## GUIDA ALL'AUTOAPPRENDIMENTO APPLICATIVO DEL

# PROBLEM SOLVING

## PER LA COMPETITIVITA' DELL'IMPRESA 4° edizione 2018

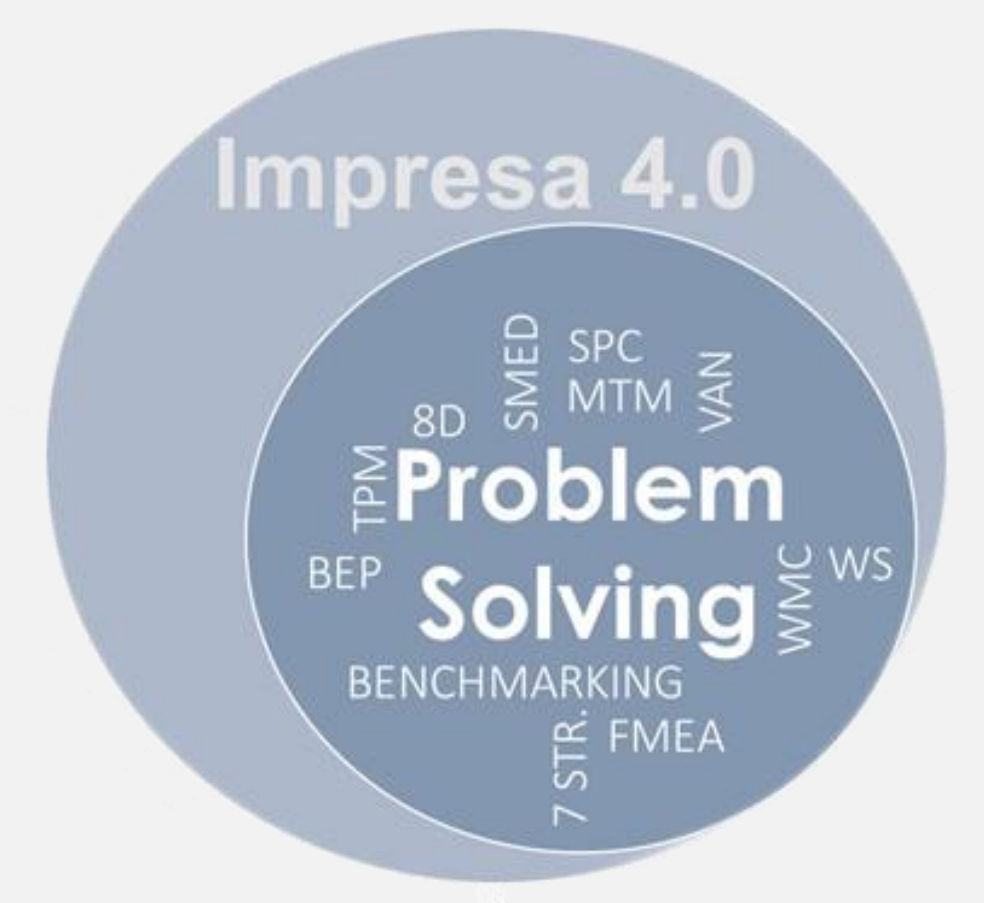

# MANUALE E ISTRUZIONI PER APPLICARE I SOFTWARE

 **Gestione economica - Budget>BEP e Investimenti>VAN Set-up e controllo dei processi - SPC, Work Sampling, MTM, FMEA, RiCo, Produttività Posizione competitiva aziendale - Benchmarking Controllo e miglioramento dello stato raggiunto - Autovalutazione**

A. Pacotti www.pacottialdo.it info@pacottialdo.it 331 2781444

# **Praticità dell'opera**

**La praticità** dell'opera è caratterizzata da **un'immediata applicabilità** dovuta all'abbinamento: **lettura del Manuale / applicazione dei Software**.

# **Contenuti e note sugli strumenti esposti** (vedere: elenco software pg. 7, acronimi pg. 27, indice pg. 35)

- 400 pag. Manuale: *conoscere e applicare il vasto panorama degli strumenti del Problem Solving.*
- 36 Software: *sperimentare e mettere subito in pratica applicativa i vari strumenti del Problem Solving.*
- Budget: *predeterminare/controllare, analizzare Costi/Ricavi/BEP durante l'esercizio economico e fare scelte accurate sui costi/rschi con messa a confronto delle varie ipotesi.*
- VAN: *predeterminare la redditività ed i rischi nelle scelte degli Investimenti pianificati ed ipotizzati*
- SPC: *avere Processi Sottocontrollo in termini di Qualità, Produttività e Redditività Economica*
- SPC app.: *Certificazione Continua dei Processi produttivi, dal Set-Up alla Consegna del Prodotto.*
- Work Sampling: *assicurare la Saturazione Continua delle Risorse e operare senza sprechi.*
- MTM: *assicurare Sistemi di Lavoro con solo valore aggiunto e senza Sprechi di risorse, flussi, ecc.*
- WCM: *attivare un sistema di processi all'eccellenza produttiva per una competitività multinazionale.*
- TPM: *attivare una Manutenzione Predditiva per evitare perdite produttive.*
- SMED: *attivare dei Set-Up Rapidi ed Affidabili tramite la metodizzazione ed il controllo delle Capability*
- FMEA: *analizzare e valutare i rischi tecnici, economici e di gestione per scelte mirate.*
- 8D, 5S, PokaYoke, Ishikawa, Pareto, …: *agire con sistematicità per eliminare tutte le Cause Radici dei Difetti: Qualità / Produzione / Logistica/R.& S. / Marketing / Opportunità di sviluppo perse / ecc.*
- Benchmarking, Comunicazione e Marketing: *agire per Conoscere i Competitori, definire le Strategie Aziendali ed incrementare il business in coerenza con il Mercato*
- Autovalutazione delle Applicazioni: *agire per Personalizzare, Standardizzare ed applicare gli Strumenti/Software con risultati ad alto Valore Aggiunto*

# **PRINCIPI DEL PROBLEM SOLVING**

Possedere le peculiarità di base del problem solving

**"Saper ascoltare significa possedere, oltre al proprio, il cervello degli altri." "I dettagli fanno la perfezione e la perfezione non è un dettaglio" Leonardo da Vinci (1400/1500)**

Misurare con accuratezza gli effetti del problema

**"Misura ciò che è misurabile e rendi misurabile ciò che non lo è." Galileo Galilei (1500/1600)**

Definire nel massimo dettaglio la descrizione del problema

**"Un problema ben definito è già mezzo risolto"**

**John Dewey (1800/1900)**

Analizzare l'effetto, trovare/eliminare la causa del problema

**"Quel che si trova nell'effetto era già nella causa." Henri Bergson (1800/1900)**

Tenere "dritta la barra" verso un vero Problem Solving **"Nessun vento è favorevole per il marinaio che non sa a quale porto vuol approdare" Seneca (1mo d.C.)**

# **SCHEMA APPLICATIVO DEL PROBLEM SOLVING**

(Senza un'efficace autoapprendimento sul Problem Solving i tentativi applicativi di Impresa 4.0 falliscono)

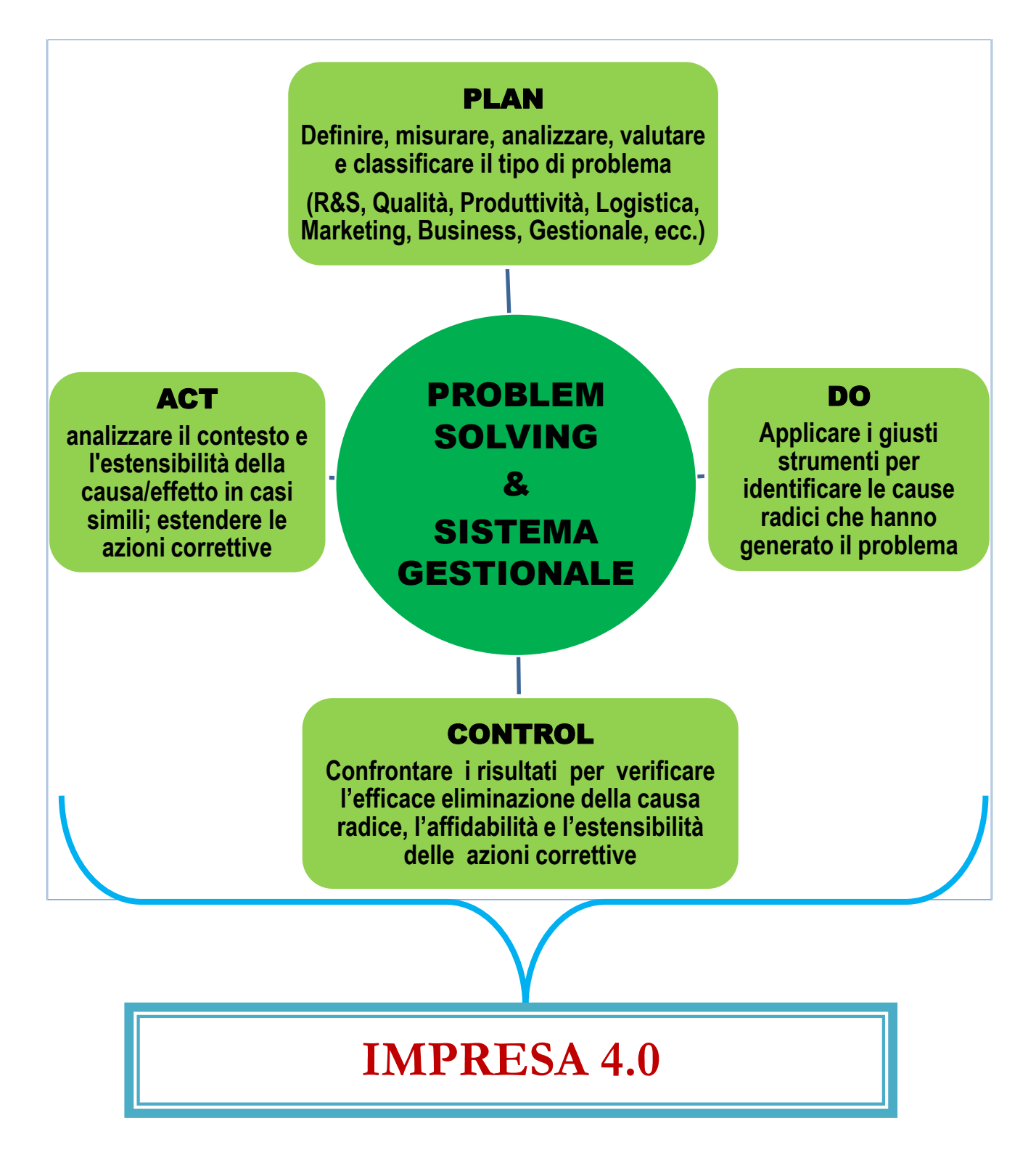

## **1 L'AUTORE**

Ha ricoperto importanti incarichi operativi e di responsabilità, in aziende multinazionali nei settori: produzione, logistica, ingegnerizzazione ed industrializzazione del prodotto.

Dal 1990 opera, presso aziende multinazionali e PMI, come consulente industriale di direzione in ambito:

- $\sqrt{\phantom{a}}$  miglioramento della competitività nelle aree: ricerca & sviluppo, produzione, logistica e approvvigionamenti;
- $\sqrt{\ }$  formazione delle risorse umane per migliorarne le performance;
- $\sqrt{ }$  Sistemi di Gestione Qualità ISO 9001 e IATF 16949 con obiettivi di miglioramento continuo e certificazione.

#### **1.1 LA PRATICITÀ DELL'OPERA**

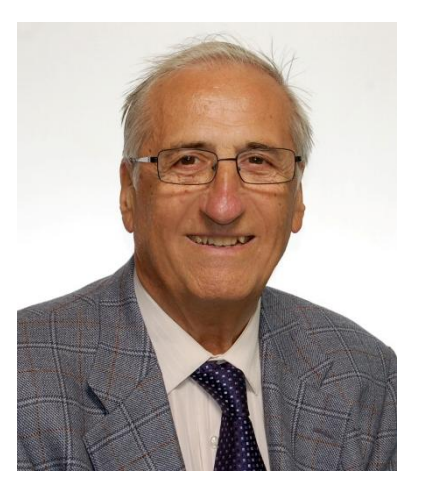

**La praticità** dell'opera è caratterizzata da **una immediata applicabilità** dovuta all'abbinamento: **lettura del manuale / applicazione dei software**.

#### **LE PROFESSIONALITÀ PARTICOLARMENTE INTERESSATE**

Nella stesura dell'opera si è cercato di coniugare i due aspetti fondamentali per la crescita professionale, quali: l'**autoapprendimento** e l'**applicazione pratica**. Quindi in base a queste due direttive, di seguito, vengono elencate le professionalità a cui è particolarmente destinata l'opera stessa:

- **all'imprenditore e/o suo manager** che dopo essersi convinti dell'utilità applicativa di determinati strumenti, pretenderanno dal personale proposte supportate da numeri e non da pareri;
- **al responsabile intermedio, al tecnico, al gestore** che per esprimersi hanno bisogno di strumenti che li aiutino a capire e tradurre in numeri le difficoltà nel lavoro;
- **al docente e studente** impegnati nei settori industriali e organizzazione della produzione, entrambi, attraverso l'uso informatizzato degli strumenti, trarranno grande beneficio;
- **al consulente** che deve utilizzare e fare utilizzare efficaci strumenti: per l'attuazione delle proposte di miglioramento conseguenti alla propria azione professionale;
- **alle organizzazioni professionali** per la formazione dei propri iscritti.

#### **1.2 PER COMUNICARE CON L'AUTORE**

**Aldo Pacotti …..** *"Autoapprendimento per applicare un Prtoblem Solving Creativo al servizio della Competitività d'Impresa" [www.pacottialdo.it](http://www.pacottialdo.it/) – [info@pacottialdo.it](mailto:info@pacottialdo.it) – Cell. 331.2781444*

#### **1.2.1 CHE COSA RICHIEDERE.**

Durante o dopo lo studio del manuale e dei software, **e senza esitare: poni liberamente, via e-mail o telefono, all'autore i tuoi quesiti** per chiarimenti applicativi, osservazioni sull'opera, altre necessità come p.e. incontri di approfondimenti per analisi e valutazioni su casi specifici.

**Ai quesiti coerenti con l'opera verrà data, appena possibile, risposta nella forma richiesta.**

### **ELENCO DEI SOFTWARE PER RAPIDE APPLICAZIONI**

L'originalità dell'Opera è l'abbinamento del Manuale con i seguenti 36 Software

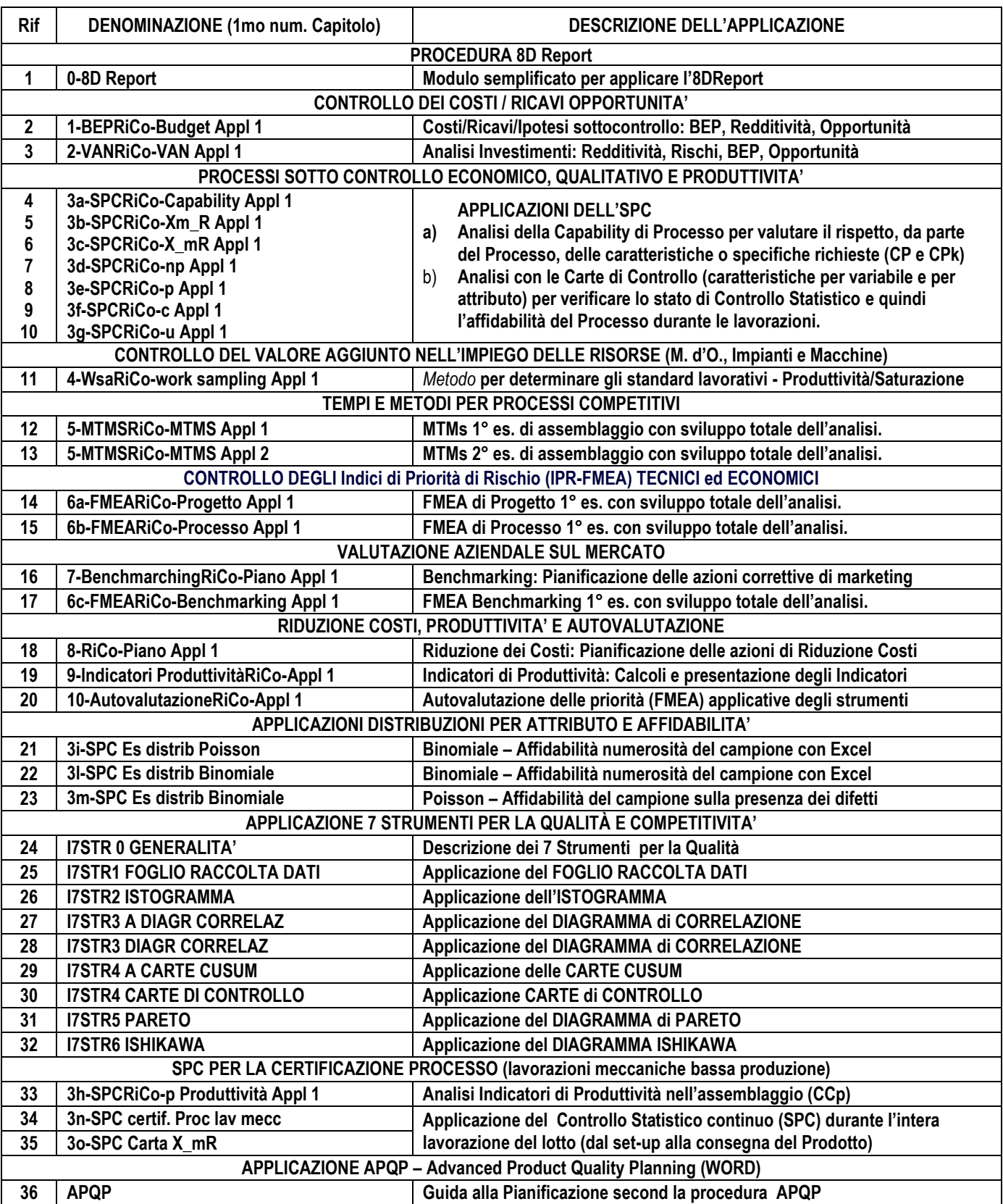

### **3 PRESENTAZIONE CON RISPOSTE ALLE PIU' FREQUENTI DOMANDE**

#### **PERCHE' QUEST'OPERA SUL PROBLEM SOLVING?**

Per dare un reale impulso applicativo alla **realizzazione di prodotti e sistemi produttivi di eccellenza**

#### **A QUALE SCOPO?**

Per **fare parte del nuovo mondo industrializzato** che richiede soluzioni di prodotti e sistemi produttivi sempre più competitivi.

#### **CON QUALI TEMPI APPLICATIVI?**

L'abbinamento Manuale e Software applicativi (facilmente personalizzabili) è la garanzia di avere **rapidi risultati continuamente aggiornati**

#### **A QUALI COSTI?**

Il Manuale ed i Software sono gratuiti, la loro applicazione dev'essere impostata e gestita da personale interno, pertanto ci saranno **modesti costi di trasferimento del know-how ed i costi applicativi interni saranno rapidamente assorbiti dal miglioramento continuo**.

#### **CON QUANTO IMPEGNO INTERNO?**

**L'impegno quantitativo di mano d'opera diretta/indiretta/management si ridurrà** a fronte di una più efficace gestione automatizzata (Sensori) dei vari fattori economici, tecnici e gestionali.

#### **COME SI CONSULTA L'OPERA?**

- **Prima:** approfondire/sperimentare/divulgare gli strumenti ed i software, la cui necessità ed affidabilità deriva dalle applicazioni nelle imprese di successo.
- **Dopo:** avviare alcune applicazioni all'interno del sistema produttivo secondo i principi del **World Class Manufacturing – Problem Solving** quale binomio di eccellenza.
- **Infine:** estendere gli effetti positivi all'intera azienda, attraverso un grande e collettivo impegno formativo ed applicativo, per fare in modo che tutto il personale sia in grado di agire direttamente con rapide e continue azioni di Riduzione dei Costi.
- **Successivamente, non demordere mai,** ma guidare con continuità il cambiamento fatto di **misure, coinvolgimento aziendale e standard di eccellenza** per ricercare il modo migliore per realizzare il business dell'Impresa. L'intensità dell'impegno al cambiamento dev'essere tale da raggiungere obiettivi superiori alle attese del cliente!

#### **IN CONCLUSIONE?**

**Promuovere un ambiente rivolto al miglioramento continuo,** attraverso un incessante coinvolgimento di tutti in termini di grande autonomia ed elevata professionalità, per prevenire i problemi e attuare strategie orientate al mercato.

Grazie per il tempo e le riflessioni che dedicherete alla presente opera e grazie a tutti quelli, tra voi, che metteranno le esperienze, le conoscenze e la passione per l'eccellenza nel fare davvero la differenza tra una prassi di produttività statica ad una produttività dinamica in continua crescita.

#### **L'autore**

# **4 ALLO SCOPO DI PERMETTERE UNA CONSULTAZIONE MIRATA ALLE PROPRIE ESIGENZE, SEGUE UNA SINTESI DELL'INTERA OPERA SUDDIVISA PER CAPITOLI E APPENDICI.**

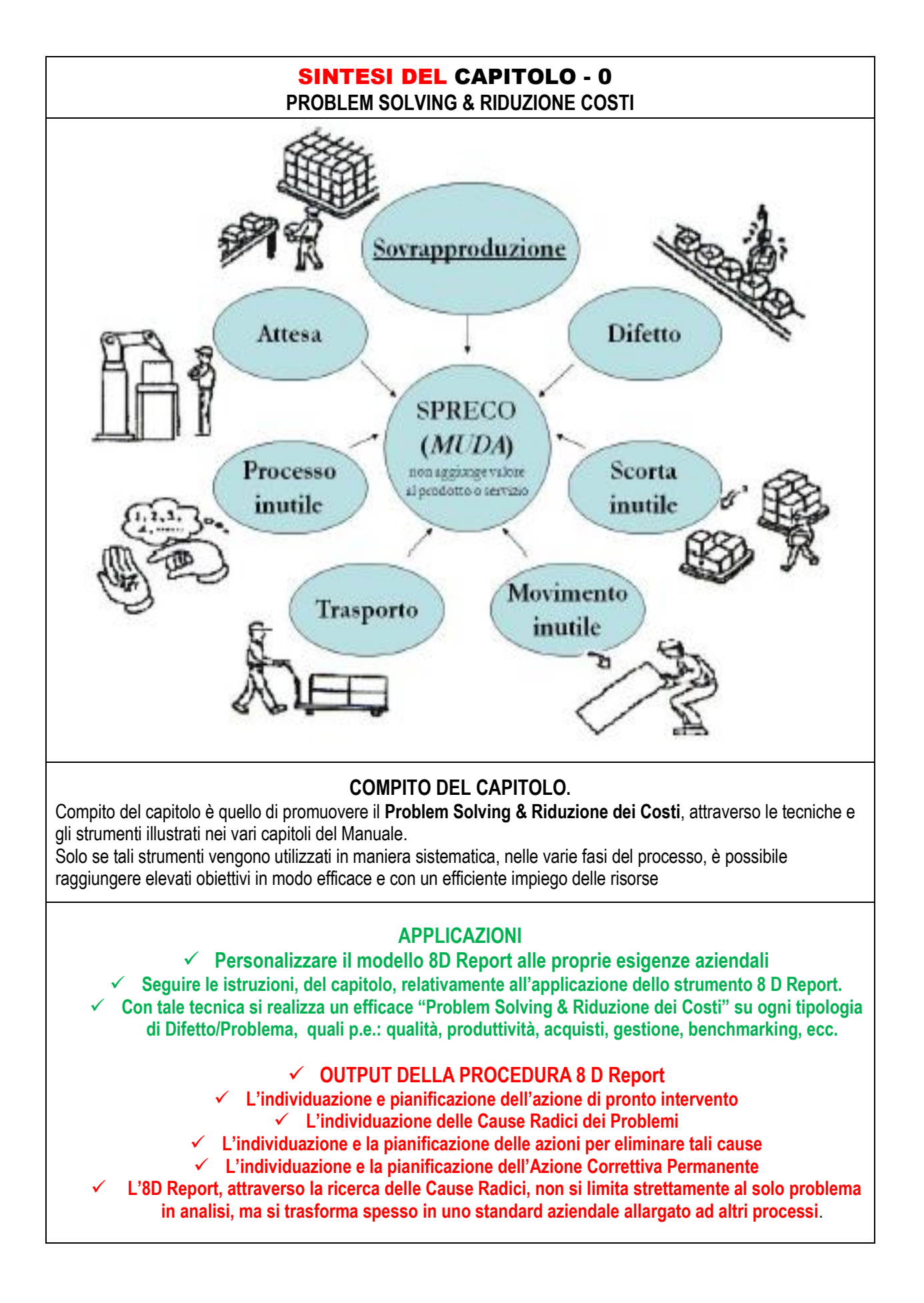

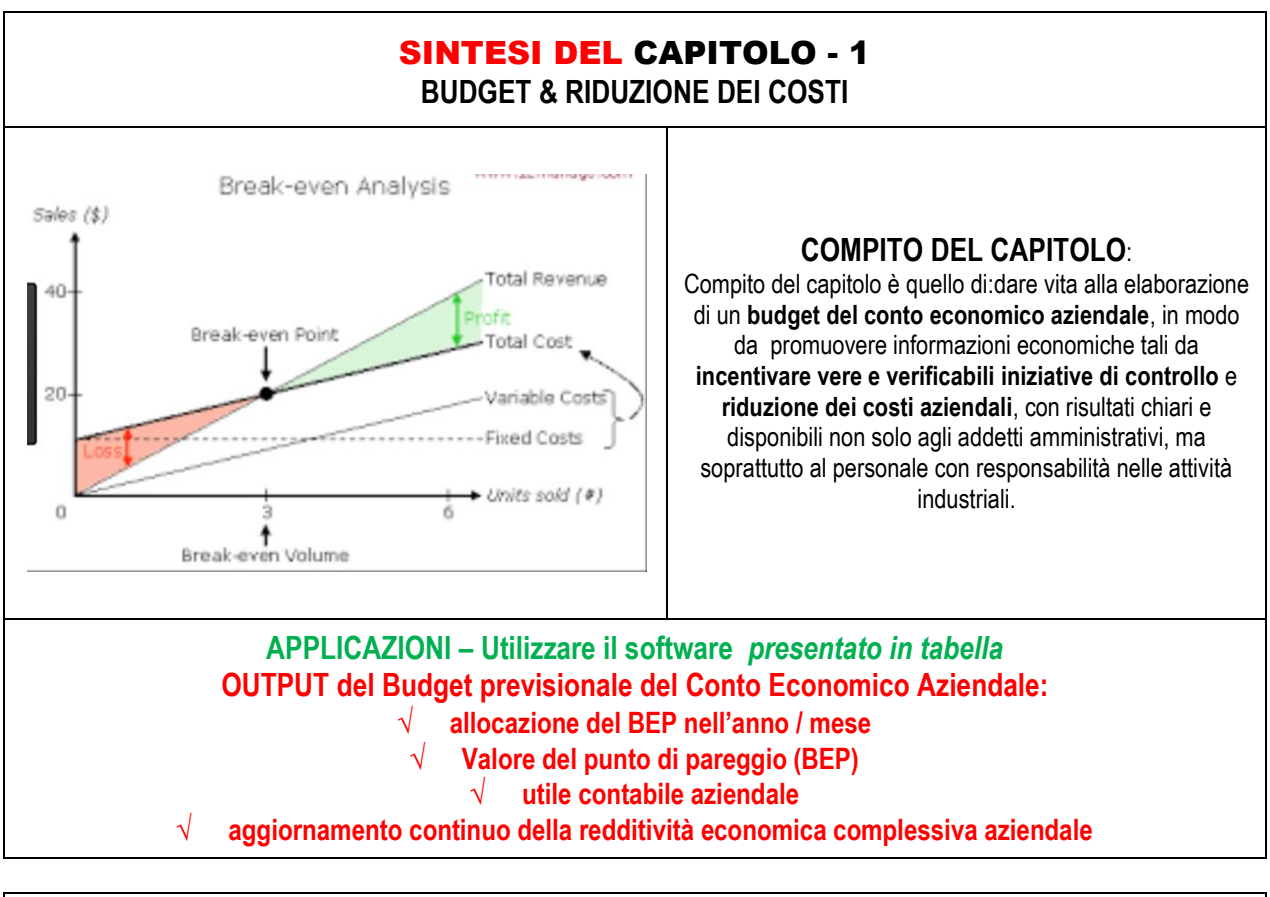

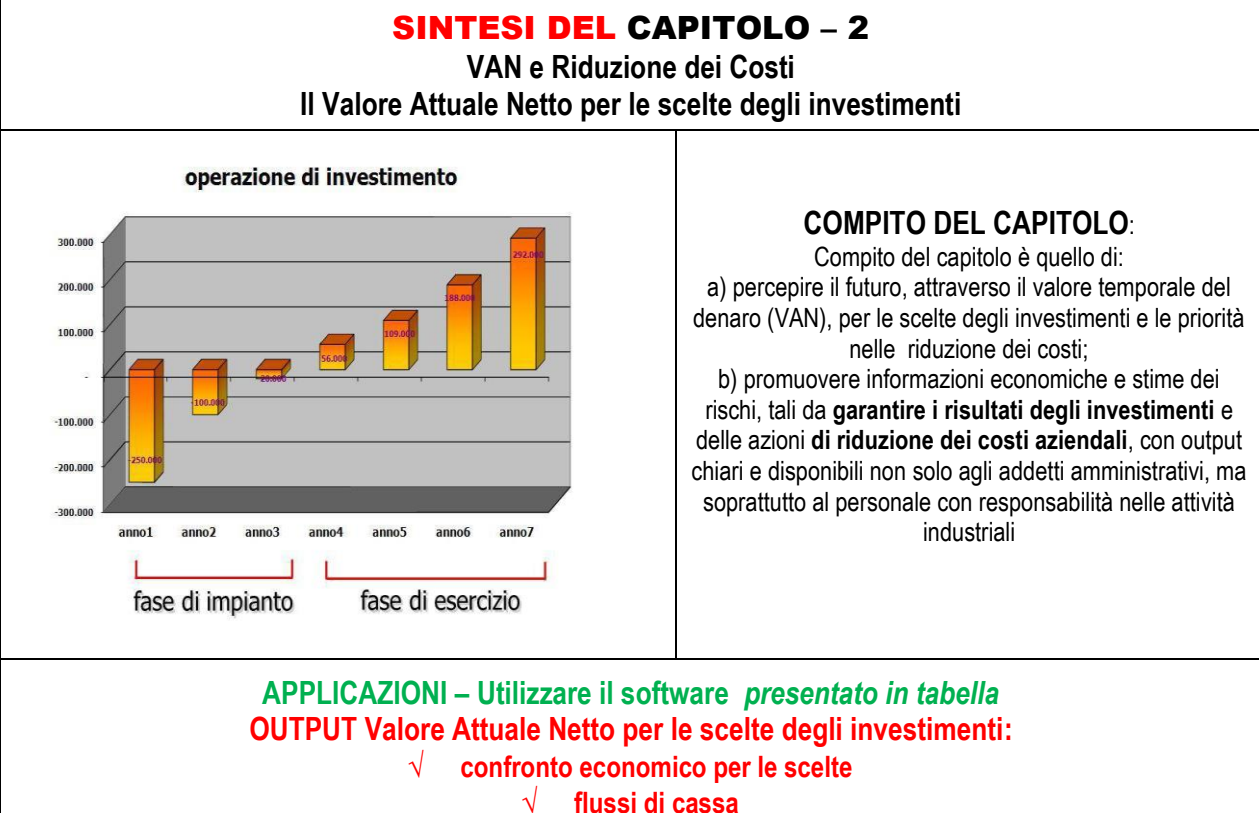

- **redditività economica**
- **stima dei rischi tra più ipotesi**

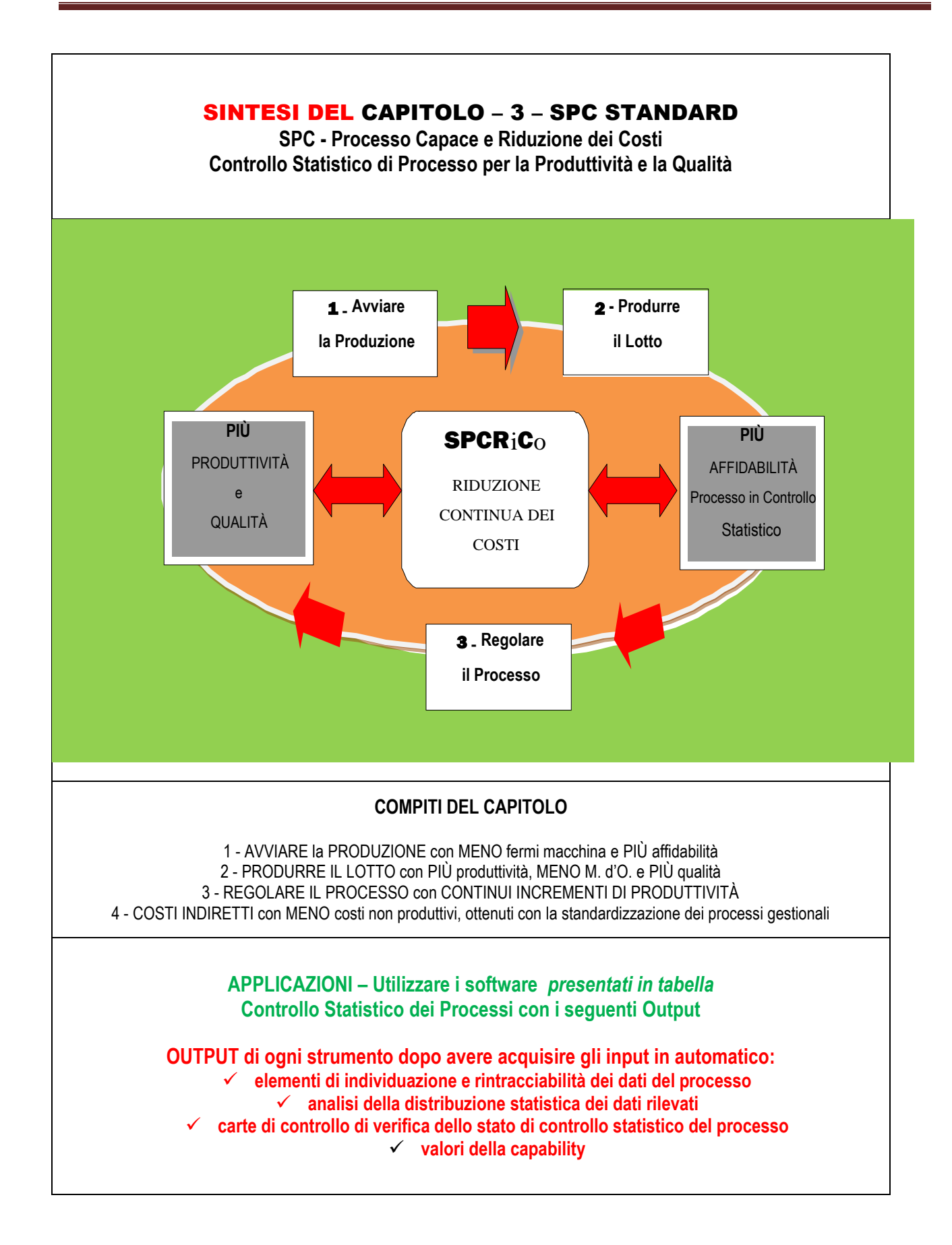

#### SINTESI DEL CAPITOLO – 3bis – SPC: APPLICAZIONE SPECIALE

**CERTIFICAZIONE DEI PROCESSI CON CARATTERISTICHE PER VARIABILE (p.e. lavorazioni meccaniche, finiture, pesi, pressione, ecc.)**

**APPLICAZIONI – Utilizzare i software elencati in tabella con adeguate personalizzazioni**

Gli obiettivi **riguardano: a) tempi minimi per i set-up, b) interventi oggettivati di "aggiustaggio" dei processi, c) piani di controllo coerenti alle mutate esigenze dei processi, d) Riduzione dei costi, ecc.**

La certificazione**, con software personalizzati, si basa sulla predittività campionaria (anche pochi pezzi) della Capability Qualitativa della produzione: dal set-up, in produzione fino alla consegna del prodotto.** 

L'intero sistema **acquisisce in automatico: i dati dalle istruzioni di lavoro (p.e. Cicli), b) i rilievi geometrici dagli strumenti di misurazione in Wireless, c) ecc.**

Gli output **riguardano: a) l'individuazione di Cause Speciali con specifici interventi, b) le registrazioni utensili ed altri interventi sul processo, c) l'aggiornamento continuo del piano di controllo in base allo scostamento del valore di Capability, d) ecc.** 

#### APPLICAZIONE

#### per Processo Lavorazioni Meccaniche

**Il Software, dopo la personalizzazione, è in grado di fornire tutte le informazioni necessarie, di cui le principali sono le tre seguenti**

1. **Riporta la presenza di Cause Speciali**

Tale indicatore serve all'operatore per conoscere la presenza di Cause Speciali (non Comuni) **Il risultato può dare 2 segnalazioni: a) "zero"** assenza Cause Speciali**;**

**b) "Numero > di 0". Serve agire sul processo per eliminare le cause speciali**

**2. Riporta e confronta il valore raggiunto della Capability (CP)** Tale indicatore serve all'operatore per verificare se il processo/macchina è in grado di assicurare il **rispetto del campo di tolleranza; il risultato può dare 2 segnalazioni: a) OK** nessun intervento in quanto **CP** rispetta l'Obiettivo (p.e. ≥ 1,67)**; b) KO** è l'incapacità del processo a garantire il Campo di Tolleranza richiesto (p.e. CP < 1,67)**; In presenza di KO, serve agire sul processo per aumentarne le performance**

**3. Riporta e confronta il valore ed il centraggio della Capability raggiunta (CPK)** Tale indicatore serve all'operatore per verificare se il processo/macchina è in grado di assicurare il **rispetto del disegno (specifica); il risultato può dare 2 segnalazioni: a) OK** non serve correzione utensile (quantificata) in quanto CP e CPK = OK (p.e.  $\geq 1.67$ ). **b) KO** è l'incapacità del processo (centratura) a garantire le Tolleranze richieste (p.e. CP < 1,67). **In presenza di KO, serve la correzione utensile del valore segnalato**

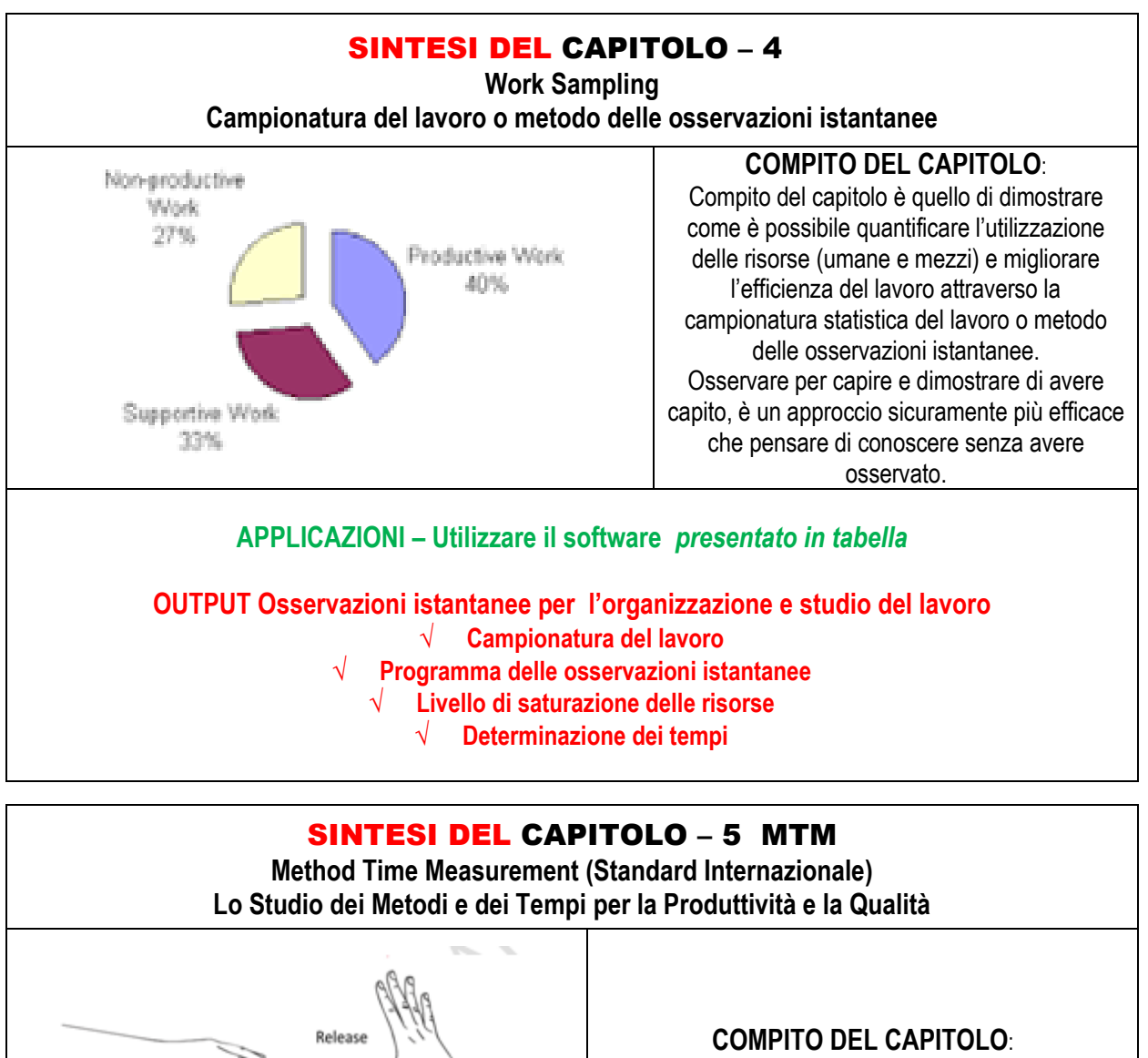

Compito del Capitolo è quello di ricercare, nel rispetto delle condizioni di ergonomia e sicurezza, il metodo più efficiente ed efficace per l'esecuzione di un **lavoro ad alto valore aggiunto.**

#### **APPLICAZIONI – Utilizzare il software** *presentato in tabella*

╦

Grab

Reach

#### **OUTPUT Processo tempi & metodi consentono:**

 **la messa a punto di un efficace metodo risolutore dei problemi di producibilità e produttività del processo produttivo, in un contesto di risorse umane e macchine necessarie al lavoro; la predeterminazione dei Tempi Standard necessari allo svolgimento del lavoro, nel rispetto degli obiettivi di produttività e costi definiti dal business operativo aziendale; l'applicazione dei concetti di ergonomia come necessità alla pratica attuazione del lavoro.**

**In sintesi: applicare un metodo efficiente/efficace per attuare un lavoro ad alto valore aggiunto.**

### SINTESI DEL CAPITOLO – 6 FMEA

**Analisi dei modi e degli effetti dei guasti, dall'inglese** *Failure Mode and Effect Analysis* **Metodologia di analisi, valutazioni e risoluzione dei difetti, presenti o potenziali, in tutte le attività aziendali: tecniche, economiche e organizzative**

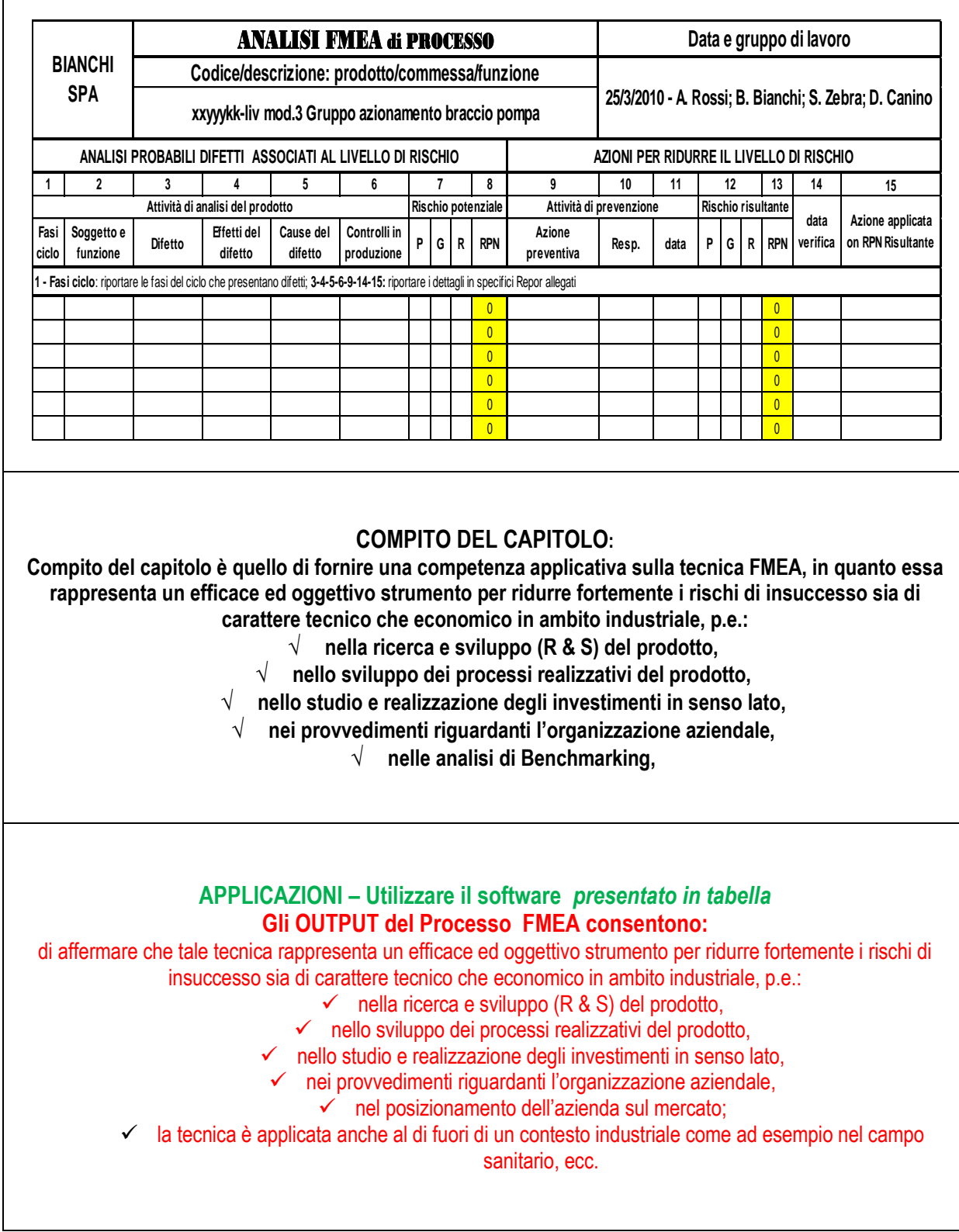

#### SINTESI DEL CAPITOLO – 7 BENCHMARKING

**Processo sistematico di confronto tra prodotti, servizi, prassi e caratteristiche di più entità organizzative, per consentire ad un'impresa di capire e gestire i fattori che determinano prestazioni superiori al contesto di competitività.**

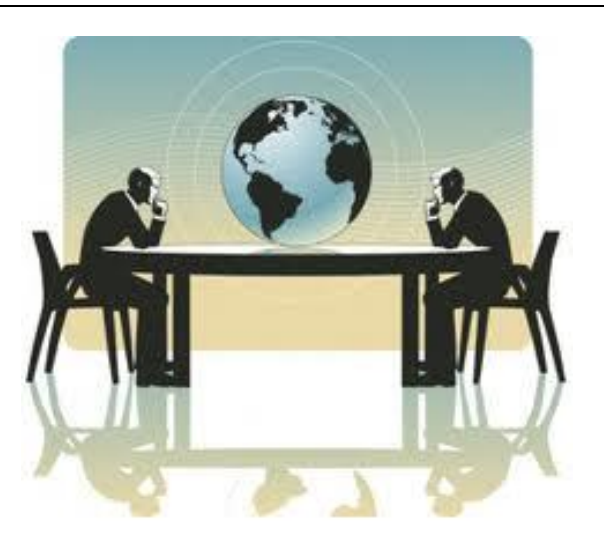

#### **COMPITO DEL CAPITOLO:**

**Compito di questo Capitolo è quello di:**

- **Offrire stimoli ed indicazioni alle imprese all'utilizzo del Benchmarking come strumento per la competitività.**
- **Annotare i principali vantaggi applicativi del Benchmarkhing anche nelle PMI e non solo nelle grandi imprese che già hanno tratto benefici nel raggiungimento di standard internazionali di competitività.**
	- **Aiutare le piccole imprese a superare le difficoltà a comprendere i benefici che possono derivare dall' utilizzo sistematico di questo approccio innovativo**

 **Ed infine presentare il Benchmarking come strumento per scoprire il modo migliore di fare le cose, trovando le soluzioni utili per la propria organizzazione, indipendentemente dalle dimensioni aziendali.**

#### **APPLICAZIONI – Utilizzare il software** *presentato in tabella*

**Gli OUTPUT del Processo BENCHMARKING consentono:**

**la Conoscenza del mercato;**

- **di disporre di un elenco dei concorrenti nazionali ed internazionali;**
	- **Sintesi dei due punti precedenti**

**organizzare incontri in azienda per individuare le proposte utili**

**in base al precedente punto di fare un elenco prioritario delle proposte da attuare**

**pianificare e applicare le proposte secondo il modello PDCA;**

 **emettere un Report per rendere i risultati: visibili, disponibili e soprattutto collegati ai risultati economici d'impresa (espansioni, fatturato, redditività, iniziative di business, ecc.).**

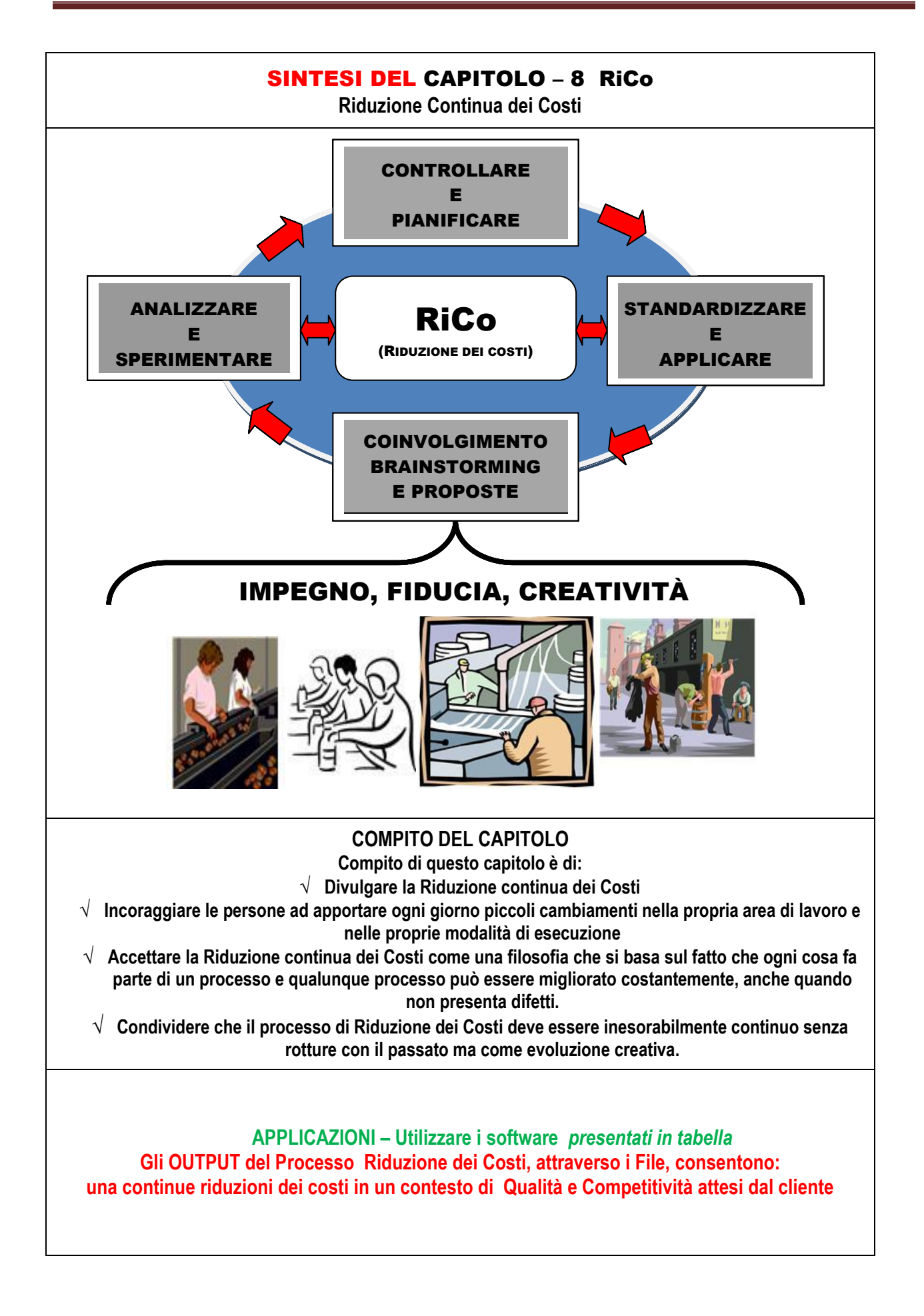

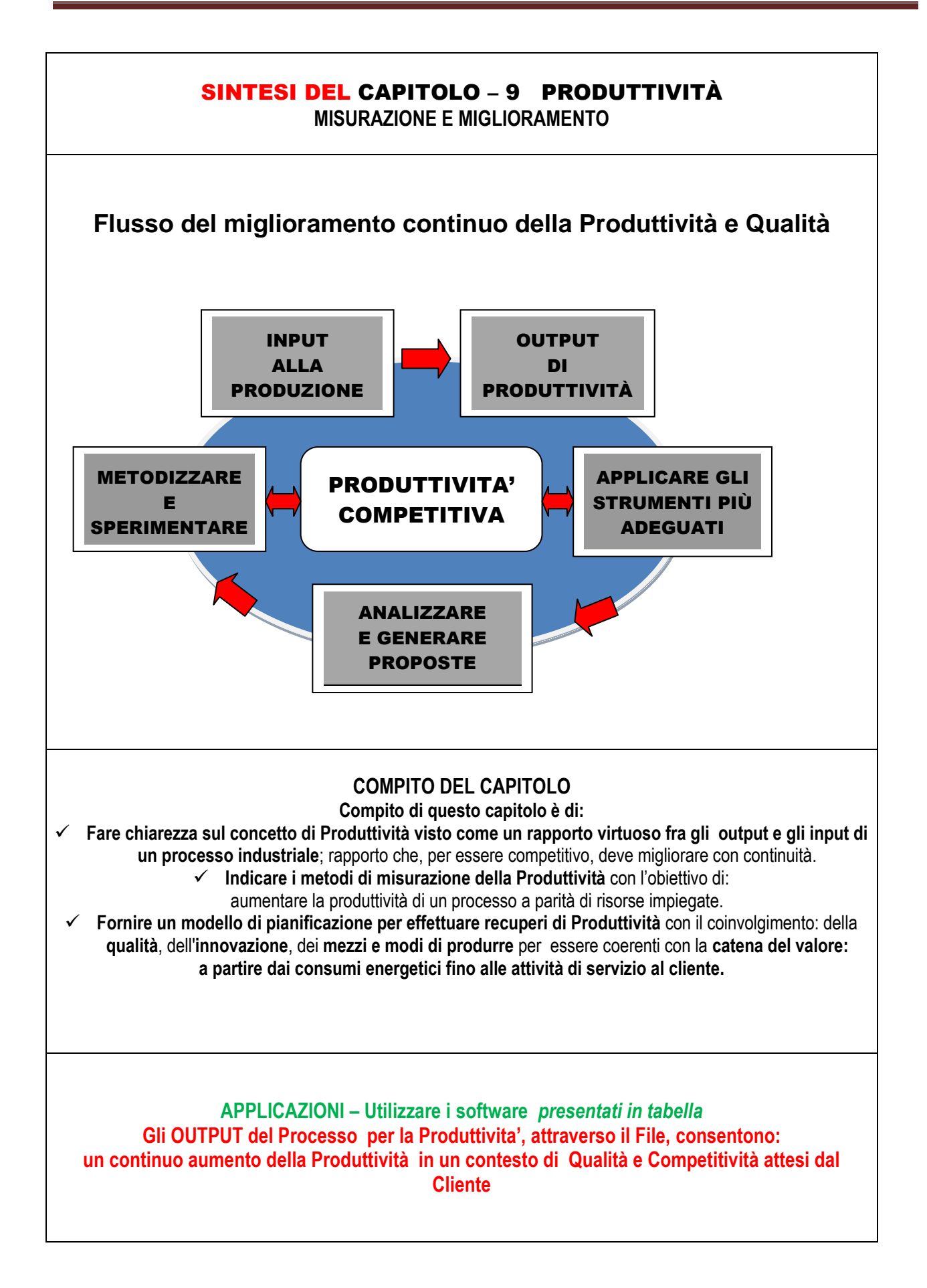

#### SINTESI DEL CAPITOLO – 10 VERSO IL WCM

**W**orld **C**lass **M**anufacturing **AUTOVALUTAZIONE APPLICATIVA DEGLI STRUMENTI VERSO IL WCM**

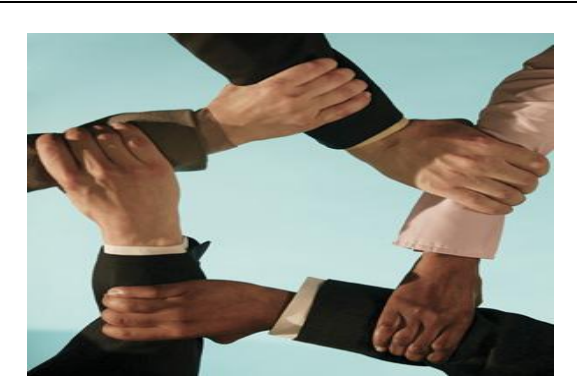

#### **COMPITO DEL CAPITOLO ORIENTATO ALLA SFIDA PER IL CAMBIAMENTO Compito di questo capitolo è di:**

- **Trasmettere una grande padronanza applicativa degli strumenti presentati Oggettivare la lotta alle cause di una produttività poco competitiva**
- **Fare in modo che tali strumenti diventino un patrimonio fondamentale per creare valore aggiunto**
	- **Stimolare l'innovazione ed il cambiamento per supportare l'azienda nella gestione dei momenti di crisi.**

#### **APPLICAZIONI – Utilizzare il software** *presentato in tabella*

#### **Gli OUTPUT del Processo verso il WCM, attraverso il File, consentono:**

- $\checkmark$  di eseguire l'autovalutazione applicativa degli strumenti presentati nell'opera
- $\checkmark$  di eseguire correttamente l'autovalutazione, attraverso i seguenti schemi istruttivi
- **Guida (Fig. 10.1)** riepiloga i **vari strumenti** in un inquadramento essenziale ed unitario, allo scopo di fornire le motivazioni di fondo ad una loro estesa applicazione: **per consentire all'impresa di attuare un preciso programma per la redditività aziendale**.
- **Check list (Fig. 10.2)**, impostata su alcune **tipiche domande-osservazioni**, presenti tutte od in parte nelle realtà aziendali, mette a fuoco, attraverso le risposte, possibili percorsi da attuare tramite gli strumenti proposti; l'insieme delle domende e risposte **ha come finalità quello di reagire efficacemente alle negative situazioni aziendali**.
- **Schema di autovalutazione** (Fig. 10.3) per le **applicazioni aziendali.**

SINTESI DEL CAPITOLO – 11 WCM e Sistema Ergo-UAS **W**orld **C**lass **M**anufacturing Produttività e Riduzione dei Costi

#### FORTI AZIONI, DIRETTE E VELOCI, PER RAGGIUNGERE I 9 ZERI

- 1. ZERO insoddisfazione del cliente;
	- 2. ZERO disallineamenti;
		- 3. ZERO burocrazia;
- 4. ZERO insoddisfazione azionisti;
	- 5. ZERO sprechi;
- 6. ZERO lavoro che non crei valore;
	- 7. ZERO fermate;
	- 8. ZERO opportunità perse;
	- 9. ZERO informazioni perse

**Compito di questo capitolo è quello di:**

**introdurre il World Class Manufacturing e Ergo UAS** 

**quale potente sistema nella ricerca dell'eccellenza, riconosciuta e certificata,** 

**del sistema produttivo;**

 **fornire un'approfondita conoscenza e abilità applicativa, di tutti gli strumenti richiamati nel manuale, onde evitare che il WCM venga ridotto a dei concetti solo retorici, rinunciando al rinnovamento del sistema produttivo verso risultati di eccellenza.**

#### **APPLICAZIONI e OUTPUT**

**Gli OUTPUT del Processo "verso il WCM", eseguito con rigore, consentono un'ampia ed efficace applicazione dei seguenti 10 importanti Principi.**

- **1. La Sicurezza a livello World Class è il fondamento di Performance a livello World Class.**
- **2. I leader del WCM hanno una passione per gli standard.**
- **3. In una Azienda World Class la voce del cliente può essere udita nello stabilimento.**
- **4. Il WCM non accetta perdite di alcun tipo (l'obiettivo è sempre Zero: incidenti, difetti di qualità e di servizio, scorte, guasti, ecc.).**
- **5. Un'applicazione rigorosa del WCM garantisce l'eliminazione delle perdite.**
- **6. In uno stabilimento World Class tutte le anomalie sono immediatamente visibili (p.es. polvere e fonti di contaminazione, schemi di controllo, parti difettose, …).**
- **7. Il WCM si realizza nel posto di lavoro, non in ufficio .**
- **8. Il WCM si impara mettendo in pratica le tecniche con i team di stabilimento.**
- **9. La forza del WCM deriva dal coinvolgimento delle persone.**
- **10. Le Aziende WCM generano una grande energia verso il successo continuo.**

# **SINTESI DELL'APPENDICE - A**

#### **STRUMENTI DI MESSA A PUNTO RISORSE E AMBIENTE (Produttività e Riduzione dei Costi)**

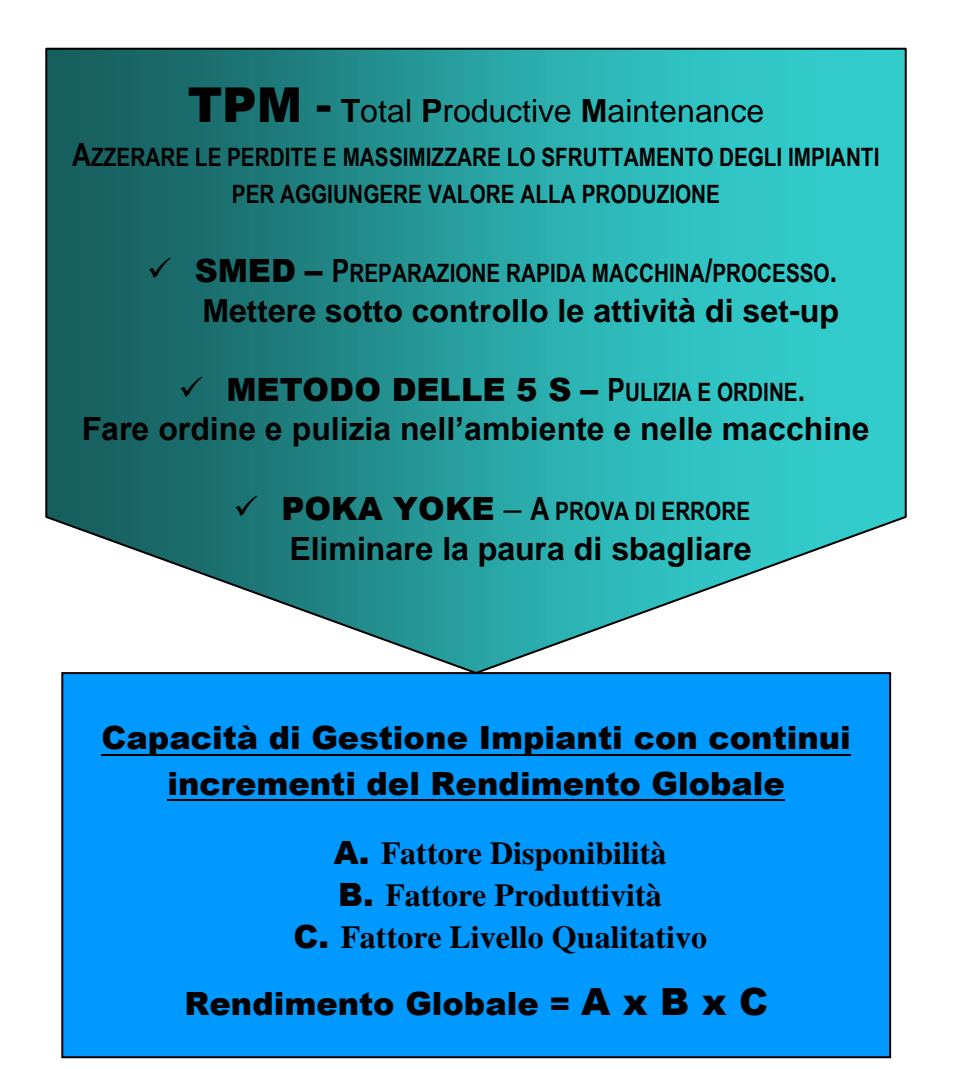

Compito di questa appendice, è quello di: guidare l'applicazione del **Total Productive Maintenance** e le tecniche che ne completano l'attuazione (SMED, 5S, POKA YOKE), per il raggiungimento di un impiego più efficace ed efficiente degli impianti, coinvolgendo il personale e le competenze dei diversi settori aziendali con l'obiettivo di: **eliminare tutte le perdite attraverso la prevenzione.**

## **SINTESI DELL'APPENDICE B**

#### **STRUMENTI DI SUPPORTO PER LA RICERCA E L'ELABORAZIONE DEI DATI (Produttività e Riduzione dei Costi)**

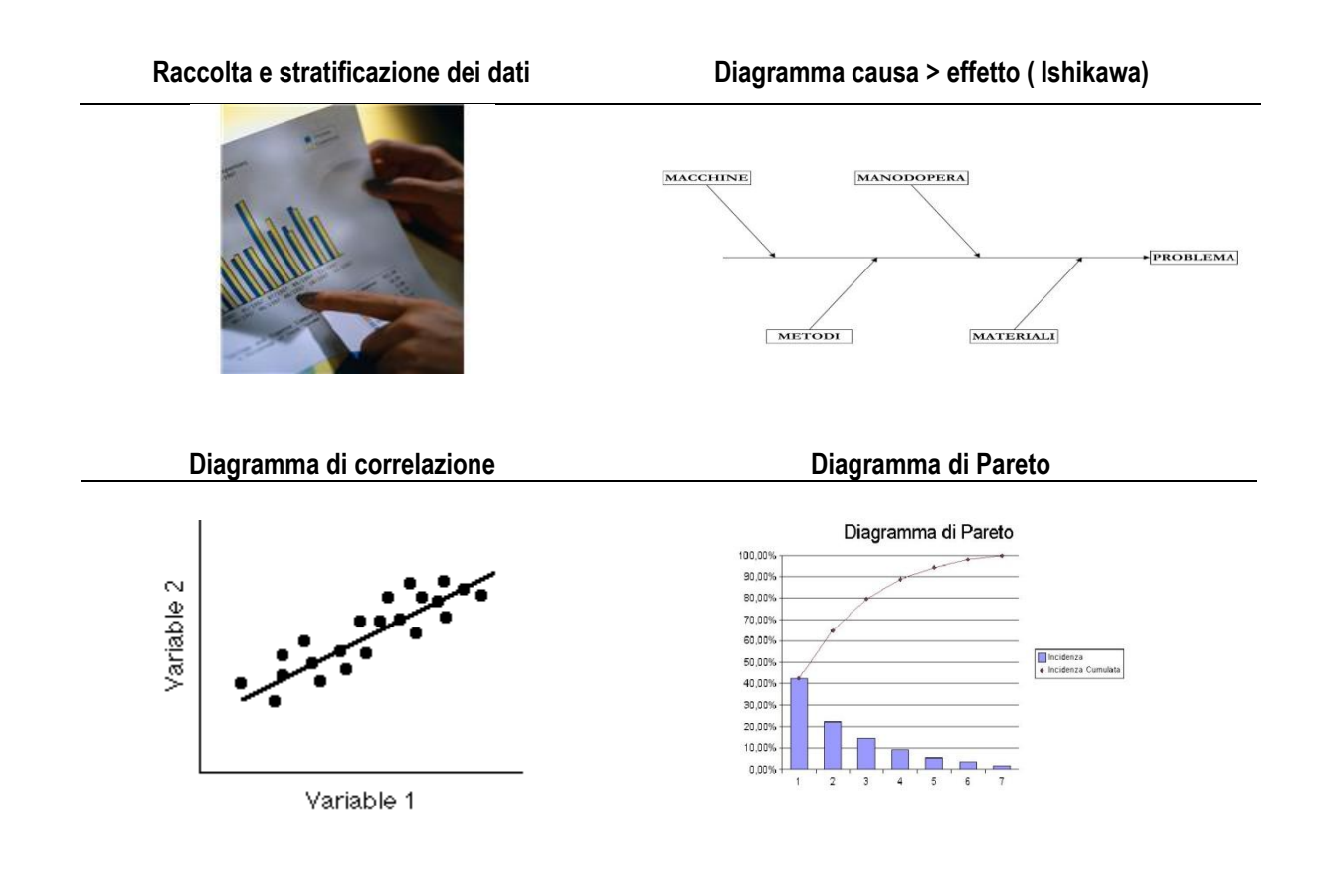

**Compito di questa Appendice è quello di: illustrare alcuni importanti strumenti, di analisi ed elaborazione dei dati, utilizzati con finalità di migliorare i processi produttivi in termini qualitativi e di produttività**

**SINTESI DELL'APPENDICE C**

# **COMUNICAZIONE E MARKETING**

Un'efficace comunicazione, integrata nella vita dell'impresa, serve a: supportare i processi aziendali migliorandone le performance, massimizzare le opportunità e gestire le dinamiche decisionali in un mondo che evolve sempre più velocemente.

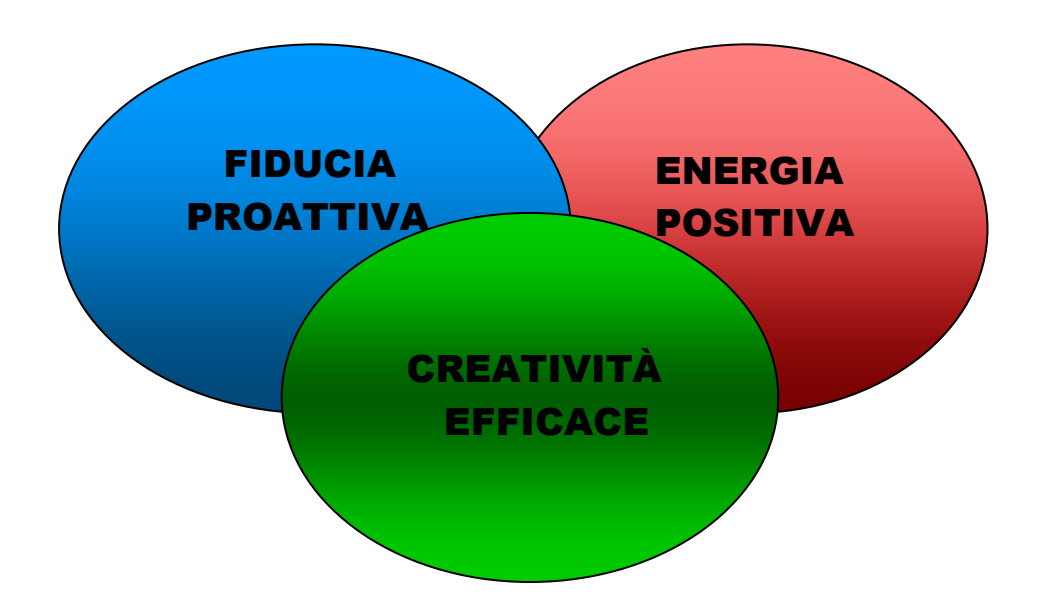

**Compito di questa appendice.** 

- **1. Come comunicare per favorire un protagonismo capace di dare vita, nell'ambito lavorativo e di gruppo,**
- **ai valori di fiducia proattiva, energia positiva e creatività efficace,**

**valori nei quali tutto il personale coinvolto dovrà riconoscersi per raggiungere applicazioni di successo.**

- **2. Divulgare i più comuni ed importanti acronimi e/o espressioni ormai entrate nel comune linguaggio industriale.**
- **Divulgare le basi del Marketing per promuovere un'efficace e dinamica propensione alle strategie di vendita del proprio prodotto o servizio.**

# **SINTESI DELL'APPENDICE D**

# **APPLICAZIONI ESEMPI APPLICATIVI**

Un'effettiva conoscenza degli strumenti è il migliore stimolo per un'efficace applicazione degli stessi strumenti. Una naturale integrazione ed applicazione degli strumenti, nella vita dell'impresa, serve a: supportare i processi aziendali migliorandone le performance, massimizzare le opportunità, gestire le dinamiche decisionali in un mondo che evolve sempre più velocemente.

# IMPEGNO, FIDUCIA, CREATIVITÀ

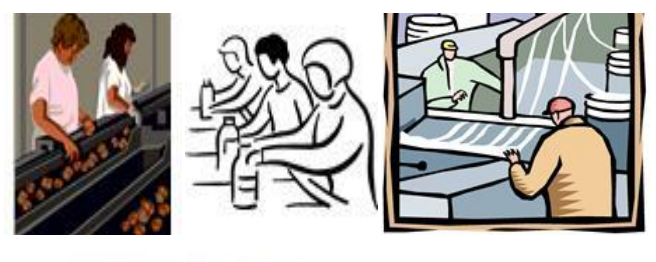

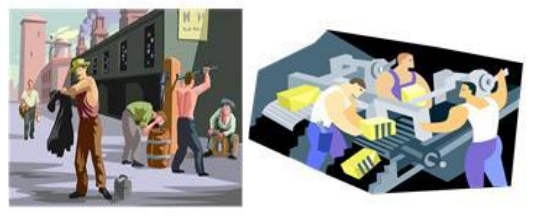

**Compito di questa appendice.**

- **3. Fornire esempi applicativi per favorire il passaggio tra apprendimento e applicazione con conseguenti benefici aziendali.**
- **4. Dare vita, nell'ambito lavorativo e di gruppo, ai valori di impegno, fiducia e creatività efficace, per raggiungere applicazioni di successo.**
	- **5. Divulgare il concetto base che il miglioramento continuo è allo stesso livello d'importanza della produzione e consegna del prodotto al cliente.**

# **SINTESI DELL'APPENDICE E**

# **SISTEMI STANDARDIZZATI PER APPLICARE ANCHE NELLE PICCOLE E MEDIE SERIE GLI STRUMENTI BASE DELLA Q.T.**

Un'efficace applicazione dei principali strumenti della Qualità Totale (Flussi, FMEA, Piani di Controllo del Processo, SPC, ecc.) risulta vantaggiosa, anche per produzioni piccole e di media serie, a condizione che tali applicazioni avvengono attraverso una Organizzazione fortemente **standardizzata per famiglie di Prodotti e Processi**.

Quindi anziché rigettare tali applicazioni con giustificazioni irriflessive (pochi pezzi, azienda piccola, costi eccessivi, non servono, ecc.), occorre un serio impegno di standardizzazione dei

requisiti produttivi e tecnologici del Prodotto al fine di ottenere **pochi Standard altamente rappresentativi**.

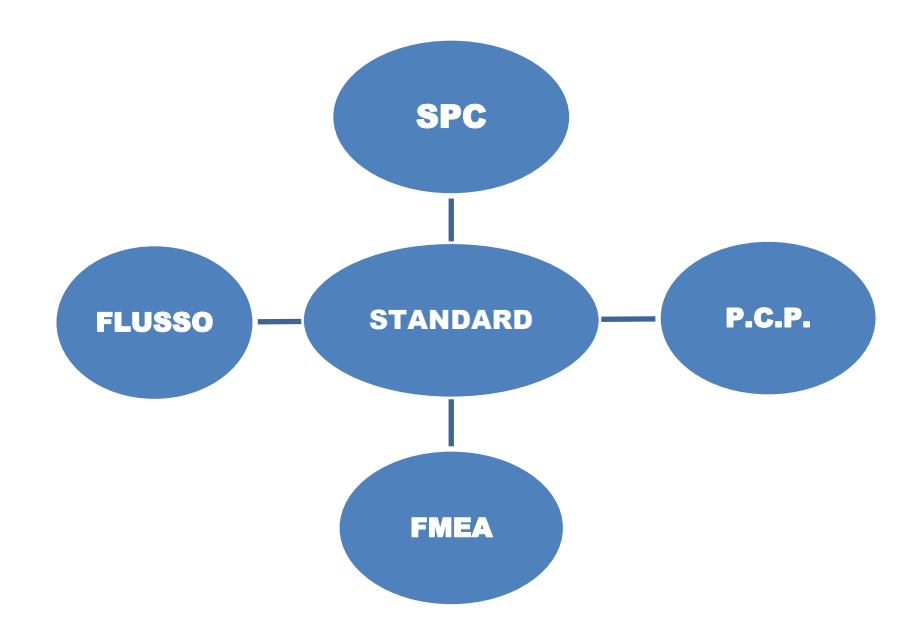

**Compito di questa appendice.**

 **Fornire elementi utili per adottare efficaci standard di riferimento con benefici per tutta l'azienda.**

 **Dare vita, nell'ambito organizzativo aziendale, ai valori della standardizzazione quale veicolo di espansione delle opportunità di riduzioni dei costi.**

### **5 ALCUNI ACRONIMI ED ESPRESSIONI FONDAMENTALI**

Per facilitare la lettura e l'interpretazione degli acronimi e delle espressioni di maggiore interesse utilizzate nel manuale e nel linguaggio professionale e industriale, riassumiamo di seguito il loro significato ed i riferimenti di approfondimento nel manuale stesso.

**Nota importante:** *nella comunicazione in genere ed in particolare nel linguaggio industriale, spesso vengono utilizzati acronimi o frasi mirate per esprimere necessità, vincoli o più semplicemente per sintetizzare il proprio pensiero. Pertanto, per stare al passo con l'evoluzione tecnico-comunicativa, è indispensabile interiorizzare in modo efficace gli acronimi esposti e altri. Gli acronimi senza riferimenti ai capitoli del manuale vanno approfonditi su internet utilizzando l'acronimo stesso.*

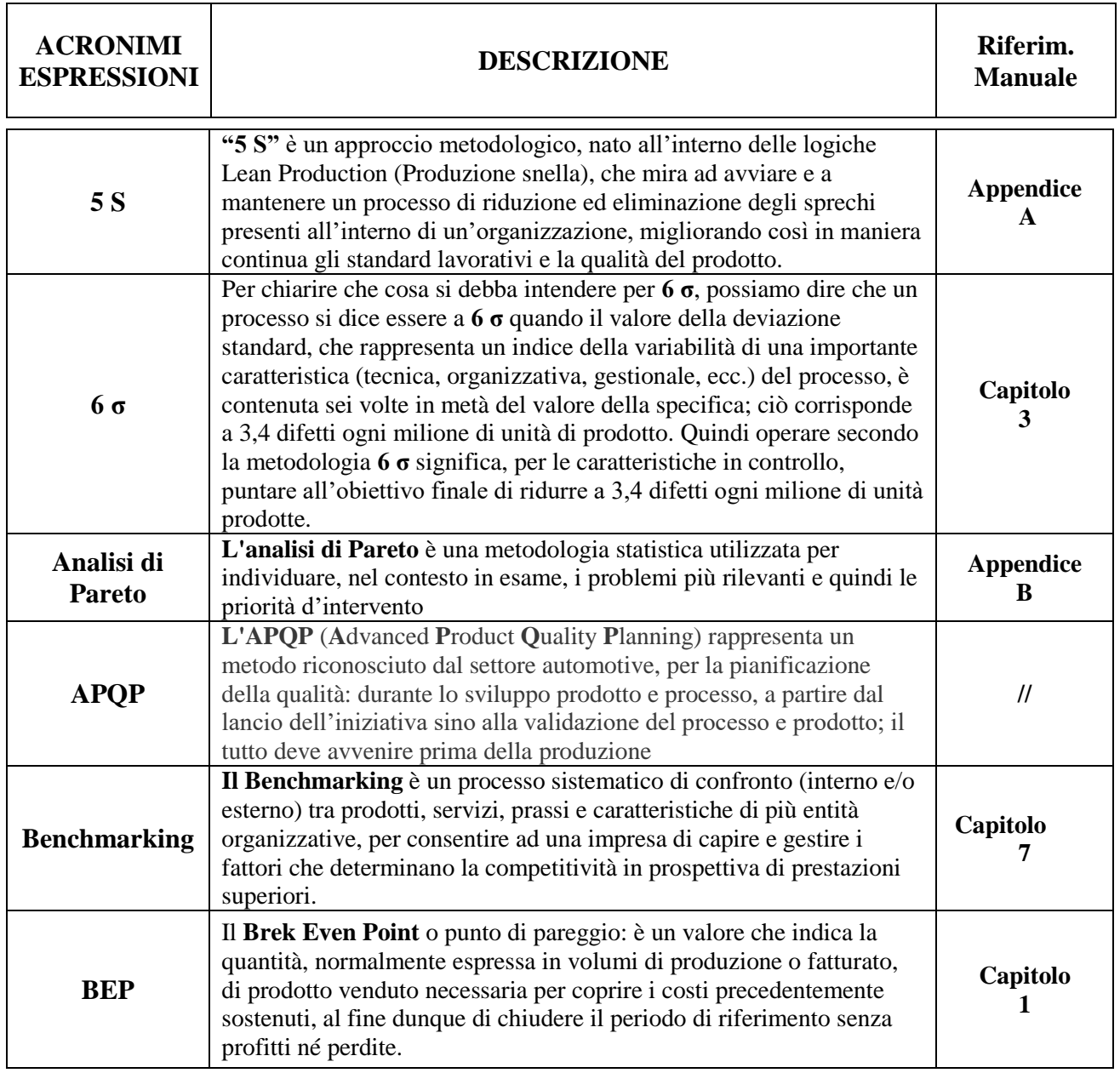

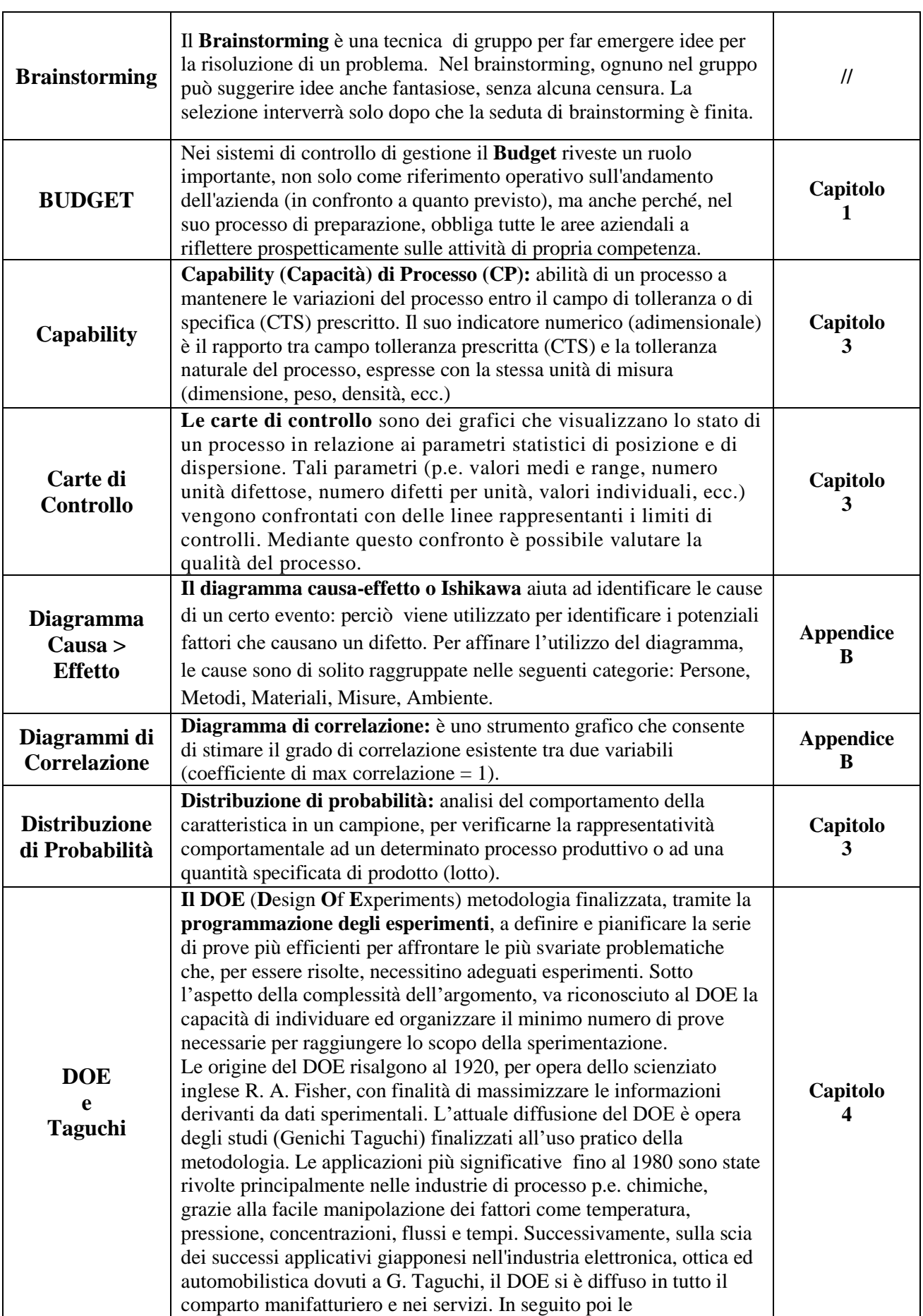

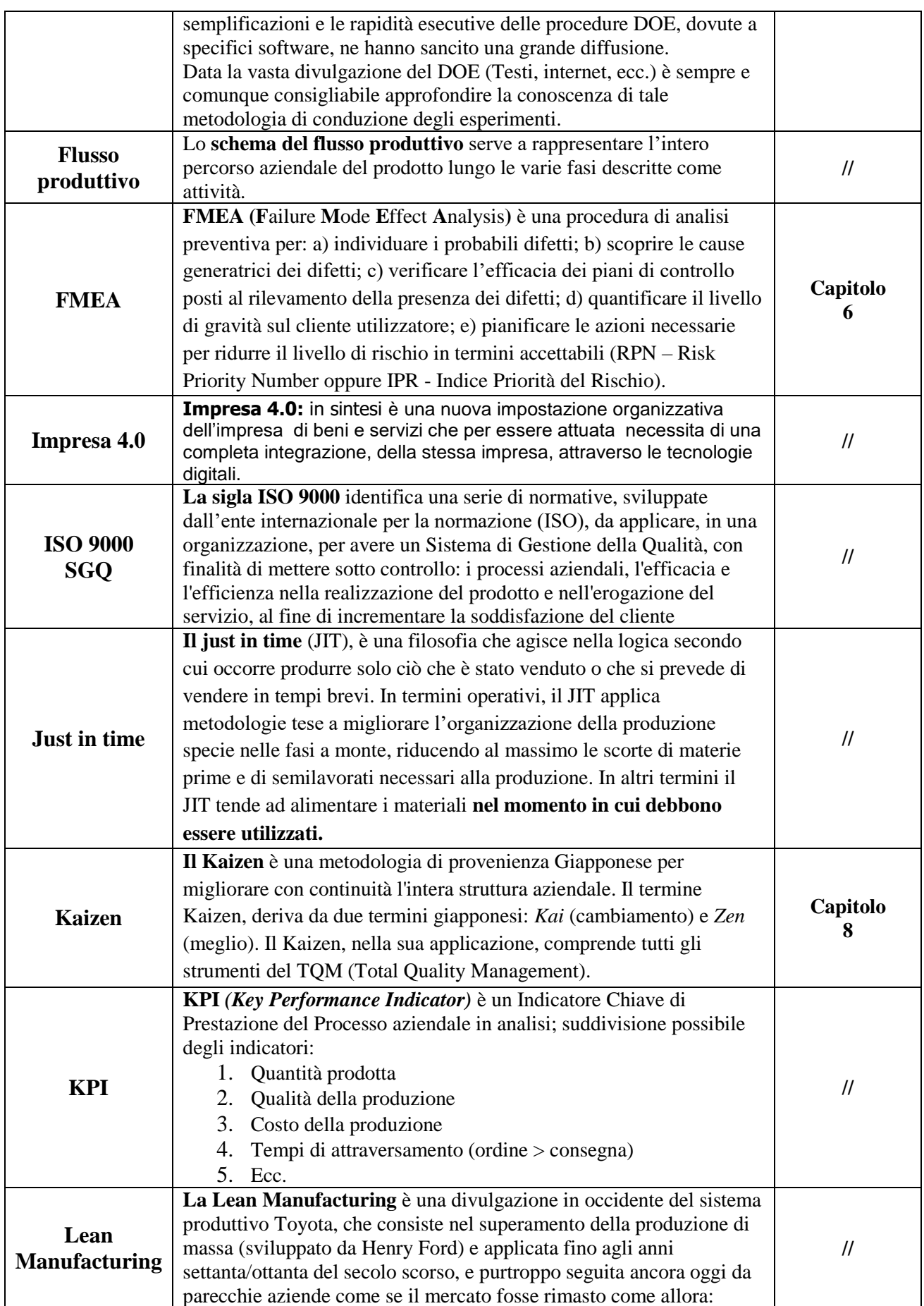

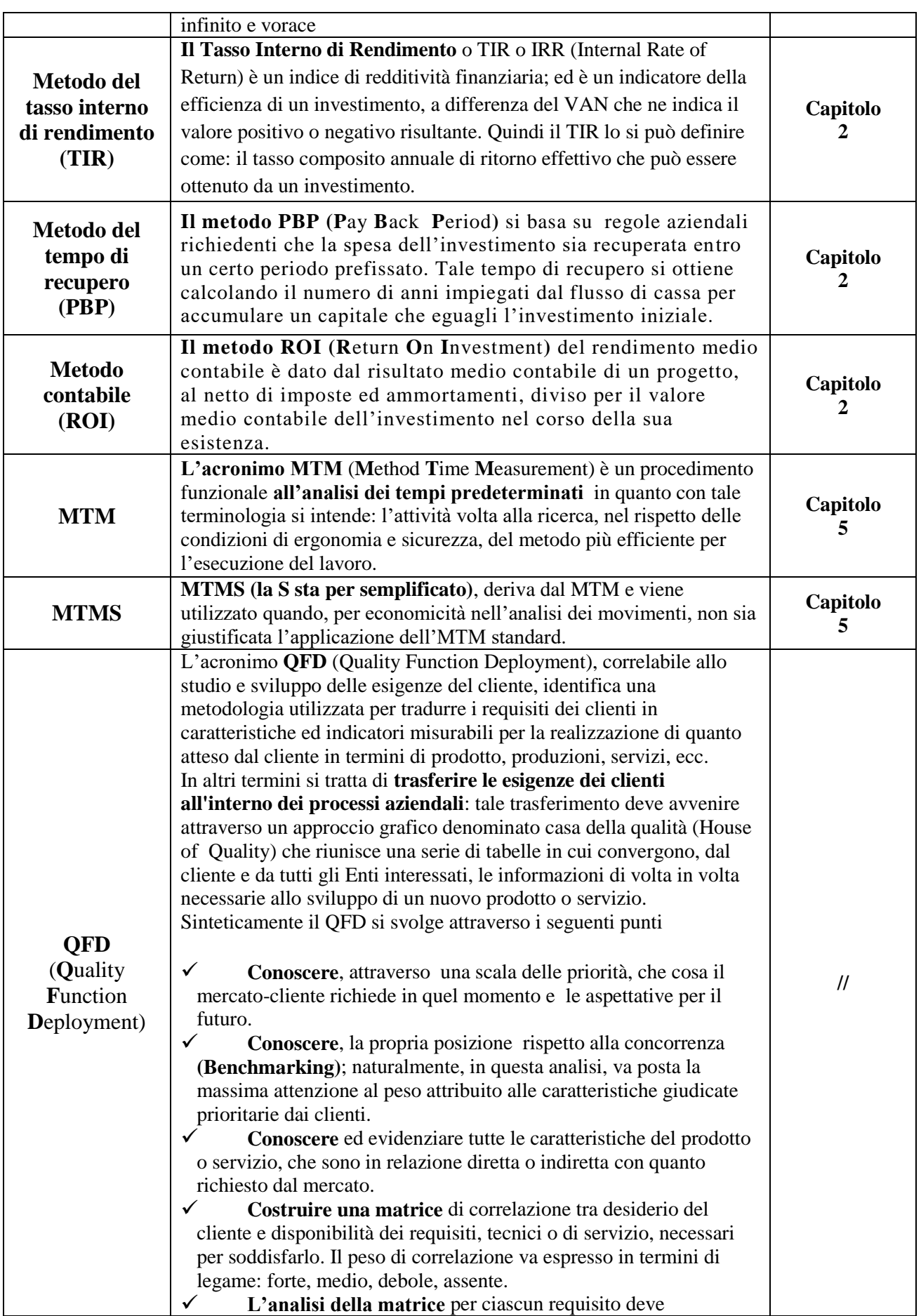

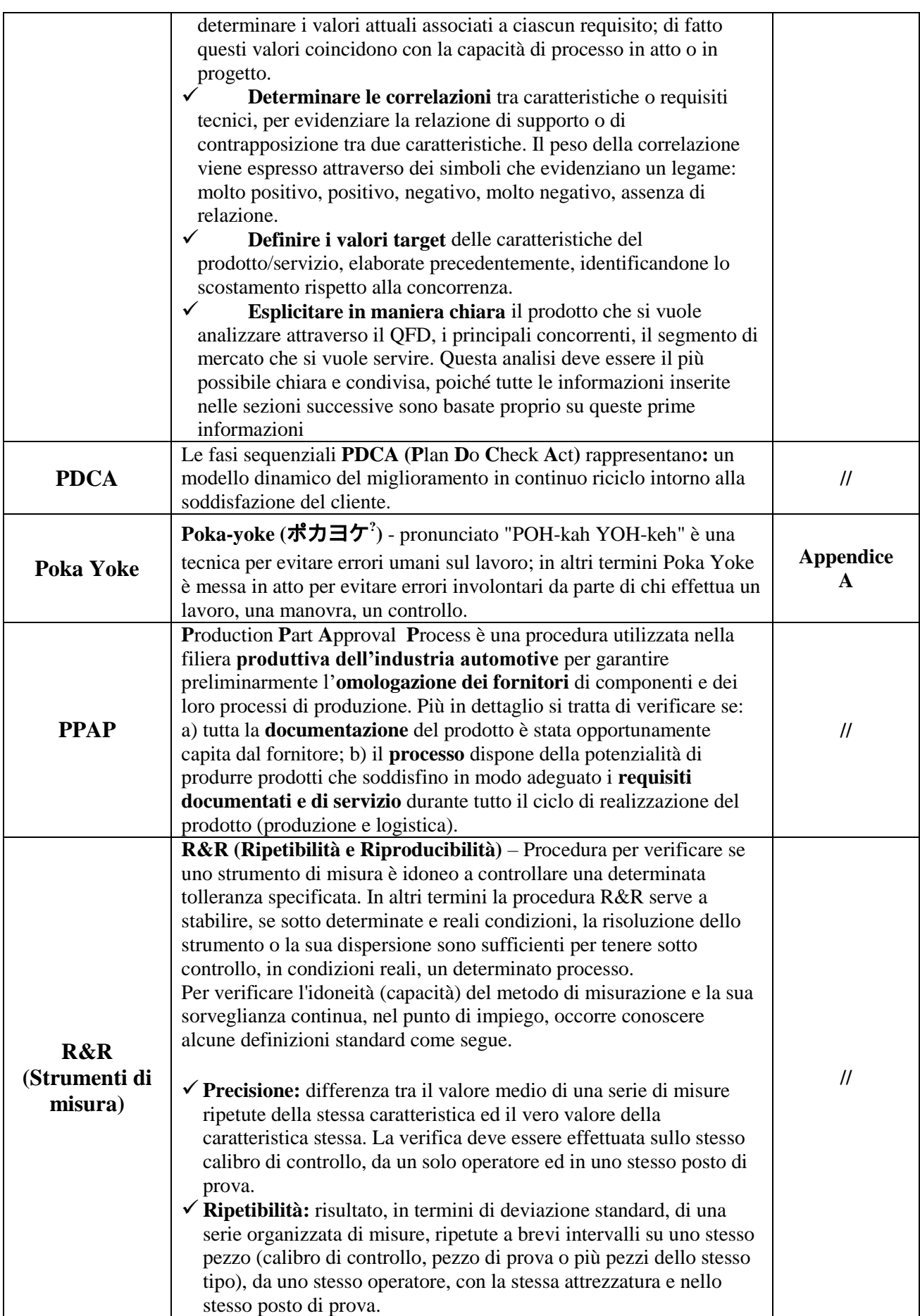

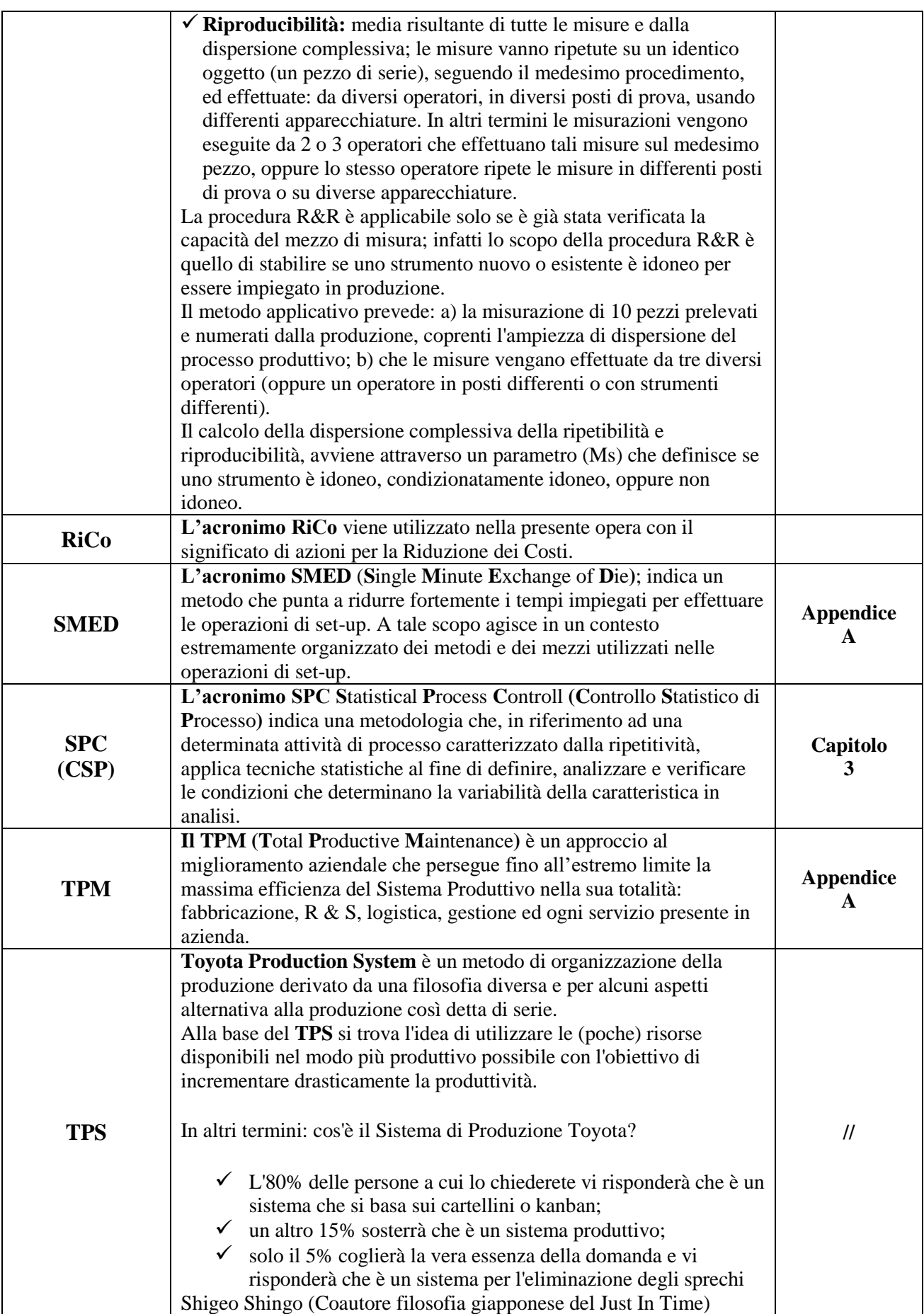

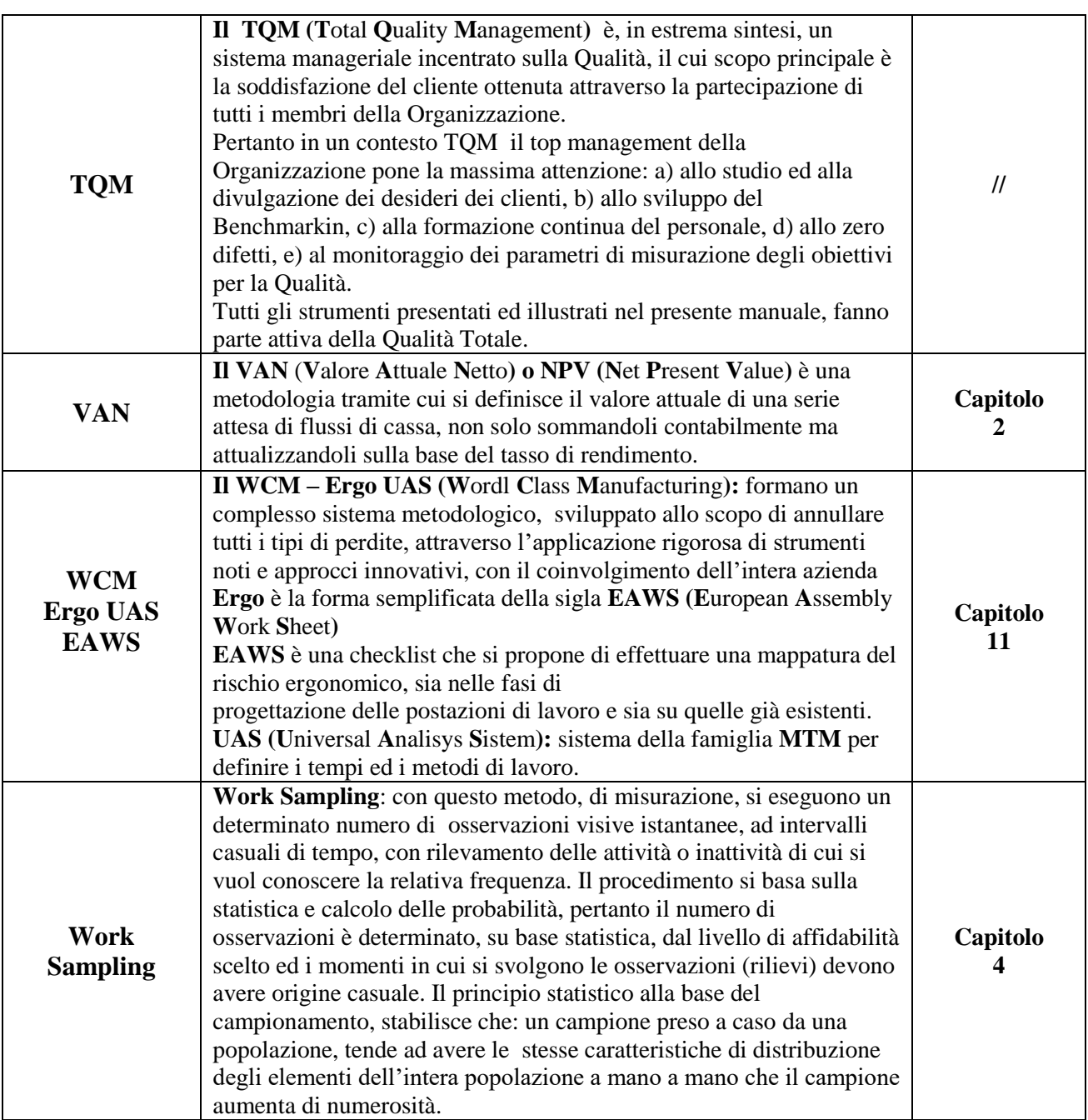

# **6 INDICE**

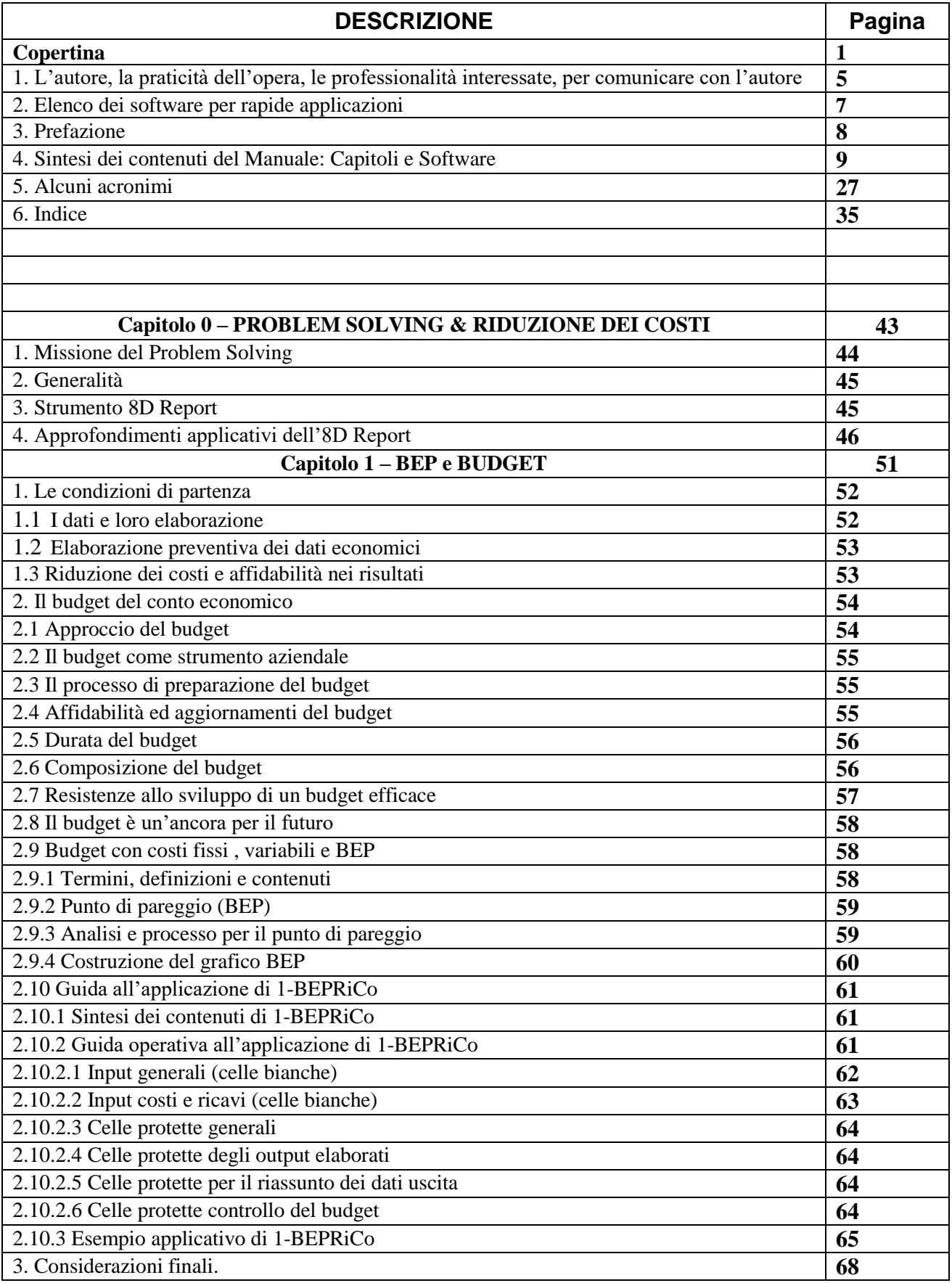

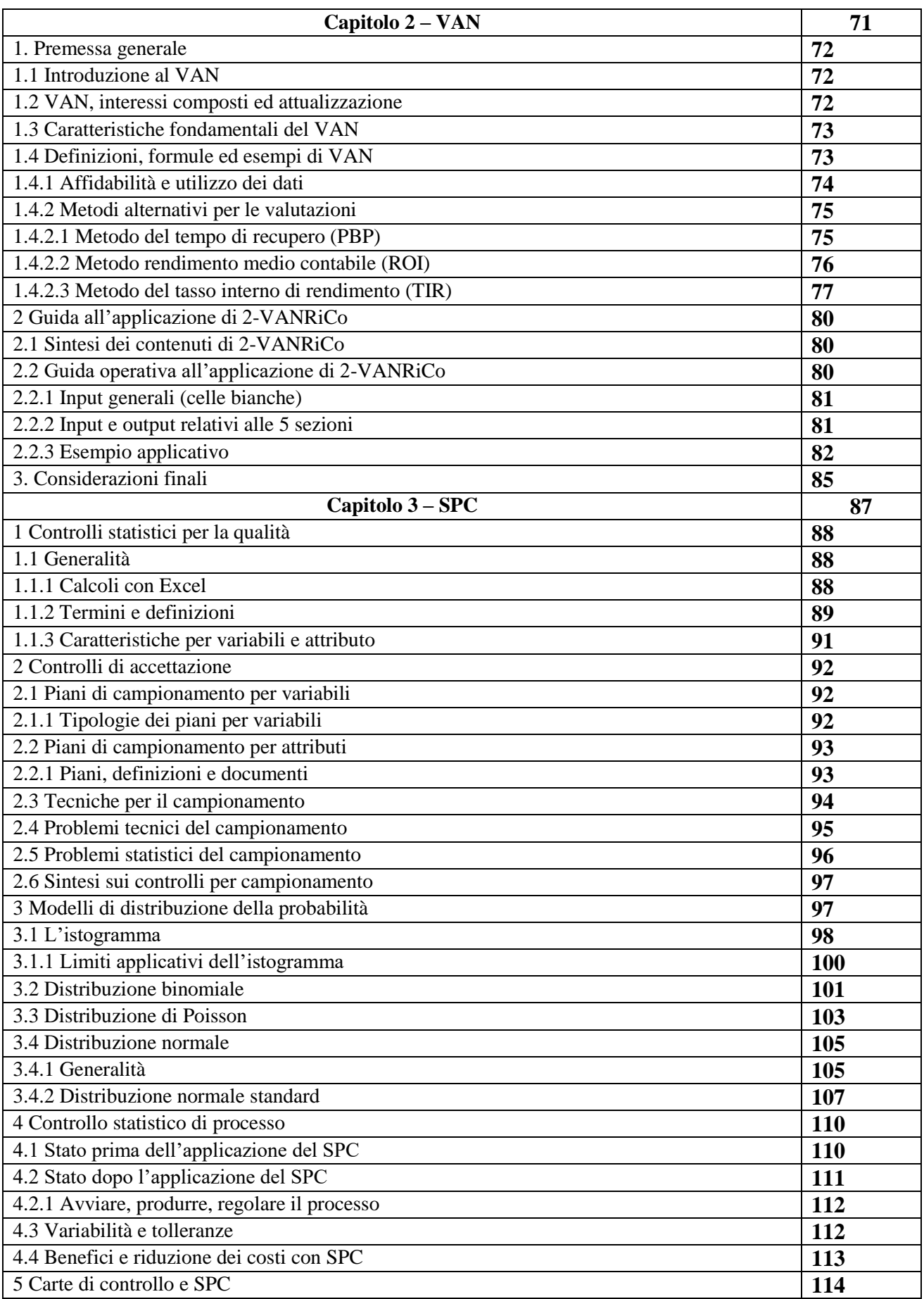
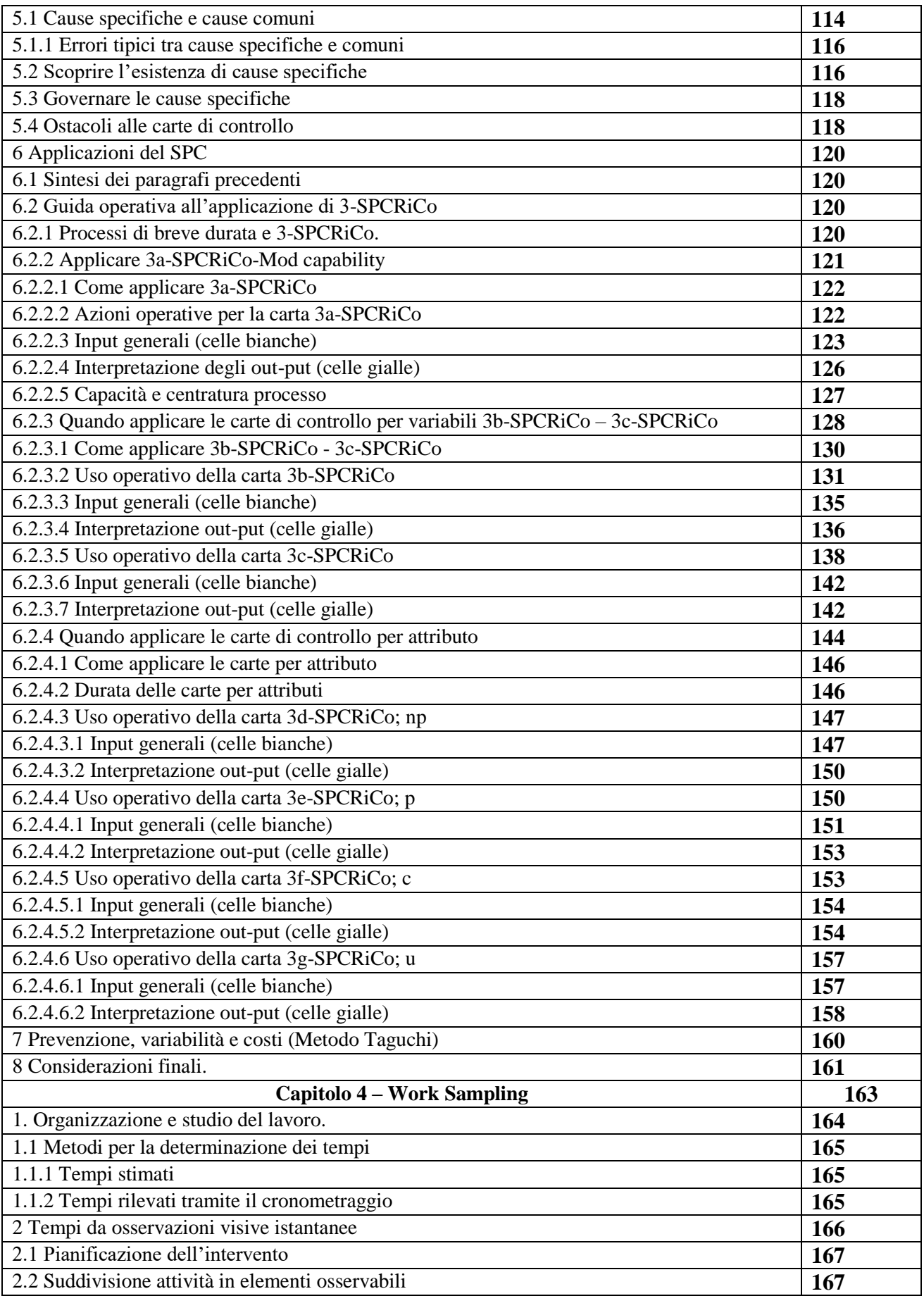

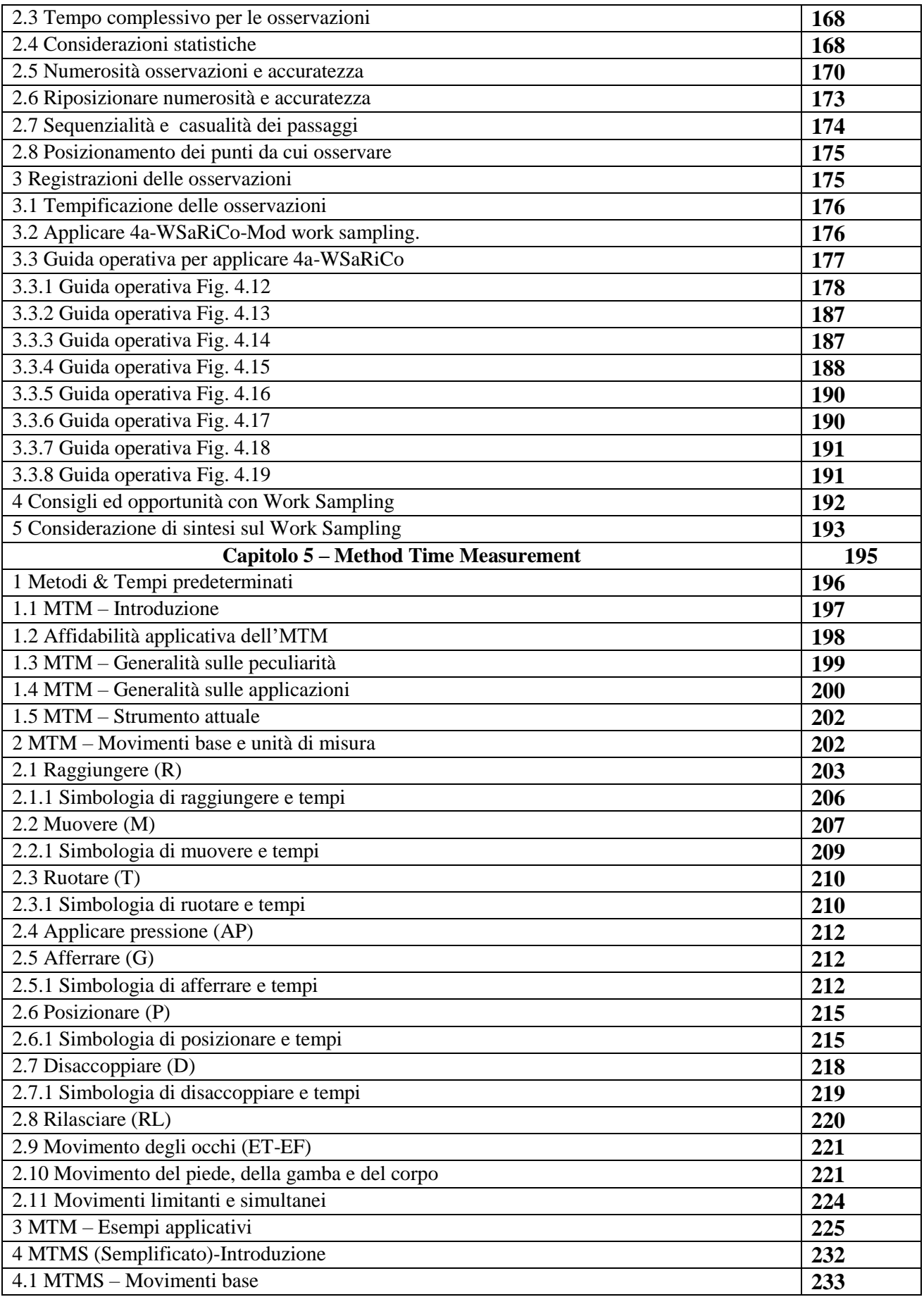

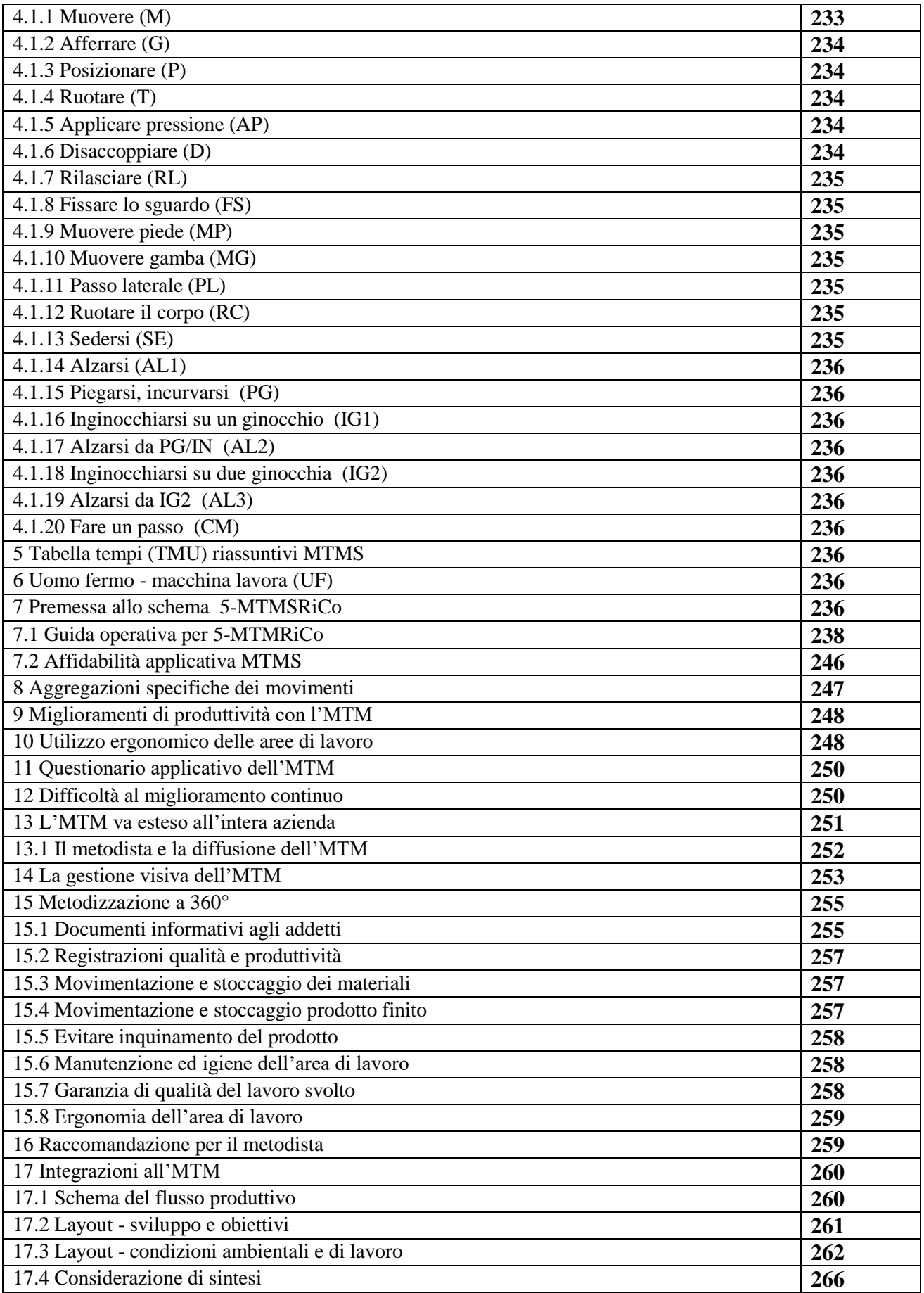

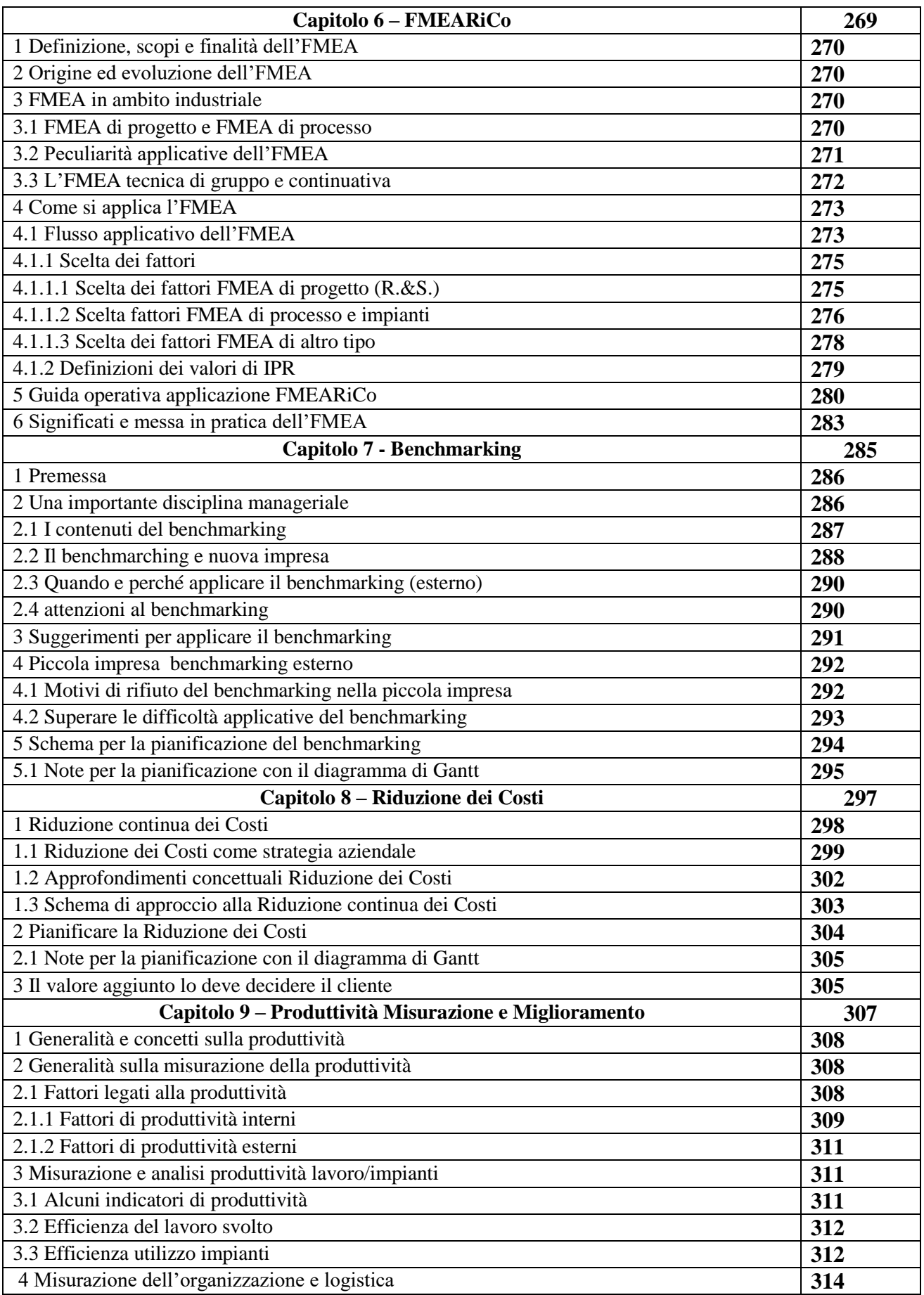

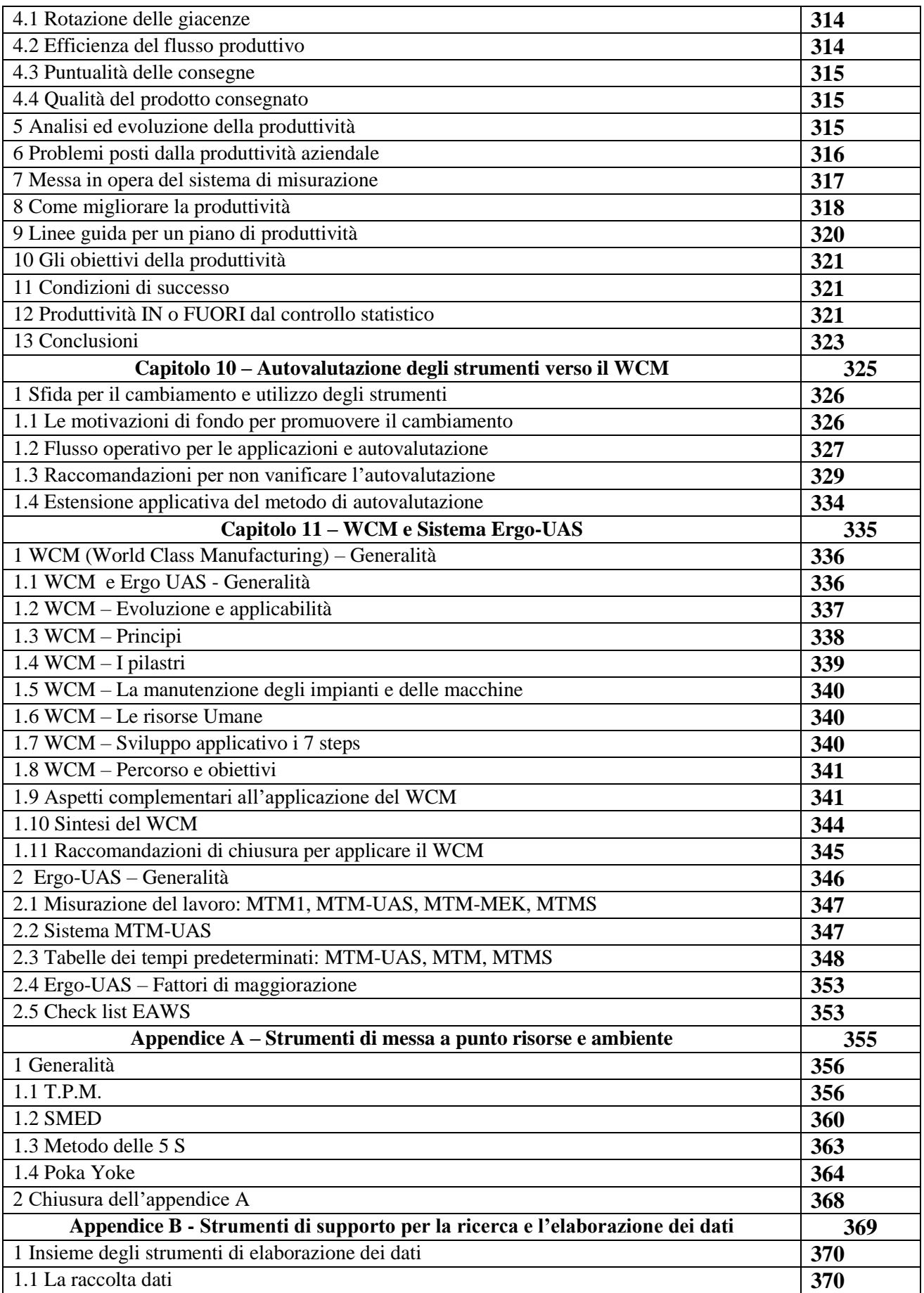

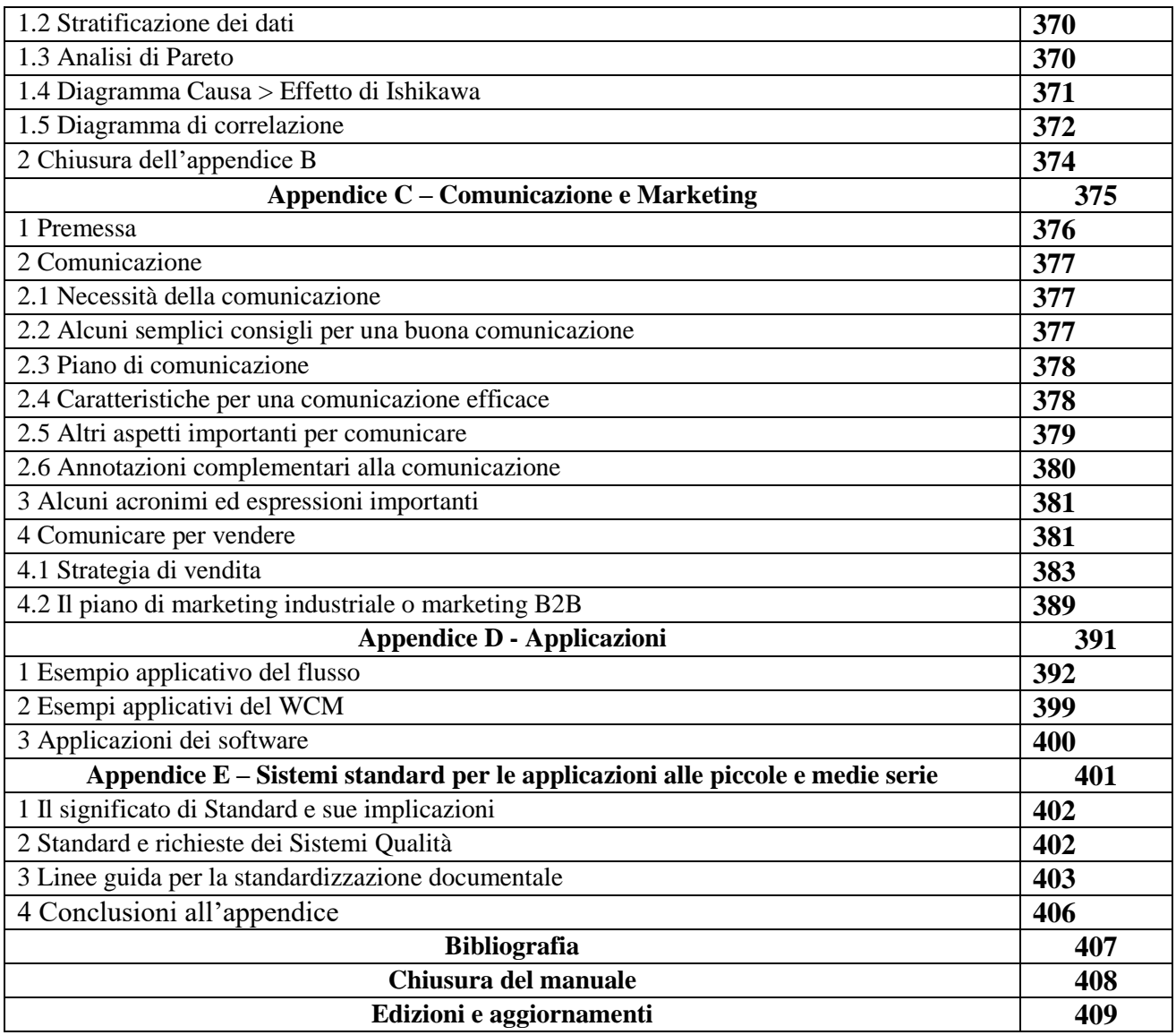

# **CAPITOLO 0**

# **PROBLEM SOLVING & RIDUZIONE COSTI** (Wordl Class Manufacturing)

**Il Problem Solving & Riduzione Costi in chiave Lean Thinking, si fonda su quattro principi:**

1. **Valore (Value).** Valore è solo quello che il cliente è disposto a pagare;

tutto il resto è spreco, e va eliminato.

- 2. **Mappatura (Mapping)**. Per eliminare gli sprechi occorre "mappare" il processo operativo distinguendo le fasi a valore aggiunto da quelle prive di valore aggiunto.
	- **3. Flusso (Flow).** Il flusso del processo, deve scorrere in modo continuo, con relativa riduzione continua dei tempi di attraversamento (lead time).
		- 4. **Produzione "tirata" (Pull).** Soddisfare il cliente significa produrre solo quello che vuole, solo quando lo vuole e solo quanto ne vuole.

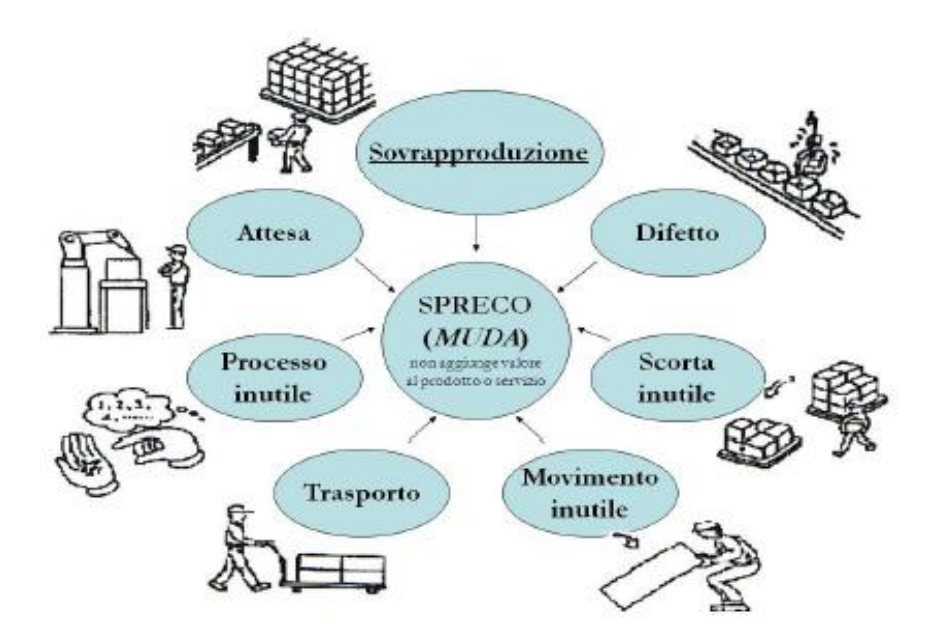

**Compito di questo Capitolo, è quello di: promuovere il Problem Solving & Riduzione dei Costi, attraverso le tecniche e gli strumenti illustrati nei vari capitoli del Manuale. Solo se tali strumenti vengono utilizzati in maniera sistematica, nelle varie fasi del processo di miglioramento, è possibile raggiungere elevati obiettivi in modo efficace e con** 

**un efficiente impiego delle risorse**

File: **vedere "elenco modelli software"**

# **1. MISSIONE DEL PROBLEM SOLVING**

La missione del Problem Solving è riassumibile sei seguenti punti

- $\checkmark$  Risolvere rapidamente e direttamente in fabbrica i problemi, senza aspettare interventi a posteriori quando ormai il danno economico si è verificato.
- $\checkmark$  Essere vincenti sul mercato con prodotti di ottima qualità a prezzi competitivi, rispondendo alle esigenze del cliente in termini di qualità e servizio.
- $\checkmark$  Raggiungere una competitività world-class attraverso lo sviluppo delle risorse umane portandole ad utilizzare complessivamente il proprio potenziale.
- $\checkmark$  Portare l'azienda al paradigma Word Class con il significato dei seguenti 9 zeri.
	- **1. ZERO insoddisfazione del cliente;**
	- **2. ZERO intoppi e disallineamenti;**
	- **3. ZERO burocrazia;**
	- **4. ZERO insoddisfazione degli azionisti;**
	- **5. ZERO sprechi;**
	- **6. ZERO lavoro che non crea valore riconosciuto dal cliente;**
	- **7. ZERO fermate;**
	- **8. ZERO opportunità perse;**
	- **9. ZERO informazioni perse.**

Per rafforzare il connubio **conoscenza degli strumenti e 9 ZERI** in Fig. 0.1 viene rappresentata una loro correlazione**.**

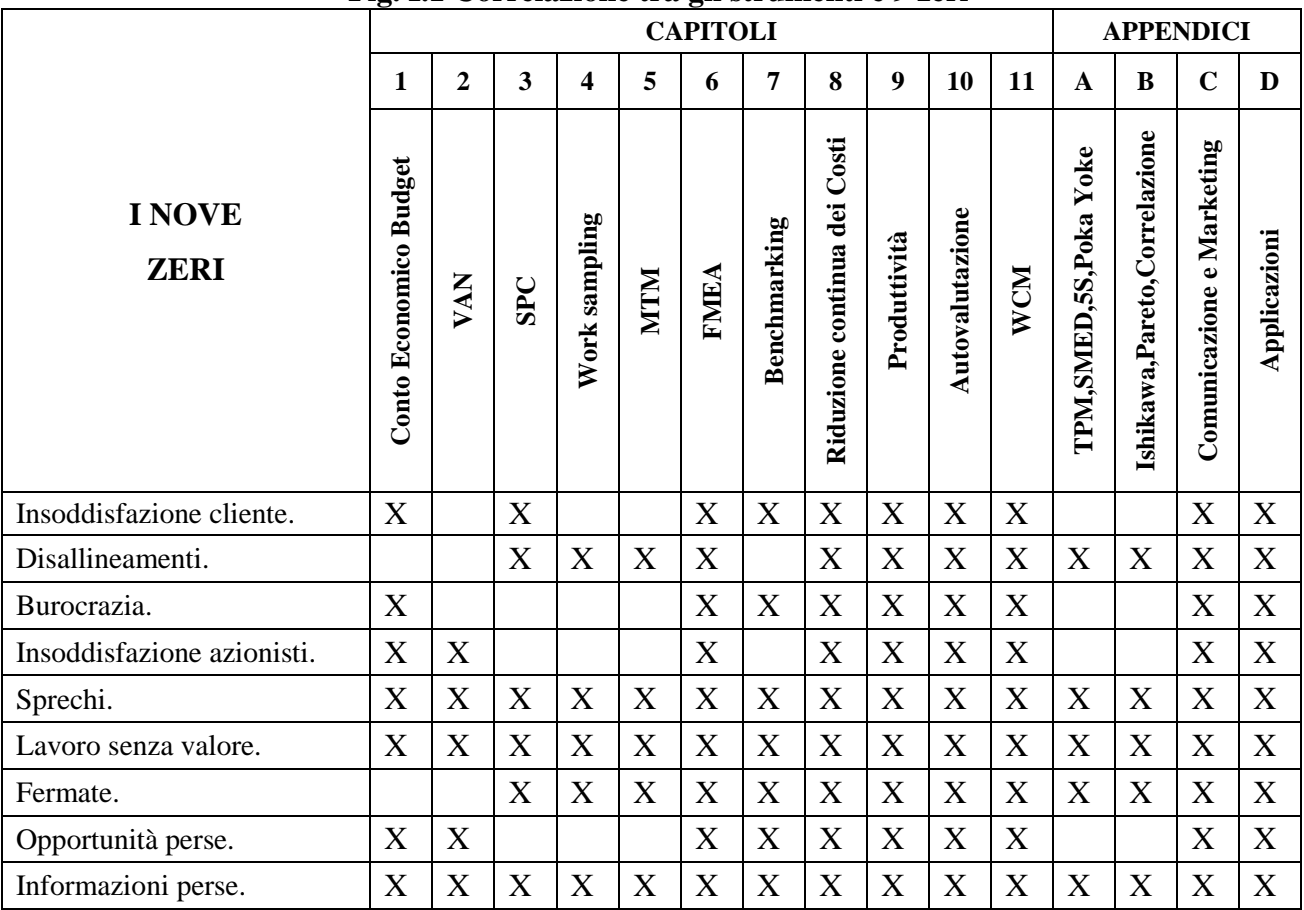

**Fig. I.1 Correlazione tra gli strumenti e 9 zeri**

# **2. GENERALITA' SUL "Problem Solving & Riduzione dei Costi"**

Questo Manuale con più di 30 Software per rapide applicazioni, nato nel 2011 come "Produttività e WCM" oggi "Problem Solving & Competitività", è una concreta proposta per abbattere il 20÷30% dei Costi di Produzione, che rappresentano lo "zoccolo duro" che fortemente "resiste!" ai progetti di Incremento Continuo della Competitività Aziendale.

La Causa Radice di tali insuccessi è, per lo più, la mancata o parziale applicazione delle Procedure di Problem Solving.

In area industriale e manifatturiera, applicare efficacemente il Problem Solving implica il coinvolgimento degli strumenti trattati nel Manuale.

Per applicare rapidamente tali strumenti occorre siano supportati da "facili software", standardizzati alle realtà dei Processi Aziendali.

Senza software, tali strumenti non sono applicabili in quanto si cade nel binomio negativo di "tempi lunghi e analisi insufficienti" con conseguenti risultati inadeguati: che bloccano di fatto l'applicazione del Problem Solving.

# **3. Strumento 8DReport e Problem Solving**

Si parla spesso di Problem Solving, qualche volta in modo confuso in quanto esistono molti approcci e tecniche più o meno efficaci. Le differenze, a volte poco giustificate, possono comunque dipendere dal tipo di problema che deve essere risolto.

Per fare un po' di chiarezza, nella figura che segue, vengono confrontate 4 tecniche, ampiamente conosciute nel modo industriale, quali: **PDCA, A3, DMAIC, 8D**

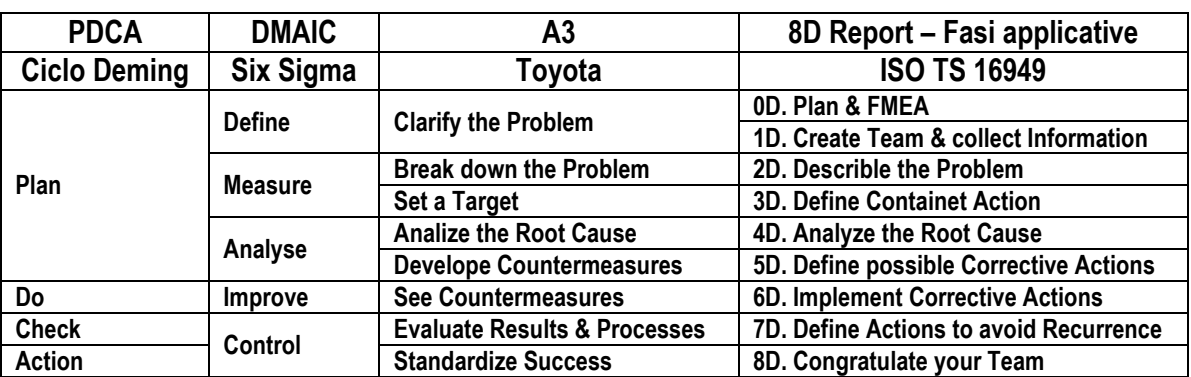

#### **Mappatura di correlazione tra sistemi diversi per il Problem Solving**

La tecnica maggiormente consigliabile per realizzare un efficace **"Problem Solving & Riduzione dei Costi"** è la "**8D Report"**; tale strumento, nato in ambito automotive per la risoluzione dei difetti del prodotto/processo è oggi molto diffuso e lo si può adattare a qualsiasi tipologia di Difetto/Problema: naturalmente, per un'applicazione generalizzata, la definizione di **Difetto** deve superare il solo aspetto di Qualità del Prodotto / Processo e diventare:

*Difetto = una qualsiasi insoddisfazione di un risultato in ambito di aree diverse, p.e. qualità, produttività, acquisti, gestione, benchmarking, ecc*

# **4. APPROFONDIMENTI APPLICATIVI SULL'8DReport**

L'output della procedura **8DReport** è l'**Azione Correttiva Permanente** basata su rigorose indagini volte alla ricerca e quindi all'eliminazione delle **Cause Radici dei Problemi.**

L'**8D Report**, attraverso la ricerca delle Cause Radici, non si limita strettamente al solo problema in analisi, ma si trasforma spesso in uno **standard aziendale**, da cui trarre grandi benefici in tutte le aree.

La procedura **8DReport** si applica attraverso **8 steps (8D)**, che se attuati con rigore, dalla definizione del problema alla verifica della soluzione adottata, viene **assicurata la risoluzione di un problema di qualsiasi natura**, quali p.e.: tecnico, economico, gestionale, organizzativo, ecc.

La descrizione sintetica di ogni fase è riportata nella seguente tabella e successivamente, per ogni fase, vengono riportati gli opportuni approfondimenti.

- **1D - Gruppo di lavoro**
- **2 D- Descrizione del problema:**
- **3 D- Prima individuazione delle cause del difetto**
- **4 D- Azioni di contenimento immediate**
- **5 D- Individuazione delle cause alla radice**
- **6 D- Azioni correttive permanenti previste**
- **7 D- Verifica efficacia azioni correttive permanenti previste**
- **8 D- Riconoscimento del successo**

#### **0D. FMEA e PLAN**

Prima della Pianificazione è bene applicare l'FMEA (Failure Modes and Effects Analysis – **vedi Manuale**) per stabilire il livello di **Gravità** del Problema e, nel caso di più problemi, determinare le priorità d'intervento in base alle **Priorità del Rischio**

#### **1D. Create Team & collect Information**

Formare e formalizzare un team composto da poche persone, che insieme esprimano le seguenti competenze: a) buona conoscenza del prodotto / processi e ampia preparazione e predisposizione creativa all'innovazione; b) buona preparazione multidisciplinare: tecnico / economica / organizzativa; c) alta capacità di pianificare / introdurre / seguire le Azioni Correttive; d) un leader con poteri decisionali e d'indirizzo che supervisioni e conduca l'8D ad una efficace conclusione

#### **2D. Describle the Problem**

Dettagliare in termini quantificabili la tipicità del Problema (Qualità /Producibilità / Gestionale, Approvvigionamento) ed a tale proposito utilizzare dimostrazioni fotografiche, schemi, tabelle, ecc.

Per una un'analisi strutturata di un lavoro o comunque di una qualsiasi attività: utilizzare la tecnica **5W2H**, che risulta assai efficace se viene compresa fino in fondo e utilizzata con rigore!

Tale tecnica richiede risposte alle seguenti domande, l'analisi va condotta con risposte sintetiche ma esaustive.

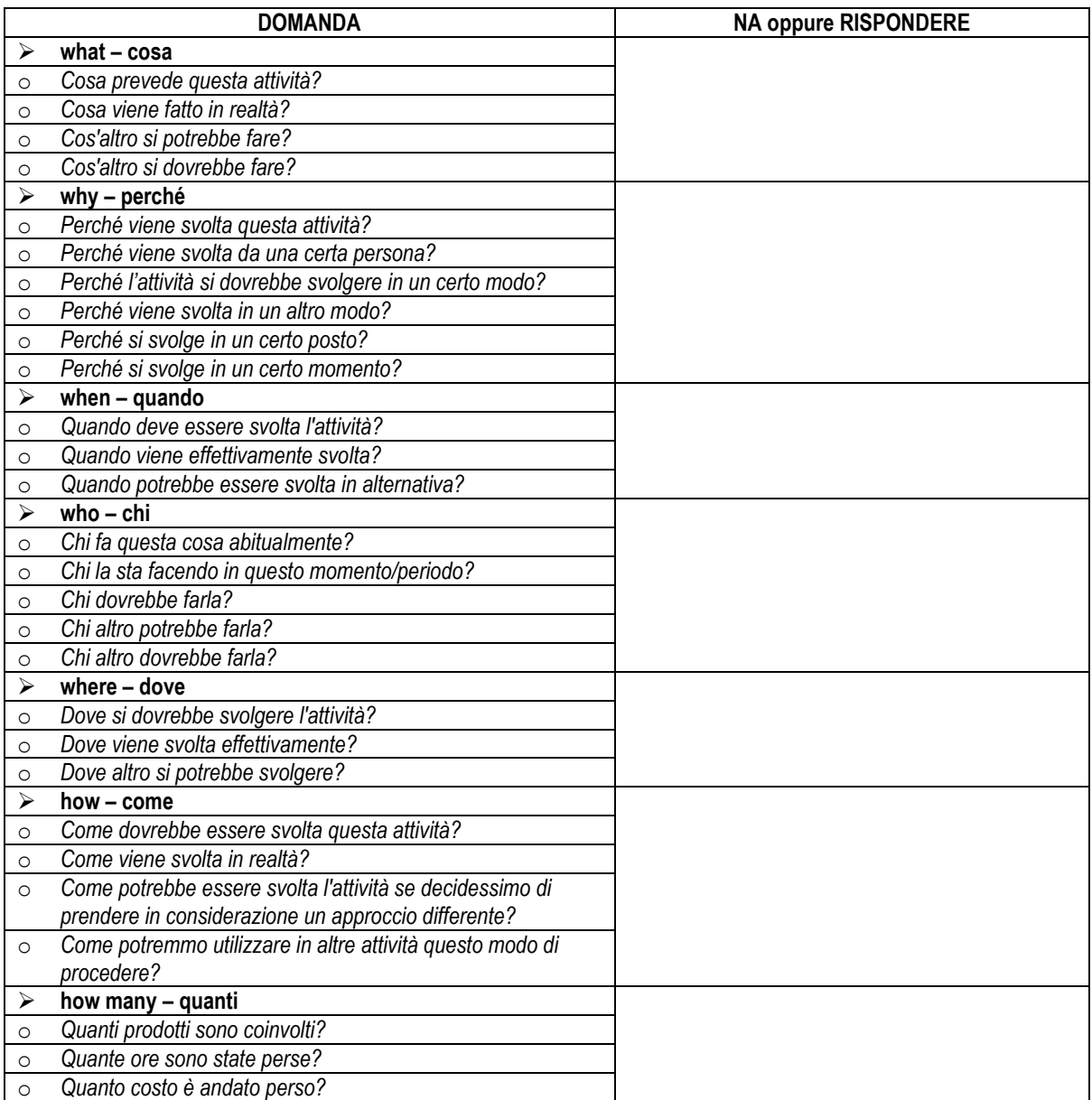

#### **3D. Define Containet Action**

Definire ed implementare le Azioni di Contenimento per isolare immediatamente il problema

#### **4D. Analyze the Root Cause**

L'indagine e l'individuazione della/delle Cause Radici del Problema è un'attività che va condotta con rigore e professionalità, tale rigore serve per evitare che il problema si ripeta in futuro.

Fasi implementative: a) Identificare tutte le cause radici della presenza del problema; b) se il problema non è stato identificato nel momento della sua insorgenza, trovare i perché; c) dimostrare in modo verificato la validità di tutte le cause prese in considerazione

Per una un'analisi strutturata di ricerca delle Cause Radici: utilizzare il seguente **diagramma di Ishikawa** ( vedere il Manuale)

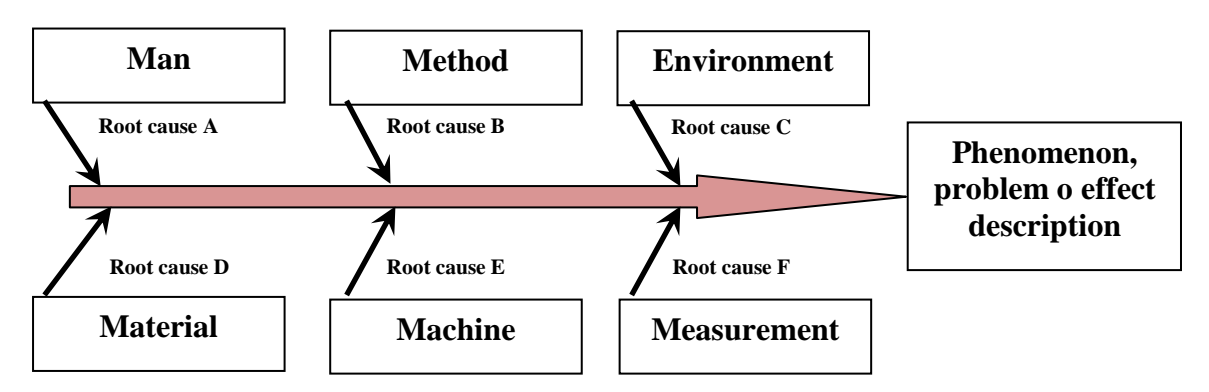

Per risalire alle Cause Radici, occorre: a) un'efficace analisi di ricerca condotta attraverso il seguente questionario; b) riportare i risultati sul diagramma Ishikawa in modo da avere una visione d'insieme dello sviluppo del problema.

- **Man, Manpower:** persone che lavorano sulle postazioni di lavoro, le loro conoscenze, le loro competenze, la loro salute.
	- o *Gli operatori sono abilitati a svolgere il lavoro (controllare il periodo di produzioni in esame)?*
	- o *Gli operatori sono stati formati?*
	- o *Il training previsto è adeguato alle necessità?*
	- o *L'operatore comprende perfettamente le istruzioni di lavoro?*
	- o *Le istruzioni di lavoro vengono eseguite ed applicate correttamente?*
- **Machine:** le attrezzature, le postazioni di lavoro, il software, il loro tasso di guasti, la loro manutenzione
	- o *Le attrezzature/macchine funzionano correttamente?*
	- o *E' stata eseguita la Manutenzione Preventiva (TPM)*
	- o *E' successo qualche evento particolare? p.e. interruzione elettrica,…*
	- o *Gli error proofing funzionano correttamente? Poka yoke, stazioni di controllo, …*
	- o *I parametri di processo sono stati impostati correttamente?*
	- o *I parametri di processo sono stati definiti e validati correttamente?*
- **Material:** materie prime, componenti di fornitura, componenti semilavorati prodotti in precedenti postazioni
	- o *I materiali ed i componenti utilizzati sono a specifica?*
	- o *C'è stata qualche modifica/cambio nei componenti/materiali?*
	- o *I componenti/materiali utilizzati sono stati approvati?*
	- o *Sono stati utilizzati i corretti componenti/materiali?*
	- o *Esiste qualche rischio durante la manipolazione?*

#### **Methods:** sequenza delle operazioni, documenti aggiornati, linguaggio corretto, facilità di comprensione.

- o *Le istruzioni di lavoro sono presenti nelle postazioni?*
- o *Le istruzioni di lavoro sono aggiornate?*
- o *Vengono utilizzati j giusti strumenti/attrezzature?*
- o *Le operazioni vengono svolte nello stesso modo in tutti i turni di lavoro?*
- o *La manutenzione preventive è definite? E' sufficiente?*
- o *I particolari rientrano negli standard definiti? Gli standard considerati sono appropriati?*

#### **Environment:** temperature, umidità, luce, rumorosità, vibrazioni, ……

- o *Temperature e umidità sono appropriate?*
- o *L'illuminazione è appropriata?*
- o *La ventilazione è appropriata?*

o *La rumorosità le vibrazioni sono sottocontrollo?*

**Measurement:** precisione delle misurazioni, misurazioni ambiente, verifiche R&R, …

- o *Gli strumenti di misurazione sono affidabili e hanno la precisione richiesta?*
- o *L'ambiente (temperature, umidità, tranquillità,..) è appropriato?*
- o *Gli strumenti di controllo sono stati soggetti ad una corretta taratura?*
- o *Vengono svolte corrette verifiche di affidabilità delle misurazioni, p.e.R&R, …?*

Infine per ogni causa individuata, applicare la **tecnica dei 5W** (5 perché – vedere il Manuale).

I "5 perché" è una tecnica interrogativa/interattiva, usata per esplorare le relazioni di causa ed effetto esistente alla base di un particolare problema. L'obiettivo primario di questa tecnica è quello di determinare la causa principale di un difetto; ripetendo in successione la domanda "perché?", ogni domanda costituisce la base della domanda successiva. Il numero 5 stabilisce empiricamente il numero di iterazione tipicamente necessarie per risalire alla causa radice.

#### **5D. Define possible Corrective Actions**.

Identificare, attraverso adeguate sperimentazioni, le azioni correttive che risolvono effettivamente il problema

#### **D6**/**Define and Implement Corrective Actions**

Definire ed implementare "Robuste Azioni Correttive".

#### **D7**/**Prevent System Problems**

Modificare i sistemi di gestione, i sistemi operativi, le pratiche e procedure per prevenire il ripetersi di questo e di tutti i problemi simili.

#### **D8**/**Congratulate Your Team**

Per proseguire nel Miglioramento Continuo, occorre riconoscere gli sforzi collettivi della squadra, in quanto la squadra ha bisogno di essere motivata attraverso un formale riconoscimento da parte dell'Azienda.

# **CAPITOLO 1**

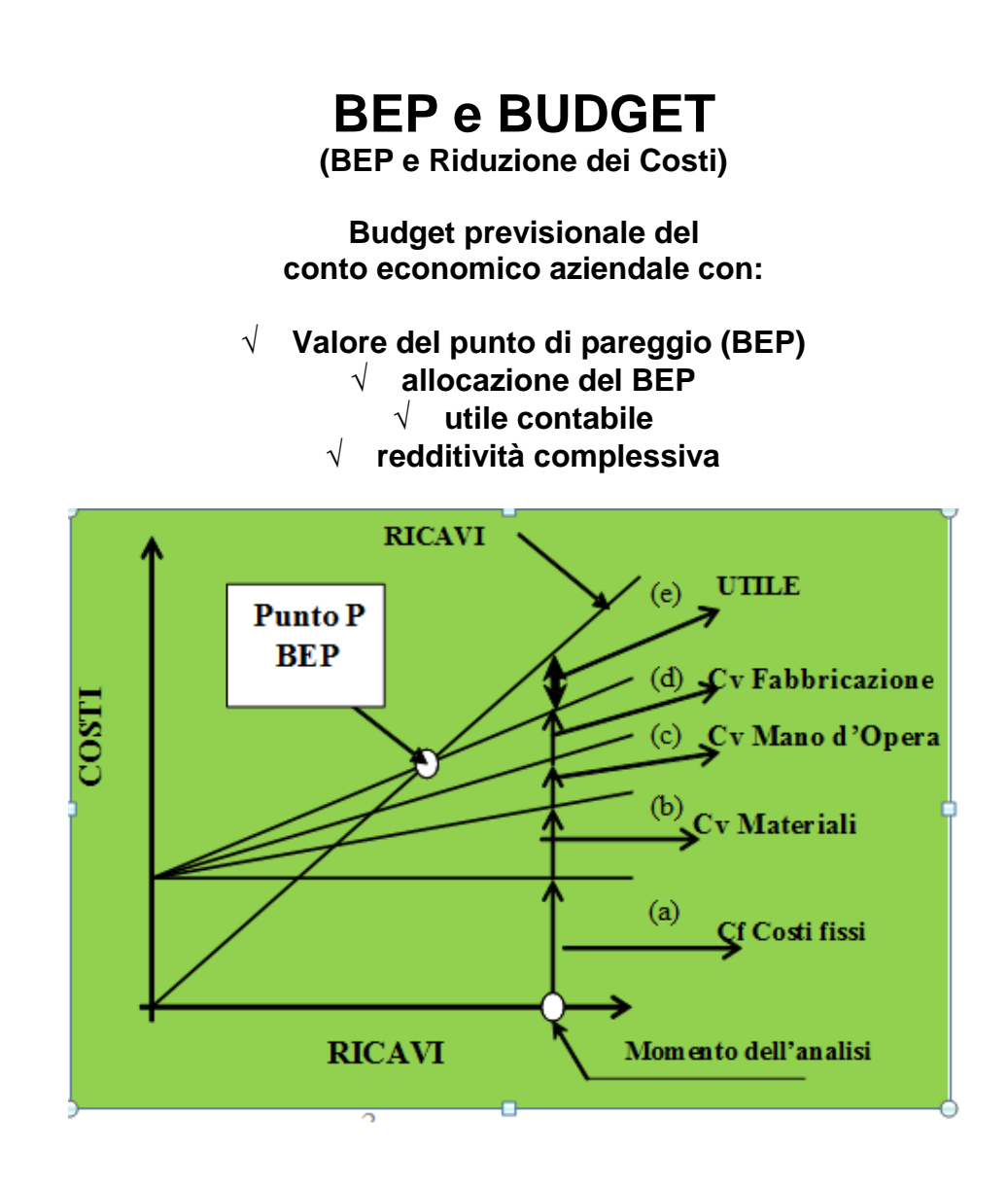

Compito di questo capitolo, è quello di:

dare vita alla elaborazione di un **budget del conto economico aziendale**, in modo da promuovere informazioni economiche tali da **incentivare vere e verificabili iniziative di controllo** e **riduzione dei costi aziendali**, con risultati chiari e disponibili non solo agli addetti amministrativi, ma soprattutto al personale con responsabilità nelle attività industriali.

File: **vedere "elenco modelli software"**

# **1. LE CONDIZIONI DI PARTENZA**

Il **Budget del Conto Economico** (denominato Budget Operativo) rappresenta una visione unitaria a livello aziendale sui target dei ricavi e dei costi attesi per il periodo considerato, normalmente un anno. L'insieme dei budget aziendali formano il **Master Budget:** documento che mette assieme il **budget operativo** ed il **budget finanziario** dell'impresa in un quadro unitario.

Date le finalità dell'opera, tratteremo il solo **Budget del Conto Economico** elaborato tramite il file **1-BEPRiCo.** 

Per quanto riguarda il budget finanziario, ed altri approfondimenti indispensabili per avere un quadro di riferimento generale, invitiamo il lettore a consultare testi specialistici e/o internet.

## **1.1I DATI E LORO ELABORAZIONE**

Soltanto utilizzando gli strumenti previsionali come il **budget del conto economico** (anche in forma semplice come proponiamo) possiamo contribuire ad aiutare l'azienda a fronteggiare la concorrenza e turbolenza del mercato di oggi ed ancora di più per quello di domani.

Tutte le imprese piccole o medie, il cui scopo sia produrre o commercializzare un prodotto (fisico o di servizio), hanno l'esigenza di **conoscere ed elaborare** con maggiore o minore frequenza alcuni importanti **indicatori economici** aziendali normalmente forniti dal **budget del conto economico**.

Tali **conoscenze** servono per prendere decisioni che portino il massimo vantaggio di competitività aziendale, pertanto gli stessi **indicatori economici** devono pervenire da elaborazioni **affidabili e significative** basate soltanto su **elementi oggettivi** e **non soggettivi**, come capita spesso, attraverso l'esclusivo utilizzo: dell'estro, dell'intuito, delle informazioni estemporanee, delle sensazioni personali, ecc.

L'estro, l'intuito, ecc. sono peculiarità indispensabili per la generazione delle idee di miglioramento, ma per nulla sufficienti ed affidabili senza una loro valutazione oggettiva.

Più in dettaglio, per essere efficaci, i **dati in ingresso** e quelli **in uscita** dal processo di formazione del **budget del conto economico**, devono avere le seguenti peculiarità (di cui lo schema **1-BEPRiCo** si fa carico):

- a) **essere pochi**: limitarsi a quei dati che formano la tendenza del fenomeno sotto controllo;
- b) **essere molto rappresentativi**: i dati rappresentativi sono soltanto quelli in grado di aiutare a capire il fenomeno sotto controllo;
- c) **presentarsi in forma di lineare elaborazione**: la elaborazione dei dati deve essere semplice e quindi facilmente padroneggiata dai destinatari;
- d) **presentarsi in termini di facile interpretazione**: se i dati in uscita dalla elaborazione presentano difficoltà interpretative, l'intera elaborazione verrà rapidamente abbandonata;
- e) **essere di facile aggiornamento**: se, in presenza di nuovi dati, l'aggiornamento dell'elaborazione è difficile o appannaggio di pochi, l'intero sistema verrà rapidamente abbandonato.

Come tutte le attività aziendali, anche l'elaborazione dei **dati** ha dei costi, perciò prima di avviare una raccolta di nuovi **dati** bisogna conoscerne i costi di: rilevamento, elaborazione, aggiornamento, archiviazione ed i benefici di ritorno.

A chiusura di questo paragrafo possiamo dire che per coerenza con l'obiettivo descritto al paragrafo 1, non tratteremo nel dettaglio ed in chiave contabile e/o controllo di gestione: le procedure, i mezzi ed i metodi, le adeguatezze di natura giuridica, ecc.; riconoscendo però l'importanza di tali approfondimenti ribadiamo l'invito al lettore di effettuare tali approfondimenti attraverso testi specialistici e/o internet.

Pertanto quello che proponiamo con **1-BEPRiCo** è un modello di **elaborazione di alcuni importanti dati economici** (budget del conto economico) al fine di contribuire, con poche difficoltà, alle decisioni aziendali.

## **1.2 ELABORAZIONE PREVENTIVA DEI DATI ECONOMICI**

Anche se nei limiti descritti nel precedente paragrafo, l'**elaborazione preventiva** (budget) **del conto economico** effettuata tramite il modello **1-BEPRiCo,** consente di avere in tempo reale i seguenti quattro indicatori che tratteremo in dettaglio più avanti:

- 1. **Calcolo del punto di pareggio (BEP) tra i costi ed i ricavi**, che risponde alla domanda: ma quanto ricavo (fatturato) devo fare per assorbire tutti i costi ed iniziare con gli utili?
- 2. **Collocazione trimestrale del BEP**, che risponde alla domanda: quale è il trimestre nel quale si realizza il BEP e quindi iniziano gli utili?
- 3. **Utile contabile** derivato dalla differenza tra i ricavi ed i costi, che risponde alla domanda: ma quale è l'ammontare degli utili relativamente ai ricavi e costi considerati?
- 4. **Redditività complessiva** dei costi previsti, che risponde alla domanda: quale è la redditività dell'insieme dei costi previsti (investimenti) a livello del budget del conto economico?

In altri termini la determinazione preventiva dei **dati prevedibili** (budget) serve sia per inquadrare meglio il rischio d'impresa, sia per avere un continuo e periodico termine di confronto da rapportare ai risultati effettivi durante ed alla fine del processo di gestione.

Il monitoraggio periodico (trimestrale) di verifica delle **previsioni** economiche e tecniche, servono per riorientare, con adeguate **azioni preventive**, i contenuti del budget (costi e ricavi) al fine di mantenere gli obiettivi finali di ordine economico e/o strategico aziendale.

I **dati di previsione** economica che tratteremo in questo capitolo avranno le seguenti due peculiarità:

- a) appartenere ai costi ed ai ricavi, riconoscibili in un **budget di conto economico aziendale** di piccola e media impresa o un settore per un'impresa di maggiori dimensioni;
- b) seguire una logica tipicamente **preventiva (budget)**, basata su dati storici o ipotetici, tale per cui si possano anticipatamente stimare i risultati economici, e quindi selezionare le ipotesi più redditizie dalla cui scelta spesso dipende il futuro economico dell'impresa stessa.

# **1.3 RIDUZIONE COSTI E AFFIDABILITÀ NEI RISULTATI**

Ma perché della **riduzione dei costi,** così spesso evocata ma poi (quasi sempre) lasciata nei ritagli di tempo, è difficile trovare tracce sistemiche e non occasionali in azienda? Perché ciò accade? Pensiamo sia perché un programma di riduzione dei costi, costa! (tempi, personale, consulenze, ecc.) e senza una chiara e buona preventiva **affidabilità nei risultati** il meccanismo della riduzione dei costi non parte.

Per superare le difficoltà sopra descritte, ci siamo dati il compito di proporre uno strumento (**1-BEPRiCo**) attraverso il quale elaborare e promuovere informazioni economiche tali da **incentivare vere e verificabili iniziative di riduzione dei costi aziendali**, con risultati chiari e disponibili non solo agli addetti all'amministrazione e gestione contabile, ma soprattutto al personale con responsabilità nelle attività industriali.

Il trattamento dei dati di **riduzione dei costi** e la condivisione dei successi ed insuccessi economici, è indispensabile per **l'affidabilità economica dei risultati**. Quindi ribadiamo che per fare tutto ciò è importante, oltre a definire le metodologie più consone alla riduzione dei costi, un

coinvolgimento consapevole di tutto il personale (tecnico ed amministrativo) o per lo meno di quello con importanti responsabilità nella: gestione, approvvigionamenti, produzione, R.& S., qualità.

Chiariti tali punti, un **processo di riduzione dei costi** dovrebbe avere le seguenti quattro caratteristiche:

- 1. **processo continuo, condiviso e guidato** non lasciato al solo caso o all'estro;
- 2. **processo con una metodologia fondata su metodi e sistemi prestabiliti** non inventati caso per caso;
- 3. **processo con obiettivi programmati, accettati come possibili** non determinati dalla sola necessità contingente;
- 4. **processo sotto controllo in termini di risultati e confronti con gli obiettivi prefissati** non lasciato ad interpretazioni interessate senza un inequivocabile riscontro oggettivo.

Queste 4 condizioni sono i principi che ci hanno spinto a proporre questo manuale e gli strumenti attuativi per:

- a) trattare ed elaborare i principali dati economici relativi all'intera organizzazione aziendale al fine di promuovere un efficace processo di riduzione dei costi;
- b) favorire la comunicazione ed il coinvolgimento di tutto il personale per determinare un processo continuo di riduzione dei costi credibile ed affidabile;
- c) inserire il processo di riduzione dei costi attraverso una diffusa strategia aziendale attuata tramite i **budget del conto economico**.

A chiusura di questo paragrafo, possiamo dire che il fenomeno della globalizzazione in atto comporterà sempre più un cambiamento radicale nella direzione delle PMI, per esempio nei seguenti settori chiavi:

- a) **organizzazione snella della produzione** meno costi non produttivi;
- b) **budget del conto economico e controllo continuo dei costi e dei ricavi** più azioni preventive;
- c) **efficienza gestionale ed efficacia dei risultati** meno insuccessi economici.

# **2. IL BUDGET DEL CONTO ECONOMICO**

# **2.1 APPROCCIO DEL BUDGET**

Sempre nei limiti illustrativi di questo manuale, caratterizzato maggiormente per gli aspetti applicativi (**1-BEPRiCo**), tratteremo comunque di seguito le principali voci di sviluppo del **budget preventivo del conto economico.** 

Il **budget** va sviluppato come un vero e proprio **programma di azioni** per consentire all'azienda di raggiungere gli obiettivi prefissati. Sotto questo profilo il budget diventa un indispensabile strumento di direzione per organizzare il futuro.

Operativamente il **budget del conto economico** è uno strumento per le previsioni dei ricavi, dei costi e quindi dei profitti. In esso vengono definiti fondamentalmente: la pianificazione dei target ed il loro controllo, le **azioni preventive** per raggiungere gli obiettivi, la valutazione dei risultati tramite gli indicatori del reddito.

Di norma il **budget del conto economico** si riferisce all'anno contabile (detto: esercizio) successivo all'anno di stesura.

## **2.2 IL BUDGET COME STRUMENTO AZIENDALE**

Nell'ambito dei sistemi di controllo di gestione il budget riveste un ruolo molto importante, non tanto e non solo come riferimento operativo generale sull'andamento dell'azienda (in confronto a quanto previsto), ma anche perché, nel suo processo di preparazione, obbliga tutte le aree aziendali a **riflettere sulle attività di propria competenza**, quali:

- a) impostare piani e programmi dettagliati sulle principali attività;
- b) monitorare i risultati delle attività pianificate;
- c) promuovere la comunicazione tra le diverse aree aziendali;
- d) sollecitare il confronto su fabbisogni spesso contrastanti;
- e) fornire i criteri di valutazione delle performance condivise.

# **2.3 IL PROCESSO DI PREPARAZIONE DEL BUDGET**

Il budget, nella sua essenza fisica, è il **documento formale risultante da un processo di elaborazione**, durante il quale vengono:

- a) **definiti gli obiettivi** del periodo;
- b) **indicati i limiti di risorse** da impiegare;
- c) **stesi i programmi** e progetti in modo sintetico
- d) **quantificati i fabbisogni** di risorse
- e) **elaborati i piani** degli impegni
- f) **definite le priorità** sugli impegni risultanti
- g) **definite le coperture** delle risorse mancanti
- h) **corretti i programmi** ed i progetti sulla base delle effettive coperture dei fabbisogni
- i) **rielaborate nuove versione** del piano degli impegni generali;
- j) **effettuate le verifiche di approvazione** e, se va bene, si produce il budget, altrimenti si esegue un altro ciclo di correzioni.

Va sottolineato quanto sia importante il **coordinamento** durante la preparazione del budget: tutti i fattori di produzione o servizio delle funzioni aziendali devono essere armonizzati e bilanciati verso un obiettivo comune, e precisamente:

- a) ciascuna funzione è obbligata a relazionarsi con tutte le altre;
- b) la funzione **acquisti** non può prescindere dai fabbisogni della produzione;
- c) la **produzione**, a sua volta, deve avere un'esatta conoscenza del piano e dei tempi delle vendite per programmare al meglio gli impianti e la manutenzione;
- d) la **logistica** deve poter supportare al meglio tutta la movimentazione interna ed esterna da e per l'azienda
- e) la direzione del **personale** deve far quadrare i conti tra ore/uomo richieste e turnazioni di varia natura, con l'organico disponibile, e quello eventualmente da assumere; ecc.

Conclusa la sua gestazione il budget diventa quindi, **il documento di previsione economica accettato da tutte le funzioni aziendali; che verranno per l'appunto misurate in termini di performance sui risultati evidenziati dall'avanzamento e controllo del budget stesso.**

# **2.4 AFFIDABILITÀ ED AGGIORNAMENTI DEL BUDGET**

Un budget, quale strumento di previsioni, viene elaborato tenendo conto di uno scenario

costruito e analizzato nel momento della sua stesura: andamento dei **mercati**, nascita di **nuovi bisogni** e/o **opportunità**, stato **concorrenza**, ecc.

Ma nel corso dell'esercizio contabile (anno), alcuni fattori o eventi possono far cambiare anche profondamente tale scenario, che non è più futuro ma realtà del momento. A questi cambiamenti occorre reagire rapidamente **rielaborando le previsioni** da quel momento in poi, riadattando i programmi e quindi cambiando il budget stesso, che per la parte rimanente, se non venisse cambiata, non sarebbe più credibile.

Quindi essendo il **budget: uno strumento dinamico**, **sottoposto a revisione periodica**  (almeno trimestralmente), per essere veramente **affidabile** deve strutturarsi come dai seguenti punti:

- a) **semplice nella compilazione** input essenziali
- b) **automatizzato nella elaborazione dei dati** risultati in tempo reale;
- c) **facilmente aggiornabile** analisi di ampie ipotesi;
- d) **rapido nella comunicazione** buona informatizzazione.

#### **2.5 DURATA DEL BUDGET**

Il periodo di validità del budget più usato è **un anno**. Tale periodo viene normalmente suddiviso in **trimestri**, nel caso di mercati particolarmente fluttuanti, il trimestre viene ulteriormente suddiviso in **mesi**.

Questi termini valgono soprattutto per aziende che producono o forniscono servizi con un carico abbastanza distribuito nel corso dell'intero anno.

Quando invece l'attività è tipicamente stagionale, come, ad esempio, la produzione di panettoni, la durata si adatta al **numero di mesi necessari** a concludere la stagione di produzione, che precede quella di vendita, a carico della grande distribuzione.

In altri casi la durata può anche essere molto più lunga, come ad esempio per uno stabilimento mono-prodotto che deve lanciare un nuovo modello di autovettura. Il budget in questo caso, deve tendere a coprire tutto l'arco di tempo necessario alla progettazione, produzione, vendita ed un congruo periodo di post vendita. In questi casi la durata del budget può essere anche di **alcuni anni**: in questo caso i costi e ricavi vanno elaborati con il metodo VAN (capitolo successivo).

#### **2.6 COMPOSIZIONE DEL BUDGET**

La struttura essenziale del budget come strumento di previsione, ricalca lo schema del **bilancio di esercizio**, e non potrebbe essere altrimenti, in quanto devono poter essere confrontati.

Una differenza fondamentale tra budget e bilancio è nel fatto che nel budget entrano in gioco anche le quantità (oltre ai valori monetari), sia nella stima dei ricavi, che nei costi delle risorse necessarie alla produzione ed ai servizi.

Nelle piccole realtà aziendali, i due schemi sono pressoché identici.

Quale che sia la complessità operativa dell'azienda il budget è composto da due parti principali:

a) il **budget operativo**, che illustra, in sintesi, il conto economico preventivo;

b) il **budget finanziario**, che illustra e dettaglia i flussi finanziari derivanti dalle previsioni economiche fatte, più gli investimenti e la cassa.

Il **budget operativo** è così chiamato perché scende nelle voci di dettaglio operative dell'azienda; di seguito vengono elencate le voci più rappresentative che possono essere messe a confronto con le corrispondenti voci del conto economico di esercizio, quali p.e.:

- a) **ricavi -** valore del venduto (prodotti e/o servizi);
- b) **produzione -** stima quantitativa della produzione;
- c) **materie prime -** da scorte o acquistate;
- d) **manodopera diretta -** dalla stima di ore di manodopera diretta per i costi orari previsti;
- e) **costi generali di produzione -** manodopera indiretta, energia, manutenzione, ammortamenti, ecc.;
- f) **scorte finali**;
- g) **costo del venduto** materie prime e manodopera diretta più costi generali, meno scorte finali
- h) **altri costi** progettazione, ricerca e sviluppo, marketing, distribuzione, postvendita, ecc

Nello schema **BEPRiCo** che proponiamo il budget viene esposto in modo unificato, lasciando ad altri indispensabili allegati le elencazioni parziali e le delucidazioni tecniche ed economiche necessarie.

## **2.7 RESISTENZE ALLO SVILUPPO DI UN BUDGET**

Come illustrato nei paragrafi precedenti: il budget è un bilancio (costi e ricavi) preventivo e pianificato relativamente alle attività produttive e gestionali di un'azienda per un determinato esercizio.

Il budget ha quindi una funzione strettamente operativa su tutta l'azienda, e per migliorarne gli effetti gestionali può essere suddiviso in tanti budget relativi ad es, alle singole unità produttive i cui responsabili assumono il ruolo di amministratori del proprio settore.

Purtroppo spesso il budget viene interpretato come uno strumento burocratico, complicato, di difficile aggiornamento e quindi:

- a) poco adatto alle piccole aziende;
- b) inutile quando l'azienda va bene;
- c) di difficile applicazione perché si basa su difficili previsioni di mercato.

Queste motivazioni, specie nella piccola azienda, spesso sono dovute a situazioni reali d'impostazione del budget stesso:

- $\sqrt{\frac{1}{\sqrt{1 \frac{1}{\sqrt{1 + \frac{1}{\sqrt{$
- $\sqrt{\frac{1}{\pi}}$  derivato da modelli puramente accademici;
- $\sqrt{\frac{1}{\pi}}$ richiesta dati senza adeguate motivazioni da parte degli amministratori;
- $\sqrt{\phantom{a}}$  poco coinvolgimento nella stesura e nelle analisi dei risultati:
- ecc..

Alle argomentazioni a), b), c) si devono dare adeguate risposte, quali p.e. le seguenti.

- a) Poiché il budget è un concetto e non un artificio contabile non c'è dimensione aziendale che ne sconsigli l'applicazione.
- b) Poiché governare e continuamente migliorare una situazione di sviluppo che punti ad una adeguata redditività non è compito facile, il budget senza dubbio potrà prevedere situazioni di rischio o di sviluppo di ulteriori opportunità.
- c) E' vero, spesso le previsioni di mercato sono rese più difficili, specie per mercati stagionali legati alla moda o comunque variabili per effetto di situazioni imponderabili, ma è anche vero che **sforzarsi per formalizzare delle previsioni** sia di vendita che economiche, **significa scoprire ed evidenziare tutto quanto si conosce o si ignora**: sull'industria, sul mercato e

sulla concorrenza.

## **2.8 IL BUDGET E' UN'ANCORA PER IL FUTURO**

Il budget assume un **ruolo centrale di costrizione**, per preparare il futuro attraverso un'azione preventiva di focalizzazione sui problemi di gestione aziendale.

Il budget del conto economico risponde all'ovvia esigenza di operare **guardando avanti** il più possibile, in modo da aprire il vasto orizzonte e predisporre tempestivamente i mezzi per trarre il migliore vantaggio dalle congiunture favorevoli e poter affrontare nelle migliori condizioni le congiunture avverse.

Essendo il budget un'attività che anticipa le problematiche, resta evidente il fatto che quando guardare al passato può essere fonte di illusioni e guardare al presente si hanno solo risposte parziali, all'azienda non rimane che un'alternativa: **guardare al futuro e creare le condizioni per realizzarlo**. Una di queste occasioni è il budget!

#### **2.9 BUDGET CON COSTI FISSI , VARIABILI E BEP**

È importante impostare il budget del conto economico, con la suddivisione dei **costi fissi** e **costi variabili**, in quanto con tale approccio è possibile determinare il **punto di pareggio (BEP)** in cui, recuperati i costi fissi con il **margine di contribuzione**, inizieranno gli utili.

#### **2.9.1 TERMINI, DEFINIZIONI E CONTENUTI**

I termini e le definizioni più importanti da considerare nello sviluppo di un budget sono le seguenti.

- **Ricavi:** i ricavi si calcolano moltiplicando la quantità di vendita per il prezzo di vendita netto.
- **Costi fissi:** sono quelli che non variano, cioè che continuano nel loro stesso valore, anche al variare, entro certi liti, dei volumi di produzione.
- **Costi variabili:** sono quelli che variano proporzionalmente alla variazione dei volumi di produzione.
- **Margine di contribuzione lordo:** è la differenza tra i ricavi ed i costi variabile.
- **Margine di contribuzione netto:** è la differenza tra il margine di contribuzione lordo meno i costi fissi.
- **Punto di pareggio (Brek Even Point):** è un valore che indica la quantità, normalmente espressa in volumi di produzione o fatturato, di prodotto venduto necessaria per coprire i costi precedentemente sostenuti, al fine dunque di chiudere il periodo di riferimento senza profitti né perdite.

I **costi fissi** rappresentano gli oneri che l'azienda decide di investire per essere in grado di effettuare una certa produzione, la quale necessiterà di ulteriori **costi variabili** rapportabili ai volumi di produzione.

Più in dettaglio i costi fissi sono principalmente costituiti dai costi di struttura a sostegno della produzione, quali p.e.: Ricerca & Sviluppo, amministrativi, gestione commerciale, spese di pubblicità, ammortamenti e manutenzione impianti.

Le **incertezze nel definire rigide suddivisioni tra costi fissi e variabili**, nascono dal fatto che non ci sono voci di costo tassativamente fisse o variabili, in quanto ogni costo assegnato ad una delle due categorie può contenere elementi dell'altra categoria.

Per favorire una suddivisione più aderente alla realtà, la suddivisione dei costi in fissi e variabili, sul modulo **1-BEPRiCo** è prevista, per una eventuale necessità, un'assegnazione percentuale dei costi variabili e come differenza a 100 la quota di costo fisso.

## **2.9.2 PUNTO DI PAREGGIO (BEP)**

Con riferimento alla sopracitata definizione, il punto di pareggio si ricava dalla seguente formula.

#### **BEP = Costi fissi / ((Ricavi – Costi Variabili)/Ricavi)**

Ripetiamo che il **BEP** rappresenta la quantità dei ricavi necessari per pareggiare i costi variabili e quelli fissi; raggiunto il BEP iniziano i guadagni.

Per esempio ci è stata proposta una produzione per la lavorazione meccanica di 200 unità, per decidere l'accettazione di tale commessa vogliamo conoscere: quanto ricavo (fatturato) dobbiamo ottenere e quante unità di prodotto dobbiamo vendere per pareggiare i costi fissi dovuti alle attrezzature necessarie per realizzare la produzione; inoltre serve l'utile totale a termine commessa.

Per valutare il BEP, i dati sono i seguenti

 $\sqrt{\phantom{a}}$  Ricavo per unità di prodotto = **45,00**  $\epsilon$ 

- Costo fisso attrezzatura di lavorazione = **1.250,00 €**
- $\sqrt{\frac{1}{\cosh \theta}}$  Costo variabile materia prima per unità di prodotto = 8,00 €
- $\sqrt{\frac{1}{\cosh(1)}}$  Costo variabile mano d'opera per unità di prodotto = 20,00 €
- $\sqrt{\frac{1}{\cosh(\theta)}}$  Costo variabile materiali di consumo per unità di prodotto = 2,00 €
- $\sqrt{\ }$  Totali costi variabili per unità di prodotto = 8 + 20 + 2 = **30.00**  $\epsilon$

Sostituendo questi dati nelle formula del BEP, abbiamo

BEP = 1.250,00/((45,00 – 30,00)/45,00) = 1.250,00/0,333 = **3.753,75 €**

Tale risultato corrisponde alla quantità dei ricavi (fatturato) per pareggiare con il costo fisso il che significa che da quel momento avremo un utile unitario per unità di prodotto pari a: Utile unitario = Ricavo unità di prodotto – Costi variabili unitari = 45,00 – 30,00 = **15,00 €** In altri termini dato il Costo fisso di 1.250,00 € e l'utile unitario pari a 15,00 €, avremo la necessità di vendere un numero di prodotti pari a:

Numero prodotti = 1.250,00 / 15 = **84 unità di prodotto**.

L'utile totale a livello commessa sarà:

**Utile totale** = 200 prodotti – 84 prodotti per pareggiare i costi fissi = 116 prodotti x 15  $\epsilon$ utile unitario =  $1.740,00 \in$ 

Con questo risultato la commessa è da considerare contabilmente vantaggiosa.

# **2.9.3 ANALISI E PROCESSO PER IL PUNTO DI PAREGGIO**

La metodologia del Break Even Point è adottata in economia aziendale per controllare il livello dei costi e dei ricavi in relazione: all'intera azienda (PMI con produzioni uniformi), ad una unità operativa, ad una linea di produzione, ecc.

Il BEP consente di poter rispondere ragionevolmente ai seguenti quesiti di carattere imprenditoriale:

- a) Quanto prodotto dovrò vendere o quanto dovrò fatturare in termini di ordini per avere un certo utile?
- b) Quanto potrò diminuire la produzione di quel prodotto o di quelle commesse senza avere una perdita per l'azienda?
- c) Sto guadagnando con la mia azienda?
- d) Quel business che mi hanno proposto sarà per me conveniente?

Per facilitare al meglio la comprensione e l'applicabilità del BEP, nel paragrafo successivo vengono esposti i passi essenziali per la costruzione del relativo grafico.

## **2.9.4 COSTRUZIONE DEL GRAFICO BEP**

La costruzione del grafico Fig. 1.1 avviene come dai seguenti punti

- 1. Riportare sull'asse delle ascisse la produzione in unità fisiche o economiche (ricavi aziendali).
- 2. Riportare sull'asse delle ordinale i costi aziendali.
- 3. Indicare sull'asse delle ordinate il punto corrispondente alla somma dei costi fissi e tracciare una retta orizzontale, a partire da tale punto, la retta tracciata rappresenta i costi relativi alla struttura (aziendale) che non variano in funzione della produzione e quindi dei ricavi.
- 4. A partire dal punto d'intersezione della retta dei costi fissi (a) con l'asse delle ordinate, tracciare in somma progressiva le rette che rappresentano i costi variabili, quali p.es.: b) materiali diretti; c) mano d'Opera diretta; d) costi di fabbricazione;
- 5. Tracciare la retta (e) dei ricavi, tale retta risulterà inclinata a 45° nel caso di uguale scala per le ascisse e le ordinate.
- 6. La intersezione (P) della retta (e) con la retta dei costi totali (d) rappresenta il punto di pareggio tra i costi ed i ricavi.
- 7. A partire dal punto (P) di pareggio, la differenza in ordinata tra punti di medesima ascissa, sulle due rette di cui si è esaminata l'intersezione, costituisce la misura dell'utile o della perdita dell'azienda.

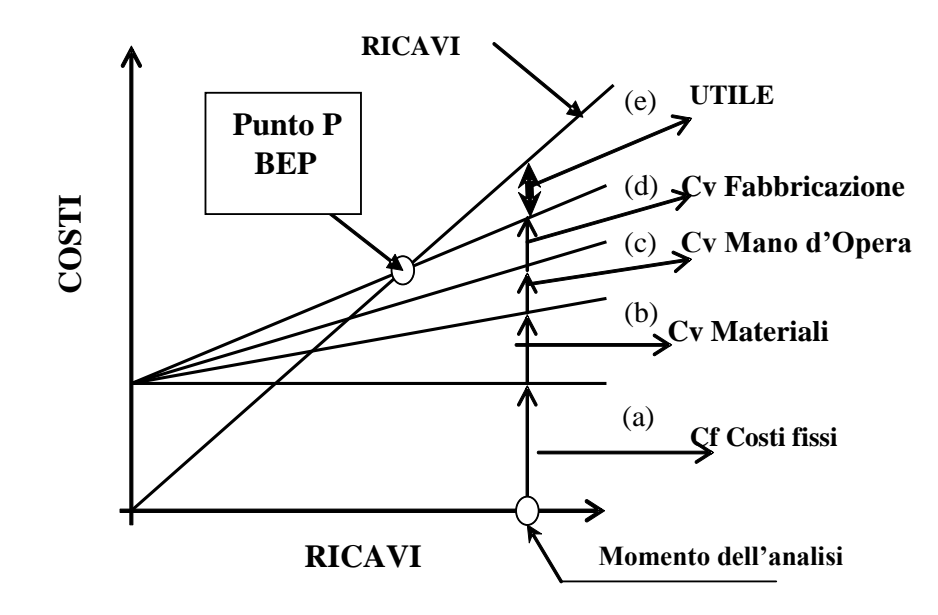

#### **Fig. 1.1 – Grafico del Breck Even Point**

## **2.10 GUIDA ALL'APPLICAZIONE DI BEPRiCo**

Dopo la trattazione generale e gli approfondimenti sugli argomenti relativamente al budget del conto economico, di seguito vengono dati gli indirizzi operativi per applicare il software **1- BEPRiCo.**

#### **2.10.1 SINTESI DEI CONTENUTI DI BEPRiCo**

**1-BEPRiCo** è uno strumento, sviluppato su foglio EXCEL per impostare e sviluppare il **budget del conto economico** aziendale od un **altro aggregato di costi e ricavi**, per attuare un **controllo trimestrale dei risultati.**

**1-BEPRiCo** consente, in tempo reale, a determinare quale sarà il momento (trimestre) in cui, pareggiati i costi fissi (con il margine di contribuzione) si passerà dallo stato debitore e quello dei profitti (BEP), e rendere visivamente noto, anche ai non addetti, lo stato dell'andamento temporale dei costi e ricavi.

Più in dettaglio **1-BEPRiCo** fornisce i seguenti quattro indicatori di controllo del budget, di cui riassumiamo i titoli e rimandiamo, per maggiori dettagli, al paragrafo 1.2.

- 1. **Calcolo del punto di pareggio (BEP) tra i costi ed i ricavi.**
- 2. **Collocazione trimestrale del BEP**.
- 3. **Utile contabile** derivato dalla differenza tra i ricavi ed i costi.
- 4. **Redditività complessiva** dei costi previsti.

**1-BEPRiCo** tratta il budget dei costi e dei ricavi del conto economico di un determinato anno oppure di un altro aggregato di costi e ricavi di cui si vuole uno stretto monitoraggio, consente di effettuare le previsioni di redditività in modo flessibile ed automatizzato per:

- a) monitorare l'andamento di avvicinamento o allontanamento dagli obiettivi economici;
- b) prevedere gli impatti economici, positivi o negativi, al variare delle ipotesi d'impegno aziendali (nuovi fatturati per nuovi clienti o variazioni di mercato, dismissioni prodotti o commesse, variazioni dei costi, nuovi investimenti, modifiche alla struttura aziendale, investimenti, azioni di riduzione dei costi ecc.);
- c) derivare direttamente dal CE, quindi considerando tutti i costi, la determinazione del costo orario delle aree interessate;
- d) attuare piani di riduzione dei costi resi necessari per affrontare problematiche di competitività e redditività aziendale.

# **2.10.2 GUIDA OPERATIVA ALL'APPLICAZIONE 1-BEPRiCo**

Facendo riferimento all'elenco dei file applicativi aprire il file:

#### **1-BEPRiCo-Mod Budget**

Lo schema che appare, sotto forma di esempio, è distribuito su due pagine dalle seguenti peculiarità:

- a) la pagina 1/2 (Fig. 1.2) presenta la sezione: A Sezione analisi dei costi;
- b) la pagina 2/2 (Fig. 1.3) presenta la sezione: B Sezione analisi dei ricavi, costi e indicatori di controllo del budget.
- c) **le celle bianche** accettano i dati personalizzati da processare;
- d) **le celle gialle** sono protette perché contengono le formule per l'automazione del trattamento dei dati.

Per mantenere l'esempio esposto come originale e creare altri file per familiarizzare con l'utilizzo di dati personalizzati occorre: andare sulla barra degli strumenti cliccare su File, cliccare su salva con nome, assegnare un nuovo nome al file, ad esempio 1-BEPRiCo-Appl 1

A questo punto, per impratichirsi con lo schema di elaborazione (figg.  $1.2 - 1.3$ ), occorre seguire attentamente le seguenti istruzioni relative agli input dei costi e dei ricavi e successivamente degli output relativi all'elaborazione automatica dei dati.

# **2.10.2.1 INPUT GENERALI (celle bianche)**

- $\sqrt{\phantom{a}}$  Nella cella A/B-1/2 destinata alla ragione sociale dell'azienda, inserire la ragione sociale della vostra azienda es. BIANCHI SPA
- $\sqrt{\phantom{a}}$  Nella cella O/P-1 inserire l'anno di riferimento dell'analisi es. 2009
- $\sqrt{\ }$  Nella cella S/T/U/V/W/X/Y-1 inserire il nome del responsabile dell'analisi es. STEPHEN BIANCHI
- $\sqrt{\phantom{a}}$  Nella cella AB/AC-1 inserire la data di aggiornamento dell'analisi es. 10/04/2009

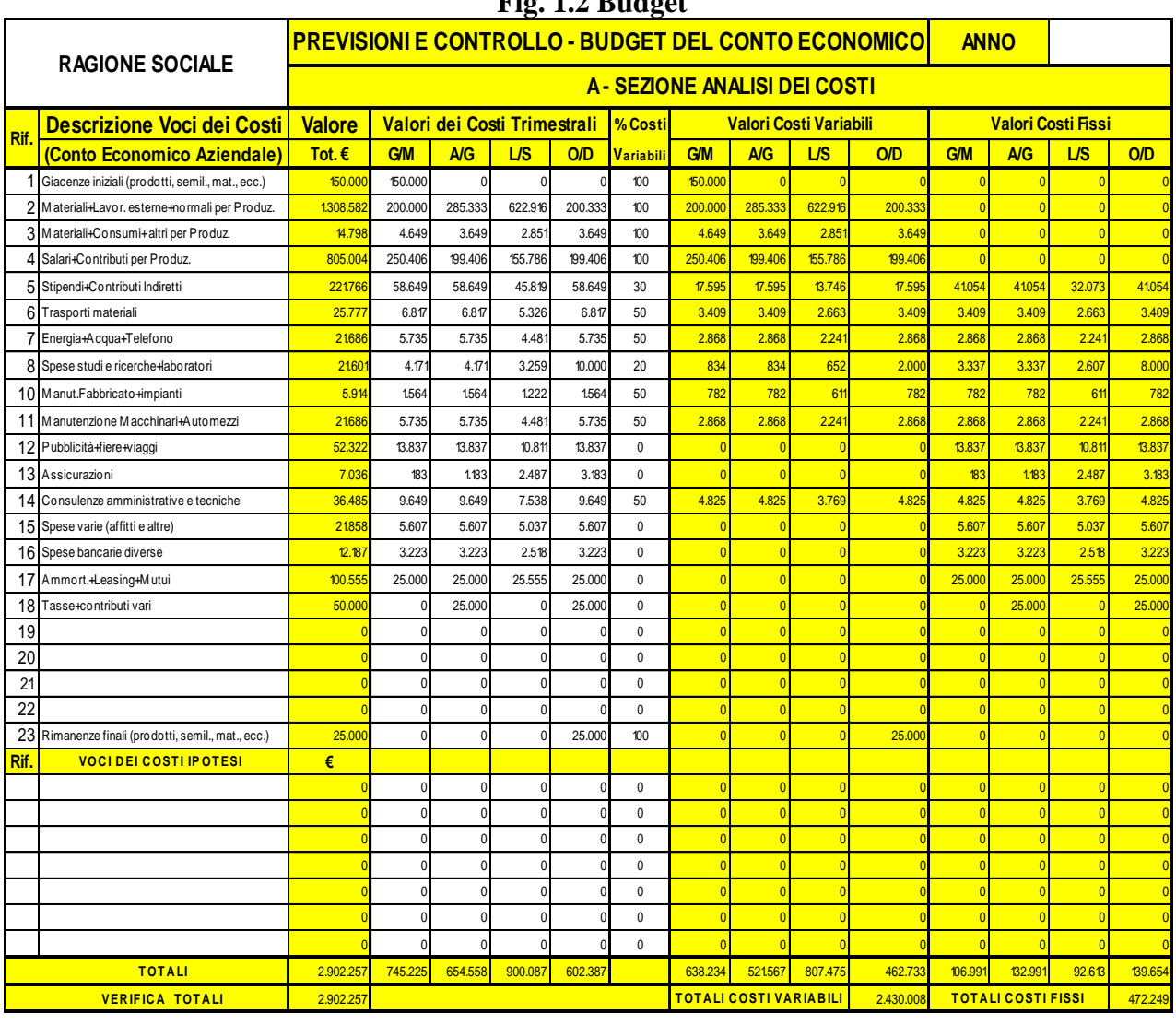

# **Fig. 1.2 Budget**

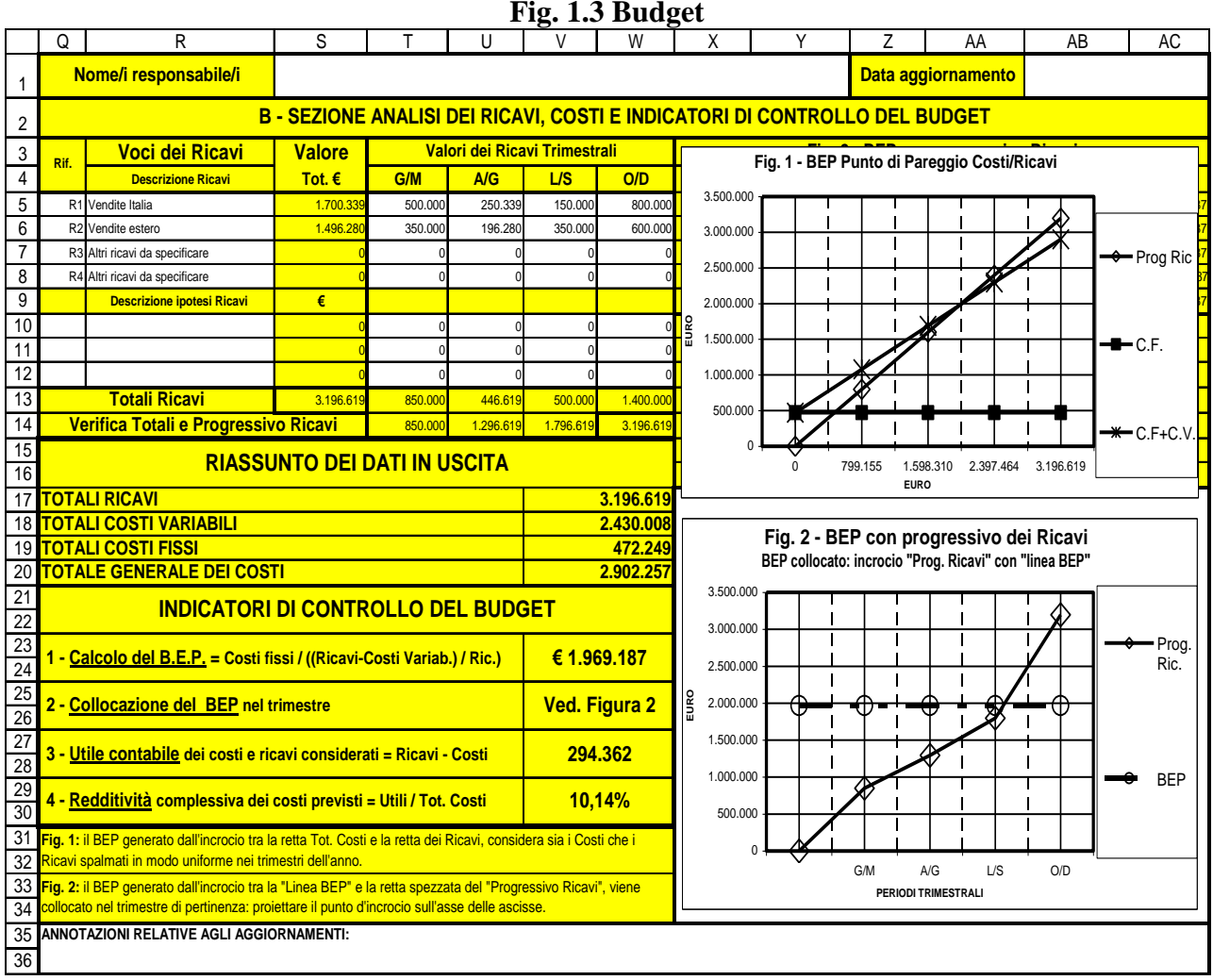

# **2.10.2.2 INPUT COSTI E RICAVI (celle bianche)**

- $\sqrt{\phantom{a}}$  Nella colonna A5-26 sono indicati da 1 a 23 i riferimenti delle voci del CE o altri aggregamenti dei costi sotto esame.
- $\sqrt{\phantom{a}}$  Nella colonna A28-34 le celle sono disponibili per 7 riferimenti di varianti dei costi relativi ad altre ipotesi da sottoporre all'analisi.
- $\sqrt{\phantom{a}}$  Nella colonna B5-26 le celle sono disponibili per le descrizioni delle voci di costo del conto economico o altri aggregamenti.
- $\sqrt{\ }$  Nella colonna B28-34 le celle sono disponibili per le descrizioni dei costi relativi ad altre ipotesi da sottoporre all'analisi.
- $\sqrt{\phantom{a}}$  Nelle colonne D/E/F/G5-26 le celle sono disponibili per ricevere i valori trimestrali descritti nella colonna B5-26
- $\sqrt{\phantom{a}}$  Nella colonna D/E/F/G28-34 le celle sono disponibili per ricevere i valori trimestrali descritti nella colonna B28-34.
- $\sqrt{\phantom{a}}$  Nella colonna H5-34 le celle sono disponibili per ricevere la % del valore relativo alla voce destinata ai costi variabili; naturalmente se l'intero valore della voce rientra come costo variabile occorre assegnare 100; se invece, caso delle voci semivariabili, solo una parte del valore della voce rientra nel costo variabile occorre assegnare la % stimata di costo variabile; ad es. 50 significa che solo il 50% della voce va assegnata come variabile, la differenza a 100 verrà assegnata in automatico ai costi fissi.
- $\sqrt{\phantom{a}}$  Nella colonna Q5-8 sono indicati da R1 a R4 i riferimenti delle voci del CE o altri aggregamenti dei ricavi sotto esame.
- $\sqrt{\phantom{a}}$  Nella colonna Q10-12 le celle sono disponibili per 3 varianti di ricavi relativi ad altre ipotesi da sottoporre all'analisi.
- $\sqrt{\phantom{a}}$  Nella colonna R5-8 le celle sono disponibili per le descrizioni delle voci dei ricavi del conto economico o altri aggregamenti di ricavi.
- $\sqrt{\phantom{a}}$  Nella colonna R10-12 le celle sono disponibili per 3 varianti di ricavi relativi ad altre ipotesi da sottoporre all'analisi.
- $\sqrt{\phantom{a}}$  Nelle colonne T/U/V/W5-8 le celle sono disponibili per ricevere i valori trimestrali descritti nella colonna R5-8
- $\sqrt{\phantom{a}}$  Nelle colonne T/U/V/W10-12 le celle sono disponibili per ricevere i valori trimestrali descritti nella colonna R10-12 relativi alle varianti dei ricavi da sottoporre all'analisi.

# **2.10.2.3 CELLE PROTETTE GENERALI**

- $\sqrt{\phantom{a}}$  La cella C-L1 riporta il titolo dell'analisi.
- $\sqrt{\phantom{a}}$  La cella M/N1 richiama l'anno sotto esame.
- $\sqrt{\phantom{a}}$  La cella O/R1 richiama il/i nominativo/i del/i responsabile/i.
- $\sqrt{\phantom{a}}$  La cella Z/AA1 richiama la data di aggiornamento dell'analisi.
- $\sqrt{\phantom{a}}$  La cella C-P2 riporta il titolo della prima pagina.
- $\sqrt{\phantom{a}}$  La cella Q-AC2 riporta il titolo della seconda pagina.
- $\sqrt{\phantom{a}}$  Le righe A-W3-4 riportano i titoli e le unità di misura dei valori delle colonne sottostanti.
- $\sqrt{\phantom{a}}$  La riga A-P27 divide i costi di base dai costi relativi ad altre ipotesi.
- $\sqrt{\phantom{a}}$  La riga Q-W9 divide i ricavi di base dai ricavi relativi ad altre ipotesi.

# **2.10.2.4 CELLE PROTETTE DEGLI OUTPUT ELABORATI**

- $\sqrt{\phantom{a}}$  Colonna C5-34 è la somma degli input dei costi assegnati trimestralmente.
- $\sqrt{\phantom{a}}$  Colonne I-L5-34 sono i valori dei costi variabili calcolati in base alla % assegnata nella colonna H5-34.
- $\sqrt{\phantom{a}}$  Colonne M-P5-34 sono i valori dei costi fissi calcolati in base alla differenza a 100 della % assegnata nella colonna H5-34.
- $\sqrt{\phantom{a}}$  Colonna S5-12 è la somma degli input dei ricavi assegnati trimestralmente.
- $\sqrt{\phantom{a}}$  La riga A-P35 riporta nelle singole celle la somma dei costi relativi alle colonne sovrastanti.
- $\sqrt{ }$  La riga A-P36 verifica, tramite alcune celle, la corrispondenza del totale costi che devono risultare uguali nelle celle C35 e C36.
- $\sqrt{\phantom{a}}$  La riga Q-W13 riporta nelle singole celle la somma dei ricavi relativi alle colonne sovrastanti.
- $\sqrt{\phantom{a}}$  La riga Q-W14 effettua il progressivo e la verifica dei ricavi che devono risultare uguali nelle celle S13 e W14.

# **2.10.2.5 CELLE PROTETTE PER DATI IN USCITA**

- $\sqrt{\phantom{a}}$  La cella V/W17 riporta il totale dei ricavi.
- $\sqrt{\phantom{a}}$  La cella V/W18 riporta il totale dei costi variabili.
- $\sqrt{\phantom{a}}$  La cella V/W19 riporta il totale dei costi fissi.
- $\sqrt{\phantom{a}}$  La cella V/W20 riporta il totale generale dei costi.

# **2.10.2.6 CELLE PROTETTE CONTROLLO BUDGET**

- $\sqrt{\phantom{a}}$  La cella V/W23-24 riporta il valore analitico del BEP.
- $\sqrt{\phantom{a}}$  La cella V/W25-26 riporta la collocazione trimestrale del BEP.
- $\sqrt{\phantom{a}}$  La cella V/W27-28 riporta il valore analitico dell'utile contabile.
- $\sqrt{\phantom{a}}$  La cella V/W29-30 riporta la % di redditività dei costi.
- $\sqrt{\phantom{a}}$  La fig. 1 rappresenta graficamente il BEP
- $\sqrt{\phantom{a}}$  La fig. 2 rappresenta graficamente la corrispondenza del BEP con il trimestre.
- $\sqrt{\phantom{a}}$  Nella cella Q-W31-32 sono annotati chiarimenti per la fig.1.
- $\sqrt{\phantom{a}}$  Nella cella Q-W33-34 sono annotati chiarimenti per la fig.2.
- $\sqrt{2}$  La cella Q-AC35-36 è disponibile per ricevere le annotazioni importanti relativamente all'aggiornamento ed all'analisi dei dati.

# **2.10.3 ESEMPIO APPLICATIVO DI BEPRiCo**

Ci viene proposta una commessa di allestimento prodotto in cui:

- $\sqrt{\phantom{a}}$  occorre un importante impegno di lavoro diretto e di controllo qualità (personale indiretto);
- $\sqrt{\phantom{a}}$  la mano d'opera diretta per il montaggio prodotti, viene fornita dal cliente con pagamento delle mensilità da parte del fornitore
- $\sqrt{\phantom{a}}$  i manufatti sono forniti in conto/lavoro, mentre i materiali standard sono da acquistare;
- $\sqrt{\ }$  occorre predisporre ed attrezzare le aree di magazzino, spedizione e produzione con due postazioni di montaggio asservite da attrezzature semiautomatiche e strumentazione di controllo.
- $\sqrt{\phantom{a}}$  Il trasporto del prodotto, materiali e prodotto finito, avviene a carico del cliente

**NOTA:** Non è certo, anzi improbabile, che ci sia una continuità della commessa anche per il 2010

# **Dati economici in input**

- $\sqrt{\phantom{a}}$  Ricavi con pagamento delle fatture nel trimestre Ottobre/Dicembre = 300.000,00 €
- $\sqrt{\phantom{a}}$  Acquisto materiale standard con pagamento nel trimestre Luglio/Settembre = 25.000,00 €
- $\sqrt{\phantom{a}}$  Costo mano d'opera diretta e indiretta (non fornita dal cliente) con pagamento nel trimestre Luglio/Settembre 50.000 € e Ottobre/Dicembre = 125.000,00 €
- $\sqrt{\phantom{a}}$  Acquisto attrezzatura con pagamento nel trimestre Aprile/Giugno = 100.000 €

Vogliamo conoscere, con una certa approssimazione, l'impatto di questa commessa sul conto economico in termini di BEP, utili per l'anno 2009 e la redditività degli utili sui costi.

Utilizziamo il file già aperto 1-BEPRiCo-Budget Appl 1.xls e seguiamo il seguente percorso (Figg: 1.4 - 1.5):

- 1. in cella A28 aggiungiamo il riferimento 24
- 2. in cella B28 inseriamo la descrizione: costo dei materiali standard
- 3. in cella F28 inseriamo il costo materiale standard 25.000
- 4. in cella H28 inseriamo 100 (tutto costo variabile)
- 5. in cella A29 aggiungiamo il riferimento 25
- 6. in cella B29 inseriamo la descrizione: costo mano d'opera diretta ed indiretta
- 7. in cella F 29 e G29 inseriamo il costo della mano d'opera rispettivamente di 50.000 e 125.000
- 8. in cella H29 inseriamo 50 in quanto il costo di mano d'opera diretta ed indiretta si eguagliano (50% variabile, 50% fisso)
- 9. in cella A30 aggiungiamo il riferimento 26
- 10. in cella B30 inseriamo la descrizione: costo attrezzatura e logistica
- 11. in cella E30 inseriamo il costo dell' attrezzatura e della logistica 100.000
- 12. in cella H30 inseriamo 0 (tutto costo fisso)
- 13. in cella Q10 aggiungiamo il riferimento R5
- 14. in cella R10 inseriamo la descrizione: ricavi nuova commessa xxxx
- 15. in cella W10 inseriamo il ricavo 300.000

#### **Analisi dei risultati come output**

#### **Prima dell'introduzione della nuova commessa (Figg. 1.2 – 1.3).**

- a) Cella V/W17 il totale ricavi (fatturato) è di  $\epsilon$  3.196.619,00.
- b) Cella V/W18 il totale costi variabili è di  $\epsilon$  2.430.008,00
- c) Cella V/W19 il totale costi fissi è di  $\epsilon$  472.249.00
- d) Cella V/W20 il totale generale dei costi è di  $\epsilon$  2,902.257,00
- e) Cella V/W23-24 il valore del BEP è di  $\epsilon$  1.969.187,00
- f) Cella V/W25-26 la collocazione del BEP è in fig. 1
- g) Cella V/W27-28 il valore dell'utile contabile è di  $\epsilon$  294.362.00
- h) Cella V/W29-30 la redditività dei costi è del 10,14 %
- i) Fig. 1 il punto di pareggio si posiziona all'incirca a Ottobre 2009.

#### **Dopo l'introduzione della nuova commessa (Figg. 1.3 – 1.4).**

- j) Cella V/W17 il totale ricavi (fatturato) è di  $\epsilon$  3.496.619.00.
- k) Cella V/W18 il totale costi variabili è di  $\epsilon$  2.542.508,00
- l) Cella V/W19 il totale costi fissi è di  $\epsilon$  659.749,00
- m) Cella V/W20 il totale generale dei costi è di  $\epsilon$  3.202.257,00
- n) Cella V/W23-24 il valore del BEP è di  $\epsilon$  2.417.843,00
- o) Cella V/W25-26 la collocazione del BEP è in fig. 1
- p) Cella V/W27-28 il valore dell'utile contabile è di  $\epsilon$  294.362,00
- q) Cella V/W29-30 la redditività dei costi è del 9,19 %
- r) Fig. 1 il punto di pareggio si posiziona a circa Novembre 2009.

#### **Commenti e riflessioni**

Già durante l'analisi economica si notava una parità tra costi e ricavi (300.000 € di ricavi contro 300.000  $\epsilon$  di costi) con un bilanciamento negativo in quanto i costi vengono anticipati di alcuni mesi rispetto ai ricavi previsti nell'ultimo trimestre.

A peggiorare la situazione che si creerebbe con l'accettazione della nuova commessa ci sono i seguenti due importanti indicatori.

- $\sqrt{\phantom{a}}$  La redditività dei costi passa da 10,14 % al 9,19 % anche se da una prima lettura questa situazione è meno evidente in quanto l'utile contabile di 294.362 € non cambia.
- $\sqrt{ }$  Il BEP naturalmente aumenta, ma la cosa più preoccupante è che si sposta da Ottobre a Novembre riducendo con ciò il margine di sicurezza di chiusura positiva di fine anno.

In conclusione la proposta è da respingere, con una controfferta minima e cioè quella di rivedere i ricavi aumentati del 15% portandoli a 345.000 € che produrrebbero una redditività del 10,60 %, quindi leggermente maggiorata rispetto all'attuale situazione.

Per fare questa verifica basta andare il cella W10 ed inserire il valore 345.000; questa variazione di input comporterà un output nella cella V/W29-30 corrispondente a 10,60%.

Ovviamente sono possibili molteplici variazioni esempio:

- $\sqrt{\frac{1}{\pi}}$  ridurre i costi fissi di attrezzaggio con incrementi di costo della mano d'opera;
- $\sqrt{\frac{1}{\pi}}$ rivedere i costi 2010 in cui i costi fissi si ridurranno drasticamente ed i costi di mano d'opera potranno ridursi per effetto di possibili riduzioni di costo generate dall'apprendimento effettuato nel 2009;
- $\sqrt{\phantom{a}}$  e via con altre ipotesi per cercare di non perdere il lavoro!

Per analizzare queste ed altre ipotesi lo strumento 1-BEPRiCo diventa indispensabile perché fornisce, con minimo dispendio di tempo, risposte rapide ed affidabili.

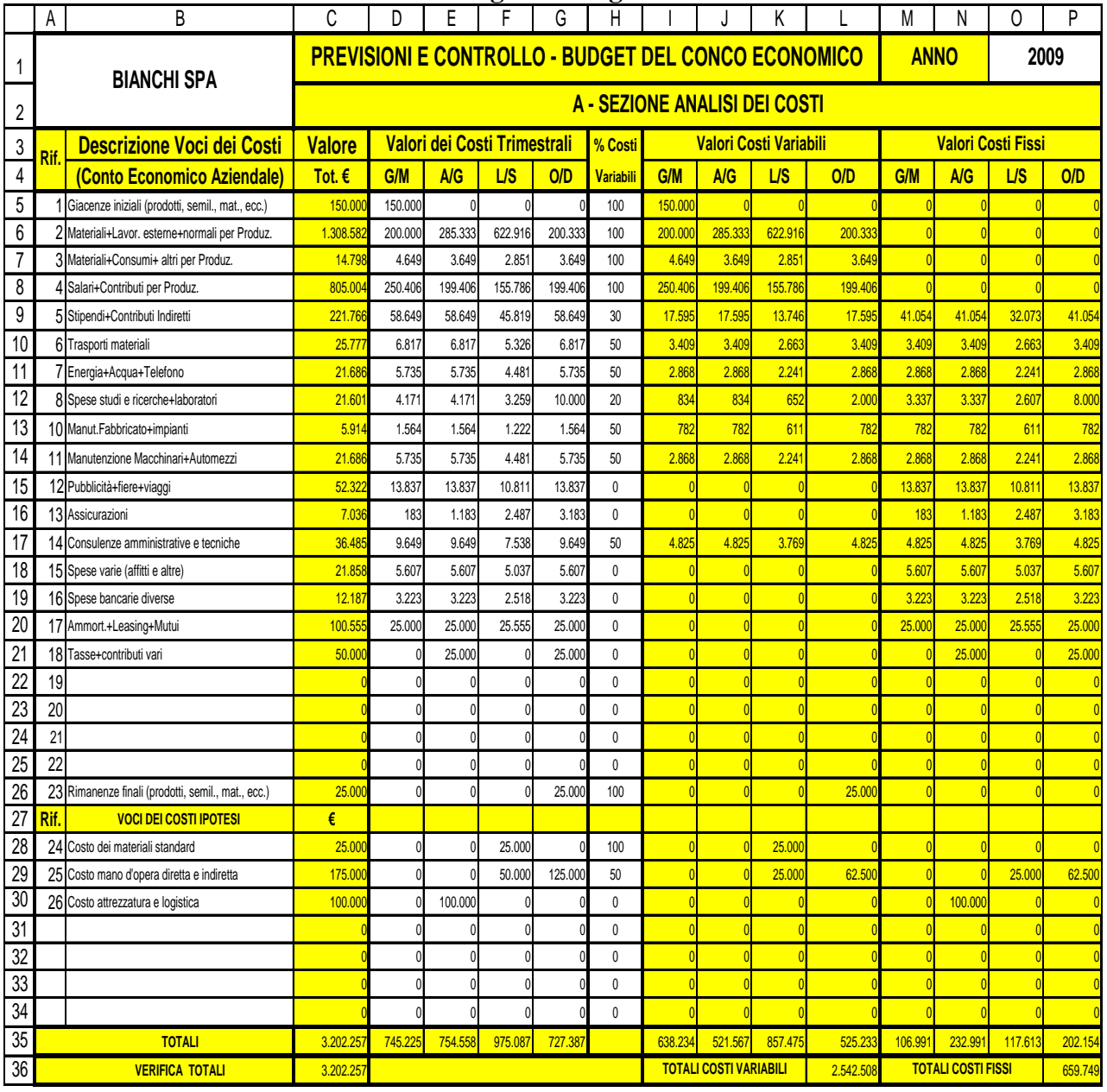

**Fig. 1.4 Budget**

|                       | rig. 1.5 budget                                                           |                                                                                                    |                 |         |                          |                      |                        |                                                        |                          |                                             |                                         |            |    |                          |  |
|-----------------------|---------------------------------------------------------------------------|----------------------------------------------------------------------------------------------------|-----------------|---------|--------------------------|----------------------|------------------------|--------------------------------------------------------|--------------------------|---------------------------------------------|-----------------------------------------|------------|----|--------------------------|--|
|                       | Q                                                                         | R                                                                                                    | S               |         |                          |                      | W                      |                                                        |                          |                                             | AA                                      |            | AΒ | AC                       |  |
| 1                     | Nome/i responsabile/i<br><b>STEPHEN BIANCHI</b>                           |                                                                                                    |                 |         |                          |                      |                        | Data aggiornamento                                     |                          |                                             |                                         | 10/04/2009 |    |                          |  |
| $\overline{2}$        |                                                                           | B - SEZIONE ANALISI DEI RICAVI, COSTI E INDICATORI DI CONTROLLO DEL BUDGET                                                                                                    |                 |         |                          |                      |                        |                                                        |                          |                                             |                                         |            |    |                          |  |
| $\sqrt{3}$            | Voci dei Ricavi<br>Valori dei Ricavi Trimestrali<br><b>Valore</b><br>Rif. |                                                                                                    |                 |         |                          |                      |                        |                                                        |                          | Fig. 1 - BEP Punto di Pareggio Costi/Ricavi |                                         |            |    |                          |  |
| $\overline{4}$        |                                                                           | <b>Descrizione Ricavi</b>                                                                                                    | Tot. $\epsilon$ | G/M     | <b>A/G</b><br><b>L/S</b> |                      | O/D                    |                                                        |                          |                                             |                                         |            |    |                          |  |
| 5                     |                                                                           | R1 Vendite Italia                                                                                                    | 1.700.33        | 500.000 | 250.339                  | 150.000              | 800.000                | 4.000.000                                              |                          |                                             |                                         |            |    |                          |  |
| 6                     |                                                                           | R2 Vendite estero                                                                                                    | 1.496.28        | 350.000 | 196.280                  | 350.000              | 600.000                | 3.500.000                                              |                          |                                             |                                         |            |    |                          |  |
|                       |                                                                           | R3 Altri ricavi da specificare                                                                                                    |                 |         |                          |                      |                        | 3.000.000                                              |                          |                                             |                                         |            |    |                          |  |
| 8                     |                                                                           | R4 Altri ricavi da specificare                                                                                                    |                 |         |                          |                      |                        | 2.500.000                                              |                          |                                             |                                         |            |    | <del>- ♦ P</del> rog Ric |  |
| $\boldsymbol{9}$      |                                                                           | <b>Descrizione ipotesi Ricavi</b>                                                                                                    | €               |         |                          |                      |                        |                                                        |                          |                                             |                                         |            |    |                          |  |
| 10                    |                                                                           | R5 Ricavi nuova commessa xxxx                                                                                                    | 300.00          |         |                          |                      | 300.000                | 2.000.000                                              |                          |                                             |                                         |            |    |                          |  |
| 11                    |                                                                           |                                                                                                    |                 |         |                          |                      |                        | 1.500.000                                              |                          |                                             |                                         |            |    | ╼╋╾C.F.                  |  |
| $\overline{12}$       |                                                                           |                                                                                                    |                 |         |                          |                      |                        | 1.000.000                                              |                          |                                             |                                         |            |    |                          |  |
| 13                    |                                                                           | <b>Totali Ricavi</b>                                                                                                    | 3.496.61        | 850.000 | 446.61                   | 500.000<br>1.796.61  | 1.700.00               | 500.000                                                |                          |                                             |                                         |            |    |                          |  |
| 14                    | Verifica Totali e Progressivo Ricavi<br>850.000<br>1.296.61               |                                                                                                    |                 |         |                          |                      | 3.496.61               |                                                        |                          |                                             |                                         |            |    |                          |  |
| 15<br>16              | <b>RIASSUNTO DEI DATI IN USCITA</b>                                       |                                                                                                    |                 |         |                          |                      |                        |                                                        |                          | 874.155                                     | 1.748.310  2.622.464  3.496.619         |            |    |                          |  |
| 17                    | <b>TOTALI RICAVI</b>                                                      |                                                                                                    |                 |         |                          |                      |                        |                                                        |                          |                                             | <b>EURO</b>                             |            |    |                          |  |
| 18                    | <mark>TOTALI COSTI VARIABILI</mark>                                       |                                                                                                    |                 |         |                          |                      | 3.496.619<br>2.542.508 |                                                        |                          |                                             |                                         |            |    |                          |  |
| 19                    | <mark>TOTALI COSTI FISSI</mark>                                           |                                                                                                    |                 |         |                          |                      | 659.749                |                                                        |                          |                                             | Fig. 2 - BEP con progressivo dei Ricavi |            |    |                          |  |
| 20                    | <b>TOTALE GENERALE DEI COSTI</b>                                          |                                                                                                    |                 |         |                          |                      | 3.202.257              | BEP collocato: incrocio "Prog. Ricavi" con "linea BEP" |                          |                                             |                                         |            |    |                          |  |
| 21                    |                                                                           |                                                                                                    |                 |         |                          |                      |                        | 4.000.000                                              |                          |                                             |                                         |            |    |                          |  |
| 22                    | <b>INDICATORI DI CONTROLLO DEL BUDGET</b>                                 |                                                                                                    |                 |         |                          |                      |                        | 3.500.000                                              |                          |                                             |                                         |            |    |                          |  |
| <b>23</b>             | - Calcolo del B.E.P. = Costi fissi / ((Ricavi-Costi Variab.) / Ric.)      |                                                                                                    |                 |         |                          | €2.417.843           |                        | 3.000.000                                              |                          |                                             |                                         |            |    | Prog                     |  |
| $\overline{24}$       |                                                                           |                                                                                                    |                 |         |                          |                      |                        |                                                        |                          |                                             |                                         |            |    | Ric.                     |  |
| $\overline{25}$<br>26 | 2 - Collocazione del BEP nel trimestre                                    |                                                                                                    |                 |         |                          | <b>Ved. Figura 2</b> |                        | 2.500.000<br>EURO                                      |                          | रा) = ⊤                                     |                                         |            |    |                          |  |
| $\overline{27}$       |                                                                           |                                                                                                    |                 |         |                          |                      |                        | 2.000.000                                              |                          |                                             |                                         |            |    |                          |  |
| 28                    | 3 - Utile contabile dei costi e ricavi considerati = Ricavi - Costi       |                                                                                                    |                 |         |                          |                      | 294.362                | 1.500.000                                              |                          |                                             |                                         |            |    |                          |  |
| 29                    | 4 - Redditività complessiva dei costi previsti = Utili / Tot. Costi       |                                                                                                    |                 |         |                          | 9,19%                |                        | 1.000.000                                              |                          |                                             |                                         |            |    | BEP                      |  |
| 30                    |                                                                           |                                                                                                    |                 |         |                          |                      |                        | 500.000                                                |                          |                                             |                                         |            |    |                          |  |
| 31<br>$\overline{32}$ |                                                                           | Fig. 1: il BEP generato dall'incrocio tra la retta Tot. Costi e la retta dei Ricavi, considera sia i Costi che i<br>Ricavi spalmati in modo uniforme nei trimestri dell'anno.                      |                 |         |                          |                      |                        |                                                        |                          |                                             |                                         |            |    |                          |  |
| 33                    |                                                                           | Fig. 2: il BEP generato dall'incrocio tra la "Linea BEP" e la retta spezzata del "Progressivo Ricavi", viene                                                                                       |                 |         |                          |                      |                        |                                                        | A/G<br>L/S<br>0/D<br>G/M |                                             |                                         |            |    |                          |  |
| $\overline{34}$       |                                                                           | collocato nel trimestre di pertinenza: proiettare il punto d'incrocio sull'asse delle ascisse.                                                                                                    |                 |         |                          |                      |                        |                                                        | PERIODI TRIMESTRALI      |                                             |                                         |            |    |                          |  |
| 35                    |                                                                           | ANNOTAZIONI RELATIVE AGLI AGGIORNAMENTI: commessa allestimento; lavoro diretto e di controllo qualità (personale indiretto); m. d'o. diretta del cliente con pagamento dal fornitore; manufatti in |                 |         |                          |                      |                        |                                                        |                          |                                             |                                         |            |    |                          |  |
| 36                    |                                                                           | conto/lavoro; materiali standard da acquistare; attrezzare le aree logistiche e produzione con due postazioni di montaggio; trasporto a carico del cliente                                         |                 |         |                          |                      |                        |                                                        |                          |                                             |                                         |            |    |                          |  |

**Fig. 1.5 Budget**

# **3 CONSIDERAZIONI FINALI**

Per una trattazione completa ed applicativa sul budget aziendale, come già evidenziato, non basta quanto descritto in questo manuale in quanto sono necessari approfondimento tramite i numerosi testi sull'argomento.

Quanto esposto in questo capitolo lo possiamo assimilare ad un **budget preventivo del conto economico di una piccola azienda o ad una determinata unità operativa di una media o grande azienda.**

Questo limite che ci siamo imposti è perché capita spesso constatare, specie nella piccola impresa, l'assenza di una pure semplice forma di budget preventivo del conto economico; mentre nella media e grande impresa, pure in presenza di sofisticati budget a livello aziendale, si può constatare, nelle singole unità operative, una cultura insufficiente per avere come riferimenti operativi ed economici gli elementi propri di un budget a misura della redditività dell'unità operativa stessa.

Anche se ad una prima lettura, malgrado le semplificazioni, sembra che l'elaborazione di un budget sia comunque una cosa complicata: l'alternativa, del fare nulla o del procedere con pochi elementi soggettivi (tipo: le previsioni le faccio io e voi dovete solo fidarvi!), è quella di procedere nelle previsioni economiche aziendali come se ci trovassimo di fronte ad una scatola nera e quindi ad un qualcosa che prendiamo ed usiamo ma che non conosciamo.

Quindi l'auspicio è quello di esercitarsi con 1-BEPRiCo, in modo semplice e personalizzato ma sufficiente, per avere una visione proiettata dello stato economico che ci si aspetta nell'arco dell'anno in esame.

A chiusura di questo capitolo va precisato che lo strumento di analisi BEP è limitato temporalmente ad un anno, nel caso di analisi economico finanziarie di più anni entrano in gioco gli interessi composti; in questo caso lo strumento adatto di analisi è il VAN (Valore Attuale Netto) trattato nel capitolo successivo (2) con relativo software VANRiCo.

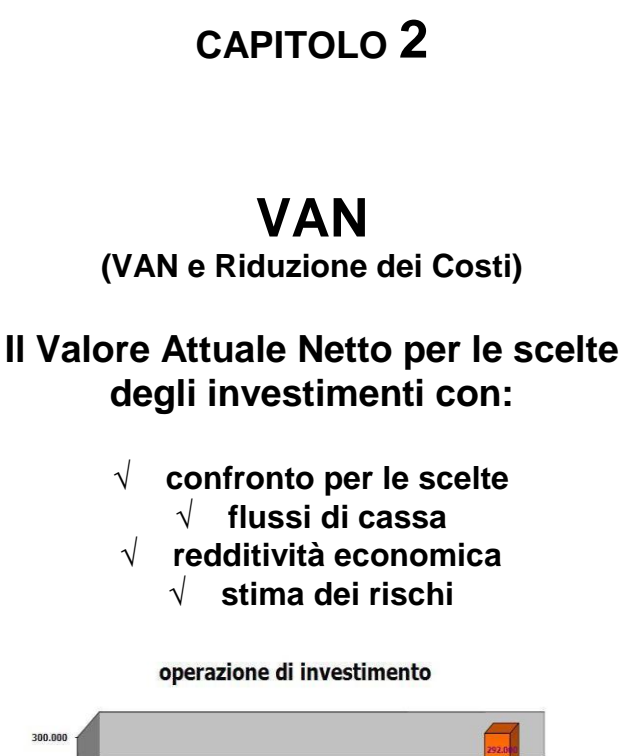

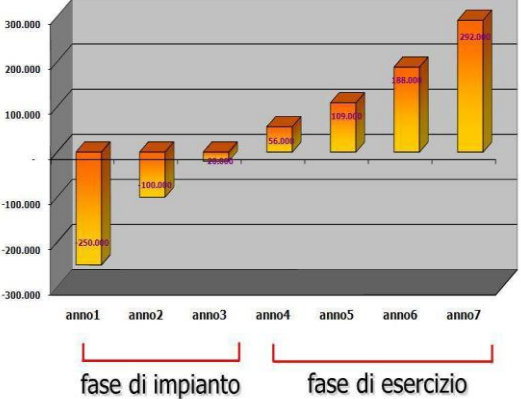

Compito di questo capitolo, è quello di:

a) percepire il futuro, attraverso il valore temporale del denaro (VAN), **per le scelte degli investimenti e le priorità nelle riduzione dei costi**; b) promuovere informazioni economiche e stime dei rischi, tali da **garantire i risultati degli investimenti** e delle azioni **di riduzione dei costi aziendali**, con output chiari e disponibili non solo agli addetti amministrativi, ma soprattutto al personale con responsabilità nelle attività industriali.

File: **vedere "elenco modelli software"**

# **1. PREMESSA GENERALE**

L'argomento che tratteremo in questo capitolo, riassunto nella precedente pagina, affronta un tema base della finanza aziendale che è la valutazione delle alternative di investimento (capital budgeting).

Quanto illustrato di seguito assolve il solo scopo di fornire gli elementi indispensabili per utilizzare al meglio lo strumento proposto **VANRiCo**.

Quindi non entreremo nei dettagli di finanza aziendale, però consci dell'importanza e delicatezza dell'argomento, invitiamo il lettore ad approfondire tale argomento attraverso testi specialistici e/o internet.

Volendo dare una definizione finanziaria all'argomento investimenti, possiamo dire che: **gli investimenti sono uscite di cassa, in una o più soluzioni, che generano nuovi flussi di cassa positivi**; tale definizione è rappresentata nel grafico di Fig. 2.1.

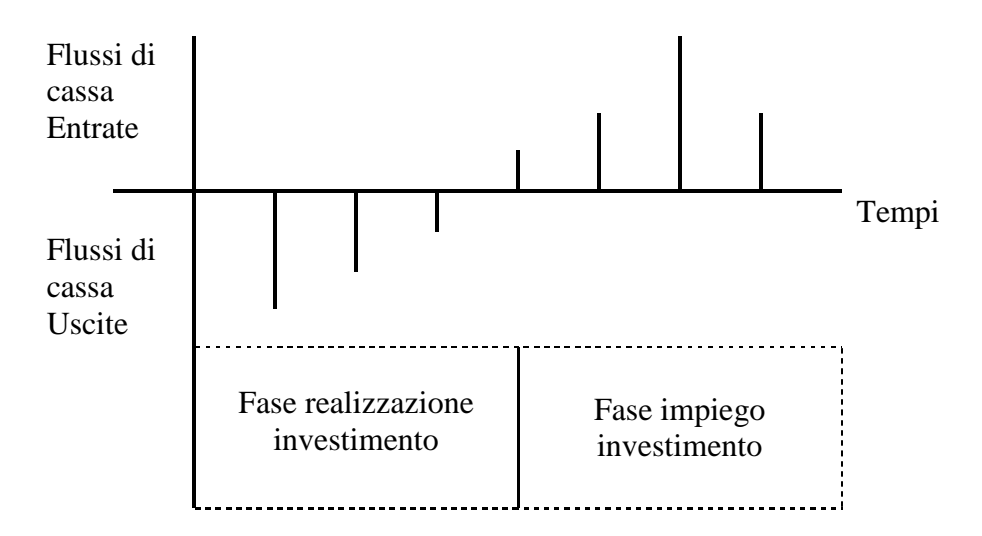

**Fig. 2.1 Grafico dei flussi di cassa**

#### **1.1 INTRODUZIONE AL VAN**

Tutte le imprese, interessate a diventare o a rimanere competitive sul mercato di propria pertinenza, investono in una grande varietà di attività suddivisibili in due aggregamenti:

- $\sqrt{\phantom{a}}$  attività tangibili, quali: impianti e macchinari;
- $\sqrt{\phantom{a}}$  attività intangibili, quali: risorse umane, brevetti, organizzazione.

L'obiettivo delle decisioni di investimento è trovare attività reali il cui valore sia maggiore del loro costo.

Di fronte ad una decisione di investimento, la teoria finanziaria dice di si se il **valore attuale netto** è positivo, cioè se il valore corrente dell'investimento è maggiore dell'investimento necessario per acquisirlo. In altre parole possiamo dire che le aziende possono curare al meglio i propri interessi accettando tutti i progetti con **valore attuale netto positivo** e rifiutando quelli con valore attuale netto **negativo**.

#### **1.2 VAN, INTERESSI COMPOSTI ED ATTUALIZZAZIONE**
Le procedure finanziarie, legate alle scelte del migliore investimento, coinvolgono generalmente **interessi composti** (più periodi o più anni) piuttosto che **interessi semplici** (un periodo o un anno).

Quindi dovendo occuparci di investimenti pluriennali dobbiamo impegnarci sugli **interessi composti**.

L'**attualizzazione** è un processo che implica tassi di **interesse composti**; e la domanda tipica alla quale rispondere in termini di attualizzazione è ad es.: quale è il valore attuale di 100 € da riceversi tra 10 anni se l'interesse (costo opportunità del capitale) è il 10% (i = 0,1)?

Valore Attuale =  $100 / 1.10^{10} = 38.55 \text{ } \in$ 

Quindi 38,55  $\epsilon$  corrispondono alla somma da impegnare attualmente per ottenere tra 10 anni, ad un interesse del 10 %, l'ammontare di 100 €.

### **1.3 CARATTERISTICHE FONDAMENTALI DEL VAN**

Tre motivi per scegliere il metodo VAN in alternativa ad altri metodi che tratteremo in seguito:

- 1. un qualsiasi metodo di selezione degli investimenti che non riconosca il **valore temporale del denaro** non può essere considerato corretto;
- 2. il VAN dipende unicamente dai **flussi di cassa** e dall'interesse (**costo opportunità del capitale**); e non viene influenzato da preferenze personali o comunque da dati non oggettivati;
- 3. l'impresa può cercare un compromesso tra obiettivi finanziari ed obiettivi sociali più vasti, ma non può riuscirvi in modo razionale se non conosce quali sono i suoi **obiettivi finanziari** che tendono alla **massimizzazione del valore d'impresa** come il principale obiettivo finanziario.

I **flussi di cassa** di più periodi (anni) devono essere attualizzati per i due seguenti semplici motivi:

- $\sqrt{\frac{1}{\pi}}$  primo, perché è palese che un euro oggi vale più di un euro domani; in quanto l'euro di oggi può essere investito per iniziare a produrre interessi;
- secondo, perché il **valore attuale netto** (VAN) di un investimento aiuta ad effettuare il confronto tra l'investimento e ciò che offrono i mercati finanziari; se il VAN è positivo, la regola ci invita ad effettuare l'investimento.

In sintesi per determinare quanto attualizzare per il tempo e per il rischio, occorre guardare ai tassi di rendimento nei mercati dei capitali.

In altri termini, calcolare il valore attuale di un'attività significa stimare quanto le persone sarebbero disposte a pagare per tale attività se avessero la possibilità di investire nel mercato dei capitali.

### **1.4 DEFINIZIONI, FORMULE ED ESEMPI DI VAN**

Il **Valore Attuale Netto**, più noto con il suo acronimo **VAN** o con il termine inglese **Net Present Value** (**NPV**), è un criterio di scelta per operazioni finanziarie.

Più precisamente, il **Valore Attuale Netto** è una metodologia tramite cui si definisce il valore attuale di una serie attesa di flussi di cassa non solo sommandoli contabilmente ma attualizzandoli sulla base del tasso di rendimento (costo opportunità dei mezzi propri).

Il VAN risulta dato dall'espressione seguente:

$$
VAN = -C_0 + \frac{C_1}{1+i} + \frac{C_2}{(1+i)^2} + \dots + \frac{C_n}{(1+i)^n}
$$

Dove:

- $\sim$  Co = Movimento di cassa nell'anno 0 per l'investimento
- C1…Cn = Flusso finanziario (positivo o negativo) al tempo **n**
- **n =** anni considerati;
- **i** = Tasso di rendimento alternativo con rischio simile.
- $\bullet$  **1** / (**1** + **i**) = fattore di attualizzazione al tempo *n*

Per chiarire meglio quanto sopra esposto, analizziamo il seguente esempio che consiste nel valutare se effettuare un investimento con i seguenti dati, Fig. 2.2

- $\sqrt{\ }$  Tasso di rendimento alternativo per rischio simile **i** = 7%;
- $\sqrt{\frac{1}{100}}$  investimento **C**<sub>o</sub> = 100.000 €;
- $\sqrt{\frac{1}{2}}$  ricavi di ritorno **C**<sub>1.7</sub> = 20.000 € l'anno per 7 anni;

| Anno 0     | Anno 1            | Anno 2 | Anno 3 | Anno 4 | Anno 5 |  |  |  |  |
|------------|-------------------|--------|--------|--------|--------|--|--|--|--|
| $-100.000$ | 20.000            | 20.000 | 20.000 | 20.000 | 20.000 |  |  |  |  |
| Anno 6     | Anno <sup>7</sup> |        |        |        |        |  |  |  |  |
| 20.000     | 20.000            |        |        |        |        |  |  |  |  |

**Fig. 2.2 Flusso di cassa**

La risposta sembrerebbe positiva in quanto 7 x 20.000 = 140.000  $\epsilon$  che rappresentano un flusso di cassa, come ricavi, maggiore di ben 40.000 € del costo d'investimento di 100.000 €.

Però, mentre i 100.000  $\epsilon$  vengono spesi subito, i 20.000  $\epsilon$  annui sono ricavi erogati nel futuro. Inoltre, il pagamento immediato di 100.000 € è una certezza, mentre i ricavi futuri sono delle stime.

A questo punto dobbiamo conoscere la relazione fra un euro oggi e un euro (incerto) nel futuro prima di prendere qualsiasi decisione.

I calcoli del VAN si possono effettuare utilizzando il file **2-VANRiCo** seguendo l'iter indicato nel paragrafo: guida all'applicazione di **2-VANRiCo**.

Il VAN risultante ponendo **i = 7%** è di **7.786 €** perciò da un punto di vista finanziario, e secondo le regole del VAN, l'investimento è da farsi; certo che 7.786 € è un ammontare ben inferiore ai 40.000 € precedentemente calcolato contabilmente senza attualizzazione.

Nel caso avessimo posto **i = 12 %** il VAN sarebbe stato negativo di **- 8.725 €** perciò da un punto di vista finanziario, e secondo le regole del VAN, l'investimento non si sarebbe dovuto fare, in quanto sarebbe stato più conveniente impiegare il capitale di  $100.000 \in \mathbb{R}$  al tasso alternativo di **i** = **12 %.**

Ora chiariti in termini essenziali i contenuti del VAN, passiamo ad esaminare, nei paragrafi che seguono, gli altri più diffusi metodi utilizzati in alternativa al VAN stesso.

### **1.4.1 AFFIDABILITA' E UTILIZZO DEI DATI**

Lo scopo di questo paragrafo è quello di mettere in luce l'importanza dei dati di costo come parametri per valutazioni economiche e per scelte da operare fra diverse alternative.

Per questo scopo i dati di base storica vanno: rilevati, elaborati, archiviati e conservati con attenzione ed organizzati in modo da formare una banca dati a disposizione per valutare e scegliere le alternative possibili.

Va osservato però che i dati di costo archiviati, sono dei dati storici relativi ad una certa realtà accaduta nel passato; perché tali dati siano utilizzabili occorre che siano corredati di tutti gli elementi qualificanti, quali p.e. circostanze di tempo e di luogo, affidabilità per poterli usare nelle valutazioni di costo di eventi simili.

Alla disponibilità di dati affidabili, occorre aggiungere: la creatività, la professionalità tecnica e la capacità di valutare quali variazioni sui costi potranno provocare determinate variazioni di circostanze.

In presenza della disponibilità di dati di costo significativi relativi ad attività passate, la maggior parte dei problemi, che si presentano quotidianamente, sono facilmente quantificabili in termini monetari in una certa fascia di sicurezza.

Nella valutazione per le scelte, il minore costo non è il solo criterio di valutazione perché occorre analizzare altri parametri, quali:

- $\sqrt{\phantom{a}}$  calcolare il tempo perché i risparmi nel costo ripaghino l'investimento iniziale e quindi l'investimento cominci a generare utili;
- $\sqrt{\ }$  valutare l'entità del ricavo o del risparmio rapportato all'investimento iniziale;
- $\sqrt{\phantom{a}}$  valutare i tempi in cui avvengono i flussi di cassa;
- $\sqrt{\phantom{0}}$ ecc.

### **1.4.2 METODI ALTERNATIVI PER LE VALUTAZIONI**

Per attuare le elaborazioni dei dati e le analisi, in modo da effettuare le scelte tra varie alternative, ci sono molteplici **metodi di analisi degli investimenti**, ampiamente illustrate nelle pubblicazioni specializzate e in internet, noi ci limiteremo alle seguenti.

- 1. Tempo di recupero (Pay-Back Period- PBP)
- 2. Rendimento medio contabile (Return On Investment ROI)
- 3. Tasso Interno di Rendimento (TIR)

E' opportuno conoscere questi metodi:

- $\sqrt{\phantom{a}}$  perché sono familiari agli analisti finanziari di ogni livello e di ogni nazionalità;
- $\sqrt{\phantom{a}}$  perché rendono più razionali e matematiche certe valutazioni;
- $\sqrt{\phantom{a}}$  per poter operare dei confronti fra diverse soluzioni;
- per operare dei confronti con soluzioni adottate in altre aziende o in altri momenti usando un linguaggio comune e quindi dei parametri di riferimento uniformi.

Di seguito illustreremo brevemente tali metodi, evidenziando meriti e lacune

# **1.4.2.1 METODO DEL TEMPO DI RECUPERO (PBP)**

Il metodo si basa su regole aziendali richiedenti che la spesa dell'investimento sia recuperata entro un certo periodo prefissato. Tale tempo di recupero si ottiene calcolando il numero di anni impiegati dal flusso di cassa per accumulare un capitale che eguagli l'investimento iniziale.

Vediamo il seguente esempio in  $\epsilon$ 

Il flusso di cassa (Fig. 2.3) del progetto X prevede un esborso di 12.000  $\epsilon$  nell'anno 0 poi dei ricavi di 2.500  $\epsilon$  anno 1; 2.500  $\epsilon$  anno 2; 12.000  $\epsilon$  anno 3.

Similmente, con i propri valori, i progetti Y e Z.

| Progetto |           | Anni coinvolgimento del progetto | Anni   | <b>VAN</b> |          |        |  |  |  |
|----------|-----------|----------------------------------|--------|------------|----------|--------|--|--|--|
|          | Anno 0    | Anno 1                           | Anno 2 | Anno 3     | recupero | 10%    |  |  |  |
|          | $-12.000$ | 2500                             | 2500   | 12.000     |          | 355    |  |  |  |
|          | $-12.000$ | 2500                             | 11.000 |            |          | $-636$ |  |  |  |
|          | $-12.000$ | 1.000                            | 3.500  |            |          | 893    |  |  |  |

**Fig. 2.3 Flusso di cassa**

I calcoli del VAN si possono effettuare utilizzando il file **2-VANRiCo** seguendo l'iter indicato nel paragrafo: guida all'applicazione di **2-VANRiCo**.

I tre progetti presentano rispettivamente i seguenti VAN

**X** VAN + 1355; **Y** VAN – 636; **Z** VAN + 893.

Secondo le regole del VAN si possono accettare i progetti X e Z e rifiutare il progetto Y

Secondo le regole del **tempo di recupero** gli anni necessari per recuperare gli investimenti sono di 3 per il progetto X e 2 per Y e Z; quindi se il periodo fosse di 3 anni secondo le regole del **tempo di recupero** accetteremmo anche il progetto Y con VAN negativo! Se il periodo fosse di 2 anni rifiuteremmo il progetto X che ha un VAN positivo ed accetteremmo il progetto Y che ha un VAN negativo!

E' chiaro che il metodo del **tempo di recupero** risponde in modo sbagliato perché:

- non tenendo conto dei flussi di cassa successivi al **tempo di recupero** ignora l'influenza positiva o negativa di tali flussi sull'intero progetto, infatti per un **tempo di recupero** di 2 anni rifiuta il vantaggioso progetto X;
- considerando allo stesso modo tutti i flussi di cassa all'interno del **tempo di recupero**, pone i progetti Y e Z sullo stesso piano di convenienza, ignorando che i flussi di cassa del progetto Z, manifestandosi prima, avranno un valore di VAN maggiore per qualsiasi tasso di attualizzazione.

In conclusione: per migliorare il metodo del **tempo di recupero**, si ricorre spesso all'attualizzazione dei flussi di cassa ed a fissare il **tempo di recupero** in modo più oculato; a questo punto però si rafforza l'invito ad usare il metodo VAN.

# **1.4.2.2 METODO RENDIMENTO MEDIO CONTABILE (ROI)**

Il metodo del **rendimento medio contabile** (**R**eturn **O**n **I**nvestment) apparentemente interessante, ma incompleto per le decisioni finanziarie, è dato dal risultato medio contabile di un progetto, al netto di imposte ed ammortamenti, diviso per il valore medio contabile dell'investimento nel corso della sua esisten za.

### **ROI = Reddito netto medio / Investimento medio**

Nonostante le sue carenze vale la pena di esaminare, con il seguente esempio, questo metodo, del **rendimento medio contabile**, perché largamente diffuso.

- $\sqrt{\phantom{a}}$  Condizione per accettare l'investimento: ROI minimo 25%
- $\sqrt{\frac{1}{10}}$  Investimento di 400.000 €
- $\sqrt{\ }$  Vita utile dell'investimento di 5 anni con zero recupero
- $\sqrt{\phantom{a}}$  Reddito netto (Ricavi-Costi-Ammortamenti-Imposte): (1mo anno) +90.000; (2do anno) + 130.000;(3zo anno) +60.000; (4to anno) +20.000; (5to anno) -30.000.

**Reddito netto medio** =  $(90.000 + 130.000 + 60.000 + 20.000 - 30.000) / 5$  anni = **54.000 €**

**Investimento medio**: a causa dell'ammortamento, l'investimento perde costantemente valore nel tempo. In questo caso l'ammortamento è di 400.000/5 anni = 80.000  $\epsilon$  anno; quindi il valore alla fine anno 0 è 400.000; anno 1 è 320.000;…..; anno 6 è 0. Pertanto il valore medio dell'investimento durante i  $5 + 1$  anni di vita media è:

**Investimento medio** =  $(400.000 + 320.000 + 240.000 + 160.000 + 80.000 + 0) / 6 = 200.000 \text{ } \in$ 

A questo punto il rendimento medio contabile diventa:

**Rendimento medio contabile (ROI) =** 54.000 / 200.000 **= 27%**

Visto l'obiettivo ROI minimo 25% l'investimento è accettato.

### **Commenti sul metodo del Rendimento medio contabile rispetto al VAN**

Le carenze di questo metodo sono definibile nelle seguenti tre annotazioni.

- **Il primo aspetto negativo:** è che questo metodo utilizza **l'utile netto ed il valore contabile dell'investimento** con dati presi dai libri contabili, mentre il VAN utilizza i flussi di cassa.
- $\sqrt{\ }$  **Il secondo aspetto negativo:** è che il metodo del rendimento medio contabile non considera il tempo.

Infatti nell'esempio sopra riportato, il rendimento medio contabile sarebbe stato uguale se l'utile netto di 100.000  $\epsilon$  del 1mo anno fosse stato incassato nel 5to anno. mentre un simile ritardo avrebbe reso meno remunerativo l'investimento secondo il VAN ed anche secondo il comune sentite che percepisce il valore del denaro nel tempo. Possiamo ribadire perciò che il VAN sconta i valori nel modo corretto.

 **Il terzo aspetto negativo:** come il metodo del tempo di recupero richiede una scelta arbitraria del recupero entro un certo periodo prefissato, così il metodo del rendimento medio contabile non chiarisce quale dovrebbe essere il tasso di rendimento. Potrebbe essere il tasso di attualizzazione del mercato, ma allora si usi il metodo VAN!

### **1.4.2.3 METODO TASSO INTERNO DI RENDIMENTO (TIR)**

Esaminiamo nei due seguenti punti a) e b) i calcoli necessari per la determinazione del TIR e le regole necessarie a cui attenersi per una giusta interpretazione del TIR stesso.

### **a) Calcolo del Tasso Interno di Rendimento (TIR)**

Il **Tasso Interno di Rendimento** o TIR o IRR (Internal Rate of Return) è un indice di redditività finanziaria; ed è un indicatore della efficienza di un investimento rispetto al VAN che ne indica il valore, positivo o negativo, risultante. Quindi il TIR lo si può definire come: **il tasso composito annuale di ritorno effettivo che può essere ottenuto da un investimento**.

In generale, se il TIR è maggiore di un tasso minimo di rendimento (tasso soglia) tale investimento dovrebbe apportare valore finanziario.

**Il TIR è definibile come quel tasso di attualizzazione che rende il VAN di una serie di flussi di cassa pari a zero.** 

Per cui, il TIR si calcola risolvendo l'equazione del VAN posto il valore del VAN pari a zero.

$$
VAN=0
$$

Questa metodologia del **Tasso Interno di Rendimento** (**TIR)** è quella più importante tra le alternative alla tecnica del VAN.

Il metodo **TIR** deriva in modo stretto dal VAN, in quanto si pone l'obiettivo di ricercare un solo numero (**Tasso Interno di Rendimento**) per sintetizzare la validità del progetto d'investimento.

Questo numero non dipende dal tasso di interesse prevalente sul mercato dei capitali, ed è per questo che viene denominato tasso interno; il valore di tale numero è legato al progetto d'investimento e dipende unicamente dai flussi di cassa.

Seguiamo il seguente esempio: anno 0 investimento 500 €; anno 1 ricavi 550. Per un certo tasso di attualizzazione (**i**), il VAN dell'investimento deve essere calcolato come:

$$
VAN = -500 \,\epsilon + \epsilon \, 550 / (1 + i)
$$

La domanda per trovare il TIR è: quale deve essere il tasso di attualizzazione (**i**) per eguagliare a zero il VAN dell'investimento? Anche in questo caso i calcoli del VAN si possono effettuare utilizzando il file **2-VANRiCo** seguendo l'iter indicato nel paragrafo: guida all'applicazione di **2-VANRiCo.**

Procediamo per tentativi per trovare il **TIR**:

- $\sqrt{\phantom{a}}$  1mo tentativo: con (**i**) (arbitrario) = 0,05 il VAN riscontrato è di 24 €
- $\sqrt{2}$ do tentativo: con (**i**) (arbitrario) = 0,15 il VAN riscontrato è di 22 €
- $\sqrt{ }$  3zo tentativo: poiché il VAN è negativo ponendo **i** = 0,15, tentiamo con **i**=0,10 con questo tasso otteniamo  $VAN = 0$

Questa procedura per tentativi (normalmente usata perché trattare analiticamente una lunga serie di flussi sarebbe molto complicato), ci dice che il VAN dell'investimento diventa 0 quando **i** = 10%. Nei termini che più ci interessano ciò significa che il tasso 10% è il **Tasso Interno di Rendimento (TIR)**, e cioè il tasso di rendimento del capitale di 500 € investiti nell'anno zero.

#### **b) Regole del tasso interno di rendimento (TIR)**

Il rischio è quello di confondere il TIR con il costo opportunità del capitale in quanto entrambi appaiono nella formula del VAN come tassi di attualizzazione. Senza considerare che il TIR è una misura di redditività che dipende unicamente dall'ammontare e dalla collocazione temporale dei flussi di cassa di un progetto. Mentre il costo opportunità del capitale è uno standard di redditività atteso perché offerto da altre attività con rischio equivalente al progetto in esame.

**Spieghiamo meglio, questa confusione ritornando all'esempio precedente** 

**1ma ipotesi:** se accettiamo come costo opportunità 5 % avremo un VAN positivo di 24  $\epsilon$  con le seguenti decisioni.

- $\sqrt{\phantom{a}}$  VAN positivo (24€) con costo opportunità stabilito (5%) = Progetto accettato
- $\sqrt{\text{TR (10%)}}$  superiore al costo opportunità stabilito (5%) = Progetto accettato

**2da ipotesi:** se accettiamo come costo opportunità 15 % avremo un VAN negativo di - 22 € con le seguenti decisioni.

- $\sqrt{\phantom{a}}$  VAN negativo (-22 €) con costo opportunità stabilito (15%) = Progetto respinto
- $\sqrt{\text{TR (10\%)} }$  inferiore al costo opportunità stabilito (15%) = Progetto respinto

Date le due precedenti ipotesi, la regola **sembrerebbe la seguente**: **accettare un progetto d'investimento se il costo opportunità del capitale investito è inferiore al TIR o viceversa accettare un progetto di investimento se il TIR è maggiore del costo opportunità.**

Nella regola esposta abbiamo usato il condizionale **sembrerebbe**, ora spieghiamo il perché del condizionale: esaminiamo il **caso inverso** dell'esempio precedentemente, per cui avremo: anno 0 ricavo anticipato (fatto forse eccezionale ma realistico) + 500  $\epsilon$ ; anno 1 esborso - 550. Per un certo tasso di attualizzazione (**i**), il VAN dell'investimento deve essere calcolato come:

 $VAN = 500 \text{ } \in$  - 550  $\in$  / (1 + **i**)

La domanda per trovare il TIR è: quale deve essere il tasso di attualizzazione (**i**) per eguagliare a zero il VAN dell'investimento? Anche in questo caso i calcoli del VAN si possono effettuare utilizzando il file **2-VANRiCo** seguendo l'iter indicato nel paragrafo: guida all'applicazione di **2-VANRiCo.**

Procediamo per tentativi per trovare il TIR:

- $\sqrt{\frac{1 \text{ m}}{1 \text{ m}}}$  tentativo: con (**i**) (arbitrario) = 0,05 il VAN riscontrato è di -24 €
- $\sqrt{2}$ do tentativo: con (**i**) (arbitrario) = 0,15 il VAN riscontrato è di 22 €
- $\sqrt{ }$  3zo tentativo: poiché il VAN è positivo ponendo **i** = 0,15, tentiamo con **i**=0,10 con questo tasso otteniamo  $VAN = 0$

Analogamente al percorso precedente anche qui avremo le due seguenti ipotesi però invertite

**1ma ipotesi:** se accettiamo come costo opportunità 5 % avremo un VAN negativo di - 24 € con le seguenti decisioni.

 $\sqrt{\phantom{a}}$  VAN negativo (-24€) con costo opportunità stabilito (5%) = Progetto respinto

 $\sqrt{\text{TR (10%)}}$  superiore al costo opportunità stabilito (5%) = Progetto respinto

**2da ipotesi:** se accettiamo come costo opportunità 15% avremo un VAN positivo di + 22  $\epsilon$  con le seguenti decisioni.

- $\sqrt{\phantom{a}}$  VAN positivo (+22 €) con costo opportunità stabilito (15%) = Progetto accettato
- $\sqrt{\text{TR (10%)}}$  inferiore al costo opportunità stabilito (15%) = Progetto accettato

Date le due sopracitate nuove ipotesi, la regola si inverte rispetto alla precedente infatti: **respingere un progetto d'investimento se il costo opportunità del capitale investito è inferiore al TIR o viceversa respingere un progetto di investimento se il TIR è maggiore del costo opportunità.**

Questa discussione chiarisce la differenza tra il **TIR ed il tasso di opportunità**. Dopo tale chiarimento non dovrebbero esserci dubbi che i due indici non vanno confusi ma singolarmente interpretati come segue.

- $\sqrt{\phantom{a}}$  Quando abbiamo un **obiettivo di costo opportunità** (tasso di rendimento alternativo con rischio simile) ad es. 15% il progetto d'investimento sarà **accettato** se con (**i**) 15% avremo un **VAN positivo** e **respinto** se avremo un **VAN negativo**.
- Quando invece non abbiamo **obiettivi di costo opportunità** (tasso di rendimento alternativo con rischio simile) ricorreremo al **tasso di rendimento interno** (**TIR).** In questo caso accetteremo **il progetto d'investimento** con un TIR soddisfacente e respingeremo quello con un TIR insoddisfacente.

# **2 GUIDA ALL'APPLICAZIONE DI 2-VANRiCo**

Dopo la trattazione generale e gli approfondimenti sugli argomenti relativamente al VAN, di seguito vengono dati gli indirizzi operativi per applicare il software **2-VANRiCo.**

### **2.1 SINTESI DEI CONTENUTI DI VANRiCo**

**2-VANRiCo** è uno strumento, sviluppato su foglio EXCEL, per impostare e sviluppare una metodologia di **analisi dei progetti di investimento** aziendali allo scopo di attuare adeguate scelte tra le diverse alternative**.**

**2-VANRiCo** consente, in tempo reale ed attraverso indicatori numerici, a determinare quale è il progetto d'investimento più remunerativo, associando a tale scelta il livello di rischio da affrontare.

Lo schema rappresentativo è di semplice interpretazione anche per i non addetti amministrativi.

Più in dettaglio 2-**VANRiCo** fornisce in forma automatizzata i seguenti indicatori di analisi dei progetti di investimento.

- 1. **Flussi di cassa durante la vita del progetto**
- 2. **Calcoli di attualizzazione dei flussi di cassa**.
- 3. **Tasso di rendimento interno (TIR) dell'investimento** derivato dai flussi attualizzati.
- 4. **Determinazione del VAN** a fronte dei **costi di opportunità del capitale** che rappresentano i tassi alternativi offerti dal mercato a parità di rischio.
- 5. **Stima dei rischi** determinati tramite lo strumento **FMEA** con l'esposizione degli indici **di priorità dei rischio IPR**.

Lo strumento **FMEA** viene sviluppato al capitolo 6 dedicato al software **6-FMEARiCo**, pertanto si rimanda il lettore ad una attenta lettura di tale capitolo per interpretare correttamente questa importante metodologia di analisi dei rischi.

# **2.2 GUIDA OPERATIVA ALL'APPLICAZIONE DI 2-VANRiCo**

Lo schema del modulo di sviluppo relativo al VAN è presentato su una pagina Fig. 2.4; la procedura di utilizzo è la seguente.

Facendo riferimento all'elenco dei file applicativi aprire il file: **2-VANRiCo-Mod VAN**

a) Lo schema che appare, come esempio, è contenuto su una pagina suddivisa in 5 settori:

Settore 1: Flussi di cassa. Settore 2: Calcoli di attualizzazione dei flussi di cassa. Settore 3: Stima dei rischi. Settore 4: Elementi generali del progetto d'investimento.. Settore 5: Descrizione e significato degli indicatori.

- b) **le celle bianche** accettano i dati personalizzati da processare per successive analisi;
- e) **le celle gialle** sono protette perché contengono le formule per l'automazione del dei dati.

Per mantenere l'esempio esposto come originale e creare altri file per familiarizzare con l'utilizzo di dati personalizzati occorre:

 $\sqrt{\ }$  andare sulla barra degli strumenti cliccare su File, cliccare su salva con nome, assegnare un nuovo nome al file, ad esempio "1-VANRiCo Appl 1"

A questo punto, per impratichirsi con lo schema di elaborazione, occorre seguire attentamente le seguenti istruzioni: relative agli input e successivamente agli output relativi all'elaborazione automatica degli input.

### **2.2.1 INPUT GENERALI (celle bianche)**

- $\sqrt{\phantom{a}}$  Nella cella A/B/C/D1-2 destinata alla ragione sociale dell'azienda, inserire la ragione sociale della vostra azienda es. BIANCHI SPA
- $\sqrt{\ }$  Nella cella A-J40/41/42 inserire la descrizione del progetto d'investimento, ad es.: linea di montaggio gruppo trasformatore per applicazioni industriali - Codice prodotto xxxx.ab; Cliente ZK srl; Offerta ab26/2009
- $\sqrt{\phantom{a}}$  Nella cella H/J 43 inserire il nome del responsabile dell'analisi es. STEPHEN BIANCHI
- $\sqrt{\phantom{a}}$  Nella cella D/E43 inserire la data di aggiornamento dell'analisi es. 10/04/2009

# **2.2.2 INPUT ED OUTPUT RELATIVI ALLE 5 SEZIONI**

### **a) Sezione 1 – Flussi di cassa**

- $\sqrt{\phantom{a}}$  Nella colonna A6-14 e B6-14 sono disponibili 9 + 9 celle per gli input dei costi e ricavi relativi all'ipotesi (a), similmente nelle colonne E6-14, F6-14 ed H6-14,I6-14 sono disponibili 9 + 9 celle per le ipotesi (b) e (c), per proseguire nell'esercizio inseriamo alcuni valori di costo e ricavi, in alcune celle.
- $\sqrt{\ }$  Nelle colonne C6-14, G6-14, J6-14 vengono forniti i risultati dei costi meno i ricavi, rispettivamente per le ipotesi (a)-(b)-(c).
- $\sqrt{\phantom{a}}$  Le celle A15,B15,C15,D15,E15,F15,G15,H15,I15,J15 contengono il totale della colonna; questi totali indicano quanto sarebbe fuorviante ragionare su di essi anziché sui valori attualizzati per prendere le decisioni!

### **b) Sezione 2 – Calcoli di attualizzazione dei flussi di cassa**

- $\sqrt{\phantom{a}}$  **Colonne TIR**: Per ognuna delle 3 ipotesi (a)-(b)-(c), nelle colonne A21-29, B21-29, C21-29 vengono forniti i valori attualizzati dei risultati (R-C) relativi agli input inseriti nella sezione 1. L'attualizzazione viene effettuata in base ai tassi assegnati nelle celle A20, B20, C20. Trattandosi delle elaborazioni riguardanti il **TIR**: tali tassi rispondono a successivi tentativi fino ad ottenere nelle celle A30, B30, C30 un valore di **VAN = 0.**
- **Colonne costo opportunità del capitale**: Per ognuna delle 3 ipotesi (a)-(b)-(c), nelle colonne

E21-29, F21-29, G21-29 vengono forniti i valori attualizzati in base ai tassi assegnati nelle celle E20, F20, G20.

Trattandosi delle elaborazioni riguardanti il **costo opportunità del capitale** i tassi devono rispondere a reali opportunità d'investimento fornite dal mercato allo stesso rischio del progetto; le celle E30, F30, G30 forniscono i valori del **VAN** elaborato in base agli input.

### **c) Sezione 3 – Stima dei rischi (metodo FMEA)**

- $\sqrt{\phantom{a}}$  Nelle colonne H34-36, I34-36, J34-36 viene assegnato il punteggio descritto nell'intervallo delle celle B34-G36.
- $\sqrt{\phantom{a}}$  Nelle celle H37, I37, J37 vengono riportati i valori degli indici di IPR scaturiti dall'analisi dei rischi.

# **2.2.3 ESEMPIO APPLICATIVO DI VANRiCo**

Applicazione sviluppata attraverso il software 2-VANRiCo applicazioni 1.xls – Fig. 2,5

Ci viene proposto un progetto di investimento per una linea di montaggio trasformatori per applicazioni industriali.

Dopo avere predisposto e nominato il modulo rappresentato in Fig. 2.5 ed avere inserito gli input del progetto, possiamo analizzare i risultati economici e trarre le conclusioni come segue,

### **Attraverso l'utilizzo del modulo VANRiCo abbiamo le seguenti risultanze**

- $\sqrt{L}$ 'analisi economica è documentata nella sezione 1- Flussi di cassa del modulo.
- $\sqrt{ }$  I calcoli di attualizzazione, i VAN, il TIR, il costo opportunità del capitale: sono riportati nella sezione 2- Calcoli di attualizzazione dei flussi di cassa del modulo
- $\sqrt{\phantom{a}}$  La stima dei rischi con il metodo FMEA è riportata alla sezione 3 Stima dei rischi.
- $\sqrt{\frac{1}{10}}$  Gli elementi identificativi del progetto sono documentati alla sezione 4 del modulo
- $\sqrt{\frac{1}{10}}$  Gli indicatori sono illustrati nella sezione 5 del modulo.
- $\sqrt{\phantom{a}}$  Il modulo riporta inoltre due importanti commenti: a) celle H19/J31 note relative alla scelta del valore del costo opportunità del capitale; b) celle A50/J55 note relative alle motivazioni per le scelte effettuate.

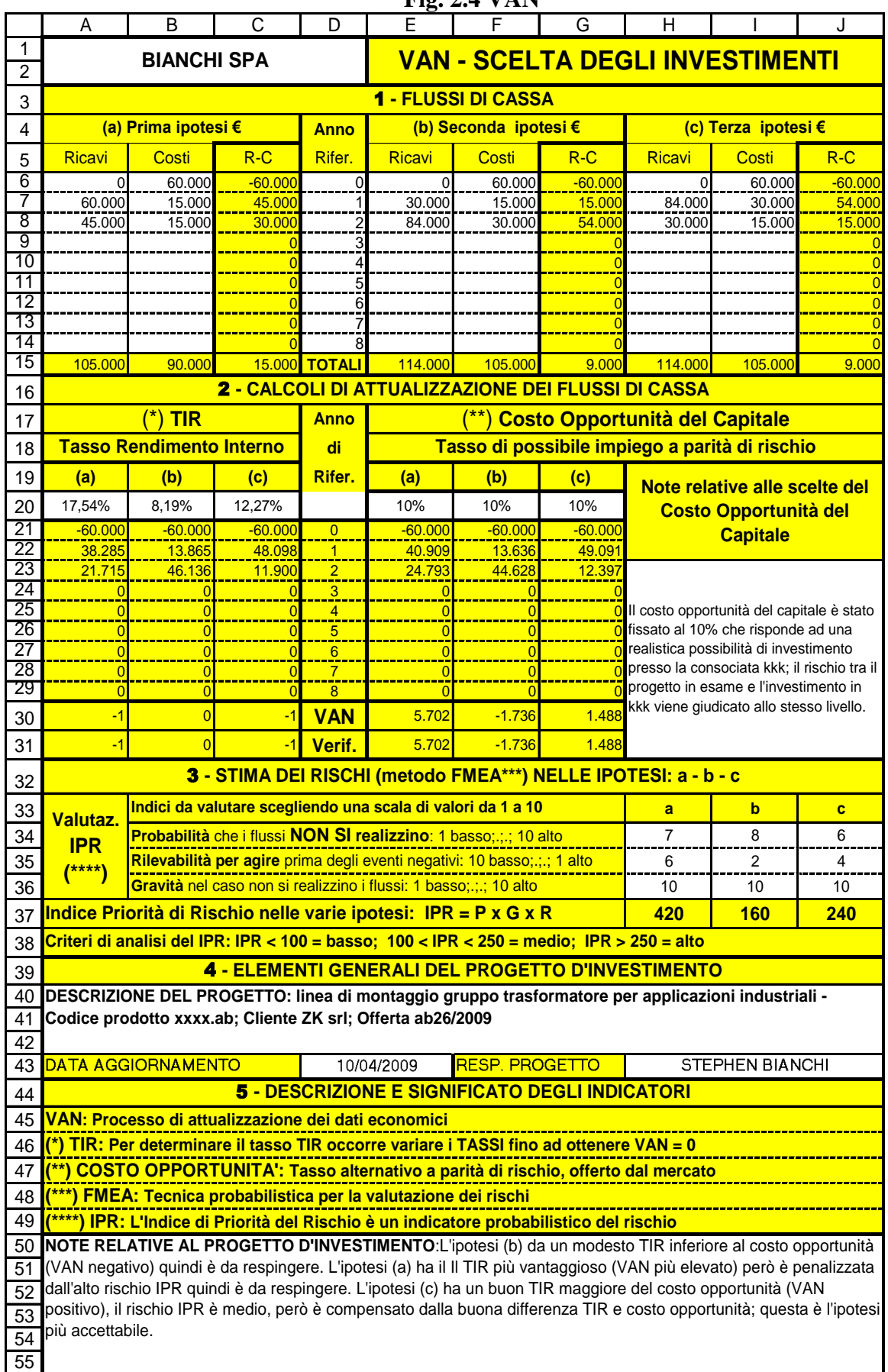

**Fig. 2.4 VAN**

 $\sqrt{ }$ 

|                 | Α                                                                                                    | B                               | C                          | D                                  | Е                                                                                                | F                     | G                   | H                                                                                                    |                                          |                     |
|-----------------|----------------------------------------------------------------------------------------------------|---------------------------------|----------------------------|------------------------------------|--------------------------------------------------------------------------------------------------|-----------------------|---------------------|----------------------------------------------------------------------------------------------------|------------------------------------------|---------------------|
| 1               |                                                                                                    |                                 |                            |                                    |                                                                                                  |                       |                     |                                                                                                    |                                          |                     |
| $\overline{2}$  | <b>VAN - SCELTA DEGLI INVESTIMENTI</b><br><b>BIANCHI SPA</b><br>Prog. 001/2009                                                                                                    |                                 |                            |                                    |                                                                                                  |                       |                     |                                                                                                    |                                          |                     |
|                 | <b>1 - FLUSSI DI CASSA</b>                                                                                                    |                                 |                            |                                    |                                                                                                  |                       |                     |                                                                                                    |                                          |                     |
| 3<br>4          | (a) Prima ipotesi €<br>(b) Seconda ipotesi €                                                                                                    |                                 |                            |                                    |                                                                                                  |                       | (c) Terza ipotesi € |                                                                                                    |                                          |                     |
|                 |                                                                                                    |                                 |                            | <b>Anno</b>                        |                                                                                                  |                       |                     |                                                                                                    |                                          |                     |
| 5               | Ricavi                                                                                                    | Costi                           | $R-C$                      | Rifer.                             | Ricavi                                                                                           | Costi                 | $R-C$               | Ricavi                                                                                                    | Costi                                    | $R-C$               |
| 6<br>7          | $\Omega$<br>60.000                                                                                                    | 60.000<br>15.000                | $-60.000$                  | 0                                  | $\mathbf 0$                                                                                      | 60.000<br>15.000      | $-60.000$           | $\Omega$                                                                                                    | 60.000                                   | $-60.000$<br>54.000 |
| 8               | 45.000                                                                                                    | 15.000                          | 45.000<br>30.000           |                                    | 30.000<br>84.000                                                                                 | 30.000                | 15.000<br>54.000    | 84.000<br>30.000                                                                                                    | 30.000<br>15.000                         | 15.000              |
| 9               |                                                                                                    |                                 |                            |                                    |                                                                                                  |                       |                     |                                                                                                    |                                          |                     |
| 10              |                                                                                                    |                                 | $\mathbf 0$                |                                    |                                                                                                  |                       |                     |                                                                                                    |                                          |                     |
| 11<br>12        |                                                                                                    |                                 | $\overline{0}$             |                                    |                                                                                                  |                       |                     |                                                                                                    |                                          |                     |
| 13              |                                                                                                    |                                 | 0                          | 6                                  |                                                                                                  |                       |                     |                                                                                                    |                                          |                     |
| 14              |                                                                                                    |                                 |                            |                                    |                                                                                                  |                       |                     |                                                                                                    |                                          |                     |
| 15              | 105.000                                                                                                    | 90.000                          |                            | <b>15.000 TOTALI</b>               | 114.000                                                                                          | 105.000               | 9.000               | 114.000                                                                                                    | 105.000                                  | 9.000               |
| 16              |                                                                                                    |                                 |                            |                                    | <b>2 - CALCOLI DI ATTUALIZZAZIONE DEI FLUSSI DI CASSA</b>                                        |                       |                     |                                                                                                    |                                          |                     |
| 17              |                                                                                                    | <b>TIR</b>                      |                            | <b>Anno</b>                        |                                                                                                  |                       |                     | <b>Costo Opportunità del Capitale</b>                                                                                                    |                                          |                     |
| 18              |                                                                                                    | <b>Tasso Rendimento Interno</b> |                            | di                                 |                                                                                                  |                       |                     | Tasso di possibile impiego a parità di rischio                                                                                                    |                                          |                     |
| 19              | (a)                                                                                                    | (b)                             | (c)                        | Rifer.                             | (a)                                                                                              | (b)                   | (c)                 |                                                                                                    |                                          |                     |
|                 |                                                                                                    |                                 |                            |                                    |                                                                                                  |                       |                     |                                                                                                    | Note relative alle scelte del            |                     |
| 20<br>21        | 17,54%                                                                                                    | 8,19%                           | 12,27%                     |                                    | 10%                                                                                              | 10%                   | 10%                 |                                                                                                    | <b>Costo Opportunità del</b>             |                     |
| 22              | $-60.000$<br>38.285                                                                                                    | $-60.000$<br>13.865             | $-60.000$<br>48.098        | $\boldsymbol{0}$<br>$\overline{1}$ | $-60.000$<br>40.909                                                                              | $-60.000$<br>13.636   | $-60.000$<br>49.091 |                                                                                                    | <b>Capitale</b>                          |                     |
| 23              | 21.715                                                                                                    | 46.136                          | 11.900                     | $\frac{2}{\cdot}$                  | 24.793                                                                                           | 44.628                | 12.397              |                                                                                                    |                                          |                     |
| 24              |                                                                                                    |                                 | $\mathbf 0$                | 3                                  | 0                                                                                                |                       |                     |                                                                                                    |                                          |                     |
| 25              |                                                                                                    |                                 | $\overline{0}$             | 4                                  | $\overline{0}$                                                                                   |                       |                     | 0 Il costo opportunità del capitale è stato                                                                                                    |                                          |                     |
| 26<br>27        | 0                                                                                                    | 0                               | $\bf{0}$<br>$\overline{0}$ | 5                                  | 0<br>$\bf{0}$                                                                                    |                       |                     | fissato al 10% che risponde ad una<br>realistica possibilità di investimento<br>presso la consociata kkk; il rischio tra il<br>progetto in esame e l'investimento in |                                          |                     |
| 28              |                                                                                                    |                                 | $\overline{0}$             | $\frac{6}{7}$                      | $\overline{0}$                                                                                   |                       |                     |                                                                                                    |                                          |                     |
| 29              | $\Omega$                                                                                                    | 0                               | $\mathbf{0}$               | 8                                  | $\overline{0}$                                                                                   | 0                     |                     |                                                                                                    |                                          |                     |
| 30              |                                                                                                    | $\overline{0}$                  | $-1$                       | <b>VAN</b>                         | 5.702                                                                                            | $-1.736$              | 1.488               |                                                                                                    | kkk viene giudicato allo stesso livello. |                     |
| 31              | -1                                                                                                    | $\overline{0}$                  | $-1$                       | Verif.                             | 5.702                                                                                            | $-1.736$              | 1.488               |                                                                                                    |                                          |                     |
|                 | 3 - STIMA DEI RISCHI (metodo FMEA***) NELLE IPOTESI: a - b - c                                                                                                    |                                 |                            |                                    |                                                                                                  |                       |                     |                                                                                                    |                                          |                     |
| 32<br>33        |                                                                                                    |                                 |                            |                                    | Indici da valutare scegliendo una scala di valori da 1 a 10                                      |                       |                     |                                                                                                    |                                          |                     |
| 34              | Valutaz.                                                                                                    |                                 |                            |                                    | Probabilità che i flussi NON SI realizzino: 1 basso:; 10 alto                                    |                       |                     | $\mathbf b$<br>c<br>a<br>$\overline{7}$<br>8<br>6                                                                                                    |                                          |                     |
| 35              | <b>IPR</b>                                                                                                    |                                 |                            |                                    | Rilevabilità per agire prima degli eventi negativi: 10 basso;.;.; 1 alto                         |                       |                     | 6                                                                                                    | $\overline{2}$                           | $\overline{4}$      |
| 36              | $(***)$                                                                                                    |                                 |                            |                                    | Gravità nel caso non si realizzino i flussi: 1 basso;.;.; 10 alto                                |                       |                     | 10                                                                                                    | 10                                       | 10                  |
| 37              |                                                                                                    |                                 |                            |                                    | Indice Priorità di Rischio nelle varie ipotesi: IPR = P x G x R                                  |                       |                     | 420                                                                                                    | <b>160</b>                               | 240                 |
| 38              |                                                                                                    |                                 |                            |                                    | Criteri di analisi del IPR: IPR < 100 = basso; 100 < IPR < $250$ = medio; IPR > $250$ = alto     |                       |                     |                                                                                                    |                                          |                     |
| 39              |                                                                                                    |                                 |                            |                                    | 4 - ELEMENTI GENERALI DEL PROGETTO D'INVESTIMENTO                                                |                       |                     |                                                                                                    |                                          |                     |
| 40              |                                                                                                    |                                 |                            |                                    | DESCRIZIONE DEL PROGETTO: linea di montaggio gruppo trasformatore per applicazioni industriali - |                       |                     |                                                                                                    |                                          |                     |
| 41              |                                                                                                    |                                 |                            |                                    | Codice prodotto xxxx.ab; Cliente ZK srl; Offerta ab26/2009                                       |                       |                     |                                                                                                    |                                          |                     |
|                 |                                                                                                    |                                 |                            |                                    |                                                                                                  |                       |                     |                                                                                                    |                                          |                     |
| 42              |                                                                                                    |                                 |                            |                                    |                                                                                                  |                       |                     |                                                                                                    |                                          |                     |
| 43              |                                                                                                    | DATA AGGIORNAMENTO              |                            |                                    | 10/04/2009                                                                                       | <b>RESP. PROGETTO</b> |                     |                                                                                                    | <b>STEPHEN BIANCHI</b>                   |                     |
| 44              |                                                                                                    |                                 |                            |                                    |                                                                                                  |                       |                     |                                                                                                    |                                          |                     |
| 45              | 5 - DESCRIZIONE E SIGNIFICATO DEGLI INDICATORI                                                                                                    |                                 |                            |                                    |                                                                                                  |                       |                     |                                                                                                    |                                          |                     |
| 46              | VAN: Processo di attualizzazione dei dati economici<br><u>(*) TIR: Per determinare il tasso TIR occorre variare i TASSI fino ad ottenere VAN = 0</u>                                                                                      |                                 |                            |                                    |                                                                                                  |                       |                     |                                                                                                    |                                          |                     |
| 47              | (**) COSTO OPPORTUNITA': Tasso alternativo a parità di rischio, offerto dal mercato                                                                                                    |                                 |                            |                                    |                                                                                                  |                       |                     |                                                                                                    |                                          |                     |
| 48              | <u>(***) FMEA: Tecnica probabilistica per la valutazione dei rischi</u>                                                                                                    |                                 |                            |                                    |                                                                                                  |                       |                     |                                                                                                    |                                          |                     |
| 49              |                                                                                                    |                                 |                            |                                    |                                                                                                  |                       |                     |                                                                                                    |                                          |                     |
| 50              | <u>) IPR: L'Indice di Priorità del Rischio è un indicatore probabilistico del rischio</u><br>NOTE RELATIVE AL PROGETTO D'INVESTIMENTO:L'ipotesi (b) da un modesto TIR inferiore al costo opportunità                                      |                                 |                            |                                    |                                                                                                  |                       |                     |                                                                                                    |                                          |                     |
| 51              | (VAN negativo) quindi è da respingere. L'ipotesi (a) ha il Il TIR più vantaggioso (VAN più elevato) però è penalizzata                                                                                                    |                                 |                            |                                    |                                                                                                  |                       |                     |                                                                                                    |                                          |                     |
| 52              | dall'alto rischio IPR quindi è da respingere. L'ipotesi (c) ha un buon TIR maggiore del costo opportunità (VAN<br>positivo), il rischio IPR è medio, però è compensato dalla buona differenza TIR e costo opportunità; questa è l'ipotesi |                                 |                            |                                    |                                                                                                  |                       |                     |                                                                                                    |                                          |                     |
| $\overline{53}$ |                                                                                                    |                                 |                            |                                    |                                                                                                  |                       |                     |                                                                                                    |                                          |                     |
| 54              | più accettabile.                                                                                                    |                                 |                            |                                    |                                                                                                  |                       |                     |                                                                                                    |                                          |                     |
|                 |                                                                                                    |                                 |                            |                                    |                                                                                                  |                       |                     |                                                                                                    |                                          |                     |
|                 |                                                                                                    |                                 |                            |                                    |                                                                                                  |                       |                     |                                                                                                    |                                          |                     |
| 55              |                                                                                                    |                                 |                            |                                    |                                                                                                  |                       |                     |                                                                                                    |                                          |                     |

**Fig. 2.5 VAN**

# **3 CONSIDERAZIONI FINALI**

Per una trattazione completa ed applicativa sulle opportunità economiche degli investimenti tramite la procedura VAN, non basta quanto descritto in questo manuale in quanto sono necessari approfondimenti tramite i numerosi testi sull'argomento.

Quanto esposto in questo capitolo, rappresenta una sintesi applicativa sui ragionamenti e sviluppo della procedura VAN per indispensabili applicazioni in **una piccola azienda o ad una determinata unità operativa di una media o grande azienda.**

Questo limite che ci siamo imposti è perché capita spesso constatare, specie nella piccola impresa, l'assenza di una seria procedura di analisi economica da applicare in occasione di importanti investimenti; mentre nella media e grande impresa, pure in presenza di sofisticate analisi economiche a livello aziendale, si può constatare, nelle singole unità operative, una cultura insufficiente per avere come riferimenti operativi ed economici gli elementi propri di una analisi economica a misura della redditività di un importante investimento.

Anche se ad una prima lettura, malgrado le semplificazioni, sembra che l'elaborazione del VAN sia comunque una cosa complicata: l'alternativa, del fare nulla o del procedere con pochi elementi soggettivi (gli investimenti li decido io e voi dovete solo fidarvi), è quella di trattare gli investimenti come se ci trovassimo di fronte, dal punto di vista economico, ad una scatola nera e quindi ad un qualcosa che prendiamo ed usiamo ma che non conosciamo.

Quindi l'auspicio è quello di esercitarsi con la tecnica VAN, in modo semplice e personalizzato ma sufficiente, per avere una visione proiettato dei risultati economici che ci si aspetta nell'arco temporale di utilizzo dell'investimento.

Infine va segnalata l'importanza di avere inserito nell'analisi VAN la **valutazione oggettiva del rischio dell'investimento (FMEA)** che spesso viene trascurato a scapito della sola analisi economica, salvo poi constatare, quando è troppo tardi, l'insuccesso economico per fatti dovuti a vari tipi di rischio, conosciuti ma non oggettivamente valutati durante l'analisi preventiva dell'investimento.

# **CAPITOLO 3**

# **SPC**

**(Processo Capace e Riduzione dei Costi)**

# **Il Controllo Statistico di Processo per la Produttività e la Qualità**

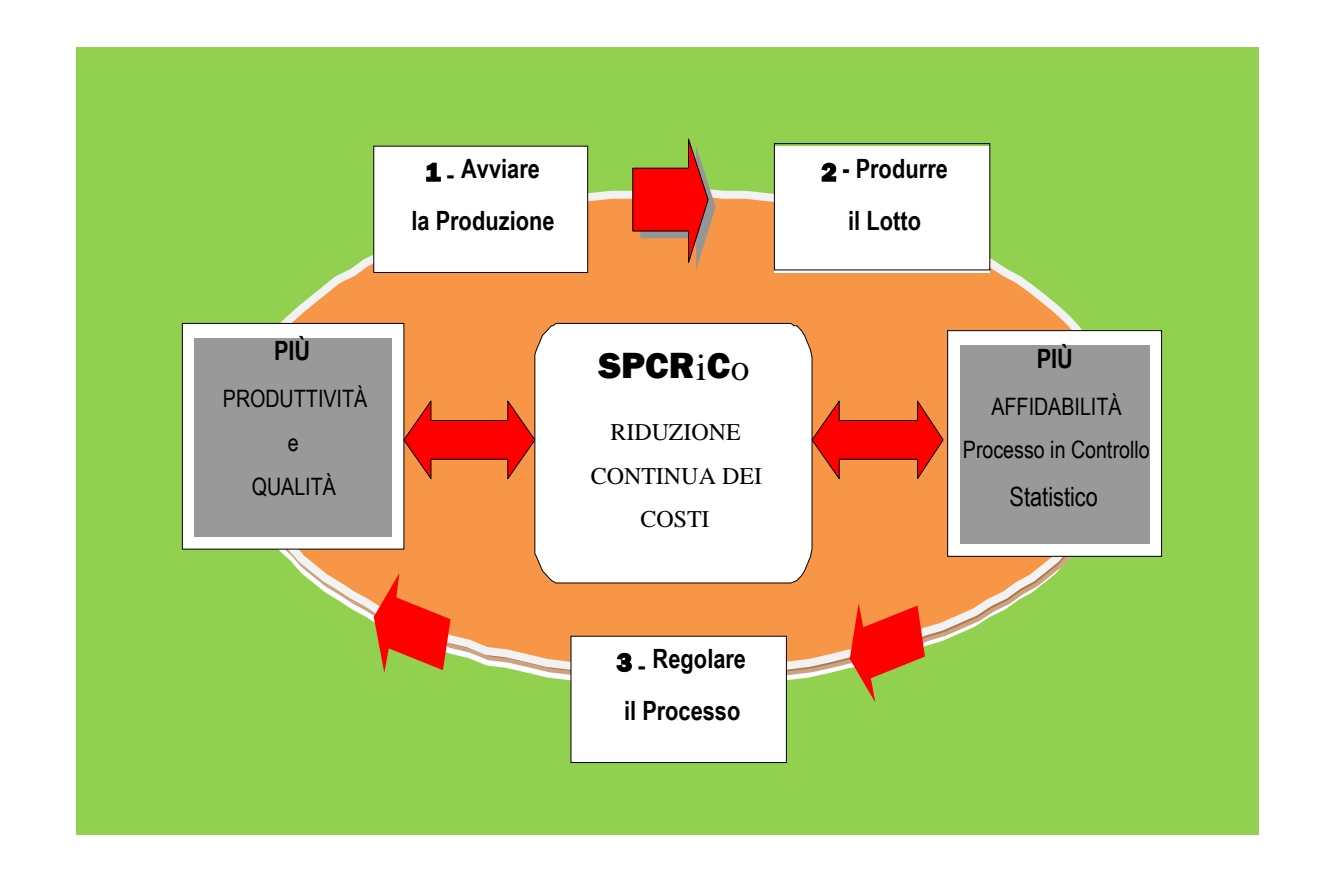

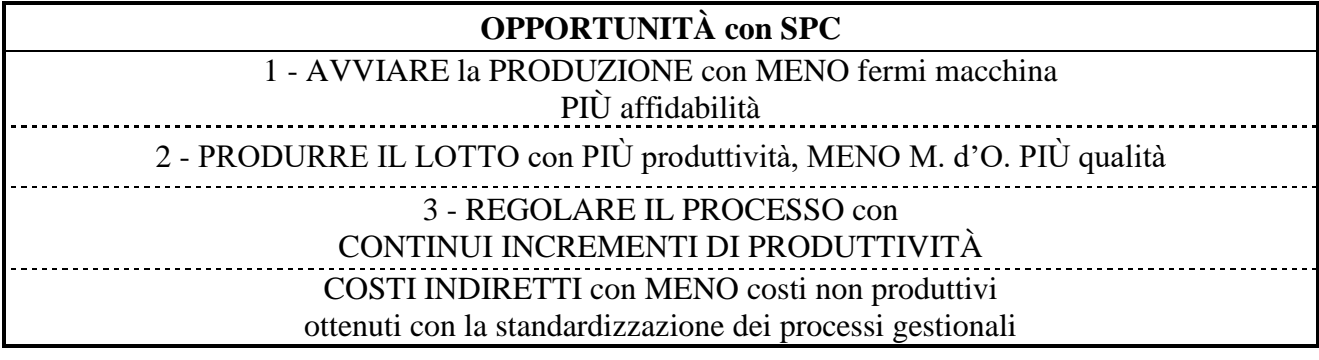

File: **vedere "elenco modelli software"**

# **1. CONTROLLI STATISTICI PER LA QUALITA'.**

La statistica viene applicata a fenomeni d'ogni genere (tecnici, economici, sociali, ecc.) e, basandosi sui calcoli delle probabilità derivati da un campione, aiuta a prendere decisioni in condizioni di incertezza.

La statistica è suddivisa nei due seguenti rami

- $\sqrt{\phantom{a}}$  **Descrittiva:** quando si conosce tutta la popolazione sotto analisi
- $\sqrt{\ }$  Inferenziale: quando si conosce solo una parte detta campione della popolazione

La statistica inferenziale è quella che essenzialmente applicheremo.

### **1.1 GENERALITA'**

Lo scopo dei controlli statistici per la qualità, attraverso **l'inferenza statistica**, è quello di trarre delle conclusioni o assumere delle decisioni riguardanti una popolazione (unità prodotte) sulla base di un campione (anche poche unità) estratto casualmente dalla popolazione stessa.

Spesso viene erroneamente sostenuto che ambiziosi livelli di qualità sono incompatibili con la produttività nel senso che: se si punta alla qualità ci rimette la produzione!

**Qualità ignota**: l'affermazione che più qualità significa meno produttività, può anche essere accettata quando i controlli statistici per la qualità vengono applicati al termine del processo produttivo, per accettare o respingere il lotto prodotto (**controlli in accettazione**). La valutazione della qualità del lotto, a valle della produzione, è necessaria quando non conosciamo la qualità del lotto prodotto è cioè il lotto è di **qualità ignota**. Usando la tipologia dei controlli in accettazione, è ovvio che più il controllo qualitativo sarà severo più avremo lotti respinti con inevitabili costi aggiuntivi di selezione, rottamazione, ritardi nelle consegne, discussioni, ecc.

**Qualità preventiva**: ben diverso è operare in un contesto produttivo basato sul concetto della **qualità preventiva**, che come vedremo è un ottimo fattore strategico per la competitività del sistema produttivo nel suo complesso.

L'applicazione di questo concetto significa: **scoprire ed eliminare i difetti durante il processo produttivo per avere un output al livello di qualità stabilito.** 

Il concetto di **qualità preventiva** è conosciuto come **controllo statistico di processo** (SPC).

Nei paragrafi 2… tratteremo le tecniche del **controllo di accettazione** a valle del processo produttivo.

Nei paragrafi 3 … tratteremo le tecniche del **controllo statistico di processo (SPC).**

La trattazione del dualismo, **qualità ignota** per cui serve il controllo di accettazione e **qualità preventiva** determinata durante il processo produttivo, è necessaria in quanto non sempre è possibile applicare il **controllo statistico di processo** nel qual caso necessita applicare anche il **controllo di accettazione**.

### **1.1.1 CALCOLI CON EXCEL**

Dovendo utilizzare, come abbiamo visto nel precedente paragrafo, alcune procedure statistiche più o meno complesse, le formule con parametri riconducibili alle funzioni statistiche di Excel, vengono risolte tramite l'utilizzo diretto delle funzioni collegate a Excel. Questa opportunità, oltre ad accelerare i calcoli, permette un'ampia esercitazione numerica per capire in profondità le tendenze di variabilità e posizione dei fenomeni sotto esame.

NOTA: le procedure di calcolo automatico, già previste da apposite funzioni di Excel, sono

evidenziate tramite ombreggiatura. Ovviamente tali procedure sono applicabili su foglio Excel.

Naturalmente, le procedure di SPC che verranno esaminate a partire dal paragrafo 3, faranno riferimento direttamente agli specifici software allegati.

### **1.1.2 TERMINI E DEFINIZIONI**

Durante la trattazione degli argomenti, useremo solo termini noti in un contesto di qualità, comunque per evitare dubbi di seguito diamo alcune definizioni, formule e riferimenti ad Excel: da consultare durante la lettura e/o l'utilizzo del manuale.

 $\sqrt{\phantom{a}}$  **Campo di tolleranza a specifica (CTS):** è la differenza tra il valore massimo ed il valore minimo della tolleranza prescritta.

### **CTS = LSS - LIS**

 **Capacità (capability) di Processo (CP):** abilità di un processo a mantenere le variazioni del processo entro il campo di tolleranza (CTS) prescritto. Il suo indicatore numerico (adimensionale) è il rapporto tra il campo della tolleranza prescritta (CTS) e la tolleranza naturale del processo espresse con la stessa unità di misura (dimensionale, peso, densità, ecc.).

### $CP = CTS/Tn$

 **Capacità e centratura di processo (CPK o Cpk):** abilità di un processo a mantenere le variazioni entro un certo parametro, sia il campo di tolleranza (CTS) e sia la centratura del campo stesso nei valori prescritti.

$$
CPK_{inference} = (X_m - LIS) / 3 s
$$
  
CDV = (LSS V) / 3 s

$$
CPK_{\text{superiore}} = (LSS - X_{\text{m}}) / 3 \text{ s}
$$

- **Caratteristica:** caratteristica tecnica del prodotto misurabile quantitativamente (per **variabile**) p.es.: dimensione, peso, ecc.; oppure valutabile qualitativamente (per **attributo**), p.es.: passa/non passa, presenza si/no del difetto, ecc.
- **Cause comuni**: sono insite nella variabilità di un processo produttivo; insorgono casualmente durante il normale svolgimento del processo stesso e ne determinano la fluttuazione naturale, attorno alla media ed all'interno dei limite di controllo superiore e inferiore (LCI; LCS - vedi carte di controllo).

Le cause comuni sono molte e di difficile riduzione.

 **Cause specifiche** o dette anche **speciali**: sono quelle che, determinano una variabilità indesiderata o anomala rispetto al naturale svolgimento del processo; esse danno origine a fluttuazioni anomale attorno alla media e/o all'esterno dei limite di controllo superiore e inferiore (LCI; LCS - carte di controllo). Le cause speciali possono derivare, ad esempio, dall'uso di un utensile sbagliato, dall'errore di un operatore o da particolari condizioni ambientali, come l'illuminazione o la temperatura non sotto controllo.

Fin quando non si provvede alla rimozione o correzione delle cause speciali, esse continueranno ad influire in maniera imprevedibile sul processo, portandolo **fuori controllo.**

- **Conformità:** soddisfacimento di un requisito specificato.
- **Controllo Statistico di Processo** (**SPC S**tatistical **P**rocess **C**ontroll): metodologia che, in riferimento ad una determinata attività di processo caratterizzato dalla ripetitività, applica tecniche statistiche al fine di definire, analizzare e verificare le condizioni che determinano la variabilità della caratteristica in analisi.
- **Controllo statistico per attributi:** controllo effettuato nel caso in cui la caratteristica da monitorare in un prodotto assume solo due valori ( p.es.: passa/non passa, buono/cattivo, presente/non presente, ecc.).
- **Controllo statistico per variabili:** controllo applicato quando le caratteristiche di un prodotto possono essere misurate, p.es.: dimensione, peso, densità, ecc.
- **Deviazione standard:** radice quadrata della **varianza**; simbolo **σ** per la popolazione; oppure **s**

per il campione:

### **Excel: funzione** DEV.ST.POP per la popolazione **Excel: funzione** DEV.ST per il campione

- **Distribuzione di probabilità:** analisi del comportamento della caratteristica in un campione, per verificarne la rappresentatività comportamentale ad un determinato processo produttivo o ad una quantità specificata di prodotto (lotto)
- $\sqrt{\frac{M}{M}}$  **Media** ( $\overline{X}$  o  $X_{\text{median}}$ ): valore ottenuto dal rapporto tra la sommatoria dei valori dei dati (x<sub>1</sub>, x<sub>2</sub>,..) ed il numero dei dati (n)

# **Excel: funzione MEDIA**

- $\sqrt{\ }$  **Limite superiore a specifica (LSS):** è il valore massimo della tolleranza prescritta
- **Limite inferiore a specifica (LIS):** è il valore minimo della tolleranza prescritta
- **Limite Controllo Inferiore (LCI):** limite di controllo inferiore nelle carte di controllo (formule vedi le C. di C.)
- $\sqrt{\ }$  **Limite Controllo Superiore (LCS):** limite di controllo superiore nelle carte di controllo (formule vedi le C. di C.)
- **Linea Centrale (LC):** linea media (limite controllo medio) nelle carte di controllo (formule vedi le C. di C.)
- $\sqrt{\phantom{a}}$  Media generale: (  $\Lambda$  o  $\mathbf{X}_{\text{medio~medio}}$  ) è la media dei valori delle medie dei sottogruppi **Excel: funzione MEDIA**
- **Non conformità:** mancato soddisfacimento del requisito specificato.
- **Processo:** insieme di operazioni sequenziali ed interfunzionali, organizzate nella prospettiva di un determinato risultato
- **Processo capace:** si dice che un processo è capace quando la tolleranza naturale (Tn) è inferiore alla tolleranza prescritta  $(T_{pre})$ .
- **Processo produttivo:** è l'insieme delle attività e delle risorse impiegate che trasformano gli elementi in ingresso in elementi in uscita; esso può coinvolge l'intera organizzazione aziendale.
- **Processo in controllo statistico**: un processo è in controllo statistico quando la sua variabilità è dovuta solo a cause comuni. Uno stato di controllo statistico, lo si ottiene quando si è provveduto alla eliminazione una dopo l'altra, di tutte le cause speciali di variabilità.
- **Qualità:** grado in cui un insieme di **caratteristiche,** presenti sul prodotto, soddisfano le richieste specificate, implicite e cogenti.
- $\sqrt{\ }$  **Range:** differenza tra il valore massimo **(X**<sub>max</sub>) ed il valore minimo **(X**<sub>min</sub>) riscontrati, detto anche **campo di variazione ed escursione**.

# **Excel: funzione MAX; funzione MIN**

- **Statistica:** con questo termine si indicano i metodi utilizzati per la raccolta, l'ordinamento e l'analisi di dati riguardanti un processo produttivo o una quantità specificata di prodotto (lotto); lo scopo della statistica è quello di potere prendere decisioni razionali su basi sperimentali.
- **Statistica descrittiva:** esame o descrizione di tutta la popolazione
- **Statistica inferenziale:** metodologie statistiche che si basano sulle informazioni contenute in un campione, per trarre delle conclusioni riguardanti un processo di cui il campione costituisce un sotto insieme estratto od una limitata realizzazione.
- **Tolleranza naturale (Tn):** è la fisiologica variabilità del processo quando non soggetto a cause speciali di variabilità.

Quantitativamente la si definisce per convenzione pari all'intervallo, simmetrico alla media, entro il quale ci si aspetta di trovare il 99,73% dei valori possibili.

$$
Tn = 6s
$$

 $\sqrt{\ }$  **Tolleranza prescritta (T<sub>pre</sub>):** è il campo di tolleranza prescritto dalla specifica.

### **Varianza: media quadratica delle deviazioni dei valori della variabile dalla propria media; simbolo** σ 2 **per la popolazione; oppure** s 2 **per il campione:**.

**Excel per σ 2 : funzione VAR.POP Excel per s 2 : funzione VAR**

 **Variazioni di un processo:** campo di variazione entro cui si sposta la caratteristica sotto controllo; gli strumenti per tenere sotto controllo le variazioni di un processo sono le carte di controllo.

### **1.1.3 CARATTERISTICHE PER VARIABILE E ATTRIBUTO**

Proseguiamo come generalità dei controlli statistici per la qualità, a presentare ed esaminare le due seguenti tipologie di caratteristiche

### **Caratteristiche per variabili**

### **Caratteristiche per attributi**

che per essere elaborate ed analizzate devono essere trattate con rispettivi modelli statistici.

Di una caratteristica si dice per **variabile** quando può assumere qualsiasi valore nel suo intervallo di definizione; la misura di una dimensione di una certa campionatura e la registrazione delle misure rilevate è un tipico caso di caratteristica per variabile, cosi pure se trattasi di misurazioni di peso o altre misurazioni possibili.

Di una caratteristica si dice per **attributo** quando il prodotto viene classificato come accettabile o non accettabile; per esempio il caso della verifica di un foro con tampone cilindrico passa non passa (P-NP). Sappiamo quanti sono i pezzi buoni e quanti quelli di scarto ma non conosciamo l'entità dello scostamento dal campo di tolleranza di questi ultimi.

E' evidente che il sistema per **attributo** è meno costoso di quello per variabile, perché più rapido e non richiede personale specializzato nell'impiego di strumenti di misura. D'altra parte, il controllo per **variabili** richiede un campionamento meno numeroso perché è evidente che un dato numerico contiene molte più informazioni di una semplice classificazione: **buono o di scarto**.

Il controllo per **attributi** è molto più popolare, tuttavia la sua integrazione con un controllo per variabili porta spesso a risultati decisamente più interessanti.

Un buon modo di operare, per aziende medio-piccole che sono impegnate a produrre manufatti di precisione, potrebbe essere il seguente:

- **a) controllo per variabili**, in fase di **benestare attrezzatura o start-up della produzione**, riguardante tutte le caratteristiche giudicate critiche su base concordata con il cliente (interno o esterno);
- **b) controllo per attributi** al momento dell'**accettazione della produzione** di ogni turno;
- **c) controllo per attributi** durante **la produzione** in autocontrollo, limitato come numerosità e caratteristiche da verificare ma di stringente frequenza; tale controllo sarà limitato alle misure più critiche e/o alle più significative individuate sperimentalmente al punto (a) e corrette con l'esperienza del seguente punto (d);
- **d) controllo per variabili durante la produzione**, da parte del responsabile della qualità al quale la produzione segnalerà gli eventuali interventi correttivi apportati al processo;
- **e) controllo finale per attributi**, **prima della spedizione**, sui pezzi già imballati;
- **f) controlli** ad **ogni cambiamento sostanziale del processo produttivo** oppure la sostituzione di parti delle attrezzature, richiederanno il controllo del punto (a) e, nella produzione di pezzi di sicurezza, questo cambiamento sarà registrato e segnalato al cliente (interno o esterno).

# **2 CONTROLLI DI ACCETTAZIONE**

I piani di campionamento per l'accettazione o il rifiuto dei lotti di provenienza esterna o interna hanno lo scopo di assicurare che i lotti siano conformi ai requisiti specificati.

I piani di campionamento per l'accettazione contengono i controlli, per variabile o attributo, necessari per l'accettazione o il rifiuto di un lotto di pezzi di provenienza esterna (fornitore), o interna (linea di produzione).

Il piano per l'accettazione deve quindi definire: il piano dei controlli e le modalità di esecuzione e registrazione dei controlli stessi.

L'obiettivo del piano deve essere quello di: garantire una copertura di qualità adeguata riducendo la probabilità di accettare prodotti non conformi e contenere i costi ed i tempi di controllo.

Anche per l'accettazione i piani di campionamento sono per **variabile** o per **attributi.**

### **2.1 PIANI DI CAMPIONAMENTO PER VARIABILI**

In questo paragrafo tratteremo i piani di campionamento per variabili solo per accennarne i vantaggi e gli svantaggi rispetto ai piani per attributo.

Nella pratica, per l'**accettazione dei lotti**, le procedure di accettazione fanno riferimento normalmente ai soli piani di campionamento per attributo.

In ogni caso, sui piani di campionamento per variabile, saranno possibili approfondimenti desunti dal controllo statistico di processo (SPC), che tratteremo in seguito diffusamente.

I piani di **campionamento per variabili**, possono essere impiegati in alternativa ai piani per attributi, con i seguenti **vantaggi e svantaggi.**

### **a) Vantaggi:**

- $\sqrt{\ }$  con lo stesso livello di protezione il campione è di numerosità inferiore;
- $\sqrt{\pi}$  per i controlli distruttivi (meno pezzi):
- $\sqrt{\ }$ le misurazioni forniscono più informazioni (ampiezza della variabilità, posizione del valore medio, ecc.)

### **b) Svantaggi:**

- $\sqrt{\phantom{a}}$  la distribuzione della caratteristica di qualità deve essere nota, in quanto è sbagliato assumerla per definizione come distribuzione normale;
- $\sqrt{\ }$  le misurazioni richiedono normalmente un costo maggiore;
- $\sqrt{\ }$  necessità di usare piani separati per ogni caratteristica di qualità;
- $\sqrt{\ }$  un lotto ha la possibilità di essere rifiutato quando in realtà può anche non contenere pezzi difettosi per effetto della tendenza distributiva della caratteristica sotto esame.

### **2.1.1 TIPOLOGIE DEI PIANI PER VARIABILI**

Le tipologie di procedure per i **piani di campionamento per variabili** sono le due seguenti.

a) Piani che controllano la **frazione di pezzi non conformi** presenti nel lotto; questa procedura è in similitudine con il campionamento per attributi. Le procedure adottate da questi piani, fanno riferimento alla norma MIL STD 414 e normativa civile corrispondente ANSI/ASQC Z.1.

b) Piani che controllano i parametri caratteristici del processo di fabbricazione, **come la media e lo scarto tipo**.

In questi piani viene garantita la media qualitativa del lotto anziché la frazione dei pezzi non conformi.

# **2.2 PIANI DI CAMPIONAMENTO PER ATTRIBUTI**

I piani di campionamento per l'accettazione dei lotti di provenienza esterna o interna, vengono normalmente ricondotti al caso di controllo per attributi con l'impiego di determinate procedure.

Tali procedure statistiche considerano la possibilità di trovare pezzi difettosi nel lotto accettato, ma hanno il pregio di essere in grado di definire quale sarà la probabilità che una certa frazione o percentuale di pezzi difettosi farà parte dei lotti accettati.

Tipicamente l'impiego dei **piani di campionamento per attributi in accettazione**, si effettua attraverso i seguenti punti.

 $\sqrt{\phantom{a}}$  Dal lotto viene estratto un campione di numerosità stabilita.

- $\sqrt{\frac{1}{\sqrt{1}}\left( \frac{1}{\sqrt{1}} \right)}$  Successivamente, tramite il campione, vengono valutate alcune caratteristiche stabilite nel piano.
- $\sqrt{\ }$  Sulla base di tali valutazioni viene valutata la qualità del lotto
- $\sqrt{\ }$  Normalmente da tale livello di qualità vengono prese le decisioni di accettazione o il rifiuto del lotto.
- $\sqrt{ }$  I lotti accettati proseguono nel flusso previsto.
- $\sqrt{}$  I lotti rifiutati possono ritornare al fornitore (esterno, interno), oppure essere sottoposti ad ulteriori azioni di accertamento.

Nei paragrafi che seguono vengono trattati i più importanti aspetti dei piani di controllo per attributo

### **2.2.1 PIANI, DEFINIZIONI E DOCUMENTI**

Il controllo per campionamento, tipico nell'accettazione dei lotti, è il processo secondo il quale viene analizzato un lotto di pezzi mediante il prelievo e successivo collaudo di un campione estratto in modo casuale dal lotto stesso. Le peculiarità principali di un piano di controllo per attributo sono le seguenti.

- 1. **Gradi di severità**: con riferimento alle UNI ISO 2859, per ogni tipo di campionamento (semplice, doppio, multiplo) sono presenti 3 gradi di severità del collaudo: ordinario, ridotto e rinforzato. Il collaudo ordinario è quello solitamente utilizzato. Il collaudo ridotto o rinforzato si applicano quando la qualità media della fornitura risulta nettamente superiore o inferiore a quella accettabile.
- 2. **Il livello di qualità accettabile (LQA o AQL)**: è la percentuale di pezzi non conformi che si accetta di riscontrare nei lotti collaudati.
- 3. **Numero di accettazione (Na):** è la quantità massima di pezzi non conformi accettati nel campione, per giudicare accettabile il lotto.
- 4. **Numero di rifiuto (Nr):** è la quantità minima di pezzi non conformi, riscontrabili nel campione collaudato, per rifiutare il lotto.
- 5. **Piano di campionamento:** è la definizione della numerosità del campione ed i relativi numeri di accettazione (Na) e di rifiuto (Nr).
- 6. **Piano e modalità dei collaudi**: è lo schema che contiene i seguenti elementi per ogni fase del collaudo.
- $\sqrt{\frac{1}{\sqrt{1}}}$  Tipologia del controllo per variabile o per attributi
- $\sqrt{\phantom{a}}$  Identificazione dei prodotti e caratteristiche da collaudare
- $\sqrt{\frac{1}{2}}$  Piano di campionamento e livello di qualità accettabile (LQA)
- $\sqrt{\phantom{a}}$  Criteri di collaudo e di accettazione e rifiuto del lotto.
- $\sqrt{\phantom{a}}$  Strumento da utilizzare per il controllo.
- Eventuali certificato di analisi o collaudo che attesti l'avvenuto controllo delle caratteristiche a carico del fornitore.
- 7. **Tipologia dei controlli di accettazione dei lotti**: generalmente il controllo di accettazione dei lotti é suddiviso in due fasi:

**1ma fase:** controllo documentale, che comprende le seguenti verifiche:

- $\sqrt{\ }$  verifica della identificazione e rintracciabilità del materiale in arrivo con quanto richiesto nell'ordine di acquisto
- $\sqrt{\ }$  verifica della aderenza (quantità e tipo) di quanto indicato sul documento di trasporto a quanto effettivamente in consegna
- $\sqrt{\frac{1}{\sqrt{1}}$  controllo visivo per verificare la presenza di danneggiamenti esterni.

**2da fase:** controllo qualitativo, che comprende l'esecuzione di prove, collaudi, misure, ecc. volte a verificare le caratteristiche qualitative del prodotto/materiale ricevuto.

- 8. **Rapporti e registrazione dei controlli**: l'esito dei controlli in accettazione dei lotti viene registrato in appositi rapporti o altri documenti aziendali personalizzati in funzione dell'utilizzo per: eventuali elaborazioni, comunicazioni o memoria storica. In particolare i rapporti di controllo normalmente contengono i seguenti elementi:
	- $\sqrt{\ }$  oggetto e data del controllo con firma del controllo qualità.
	- $\sqrt{\ }$  numero di pezzi controllati
	- $\sqrt{\ }$  numero di pezzi riscontrati conformi o non conformi
	- $\sqrt{\phantom{a}}$  valori misurati quando previsto
	- $\sqrt{\phantom{a}}$  esito del controllo conforme/non conforme
- 9. In presenza di non conformità deve essere aperto un **rapporto di non conformità**, richiamato nel rapporto di controllo, nel quale occorre:
	- $\sqrt{\phantom{a}}$  Riportare l'esito del controllo non conforme;
	- $\sqrt{\ }$  descrivere la natura della non conformità e la causa;
	- $\sqrt{\frac{1}{\pi}}$ riportare la decisione presa, il responsabile per risolvere la non conformità e la data prevista per l'attuazione;
	- $\sqrt{\ }$  verificare l'attuazione efficace della risoluzione della non conformità; nel caso di rilavorazione ripetere il controllo.

# **2.3 TECNICHE PER IL CAMPIONAMENTO**

L'uso della statistica nei piani di controllo, consente di esprimere un giudizio su di un lotto di prodotti dall'esame di una parte del lotto con un certo grado di probabilità, ciò evita il controllo al 100%. Controllando però solo un campione del lotto, si accetta il rischio insito nell'errore dovuto all'applicazione di qualunque metodo statistico, che non dà certezze, ma solo probabilità, più o meno elevate.

Le norme UNI ISO 2859, tramite il **L**ivello **Q**ualità **A**ccettabile (**LQA**)**,** il **L**ivello **Q**ualità **T**ollerabile (**LQT**) e tramite le **curve operative** fissano due valori di rischio in modo tale da:

- consentire la **massima probabilità di accettare lotti di qualità**, fissando **p<sup>1</sup>** con la condizione che ad esso debba corrispondere una probabilità di accettazione del 95% dei lotti presentati al controllo (**rischio fornitore α**=0,05; 5%);
- $\sqrt{ }$  consentire la **minima probabilità di accettare lotti di non qualità,** fissando  $\mathbf{p}_2$  con la condizione che ad esso debba corrispondere una probabilità d'accettazione del 10% dei lotti presentati (**rischio committente β**=0,10; 10%).

In base ai parametri qualitativi **LQA, LQT**, **α** e **β** è possibile definire un piano di campionamento.

**Piani ridotti (meno controlli) e piani rinforzati (più controlli)**: queste due tipologie di piani si differenziano da quello **normale**, e si applicano rispettivamente quando un fornitore ha dimostrato una alta affidabilità e quando invece risulta inaffidabile. Ovviamente queste due scelte, tendenti a personalizzare i controlli in base ai risultati, sono governate da precise procedure descritte nelle norme.

In sintesi i **piani normali, ridotti e rinforzati** si collegano molto bene al principio secondo il quale: il grado di severità del controllo dovrebbe essere commisurato alla affidabilità del fornitore, attestata dal controllo sulle forniture.

**Esempio:** per familiarizzare sui piani di controllo e relative azioni connesse per controlli per attributo, di seguito, come esempio viene riportata la lettura della norma UNI ISO 2859 parte  $1^a$  -1993 ed una breve descrizione della terminologia.

Dimensione lotto 3.000 pezzi; piano di controllo come segue:

- $\sqrt{\phantom{a}}$  Livello di collaudo corrente = II
- $\sqrt{\phantom{a}}$  Livello di qualità accettabile (collaudo ordinario) LQA=0,1

### **Consultazione delle tabelle UNI ISO 2859**

- $\sqrt{\frac{P}{P}}$  **Prospetto I** Lettere codice per la numerosità del campione
	- o Scegliamo **II** tra **i livelli di collaudo correnti.**
	- o Nella colonna **numerosità del lotto o del batch** scegliamo il campo comprendete la numerosità del lotto **da 1.201 a 3.200**
	- o La lettera per la numerosità del campione è la **K**
- $\sqrt{\frac{P}{P}}$ **Prospetto II-A** Piani di campionamento semplici per il collaudo ordinario (Prospetto generale)
	- o Scegliamo la lettera **K**, nella colonna adiacente viene indicata la numerosità del campione da controllare **125 pezzi**.
	- o Scorrendo in orizzontale la tabella ci fermiamo nella cella posta all'incrocio con il **livello qualità accettabile** (collaudo ordinario) **LQA di 0,1**: leggiamo **Na 0 e Nr 1**.
	- o Il significato di **Na** numero accettazione; **Nr** numero di rifiuto è il seguente: il lotto verrà accettato se dal controllo dei 125 pezzi non ci saranno non conformi (Na 0); il lotto verrà respinto se dal controllo dei 125 pezzi emergerà anche un solo pezzo non conforme (Nr 1).

# **2.4 PROBLEMI TECNICI DEL CAMPIONAMENTO**

**Aspetti tecnici da considerare:** un piano di campionamento deve tenere presente molteplici

aspetti tecnici e tecnologici, quali:

- $\sqrt{\frac{g}{g}}$ gli oggetti da controllare, con le loro caratteristiche (materiali, forme, grado di precisione) più o meno importanti;
- $\sqrt{\frac{1}{\pi}}$ gli strumenti di misura più o meno complessi;
- $\sqrt{\frac{1}{\pi}}$ gli accordi espliciti ed impliciti (previsti dalle norme richiamate sui contratti di fornitura) tra fornitore e committente;
- $\sqrt{\ }$ le peculiarità dei processi produttivi: soggettività-oggettività delle operazioni, l'addestramento della m.d'o. e organizzazione, ecc;
- $\sqrt{\phantom{a}}$  le applicazioni delle leggi cogenti.
- $\sqrt{EC}$

Ed è su questi importanti aspetti che un piano di controllo efficace si distingue da uno essenzialmente burocratico nato per soddisfare qualche procedura interna o imposta dal cliente!

Per esemplificare possiamo soffermarci sui seguenti due aspetti tecnici.

- 1. I giudici di controllo (tamponi, anelli, misuratori di caratteristiche fisiche e chimiche, ecc.) ed i metodi di misurazione devono essere identici tra fornitore e cliente. Questa condizione andrebbe sempre specificata nei contratti di fornitura.
- 2. I disegni spesso, per vari motivi, non sono esaustivi per l'esecuzione dei controlli, é compito del piano di controllo fornire precise metodologiche per superare queste mancanze. Per esempio, un piano di controllo riguardante fori ed alberi dovrebbe specificare il sistema di

controllo in funzione dell'accettabilità o meno delle ovalizzazioni generate dai processi produttivi; perché potrebbe esserci il caso che la stessa tolleranza dimensionale non la si possa rispettare eseguendo le misure in tutti i punti (il processo di fusione p.e. porta facilmente ad ovalizzazioni anche per pezzi a geometria semplice).

Una buona pratica per risolvere questa problematica è quella di accertare un'ovalizzazione massima seguita dal controllo con un passa-non passa (tampone, forcella, ecc.).

# **2.5 PROBLEMI STATISTICI DEL CAMPIONAMENTO**

Come tutte le procedure statistiche, anche i piani di campionamento poggiano su determinate teorie, che se poco conosciute, portano ad ignorare l'impegno implicito o esplicito col fornitore (interno o esterno).

Tant'è che in certi casi si parte dal presupposto che qualunque pezzo difettoso può essere rifiutato e reso al fornitore; senza sapere che, per poter rifiutare il lotto, bisogna dimostrare che la percentuale di pezzi difettosi è superiore a quanto dichiarato dal fornitore e accettato dal cliente.

L'impostazione di un piano di controllo per attributo e la sua attuazione, paradossalmente viene considerato semplice, in quanto basta applicare: a) il livello di qualità accettabilità (LQA), b) la numerosità del campione, c) il numero di rifiuto (Nr) e quello di accettazione (Na), e) l'esecuzione dei controlli, f) la reportizzazione dei risultati.

E' vero l'uso della statistica, come già accennato, oltre ad altri vantaggi, ci evita il controllo al 100%; però ci chiede di essere coerenti con i presupposti delle stesse procedure statistiche.

Ora tutto quanto concerne la stesura di un piano di controllo previsto dalla **UNI ISO 2859**, statisticamente parlando, è già risolto: nel senso che i dati forniti dalle tabelle delle norme già includono tali regole. Quindi ci si può chiedere dov'è allora il problema?

**Il primo problema riguarda la omogeneità del lotto:** un controllo per campionamento è affidabile nei risultati di accettazione o rifiuto di un lotto, soltanto se il **lotto è omogeneo dal punto di vista statistico** e cioè, durante la produzione, ha subito variazioni generate soltanto da cause comuni e non da cause speciali!

Purtroppo **questo problema è sempre presente** in forma più o meno grave, in quanto i lotti (interni, esterni) corrispondono normalmente alle forniture pattuite oppure ai lotti ottimizzati per la produzione e non alla loro omogeneità.

Qui non possiamo dilungarci troppo, però vale la pena di accennare alla tecnica del **rompi lotto**, e cioè ad ogni constatazione di presenza di difettosità generate da cause speciali, il lotto va interrotto e gestito separatamente fino al momento della deliberà!

**Il secondo problema riguarda l'estrazione casuale del campione:** un controllo per campionamento è affidabile nei risultati di accettazione o rifiuto di un lotto, soltanto se la formazione del campione (estrazione) rispetta le seguenti condizioni**:**

- a) i pezzi estratti dal lotto per il campione sono scelti a caso in modo che ogni pezzo del lotto abbia le stesse probabilità di essere estratto;
- b) la casualità di estrazione si basa, in vari modi, ad esempio sui numeri casuali, sulla stratificazione per suddividere il lotto i tanti piccoli aggregati di pezzi. Ecc.

Purtroppo anche questo problema è spesso presente i forma più o meno grave, in quanto le **metodologie** utilizzate per l'**estrazione** del campione spesso non rispettano i canoni di casualità, ma **si basano sulla soggettività e comodità del controllore.**

### **2.6 SINTESI SUI CONTROLLI PER CAMPIONAMENTO**

I punti di sintesi, sui controlli per campionamento, sono riassumibile nei seguenti.

- 1. I problemi esposti, per essere risolti necessiterebbero di produzioni continue e stabili, e non discontinue come si presenta la realtà per ragioni varie, legate a finalità economiche derivate in ultimo dalle variabilità di mercato.
- 2. Chiarito il punto 1, non va dimenticato che il campionamento in accettazione risponde a procedure, risalenti alla 2da guerra mondiale, nate per garantire l'intercambiabilità dei pezzi di ricambio in campo bellico. Tali procedure furono poi adottate nei controlli qualità, in un contesto di mercato poco selettivo in termini di qualità e competitività.
- 3. In anni più recenti, la grande industria di avanguardia è passata all'assicurazione della qualità direttamente sui processi produttivi per aumentarne le prestazioni qualitative e di produttività.
- 4. Lo strumento utilizzato per incidere positivamente sui processi produttivi è stato ed è il controllo statistico di processo (SPC), che di fatto ha permesso e permette di superare o comunque ridurre i controlli in accettazione, con indubbi vantaggi che vedremo in seguito parlando del SPC.

A fronte dei precedenti punti possiamo chiudere il paragrafo dedicato al campionamento in accettazione, affermando di condividerne l'utilizzo ai casi essenziali: l'importante è che nell'utilizzo si tenga conto e si risolvano le problematiche evidenziate.

# **3 MODELLI DI DISTRIBUZIONE DELLA PROBABILITÀ**

Come già accennato, lo scopo del campionamento è quello di generalizzare alla popolazione quanto osservato sul campione: questo è possibile solo quando sussistano le premesse circa un comportamento plausibile della caratteristica ed un determinato comportamento venga assunto come appropriato.

Queste condizioni conducono alla definizione di diverse **distribuzioni di probabilità**, tra cui quelle che più interessano sono:

- a) **le distribuzioni discrete**: binomiale e di Poisson;
- b) **la distribuzione continua**: normale o di Gauss.

Anche le altre numerose distribuzioni, sono utili per completare un quadro di riferimento esaustivo, perciò è bene che il lettore consulti altre pubblicazioni specialistiche di settore. I principali modelli di distribuzione della probabilità, presi in esame di seguito sono i seguenti:

- **l'istogramma;**
- $\sqrt{\phantom{a}}$  la distribuzione binomiale;
- **la distribuzione di Poisson**
- **la distribuzione normale**
- **la distribuzione normale standard**

### **3.1 L'ISTOGRAMMA**

Essendo difficoltoso dedurre da una tabella di dati la forma di distribuzione, una prima indagine di distribuzione è l'**istogramma**. I punti da seguire per implementare un istogramma sono:

- a) la formazione di un campione e rilevamento dei dati Fig. 3.1;
- b) l'elaborazione dei dati a specifica Fig. 3.2;
- c) l'elaborazione dei dati rilevati per l'istogramma Fig. 3.3;
- d) l'elaborazione dati per tracciare l'istogramma Figg. 3.4 e 3.5.

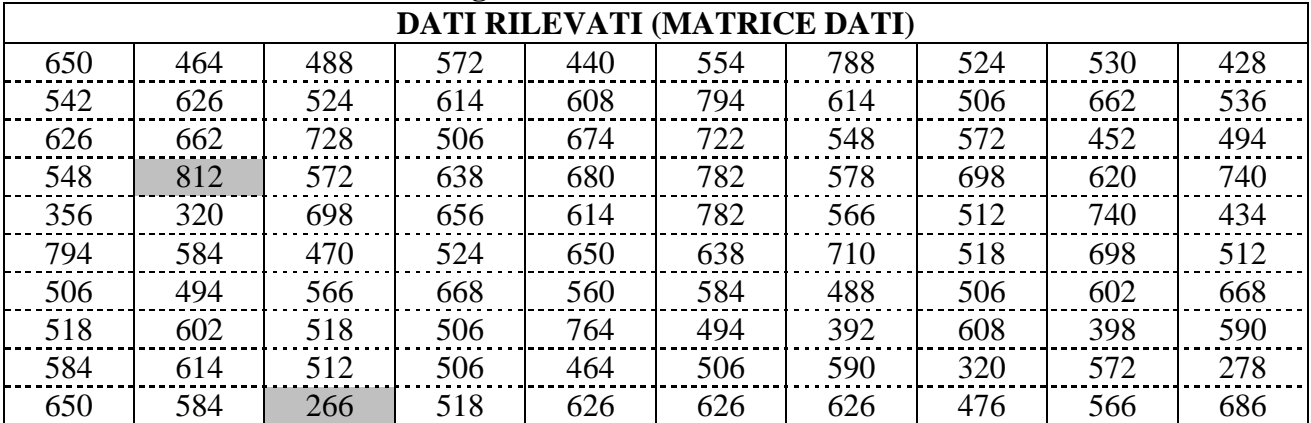

# **Fig. 3.1 Tabella dei rilevamenti**

### **Fig. 3.2 Elaborazione dei dati**

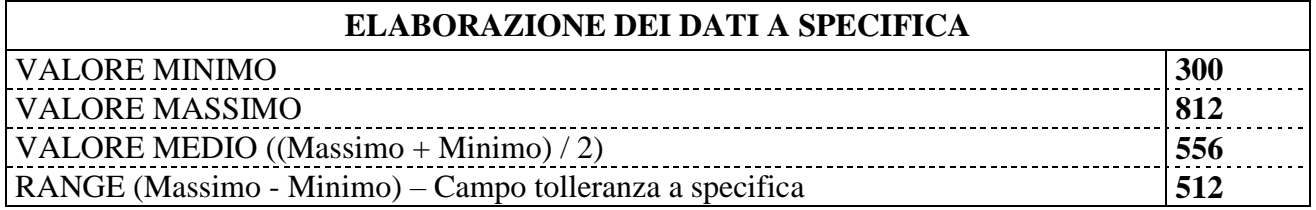

### **Fig. 3.3 Dati per l'istogramma**

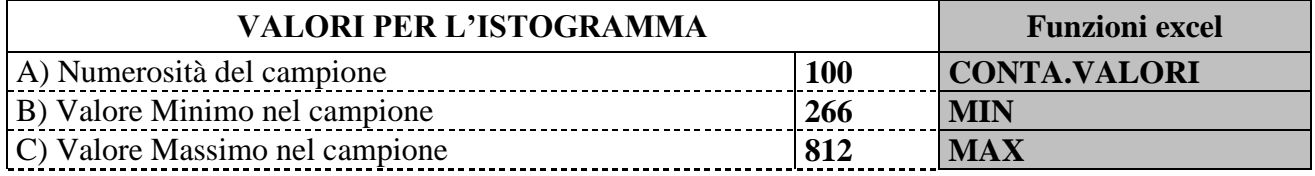

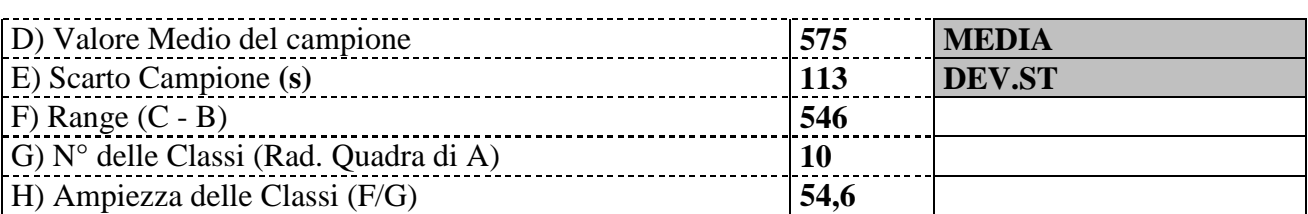

### **Fig. 3.4 Dati elaborati per l'istogramma**

### (\*) Risposte dati (**f)** di EXCEL NELLA FUNZIONE STATISTICA **FREQUENZA**; inserire **MATRICE DATI** e **MATRICE CLASSI**

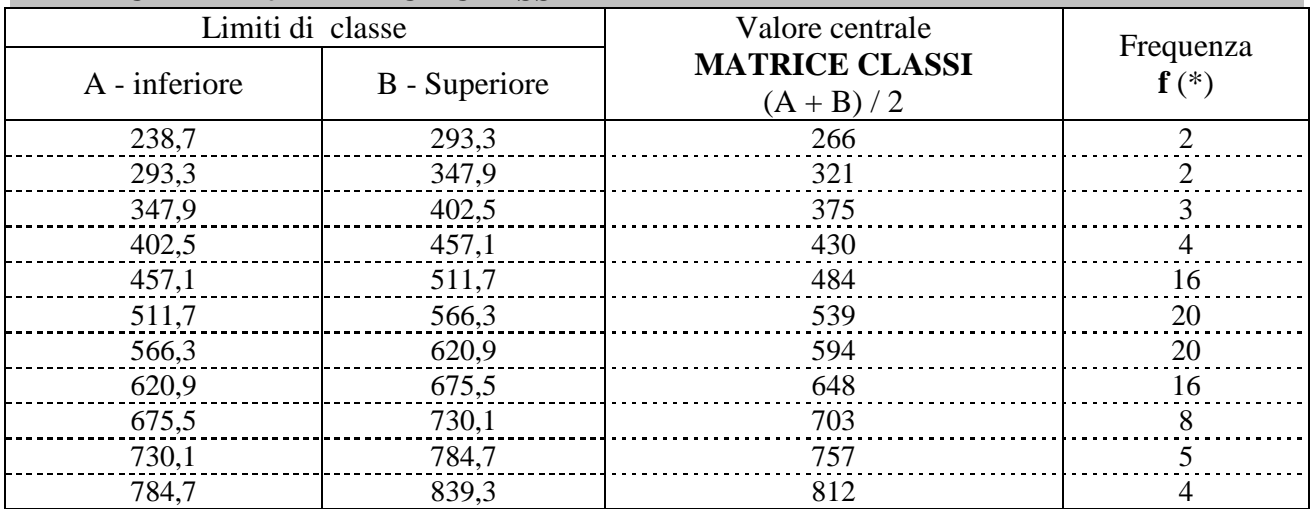

### **Fig. 3.5 Istogramma**

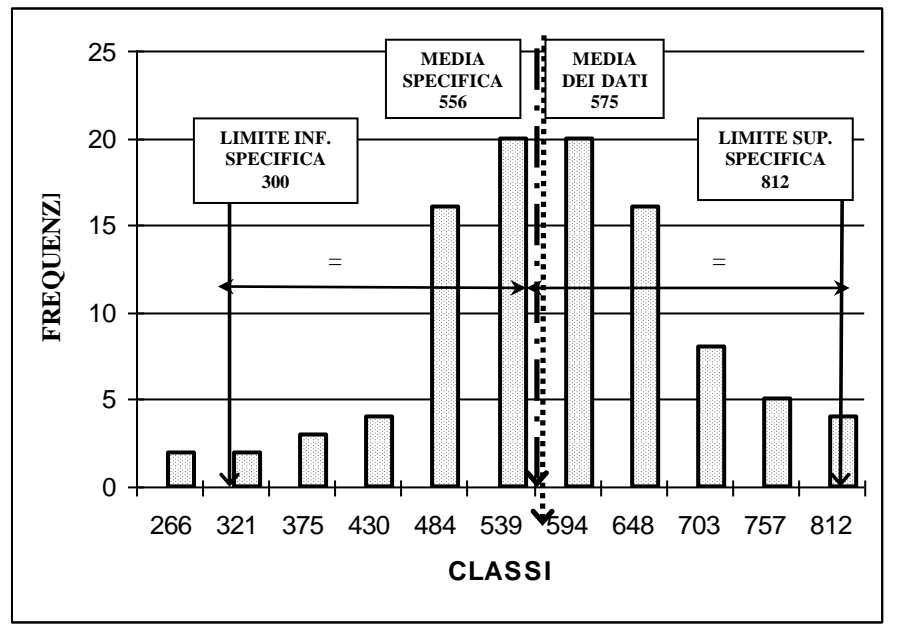

Analisi ed interpretazione dell'istogramma tracciato in Fig.3.5 con i dati di Fig. 3.4.

- $\sqrt{\phantom{a}}$  La forma della distribuzione è a campana quindi si approssima ad una distribuzione normale.
- $\sqrt{\phantom{a}}$  Il limite a specifica superiore (812) coincide con la presenza di 4 pezzi sull'istogramma.
- $\sqrt{\phantom{a}}$  Il limite a specifica inferiore (300) è interno rispetto ai rilievi, infatti sono presenti 2 pezzi nella classe (266) che vanno oltre al limite inferiore a specifica.
- $\sqrt{\phantom{a}}$  Il processo si presenta abbastanza centrato, infatti il valore medio a specifica (556) è abbastanza

vicino a quello dei valori rilevati (575). Comunque c'è uno scentraggio di (575-556) di 19 verso il limite superiore.

- $\sqrt{\phantom{a}}$  Il range dei valori rilevati (546) è maggiore di quello concesso a specifica (512)
- $\sqrt{\phantom{a}}$  La deviazione standard dei valori rilevati (113) se trasformata in Tolleranza Naturale (6 x 113 = 678) supera largamente il campo di tolleranza a specifica (512)

In conclusione, questa semplice elaborazione dei rilievi in un istogramma, ci presenta un processo fortemente critico in termini di possibili pezzi non conformi! È palese che da una semplice consultazione della tabella di raccolta dati non si sarebbe potuto arrivare alle conclusioni sopra espresse!

Questi sono i motivi per cui qualsiasi testo di controllo statistico di processo, caldeggia l'uso dell'istogramma; anche se non va trascurato il seguente paragrafo che ne evidenzia i possibili e gravi limiti se non viene associato ad un semplice diagramma sequenziale.

### **3.1.1 LIMITI APPLICATIVI DELL'ISTOGRAMMA**

Quando si è in grado di usare rapidamente le procedure statistiche presentate, si pensa di poterle applicare incondizionatamente in quanto si tratta di metodologie ormai consolidate ed ampiamente accettate dal mondo industriale.

Non è così perché: il tipo di distribuzione, la media delle misurazioni, le deviazioni standard, ecc. non servono se non provengono da **un processo in controllo statistico**.

Quindi come vedremo successivamente al paragrafo delle carte di controllo, il primo passo verso una analisi dei dati è mettere in discussione, attraverso le carte di controllo, lo stato di controllo statistico del processo che le ha generate.

**Esempio:** prendiamo in considerazione una produzione meccanica di anelli con diametro del foro di mm  $10 (-0.150 + 0.150)$  i limiti a specifica saranno quindi LIS = 9,850; LSS = 10,150.

Per fornire indicazioni di qualità: l'addetto ai controlli, misura il foro di 50 anelli in modo sequenziale alla produzione e prepara un istogramma come in Fig. 3.6.

Il collaudatore ed il responsabile produzione decidono, dopo avere esaminato e giudicato positivamente l'istogramma di Fig. 3.6, di proseguire senz'altro nella produzione, applicando il piano di controllo che prevede frequenze di controllo di 3 pezzi ogni 500.

Per scrupolo, il responsabile di produzione, effettua il controllo sequenziale sui primi 20 anelli.

Con sorpresa riscontra che è al limite della tolleranza a specifica e richiama allarmato l'addetto al controllo, il quale decide di mettere in sequenza i valori registrati su un diagramma sequenziale (da non confondere con le carte di controllo che vedremo).

Sorpresa, il risultato è rappresentato in Fig. 3.7, dove si nota, anziché una fluttuazione del processo attorno alla media, una deriva costante del processo verso il valore massimo, siamo in presenza di un processo instabile causato probabilmente dall'usura utensile o cedimento continuo di qualche registrazione.

A questo punto, di fronte ad un processo instabile, è inutile proseguire al calcolo di altri indici di qualità come media, deviazione standard, tolleranza turale, ecc. sarebbe solo tempo perso; prima occorre individuare le cause dell'instabilità ed eliminarle.

**Fig. 3.6 Istogramma**

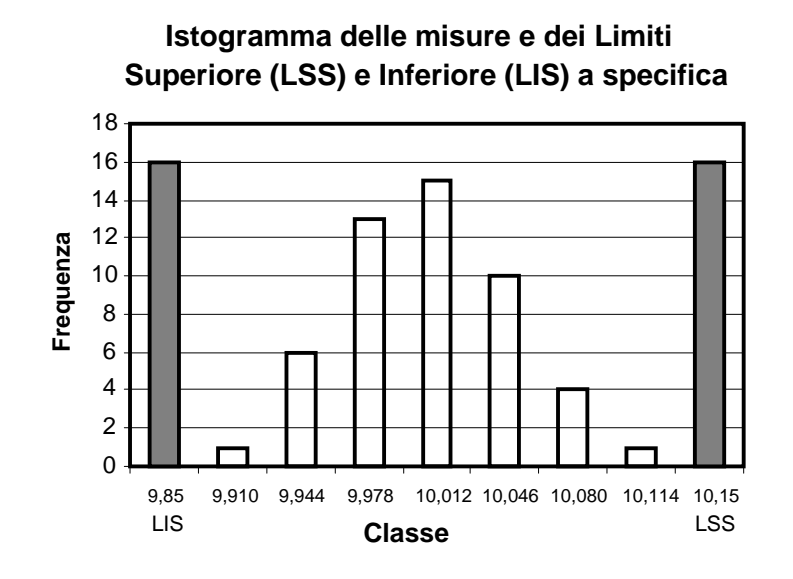

**Fig. 3.7 Diagramma sequenziale delle misura**

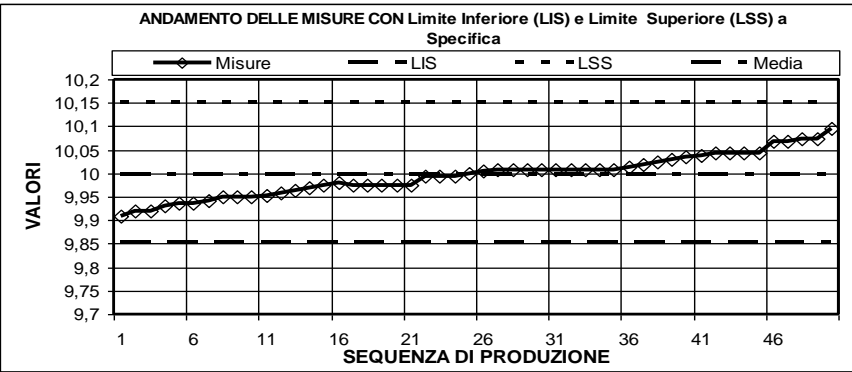

### **3.2 DISTRIBUZIONE BINOMIALE**

Soltanto quando una distribuzione di probabilità si identifica con le seguenti asserzioni è riconducibile al modello di **distribuzione binomiale:**

- a) le prove sono indipendenti l'una dall'altra;
- b) In ogni prova si possono conseguire due soli risultati: successo, insuccesso;
- c) In ogni prova la probabilità (p) di successo rimane costante
- d) In ogni prova la probabilità  $(q=1-p)$  di insuccesso rimane costante

#### **Esempi di distribuzione binomiale:**

- $\sqrt{\phantom{a}}$  La lavorazione di un pezzo da luogo a due soli risultati: conforme o non conforme;
- $\sqrt{\phantom{a}}$  Il lancio di una moneta da luogo a due soli risultati: testa o croce.
- $\sqrt{L}$ 'esame di uno studente da luogo a soli due risultati: promosso o bocciato.

I due risultati che otteniamo da un esperimento (lavorazione di un pezzo, lancio moneta, esame studente) genericamente vengono indicati come successo (p) o insuccesso (q=1-p).

**Utilizzo della distribuzione binomiale:** questa distribuzione è spesso utilizzata nel controllo qualità, in quanto è il modello di probabilità adatto per campionare una popolazione di ampiezza infinita o lotto.

**1mo - Esempio:** dobbiamo testare una produzione di viti speciali con grosse difficoltà produttive, di cui conosciamo da rilievi storici, che la difettosità intrinseca nel processo produttivo è p=0,10 (10%); il campione che intendiamo utilizzare è di numerosità n=15; vogliamo conoscere qual'è la probabilità, ad ogni estrazione casuale di **n=15** pezzi **(Prove),** di trovare (x) pezzi difettosi, ponendo  $x = 0; 1; 2; 3; 4; 5$ .

**2do - Esempio:** stessi dati e richieste ma con **n=30.**

**Risoluzione degli esempi** (1mo e 2do) tramite funzioni EXCEL rappresentati nella Fig. 3.8 per i dati e in Fig. 3.9 come diagramma di distribuzione.

Come si può notare, passando da un campione di numerosità di 15 pezzi (es.1mo), ad un campione di numerosità 30 (es.2do), la probabilità di trovare 0 pezzi difettosi passa da 21 % a solo il 4,2 % . **Ciò si spiega in quanto più si aumenta la numerosità del campione più diminuiscono le probabilità di non trovare pezzi difettosi in un lotto che sappiamo essere difettoso.**

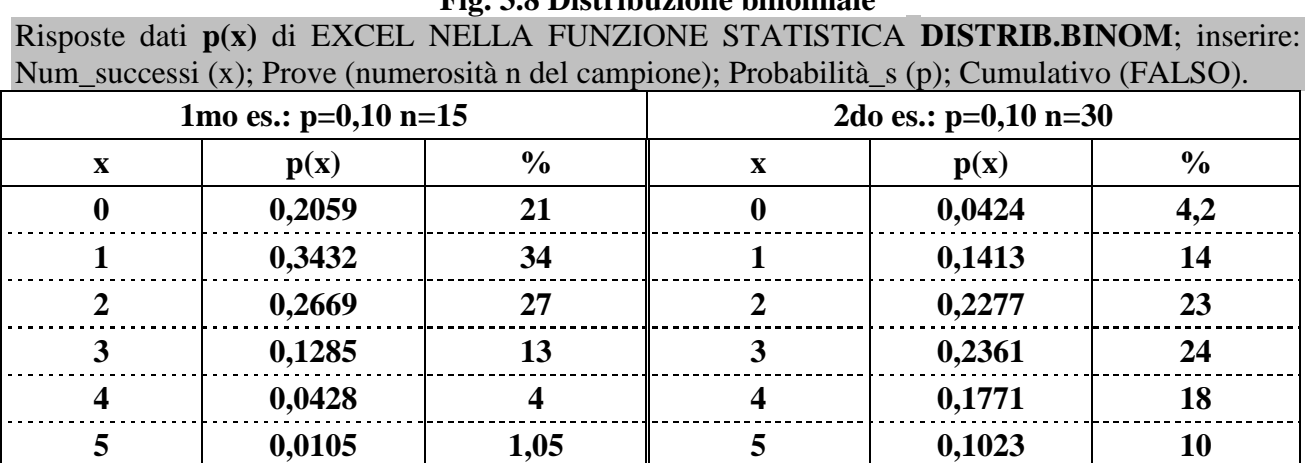

### **Fig. 3.8 Distribuzione binomiale**

### **Fig. 3.9 Distribuzione binomiale**

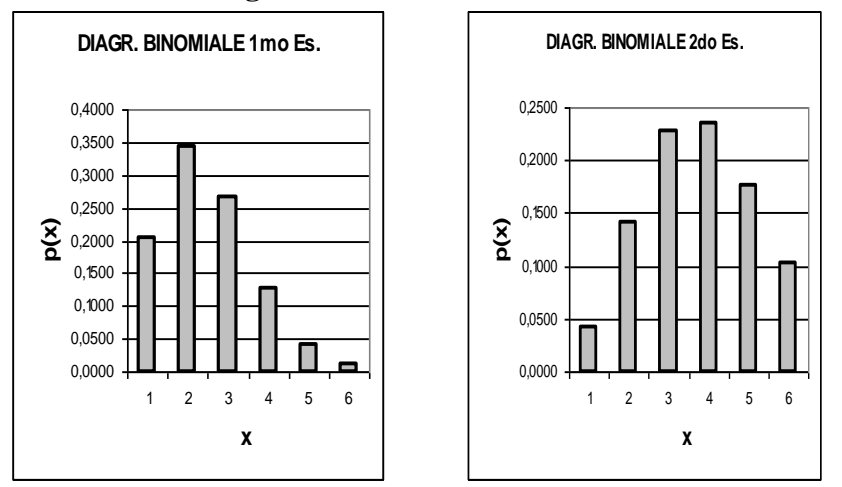

Troveremo questa distribuzione più avanti quando presenteremo le due seguenti carte di controllo che si basano sulla distribuzione binomiale.

a) **Carta di controllo np:** che prevede una numerosità **costante** del campione (n=costante; es. 120); e la numerosità (y) dei pezzi difettosi trovati su ogni campione.

b) **Carta di controllo p:** che prevede una numerosità **variabile** del campione (n=variabile); e la numerosità (y) dei pezzi difettosi trovati su ogni campione che verrà rappresentata sulla carta come rapporto y/n.

# **3.3 DISTRIBUZIONE DI POISSON**

Prima di dare definizioni e procedure matematiche è utile precisare alcune note di praticità sulla distribuzione di Poisson.

Come abbiamo visto nel paragrafo precedente, con i dati binomiali ogni elemento è definito come conforme o non conforme; questo tipo di classificazione diventa non realistico se il prodotto sotto esame è molto complesso o quando è continuo.

Nella prima categoria possiamo considerare un'automobile, che data la sua complessità non è realistico classificarla come conforme o non conforme in quanto risulterebbero tutte non conformi per la presenza di qualche difetto.

Quindi la domanda corretta è: **quante non conformità sono presenti?**

Nella seconda categoria possiamo considerare un coil di lamiera; un difetto solitamente non rende inutilizzabile tutto il coil. Piuttosto un numero eccessivo di difetti può portare ad un suo declassamento. Quindi in ambedue i casi dobbiamo contare i difetti in coerenza con la distribuzione di Poisson che ora vedremo.

Per la distribuzione di Poisson la caratteristica quantitativa è costituita dal **numero di difetti per unità di riferimento**. In altri termini ci si domanda, con questa distribuzione, non se le unità nel campione sono difettose (come per la distribuzione binomiale), bensì **se si supera o meno un determinato numero di difetti per ogni unità di riferimento: spazio, volume, tempo, ecc.**

Una tipica applicazione della distribuzione di Poisson, nel controllo qualità, si ha nella definizione della distribuzione del numero di difetti o non conformità che si trovano in una unità di prodotto definita, in questo caso, come **unità di riferimento**.

Soltanto quando una distribuzione di probabilità si identifica con le seguenti asserzioni è riconducibile al modello di **Poisson:**

- a) **I conteggi riguardano eventi discreti** (presenza o meno dei difetti nell'unità di riferimento)
- b) **Gli eventi discreti** (difetti) **si presentano in una regione di spazio** (p.e. metri) **, tempo** (p.e. ora) **o di prodotto definito** (p.e. gruppo meccanico).
- c) **Gli eventi accadono in modo indipendente fra loro** (un difetto non influenza la presenza o meno di quello successivo).

P.e..Se in un processo di laminazione lamiera un rullo si danneggia e quindi da quel momento avremo tutti i coil danneggiati, la distribuzione di Poisson non centra!

Se invece per la concomitanza di diverse cause (materiale, temperatura, pressione, velocità, ecc.), si possono generare casualmente un certo numero di difetti per unità di riferimento (p.e. ogni 50 metri), qui la distribuzione di Poisson centra!

d) **Gli eventi sono rari rispetto alla condizione di non presenza**. Nell'esempio presentato la concomitanza di diverse cause (materiale, temperatura, pressione, velocità, ecc.) potrebbe essere un fatto eccezionale e quindi dovremmo essere in presenza di eventi (difetti) rari.

**L'unità di riferimento** va definita univocamente, essa può essere costituita dal singolo prodotto, oppure essere una determinata quantità; seguono alcuni esempi in cui l'unità è sottolineata.

- $\sqrt{\phantom{a}}$  Numero difetti (graffi) per ogni cofano motore.
- $\sqrt{\phantom{a}}$  Numero difetti (isolamento difettoso) ogni 25 metri di filo.
- $\sqrt{\phantom{a}}$  Numero difetti (nodi) ogni 100 metri di filo.

 $\sqrt{\phantom{a}}$  Numero difetti (guasti-macchina) per ogni turno di lavoro

**La media di riferimento (λ)** rappresenta la frequenza media con cui un evento si verifica nell'unità di tempo o di spazio. Se per una distribuzione relativa agli arrivi di auto in un casello autostradale è **λ = 1,5**  ciò sta a significare che si sono registrate, come media, 1,5 arrivi nell'unità di tempo.

Esempi di distribuzione di Poisson per diversi valori di **λ** (media)

**1mo - Esempio:** siamo in una fase di avvio nuova produzione, dobbiamo testare la presenza di difetti di difformità (bolli, striature, micro fessurazioni, ecc.) su una unità di riferimento corrispondente a mt = 200 di nastro in lamiera, la produzione attuale è caratterizzata da una difettosità del 0,01 (1 %). Vogliamo conoscere quale è la probabilità che sulle unità di riferimento di 200 metri, si trovino x difetti, ponendo x = 0;1;2;3;4;5;6;7;8;9;10. Calcolo di  $\lambda$  = 0,01 x 200 = 2

**2do - Esempio:** stessi dati precedenti ma con una difettosità riscontrata del 1,5 %. Calcolo di  $\lambda = 0.015 \times 200 = 3$ 

**Risoluzione degli esempi** (1mo 1 e 2do) tramite funzioni EXCEL rappresentati nella Fig. 3.10 per i dati e in Fig. 3.11 come diagramma di distribuzione.

Come si può notare, passando da una difettosità di processo del 1% (es.1mo), ad una del 1,5% (es.2do), la probabilità di trovare 0 difetti su una unità di 200 metri passa da 14 % a 5 % : questo si spiega facilmente in quanto in un processo più difettoso è più probabile trovare unità di riferimento con difetti anziché senza difetti.

Troveremo la distribuzione di Poisson più avanti quando presenteremo le due seguenti carte di controllo che si basano per l'appunto sulla distribuzione di Poisson.

- c) **Carta di controllo c:** che prevede una numerosità **costante** del campione (n=costante; es. 50); e la numerosità (y) dei pezzi difettosi trovati su ogni campione.
- d) **Carta di controllo u:** che prevede una numerosità **variabile** del campione (n = variabile); e la numerosità (y) dei pezzi difettosi trovati su ogni campione che verrà rappresentata sulla carta come rapporto y/n.

|                         | $\alpha$ ), meana $\alpha$ , ealmanair e $\alpha$ mbo $\beta$<br>1mo es.: $\lambda = 2$ |                         | 2do es.: $\lambda = 3$  |        |                  |  |
|-------------------------|-----------------------------------------------------------------------------------------|-------------------------|-------------------------|--------|------------------|--|
| $\mathbf X$             | $\frac{0}{0}$<br>p(x)                                                                   |                         | $\mathbf X$             | p(x)   | $\frac{0}{0}$    |  |
| $\boldsymbol{0}$        | 0,1353                                                                                  | 14                      | $\boldsymbol{0}$        | 0,0498 | 5                |  |
| $\mathbf{1}$            | 0,2707                                                                                  | 27                      | $\mathbf{1}$            | 0,1494 | 15               |  |
| $\overline{2}$          | 0,2707                                                                                  | 27                      | $\overline{2}$          | 0,2240 | 22               |  |
| $\mathbf{3}$            | 0,1804                                                                                  | 18                      | $\mathbf{3}$            | 0,2240 | 22               |  |
| $\overline{\mathbf{4}}$ | 0,0902                                                                                  | 9                       | $\overline{\mathbf{4}}$ | 0,1680 | 17               |  |
| 5                       | 0,0361                                                                                  | $\overline{\mathbf{4}}$ | 5                       | 0,1008 | 10               |  |
| 6                       | 0,0120                                                                                  | 3,6                     | 6                       | 0,0504 | 5                |  |
| 7                       | 0,0034                                                                                  | 0,3                     | $\overline{7}$          | 0,0216 | $\boldsymbol{2}$ |  |
| 8                       | 0,0009                                                                                  | 0,09                    | 8                       | 0,0081 | 0,8              |  |
| $\boldsymbol{9}$        | 0,0002                                                                                  | 0,02                    | $\boldsymbol{9}$        | 0,0027 | 0,3              |  |
| 10                      | 0,0000                                                                                  | $\boldsymbol{0}$        | 10                      | 0,0008 | 0,1              |  |

**Fig. 3.10 Distribuzione di Poisson**

Risposte dati **p(x),** di EXCEL NELLA FUNZIONE STATISTICA **POISSON**; inserire: x (valori di x); media (λ); Cumulativo (FALSO)

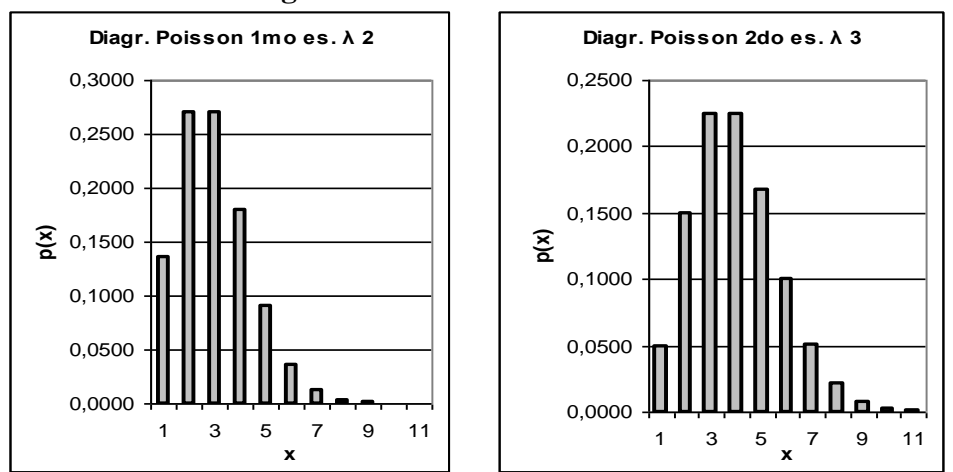

### **Fig. 3.11 Distribuzioni di Poisson**

### **3.4 DISTRIBUZIONE NORMALE**

La **distribuzione normale**, è quella maggiormente utilizzata per ragioni tecniche e statistiche in quanto: si adatta bene alla rappresentazione grafica di molti fenomeni fisici, biologi, sociali ed è fondamentale nel processo di inferenza statistica.

### **3.4.1 GENERALITA'**

La **distribuzione normale** rappresenta una serie infinita di misure ricavate da una popolazione distribuita in modo normale, il diagramma delle frequenze di un **campione finito** assume una forma con le seguenti caratteristiche. Fig. 3.12

- $\sqrt{\phantom{a}}$  Il vertice della curva coincide con il valore medio μ
- $\sqrt{\phantom{a}}$  La curva è simmetrica e decrescente a forma di campana.
- $\sqrt{\phantom{a}}$  La curva si avvicina asintoticamente all'asse delle ascisse.
- $\sqrt{\ }$  I due flessi della curva si trovano ad una distanza da  $\mu$  di  $\pm 1\sigma$ , pertanto i due flessi si trovano ad una distanza di 2σ
- $\sqrt{\mathbf{X}}$  oppure  $\mathbf{X}_{\text{median}}$  indica la media aritmetica del campione e deriva da una stima di  $\mu$ .
- **σ** deviazione standard è la caratteristica della popolazione
- **s** indica la deviazione standard campione e deriva da una stima di **σ.**

La distribuzione normale è una distribuzione simmetrica rispetto alla media **μ**.

Se si pone uguale al 100% la superficie sotto la curva, il 50% dei valori risultano inferiori al valore medio μ ed il rimanente 50% dei valori risultano superiori a **μ**.

Se la superficie sotto la curva viene suddivisa per le unità **σ**, ad ogni intervallo di tali unità ( $\pm 1\sigma$ ;  $\pm 2\sigma$ ;  $\pm 3\sigma$ ;  $\pm 4\sigma$ ) corrispondono delle quote di superfici sotto la curva espresse in %.

In una distribuzione normale la funzione di densità di probabilità (**y**) è caratterizzata in modo completo dai parametri **σ** e **μ**, le formule utilizzate sono presentate in Fig. 3.13

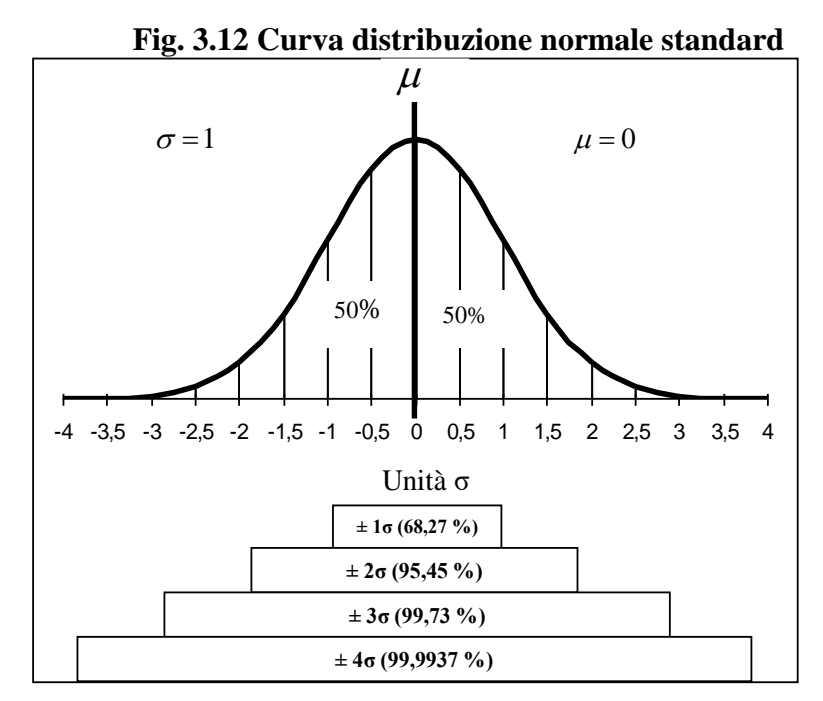

**Fig. 3.13**

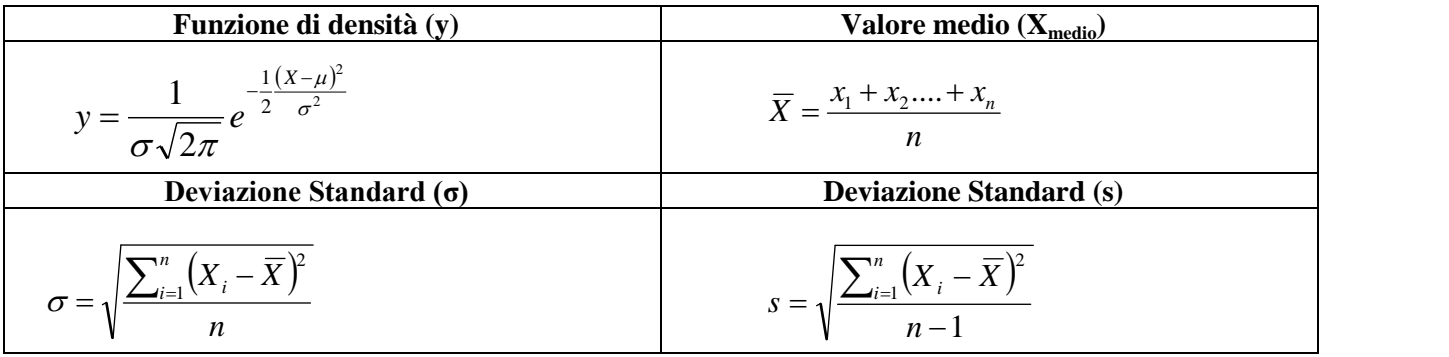

Anche per la distribuzione normale i calcoli relativi alle formule rappresentate in Fif. 3.13 sono elaborabili tramite EXCEL.

Formula **(y)** in EXCEL NELLA FUNZIONE STATISTICA **DISTRIB.NORM**; inserire: x (valori di X); Media ( $X_{\text{median}}$ ); Dev standard (σ); Cumulativo (FALSO).

Formula **( X )** in EXCEL NELLA FUNZIONE STATISTICA **MEDIA**; inserire: Num1 (valori di  $X$ ).

Formula **(σ)** in EXCEL NELLA FUNZIONE STATISTICA **DEV.ST.POP**.; inserire: Num1 (valori di X);

Formula **(s)** di EXCEL NELLA FUNZIONE STATISTICA **DEV.ST**; inserire: Num1 (valori di X);

Le forme più o meno schiacciate o affusolate sono tipiche delle distribuzioni normali; in Fig 3.14 vengono rappresentate alcune curve normali caratterizzate dalle seguenti condizioni:

- a distribuzione normale con deviazione standard **σ** minore corrisponde una dispersione inferiore (campana più stretta),perciò l'ampiezza della distribuzione aumenta al crescere di **σ**;
- a distribuzione normale con stessa deviazione standard **σ**, ma diversa media **μ** corrisponde stessa dispersione diversa posizione della curva.

#### **3.4.2 DISTRIBUZIONE NORMALE STANDARD**

Per effettuare calcoli pratici si fa riferimento alla **forma standardizzata della funzione di distribuzione normale** con:

**Media**  $\mu = 0$  e **Varianza**  $\sigma^2 = 1$ 

La **distribuzione normale standard** è utile in particolare per le stime probabilistiche sulle parti non conformi e su quelle conformi nei processi produttivi. Per tali stime, la caratteristica in analisi deve variare in un contesto di variabilità casuale e distribuzione normale.

Come abbiamo visto sopra, al variare dei parametri la curva normale, pure conservando il suo aspetto generale a forma di campana, diviene più o meno schiacciata o affusolata; si può tuttavia ricondurla ad una curva unica utilizzando la variabile **Z** definita dalle relazioni:

### $Z_{\text{inf}} = (LIS - X_{\text{median}}) / s$ ;  $Z_{\text{sup}} = (LSS - X_{\text{median}}) / s$

Dove i simboli hanno i seguenti significati:

 $Z_{\text{inf}}$  = numero di valori di **s** presenti nell'intervallo

 $\mathbf{Z}_{\text{sun}}$  = numero di valori di **s** presenti nell'intervallo

**LSS** = Limite superiore a specifica.

**LIS** = Limite inferiore a specifica

 $X_{\text{medio}} =$  Valore medio del campione

**s** = Deviazione standard del campione

**NCi** = Parti non conformi lato inferiore

**NCs** = Parti non conformi lato superiore

**Conf.**= Parti conformi.

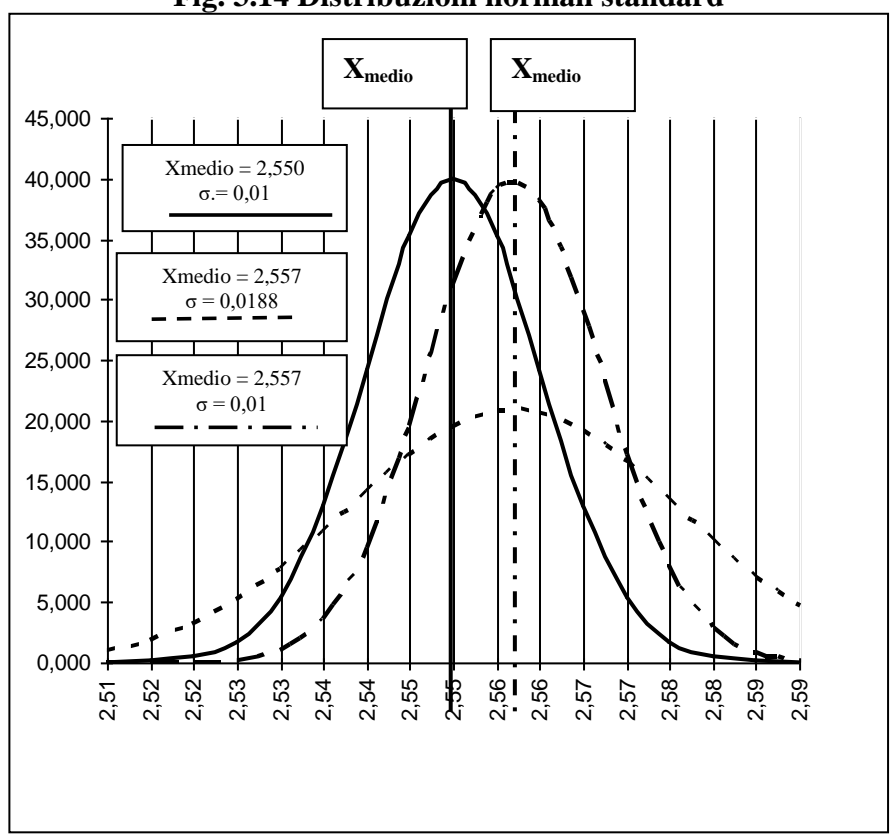

#### **Fig. 3.14 Distribuzioni normali standard**

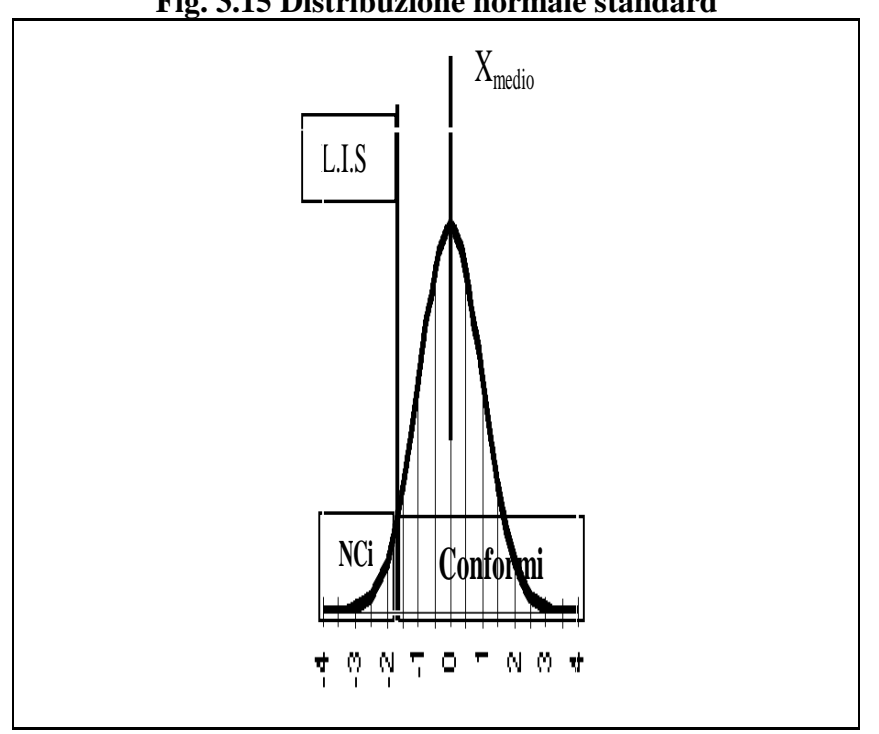

**Fig. 3.15 Distribuzione normale standard**

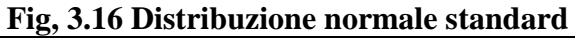

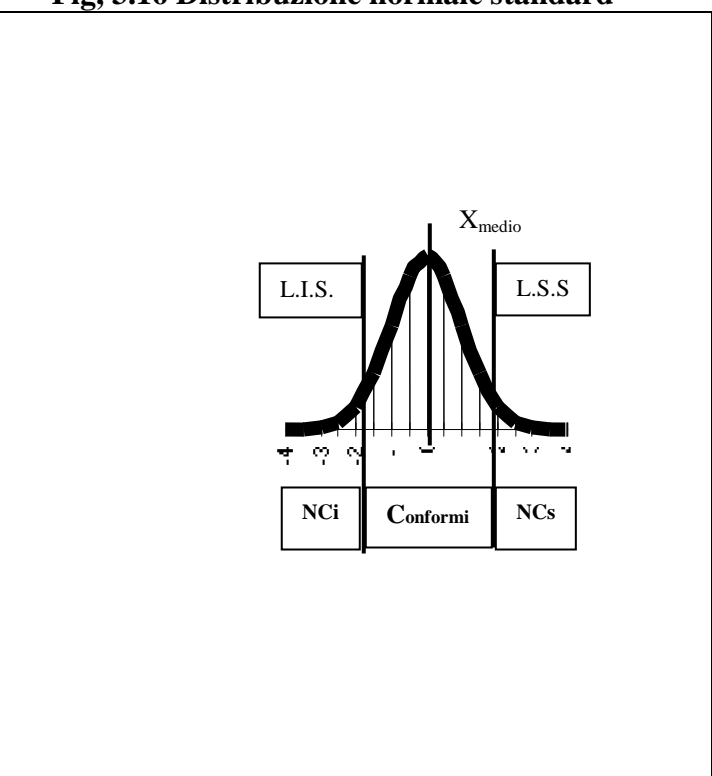

Le Figg.3.15, 3.16, 3.17 e gli esempi seguenti, con Excel, forniscono applicazioni della distribuzione normale standard.
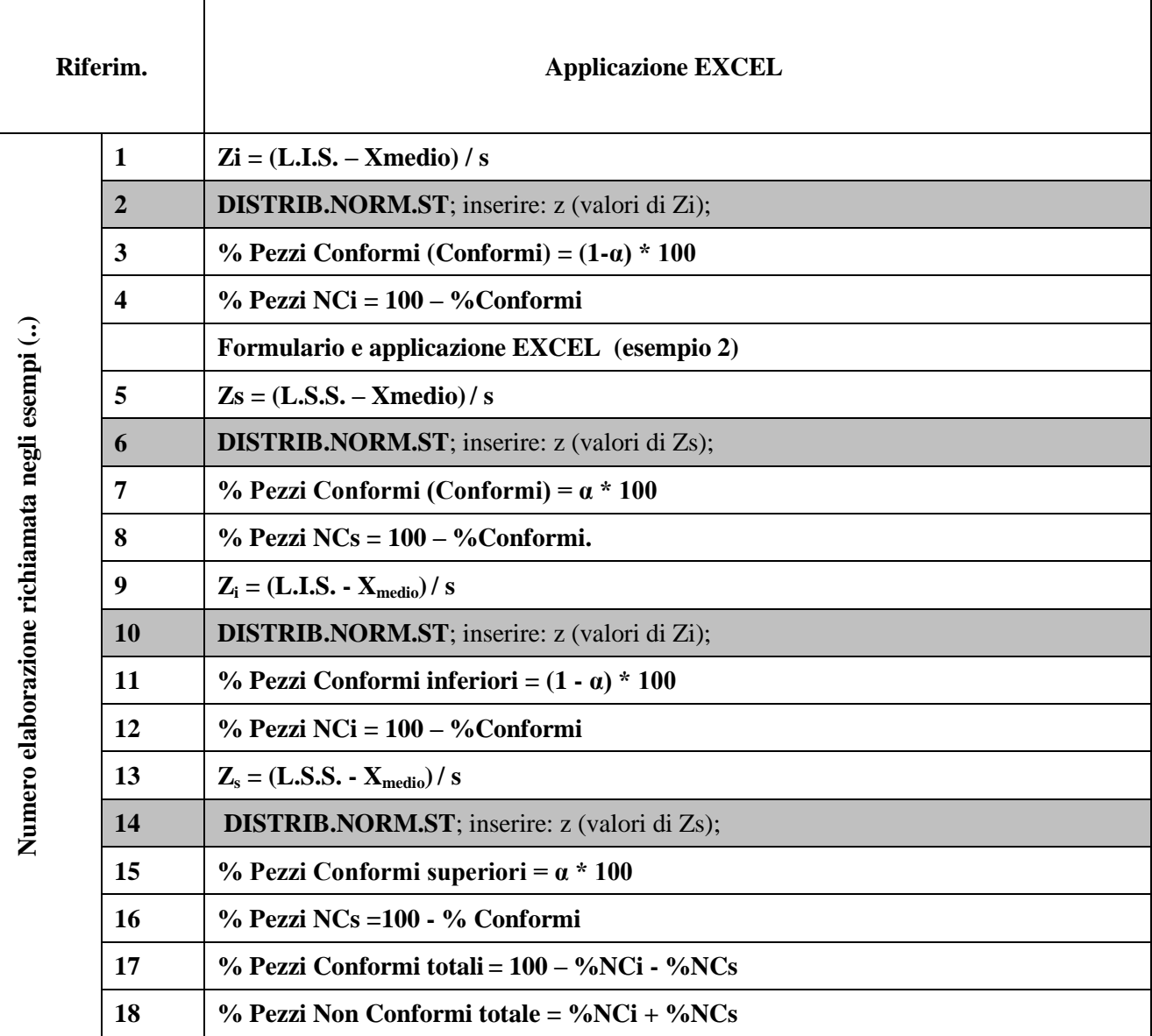

#### **Fig. 3.17 Esempi applicazioni distribuzione normale**

### **Es. 1 LIMITE UNILATERALE INFERIORE**

### **Problema**

**Dati:**  $X_{\text{medio}} = 40$ ; s = 2; L.I.S. = 35

**Determinare:** % pezzi conf. rispetto L.I.S. e la % non conformi

### **Procedimento**

(1) calcolare  $\mathbf{Zi} = (35-40)/2 = -2.5$ ;

(2) inserire nella funzione EXCEL **DISTRIB.NORM.ST** cella **z** il valore -2,5; Excel fornisce il valore **0,0062**;

### **Risposte**

(3) % **Conformi** = (1 - 0,0062)\*100 **= 99,38**;

(4) **NCi** = 100 - 99,38 = **0,62**

**Es. 2 LIMITE UNILATERALE SUPERIORE**

# **Problema**

**Dati:**  $X_{\text{medio}} = 40$ ;  $s = 2$ ; L.S.S.= 45

**Determinare:** % pezzi conf. rispetto L.S.S. e la % non conformi

### **Procedimento**

(5) calcolare  $\mathbf{Zs} = (45-40)/2 = 2.5$ ; (6) inserire nella funzione EXCEL **DISTRIB.NORM.ST** cella **z** il valore 2,5; Excel fornisce il valore 0,9938 **Risposte**  (7) % **Conformi** = 0,9938 x 100 = **99,38**; (8) **NCs** = 100 - 99,38 = **0,62 Es. 3 LIMITI BILATERALI Problema Dati:** Caratteristica 0,25 ±0,0015; **Xmedio** = **0,2508**; s = **0,0005**; **L.I.S**.= 0,25-0,0015 = **0,2485**; **L.S.S**.=  $0,25+0,0015 = 0,2515$ ; **Determinare:** % pezzi conf. rispetto TOT e % non conformi **Procedimento per Zi** (9) calcolare **Zi** = (0,2485-0,2508)/0,0005 = **-4,6**; (10) inserire nella funzione EXCEL **DISTRIB.NORM.ST** cella **z** il valore -4,6; Excel fornisce il valore 0,0000 **Risposte per Zi** (11) % **Conformi** = (1-0,0000)\*100**=100**;  $(12)$  % **N.C**=100-100 = **0 Procedimento per Zs** (13) calcolare  $\bar{Z}s = (0,2515-0,2508)/0,0005 = 1,4;$ (14) inserire nella funzione EXCEL **DISTRIB.NORM.ST** cella **z** il valore 1,4; Excel fornisce il valore 0,9192; **Risposte per Zs** (15) % **Conformi** 0,9192 x 100 = **91,92**;  $(16)$  %NC = 100 - 91.92 = **8.08**; **Procedimento e risposte sui Totali** (17) % **Conformi totali** = 100 – 0,00 – 8,08 = **91.92**;

(18) % **NC totali** =  $0 + 8.08 = 8.08$ .

# **4 CONTROLLO STATISTICO DI PROCESSO (SPC)**

# **4.1 STATO PRIMA DELL'APPLICAZIONE DEL SPC.**

Nei precedenti paragrafi, abbiamo visto alcune metodologie statistiche per la delibera qualitativa dei lotti a produzione terminata.

- **Controlli in accettazione** (paragrafo 2) basati sui livelli qualitativi (AQL) di accettazione o rifiuto del lotto. Abbiamo esaminato alcuni problemi che ci inducono a pensare che deliberare un lotto attraverso le procedure dei **controlli in accettazione** sia poco realistico e molto costoso date le caratteristiche di omogeneità che dovrebbe avere il lotto sotto esame.
- **Stime probabilistiche** di presenza pezzi difettosi o difettosità, ricavate rispettivamente dalla distribuzione binomiali (par. 3.2) e Poisson (par. 3.3). Nelle quali viene richiesta anticipatamente una stima delle probabile difettosità (p)! di un lotto che con ogni probabilità non conosciamo affatto! Anche in questi casi siamo di fronte a situazioni, normalmente poco realistiche e molto costose.
- $\sqrt{\frac{1}{15}}$ **Istogramma** (par. 3.1), abbiamo visto che senza il diagramma sequenziale potrebbe portarci a gravi errori di valutazione sulla qualità di un lotto.

Ovviamente queste negatività applicative non sono causate dalle procedure statistiche utilizzate, ma sono causate per lo più dal contesto produttivo in cui:

 $\sqrt{\phantom{a}}$ il lotto non è statisticamente omogeneo;

- $\sqrt{\frac{1}{1}}$ 'estrazione del campione non avviene con i criteri di casualità;
- $\sqrt{\ }$  le applicazioni delle procedure statistiche avvengono senza conoscerne le peculiarità ed i limiti;
- $\sqrt{\ }$ la statistica viene utilizzata come scorciatoia per dare risposte burocratiche anziché tecniche.

Comunque anche con una applicazione statisticamente corretta di tali procedure, potremo solo avere delle stime di conformità di un lotto di produzione.

Difficilmente potremmo trarre indicazioni per migliorare la qualità e la produttività del processo sotto esame.

Di fronte a questo scenario di dubbia professionalità, e per comunque garantire accettabili livelli di qualità, normalmente vengono attivati costosi controlli sui processi produttivi, attraverso: assidui autocontrolli, pesanti piani di controllo, vere e proprie barriere di selezione prima delle spedizioni, ecc.; tali appesantimenti nei controlli sono spesso generati da azioni correttive messe in atto a seguito di N.C. dal cliente.

L'artificiosità di queste azioni correttive, spesso documentate per soddisfare i sistemi qualità aziendali certificati, danno la reale percezione che la qualità costa! Ed è vero la qualità basata solo sui controlli costa!

#### **4.2 STATO DOPO L'APPLICAZIONE DEL SPC.**

La grande opportunità offerta dall'applicazione del **controllo statistico di processo (SPC)** è quella di avere:

 $\sqrt{\ }$  un prodotto di qualità accettabile già in fase di produzione;

 $\sqrt{\ }$  un processo affidabile sotto l'aspetto qualità e produttività.

Queste opportunità richiedono però che il processo sia statisticamente stabile, e che venga migliorato attraverso una continua riduzione della variabilità del processo stesso.

La condizione di stabilità statistica del processo la si ottiene attraverso l'utilizzo delle **carte di controllo** previste dal **SPC**.

Per mettere in luce il coinvolgimento complessivo del flusso SPC, nello schema di Fig. 3.18 viene rappresentato l'interazione tra il nucleo centrale SPC e le fasi di sviluppo e miglioramento produttivo.

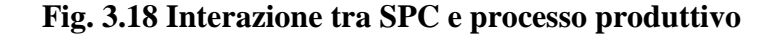

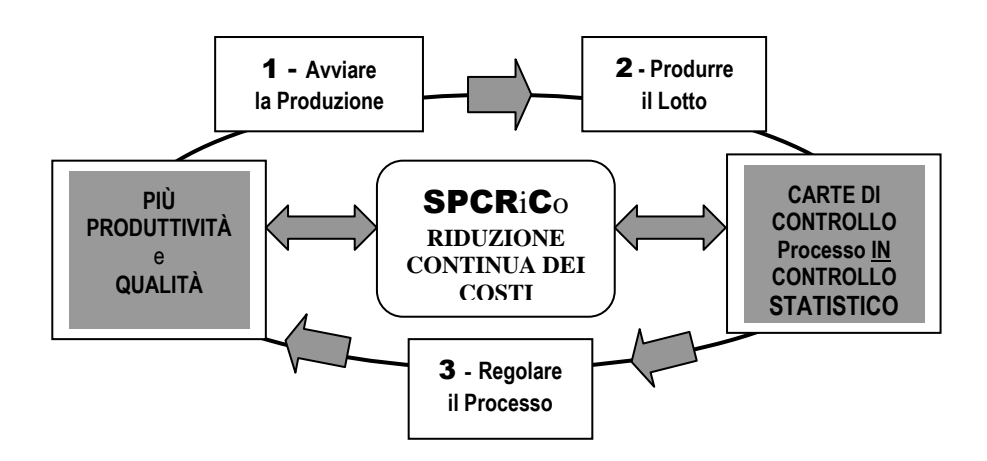

# **4.2.1 AVVIARE, PRODURRE, REGOLARE IL PROCESSO.**

Seguono, i tre punti cruciali di **avviare, produrre, regolare il processo**: ad ognuna di queste fasi vengono date indicazioni appropriate sull'utilizzo dello strumento SPC.

**(1) Avviare la produzione:** lo start-up macchina deve essere deliberato in seguito alla **valutazione della capability** 

#### **Strumento: 3a-SPCRiCo-Mod Capability**

Senza la verifica della capability la probabilità di dovere operare con un processo incapace è alta, con le conseguenze negative tecniche ed economiche non sicuramente sotto controllo.

**(2) Produrre il lotto:** gestire la produzione con l'applicazione, per le caratteristiche importanti, delle Carte di Controllo scegliendo quella più adatta tra le seguenti

#### **Per variabile**

- **3b-SPCRiCo-Mod Carta Xnedio**
- **3c-SPCRiCo-Mod Carte X e mR Misure singole**

### **Per attributi**

- **3d-SPCRiCo-Modulo Carta np.xls**
- **3e-SPCRiCo-Mod Carta p**
- **3f-SPCRiCo-Mod Carta c**
- **3g-SPCRiCo-Mod Carta u**
- **3h-SPCRiCo-Mod Produttività Carta p**

Lo scopo, per cui servono le **carte di controllo in produzione**, è quello di **ottenere in sequenza i seguenti benefici**: **avere un processo in controllo statistico**; **PER: ridurne la variabilità**; **PER:** ottenere un **processo robusto** sia verso le specifiche di prodotto e sia sotto l'aspetto di affidabilità produttiva; **PER: ridurre con continuità i costi**!

**(3) Regolare il processo**: se un processo non è in **controllo statistico** tutti gli sforzi per migliorarlo diventano inutili.

Infatti, se il processo non si trova in stato di controllo, il concetto stesso di media del processo diventa un qualcosa di astratto perché non c'è una media di processo ma ce ne sono tante.

In altre parole, non esiste alcun processo, come entità circoscrivibile, se manca lo stato di controllo statistico; quindi cercare di regolare un processo instabile è solo uno spreco di tempo e di risorse.

Se si sa che un processo è instabile, prima si cercano e si eliminano le cause d'instabilità e solo in seguito si cercherà di ridurne la variabilità.

# **4.3 VARIABILITÀ E TOLLERANZE**

La variabilità di processo comporta sempre dei costi, le attività volte alla riduzione preventiva della variabilità riducono i costi e, nello stesso tempo, migliorano la qualità del prodotto.

Sul piano pratico significa che l'obiettivo di rispettare le tolleranze specificate, non è più sufficiente per restare competitivi, in quanto tale politica non dà una spinta adeguata a conoscere a fondo i processi per migliorarli e renderli più affidabili, autonomi e quindi più competitivi con continuità.

Le carte di controllo evidenziano la variabilità, dopo di che dipende dalla capacità dell'azienda di analizzare i dati di variabilità e affrontare e risolvere i problemi che la carta ha segnalato; se questa capacità di analisi è valorizzata in pieno, praticamente, non vi sono limiti ai miglioramenti possibili.

# **4.4 BENEFICI E RIDUZIONE DEI COSTI CON SPC**

**Benefici:** per trarre il massimo di benefici dal controllo statistico di processo, occorre farne un puntuale utilizzo lungo l'intero flusso industriale, come dal seguente elenco che evidenzia il momento applicativo ed il beneficio.

- Industrializzazione del prodotto **– fattibilità industriale.**
- Benestare attrezzature di produzione **– affidabilità produttiva.**
- Avvio produzione **– capacità dei processi.**
- Addestramento del personale **– capacità di gestione tecnica del processo.**
- Benestare campionatura con il certificato di controllo qualità **– dimostrazione della capacità del processo**.
- Durante la produzione **– verifica del mantenimento del processo in controllo statistico.**
- In momenti significativi della produzione  **Verifica continua della capacità del processo**
- Analisi delle carte di controllo **– verifica riduzione continua della variabilità del processo.**

**Riduzione dei costi:** gli alti costi di un prodotto sono conseguenti soprattutto al processo produttivo non sufficientemente conosciuto e quindi non sotto controllo; perciò mettere un processo sotto controllo statistico significa **avere un prodotto di qualità a minori costi.** Le principali voci di minori costi sono le seguenti.

- **Meno Mano d'Opera impiegata.**
- **Meno fermate per difettosità evidenti o potenziali.**
- **Esclusione dei controlli di accettazione delle produzioni.**
- **Meno magazzino (polmoni o finali).**
- $\sqrt{\ }$  Meno tempi di set up e avviamento.
- **Meno sprechi di materiali.**
- **Meno costi di assistenza post vendita, Ecc.**

A chiusura di questo paragrafo sulla riduzione dei costi tramite il SPC, non possiamo non accennare la metodologia **6 σ**, basata soprattutto sul controllo statistico di processo, come la più importante tecnica per ridurre i costi ed incrementare il valore dei processi, quali p.es.: R&S, produttivi, gestionali, organizzativi, ecc..

Anche se non tratteremo specificatamente questa importante e conosciuta metodologia di riduzione dei costi denominata **6 σ**, desideriamo però mettere in luce lo stretto collegamento che tale tecnica ha con il controllo statistico di processo; infatti il processo nell'ottica **6 σ**, viene misurato, analizzato, valutato e migliorato con l'obiettivo di massimizzarne: l'efficienza qualitativa e l'efficacia produttiva.

Per chiarire che cosa si debba intendere per **6 σ**, possiamo dire che un processo si dice essere a **6 σ** quando il valore della deviazione standard, che rappresenta un indice della variabilità di una importante caratteristica (tecnica, organizzativa, gestionale, ecc.) del processo, è contenuta sei volte in metà del valore della specifica; ciò corrisponde a 3,4 difetti ogni milione di unità di prodotto.

Quindi operare secondo la metodologia **6 σ** significa ridurre, per le caratteristiche più

critiche, la difettosità con l'obiettivo finale di ridurla a 3,4 difetti ogni milione.

Ricordiamo che le Parti Per Milione (PPM) difettose rapportate a sigma (σ) sono:  $2\sigma$  = PPM 308.537;  $3\sigma$  = PPM 66.807;  $4\sigma$  = PPM 6.210;  $5\sigma$  = PPM 233;  $6\sigma$  = PPM 3.4

Abbiamo accennato a questa relativamente recente metodologia (iniziata nel 1980 ed in seguito sempre perfezionata), che mette al suo centro il controllo statistico di processo, perché è costituita da un iter semplice ma rigoroso per definire con chiarezza:

- $\sqrt{\phantom{a}}$  la corretta analisi del processo;
- $\sqrt{ }$  l'identificazione del problema;
- $\sqrt{\frac{1}{\text{H}}$ l'individuazione delle difettosità;<br> $\sqrt{\frac{1}{\text{H}}}$ gli strumenti statistici necessari;
- gli strumenti statistici necessari;
- $\sqrt{\phantom{a}}$ gli intervento per rimuovere o almeno ridurre tali difetti;
- $\sqrt{\phantom{a}}$  le azioni preventive e di miglioramento da attuare;
- $\sqrt{\phantom{a}}$  i controlli affinché le azioni si mantengano nel tempo.

Operativamente, la metodologia **6 σ**, prevede che ogni problema e/o processo venga affrontato attraverso l'individuazione delle caratteristiche critiche su cui indagare attraverso le seguenti attività:

- **Define**: circostanziare le caratteristiche.
- $\sqrt{\phantom{a}}$  **Measure:** misurare e raccogliere i dati.
- **Analyze**: analizzare i dati
- $\sqrt{\phantom{a}}$  **Improve**: effettuare il miglioramento
- **Control**: controllare gli effettivi risultati ed il loro radicamento.

# **5 CARTE DI CONTROLLO E SPC**

**Le tipologie delle carte (per variabili e per attributo) ed il loro impiego**, verranno illustrate di seguito nei paragrafi dedicati all'utilizzo degli specifici software; qui approfondiamo alcune importanti peculiarità comuni alle carte di controllo.

**Le carte di controllo sono dei grafici che visualizzano lo stato di un processo** in relazione ai parametri statistici di posizione e di dispersione.

Tali parametri (p.e. valori medi e range, numero unità difettose, numero difetti per unità, valori individuali, ecc.) vengono confrontati con delle linee rappresentanti i limiti di controlli. Mediante questo confronto è possibile valutare la qualità del processo.

Le **carte di controllo** sono gli strumenti più importanti per applicare le procedure del **controllo statistico di processo**; come per le altre tecniche industriali, anche il **controllo statistico di processo** si basa sull'impiego delle carte di controllo come modelli analitici atti a descrivere quantitativamente i diversi fenomeni oggetto d'interesse.

La **logica delle carte** è quella di verificare se un campione sequenziale di dati può essere utilizzato per fare delle previsioni di comportamento del processo sotto esame. Tali previsioni saranno possibili soltanto nel caso in cui le carte segnaleranno uno stato in controllo statistico.

Il **miglioramento continuo**, come abbiamo visto nel precedente paragrafo, rappresenta l'obiettivo principale del controllo statistico di processo. In questo contesto le carte di controllo diventano strumenti determinanti di azione sul miglioramento attraverso il monitoraggio continuo: dello stato di **controllo statistico del processo**, e della **riduzione continua della variabilità**.

# **5.1 CAUSE SPECIFICHE E CAUSE COMUNI**

All'uscita di un processo produttivo, caratterizzato da una continua variabilità, non troveremo mai due prodotti perfettamente uguali, tale variabilità fluttua in ragione di due cause: **cause comuni e cause specifiche**.

**Cause comuni Fig. 3.19:** sono le **cause intrinseche al processo** stesso e cioè dipendono dal fatto che il sistema è stato progettato e realizzato in un certo modo, usa certi materiali, è condotto da certi operatori, ecc.

La **variabilità** determinata dalle **cause comune** è sempre presente nel processo. Se la variabilità dovuta alle cause comuni è troppo elevata la si può ridurre solo **modificando profondamente il processo.**

**Cause specifiche Fig. 3.19:** sono un disturbo al processo e riguardano aspetti specifici (sregolazioni dei parametri macchina, rottura utensili, materiali non conformi, personale insicuro, ecc.). In presenza di cause specifiche la **variabilità diventa irregolare**, con conseguente instabilità del processo; per riportare il processo stesso in controllo statistico occorre eliminare la causa specifica che ha generato l'instabilità.

Nella Fig. 3.19 vengono caratterizzate, come esempio, le due cause (comuni/specifiche), e viene evidenziata, per un processo in controllo statistico, un possibile miglioramento continuo.

(\*) Un operatore addestrato, tiene conto con competenza i segnali delle carte di controllo, ed agisce sul processo in conformità alla presenza di cause comuni o specifiche.

(\*\*) Un operatore non addestrato all'utilizzo delle carte di controllo, non riuscirà mai ad avere un processo sotto controllo; questa incapacità di distinguere le cause comuni da quelle specifiche, lo indurrà a continue regolazioni di processo, con conseguenti alti costi di mano d'opera e qualità produttiva incostante.

L'errore più frequente è quello di supporre che qualsiasi difetto, riscontrato in un determinato processo, sia chiaramente rapportabile con qualche evento particolare, senza tenere presente che la maggiore parte dei difetti è nel **sistema dello stesso processo**.

| Fig. 3.19 Cause comuni e cause specifiche                                                    |                                                                                                    |  |  |  |
|----------------------------------------------------------------------------------------------|----------------------------------------------------------------------------------------------------|--|--|--|
| Variazioni di processo per CAUSE COMUNI<br><b>Processo</b><br><b>IN</b> controllo statistico | Variazioni di processo per<br><b>CAUSE SPECIFICHE</b><br><b>Processo</b><br><b>NON</b> in controllo statistico |  |  |  |
| Macchina in ordine                                                                           | Macchina sregolata                                                                                             |  |  |  |
| Materiale uniforme                                                                           | Materiale diverso                                                                                              |  |  |  |
| Mezzi efficienti                                                                             | Mezzi inefficienti                                                                                             |  |  |  |
| Metodi standardizzati                                                                        | Metodi non standardizzati                                                                                      |  |  |  |
| (*) Operatori addestrati                                                                     | (**) Operatori inesperti                                                                                       |  |  |  |
| Strumenti di misura tarati                                                                   | Strumenti fuori taratura                                                                                       |  |  |  |
| <b>Processo PREVEDIBILE</b>                                                                  | <b>Processo IMPREVEDIBILE</b>                                                                                  |  |  |  |
| <b>MIGLIORABILE</b>                                                                          | <b>INGOVERNABILE</b>                                                                                           |  |  |  |
| Pianificazione possibile                                                                     | Pianificazione impossibile                                                                                     |  |  |  |
| Gestione processo prevedibile                                                                | Gestione processo casuale                                                                                      |  |  |  |
| Qualità prevedibile                                                                          | Qualità imprevedibile                                                                                          |  |  |  |
| Produttività prevedibile                                                                     | Produttività imprevedibile                                                                                     |  |  |  |
| <b>COSTI</b><br>€<br><b>TEMPO</b>                                                            | <b>COSTI</b><br>€<br><b>TEMPO</b>                                                                              |  |  |  |

**Fig. 3.19 Cause comuni e cause specifiche**

### **5.1.1 ERRORI TIPICI TRA CAUSE SPECIFICHE E COMUNI**

Spesso o comunque non è raro constatare una certa confusione nell'attribuzione delle cause (comune o specifiche) che hanno determinato una certa difettosità; per dare il giusto valore della **fase di analisi** prima delle decisioni, di seguito vengono evidenziati alcuni comportamenti che archiviano rapidamente la fase di analisi con conseguenze tecniche ed economiche anche gravi.

- **Errori di 1mo tipo:** attribuire un difetto ad una causa specifica quando la causa appartiene al sistema (causa comune).
- **Errori di 2do tipo:** attribuire un difetto ad una causa comune di sistema quando invece siamo in presenza di una causa specifica.

**1mo errore:** di fronte ad un difetto di lavorazione specie se grave, spesso si scatena una gara poco o nulla analitica per attribuire il difetto ad una specifica causa, normalmente viene accettata l'opinione del livello gerarchico operativo più alto; dopo iniziano gli aggiustaggi, le regolazioni, ecc. così facendo si manda in crisi l'intero processo!

**2do errore:** non viene effettuata alcuna analisi, ma si attribuisce frettolosamente il difetto a cause comuni di sistema, quando invece una analisi più ponderata avrebbe potuto evidenziare una causa specifica che risulterebbe anche di più semplice risoluzione.

Come esempio possiamo fare riferimento alla tecnologia (molto comune) dello stampaggio ad iniezione di oggetti in plastica.

Gli oggetti stampati spesso sono complessi e con tolleranze ristrette ed il processo di stampaggio è soggetto a molti parametri (temperatura, pressione, diverse velocità, diversi tempi, diversi spostamenti, diverse termoregolazioni, ecc.).

Di fronte a tale complessità ripetuta per il numero di figure nello stampo, le difettosità (geometriche, di aspetto, peso, strutturali, ecc.) che emergono durante il processo di stampaggio diventano un vero dramma, anche se le moderne presse sono dotate di autodiagnosi, SPC a bordo macchina, ecc.

In questi casi senza una buona capacità di utilizzo delle carte di controllo (cause specifiche e cause comuni) non si può governare preventivamente il processo.

Infatti, in assenza di una efficace applicazione dell'SPC, l'unica ancora di salvezza, per garantire comunque la qualità produttiva, è rappresentata da un insieme di azioni correttive (non preventive) quali: controllo qualità fatto di frequenti ispezioni random, selezioni, azioni continue di correzione dei parametri di processo, ecc. con conseguenti maggiori costi di: materiali, produttività e mano d'opera.

### **5.2 SCOPRIRE L'ESISTENZA DI CAUSE SPECIFICHE**

Come abbiamo visto al precedente paragrafo, affidarsi alla sola esperienza, anche se notevole, significa confondere le cause comuni con le cause specifiche e viceversa, questa confusione è la ragione principale per la quale ci si allontana sempre di più dall'obiettivo di avere il processo in controllo statistico.

Le carte di controllo sono gli strumenti più adatti per individuare le variazioni fuori controllo dovute alle cause specifiche.

Di seguito illustriamo, e rappresentiamo in Fig. 3.20, le **quattro condizioni** più utilizzate per individuare le **cause specifiche** sulle carte di controllo.

#### **a) Prime informazioni di fuori controllo**.

**1ma condizione - Carte Xm / R:** uno o più punti al di fuori dei Limiti di Controllo

Superiore/Inferiore.

**2da condizione - Carte Xm / R:** otto o più punti consecutivi stessa parte del Limite Centrale **b) Seconde informazioni di fuori controllo**.

**3za condizione - Carta Xm:** due punti consecutivi su tre, registrati dalla stessa parte del Limite centrale ad una distanza di almeno **2σ.**

**4ta condizione - Carta Xm:** quattro punti consecutivi su cinque, registrati dalla stessa parte ad una distanza di almeno **1σ.**

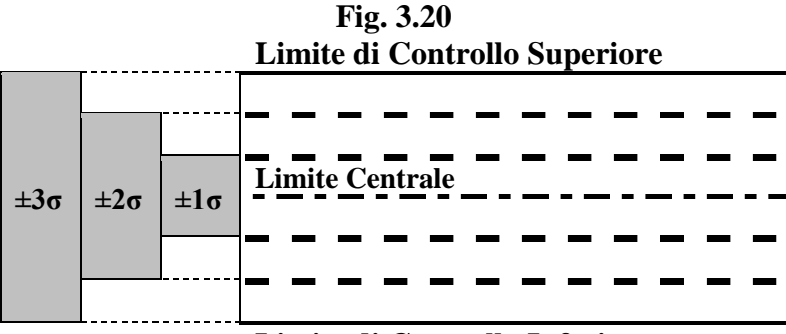

**Limite di Controllo Inferiore**

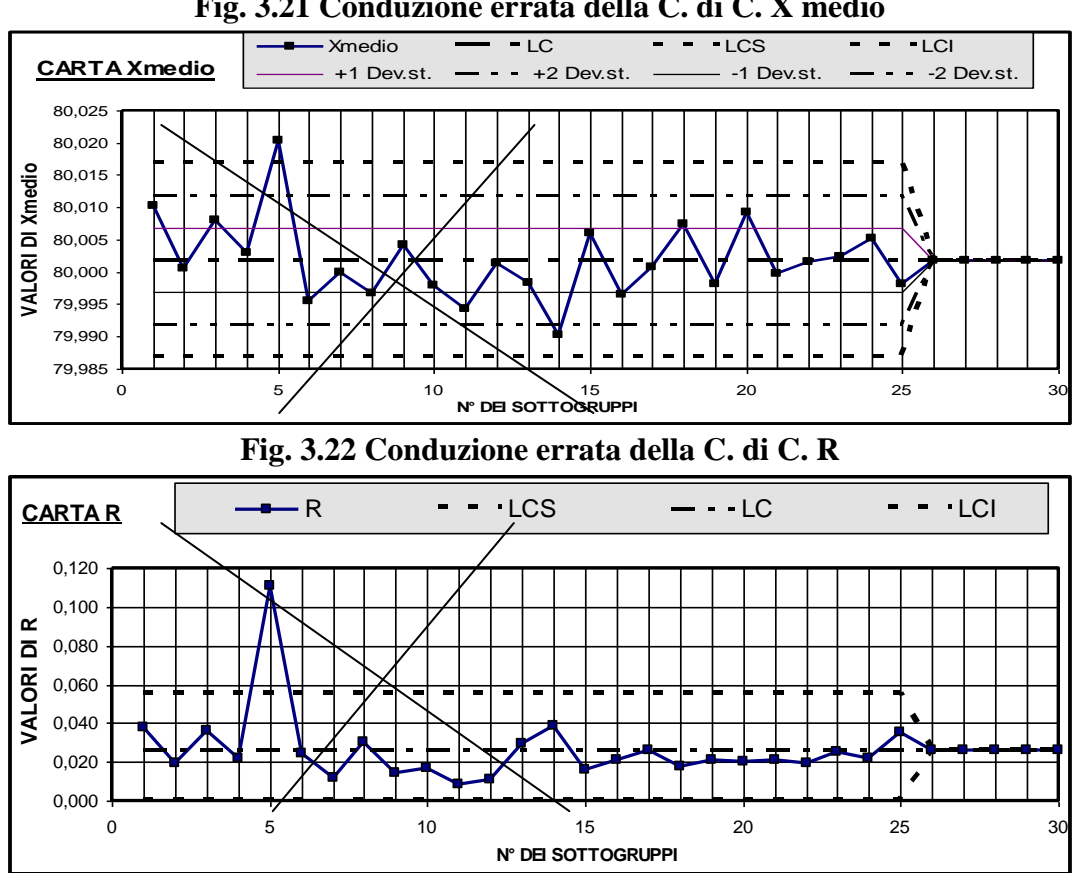

**Fig. 3.21 Conduzione errata della C. di C. X medio**

Per familiarizzare con il concetto statistico di fuori controllo, che coincide con un cambiamento del processo: poniamo in controllo un processo di più lanci di una moneta con le solite due facciate testa e croce.

Se dopo al primo lancio con risultato testa, l'evento testa si ripete per altre 4 volte penseremmo ad un caso eccezionale, se l'evento testa si ripete per altre 3 volte (8 volte consecutive testa) probabilmente penseremmo di trovarci di fronte ad una moneta truccata; in effetti la probabilità di avere 8 testa o 8 croce in 8 lanci di una moneta non truccata è di 1/128. Ed è tale bassa probabilità che ci induce in sospetto che la moneta sia truccata.

Questo esperimento ci risulta chiaro; però quando invece registriamo un tale comportamento in un comune processo, 8 o più punti consecutivi esterni al Limite Centrale, siamo normalmente molto più propensi ad addebitare a cause comuni tali anomalie, anziché a cause specifiche dovute alle probabilità connesse all'evento.

Questo ragionamento serve a dare la giusta importanza nell'utilizzo delle **quattro condizioni di fuori controllo statistico.**

#### **5.3 GOVERNARE LE CAUSE SPECIFICHE**

Prendiamo le Figg. 3.21 e 3.22 che rappresentano le carte per variabili  $X_{\text{medio}}$  / R: in corrispondenza del 5to campione abbiamo una chiara evidenza di fuori controllo per cause specifiche, c'è stato un intervento risolutore oppure la causa specifica non si è più presentata? Non lo sappiamo non ci sono registrazioni o annotazioni.

Un fatto è certo la carta è stata usata in modo sbagliato! Perché nel momento in cui si evidenzia un fuori controllo bisogna intervenire subito! e occorre riaprire una nuova carta! che si baserà su nuove medie per tracciare i nuovi limiti di controllo.

#### **5.4 OSTACOLI ALLE CARTE DI CONTROLLO**

A chiusura di questo paragrafo, i cui argomenti verranno ripresi negli aspetti applicativi successivamente, faremmo torto ai lettori ed a questo manuale se non affrontassimo per nulla gli ostacoli applicativi alle carte di controllo, ostacoli presenti in modo particolare nelle piccole e medie imprese.

Con una buona presentazione, in un contesto produttivo, non è difficile raccogliere consensi convinti tra il personale operativo e direttivo sull'utilità delle carte di controllo.

Ciò nonostante quando però si tenta di pianificare una seria applicazione delle carte di controllo, con un forte impegno (almeno inizialmente) e qualche modesto investimento (consulenza e formazione, software, ecc.), nascono immediatamente, specie da parte della direzione che normalmente non conosce o conosce poco l'argomento, notevoli difficoltà all'applicazione.

Le obiezioni più diffuse sono le seguenti.

- 1. Con i prezzi sempre al ribasso non possiamo gravare il prodotto con i costi burocratici delle carte di controllo!!
- 2. Le carte di controllo le abbiamo applicate e le stiamo applicando su richiesta di determinati clienti che ce li ha imposte, abbiamo però constatato che a noi non servono!!
- 3. Le carte di controllo per le nostre produzioni sono un costo burocratico senza un effettivo contributo all'efficienza ed efficacia produttiva!!
- 4. Le carte di controllo servono solo a chi produce le grandi serie di pezzi, noi purtroppo dobbiamo accettare commesse di piccola e media serie!!
- 5. Possiamo dimostrare, ordini in mano, che i tempi di consegna sono così stretti per cui le fasi di:
	- $\sqrt{\ }$  acquisto dei materiali,
	- $\sqrt{\ }$ avvio produttivo,
	- $\sqrt{\ }$  produzione,
	- $\sqrt{\ }$  consegna

devono avvenire senza soste e con il massimo impegno degli operatori; figuriamoci se abbiamo

tempo per le carte di controllo!!

- 6. I nostri clienti in termini di qualità delle consegne sono molto soddisfatti, per cui non ha senso gravare la produzione con ulteriori procedure!!
- 7. I difetti generati dalle nostre macchine li conosciamo perfettamente anche senza le carte di controllo, però non possiamo investire in nuovo macchinario con il quale le carte di controllo si limiterebbero a confermare l'affidabilità produttiva!!
- 8. Gli operatori alla produzione è gente esperta che è presente in azienda da più anni, e sanno perfettamente come intervenire quando si presenta un difetto, loro stessi rifiutano le carte di controllo perché si perderebbe tempo prezioso!!
- 9. Le carte di controllo vanno bene nelle aziende grandi dove esistono apposite strutture che possono dedicarsi alla loro compilazione!!
- 10. Ed infine non viene sempre detta chiaramente la seguente obiezione di fondo: la qualità totale con tutti gli strumenti che ne conseguono, sono artifici creati per alimentare il mercato delle consulenze, in cui le aziende fondamentalmente ci rimettono specie se piccole; le medie e le grandi aziende applicano queste teorie perché vengono sovvenzionate!!

Affrontare globalmente le ostilità alle carte di controllo implica argomentazioni di natura: culturale, organizzazione industriale e della R&S, contabilità industriale, miglioramento continuo, ecc..

Data la complessità di tali argomenti non possiamo trattarli in questo contesto, perciò ci limiteremo a fornire alcuni suggerimenti di aiuto a chi, consulente o dipendente, si è assunto l'onere della prova per l'applicazione delle carte di controllo.

1. Insistere sul significato e sui contenuti di **processo in controllo statistico e non in controllo statistico**: senza una chiara ed inequivocabile comprensione dei due stati di processo, le carte di controllo non hanno alcuna possibilità applicativa.

La verifica di apprendimento è semplice:

- $\sqrt{\ }$  quando in azienda si presentano difetti di prodotto, anziché partire nel caos, la direzione dovrebbe fare una semplice domanda: il processo è in controllo statistico? E se la risposta non c'è, i suggerimenti possono essere accettati, però la direzione dovrebbe pretendere che il processo venga monitorato tramite le carte di controllo.
- $\sqrt{\ }$  Ouando in azienda nasce la necessità di ridurre i costi legati alla variabilità di processo, e gli operatori insistono nell'impossibilità di tali riduzioni, la direzione dovrebbe fare una semplice domanda: il processo è in controllo statistico? E se la risposta non c'è, la direzione dovrebbe pretendere che il processo venga monitorato tramite le carte di controllo e poi vengano sperimentate azioni per ridurre la variabilità sempre in un contesto di processo sotto controllo statistico.
- 2. **Non partire nelle applicazioni su modulistica cartacea** perché l'impatto di perdita di tempo verso chi già è poco convinto si rafforza.
- 3. Pilotare l'applicazione sperimentale tramite un **software tipo i prodotti presentati in questo manuale**:
	- $\sqrt{\ }$ la visione dinamica dell'adattamento delle carte al procedere del processo, rende evidente la possibilità di prevenire le difettosità del processo;
	- $\sqrt{i}$  i calcoli di capability rafforzano il desiderio di utilizzare le carte di controllo, in quanto gli indicatori della capacità di processo (CP e CPK) sono di più facile apprendimento e forniscono nel contempo il livello di conformità del prodotto.

4. Se durante le applicazioni sperimentali **non si è riusciti ad intercettare ed a risolvere difetti o migliorare il processo** sotto esame: la possibilità che le carte di controllo possano avere un seguito è puramente illusoria.

# **6 APPLICAZIONI DEL SPC**

### **6.1 SINTESI DEI PARAGRAFI PRECEDENTI.**

Nei paragrafi precedenti abbiamo sinteticamente illustrato le più importanti tecniche appartenenti ai controlli statistici per la qualità, quali:

- a) controlli in accettazione,
- b) modelli di distribuzione della probabilità,
- c) controllo statistico di processo,
- d) carte di controllo.

Per ogni argomento sono stati affrontati anche i limiti e le difficoltà applicative, specie per i controlli in accettazione, legate in particolare, al rispetto delle regole statistiche dell'uniformità statistica del lotto in esame ed alla casualità e numerosità del campionamento.

L'esperienza dimostra che è difficile, per varie ragioni (sottovalutazioni, urgenze, organizzazione dei flussi produttivi, fonti di approvvigionamento, ecc.), riscontrare nella pratica applicativa, dei controlli in accettazione, il rispetto di tale regole.

Ora prima di proseguire, se già non ne siamo coscientemente convinti, è bene ritornare a riflettere ed approfondire i precedenti paragrafi:

- $\sqrt{2.4}$  problemi tecnici del campionamento,
- $\sqrt{2.5}$  problemi statistici del campionamento,
- $\sqrt{2.6}$  sintesi sui controlli per campionamento,
- $\sqrt{3.1.1}$  limiti applicativi dell'istogramma,
- $\sqrt{4.4}$  benefici e riduzione dei costi con SPC

### **6.2 GUIDA OPERATIVA ALL'APPLICAZIONE DI 3-SPCRiCo.**

Seguono le procedure applicative dei singoli software previste nel pacchetto 3-SPCRiCo: ad ogni software, oltre ai tecnicismi di compilazione, vengono illustrate la sua applicazione ed alcune raccomandazioni.

Nella rappresentazione delle carte **le celle si presentano di colore diverso**, il significato di tali scelte è il seguente:

- a) **le celle bianche** accettano i dati personalizzati da processare per successive analisi;
- b) **le celle gialle** sono protette perché contengono le formule per l'automazione del trattamento dei dati.

# **6.2.1 PROCESSI DI BREVE DURATA e SPCRiCo.**

Operativamente le carte di controllo inserite in **3-SPCRiCo**, hanno un taglio di registrazione ed elaborazione dati, più consono al controllo dei processi conosciuti come **processi di breve durata**, in contrapposizione ai **processi di grande serie**; questa scelta è stata condizionata dalle seguenti considerazioni.

### A differenza delle **produzioni di grande serie**, per **processi di breve durata** intendiamo identificare:

- a) le produzioni uniche o ripetitive ma limitate per quantità;
- b) i processi produttivi di poche unità;
- c) l'approvazione dei set up produttivi;
- d) la qualificazione di macchine e attrezzature;
- e) l'approvazione dei processi in fase prototipale;
- f) le tipiche applicazioni di producibilità nella R & S.
- Le **produzioni di grande serie**, a differenza dei **processi di breve durata**, vengono per lo più realizzate da macchine/impianti dotati di sistemi SPC con diagnosi/regolazioni di processo ad anello chiuso.

Tali impostazioni tecnologiche, assicurano, in modo tendenzialmente automatico, un output di processo conforme agli obiettivi richiesti dalle specifiche di prodotto.

- L'applicazione del SPC, nei **processi di breve durata**, è destinato ad espandersi sempre più per perseguire efficaci risultati indotti dai: a) modelli organizzativi (produzione snella, kan-ban); b) innovazioni di prodotto (rapida obsolescenza); c) competitività nelle forniture, ecc.
- $\sqrt{\ }$  Le esigenze sopra descritte, per essere affrontate adeguatamente, devono trovare semplici e chiare metodologie applicative del controllo statistico di processo.

# **6.2.2 APPLICARE 3a-SPCRiCo-Mod Capability**

Prima di entrare nell'operatività del modulo è necessario soffermarci su quando applicarlo e riflettere su alcune osservazioni.

In tutti i processi industriale (R.& S., industrializzazione, produzione, controlli e collaudi, ecc.), ci sono momenti in cui si devono valutare (validare) le seguenti macro specificità.

- a) **Capability di progetto**: capacità dell'impostazione progettuale di un impianto, macchina o altro sistema a realizzare le specifiche di prodotto / processo in obiettivo.
- b) **Capability di producibilità di processo**: capacità dell'impostazione del processo o ciclo di produzione a realizzare determinate specifiche di prodotto in termini di qualità e produttività.
- c) **Capability prestazioni impianto**: capacità di un impianto, macchina o altro sistema di rispettare le specifiche del capitolato macchina.
- d) **Ecc**.

Non sempre (quasi mai) per tali valutazioni sono disponibili dati operativi storici ricavati da una carta di controllo; perciò ed a tale scopo è stata sviluppata la Carta **3a-SPCRiCo-Mod Capability** il cui utilizzo è vincolato alle seguenti condizioni.

- $\sqrt{\phantom{a}}$  Questa Carta rappresenta uno studio di breve durata, questi valori possono essere misure di parti prodotte in successione, oppure ripetizioni della stessa misura o ripetizioni cicliche della stessa operazione.
- $\sqrt{L}$  L'approccio di questa Carta prevede: l'analisi di un certo numero di valori (massimo 132), ed il conseguente calcolo di alcuni indicatori numerici, atti a valutare la capacità, del sistema sotto esame, a rispettare specifici target.
- $\sqrt{\phantom{a}}$  Il punto critico di questo modo di operare è la non presa in considerazione della stabilità statistica del processo, come previsto dalle carte di controllo, che vedremo in seguito.
- $\sqrt{\ }$  Pure riconoscendo l'utilità di questa carta, va ricordato che lo scopo della statistica di processo (SPC) non è il comportamento degli "n" valori esaminati, ma la previsione sul comportamento futuro del processo stesso e perciò il problema della capacità non può

essere separato da quello della stabilità.

 $\sqrt{\ }$  In alternativa a questa Carta, avendo un certo numero di dati ordinati in successione, è meglio utilizzare la Carta delle escursioni mobili **X/mR** o meglio ancora la Carta **Xmedio/R.**

# **6.2.2.1 COME APPLICARE 3a-SPCRiCo**

Uno studio della **capability** comprende i seguenti principali punti.

- $\sqrt{\phantom{a}}$  Definire il piano di raccolta dei dati.
- $\sqrt{\phantom{a}}$  Scegliere la metodologia del prelievo del campione
- $\sqrt{\frac{1}{1}}$  Stabilire la numerosità del campione (es. 25 prelievi o più).
- $\sqrt{\ }$  Eseguire le misurazione e le registrazioni dei dati: la misurazione e la raccolta dei dati va condotta con estrema cura attraverso:
	- a) un preciso metodo
	- b) utilizzo di appropriati strumenti di controllo
	- c) personale addestrato
	- d) ambiente adatto.
- $\sqrt{\ }$  In assenza di uno di questi fattori i rilievi non saranno affidabili.

# **6.2.2.2 AZIONI OPERATIVE PER LA CARTA 3a-SPCRiCo**

a) Facendo riferimento all'elenco dei file applicativi aprire il file: **3a-SPCRiCo-Mod Capability**

Lo schema che appare, sotto forma di esempio, è contenuto su 2 pagine, per aprire le pagine cliccare in basso a sinistra.

La 1ma pagina Fig. 3.23 si presenta con 3 settori (1-2-3).

La 2da pagina Fig. 3.24 si presenta con 4 settori (4-5-6-7).

Ogni settore, delle due pagine, tratta i seguenti argomenti.

- Settore 1 Registrazioni dati caratteristica in controllo.
- Settore 2 Registrazioni dati rilevati.
- Settore 3 Verifica normalità dati Metodo KS.
- Settore 4 Elaborazione sui valori a specifica.
- Settore 5 Calcoli risultanti di capability.
- Settore 6 Verifiche di affidabilità capability.
- Settore 7 Diagramma analisi dei risultati.
- b) Per mantenere l'esempio esposto come originale e creare altri file per familiarizzare con l'utilizzo di dati personalizzati o per specifiche applicazioni, occorre: andare sulla barra degli strumenti cliccare su File, cliccare su salva con nome, assegnare un nuovo nome al file, ad esempio 3a-SPCRiCo-Appl 1

A questo punto, il nuovo file 3a-SPCRiCo-Appl 1, è disponibile all'utilizzo.

Per l'applicazione seguire le istruzioni e Figg. 3.23 e 3.24: relative agli input ed agli output pertinenti all'elaborazione automatica degli input.

# **6.2.2.3 INPUT GENERALI (celle bianche)**

### **Sezione 1 – Registrazione dati caratteristica in controllo.**

- $\sqrt{\phantom{a}}$  Nella cella A/B/C1-2 inserire la ragione sociale della vostra azienda es. BIANCHI SPA
- $\sqrt{\phantom{a}}$  Nella cella K1-2 inserire un numero distintivo della carta.
- $\sqrt{\ }$  Nella cella D/K4 inserire il numero di disegno, il codice e la descrizione del particolare sotto esame.
- $\sqrt{\ }$  Nella cella A/K6 descrivere la caratteristica in esame ed altre informazioni di rintracciabilità dell'applicazione.
- $\sqrt{\phantom{a}}$  Nelle celle J8-10 inserire l'unità di misura della caratteristica in esame.
- $\sqrt{\phantom{a}}$  Nelle celle K8-10 inserire i dati a specifica della caratteristica, ad esempio una dimensione in mm di:
	- a) 10,4±0,1 avrà VS=10,4; SSS=0,1; SIS=-0,1
	- b)  $10,3+0,1-0.2$  avrà VS=10,3; SSS=0,1; SIS=  $-0.2$
	- c)  $20,01 +0,2$  avrà VS=20,01; SSS=0,2; SIS=0
	- d) Da 15,2 a 15,4 avrà VS=15,2; SSS=0,2; SIS=0
- $\sqrt{\ }$  Nelle celle K11-12 inserire l'obiettivo della Capacità di Processo tenendo presente che per processi in avviamento è bene assegnare 1,67 anziché 1,33 per processi già avviati.
- $\sqrt{\phantom{a}}$  Nelle celle K13 inserire la % desiderata dell'intervallo di confidenza per il calcolo di Xmedio (vedere sezione 6)

### **Sezione 2 – Registrazione dei dati rilevati.**

- $\sqrt{\phantom{a}}$  Nella cella J/K15 inserire l'intervallo delle date dei rilievi
- $\sqrt{\phantom{a}}$  Nelle celle A16/K27 inserire i valori rilevati (disponibilità massima 132 rilevamenti)

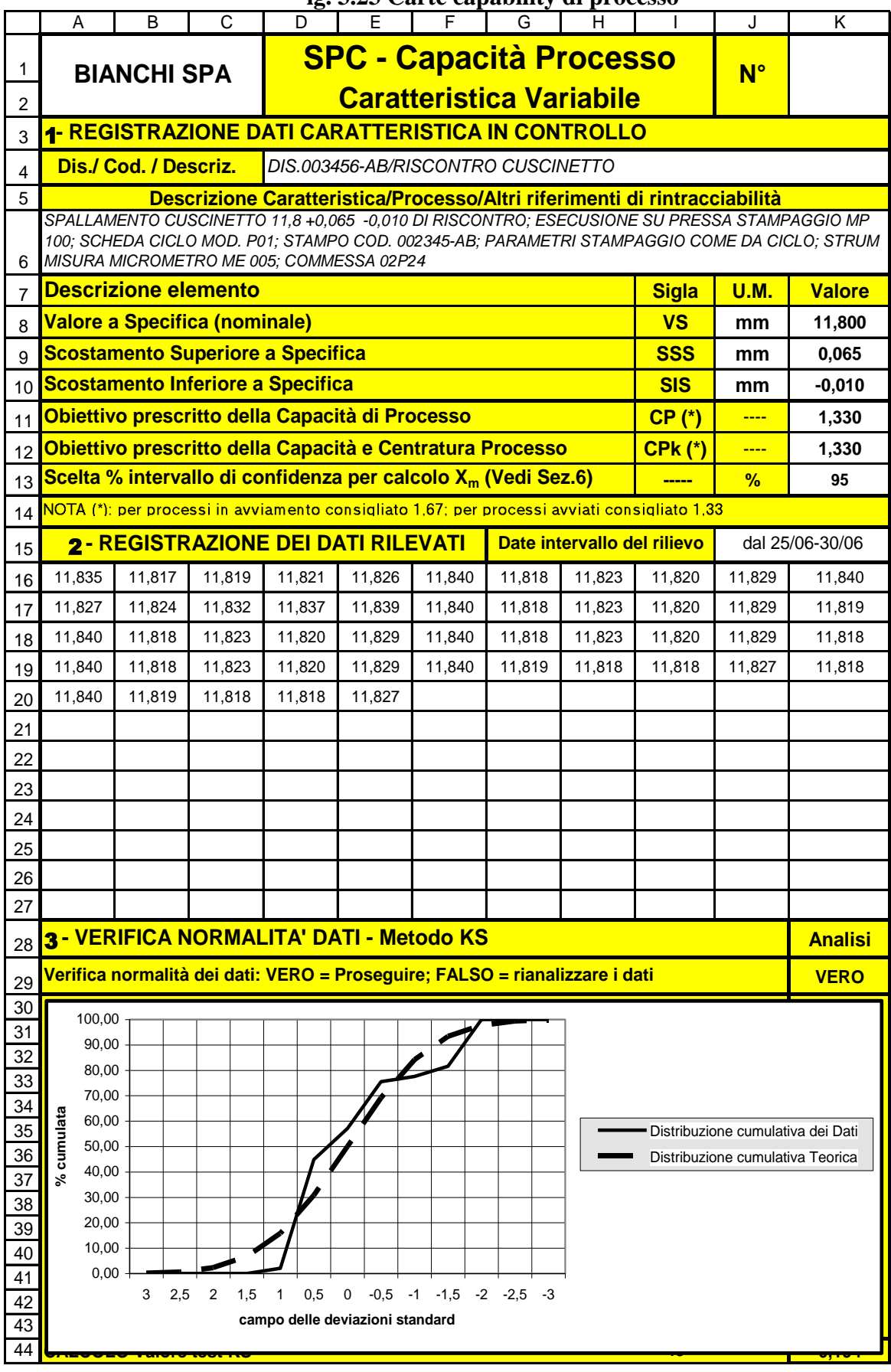

#### **ig. 3.23 Carte capability di processo**

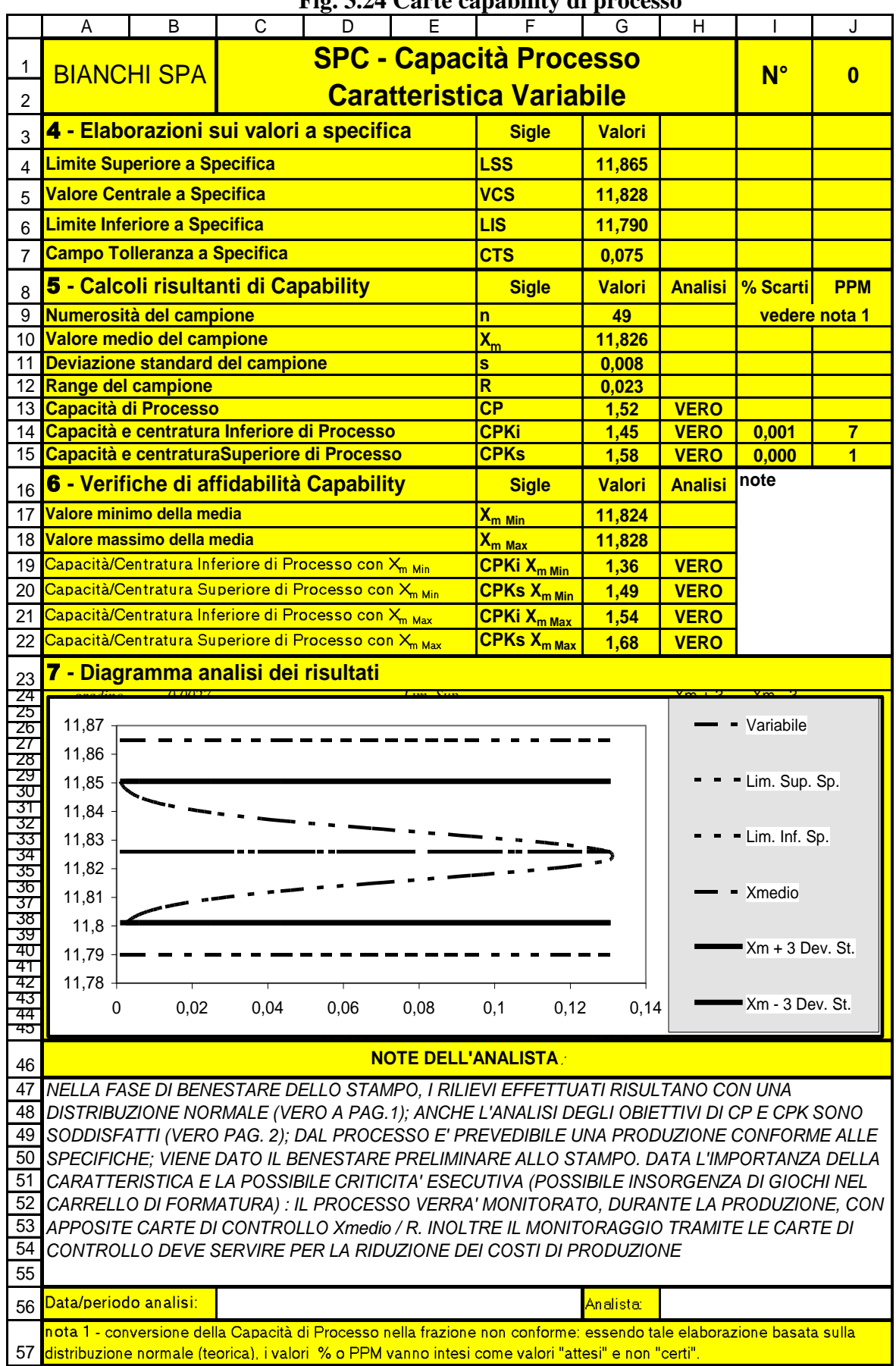

**Fig. 3.24 Carte capability di processo**

# **6.2.2.4 INTERPRETAZIONE DEGLI OUT-PUT (celle gialle)**

#### **Sezione 3 – Verifica normalità dei dati (test KS)**

Questa sezione verifica se l'insieme dai dati rispondono ad una distribuzione di tipo normale.

Se in cella K29 compare la scritta VERO la distribuzione normale è rispettata, pertanto si può proseguire alla pagina successiva.

Se in cella K29 compare la scritta FALSO significa che la distribuzione normale non è rispettata, pertanto la successiva elaborazione non è corretta e quindi non si può proseguire.

In questo secondo caso controllare i valori delle registrazioni, potrebbero esserci:

 $\sqrt{\ }$  sbagli di registrazione;

 $\sqrt{\ }$  scostamenti insiti in un processo fuori controllo;

- $\sqrt{\ }$  strumenti di misurazione difettosi;
- $\sqrt{\ }$  operatori non addestrati; ecc.

Questi fatti influiscono sul modello di distribuzione rendendolo inapplicabile.

NOTA: il metodo per la verifica della normalità è stato ricavato dalle tavole semplificate per l'uso, del test Kolmogorov-Smirnov (KS).

#### **Sezione 4 – Elaborazione sui valori a specifica**

In questa sezione vengono rielaborati, nelle celle G4-7, i dati a specifica in input nella sezione 1.

#### **Sezione 5 – Calcoli risultanti di capability**

In questa sezione vengono rielaborati, nelle celle da G9 a J15, i dati forniti nella sezione 2.

Per l'interpretazione delle sigle e del formulario è utile fare riferimento al paragrafo 1.1.2 termini e definizioni.

L'analisi delle capability sono evidenziati nelle celle H13-14-15: se in tali celle compare la scritta VERO le capability sono uguali o superiori all'obiettivo previsto nella sezione 1; se in tali celle compare la scritta FALSO significa che le capability non raggiungono l'obiettivo previsto nella sezione 1.

Il CPK da considerare è quello di valore inferiore in quanto rappresenta il lato debole del processo.

Le previsioni delle percentuali dei probabili scarti si trovano nelle celle I14-15 e le corrispondenti parti per milioni (PPM) si trovano nelle celle J14-15

#### **Sezione 6 – Verifiche di affidabilità capability**

Spesso l'analisi si ferma ai calcoli presentati nella sezione 5, questa scelta non tiene conto della numerosità del campione.

Dato che da un campione vogliamo ricavare delle conclusioni da trasferire alla corrispondente popolazione, in termini di media  $X_m$  e dispersione σ.

I veri valori di Xm e σ della popolazione si posizioneranno all'interno dell'**intervallo di confidenza** con un coefficiente di certezza 1-α (α = probabilità di errore) indicato come livello di confidenza; valori tipici di 1-α sono 95%, 99%; 99,9%.

Determinare l'indicatore della **capacità di processo** tenendo conto dell'**intervallo di** 

**confidenza** è un fatto importante. Infatti se nell'esempio riportato, andiamo sostituire nella cella K13 di pagina 1 il valore 95 con 99,99, in pagine 2 alla cella H19 comparirà FALSO perché imponendo un intervallo di confidenza più elevato, i calcoli diventano più severi.

Nei calcoli delle capability, l'intervallo di confidenza esposto tiene conto solo di  $X_m$  e non della dispersione s.

Le previsioni delle produzioni non conformi (scarti % e PPM) sono trattate soltanto nella sezione 5 e non in questa sezione per non fare confusione su un dato che è comunque una tendenza.

#### **Sezione 7 – Diagramma analisi dei risultati**

Questa sezione rende visivamente evidente il raffronto tra i dati in specifica ed i risultati della elaborazione dei rilevamenti effettuati.

Più precisamente evidenzia la dispersone e la centratura del processo rispetto ai limiti a specifica.

I limiti inferiore/superiore del processo sono posti ad una distanza di  $X_m \pm 3$  deviazione standard (s).

Sempre in questa sezione nel riquadro A47-J55, è disponibile, a cura dell'analista, uno spazio per: decidere il benestare del processo, annotare osservazioni, pianificare eventuali azioni correttive, ecc.

Nelle celle C/F56 riportare la data dell'analisi e la conferma (vedere J/K15) del periodo del rilevamento dati.

Nelle celle I/J56 indicare il nominativo dell'analista.

# **6.2.2.5 CAPACITÀ E CENTRATURA DEL PROCESSO**

**A chiusura di questo paragrafo sulla capability sono necessarie alcune linee guida per la valutazione dei risultati e gli interventi correttivi necessari sulle capability risultanti.**

Anche se, i risultati qualitativi ed economici del processo sono strettamente vincolati ad una continua riduzione della sua dispersione, come previsto nella **tecnica 6σ**, riteniamo comunque utile, specie in una fase iniziale di applicazione del SPC, fornire in tabella Fig. 3.25 una interpretazione degli indici sia di capacità e sia di centratura rispetto a tre livelli di importanza della caratteristica sotto esame.

I livelli di criticità considerati, e le simbologie adottate, sono di competenza di chi ha progettato il prodotto sotto esame che nel definire tali livelli di gravità tiene conto soprattutto il punto di vista del cliente finale; comunque a titolo di esempio forniamo le seguenti tre scale di criticità e loro interpretazione.

- **Caratteristica critica:** può causare grave insoddisfazione e danno al cliente finale.
- **Caratteristica importante:** può causare una limitata funzionalità del prodotto e quindi una importante insoddisfazione al cliente finale.
- **Caratteristica standard:** non pregiudica la funzionalità del prodotto però potrebbe ingenerare comunque insoddisfazione al cliente finale.

In base ai risultati ottenuti dagli indici di capacità e centratura di processo, gli interventi sul processo stesso possono riassumersi come dalla tabella di Fig. 3.26, con le seguenti avvertenze.

- $\sqrt{\ }$  Soltanto la conoscenza di entrambi gli indici permette di valutare in modo esauriente la capacità del processo. Maggiore è la centratura, tanto più il valore di **CPK** si avvicina al valore di **CP.**
- $\sqrt{\ }$  In caso di processo non capace devono essere definiti ed attuati adeguati interventi correttivi; tali interventi vanno documentati attraverso i seguenti elementi.
- **Causa che ha generato l'anomalia.**
- **Provvedimento attuato per eliminare la causa.**
- **Analisi dell'efficacia dell'intervento attuato.**

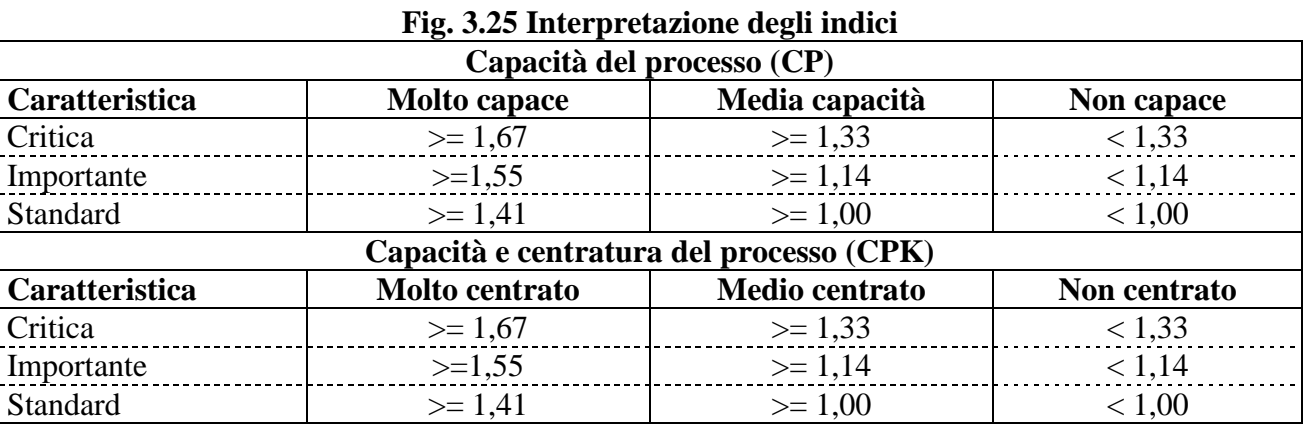

#### **Fig. 3.26 Interventi sul processo**

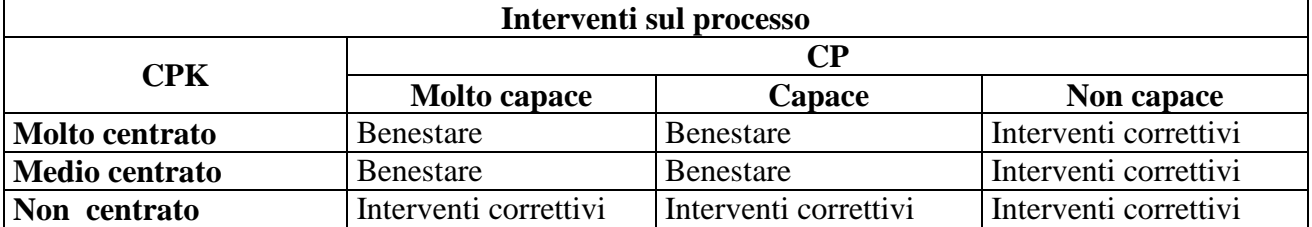

# **6.2.3 QUANDO APPLICARE LE CARTE DI CONTROLLO PER VARIABILE 3b-SPCRiCo – 3c-SPCRiCo**

Dopo quanto presentato al paragrafo 4 sul **SPC** e paragrafo 5 sulle **carte di controllo**, possiamo ora passare alle applicazioni tenendo separati i due raggruppamenti di carte: che fanno riferimento alle **caratteristiche per variabile** da quelle per **caratteristiche per attributi** che verranno trattate successivamente.

Le carte di controllo prese in considerazione, tra quelle che trattano le caratteristiche per variabile, sono le due seguenti:

#### **1. 3b-SPCRiCo-Mod Carta Xmedio\_R**

#### **2. 3c-SPCRiCo-Mod Carta X e mR Misure Singole**

Il controllo per variabili permette di mettere sotto controllo la dispersione di caratteristiche o prestazioni del prodotto; tali dispersioni, oltre a risultare all'interno del campo della tolleranza specificata, devono essere ridotte al minimo per avere un processo economicamente competitivo.

L'operazione di controllo, come vedremo, si basa su misurazioni dei campioni prelevati periodicamente dalla linea di produzione.

In base ai valori rilevati, vengono calcolati i parametri: media, escursione o scarto tipo; questi parametri vengono poi riportati su grafici tipo x-y detti **carte di controllo.** 

L'andamento di tali parametri riportati sulle carte ed il confronto con i Limiti di Controllo superiore/inferiore rivela lo stato di controllo statistico del processo.

Il modello di distribuzione della probabilità adatto ai controlli per variabile è quello normale (Gauss), trattato al paragrafo 3.4.

Prima di entrare nell'operatività del modulo soffermiamoci su quando applicare le carte di controllo e riflettere sulle seguenti osservazioni.

- La necessità di impiegare le carte di controllo deve nascere dall'obiettivo di avere **processi sotto controllo** e quindi dai prevedibili risultati in termini di qualità, produttività e costi.
- Le carte di controllo vanno impiegate per raggiungere l'obiettivo della **costante variabilità del processo**, il concetto di costanza supera quello del solo rispetto delle tolleranze a specifica.

Purtroppo calandoci nella realtà quotidiana dell'industria manifatturiera, le carte di controllo vengono accettate più per imposizione di qualche piano di controllo imposto da determinate procedure (volute dai clienti) che per convinzione di utilizzare un efficace strumento di competitività industriale.

Di fronte ad una caratteristica misurabile (dimensione, forma geometrica, peso, densità, resistenza, ecc.) in un qualsiasi contesto industriale manifatturiero e/o di R.&S (meccanico, elettronico, chimico, ecc.) di grande o piccola dimensione di grandi o piccoli volumi di prodotto: se vogliamo imboccare con risolutezza la strada della competitività, dobbiamo imporci i due seguenti obiettivi nella conduzione del processo di realizzazione del prodotto:

- 1. **avere il processo sotto controllo statistico** verificato attraverso una appropriata applicazione delle carte di controllo;
- 2. **rispettare le specifiche di prodotto** con verifica attraverso una appropriata applicazione degli indicatori CP e CPK

Vediamo più in dettaglio il significato operativo di tali obiettivi.

### **a) Un processo sotto controllo statistico presenta i seguenti vantaggi rispetto ad uno instabile.**

- 1. **Prevedibilità** dell'andamento conforme o meno del processo nel tempo.
- 2. **Capacità di processo** valutabile in ragione di stabilire la conformità alle specifiche di prodotto.
- 3. **Riduzione continua dei costi totali** attraverso la riduzione continua della variabilità del processo per:
	- I) ridurre l'assistenza e quindi meno mano d'opera,
	- II) subire meno interruzioni per improvvisi difetti,
	- III) ridurre a zero gli scarti,
	- IV) stimolare gli addetti a collaborare alla riduzione dei costi.
- 4. **Il rispetto dei programmi di produzione** è sotto controllo.
- 5. **Produttività** costantemente migliorabile.
- 6. **Le procedure di accettazione**, di un prodotto fabbricato in controllo statistico, sono notevolmente semplificate.
- 7. **Le possibili perturbazioni qualitative** (dovute a nuovi materiali, cambi di mano d'opera , macchine/attrezzature difettose, strumenti di controllo fuori taratura, cambiamenti ambientali, ecc.) introdotte più o meno casualmente nel processo, sono identificabili facilmente e prontamente eliminabili prima che si generino delle gravi ripercussioni.
- 8. **Costi di vendita** riducibili in presenza di competitori aggressivi.
- 9. **Le riduzione della variabilità del processo**, consente di non solo ad avere un processo stabile ed uniforme ma anche a spostare in modo stabile il processo da uno stato limite allo stato ideale.

#### **b) Contributo delle carte di controllo alla capability di processo.**

Le carte di controllo sono un indispensabile procedimento per portare e mantenere un **processo sotto controllo statistico** con tutti i vantaggi già visti.

Tali carte però non possono dare direttamente una valutazione del rispetto delle specifiche (tolleranze) a cui il processo deve attenersi come out-put e cioè della **capacità di processo**.

Quando però una carta di controllo evidenzia lo stato in controllo statistico del processo, ciò significa che i dati possono essere elaborati per determinare la **tolleranza naturale (Tn)** del processo stesso.

Mettendo la **tolleranza naturale** (Tn) a confronto con i limiti a specifica, se ne ricava la **capacità del processo** (CP, CPK) a rispettare o meno i limiti a specifica, come vedremo di seguito nella illustrazione applicativa di 3b-SPCRiCo.

Il giudizio di capacità di processo viene formulato secondo le due seguenti condizioni.

- 1. Di un processo si dice **stabile e capace** quando, oltre ad essere in controllo statistico, i limiti di specifica cadono entro i limiti della tolleranza naturale, e quindi siamo in presenza di un processo che produce il 100% di pezzi conformi.
- 2. Di un processo si dice **stabile ma non capace** quando, anche se in controllo statistico, i limiti di specifica cadono fuori dai limiti della tolleranza naturale, e quindi siamo in presenza di un processo che può produrre pezzi non conformi.

# **6.2.3.1 COME APPLICARE 3b-SPCRiCo – 3c-SPCRiCo**

L'applicazione delle carte per variabile Xm/R e X / mR implica avere chiari gli scopi applicativi, il che significa fare chiarezza sui seguenti punti.

 $\sqrt{\phantom{a}}$  Definire gli obiettivi a cui ci si riferisce, che potrebbero essere:

oriportare il processo in controllo, oridurre le NC sul prodotto, oincrementare la produttività, oridurre l'assistenza e quindi i costi di mano d'opera, oecc..

- $\sqrt{\phantom{a}}$  Definire il piano di raccolta dei dati (frequenza del prelievo).
- $\sqrt{\phantom{a}}$  Scegliere la metodologia del prelievo del campione.
- $\sqrt{\frac{1}{1}}$  Stabilire la numerosità del campione (es. 3 pezzi o più).
- $\sqrt{\phantom{a}}$  Stabilire gli obiettivi della capability CP e CPK.
- $\sqrt{\phantom{a}}$  Eseguire le misurazione e raccolta dei dati: la misurazione e la raccolta dei dati va condotta con estrema cura attraverso:

oun preciso metodo, outilizzo di appropriati strumenti di controllo, opersonale addestrato, oambiente adatto.

In assenza di uno di questi fattori l'applicazione della carta di controllo risulterà non affidabile e verrà quindi giudicata come strumento inutile!.

# **6.2.3.2 USO OPERATIVO DELLA CARTA 3b-SPCRiCo**

Per utilizzare lo schema 3b-SPCRiCo – Modulo carta Xmedio / R.xls. occorre seguire i seguenti punti, facendo riferimento alle Figg. 3.27, 3.28, 3.29

a) Facendo riferimento all'elenco dei file applicativi aprire il file:

**3b-SPCRiCo-Mod Carta Xmedio\_R**

Lo schema che appare, sotto forma di esempio, è contenuto su 3 pagine, per aprire le pagine cliccare in basso a sinistra.

La 1ma pagina si presenta con 2 settori (1-2); la 2da pagina si presenta con 3 settori (3-4-5); la 3za pagina si presenta con 3 settori (6-7-8).

Ogni settore rappresenta i seguenti argomenti.

- Settore 1: Registrazioni dati caratteristica in controllo.
- Settore 2: Registrazioni dati rilevati dai sottogruppi.
- Settore 3: Calcoli linee di controllo carte Xmedio/R.
- Settore 4: Carte di controllo Xmedio/R.
- Settore 5: Verifiche di fuori controllo statistico carte Xmedio/R
- Settore 6: Elaborazione e verifica della capability di processo
- Settore 7: Diagramma analisi dei risultati di capability.
- Settore 8: Benestare Osservazioni Azioni correttive.
- b) Per mantenere l'esempio esposto come originale, e per creare altri file con specifiche applicazioni, occorre: andare sulla barra degli strumenti cliccare su file, cliccare su salva con nome, assegnare un nuovo nome al file, ad esempio 3b-SPCRiCo- Appl 1

A questo punto, il nuovo file 3b-SPCRiCo – Applicazione 1, è disponibile all'utilizzo. Per l'applicazione seguire le istruzioni riportate nei seguenti paragrafi..

# **Celle ante sezione 1**

- $\sqrt{\phantom{a}}$  Nella cella A/B/C1-2 inserire ragione sociale della vostra azienda es. BIANCHI SPA
- $\sqrt{\phantom{a}}$  Nella cella K1-2 inserire un numero distintivo della carta.

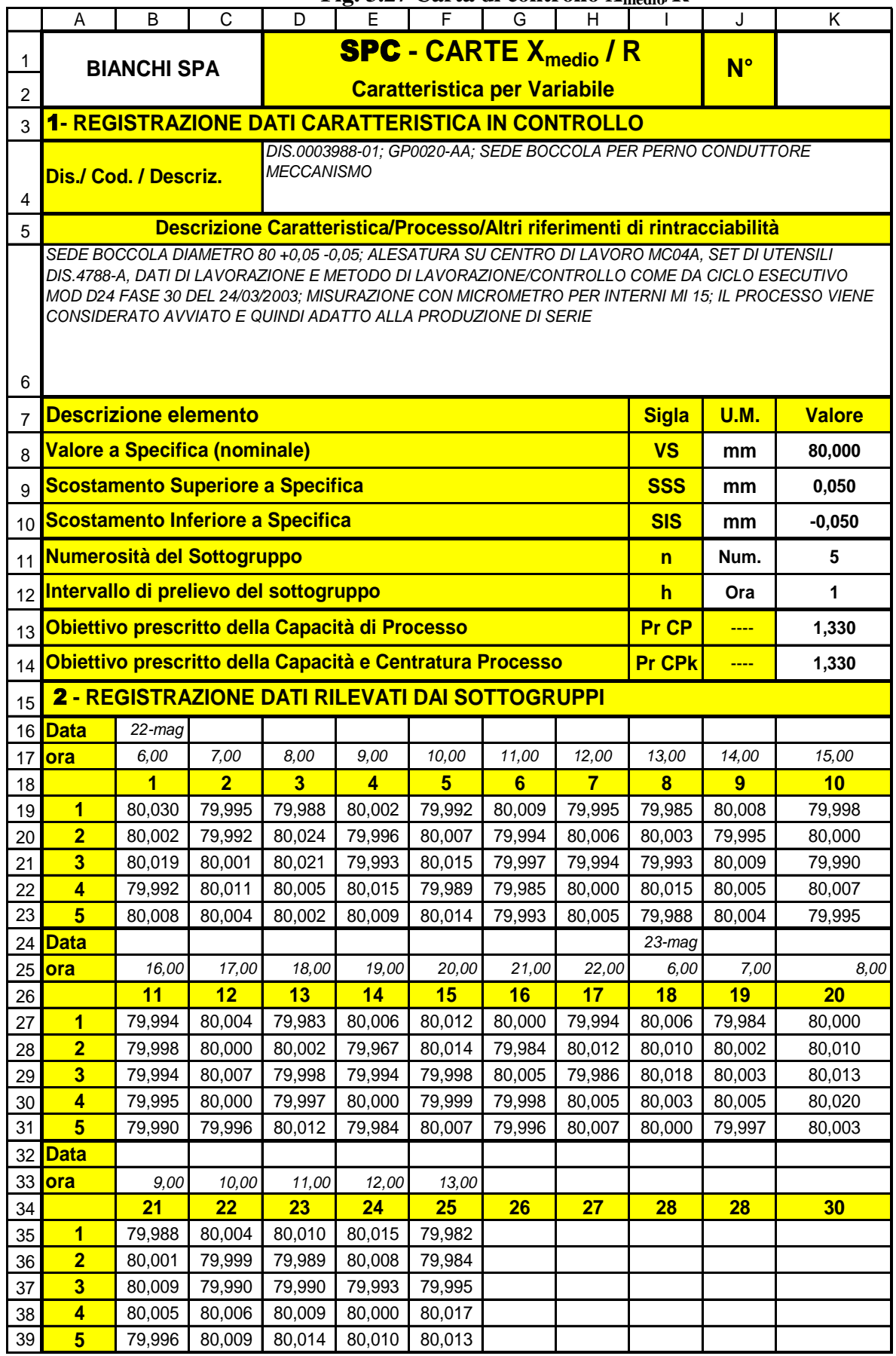

## **Fig. 3.27 Carta di controllo Xmedio/R**

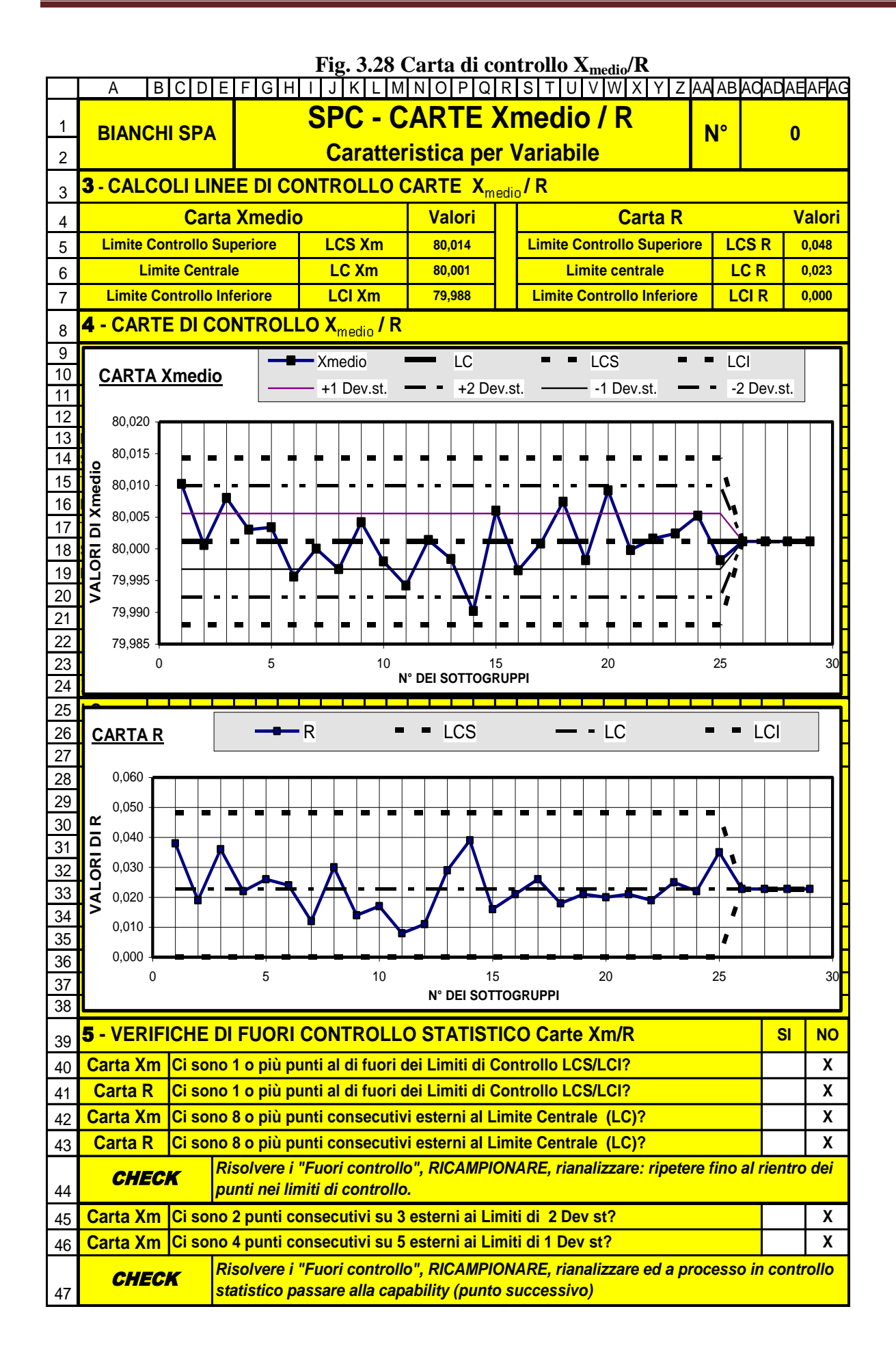

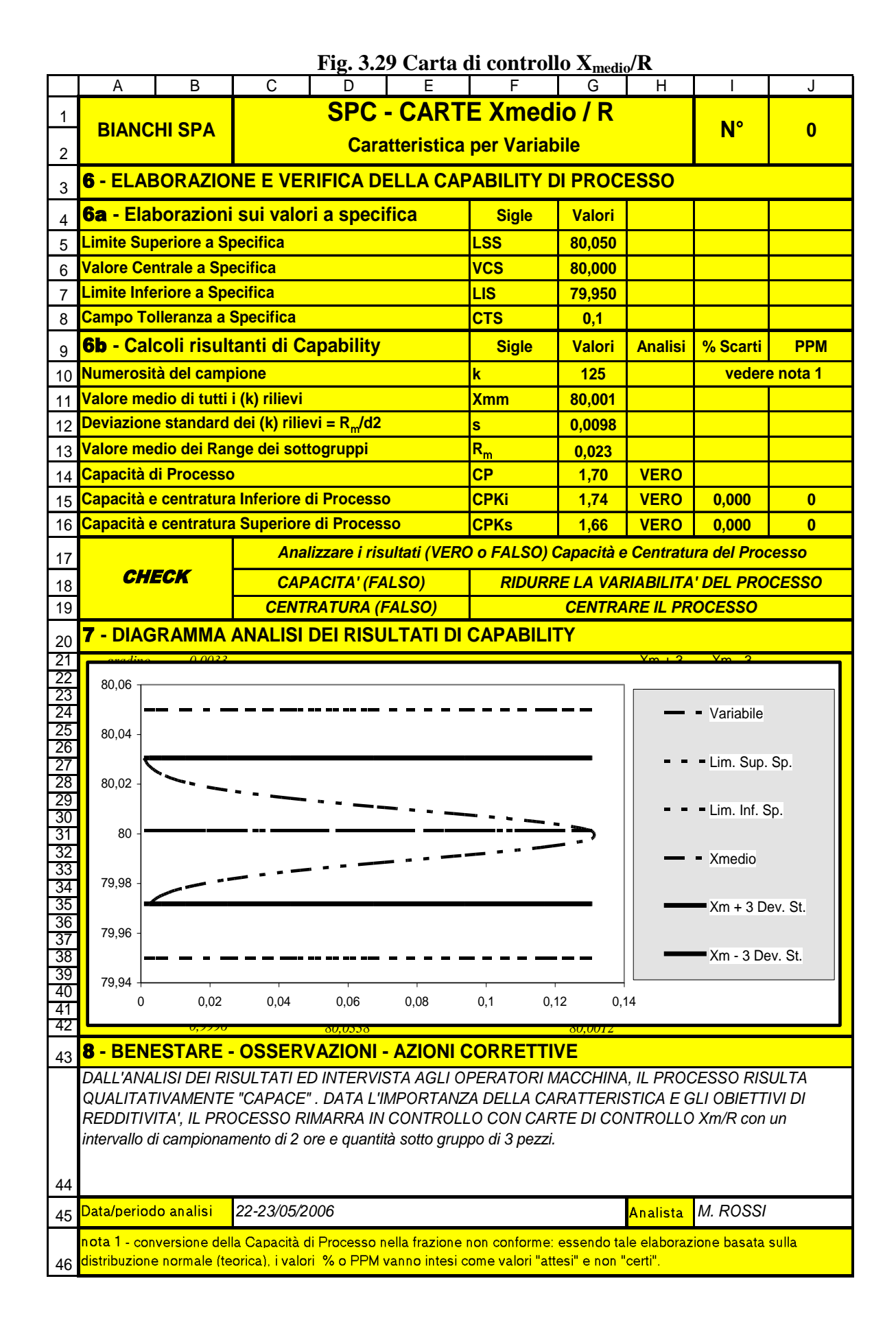

# **6.2.3.3 INPUT GENERALI (celle bianche).**

#### **Sezione 1 – Registrazione dati caratteristica in controllo.**

- $\sqrt{\phantom{a}}$  Nella cella D/K4 inserire il numero di disegno, il codice e la descrizione del particolare sotto esame.
- $\sqrt{\phantom{a}}$  Nella cella A/K6 descrivere la caratteristica in esame ed altre informazioni di rintracciabilità dell'applicazione.
- $\sqrt{\phantom{a}}$  Nelle celle J8-12 inserire le unità di misura dei valori.
- $\sqrt{\phantom{a}}$  Nelle celle K8-10 inserire i dati a specifica della caratteristica, ad esempio una dimensione in mm di:
	- a) 10,4±0,1 avrà VS=10,4; SSS=0,1; SIS=-0,1
	- b)  $10,3+0,1-0.2$  avrà VS=10,3; SSS=0,1; SIS=  $-0.2$
	- c)  $20,01 +0,2$  avrà VS=20,01; SSS=0,2; SIS=0
	- d) Da 15,2 a 15,4 avrà VS=15,2; SSS=0,2; SIS=0
- $\sqrt{\phantom{a}}$  Nelle celle K11/12 inserire la numerosità del sottogruppo (lo schema prevede al massimo 5 elementi) e l'intervallo del prelievo del campione.
- $\sqrt{\ }$  Nelle celle K13-14 inserire l'obiettivo della Capacità di Processo tenendo presente che per processi in avviamento è consigliabile assegnare 1,67 anziché 1,33 per processi già avviati.

#### **Sezione 2 – Registrazione dei dati rilevati dai sottogruppi.**

- $\sqrt{\phantom{a}}$  Nella celle BK16/24/32 inserire le date dei rilievi
- $\sqrt{\phantom{a}}$  Nella celle BK17/25/33 inserire l'ora dei rilievi
- $\sqrt{\phantom{a}}$  Nelle matrici BK19/23-27/31-35/39 inserire i valori rilevati

Le matrici delle registrazioni sono predisposte per sottogruppi di numerosità massima di 5 unità.

Il numero massimo di sottogruppi accettati è di 30.

Come osservato al paragrafo 6.2.1 per i **processi di breve durata**: questa che sembra essere una limitazione di dati, in effetti è una provocazione per indurre applicazioni brevi ma efficaci in termini di valutazioni ed interventi correttivi.

In atri termini è inutile e costoso accumulare masse di dati ripetitivi, al solo scopo di dimostrare (al cliente o alla direzione) il mantenimento sotto controllo dei processi; senza, nel contempo, dimostrare alcun intervento correttivo o di miglioramento che è il vero fine delle carte.

### **Sezione 5 – Verifiche di fuori controllo statistico Carte Xm / R.**

 $\sqrt{\phantom{a}}$  Nelle celle AD-AE40/43-45/46 e AF-AG40/43-45/46 inserire i risultati, dell'analisi delle carte Xm/R, di presenza (SI) o non presenza (NO) di situazioni di fuori controllo richiamate nella stessa riga a sinistra.

#### **Sezione 8 – Benestare – Osservazioni – Azioni Correttive**

- $\sqrt{\phantom{a}}$  Nella cella AJ44 descrivere i risultati complessivi, eventuali osservazioni e/o azioni correttive con responsabile e data di scadenza.
- $\sqrt{\phantom{a}}$  Nelle celle CG45 e IJ45 registrare rispettivamente la data ed il nominativo di chi ha effettuato l'analisi.

# **6.2.3.4 INTERPRETAZIONE DEGLI OUT-PUT (celle gialle)**

#### **Sezione 3 – Calcoli limiti di controllo Xm / R**

- $\sqrt{\ }$  In questa sezione vengono forniti i limiti di controllo superiore ed inferiore, oltre a quello centrale delle carte Xm/R.
- $\sqrt{\phantom{a}}$  La tabella di Fig. 3.30 riporta il formulario utilizzato per le carte Xm/R

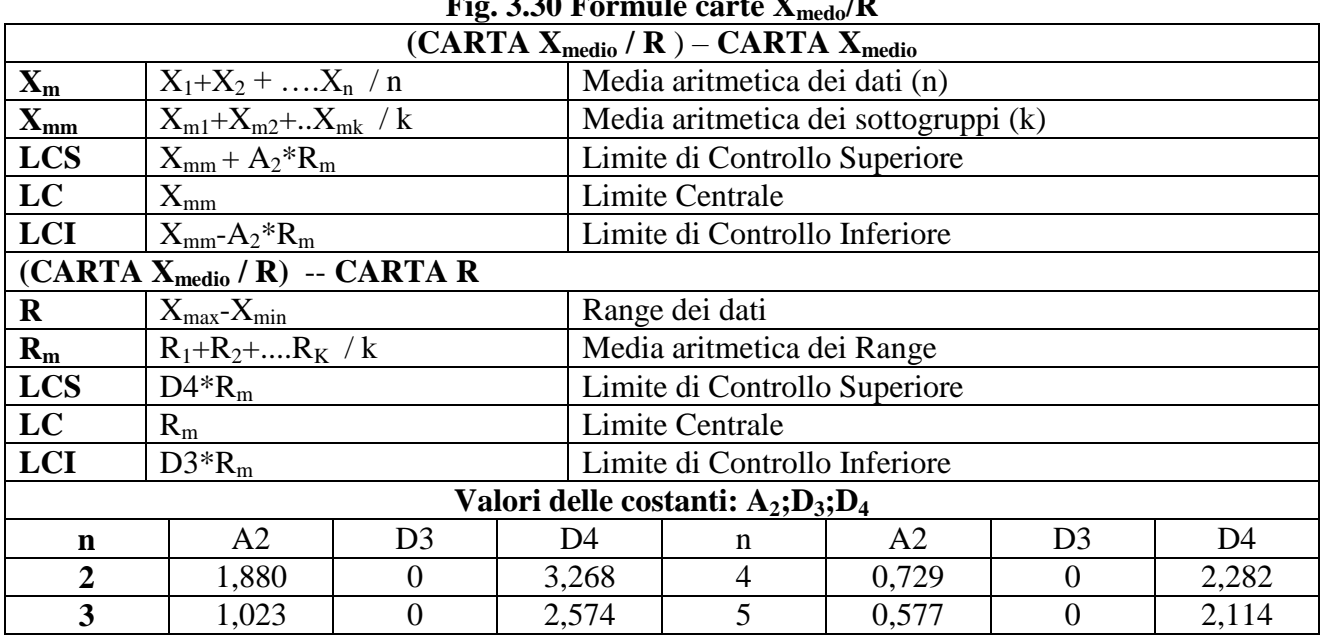

# **Fig. 3.30 Formule carte Xmedo/R**

#### **Sezione 4 – Carte di controllo Xm/R**

In questa sezione vengono rappresentati i due grafici della Carta Xmedio e della Carta R.

- Sulla **carta Xmedio** vengono rappresentati i punti dei valori medi dei sottogruppi, uniti da una linea spezzata che ne migliora la visione dell'andamento.
	- Inoltre sono visibili i limiti di controllo superiori ed inferiori a: 1σ; 2σ; 3σ.
- $\sqrt{\ }$  Sulla **carta R** vengono rappresentati i punti dei range (valore massimo meno valore minimo) dei sottogruppi, uniti da una linea spezzata che ne migliora la visione dell'andamento. Inoltre sono visibili i limiti di controllo superiore ed inferiore.
- $\sqrt{\phantom{a}}$  Il diagramma prende forma man mano che si inseriscono i dati in pagina 1; pertanto se in presenza di uno o più punti fuori controllo seguito da azione correttiva, **non viene aperta una**
- **nuova carta**, la stessa manterrà i dati superati dall'azione correttiva come valori intrinseci al processo falsandone i dati di controllo.

### **Sezione 5 – Verifiche di fuori controllo statistico, carte Xm / R**

- $\sqrt{\ }$  Questa fase di verifica di possibili fuori controllo statistico del processo è molto importante, perché sapere interpretare i risultati delle carte di controllo nel reale contesto operativo, rappresenta la capacità di padroneggiare oggettivamente il processo.
- $\sqrt{\ }$  In questa sezione devono essere registrati (SI, NO) i risultati delle verifiche dei punti fuori controllo; l'analisi si basa su una lista di controllo normalmente consigliata.

### **La richiesta di registrare i risultati, manualmente anziché automaticamente, mira a garantire un'attenta analisi delle carte stesse**.

 $\sqrt{L}$ 'impostazione delle verifiche di fuori controllo, prevedono due check da attuare in successione. Il primo check: è più semplice e riguarda i punti fuori dai limiti di controllo e/o sequenza di punti persistenti dalla stessa parte della linea centrale.

Il secondo check: è più complesso perché riguarda la quantità sequenziale dei punti e la loro distanza in σ dalla linea centrale.

Questo secondo check può sembrare meno importante, in quanto tutti i punti sono all'interno dei limiti di controllo, invece fornisce utili informazioni diagnostiche sul processo che servono ad avviare azioni di **riduzione della variabilità** che rappresenta il vero scopo delle carte di controllo.

- $\sqrt{\ }$  Prima di agire sugli andamenti non casuali, osservati sulla carta Xmedio, bisogna accertarsi che la carta R sia sotto controllo.
- $\sqrt{\ }$  In genere intervenendo prima alla eliminazione delle cause di fuori controllo sulla carta R, consente in molti casi di risolvere i fuori controllo anche sulle carte Xmedio.

# **Sezione 6 – Elaborazione e verifica della capability di processo**

#### **Sezione 6a – Elaborazione sui valori a specifica**

In questa sezione vengono rielaborati, nelle celle G5-8, i dati a specifica in input nella sezione 1.

#### **Sezione 6b – Calcoli risultanti di capability**

In questa sezione vengono rielaborati, nelle celle da G10 a J16, i dati forniti nella sezione 2.

Per l'interpretazione delle sigle e del formulario è utile fare riferimento al paragrafo 1.1.2 termini e definizioni.

L'analisi delle capability sono evidenziati nelle celle H14-15-16: se in tali celle compare la scritta **VERO** le capability sono uguali o superiori all'obiettivo previsto nella sezione 1; se in tali celle compare la scritta **FALSO** significa che le capability non raggiungono l'obiettivo previsto nella sezione 1.

Il CPK da considerare è quello di valore inferiore in quanto rappresenta il lato debole del processo.

Le previsioni delle percentuali dei probabili scarti si trovano nelle celle I15-16 e le corrispondenti parti per milioni (PPM) si trovano nelle celle J15-16

### **Sezione 7 – Diagramma analisi dei risultati di capability**

Questa sezione rende visivamente evidente il raffronto tra i dati in specifica ed i risultati della elaborazione dei rilevamenti effettuati. Più precisamente evidenzia la dispersone e la centratura del processo.

I limiti inferiore e superiore del processo sono posti ad una distanza di  $X_m \pm 3$  deviazione standard (s).

Per l'interpretazione della **capacità e centratura del processo**, consultare il paragrafo **6.2.3.5**

# **6.2.3.5 USO OPERATIVO DELLA CARTA 3c-SPCRiCo.**

Per utilizzare lo schema 3c-SPCRiCo – Modulo carta X / mR.xls. occorre seguire i seguenti punti (Fig. 3.31, 3.32, 3.33).

a) Facendo riferimento all'elenco dei file applicativi aprire il file:

**3c-SPCRiCo-Mod Carta X e mR Misure Singole** Lo schema che appare, sotto forma di esempio, è contenuto su 3 pagine, per aprire le pagine

cliccare in basso a sinistra. La 1ma pagina si presenta con 2 settori (1-2); la 2da pagina si presenta con 3 settori (3-4-5); la

3za pagina si presenta con 3 settori (6-7-8).

Ogni settore rappresenta i seguenti argomenti.

Settore 1: Registrazioni dati caratteristica in controllo.

Settore 2: Registrazioni dati singoli rilevati.

Settore 3: Calcoli limiti di controllo carte X / mR.

Settore 4: Carte di controllo misure singole X / mR.

Settore 5: Verifiche di fuori controllo statistico carte X / mR

Settore 6: Elaborazione e verifica della capability di processo

Settore 7: Diagramma analisi dei risultati di capability.

Settore 8: Benestare – Osservazioni – Azioni correttive.

b) Per mantenere l'esempio esposto come originale, e per creare altri file con specifiche applicazioni, occorre: andare sulla barra degli strumenti cliccare su file, cliccare su salva con nome, assegnare un nuovo nome al file, ad esempio 3c-SPCRiCo-Appl 1

A questo punto, il nuovo file 3c-SPCRiCo – Applicazione 1, è disponibile all'utilizzo. Per l'applicazione seguire attentamente le seguenti istruzioni.

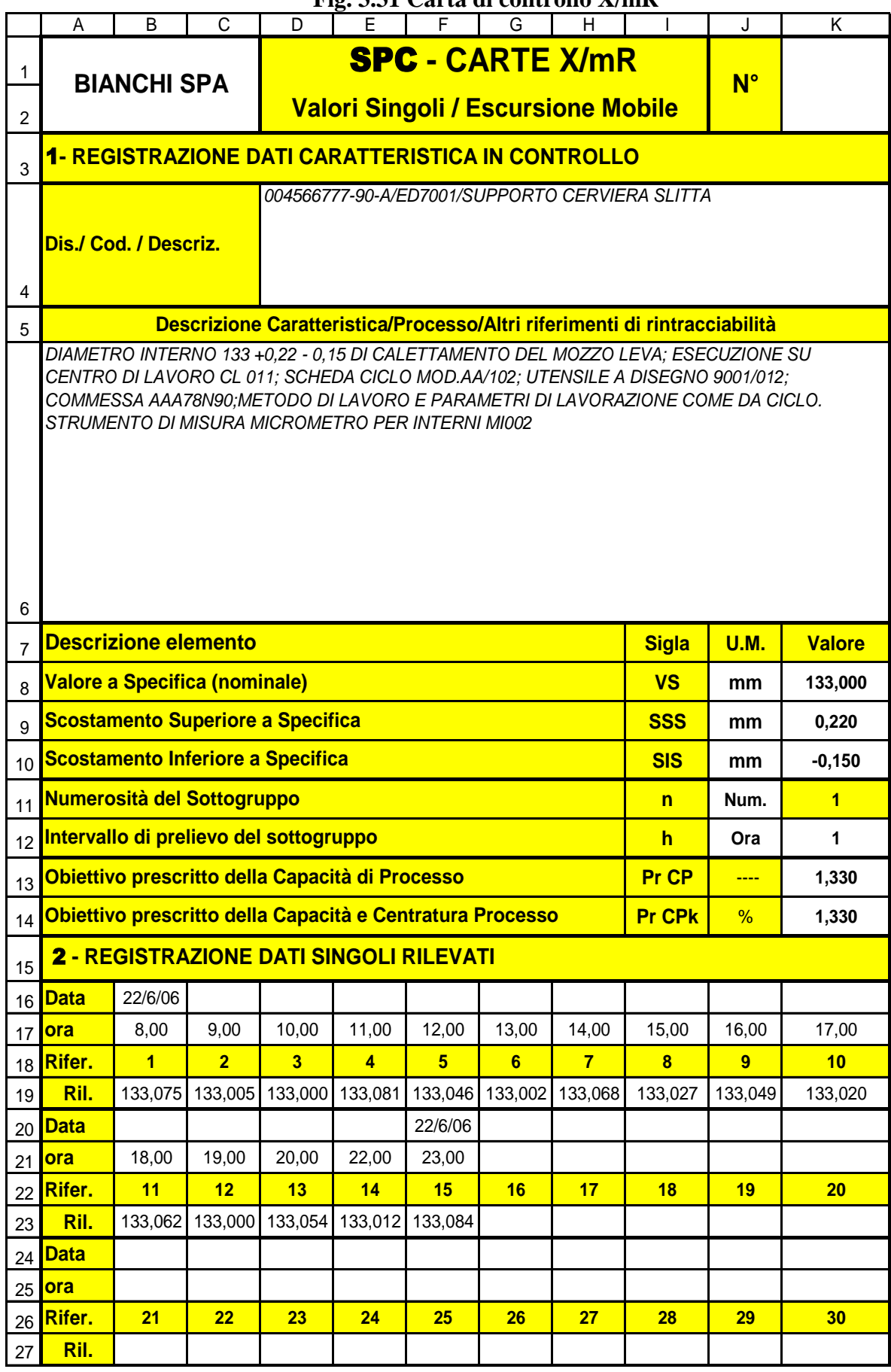

### **Fig. 3.31 Carta di controllo X/mR**

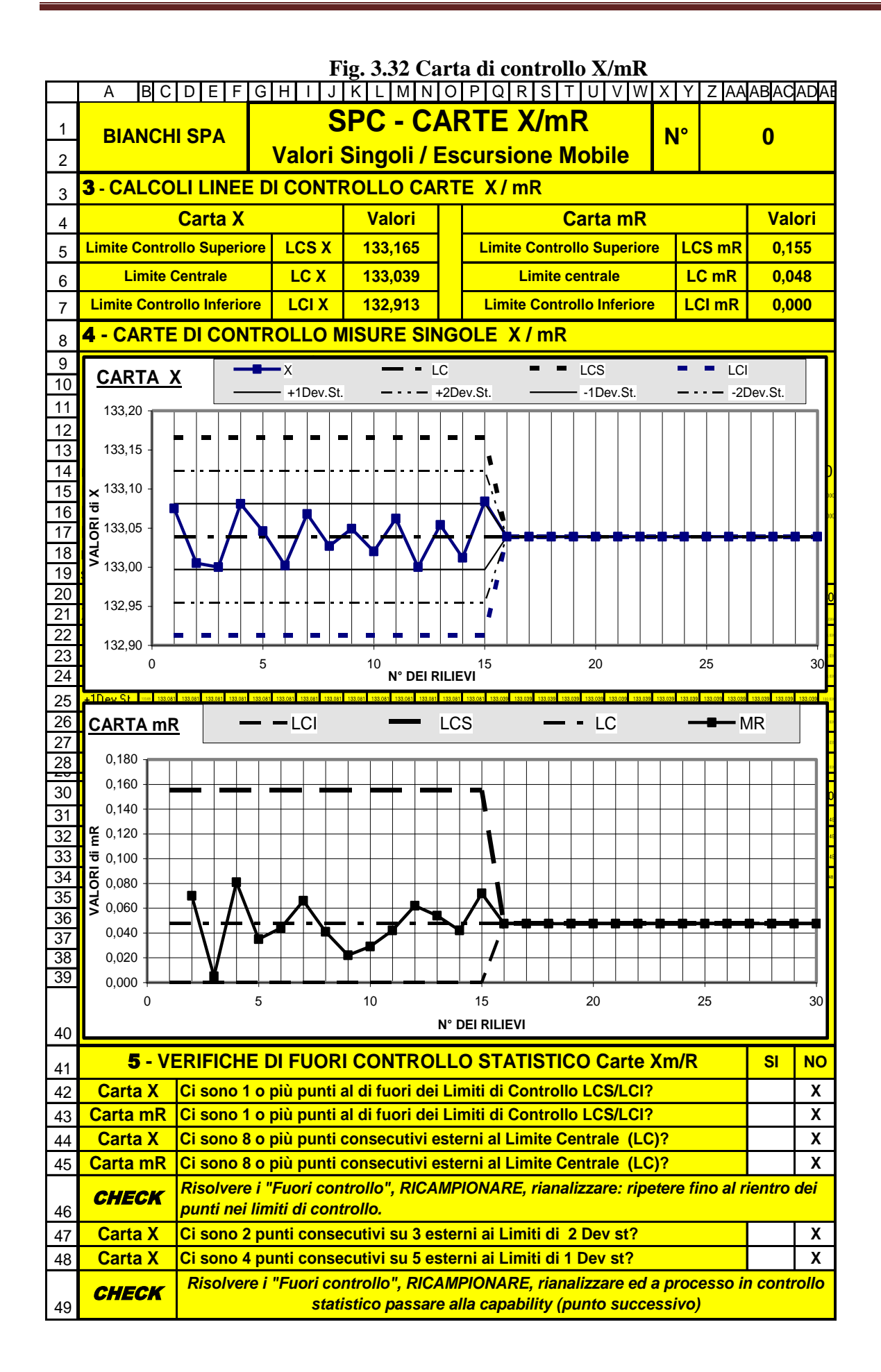

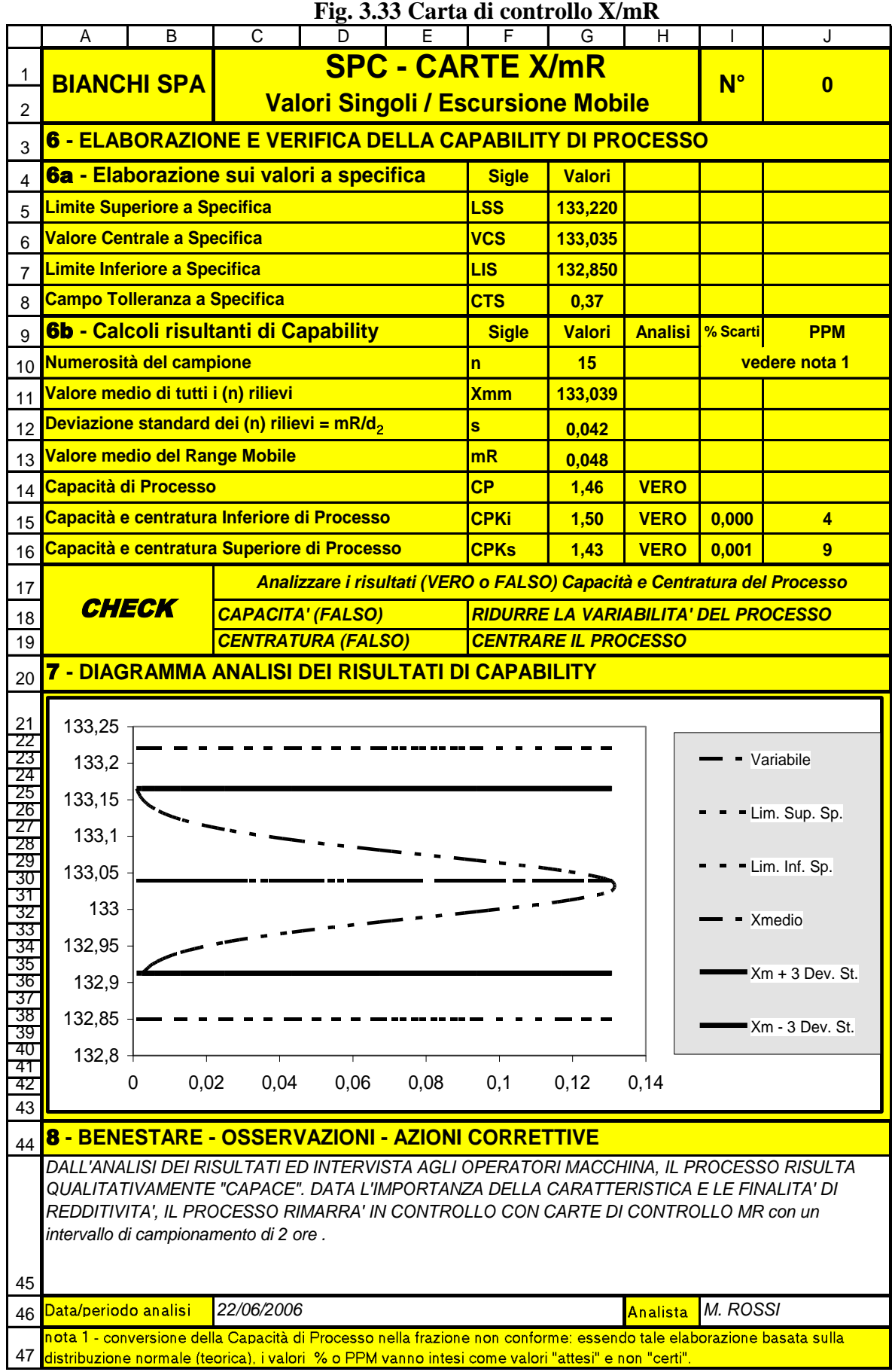

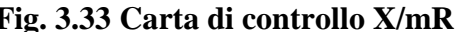

# **6.2.3.6 INPUT GENERALI (celle bianche).**

#### **Celle ante sezione 1**

- $\sqrt{\phantom{a}}$  Nella cella A/B/C1-2 inserire la ragione sociale della vostra azienda es. BIANCHI SPA
- $\sqrt{\phantom{a}}$  Nella cella K1-2 inserire un numero distintivo della carta.

#### **Sezione 1 – Registrazione dati caratteristica in controllo.**

- $\sqrt{\phantom{a}}$  Nella cella D/K4 inserire il numero di disegno, il codice e la descrizione del particolare sotto esame.
- $\sqrt{\phantom{a}}$  Nella cella A/K6 descrivere la caratteristica in esame ed altre informazioni di rintracciabilità dell'applicazione.
- $\sqrt{\phantom{a}}$  Nelle celle J8-12 inserire le unità di misura dei valori.
- $\sqrt{\phantom{a}}$  Nelle celle K8-10 inserire i dati a specifica della caratteristica, p.es. vedere paragrafo 6.2.4.3
- $\sqrt{\ }$  Nella cella K12 inserire l'intervallo del prelievo (la cella K11 riporta la costante 1 perché utilizziamo una carta con valori singoli)
- $\sqrt{\phantom{a}}$  Nelle celle K13/14 inserire l'obiettivo della Capacità di Processo tenendo presente che per processi in avviamento è consigliabile assegnare 1,67 anziché 1,33 per processi già avviati.

### **Sezione 2 – Registrazione dei dati rilevati.**

- $\sqrt{\frac{N}{N}}$  Nella celle BK16/20/24 inserire le date dei rilievi
- $\sqrt{\phantom{a}}$  Nella celle BK17/21/25 inserire l'ora dei rilievi
- $\sqrt{\phantom{a}}$  Nelle celle BK19/23/27 inserire i valori rilevati

Il numero massimo di elementi e misurazioni è di 30 (vedere nota al paragrafo 6.2.4.3 sezione 2).

#### **Sezione 5 – Verifiche di fuori controllo statistico Carte Xm/R.**

 $\sqrt{\phantom{a}}$  Nelle celle AB/AC-AD/AE42/45-47/48 inserire i risultati, dell'analisi delle carte X / mR, di presenza (SI) o non presenza (NO) di situazioni di fuori controllo richiamate nelle stesse righe a sinistra.

#### **Sezione 8 – Benestare – Osservazioni – Azioni Correttive**

- $\sqrt{\phantom{a}}$  Nella cella AJ45 descrivere i risultati complessivi, eventuali osservazioni e/o azioni correttive con responsabile e data di scadenza.
- $\sqrt{\phantom{a}}$  Nelle celle C/G46 e I/J46 registrare rispettivamente la data ed il nominativo di chi ha effettuato l'analisi.

# **6.2.3.7 INTERPRETAZIONE DEGLI OUT-PUT (celle gialle)**

### **Sezione 3 – Calcoli limiti di controllo X / mR**

- $\sqrt{\ }$  In questa sezione vengono forniti i limiti di controllo superiore ed inferiore, oltre a quello centrale delle carte X / mR.
- $\sqrt{\phantom{a}}$  La tabella di Fig. 3.34 riporta il formulario utilizzato per le carte X / mR

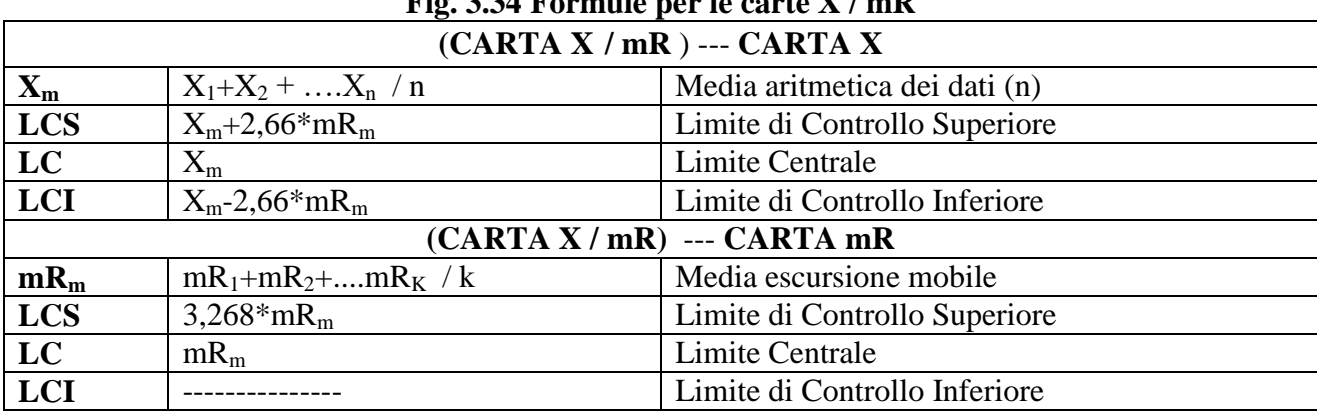

# **Fig. 3.34 Formule per le carte X / mR**

# **Sezione 4 – Carte di controllo X / mR**

- $\sqrt{\phantom{a}}$  In questa sezione vengono rappresentati i due grafici carta X e la carta mR.
- $\sqrt{\ }$  Sulla carta X vengono rappresentati i punti dei valori delle singole misure, uniti da una linea spezzata che ne migliora la visione dell'andamento.
- Inoltre sono visibili i limiti di controllo superiori ed inferiori a: 1σ; 2σ; 3σ.
- $\sqrt{\ }$  Sulla carta mR vengono rappresentati i punti dei range, differenza tra due misurazioni consecutive, uniti da una linea spezzata che ne migliora la visione dell'andamento. Inoltre sono visibili i limiti di controllo superiore ed inferiore.
- $\sqrt{\phantom{a}}$  Il diagramma prende forma man mano che si inseriscono i dati in pagina 1; pertanto se in presenza di uno o più punti fuori controllo seguito da azione correttiva, non viene aperta una nuova carta, la stessa manterrà i dati superati dall'azione correttiva come valori intrinseci al processo falsandone i dati di controllo.

# **Sezione 5 – Verifiche di fuori controllo statistico, carte X / mR**

- $\sqrt{\ }$  Ouesta fase di verifica di possibili fuori controllo statistico del processo è molto importante, perché sapere interpretare i risultati delle carte di controllo nel reale contesto operativo, rappresenta la capacità di padroneggiare oggettivamente il processo.
- $\sqrt{\ }$  In questa sezione devono essere registrati (SI, NO) i risultati delle verifiche dei punti fuori controllo; l'analisi si basa su una lista di controllo normalmente consigliata.
- **La richiesta di registrare i risultati, manualmente anziché automaticamente, mira a garantire un'attenta analisi delle carte.**
- $\sqrt{L}$ 'impostazione delle verifiche di fuori controllo, prevedono due check da attuare in successione. Il primo check: è più semplice e riguarda i punti fuori dai limiti di controllo e/o sequenza di punti persistenti dalla stessa parte della linea centrale.

Il secondo check: è più complesso perché riguarda la quantità sequenziale dei punti e la loro distanza in σ dalla linea centrale.

Questo secondo check può sembrare meno importante, in quanto tutti i punti sono all'interno dei limiti di controllo, invece fornisce utili informazioni diagnostiche sul processo che servono ad avviare azioni di **riduzione della variabilità** che rappresenta il vero scopo delle carte di controllo.

 $\sqrt{\ }$  Prima di agire sugli andamenti non casuali osservati sulla carta X, bisogna accertarsi che la carta mR sia sotto controllo.

In genere intervenendo prima alla eliminazione delle cause di fuori controllo sulla carta mR, consente in molti casi di risolvere i fuori controllo anche sulla carta X.

#### **Sezione 6a – Elaborazione sui valori a specifica**

In questa sezione vengono rielaborati, nelle celle G5-8, i dati a specifica della sezione 1.

#### **Sezione 6b – Calcoli risultanti di capability**

In questa sezione vengono rielaborati, nelle celle da G10 a J16, i dati forniti in sezione 2.

Per l'interpretazione delle sigle e del formulario è utile fare riferimento al paragrafo 1.1.2 termini e definizioni.

L'analisi delle capability sono evidenziati nelle celle H14-15-16: se in tali celle compare la scritta VERO le capability sono uguali o superiori all'obiettivo previsto nella sezione 1; se in tali celle compare la scritta FALSO significa che le capability non raggiungono l'obiettivo previsto nella sezione 1.

Il CPK da considerare è quello di valore inferiore in quanto rappresenta il lato debole del processo.

Le previsioni delle percentuali dei probabili scarti si trovano nelle celle I15-16 e le corrispondenti parti per milioni (PPM) si trovano nelle celle J15-16

#### **Sezione 7 – Diagramma analisi dei risultati di capability**

Questa sezione rende visivamente evidente il raffronto tra i dati in specifica ed i risultati della elaborazione dei rilevamenti effettuati.

Più precisamente evidenzia la dispersone e la centratura del processo rispetto ai limiti a specifica.

I limiti inferiore e superiore del processo sono posti ad una distanza di  $X_m \pm 3$  s.

Per l'interpretazione della **capacità e centratura del processo**, consultare il **6.2.2.5**

### **6.2.4 QUANDO APPLICARE LE CARTE DI CONTROLLO PER ATTRIBUTO**

Dopo quanto illustrato sul precedente paragrafo relativamente alle **carte di controllo per variabili**, possiamo ora passare all'applicazioni delle carte di controllo con **caratteristiche per attributi**.

Le carte di controllo prese in considerazione, tra quelle con caratteristiche per attributo, sono quelle indicate in tabella di Fig. 3.35.

Se le caratteristiche del prodotto non sono misurabili in forma quantitativa (carte per variabile) per ragioni tecniche o economiche: l'analisi deve essere effettuata mediante delle **osservazioni qualitative** (es. Passa/Non Passa, presenza di una certa diffusione di difetti sull'unità di prodotto, ecc.); il risultato di queste analisi è rappresentato dalle due tipologie di **carte di controllo per attributo** esposte in tabella Fig. 3.35.

| <b>CARTE DI CONTROLLO PER ATTRIBUTO</b> |            |                    |                                |                                 |  |
|-----------------------------------------|------------|--------------------|--------------------------------|---------------------------------|--|
| <b>Rif</b>                              | File       | <b>Descrizione</b> | <b>Misurazione</b>             | Distribuzione di<br>probabilità |  |
|                                         | 3d-SPCRiCo | Carta np           | Frazione dei prodotti<br>N.C.  | <b>Binomiale</b>                |  |
| ◠                                       | 3e-SPCRiCo | Carta p            |                                |                                 |  |
| っ                                       | 3f-SPCRiCo | Carta c            | Numero difetti per<br>prodotto | Poisson                         |  |
|                                         | 3g-SPCRiCo | Carta u            |                                |                                 |  |

**Fig. 3.35 Carte di controllo per attributi**
Al contrario delle carte di controllo per caratteristiche continue, le carte per attributo non danno dei segnali di variazioni negative del processo se non quando in esso si sono già manifestati un certo numero di difetti; di conseguenza viene ammesso, fin dal principio, che siano inevitabili un numero di unità difettose, o una quota di unità difettose, o un numero di difetti più o meno grande per unità.

Inoltre le carte di controllo per valori di caratteristiche continue indicano la direzione della variazione della dispersione es. aumenta o diminuisce, mentre le carte per attributi segnalano solo la **quota dei prodotti che non sono a specifica.**

L'operazione di controllo, come vedremo, si basa su osservazioni qualitative dei campioni prelevati periodicamente dalla linea di produzione.

In base al numero delle osservazioni qualitative, vengono calcolati i parametri: che per le **carte np e p** è la frazione media dei prodotti N.C, per le **carte c** e **u** è il numero medio di difetti per unità di prodotto; questi parametri, opportunamente elaborati, vengono poi riportati su grafici di tipo x-y detti **carte di controllo.** 

L'andamento di tali parametri riportati sulle carte ed il confronto con i Limiti di Controllo rivela lo stato di controllo statistico del processo.

Il modelli di distribuzione della probabilità a cui fanno riferimento le carte di controllo per attributo sono i seguenti:

#### **carte np e p**: modello di **distribuzione binomiale** vedere paragrafo 3.2;

**carte c** e **u**: modello di **distribuzione di Poisson** vedere paragrafo 3.3

Prima di entrare nell'operatività dei moduli, e ripetendo alcuni importanti punti in comune con le carte di controllo per variabile (repetite iuvant), soffermiamoci su quando applicare le carte di controllo per attributo e riflettiamo sulle seguenti due osservazioni.

- La necessità di impiegare le carte di controllo deve nascere dall'obiettivo di avere **processi sotto controllo** e quindi dai prevedibili risultati in termini di qualità, produttività e costi.
- Le carte di controllo vanno impiegate per raggiungere l'obiettivo della **costante variabilità del processo**, il concetto di costanza supera quello del solo rispetto degli obiettivi di qualità.

Quanto viene detto di seguito è già stato descritto sopra però è bene ripeterlo anche per le carte di controllo per attributo in quanto repetite iuvant.

Calandoci nella realtà quotidiana dell'industria manifatturiera, le carte di controllo vengono accettate più per imposizione di qualche piano di controllo imposto da determinate procedure (volute dai clienti) che per convinzione di utilizzare un efficace strumento di competitività industriale.

Di fronte ad una caratteristica qualitativa (passa non passa, presenza difetti, ecc.) in un qualsiasi contesto industriale manifatturiero e/o di R.&S (meccanico, elettronico, chimico, ecc.) di grande o piccola dimensione di grandi o piccoli volumi di prodotto: se vogliamo imboccare con risolutezza la strada della competitività, dobbiamo scegliere l'obiettivo di ridurre con continuità le non conformità in un contesto di processo sotto controllo statistico.

# **Un processo sotto controllo statistico (come già menzionato) presenta i seguenti vantaggi rispetto ad un processo instabile.**

- 1. **Prevedibilità** dell'andamento conforme o meno del processo nel tempo.
- 2. **Capacità di processo** valutabile in ragione di stabilire la conformità alle specifiche di prodotto.
- 3. **Riduzione continua dei costi totali** attraverso la riduzione continua della variabilità del
	- processo per:<br>  $\checkmark$  ridurre l'<br>  $\checkmark$  subire mo ridurre l'assistenza e quindi meno mano d'opera,
	- subire meno interruzioni per improvvisi difetti,
	- $\checkmark$  ridurre a zero gli scarti,
	- $\checkmark$  stimolare gli addetti a collaborare alla riduzione dei costi.
- 4. **Il rispetto dei programmi di produzione** è sotto controllo.
- 5. **Produttività** costantemente migliorabile.
- 6. **Le procedure di accettazione**, di un prodotto fabbricato in controllo statistico, sono notevolmente semplificate.
- 7. **Le possibili perturbazioni qualitative** (dovute a nuovi materiali, cambi di mano d'opera , macchine/attrezzature difettose, strumenti di controllo fuori taratura, cambiamenti ambientali, ecc.) introdotte più o meno casualmente nel processo, sono identificabili facilmente e prontamente eliminabili prima che si generino delle gravi ripercussioni.
- 8. **Costi di vendita** riducibili in presenza di competitori aggressivi.
- 9. **Le riduzione della variabilità del processo**, consente di non solo ad avere un processo stabile ed uniforme ma anche a spostare in modo stabile il processo dal uno stato limite allo stato ideale.

# **6.2.4.1 COME APPLICARE LE CARTE PER ATTRIBUTO**

Come per le carte per variabile, anche per le carte per attributo possiamo ripetere che la loro applicazione implica avere chiara la necessità applicativa, il che significa:

 $\sqrt{\phantom{a}}$  Definire gli obiettivi a cui ci si riferisce, che potrebbero essere:

- o Riportare il processo in controllo
- o Ridurre le NC sul prodotto
- o Incrementare la produttività
- o Ridurre l'assistenza e quindi i costi di mano d'opera; ecc.
- $\sqrt{\phantom{a}}$  Scegliere il modello di carta di controllo
- $\sqrt{\phantom{a}}$  Definire il piano di raccolta dei dati (frequenza del prelievo).
- $\sqrt{\phantom{a}}$  Scegliere la metodologia del prelievo del campione
- $\sqrt{\phantom{a}}$  Stabilire la numerosità del campione.
- $\sqrt{\ }$  Stabilire gli obiettivi da raggiungere.
- $\sqrt{\phantom{a}}$  Eseguire la raccolta dei dati con estrema cura attraverso:
	- o un preciso metodo
	- o utilizzo di appropriati metodi di controllo
	- o personale addestrato
	- o ambiente adatto.

In assenza di uno di questi fattori l'applicazione della carta di controllo scelta, risulterà non affidabile e verrà giudicata come strumento inutile!.

# **6.2.4.2 DURATA DELLE CARTE PER ATTRIBUTO**

Le matrici delle registrazioni dei dati in ingresso, per ogni carta di controllo, sono

predisposte per ricevere un numero limitato di registrazioni.

Come osservato al paragrafo 6.2.1 processi di breve durata e successivamente al paragrafo 6.2.4.3: questa che sembra essere una limitazione di dati, in effetti è una provocazione per indurre applicazioni brevi ma efficaci in termini di valutazioni ed interventi correttivi.

In atri termini, anche in questo caso, è inutile e costoso accumulare masse di dati ripetitive, al solo scopo di dimostrare (al cliente o alla direzione) il mantenimento sotto controllo dei processi; senza, nel contempo, dimostrare alcun intervento correttivo o di miglioramento che è il vero fine delle carte di controllo.

#### **6.2.4.3 USO OPERATIVO DELLA CARTA 3d-SPCRiCo**

Per utilizzare lo schema 3d-SPCRiCo – Modulo carta np.xls. occorre fare riferimento alla Fig. 3.36 ed ai seguenti punti.

a) Aprire Facendo riferimento all'elenco dei file applicativi aprire il file:

#### **3d-SPCRiCo-Mod carta np**

Lo schema che appare, sotto forma di esempio, è contenuto su 1 pagina, che si presenta con i seguenti 5 settori

Settore 1: Registrazioni dati caratteristica in controllo. Settore 2: Input e registro quantità non conformi rilevate dal campione

- 
- Settore 3: Carta di controllo np.

Settore 4: Verifica di fuori controllo statistico del processo..

Settore 5: Benestare – Osservazioni – Azioni correttive.

b) Per mantenere l'esempio esposto come originale, e per creare altri file con specifiche applicazioni, occorre: andare sulla barra degli strumenti cliccare su file, cliccare su salva con nome, assegnare un nuovo nome al file, ad esempio 3d-SPCRiCo-Appl 1

A questo punto, il nuovo file 3d-SPCRiCo-Appli 1, è disponibile all'utilizzo. Per l'applicazione seguire attentamente le seguenti istruzioni.

# **6.2.4.3.1 INPUT GENERALI (celle bianche).**

#### **Celle ante sezione 1**

- $\sqrt{\phantom{a}}$  Nella cella A/E1-2 inserire la ragione sociale della vostra azienda es. BIANCHI SPA.
- $\sqrt{\phantom{a}}$  Nella cella AA/AC1-2 inserire un numero distintivo della carta.

#### **Sezione 1 – Registrazione dati caratteristica in controllo.**

- $\sqrt{\phantom{a}}$  Nella cella G/AC4 inserire il numero di disegno, il codice e la descrizione del particolare.
- $\sqrt{\phantom{a}}$  Nella cella A/AC6 descrivere la caratteristica in esame ed altre informazioni di rintracciabilità dell'applicazione.

#### **Sezione 2 – Input e registro quantità non conformi rilevate dal campione**

- $\sqrt{\phantom{a}}$  Nelle celle J8/AC9 descrivere l'attributo sotto esame, il metodo e la frequenza di prelievo del campione.
- $\sqrt{\phantom{a}}$  Nella cella L/N10 inserire la numerosità del campione.

 $\sqrt{\phantom{a}}$  Nelle celle A12-AC16 inserire le date di prelievo del campione e le quantità non conformi rilevate.

#### **Sezione 4 – Verifiche di fuori controllo statistico del processo**

 $\sqrt{\phantom{a}}$  Nelle celle Z/AA e AB/AC 35 inserire i risultati, dell'analisi delle carta np, di presenza (SI) o non presenza (NO) di situazioni di fuori controllo richiamate nella stessa riga a sinistra.

#### **Sezione 5 – Benestare – Osservazioni – Azioni Correttive**

- $\sqrt{\ }$  Nella cella A/AC38 descrivere i risultati complessivi, eventuali osservazioni e/o azioni correttive con responsabile e data di scadenza.
- $\sqrt{\phantom{a}}$  Nelle celle H/S39 e X/AC39 registrare data e nome di chi ha effettuato l'analisi.

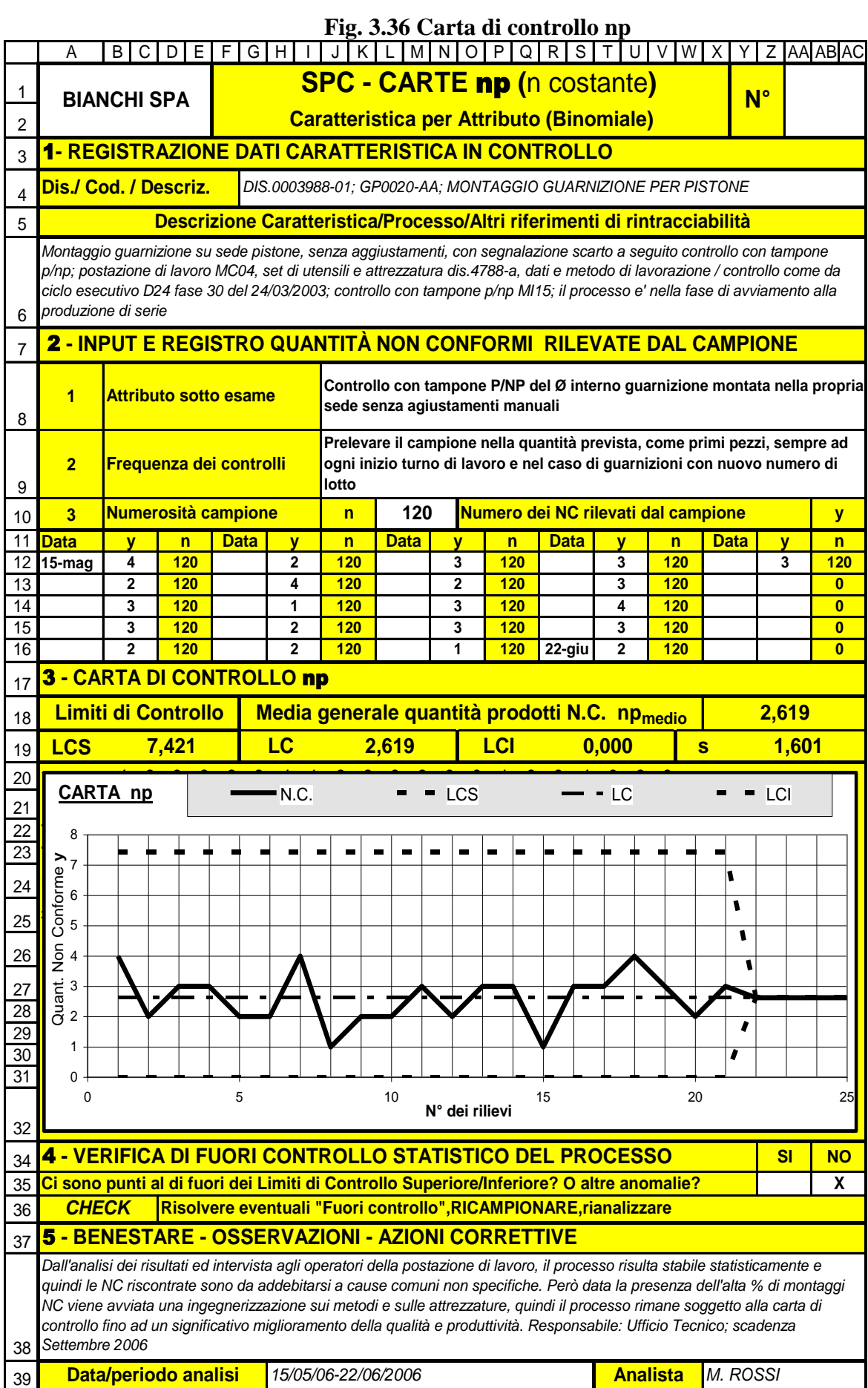

# **6.2.4.3.2 INTERPRETAZIONE OUT-PUT (celle gialle).**

# **Sezione 3 – Carta di controllo np.**

- $\sqrt{\ }$  In questa sezione vengono forniti i limiti di controllo superiore ed inferiore, oltre a quello centrale della carta np.
- La tabella di Fig. 3.37 riporta il formulario per i calcoli delle carte **np**

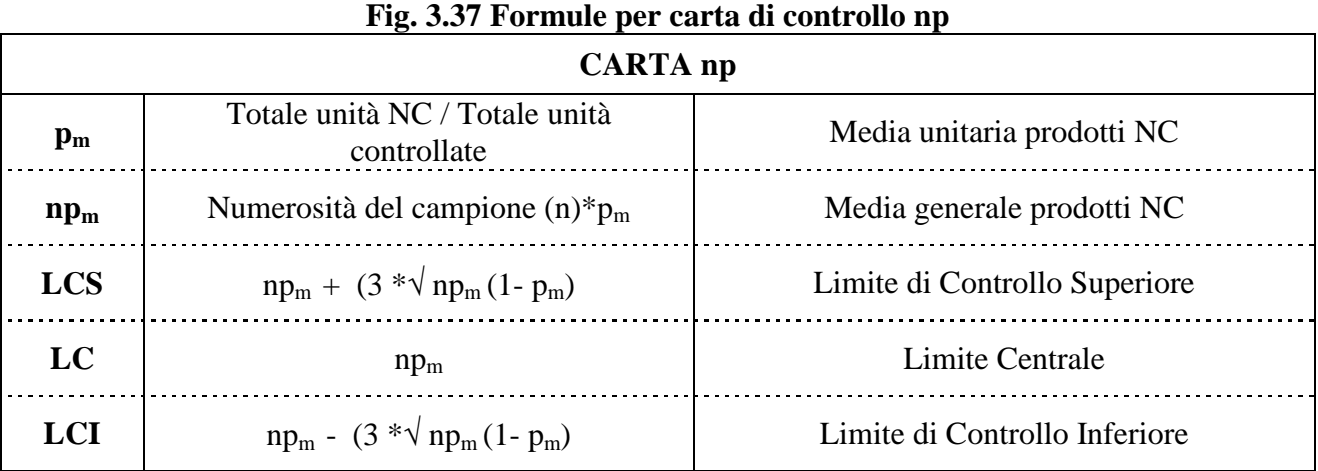

- $\sqrt{\ }$  In questa sezione viene rappresentato il grafico della carta np.
- $\sqrt{\frac{1}{\sqrt{1}}\}$  Sulla carta np vengono rappresentati i punti, relativi al numero di elementi non conformi, uniti da una linea spezzata che ne migliora la visione dell'andamento. Inoltre sono visibili i limiti di controllo superiori ed inferiori
- $\sqrt{\phantom{a}}$  Il diagramma prende forma man mano che si inseriscono i dati in sezione 2; pertanto se in presenza di uno o più punti fuori controllo seguito da azione correttiva, non viene aperta una nuova carta, la stessa manterrà i dati superati dall'azione correttiva come valori intrinseci al processo falsandone i dati di controllo.

# **Sezione 4 – Verifiche di fuori controllo statistico**

- $\sqrt{\ }$  Questa fase di verifica di possibili fuori controllo statistico del processo è molto importante, perché sapere interpretare i risultati delle carte di controllo nel reale contesto operativo, rappresenta la capacità di padroneggiare oggettivamente il processo.
- $\sqrt{\ }$  In questa sezione devono essere registrati (SI, NO) i risultati delle verifiche dei punti fuori controllo. La richiesta di registrare i risultati, manualmente anziché automaticamente, mira a garantire un'attenta analisi della carta.
- $\sqrt{L}$ 'impostazione delle verifiche di fuori controllo, prevede un check che riguarda i punti fuori dai limiti di controllo e/o sequenza di punti persistenti dalla stessa parte della linea centrale o altre anomalie sospette.

# **6.2.4.4 USO OPERATIVO DELLA CARTA 3e-SPCRiCo**

Per utilizzare lo schema 3e-SPCRiCo-Mod Carta p occorre fare riferimento alla Fig. 3.38 e seguire i seguenti punti.

a) Facendo riferimento all'elenco dei file applicativi aprire il file:

#### **3e-SPCRiCo-Mod Carta p**

Lo schema che appare, sotto forma di esempio, è contenuto su 1 pagina, che si presenta con i seguenti 5 settori

Settore 1: Registrazioni dati caratteristica in controllo.

- Settore 2: Input e registro quantità non conformi rilevate dal campione
- Settore 3: Carta di controllo p.
- Settore 4: Verifica di fuori controllo statistico del processo..
- Settore 5: Benestare Osservazioni Azioni correttive.
- b) Per mantenere l'esempio esposto come originale, e per creare altri file con specifiche applicazioni, occorre: andare sulla barra degli strumenti cliccare su file, cliccare salva con nome, assegnare un nuovo nome al file, ad esempio 3e-SPCRiCo -Appl 1

A questo punto, il nuovo file 3e-SPCRiCo-Appl 1, è disponibile all'utilizzo. Per l'applicazione seguire attentamente le seguenti istruzioni.

# **6.2.4.4.1 INPUT GENERALI (celle bianche).**

#### **Celle ante sezione 1**

- $\sqrt{\phantom{a}}$  Nella cella A/E1-2 inserire la ragione sociale della es. BIANCHI SPA
- $\sqrt{\phantom{a}}$  Nella cella AA/AC1-2 inserire un numero distintivo della carta.

#### **Sezione 1 – Registrazione dati caratteristica in controllo.**

- $\sqrt{\phantom{a}}$  Nella cella G/AC4 inserire il numero di disegno, il codice e la descrizione del particolare sotto esame.
- $\sqrt{\phantom{a}}$  Nella cella A/AC6 descrivere la caratteristica in esame ed altre informazioni di rintracciabilità dell'applicazione.

# **Sezione 2 – Registrazione dei dati rilevati.**

- $\sqrt{\phantom{a}}$  Nelle celle J8/AC9 descrivere l'attributo sotto esame, il metodo e la frequenza di prelievo del campione.
- $\sqrt{\phantom{a}}$  Nelle celle A12-AC16 inserire le date di prelievo del campione e le quantità non conformi rilevate.

#### **Sezione 4 – Verifiche di fuori controllo statistico del processo**

 $\sqrt{\phantom{a}}$  Nelle celle Z/AA e AB/AC 36 inserire i risultati, dell'analisi delle carta p, di presenza (SI) o non presenza (NO) di situazioni di fuori controllo richiamate nella stessa riga a sinistra.

# **Sezione 5 – Benestare – Osservazioni – Azioni Correttive**

- $\sqrt{\ }$  Nella cella A/AC39 descrivere i risultati complessivi, eventuali osservazioni e/o azioni correttive con responsabile e data di scadenza.
- $\sqrt{\ }$  Nelle celle H/S40 e X/AC40 registrare rispettivamente la data ed il nominativo di chi ha effettuato l'analisi.

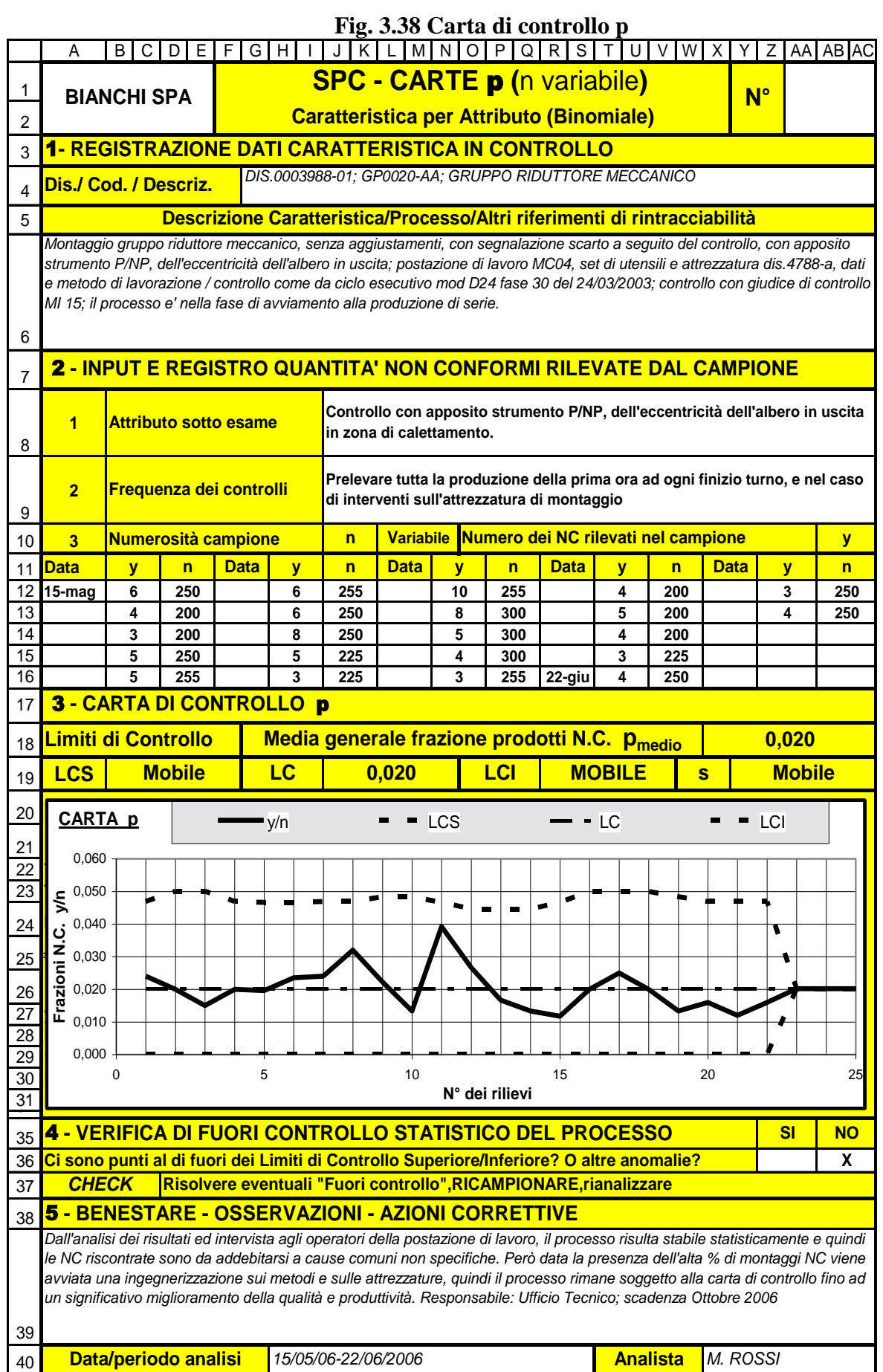

# **6.2.4.4.2 INTERPRETAZIONE OUT-PUT (celle gialle).**

#### **Sezione 3 – Calcoli dei limiti di controllo carta p**

- $\sqrt{\ }$  In questa sezione vengono forniti i limiti di controllo superiore ed inferiore, oltre alla linea centrale della carta p.
- La tabella di Fig. 3.39 riporta il formulario utilizzato per le carte **p**

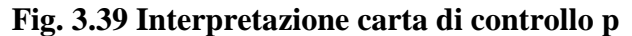

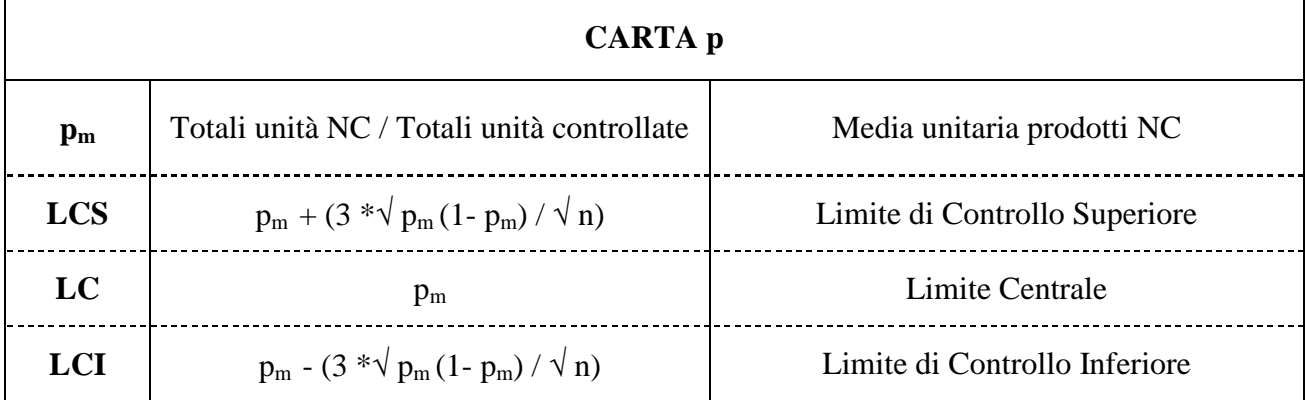

- $\sqrt{\ }$  In questa sezione viene rappresentato il grafico della carta p.
- $\sqrt{\ }$  Sulla carta p vengono rappresentati i punti, relativi alla frazione degli elementi non conformi, uniti da una linea spezzata che ne migliora la visione dell'andamento. Inoltre sono visibili i limiti di controllo superiori ed inferiori.
- $\sqrt{}$  Il diagramma prende forma man mano che si inseriscono i dati in sezione 2; pertanto se in presenza di uno o più punti fuori controllo seguito da azione correttiva, non viene aperta una nuova carta, la stessa manterrà i dati superati dall'azione correttiva come valori del processo falsandone i dati di controllo.

# **Sezione 4 – Verifiche di fuori controllo statistico**

- $\sqrt{\ }$  Questa fase di verifica di possibili fuori controllo statistico del processo è molto importante, perché sapere interpretare i risultati delle carte di controllo nel reale contesto operativo, rappresenta la capacità di padroneggiare oggettivamente il processo.
- $\sqrt{\ }$  In questa sezione devono essere registrati (SI, NO) i risultati delle verifiche dei punti fuori controllo. La richiesta di registrare i risultati, manualmente anziché automaticamente, mira a garantire un'attenta analisi della carta.
- $\sqrt{L}$ 'impostazione delle verifiche di fuori controllo, prevede un check che riguarda i punti fuori dai limiti di controllo e/o sequenza di punti persistenti dalla stessa parte della linea centrale o altre anomalie sospette.

# **6.2.4.5 USO OPERATIVO DELLA CARTA 3f-SPCRiCo.**

Per utilizzare lo schema 3f-SPCRiCo-Mod Carta c. occorre fare riferimento alla Fig. 3.41 e seguire i seguenti punti.

a) Facendo riferimento all'elenco dei file applicativi aprire il file:

#### **3f-SPCRiCo-Mod Carta c**

Lo schema che appare, sotto forma di esempio, è contenuto su 1 pagina, che si presenta con i

seguenti 5 settori

Settore 1: Registrazioni dati caratteristica in controllo. Settore 2: Input e registro quantità non conformi rilevate dal campione Settore 3: Carta di controllo c. Settore 4: Verifica di fuori controllo statistico del processo.

Settore 5: Benestare – Osservazioni – Azioni correttive.

b) Per mantenere l'esempio esposto come originale, e per creare altri file con specifiche applicazioni, occorre: andare sulla barra degli strumenti cliccare su file, cliccare su salva con nome, assegnare un nuovo nome al file, ad esempio 3f-SPCRiCo-Appl 1

A questo punto, il nuovo file 3f-SPCRiCo-Appl 1, è disponibile all'utilizzo. Per l'applicazione seguire attentamente le seguenti istruzioni.

# **6.2.4.5.1 INPUT GENERALI (celle bianche).**

#### **Celle ante sezione 1**

- $\sqrt{\phantom{a}}$  Nella cella A/E1-2 inserire la ragione sociale della vostra azienda es. BIANCHI SPA
- $\sqrt{\phantom{a}}$  Nella cella AA/AC1-2 inserire un numero distintivo della carta.

#### **Sezione 1 – Registrazione dati caratteristica in controllo.**

- $\sqrt{\phantom{a}}$  Nella cella G/AC4 inserire il numero di disegno, il codice e la descrizione del particolare.
- $\sqrt{\phantom{a}}$  Nella cella A/AC6 descrivere la caratteristica in esame ed altre informazioni di rintracciabilità dell'applicazione.

#### **Sezione 2 – Input e registro quantità non conformi rilevate dal campione**

- $\sqrt{\phantom{a}}$  Nelle celle J8/AC9 descrivere l'attributo sotto esame, il metodo e la frequenza di prelievo del campione..
- $\sqrt{\phantom{a}}$  Nella cella L/M10 inserire la numerosità del campione
- $\sqrt{\phantom{a}}$  Nelle celle A12-AC16 inserire le date di prelievo del campione e le quantità non conformi rilevate.

#### **Sezione 4 – Verifiche di fuori controllo statistico del processo**

 $\sqrt{\phantom{a}}$  Nelle celle Z/AA e AB/AC 35 inserire i risultati, dell'analisi delle carta c, di presenza (SI) o non presenza (NO) di situazioni di fuori controllo richiamate nella stessa riga a sinistra.

# **Sezione 5 – Benestare – Osservazioni – Azioni Correttive**

- $\sqrt{\ }$  Nella cella A/AC38 descrivere i risultati complessivi, eventuali osservazioni e/o azioni correttive con responsabile e data di scadenza.
- $\sqrt{\phantom{a}}$  Nelle celle H/S39 e X/AC39 registrare rispettivamente la data ed il nominativo dell'analista.

# **6.2.4.5.2 INTERPRETAZIONE OUT-PUT (celle gialle).**

**Sezione 3 – Carta di controllo c**

- $\sqrt{\ }$  In questa sezione vengono forniti i limiti di controllo superiore ed inferiore, oltre a quello centrale della carta c.
- La tabella di Fig. 3.40 riporta il formulario per i calcoli delle carte **c**.
- $\sqrt{\phantom{a}}$  In questa sezione viene rappresentato il grafico della carta c.
- $\sqrt{\ }$  Sulla carta c vengono rappresentati i punti, relativi al numero di difetti nel campione, uniti da una linea spezzata che ne migliora la visione dell'andamento. Inoltre sono visibili i limiti di controllo superiori ed inferiori
- $\sqrt{\phantom{a}}$  Il diagramma prende forma man mano che si inseriscono i dati in sezione 2; pertanto se in presenza di uno o più punti fuori controllo seguito da azione correttiva, non viene aperta una nuova carta, la stessa manterrà i dati superati dall'azione correttiva come valori intrinseci al processo falsandone i dati di controllo.

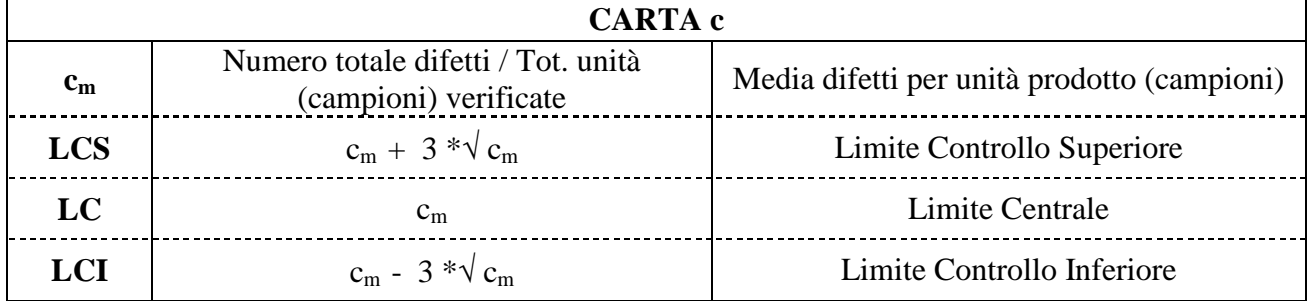

#### **Fig. 3.40 Formule per la carta di controllo c**

# **Sezione 4 – Verifiche di fuori controllo statistico**

- $\sqrt{\ }$  Ouesta fase di verifica di possibili fuori controllo statistico del processo è molto importante, perché sapere interpretare i risultati delle carte di controllo nel reale contesto operativo, rappresenta la capacità di padroneggiare oggettivamente il processo.
- $\sqrt{\ }$  In questa sezione devono essere registrati (SI, NO) i risultati delle verifiche dei punti fuori controllo. La richiesta di registrare i risultati, manualmente anziché automaticamente, mira a garantire un'attenta analisi della carta.
- $\sqrt{L}$ 'impostazione delle verifiche di fuori controllo, prevede un check che riguarda i punti fuori dai limiti di controllo e/o sequenza di punti persistenti dalla stessa parte della linea centrale o altre anomalie sospette.

1 2 3

4 5

6 7

8

39

**Fig. 3.41 Carta di controllo c** A |B C D E F G H I J K L M N O P Q R S T U V W X Y Z AAABAC **BIANCHI SPA SPC - CARTA** c **(**n costante**) N° Caratteristica per Attributo (Poisson)** 1 **- REGISTRAZIONE DATI CARATTERISTICA IN CONTROLLO Dis./ Cod. / Descriz.** *DIS. 00023088-01; GP0020-AACOPERTURA IN PLASTICA ABS PER MOBILETTO ESTETICO* **Descrizione Caratteristica/Processo/Altri riferimenti di rintracciabilità** *Stampaggio della copertura, con segnalazione dei difetti superficiali (uniformità colore, striature, bave, ecc.) a seguito controllo visivo con campione certificato Ca GP0020-AA; postazione di lavoro pressa PR04a; stampo e attrezzatura di supporto dis. 4788-c; input e metodi di lavorazione / controlli come da ciclo mod. 024 fase 30 del 24/02/05, controllo con campione CA-015; il processo di stampaggio e' nella fase di avviamento della produzione di serie*  **2 - INPUT E REGISTRO QUANTITÀ NON CONFORMI RILEVATE DAL CAMPIONE Difetti in controllo: a) uniformità colore; b) striature; c) bave su bordo 1 Attributo sotto esame impugnature; d) sfiammature Prelevare il campione nella quantità prevista, come primi pezzi, ad ogni 2 Frequenza dei controlli inizio turno, e nel caso di: nuovo lotto di materia prima, interventi sullo stampo, modifiche ai parametri di stampaggio Campione Unità misura Numero n 50 Numero difetti nel campione Quantità 3 n Data y Data y n Data y n Data y n Data y n 15-mag 10 50 5 50 10 50 8 50 15 50 12 50 14 50 12 50 6 50 12 50 8 50 10 50 8 50 11 50 22-giu 8 50 9 50 6 50 15 50 9 50 50 12 50 7 50 12 50 5 0** 3 **- CARTA DI CONTROLLO** c **Media difetti per unità prodotto (campione) cmedio 9,739 Limiti di controllo LCS 19,101 LC 9,739 LCI 0,377 s** 3,121 **s**  $\sim$  0.05 to 12  $\sim$  12  $\sim$  **CARTA c**  $\bullet$  N.C.  $\bullet$   $\bullet$  LCS  $\bullet$   $\bullet$  LCI  $\bullet$   $\bullet$  LCI n 50 50 50 50 50 50 50 50 50 50 50 50 50 50 50 50 50 50 50 50 50 50 50 0 0  $\sqrt{25}$ **Tot. n** 23 20 **cmedio** 9,74 т τ Ξ Ξ τ Ξ Numero difetti **y**  $\frac{1}{2}$  15  $\frac{1}{2}$  $\mathbf{I}$ **np<sup>m</sup>** 10 486,96 ł 1 2 3 4 5 6 7 8 9 10 11 12 13 14 15 16 17 18 19 20 21 22 23 24 25 5 r **N.C.** 10 12 8 6 7 5 14 10 15 12 10 12 8 9 5 8 6 11 9 12 15 12 8 10 10 <del>LCSP 19,10 19,10 19,10 19,10 19,10 19,10 19,10 19,10 19,10 19,10 19,10 19,10 19,10 19,10 19,10 19,10 19,10 19,10</del>  $\Omega$ **LC** 9,74 9,74 9,74 9,74 9,74 9,74 9,74 9,74 9,74 9,74 9,74 9,74 9,74 9,74 9,74 9,74 9,74 9,74 9,74 9,74 9,74 9,74 9,74 9,74 9,74 0 10 15 20 25 **N° dei rilievi LCI** 0,38 0,38 0,38 0,38 0,38 0,38 0,38 0,38 0,38 0,38 0,38 0,38 0,38 0,38 0,38 0,38 0,38 0,38 0,38 0,38 0,38 0,38 0,38 9,74 9,74

**0**

**y**

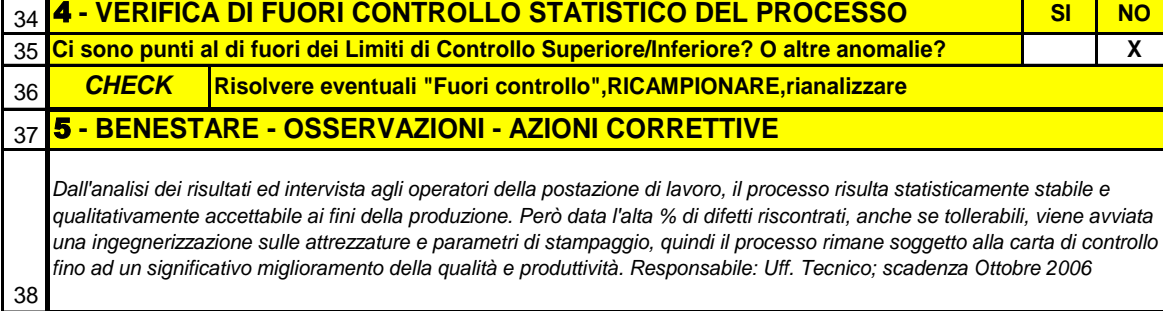

**Data/periodo analisi** *15/05/06 - 22/06/06* **Analista** *M. ROSSI*

# **6.2.4.6 USO OPERATIVO DELLA CARTA 3g-SPCRiCo.**

Per utilizzare lo schema 3g-SPCRiCo-Modulo Carta u occorre fare riferimento alla Fig. 3.43 e seguire i seguenti punti.

- a) Facendo riferimento all'elenco dei file applicativi aprire il file:
	- **3g-SPCRiCo-Mod Carta u**

Lo schema che appare, sotto forma di esempio, è contenuto su 1 pagina e si presenta con 5 settori

Settore 1: Registrazioni dati caratteristica in controllo.

- Settore 2: Input e registro quantità difetti rilevati dal campione
- Settore 3: Carta di controllo u.

Settore 4: Verifica di fuori controllo statistico del processo..

Settore 5: Benestare – Osservazioni – Azioni correttive.

b) Per mantenere l'esempio esposto come originale, e per creare altri file con specifiche applicazioni, occorre: andare sulla barra degli strumenti cliccare su file, cliccare su salva con nome, assegnare un nuovo nome al file, ad esempio 3g-SPCRiCo-Appl 1

A questo punto, il nuovo file 3g-SPCRiCo-Appl 1, è disponibile all'utilizzo. Per l'applicazione seguire attentamente le seguenti istruzioni.

# **6.2.4.6.1 INPUT GENERALI (celle bianche).**

#### **Celle ante sezione 1**

- $\sqrt{\phantom{a}}$  Nella cella A/E1-2 inserire la ragione sociale della vostra azienda es. BIANCHI SPA
- $\sqrt{\phantom{a}}$  Nella cella AA/AC1-2 inserire un numero distintivo della carta.

#### **Sezione 1 – Registrazione dati caratteristica in controllo.**

- $\sqrt{\phantom{a}}$  Nella cella G/AC4 inserire il numero di disegno, il codice e la descrizione del particolare sotto esame.
- $\sqrt{\phantom{a}}$  Nella cella A/AC6 descrivere la caratteristica in esame ed altre informazioni di rintracciabilità dell'applicazione.

#### **Sezione 2 – Registrazione dei dati rilevati.**

- $\sqrt{\phantom{a}}$  Nelle celle J8/AC9 descrivere l'attributo sotto esame, il metodo e la frequenza di prelievo del campione.
- $\sqrt{\phantom{a}}$  Nelle celle J/M e Q/S10 inserire rispettivamente l'unità di misura e la quantità di formazione del campione.
- $\sqrt{\ }$  Nelle celle A12-AC16 inserire le date di prelievo del campione e ed il numero dei difetti rilevati.

#### **Sezione 4 – Verifiche di fuori controllo statistico del processo**

 $\sqrt{\phantom{a}}$  Nelle celle Z/AA e AB/AC 35 inserire i risultati, dell'analisi delle carta u, di presenza (SI) o non presenza (NO) di situazioni di fuori controllo richiamate nella stessa riga a sinistra.

#### **Sezione 5 – Benestare – Osservazioni – Azioni Correttive**

- $\sqrt{\ }$  Nella cella A/AC38 descrivere i risultati complessivi, eventuali osservazioni e/o azioni correttive con responsabile e data di scadenza.
- $\sqrt{\phantom{a}}$  Nelle celle H/S e X/AC39 registrare rispettivamente la data ed il nominativo di chi ha effettuato l'analisi.

# **6.2.4.6.2 INTERPRETAZIONE OUT-PUT (celle gialle).**

#### **Sezione 3 – Calcoli dei limiti di controllo carta u**

- $\sqrt{\ }$  In questa sezione vengono forniti i limiti di controllo superiore ed inferiore, oltre alla linea centrale della carta p.
- $\sqrt{\phantom{a}}$  La tabella di Fig. 3.42 riporta il formulario utilizzato per le carte p

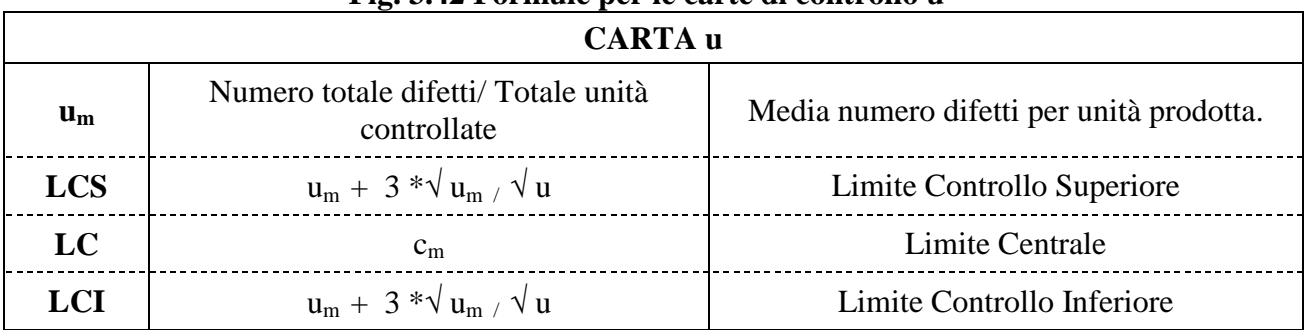

#### **Fig. 3.42 Formule per le carte di controllo u**

- $\sqrt{\ }$  Sulla carta u vengono rappresentati i punti, relativi alla frazione dei difetti nel campione, uniti da una linea spezzata che ne migliora la visione dell'andamento. Inoltre sono visibili i limiti di controllo superiori ed inferiori.
- $\sqrt{\phantom{a}}$  Il diagramma prende forma man mano che si inseriscono i dati in sezione 2; pertanto se in presenza di uno o più punti fuori controllo seguito da azione correttiva, non viene aperta una nuova carta, la stessa manterrà i dati superati dall'azione correttiva come valori intrinseci al processo falsandone i dati di controllo.
- $\sqrt{\phantom{a}}$  In questa sezione viene rappresentato il grafico della carta u.

# **Sezione 4 – Verifiche di fuori controllo statistico**

- $\sqrt{\ }$  Questa fase di verifica di possibili fuori controllo statistico del processo è molto importante, perché sapere interpretare i risultati delle carte di controllo nel reale contesto operativo, rappresenta la capacità di padroneggiare oggettivamente il processo.
- $\sqrt{\ }$  In questa sezione devono essere registrati (SI, NO) i risultati delle verifiche dei punti fuori controllo. La richiesta di registrare i risultati, manualmente anziché automaticamente, mira a garantire un'attenta analisi della carta.
- $\sqrt{L}$ 'impostazione delle verifiche di fuori controllo, prevede un check che riguarda i punti fuori dai limiti di controllo e/o sequenza di punti persistenti dalla stessa parte della linea centrale o altre anomalie sospette.

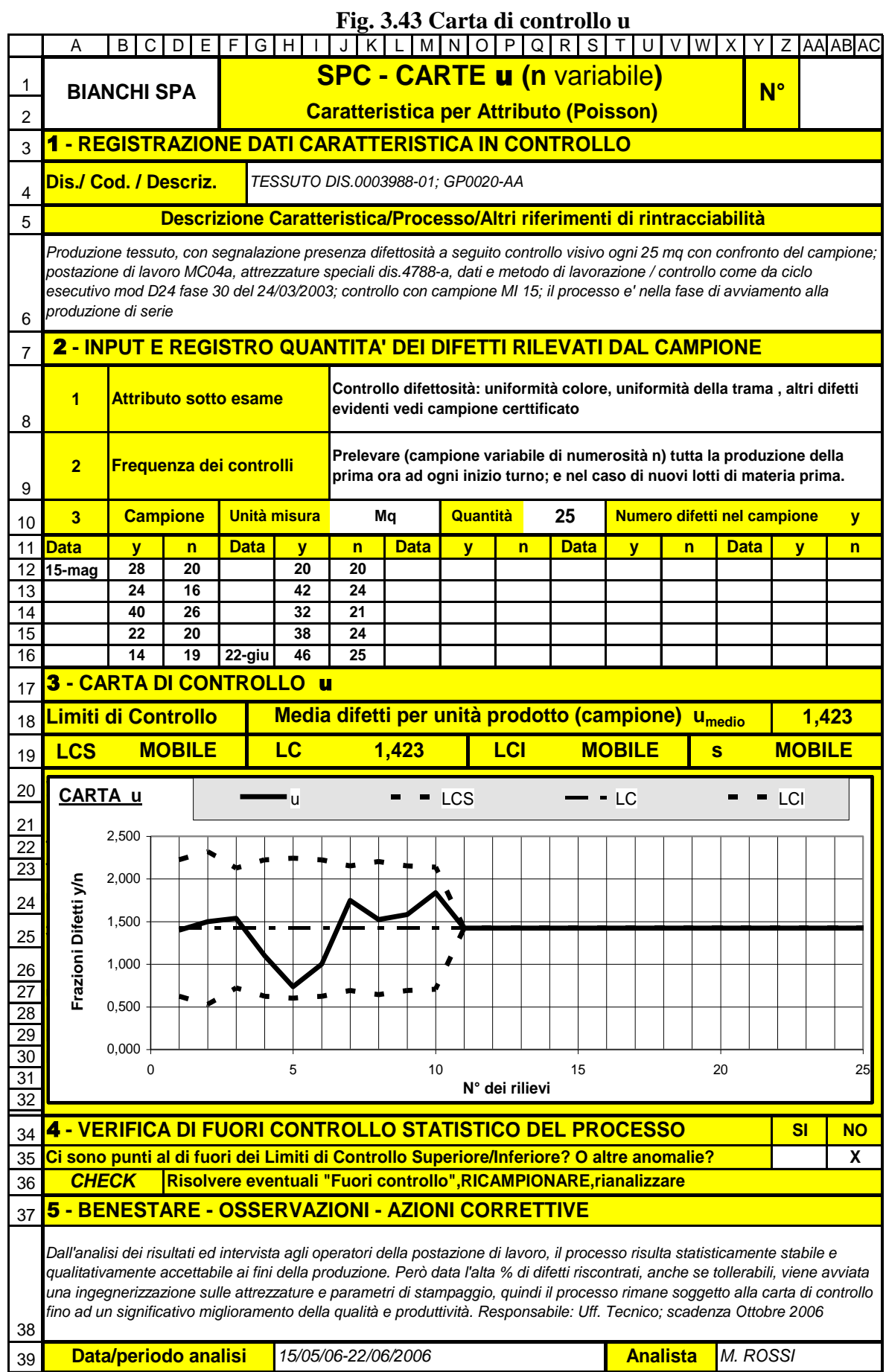

# **7 PREVENZIONE, VARIABILITÀ E COSTI (Metodo Taguchi)**

Per una incisiva competitività serve sempre più una **Qualità di prevenzione (azioni offline)** al fine di promuovere: a) **una progettazione di prodotti robusti e processi affidabili,** cioè insensibili alla variabilità delle condizioni d'impiego e delle influenze ambientali; b) una completa trattazione economica-qualitativa del prodotto e dei processi in chiave di **costi competitivi**.

**Le azioni off-line** devono servire alla definizione delle **caratteristiche e delle tolleranze dei prodotti** e dei **parametri di processi**, nelle fasi di: progettazione e industrializzazione.

Le azioni **off-line** vanno orientate all'interpretazione dei **risultati di prove e simulazioni** eseguite per: **a) ottimizzare i prodotti ed i processi** dal punto di vista **della qualità** e **dei costi**; **b) per ridurre al minimo il ricorso alle tecniche on-line** che per loro natura **sono in ritardo per fronteggiare la competitività rispetto alle azioni on-line**.

L'applicazione di determinate tecniche **off-line**, in versione semplificata rispetto a modelli statistici troppo complessi per un loro pratico utilizzo, vengono spesso citate come **metodo Taguchi**, infatti è a lui che si deve lo sviluppo di un insieme di procedure e metodologie volte a raggiungere rapidi miglioramenti sia nei **Costi** e sia nella **Qualità dei prodotti e dei processi.**

Più in dettaglio, i successi degli **interventi off-line** si ottengono quando, tali interventi, vengono applicati nelle fasi di R.&S., realizzazione progetto, impostazione complessiva dei processi di fabbricazione del prodotto, analisi dei costi, ecc..

**Le decisioni** che scaturiscono dagli **interventi off-line** devono, in conclusione, soddisfare (stupire) il cliente che si aspetta un prodotto: a) di **qualità attesa** (promessa); b) ad un **prezzo competitivo** (benchmarking).

Con molta approssimazione e incompletezza, il **metodo Taguchi** può essere articolato, essenzialmente, nei due seguenti concetti.

- 1. Concetto di **quality loss function** (funzione di perdita della qualità): che rappresenta uno sviluppo metodologico per raggiungere rapidi miglioramenti nei costi e nella qualità mantenendo fermi i seguenti principi.
	- $\checkmark$  non si possono ridurre i costi senza agire sulla qualità
	- $\checkmark$  si può migliorare la qualità senza aumentare i costi
	- $\checkmark$  si possono ridurre i costi migliorando la qualità
	- $\checkmark$  si possono ridurre i costi riducendo la **varianza** (vedere § 3; 4; 5)

**In sintesi agire sulla qualità significa ridurre la dispersione intorno al valore nominale (varianza) sino a che il risparmio dovuto a tale riduzione possa eguagliare ma non essere inferiore ai costi necessari per un'ulteriore riduzione della dispersione stessa. I costi della non qualità sono minimi quando la dispersione dei parametri di un prodotto si approssima al valore nominale. La perdita economica, dunque, può essere ridotta riducendo continuamente la variabilità del processo e quantificando la perdita associata alla variabilità in termini di denaro**.

2. Concetto di **robust design: un prodotto può essere definito come robust se è insensibile alle condizioni d'uso cui lo sottopone l'utente finale**. Così analogamente, si può definire come **robust un processo che continua a produrre pezzi conformi anche se intervengono perturbazioni nei suoi parametri**.

Quindi la **robust design** è una progettazione che mira a progettare p.e. un processo in modo che sia in grado di funzionare costantemente con un elevato livello di qualità e di affidabilità e con poca sorveglianza, nonostante un normale livello di perturbazioni. Questa metodologia, può essere considerata una variante del **DOE di Fisher** cui devono essere sottoposti i prototipi o i campioni nella fase dell'ottimizzazione dei processi produttivi. In pratica, **attraverso simulazioni e prove su un processo produttivo**, si tratta di scoprire le condizioni ottimali alle quali la qualità del prodotto non cambia anche se intervengono perturbazioni ad alterare i suoi parametri.

Analogamente, **attraverso le prove su un prodotto**, si opera per ricercare le condizioni di progetto che garantiscano l'insensibilità del prodotto alla variazione delle condizioni d'uso da parte del cliente.

La metodologia del **robust design** è forse l'unica che cerca di minimizzare l'impatto delle forze esterne, siano esse quelle dell'ambiente, delle condizioni d'uso o quelle delle perturbazioni casuali o sistemiche che accompagnano la produzione del prodotto.

Chiudiamo qui, per ragioni di spazio, questa insufficiente presentazione del **metodo Taguchi, quale indispensabile strumento da utilizzare con efficacia specie in un contesto di forte competitività**. Naturalmente invitiamo il lettore ad approfondire la conoscenza dei contenuti di queste tecniche in modo da poterle utilizzare appieno nella propria attività professionale di manager, ricercatore, progettista di prodotto, progettista e/o responsabile di processi manifatturieri, responsabile qualità, consulente, ecc.

Un testo di sicuro interesse, richiamato nella bibliografia, è il seguente: Genichi Taguchi – Introduzione alle tecniche per la qualità – Editore FrancoAngeli (1991). Naturalmente via internet si può accedere alle pubblicazioni originali di Genichi Taguchi ed altre interessanti documentazioni ed illustrazioni.

# **8 CONSIDERAZIONI FINALI DEL CAPITOLO**

La trattazione fatta in questo capitolo, sul **Controllo Qualità** in genere e sull'**SPC** in particolare, possiamo assimilarla ad **una essenziale guida applicativa per una piccola o media azienda o ad una determinata unità operativa di una grande azienda.**

La necessità di mettere a disposizione **una essenziale guida applicativa dell'SPC** è una condizione che ci siamo imposti, in quanto il nostro obiettivo è quello di favorire una indispensabile **divulgazione applicativa del SPC** come tecnica per la competitività, anche nella piccola e media impresa, che spesso ne ignorano i benefici.

Nella grande impresa, pure in presenza di sofisticati software di SPC, spesso si constata una loro applicazione passiva e burocratica, in quanto manca una vera cultura, orientata a fare riferimento al controllo statistico di processo, come una tecnica operativa per la redditività di un impianto, macchina, linea di produzione ecc.

Anche se ad una prima lettura, malgrado le semplificazioni, sembra che l'applicazione del SPC sia comunque una cosa complicata: l'alternativa, del fare nulla o del procedere con i soli elementi soggettivi, è quella di rinunciare ai miglioramenti economiche aziendali solo perché l'SPC viene ritenuto più come una imposizione anziché una opportunità.

Quindi l'auspicio è quello di esercitarsi con SPCRiCo, in modo semplice e personalizzato ma sufficiente, per avere una visione complessiva dello stato tecnico ed economico dei processi produttivi e loro implicazioni sulla redditività d'impresa.

CAPITOLO – 3bis – SPC: APPLICAZIONE SPECIALE **CERTIFICAZIONE DEI PROCESSI CON CARATTERISTICHE PER VARIABILE (p.e. lavorazioni meccaniche, finiture, pesi, pressione, ecc.)**

**APPLICAZIONI – Utilizzare i software elencati in tabella con adeguate personalizzazioni** Gli obiettivi **riguardano: a) tempi minimi per i set-up, b) interventi oggettivati di "aggiustaggio" dei processi, c) piani di controllo coerenti alle mutate esigenze dei processi, d) Riduzione dei costi, ecc.**

La certificazione**, con software personalizzati, si basa sulla predittività campionaria (anche pochi pezzi) della Capability Qualitativa della produzione: dal set-up, in produzione fino alla consegna del prodotto.** 

L'intero sistema **acquisisce in automatico: i dati dalle istruzioni di lavoro (p.e. Cicli), b) i rilievi geometrici dagli strumenti di misurazione in Wireless, c) ecc.**

Gli output **riguardano: a) l'individuazione di Cause Speciali con specifici interventi, b) le registrazioni utensili ed altri interventi sul processo, c) l'aggiornamento continuo del piano di controllo in base allo scostamento del valore di Capability, d) ecc.** 

# APPLICAZIONE

# per Processo Lavorazioni Meccaniche

**Il Software, dopo la personalizzazione, è in grado di fornire tutte le informazioni necessarie, di cui le principali sono le tre seguenti**

3. **Riporta la presenza di Cause Speciali** Tale indicatore serve all'operatore per conoscere la presenza di Cause Speciali (non Comuni) **Il risultato può dare 2 segnalazioni: a) "zero"** assenza Cause Speciali**;**

**b) "Numero > di 0". Serve agire sul processo per eliminare le cause speciali**

**4. Riporta e confronta il valore raggiunto della Capability (CP)** Tale indicatore serve all'operatore per verificare se il processo/macchina è in grado di assicurare il **rispetto del campo di tolleranza; il risultato può dare 2 segnalazioni: a) OK** nessun intervento in quanto **CP** rispetta l'Obiettivo (p.e. ≥ 1,67)**; b) KO** è l'incapacità del processo a garantire il Campo di Tolleranza richiesto (p.e. CP < 1,67)**; In presenza di KO, serve agire sul processo per aumentarne le performance**

**4. Riporta e confronta il valore ed il centraggio della Capability raggiunta (CPK)** Tale indicatore serve all'operatore per verificare se il processo/macchina è in grado di assicurare il **rispetto del disegno (specifica); il risultato può dare 2 segnalazioni: a) OK** non serve correzione utensile (quantificata) in quanto CP e CPK = OK (p.e. ≥ 1,67)**. b) KO** è l'incapacità del processo (centratura) a garantire le Tolleranze richieste (p.e. CP < 1,67). **In presenza di KO, serve la correzione utensile del valore segnalato**

# **CAPITOLO 4**

# **Work Sampling**

**(Campionatura del lavoro)**

# **Osservazioni istantanee per l'organizzazione e studio del lavoro**

- **Campionatura del lavoro**
- **Programma delle osservazioni istantanee**
	- **Livello di saturazione delle risorse**
		- **Determinazione dei tempi**

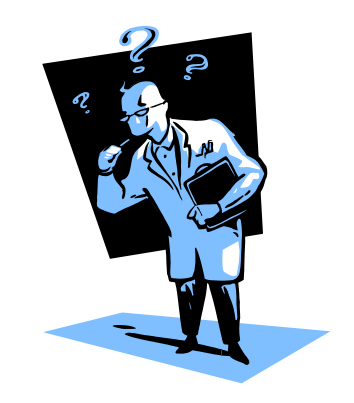

Compito di questo capitolo, è quello di dimostrare come è possibile quantificare l'utilizzazione delle risorse (umane e mezzi) e migliorare l'efficienza del lavoro attraverso la campionatura statistica del lavoro o metodo delle osservazioni istantanee.

Osservare per capire e dimostrare di avere capito, è un approccio sicuramente più efficace che pensare di conoscere senza avere osservato.

File: **vedere "elenco modelli software"**

# **1. ORGANIZZAZIONE E STUDIO DEL LAVORO.**

Tutta l'evoluzione dell'umanità si è svolta, istintivamente, alla ricerca di nuove forme organizzative, di beni e servizi, per migliorare il proprio tenore di vita.

Però solo nella seconda metà dell'800 è consuetudine fare risalire la nascita, negli USA, dell'organizzazione industriale per merito di Frederick W. Taylor (1856-1917) denominata organizzazione scientifica del lavoro.

Il punto cruciale della validità dell'organizzazione scientifica del lavoro (taylorismo), è quello di avere posto le basi dello studio del lavoro attraverso i seguenti punti:

- a) **Quantificare il lavoro da svolgere** in modo da poterne pianificare la fattibilità produttiva.
- b) **Effettuare un attento studio del lavoro** comprendente: metodi, mezzi ed i tempi per l'esecuzione del lavoro stesso.
- c) **Programmare la produzione** in termini di mano d'opera, mezzi e materiali.
- d) **Svolgere il lavoro con il metodo migliore,** attraverso l'utilizzo del migliore metodo precedentemente individuato.
- e) **Registrare i risultati ottenuti** in termini di produttività e qualità in modo da poterli migliorare con continuità.
- f) **Valutare razionalmente**, e non empiricamente, i fattori che influenzano l'attività produttiva.

L'applicazione di tali punti incise profondamente sulla organizzazione industriale dell'epoca, in quanto:

- $\sqrt{\ }$ la maggiore responsabilità dei risultati di produttività, passò dagli operatori produttivi ai tecnici ed organizzatori del lavoro;
- $\sqrt{\ }$  si avviarono le basi della gestione delle risorse per produrre e della logistica;
- $\sqrt{\ }$  si imposero le necessità di studiare con professionalità le attrezzature, i materiali, lo studio dei movimenti manuali come complemento per la determinazione dei tempi lavoro; ecc.

Dal punto di vista industriale, chi meglio di altri comprese le straordinarie potenzialità del metodo tayloristico, e quindi della **catena di montaggio**, fu Henry Ford (fordismo) proprietario dell'omonima industria di automobili. Gli operai della catena di montaggio dovevano svolgere solo determinati movimenti sempre uguali per tutta la durata della giornata lavorativa.

Questo principio si basava: sulla parcellizzazione del lavoro e sull'osservazione sistematica dei movimenti elementari degli operai nell'esecuzione del lavoro, nella rilevazione cronometrica dei tempi impiegati dagli operai stessi per svolgere le loro mansioni con lo scopo di determinare il metodo più produttivo.

Altri numerosi studiosi dell'organizzazione industriale diedero grande impulso allo studio del lavoro, in particolare i coniugi Frank e Lilian Gilbreth che furono pionieri, nello studio dei micromovimenti necessari per compiere una determinata azione.

Altre informazioni utili per seguire l'evoluzione dei vari sistemi, si possono trarre da numerose pubblicazioni e da internet con le frasi chiave: organizzazione della produzione, tempi e metodi per la produzione.

Ed infine tra i vari sistemi di analisi tempi e metodi di produzione, il più storicamente noto ed il più usato, al di là delle personalizzazioni aziendali o adattamenti per lo sviluppo di appositi software, è il metodo MTM (Method Time Measurement).

In Italia, la diffusione del MTM negli anni 50, è dovuta alla traduzione e pubblicazione in italiano del manuale – Maynard, Stegemerter, Schwab: Lo studio dei metodi e la determinazione dei tempi mediante il procedimento MTM – Edizioni Comunità – Etas Compass 1955.

# **1.1 METODI PER LA DETERMINAZIONE DEI TEMPI**

Il percorso e l'evoluzione vista al precedente paragrafo, hanno generato diverse metodologie per la determinazione dei tempi di lavorazione, metodologie che vanno da quelle più grossolane a quelle più rigorose, di seguito elenchiamo le quattro principali.

- a) Tempi stimati
- b) Tempi rilevati tramite il cronometraggio
- c) Tempi rilevati da osservazioni istantanee
- d) Tempi predeterminati (trattati nel capitolo 5)

# **1.1.1 TEMPI STIMATI**

In questo caso i tempi di lavorazione vengono determinati mediante una **stima** da tecnici la cui esperienza è riconosciuta e normalmente tali stime fanno riferimento a prodotti storici simili a quelli in esame.

Tuttavia, essendo il procedimento dipendente da fattori essenzialmente soggettivi e quindi molto empirico, l'attendibilità dei risultati è alquanto discutibile.

Questi metodi trovano ancor oggi dei sostenitori soprattutto nelle realtà artigianali o comunque di piccole dimensioni.

Le conseguenze negative di questa metodologia, basata su stime soggettive, sono spesso assai gravi: le principali negatività sono le seguenti

- **Perdite economiche:** per scarsa affidabilità dell'analisi dei costi e dei rischi.
- $\sqrt{\ }$  **Perdite di fatturato per stime**: non competitive perché datate in un certo contesto storico, eccessivamente ridondanti perché mancano elementi di uno studio razionale, ecc..
- **Poca partnership e affidabilità percepita dal cliente**: per mancata analisi di eventuali problemi tecnici, da presentate nel momento dell'offerta a giustificazione dei dati economici risultanti.
- **Sistema decisionale rigido o comunque poco flessibile**: perché le decisioni di acquisizione del lavoro sono concentrate in modo personalizzato.
- **Tempi lunghi per il raggiungere il punto di pareggio (BEP)**: perché, avendo trascurato una attenta analisi preventiva, i problemi si protraggono nel tempo con conseguenze negative sugli utili.

# **1.1.2 TEMPI RILEVATI TRAMITE IL CRONOMETRAGGIO**

La metodologia del cronometraggio è molto usata in quanto, oltre a permettere una esatta determinazione dei carichi di lavoro e dei costi di lavorazione, offre soddisfacenti risultati nello studio dei metodi di lavorazione.

Il cronometraggio viene impiegato soprattutto quando si hanno delle lavorazioni a ciclo continuo, nelle quali le operazioni manuali presentano una notevole incidenza.

In sintesi, con il cronometraggio si determina il cosiddetto **tempo standard**, ossia il tempo necessario a compiere un determinato lavoro.

Tale determinazione si realizza procedendo come dai seguenti punti

a) **Raccolta di tutte le informazioni** relative al lavoro in analisi, quali p.e.: movimenti interessati al lavoro, mezzi e attrezzi utilizzati, spostamenti dell'operatore per l'esecuzione del lavoro, attese dell'operatore (operatore non lavora) e attese macchina (macchina ferma), soste e riposi, condizioni di lavoro comprese quelle climatiche ed igieniche.

- b) **Suddivisione del lavoro in elementi di operazioni**: dopo una esaustiva raccolta delle informazioni e delucidazioni, l'insieme del lavoro viene suddiviso in elementi di operazioni scelti con un giusto criterio che comprenda:
	- $\sqrt{\ }$  un tempo di durata non troppo breve (rilievo difficile ed impreciso);
	- **un tempo di durata non troppo lungo** (perdita dei vantaggi della suddivisione in operazioni elementari);
	- **precisi istanti di inizio e fine lavoro** dell'elemento stesso.

Ogni elemento viene suddiviso nelle seguenti famiglie:

- $\sqrt{\ }$ **elementi costanti** es. la sostituzione egli utensili;
- $\sqrt{\ }$ **elementi variabili** es. le lavorazioni a vario contenuto di difficoltà;
- **elementi ciclici** (che si ripetono ciclicamente durante l'intera operazione) es. pulire, oliare, ecc.;
- $\sqrt{\ }$ **elementi aciclici** (che non si ripetono).
- c) **Cronometraggio:** sulla base dello schema della suddivisione del lavoro in elementi di operazione, l'analista svolge il rilievo dei tempi tramite il cronometraggio dei singoli elementi. Lo strumento più usato per il rilievo dei tempi è il **cronometro centesimale**, il quale presenta due quadranti di grandezza diversa con relative lancette: il quadrante grande rappresenta un minuto diviso in cento parti, il quadrante piccolo porta 30 divisioni di un minuto (1/2 ora); premendo su un bottone le lancette vengono messe in moto o fermate o riportate a zero.
- d) **Registrazioni dei tempi rilevati**, ogni elemento deve presentarsi in uno schema, con tutte le caratteristiche utili alle seguenti rintracciabilità: analista, operatore, processo, metodi e mezzi utilizzati per lo svolgimento del lavoro, eventuale abbinamento delle macchine, tempi rilevati, numero dei pezzi sottoposti all'analisi, valutazione del ritmo, ecc..
- e) **Determinazione del tempo medio**, che preferibilmente si fa corrispondere al tempo base di massima frequenza (la media aritmetica dei tempi base è meno attendibile).
- f) **Determinazione delle maggiorazioni**, ossia di quei tempi che vengono assegnati a seconda dello sforzo richiesto, del carico di lavoro, delle condizioni di lavoro e delle necessità (a titolo di esempio: maggiorazioni per sforzi vanno dal 3 al 5% del tèmpo medio, quelle per carico e condizioni di lavoro raggiungono il 4% e quelle per necessità personali il 5%, ecc.).
- g) **Determinazione del tempo standard**, corrispondente al tempo medio più tutte le maggiorazioni.
- h) **Osservazioni sulle valutazione delle prestazione**: nel rilievo cronotecnico, l'analista deve valutare le prestazioni di chi esegue il lavoro in termini di **velocità** e **impegno** rispetto ad una unità di misura prestabilita; a sua volta la velocità è condizionata dall'**abilità** e **applicazione** dell'operatore.

Nota: ci sono sei livelli di **abilità** comprensivi nell'intervallo da piccolo ad abilissimo; a sua volta il grado di **applicazione** è suddiviso anch'esso in sei livelli comprensivi nell'intervallo da piccolo a elevatissimo.

# **2 TEMPI DA OSSERVAZIONI VISIVE ISTANTANEE (Campionatura statistica - Work Sampling)**

Questa metodologia delle **osservazioni visive istantanee,** conosciuta anche come **work sampling**, **rilevazioni istantanee multiple**, ecc.: si è sviluppata a partire dalla prima metà del secolo scorso e successivamente ha trovato larghi consensi ed è tuttora valida.

Il successo di questa tecnica è dovuto alla sua grande adattabilità per effettuare vaste indagini di produttività con risultati attendibili, in un tempo relativamente breve.

Con questo metodo si eseguono un determinato numero di **osservazioni visive istantanee**, ad intervalli casuali di tempo, con rilevamento delle attività o inattività di cui si vuol conoscere la relativa **frequenza**.

Il procedimento si basa sulla statistica e calcolo delle probabilità, pertanto il **numero di osservazioni** è determinato, su base statistica, dal livello di affidabilità scelto ed i **momenti in cui si svolgono le osservazioni (rilievi)** devono avere origine casuale.

Il **principio statistico** alla base del campionamento, stabilisce che: un campione preso a caso da una popolazione, tende ad avere le stesse caratteristiche di distribuzione degli elementi dell'intera popolazione a mano a mano che il campione aumenta di numerosità.

Le regole del campionamento garantiscono, che la percentuale delle osservazioni registrate dall'analista verso un operatore o macchina, tendono ad eguagliare la **percentuale di tempo** in cui l'operatore o macchina, è impegnato in quella attività.

Questo metodo viene per lo più impiegato per determinare: l'**intensità operativa** di una macchina, di un reparto, di un impianto, di una persona o di più persone.

Per applicare questa interessante metodologia occorrono i passaggi illustrati nei seguenti paragrafi.

# **2.1 PIANIFICAZIONE DELL'INTERVENTO**

Pianificare l'attività sotto osservazione e gli obiettivi dell'analisi, in modo da chiarire inequivocabilmente tutti gli aspetti tecnici ed economici coinvolti.

- **Attività**: registrare quale mano d'opera, macchine, materiali, fasi di lavoro, ecc. sono da osservare.
- **Obiettivi**: registrare gli obiettivi ad es. fermate di una macchina, inattività della mano d'opera, altre situazioni importanti sulle quali agire per migliorarne i risultati.
- **Operatività**: descrivere dettagliatamente i contenuti, il flusso, ciclo degli elementi sotto osservazione.
- $\sqrt{\frac{P}{n}}$  **Pianificazione**: delineare il piano di sviluppo comprendente tempi e risorse da impiegare

# **2.2 SUDDIVISIONE ATTIVITÀ IN ELEMENTI OSSERVABILI**

Stabilire come l'**attività** sotto osservazione viene suddivisa in **elementi** osservabili e quindi misurabili singolarmente:

- $\sqrt{\frac{m}{m}}$  macchina lavora o ferma;
- $\sqrt{\ }$  operatore attivo o inattivo;
- $\sqrt{\ }$  singole cause di fermata;
- $\sqrt{\frac{1}{10}}$  singole fasi di lavoro o fasi di alimentazione dei componenti in una linea di montaggio, ecc.

Gli **elementi** devono essere: suddivisi tra operatori e macchine, attività ed inattività, facilmente identificabili dalle osservazioni visive effettuate da precisi punti, non eccessivamente frazionati.

Così p.e. in una postazione (manuale) per il confezionamento finale del prodotto a fine linea di montaggio, la suddivisione dell'**attività lavorativa** di confezionamento, potrebbe suddividersi negli **elementi** riportati in tabella Fig. 4.1

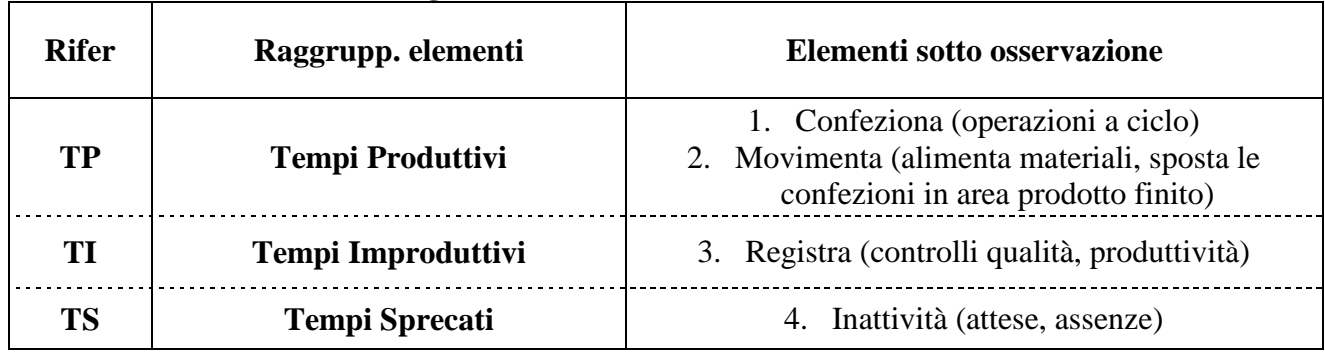

# **Fig. 4.1 Suddivisione attività lavorativa**

In questa fase di suddivisione dell'attività lavorativa, occorre valutare attentamente il numero degli elementi sotto osservazione, in quanto:

- 1. un numero eccessivo di elementi da osservare in un dato istante, porterebbe all'impossibilità di ottenere un inquadramento istantaneo dell'area sotto osservazione;
- 2. un numero insufficiente di elementi da osservare in un dato istante, porterebbe all'impossibilità di valutare complessivamente l'area sotto osservazione;
- 3. il compromesso tra il numero eccessivo e l'insufficiente è determinato sopratutto dall'esperienza dell'analista.

# **2.3 TEMPO COMPLESSIVO PER LE OSSERVAZIONI**

Stabilire l'**intervallo complessivo di tempo** necessario in cui effettuare tutte le **osservazioni**, significa programmare i giorni, le settimane in cui l'indagine verrà svolta.

Il **periodo di tempo** equivale, dal punto di vista statistico al **campione di riferimento.** Tale periodo non deve essere troppo breve ne eccessivamente lungo, ma deve:

- *a) mantenersi in ragionevoli target di costo;*
- *b) essere rappresentativo anche degli elementi ciclici e cioè che si verificano saltuariamente come ad es. la manutenzione, le regolazioni.*
- *c) fare anche riferimento ad esempio al numero massimo di osservazioni possibili in determinati lassi di tempo (turno, giorno, ecc.).*

# **2.4 CONSIDERAZIONI STATISTICHE**

Alla base del campionamento, per le **osservazioni istantanee**, ci sono i seguenti principi di statistica.

Un campione statistico estratto da una popolazione, tende, con l'aumentare della numerosità del campione, ad avere le stesse caratteristiche di distribuzione dell'intera popolazione: quindi il campione è utilizzabile purché rispetti una curva di densità di probabilità nota.

Perché il campione risulti rappresentativo della popolazione, occorre che:

- 1. la popolazione sia omogenea nei riguardi dell'attributo assegnato all'elemento (attività, inattività, ecc.) sotto osservazione;
- 2. ogni parte della popolazione abbia una eguale possibilità rappresentativa nel campione (estrazione casuale)

Con tali assunzioni risulta chiaro che se in una serie di osservazioni (N) un evento si verifica

(V) volte il rapporto V/N rappresenta la probabilità che l'evento si verifichi.

La Fig. 4.2 visualizza la probabilità in rapporto al numero osservazioni eseguite.

#### **Fig. 4.2 Probabilità in rapporto alle osservazioni**

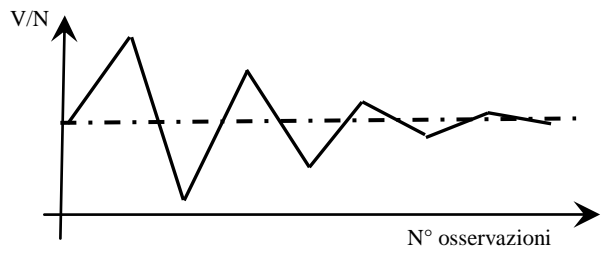

Con tale rappresentazione grafica si può affermare che la probabilità è il limite a cui tende la frequenza quando la numerosità delle osservazioni tende ad identificarsi con la popolazione; infatti quando il numero delle osservazioni eguaglia la popolazione la probabilità diventa certezza V=N per cui V/N = 1 (100%), mentre quando la numerosità delle osservazioni è insignificante la probabilità tende allo zero.

Se ora poniamo graficamente (Fig. 4.3) in ascissa i valori delle osservazioni ed in ordinata le frequenze di rilevazione, otteniamo una curva a forma di campana (Gauss)

La curva, rappresentando la probabilità di frequenza di un fenomeno casuale, è importante per le seguenti caratteristiche.

- 1. Il massimo di frequenza o di probabilità avviene attorno alla media aritmetica dei dati.
- 2. La curva si estende in due rami simmetrici al valore medio, passando da un punto di flesso ed avvicinandosi asintoticamente all'asse delle ascisse..
- 3. L'area totale sotto la curva è uguale al massimo valore di probabilità, ovvero uguale ad uno.
- 4. Lo scostamento quadratico medio (σ) misura l'addensamento dei dati della distribuzione di frequenza attorno alla media (µ).
- 5. Le frequenze di un evento osservato si trovano così distribuite:
	- $\sqrt{\phantom{a}}$ il 68,27 % nell'intervallo  $\pm$  1 σ;
	- $\sqrt{\frac{1}{1} 95.45 \%}$  nell'intervallo  $\pm 2 \sigma$ ;
	- $\sqrt{\phantom{a}i\phantom{a}199.73\%}$  nell'intervallo  $\pm$  3 σ;
- 6. Tali intervalli chiamati comunemente **intervalli di confidenza**, garantiscono una precisione indicata come **livello di fiducia o di accuratezza (precisione)** rispettivamente del  $\pm$  32%;  $\pm$ 5%;  $\pm$  0,3%. Nelle applicazioni industriali il livello di fiducia  $\pm$  2 σ (precisione) del  $\pm$  5% è normalmente ritenuto adeguato.

La deviazione standard **σ**, nel caso del campionamento per attributi, è data dalla seguente formula:

$$
\sigma = \sqrt{\frac{p(1-p)}{N}}
$$

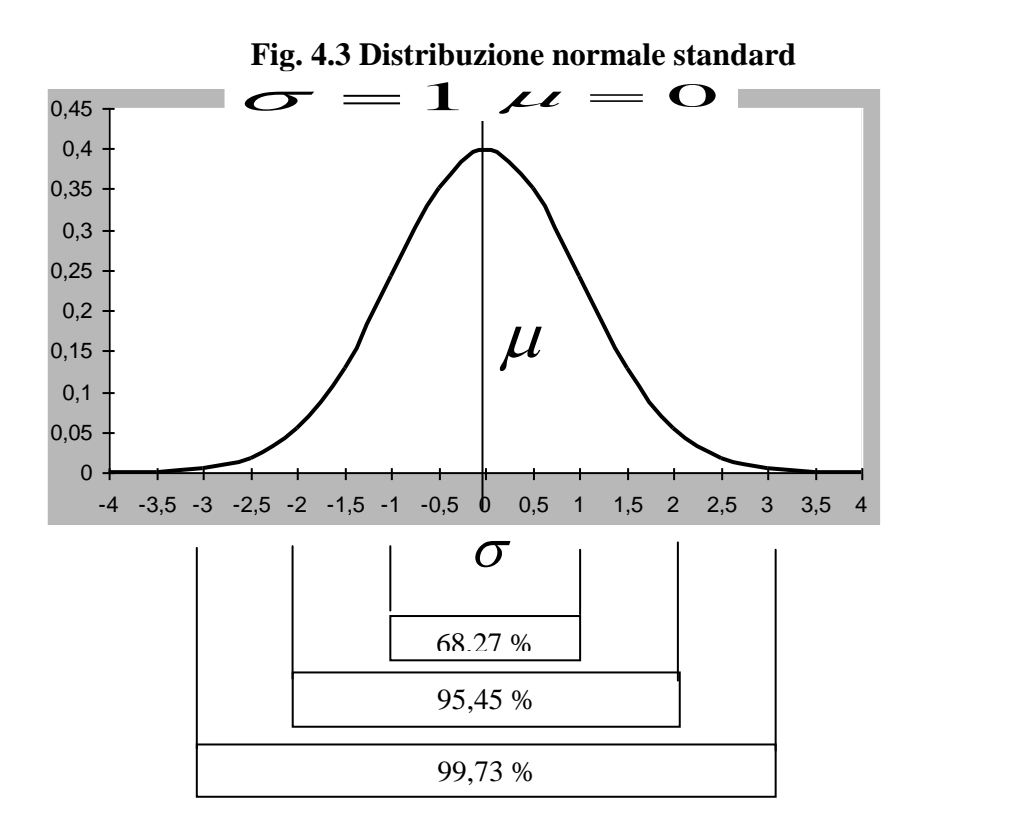

Considerando che l'approssimazione richiesta dipende dalla % di accuratezza necessaria (h) espressa in decimali da applicare a (p) come percentuale di ricorrenza dell'elemento, ne risulta che:

$$
\sigma = hp = Z \sqrt{\frac{p(1-p)}{N}} \text{ elevando al quadrato } h^2 p^2 = Z^2 \frac{p(1-p)}{N}
$$
  
da cui: 
$$
N = \frac{Z^2 (1-p)}{h^2 p}
$$
 (1) 
$$
h = \pm \frac{Z \sqrt{\frac{p(1-p)}{N}}}{p}
$$
 (2)

Dove:

**σ** = Deviazione standard

 $h = \pm \%$  (espressa in decimali) livello accuratezza desiderato di **(p).** 

**N** = numerosità delle osservazioni richieste (numerosità campione) per l'elemento da misurare.

**p** = % (espressa in decimali) prevista di ricorrenza dell'elemento da misurare durante le osservazioni

 **= Fattore della deviazione stantard (σ) per un desiderato livello di confidenza.** 

# **2.5 NUMEROSITÀ OSSERVAZIONI E ACCURATEZZA**

Per semplificare il calcolo del numero delle osservazioni (N), ed applicando le formule illustrate, di seguito in Fig. 4.4 viene esposta la tabella creata con il file 4a-WSaRiCo-Modulo work sampling foglio 7.

Tale tabella fornisce in modo semplice il numero delle osservazioni o comunque aiuta a comprendere la dimensione dinamica della variabilità del campione in funzione dei parametri assegnati.

La tabella è stata compilata in base ai seguenti parametri: fattore (Z); un certo numero di previsioni % di (p) ed una certa % (h) di accuratezza dei dati risultanti.

- $\sqrt{Z} = 1,00$  Intervallo di confidenza 68,3 % (± 1,0 σ)
- $\sqrt{Z} = 2,00$  Intervallo di confidenza 95,5 % (± 2,0  $\sigma$ )
- $\sqrt{Z} = 3,00$  Intervallo di confidenza 99,7 % ( $\pm 3,0$  σ)
- **% prevista (p) di ricorrenza dell'elemento da osservare.**
- **% (h) di accuratezza desiderata nei calcoli.**

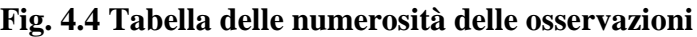

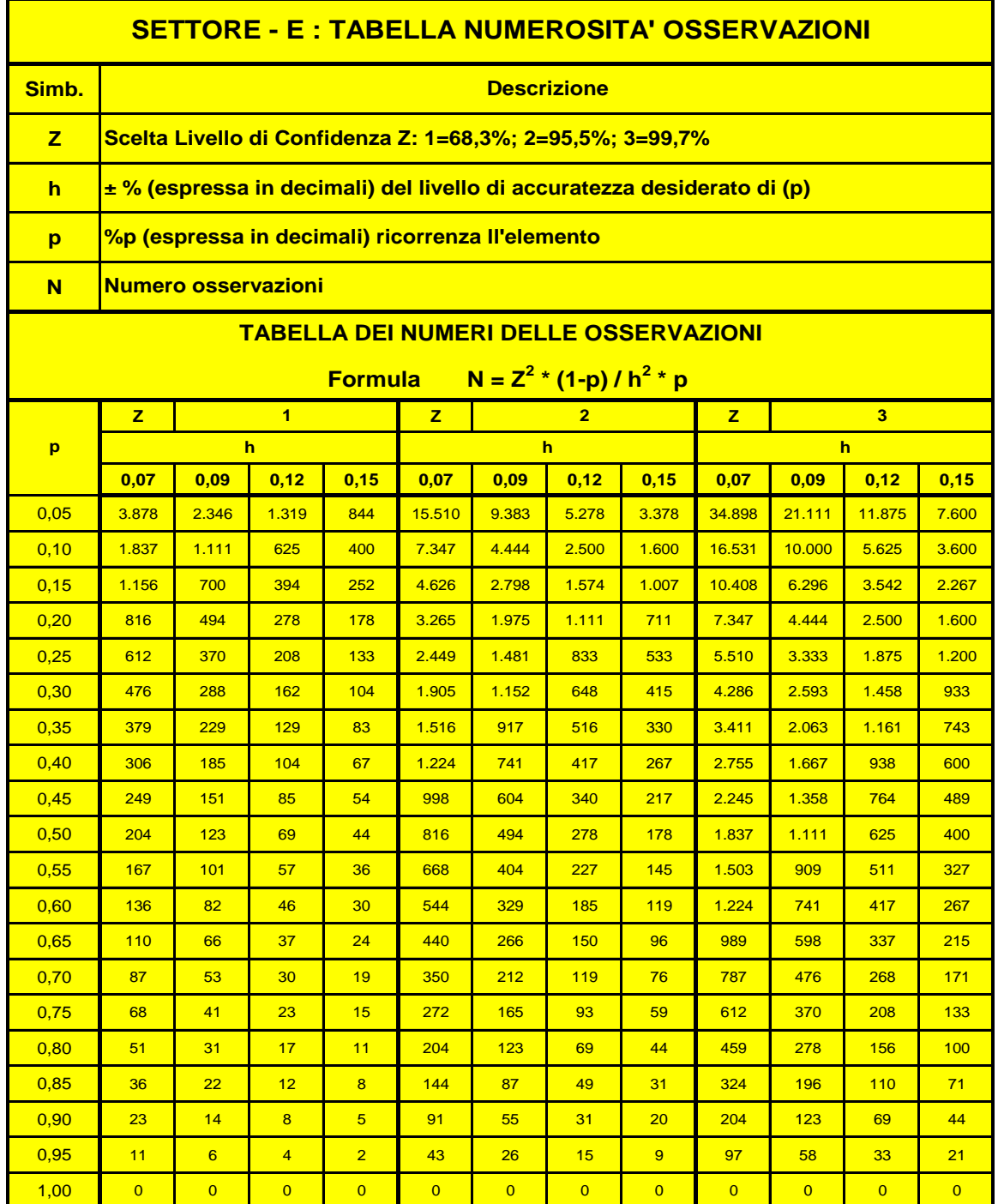

#### **Il numero delle osservazioni (N) fornite, sono state calcolate con la formula (1).**

**Nota sulla scelta della numerosità delle osservazioni.** Dato che un elemento poco frequente (meno ricorrenza) richiede, a stessi parametri, un maggiore **numero di osservazioni**, la numerosità delle osservazioni dovrebbe (il condizionale e d'obbligo perché la scelta dipende anche dagli obiettivi dell'analisi e/o dall'importanza dell'elemento) essere calcolata sull'elemento con la ricorrenza (p) minore; tale numerosità determina quindi la dimensione campionaria degli elementi connessi all'indagine; ciò significa che per i restanti elementi, con (p) maggiore, si otterrà una **precisione** (accuratezza) superiore a quella dell'elemento di riferimento con (p) minore.

Ad es. se si sta indagando su una macchina attraverso due elementi **macchina/ferma** e **macchina/lavora**: per l'elemento **macchina ferma** abbiamo i seguenti dati.

- $\sqrt{\frac{P}{P}}$  Previsione di frequenza **macchina ferma 25%** (p=0,25).
- $\sqrt{\phantom{a} \text{Affidabilit}}$  45,5 % (Z=2).
- $\sqrt{\phantom{a}}$  Accuratezza 7% (h).
- $\sqrt{\phantom{a}}$  La tabella di Fig. 4.4 fornisce **N=2.449.** Oppure su file Excel 4a-WSaRiCo-Modulo work sampling Foglio 6 : inserendo i dati otteniamo i risultati di Fig. 4.5

| тта, на пясніріо арріканто |                |             |             |                |  |  |
|----------------------------|----------------|-------------|-------------|----------------|--|--|
|                            |                | ≺           |             |                |  |  |
| 19                         | Macchina ferma |             |             |                |  |  |
| 20                         | <b>Dato</b>    | <b>Dato</b> | <b>Dato</b> | <b>Trovare</b> |  |  |
| 21                         |                |             |             |                |  |  |
| 22                         |                | 0.07        | 0,25        | 2.449          |  |  |

**Fig. 4.5 Esempio applicativo**

Per l'elemento **macchina lavora** abbiamo i seguenti dati:

- $\sqrt{\frac{P}{P}}$  Previsione di frequenza **macchina lavora 75%** (p=0,75).
- $\sqrt{\phantom{a}}$  Affidabilità 95.5 % (Z=2).
- $\sqrt{\phantom{a}}$  Accuratezza 7% (h).
- $\sqrt{\phantom{a}}$  La tabella di Fig. 4.4 fornisce **N=272.** Oppure file Excel 4a-WSaRiCo-Modulo work sampling Foglio 6: inserendo i dati otteniamo i risultati di Fig. 4.6

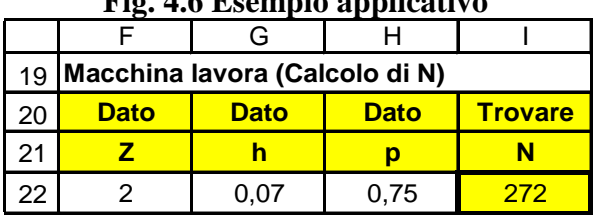

# **Fig. 4.6 Esempio applicativo**

Per esercizio facciamo riferimento a  $N = 272$  per il calcolo della % di accuratezza da assegnata a (p).

Per il calcolo automatico andare sul file Excel 4a-WSaRiCo-Modulo work sampling Foglio 6, inserendo i dati richiesti si otterranno i valori di **pminimo** e **pmassimo** come da Fig. 4.7

|    | тте, н. евещрю аррисаную                        |                |             |                |             |                |                  |                |                 |
|----|-------------------------------------------------|----------------|-------------|----------------|-------------|----------------|------------------|----------------|-----------------|
|    |                                                 |                |             |                |             |                |                  |                |                 |
| 27 | Macchina lavora (Calcolo accuratezza per N=272) |                |             |                |             |                |                  |                |                 |
| 28 | <b>Dato</b>                                     | <b>Calcolo</b> | <b>Dato</b> | <b>Calcolo</b> | <b>Dato</b> | <b>Calcolo</b> | <b>Calcolo</b>   | <b>Trovare</b> | <b>ITrovare</b> |
| 29 |                                                 |                |             |                |             | $p_{min}$      | $p_{\text{max}}$ | $% p_{min}$    | $% p_{max}$     |
| 30 |                                                 | 0.070          | 0.75        | 0.0263         | 272         | 0.697          | 0.803            |                | 80              |

**Fig. 4.7 Esempio applicativo**

Dato che la numerosità delle osservazioni da eseguire, su ambedue gli elementi macchina/lavora-macchina/ferma, sono ovviamente **2.449**; questa numerosità diventa il riferimento per il calcolo di (h) come % di accuratezza da assegnata a (p).

Per il calcolo automatico andare sul file Excel 4a-WSaRiCo-Mod work sampling Foglio 6, inserendo i dati richiesti si otterranno i valori di **p**<sub>minimo</sub> e **p**<sub>massimo</sub> come da Fig. 4.8

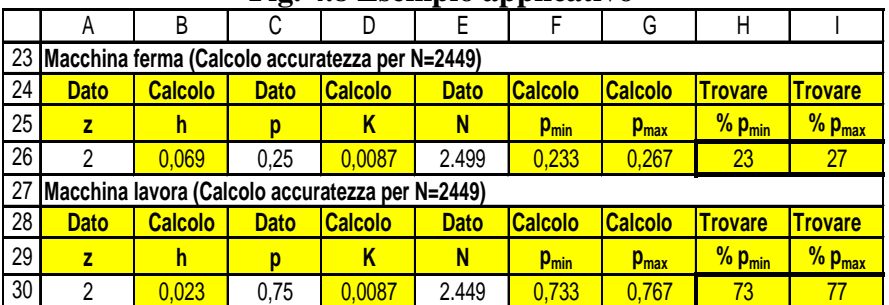

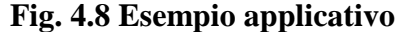

L'esempio ci permette di affermare che con un numero di osservazioni pari a N=2.449:

- $\sqrt{ }$  per l'elemento **macchina/ferma** siamo sicuri al 95,5% (Z=2) che con una ricorrenza (p) del 25% abbiamo un livello di accuratezza (h)  $\pm$  6,9 %, che rapportato a (p) significa che la ricorrenza del 25 % avrà una oscillazione tra il 23 ed il 27%.
- $\sqrt{ }$  per l'elemento **macchina/lavora** siamo sicuri al 95,5% (Z=2) che con una ricorrenza (p) del 75% abbiamo un livello di accuratezza maggiore (h) ± 2,3%, che rapportato a (p) significa che la ricorrenza del 75 % avrà una oscillazione tra il 73 ed il 77%.

Ritornando alla Fig. 4.6 che assegnava un numero di osservazioni di N=272, con tale N, a parità di (h) 7%, la Fig. 4.7 fornisce una ricorrenza (p) del 75 % con una oscillazione tra il 70 e l'80%.

#### **2.6 RIPOSIZIONARE NUMEROSITÀ E ACCURATEZZA**

L'esempio esposto considera che le stime preliminari di (p) si siano verificate puntualmente in pratica con 25% macchina ferma e 75% macchina lavora.

Però dato che nella pratica le stime preliminari di (p) risultano normalmente diverse, anche in modo consistente, occorre, al termine dell'indagine, riandare a ricalcolare i valori di **pminimo** e **pmassimo**.

Infatti supponendo di avere riscontrato in pratica una ricorrenza di **(p)** per **macchina ferma di 40%** e **per macchina lavora 60%**, occorre esaminare questi nuovi valori attraverso le seguenti considerazioni.

 $\sqrt{\ }$ **Prima considerazione:** se avessimo dedicato più attenzione nelle previsioni di (p), avremmo **evitato di fare un numero eccessivo di osservazioni**; infatti a parità di h=7 ma con una % di macchina ferma del 40% anziché del 25%, il numero di osservazioni necessarie diventano  $N =$ 1.224 anziché 2.449 come da tabella Fig. 4.4 o come dalla seguente Fig. 4.9.

 **Seconda considerazione:** ricalcolando **pminimo** e **pmassimo** sulla base della numerosità N 2.449, però con le % di (p) riscontrate: macchina ferma 40% e macchina lavora 60% si ottengono i valori di Fig. 4.10.

Esaminando la tabella di Fig. 4.10 si nota che l'effetto di avere eseguito più osservazioni N=2.449 anziché N=1.224 (Fig. 4.9): abbiamo ottenuto, per (p) macchina ferma, una maggiore accuratezza da **h=7%** Fig. 4.8 a **h=5%** (Fig. 4.10), questa maggiore precisione però ci è costata un tempo doppio nell'attività riguardante le osservazioni.

Ne valeva la pena avere speso di più, visto che ci sarebbe stata sufficiente una accuratezza di (h) del 7%?

 **Terza considerazione:** Questo esempio ci dimostra la necessità di una elaborazione continua, tramite PC, dei dati delle osservazioni man mano che vengono registrate, senza attendere la fine del processo di osservazione; così facendo possiamo renderci conto della correlazione tra (p) % di ricorrenza e (N) numerosità delle osservazioni, e quindi prendere le giuste decisioni di proseguire o considerare terminata l'indagine.

Questo esempio ci deve fare riflettere sull'importante binomio **numerosità / accuratezza**, strettamente legato all'altro importantissimo binomio **costi/benefici**.

Pertanto prima di attuare un progetto di **osservazioni istantanee** occorre avere ben chiari gli elementi da osservare, le stime della loro ricorrenza e la precisione (accuratezza) dei risultati a cui puntare.

| гід. 4.7 тэспіріо аррисануо |                                |             |             |                |  |  |
|-----------------------------|--------------------------------|-------------|-------------|----------------|--|--|
|                             |                                |             |             |                |  |  |
| 19                          | Macchina lavora (Calcolo di N) |             |             |                |  |  |
| 20                          | <b>Dato</b>                    | <b>Dato</b> | <b>Dato</b> | <b>Trovare</b> |  |  |
| 21                          |                                |             |             |                |  |  |
| 22                          |                                | 0.07        | O. 4        | 1.224          |  |  |

**Fig. 4.9 Esempio applicativo**

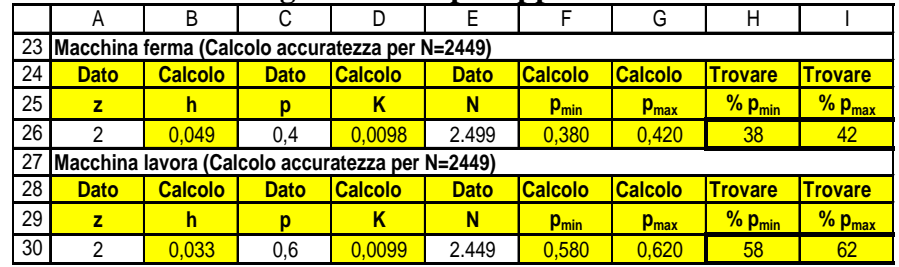

#### **Fig. 4.10 Esempio applicativo**

# **2.7 SEQUENZIALITÀ E CASUALITÀ DEI PASSAGGI**

Uno dei fattori a cui non si può rinunciare, oltre alla numerosità statistica delle osservazioni, è l'**organizzazione della casualità dei passaggi per le osservazioni** istantanee; in altri termini l'insieme delle osservazioni istantanee, rappresentano: porzioni di giornata (piano del campionamento) osservate in tempi casuali (estrazione casuale del campione) durante un determinato periodo (lotto); la casualità è garantita solo se le osservazioni avvengono in modo indipendente e non distorto le une dalle altre.

Per determinare la **casualità dei passaggi** per le osservazioni ci possiamo affidare a due metodi: sorteggio da un'urna, utilizzo dei numeri casuali.

**Sorteggio**: mettere in urna una quantità sufficiente di biglietti riportanti le ore ed i minuti di una giornata lavorativa, distanziati dall'intervallo minimo, stabilito, del tempo tra i passaggi.

P.es abbiamo organizzato le osservazioni: fissando 10 osservazioni al giorno, con un intervallo minimo tra le osservazioni di 15 minuti ed un orario di lavoro 8-12 e 13-17.

Con questi input, sui biglietti scriveremo gli orari con intervallo minimo di 15 minuti: 8,00; 8,15; 8,30; 8,45; 9,00; 9,15; 9,30; 9,45; 10,00; 10,15; 10,30; 10,45; 11,00; 11,15; 11,30; 11,45;  $12,00 - 13,00$ ; 13,15; 13,30; 13,45; 14,00; 14,15; 14,30; 14,45; 15,00; 15,15; 15,30; 15,45; 16,00; 16,15; 16,30; 16,45; 17,00

Risultato: nell'urna ci saranno 32 bigliettini, ogni giorno dall'urna opportunamente rimescolata, dobbiamo estrarre 10 bigliettini dai 32 presenti, che formeranno gli orari corrispondenti dei passaggi a cui attenersi per le osservazioni istantanee.

**Numeri casuali già predisposti**: per scegliere gli istanti casuali si può ricorrere alle tabelle già predisposte con i numeri casuali, rimane il fatto che l'utilizzo di tali tabelle è comunque abbastanza oneroso e di dubbia attendibilità se si fa riferimento a poche tabelle.

**Numeri casuali ricavati tramite Excel**: questo metodo consigliato per affidabilità e rapidità verrà trattato al paragrafo 3.3.6 al quale si rimanda per le informazioni applicative.

# **2.8 POSIZIONAMENTO DEI PUNTI DA CUI OSSERVARE**

I **punti da cui osservare** vanno scelti con caratteristiche tali che permettano all'analista di stabilire, **istantaneamente** e senza alcuna indagine o ragionamento, la **presenza (SI/NO)** degli elementi in cui è stata suddivisa l'attività lavorativa sotto osservazione.

Per esempio data una suddivisione dell'attività lavorativa in tre elementi da osservare, l'analista, dal **punto di osservazione**, deve annotare p.e. le seguenti tre situazioni istantanee:

- 1. momenti produttivi
- 2. momenti improduttivi
- 3. momenti sprecati

In questa fase di suddivisione per elementi dell'attività lavorativa, occorre valutare attentamente il **numero degli elementi sotto osservazione**, in quanto:

- 1. un numero eccessivo di elementi porterebbe all'impossibilità di un **inquadramento istantaneo** dell'area sotto osservazione;
- 2. un numero insufficiente di elementi porterebbe all'**impossibilità di analisi e valutazione degli obiettivi** relative all'area sotto osservazione;
- 3. un giusto compromesso, del numero di elementi da analizzare, è soprattutto determinato dall'esperienza dell'analista che svolge il compito di osservatore.

# **3 REGISTRAZIONE DELLE OSSERVAZIONI**

Dopo avere eseguito l'analisi preliminare dei dati, quali:

- a) la conoscenza delle esigenze relative allo studio;
- b) la raccolta di informazioni utili per il progetto;
- c) la definizione degli elementi e relative percentuali (p);
- d) la numerosità e casualità delle osservazioni; ecc.

occorre preparare uno **schema per la registrazione delle osservazioni** con le seguenti caratteristiche:

 $\sqrt{\ }$  contenere tutte le informazioni necessarie allo studio degli elementi sotto osservazione;

- $\sqrt{\ }$  elaborare facilmente ed in modo riassuntivo le osservazioni raccolte;
- $\sqrt{\ }$  dare possibilità all'analista di appuntare annotazioni relative ad elementi saltuari rilevati durante le osservazioni;
- $\sqrt{\frac{1}{\pi}}$  riportare tutte le informazioni di rintracciabilità: a) analista, b) elemento osservato, c) esecutori, d) matricola macchine, e) orario passaggio, ecc.

Nei paragrafi che seguono, verrà descritto un modulo proposto con possibilità di utilizzo per:

- a) le registrazioni manuali nei momenti delle osservazioni;
- b) le elaborazioni automatiche informatizzate con Excel dopo il trasferimento delle registrazioni manuali su PC.

# **3.1 TEMPIFICAZIONE DELLE OSSERVAZIONI**

Premessa: **una corretta applicazione delle modalità per il campionamento, assicurano che la percentuale delle osservazioni registrate, tendono ad eguagliare la percentuale di tempo impegnata nell'elemento stesso.**

La campionatura statistica, può essere estesa alla valutazione di ciascun elemento di lavoro in termini di tempo lavoro standard, oltre alla percentuale di tempo occupato da altre attività o in'attività.

Distinguendo chiaramente il tempo di lavoro dal tempo passivo, le osservazioni possono essere impiegate, per ottenere tempi standard, con precisioni analoghe ai tempi ottenuti con le tecniche tradizionali di studio dei tempi (es. cronometraggio).

# **Per arrivare ai tempi standard occorre che, ogni volta che viene osservato un operatore, oltre a rilevare l'attività occorre valutare il ritmo di svolgimento. L'elaborazione dei tempi standard avviene secondo i seguenti punti:**

- 1. **La percentuale di osservazioni** dell'elemento viene determinata dividendo il numero di osservazioni di ogni elemento per il numero totale delle osservazioni degli elementi raggruppati per una determinata attività.
- 2. **Il tempo per elemento** viene determinato moltiplicando la % di ciascun elemento (punto 1) per le ore di durata del rilievo oppure per la durata della giornata lavorativa.

# **3.2 APPLICARE 4-WSaRiCo-Mod work sampling**

Lo scopo dello schema allegato, elaborato su foglio Excel 4-WSaRiCo.xls, è quello di fornire un primo strumento in grado di aiutare l'applicazione concreta del Work Sampling.

Poi le realtà delle specifiche applicazioni (produzione, R.&S., marketing, servizi, formazione, consulenza, ecc.) suggeriranno le necessità di altri schemi più o meno complessi.

Comunque la scelta dello schema 4a-WSaRiCo non è casuale, ma risponde alle seguenti esigenze tipiche della piccola impresa o unità operative nella media e grande impresa.

- 1. Disporre di una traccia organizzata per la trattazione automatica dei dati basati sulle osservazioni istantanee.
- 2. In base ad alcune applicazioni personalizzate rese semplici dall'utilizzo dello schema proposto, verificare il contributo dato al miglioramento competitivo dalle procedure Work Sampling.
- 3. Avere uno schema, anche se generico, però orientato alle più comuni situazioni riscontrabili nelle aree produttive industriali, il che significa: per una **piccola impresa** avere la **possibilità di una analisi complessiva sulla produttività della propria struttura produttiva**, per la **media**

**e grande impresa** avere una **analisi di produttività su talune unità operative**.

# **3.3 GUIDA OPERATIVA PER APPLICARE 4-WSaRiCo**

Per utilizzare lo schema 4-WSaRiCo-Mod work sampling occorre seguire i seguenti punti. Facendo riferimento all'elenco dei file applicativi aprire il file:

#### **4-WSaRiCo-Mod work sampling**

Lo schema che appare, sotto forma di esempio, è distribuito su 7 fogli indicati nella barra in basso, cliccando sui singoli 7 fogli si presenteranno rispettivamente le figure in elenco in tabella Fig. 4.11.

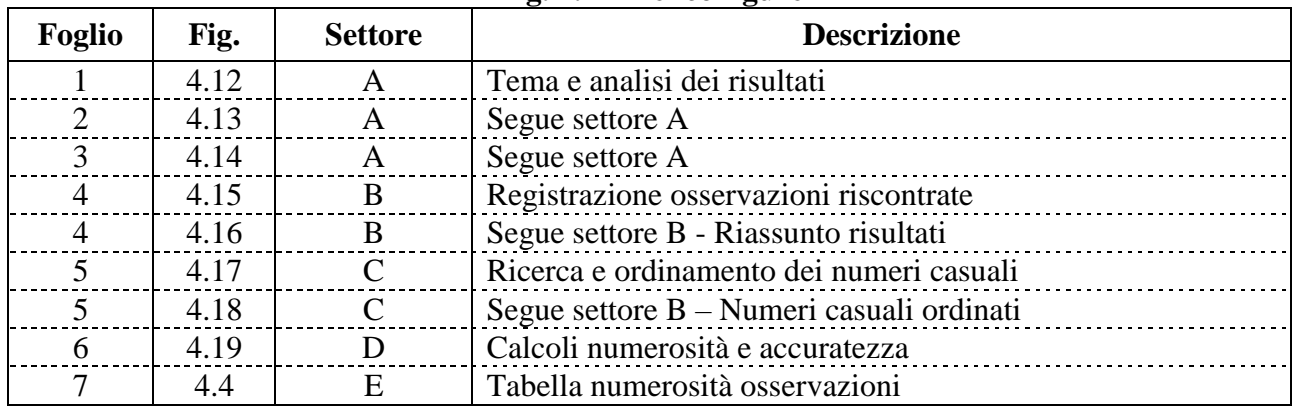

#### **Fig. 4.11 Elenco figure**

f) L'intero schema é suddiviso in **5 settori**.

- **Settore A - composto dai fogli 1/2/3:** tratta dell'intero percorso (**sette sezioni)** dal tema in analisi ai dati risultanti fino alla pianificazione delle azioni necessarie per il miglioramento.
- **Settore B - composto da 17 pagine :** le prime 16 pagine trattano il programma dei passaggi per rilevare e registrare i vari elementi sotto osservazione; la pagina 17 riassume i dati rilevati.
- **Settore C - composto da 2 pagine:** tratta della ricerca dei numeri casuali ed al loro ordinamento per un facile utilizzo.
- **Settore D - composto da 1 foglio:** tratta dei calcoli per determinare la numerosità delle osservazioni e l'accuratezza dei risultati.
- **Settore E - composto da 1 foglio:** è una tabella che fornisce la numerosità delle osservazioni in base a determinati parametri.
- g) I vari settori possono interagire tra loro in modo da avere la massima **automaticità dei calcoli** per arrivare all'analisi degli elementi posti sotto osservazione.
- h) Per le elaborazioni dei dati, insite nei vari settori, vengono utilizzano le appropriate funzione Excel.
- i) Tutti i settori si presentano con:
	- $\sqrt{\ }$  celle bianche destinate a ricevere i dati personalizzati da processare;
	- **celle gialle** disponibili alla sola lettura perché protette in quanto contengono argomenti standard o formule per l'automazione del trattamento dei dati.

Operativamente è consigliabile: mantenere l'esempio esposto come originale e creare altri file da utilizzare con dati personalizzati.

Per creare un nuovo file occorre: aprire il file 4-WSaRiCo-Mod.., da barra strumenti cliccare file e salva con nome, assegnare un nuovo nome al file, ad esempio 4-WSaRiCo-Applic 1.

A questo punto, il nuovo file 4-WSaRiCo-Appl 1, è disponibile all'utilizzo.

Per l'applicazione seguire attentamente le istruzioni relative agli input ed agli output ed alla loro elaborazione automatica.

Le Figg. da 4.12 a 4.19 forniscono una traccia dimostrativa delle istruzioni.

# **3.3.1 GUIDA OPERATIVA Fig. 4.12**

 $\sqrt{\phantom{a}}$  Nella cella A/B/C1-2 inserire la ragione sociale della vostra azienda es. BIANCHI SPA

 $\sqrt{\phantom{a}}$  Nella cella L/M1-2 inserire un numero distintivo allo schema per la rintracciabilità.

#### **Settore A – Tema e analisi dei risultati**

In questo settore vengono trattati tutti gli input ed output relativi all'analisi complessiva in oggetto che proseguirà anche nelle Fig. 4.13-4.14

#### **Sezione 1 – Attività da sottoporre ad osservazione.**

Nella cella A/M5 inserire la descrizione dettagliata: delle postazioni e/o reparti posti sotto controllo, flussi e cicli di produzione e tutte le informazioni utili a svolgere una analisi completa.

#### **Sezione 2 – Scelta degli elementi e raggruppamento dei soggetti.**

In questa sezione vengono emessi tutti gli input che serviranno all'analisi in oggetto. Nelle celle B/M9-10-11-13-14-15 inserire:

- a) la descrizione degli elementi da sottoporre alle osservazioni;
- b) la previsione della (% p) dei singoli elementi, ricavata da esami preliminari o di provenienza storica;
- c) la composizione scelta dei due gruppi di elementi con il numero di soggetti coinvolti;
- d) le ore e centesimi / giorno di lavoro previste in base all'orario stabilito.

#### **Sezione 3 – Pianificazione e modalità di conduzione delle osservazioni.**

Nelle celle A/M18-19 inserire rispettivamente:

- a) le caratteristiche dell'analista, il periodo di svolgimento dell'analisi, le postazioni da cui effettuare le osservazioni;
- b) il numero dei passaggi giornalieri con il tempo minimo tra gli interventi.

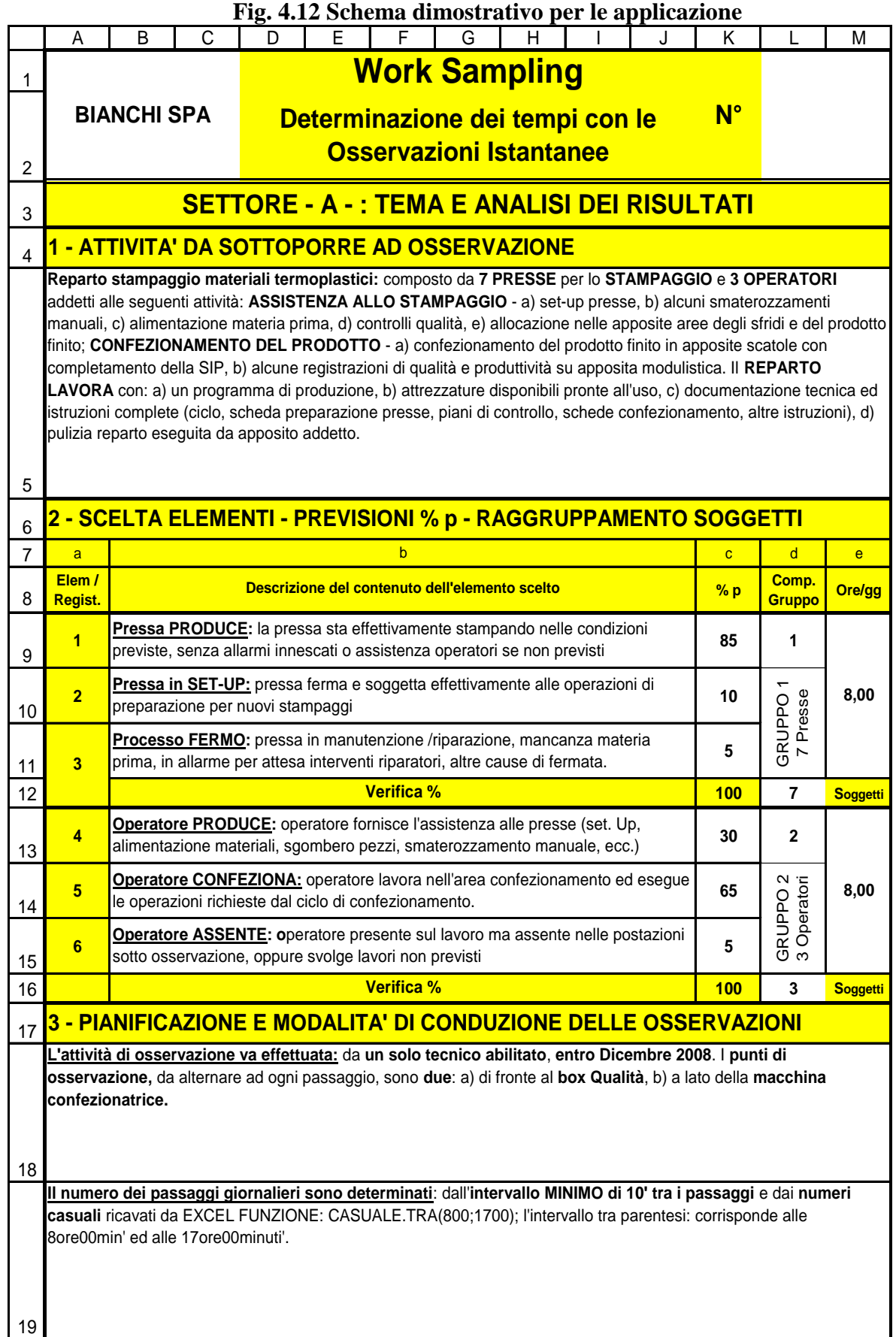

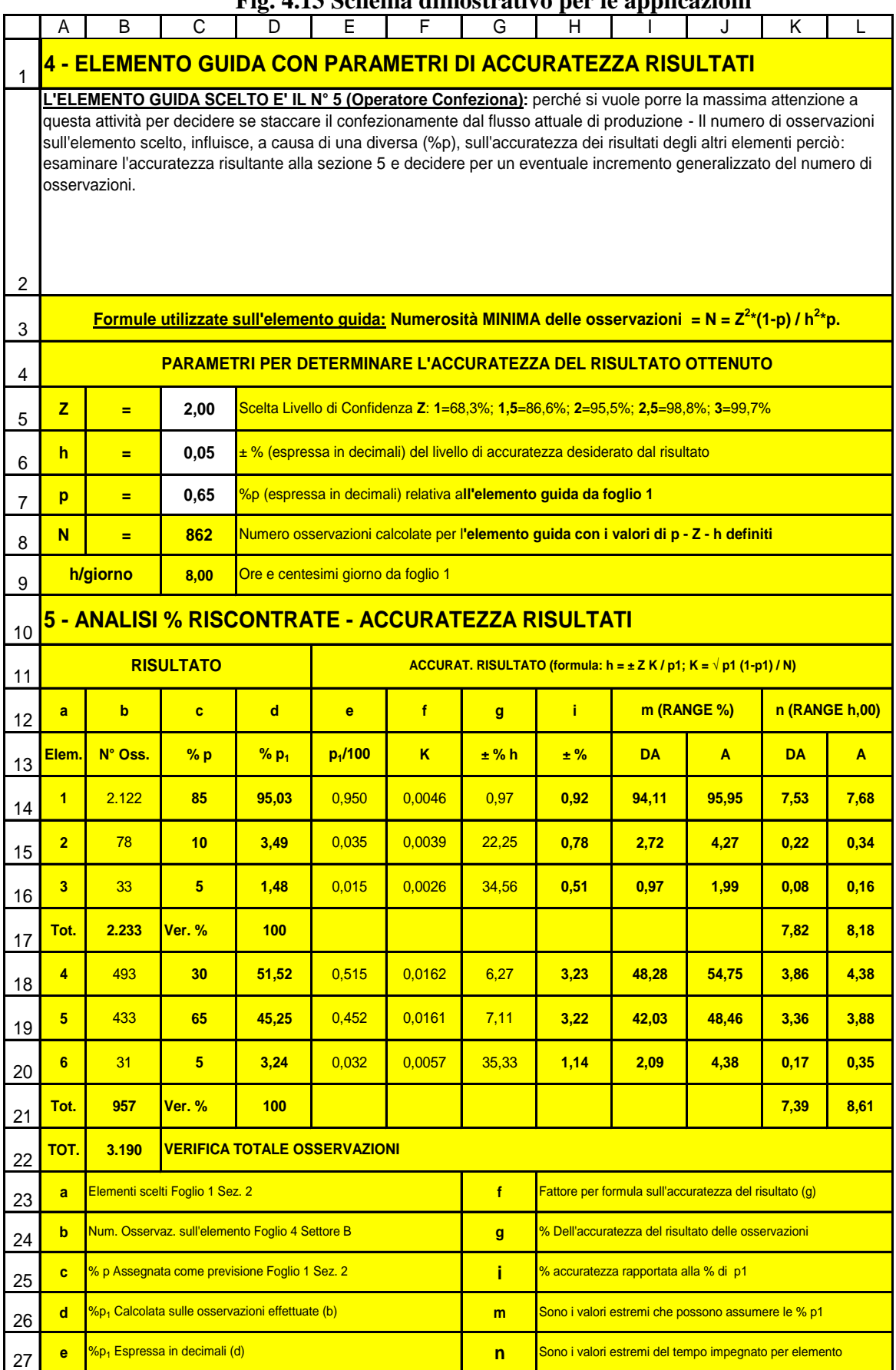

# **Fig. 4.13 Schema dimostrativo per le applicazioni**
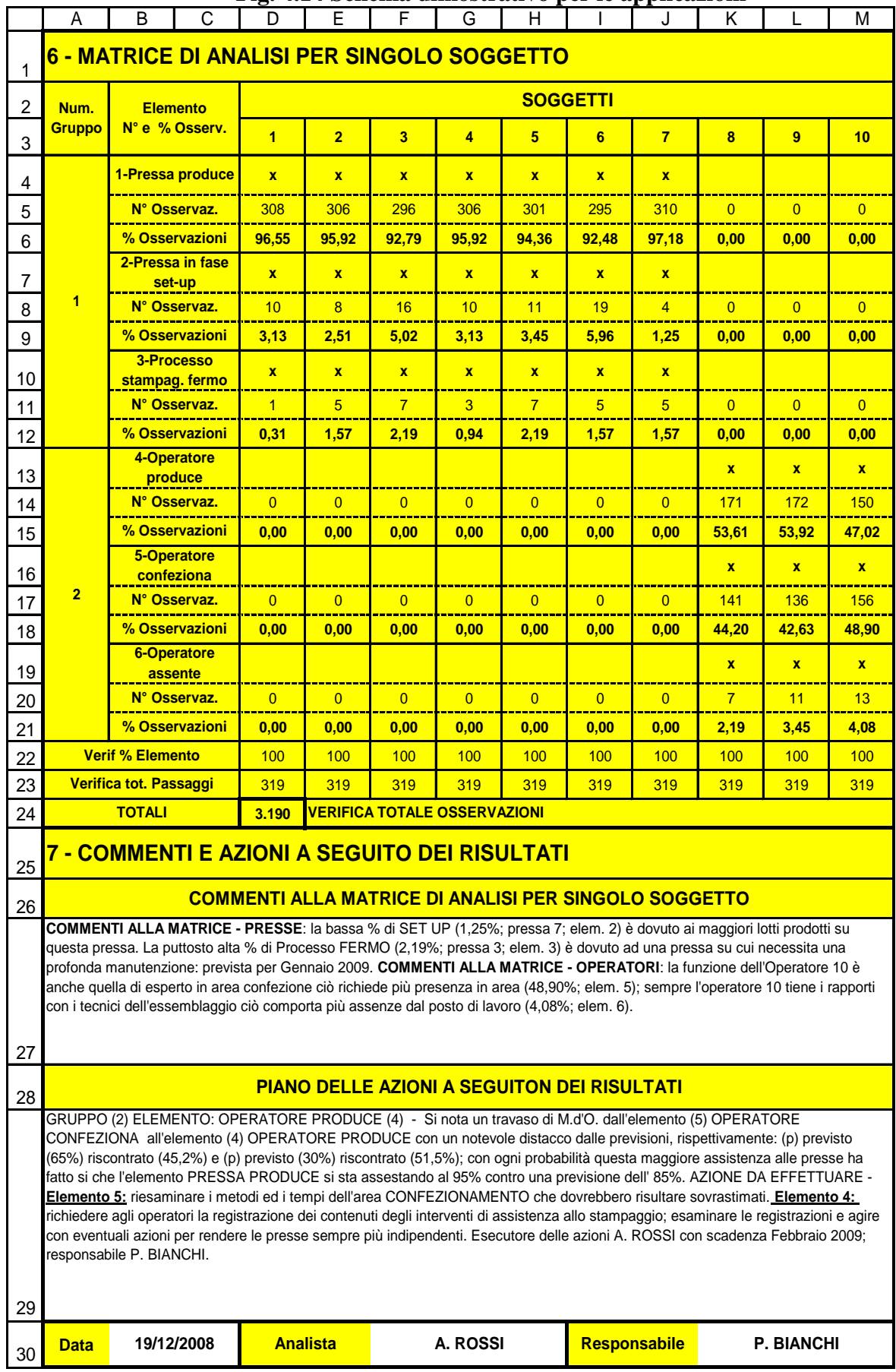

# **Fig. 4.14 Schema dimostrativo per le applicazioni**

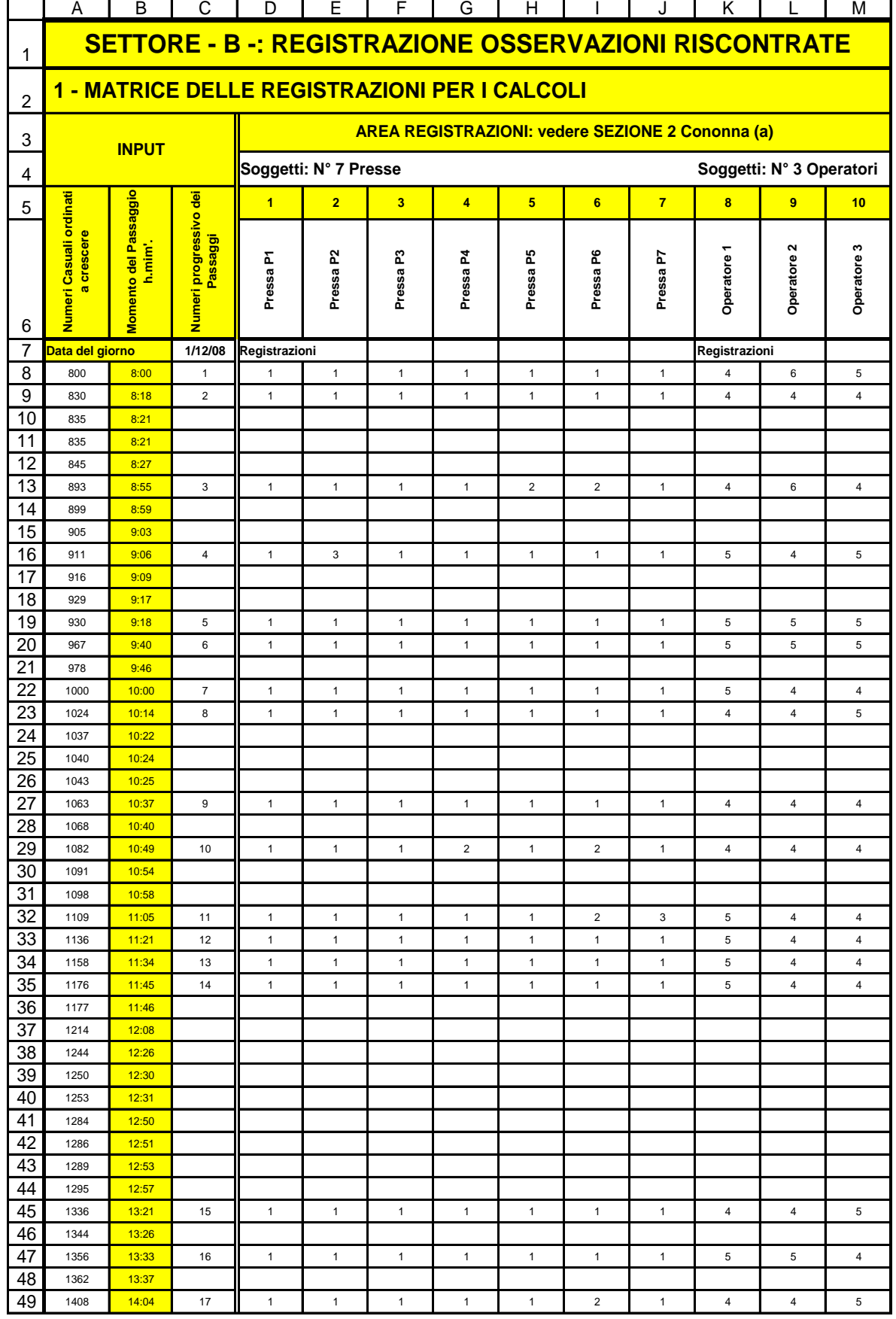

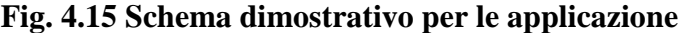

**Segue per n. 16 pagine non riprodotte**

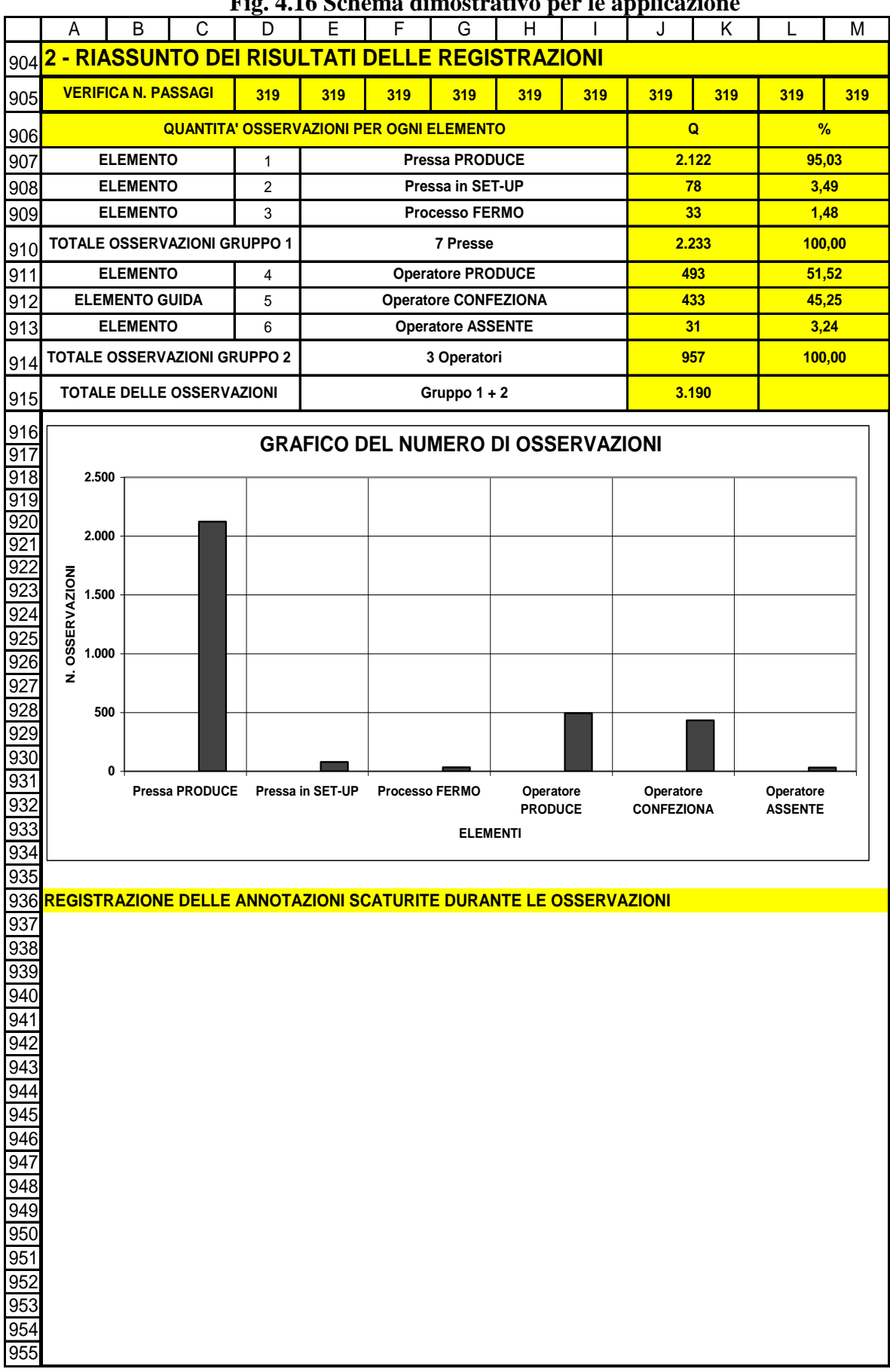

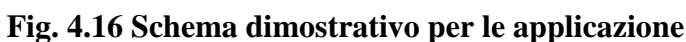

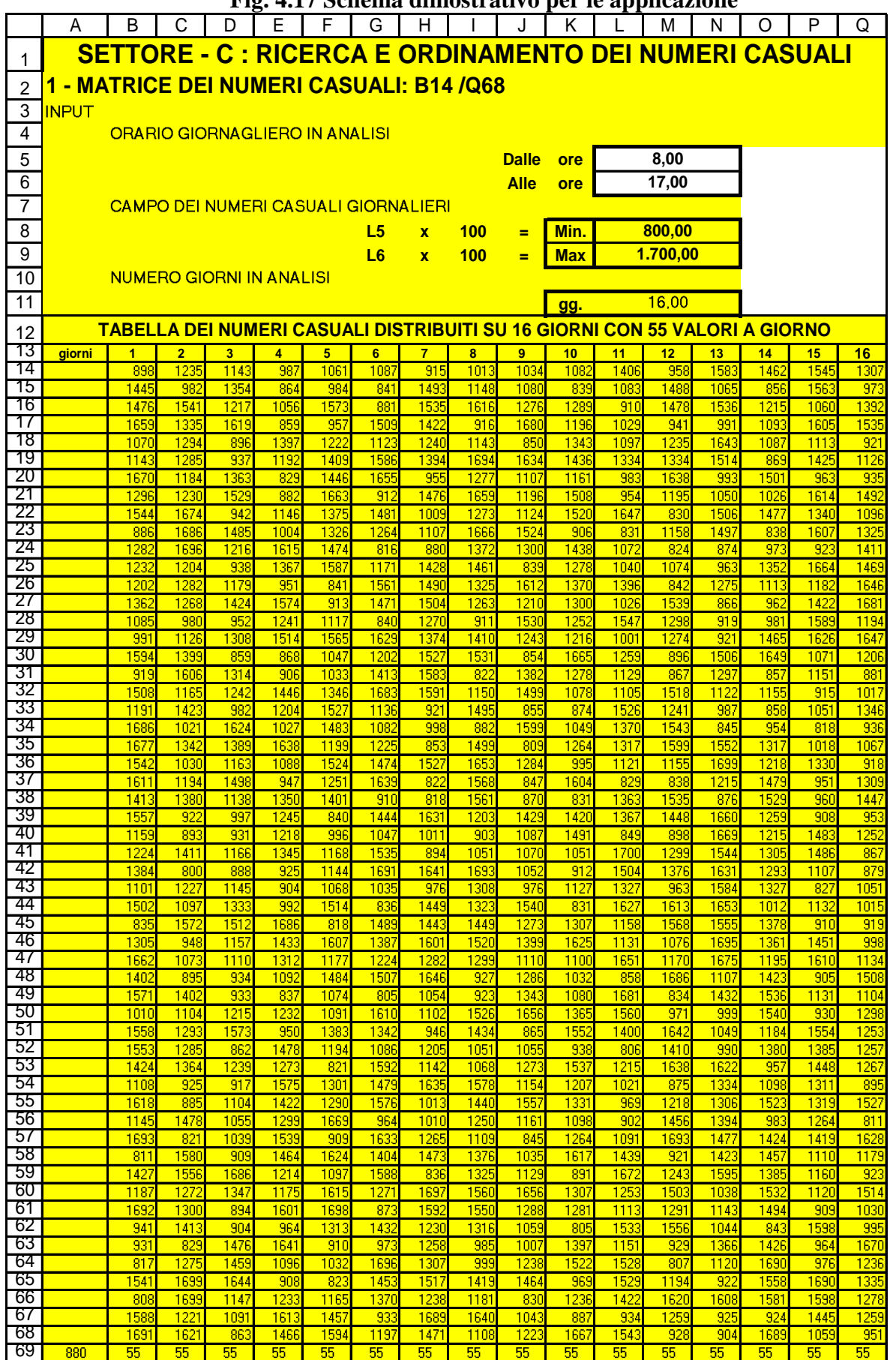

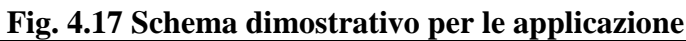

|                  | Α                                  | B                       | С               | D            | Ε                       | F            | G              | H                 |              |                | Κ            |              | M            | N            | Ο            | Ρ            | Q              |
|------------------|------------------------------------|-------------------------|-----------------|--------------|-------------------------|--------------|----------------|-------------------|--------------|----------------|--------------|--------------|--------------|--------------|--------------|--------------|----------------|
| 70               | <u>2 - NUMERI CASUALI ORDINATI</u> |                         |                 |              |                         |              |                | <b>A CRESCERE</b> |              |                |              |              |              |              |              |              |                |
| $\overline{71}$  | giorni                             | $\overline{\mathbf{1}}$ | $\overline{2}$  | 3            | $\overline{\mathbf{4}}$ | 5            | $6\phantom{a}$ | $\overline{7}$    | 8            | $\overline{9}$ | 10           | 11           | 12           | 13           | 14           | 15           | 16             |
| 72               |                                    | 834                     | 810             | 805          | 808                     | 801          | 802            | 804               | 808          | 838            | 812          | 842          | 870          | 824          | 809          | 810          | 838            |
| $\overline{73}$  |                                    | 849                     | 850             | 855          | 827                     | 806          | 807            | 827               | 836          | 880            | 812          | 867          | 942          | 830          | 811          | 817          | 878            |
| $\overline{74}$  |                                    | 886                     | 857             | 866          | 839                     | 806          | 819            | 829               | 837          | 890            | 848          | 885          | 942          | 834          | 823          | 821          | 878            |
| 75               |                                    | 889                     | 863             | 887          | 846                     | 835          | 848            | 846               | 871          | 907            | 854          | 889          | 965          | 839          | 832          | 840          | 883            |
| 76               |                                    | 914                     | 891             | 891          | 868                     | 869          | 874            | 893               | 878          | 909            | 868          | 941          | 992          | 854          | 848          | 843          | 897            |
| 77               |                                    | 944                     | 950             | 914          | 872                     | 869          | 886            | 901               | 938          | 913            | 871          | 960          | 994          | 861          | 850          | 868          | 898            |
| 78               |                                    | 962                     | 951             | 931          | 912                     | 871          | 892            | 902               | 941          | 966            | 874          | 962          | 1015         | 875          | 873          | 877          | 899            |
| 79               |                                    | 962                     | 993             | 965          | 913                     | 884          | 901            | 909               | 942          | 973            | 874          | 976          | 1038         | 884          | 895          | 903          | 903            |
| 80<br>81         |                                    | 972<br>987              | 995<br>1007     | 973<br>979   | 920<br>927              | 889<br>899   | 950<br>965     | 937<br>943        | 971<br>997   | 1001<br>1002   | 877          | 982<br>995   | 1049         | 943<br>946   | 895<br>916   | 953<br>955   | 911<br>937     |
| $\overline{82}$  |                                    | 996                     | 1007            | 980          | 962                     | 902          | 967            | 948               | 1012         | 1038           | 887<br>888   | 998          | 1065<br>1070 | 966          | 916          | 990          | 946            |
| 83               |                                    | 999                     | 1030            | 999          | 978                     | 914          | 1008           | 985               | 1021         | 1054           | 899          | 1004         | 1104         | 999          | 918          | 995          | 959            |
| 84               |                                    | 1045                    | 1046            | 1000         | 979                     | 915          | 1011           | 1007              | 1056         | 1056           | 900          | 1031         | 1113         | 1010         | 990          | 1009         | 989            |
| 85               |                                    | 1047                    | 1081            | 1003         | 980                     | 939          | 1012           | 1026              | 1064         | 1058           | 921          | 1036         | 1128         | 1045         | 1001         | 1025         | 1023           |
| 86               |                                    | 1055                    | 1083            | 1034         | 1003                    | 944          | 1030           | 1042              | 1070         | 1059           | 971          | 1044         | 1139         | 1056         | 1002         | 1043         | 1036           |
| $\overline{87}$  |                                    | 1060                    | 1084            | 1036         | 1028                    | 980          | 1041           | 1045              | 1075         | 1087           | 986          | 1062         | 1145         | 1081         | 1021         | 1068         | 1050           |
| 88               |                                    | 1065                    | 1090            | 1041         | 1036                    | 990          | 1069           | 1047              | 1079         | 1097           | 1003         | 1081         | 1148         | 1102         | 1021         | 1082         | 1051           |
| 89               |                                    | 1069                    | 1096            | 1106         | 1047                    | 991          | 1089           | 1048              | 1103         | 1106           | 1042         | 1106         | 1176         | 1115         | 1047         | 1083         | 1058           |
| 90               |                                    | 1071                    | 1129            | 1108         | 1064                    | 1012         | 1093           | 1075              | 1127         | 1114           | 1080         | 1111         | 1206         | 1116         | 1069         | 1105         | 1068           |
| 91               |                                    | 1075                    | 1132            | 1128         | 1082                    | 1024         | 1113           | 1091              | 1202         | 1151           | 1088         | 1123         | 1214         | 1133         | 1092         | 1127         | 1077           |
| 92               |                                    | 1088                    | 1137            | 1130         | 1090                    | 1035         | 1147           | 1095              | 1222         | 1161           | 1096         | 1133         | 1231         | 1149         | 1096         | 1130         | 1088           |
| 93               |                                    | 1120                    | 1145            | 1147         | 1103                    | 1051         | 1169           | 1106              | 1229         | 1175           | 1119         | 1164         | 1275         | 1165         | 1105         | 1134         | 1100           |
| 94               |                                    | 1128                    | 1147            | 1149         | 1140                    | 1065         | 1175           | 1146              | 1251         | 1182           | 1127         | 1181         | 1277         | 1175         | 1115         | 1139         | 1122           |
| 95               |                                    | 1160                    | 1147            | 1153         | 1141                    | 1076         | 1216           | 1147              | 1260         | 1203           | 1137         | 1242         | 1304         | 1194         | 1127         | 1165         | 1129           |
| 96<br>97         |                                    | 1205                    | 1170            | 1155         | 1145                    | 1079         | 1232           | 1151              | 1260         | 1210           | 1142         | 1256         | 1311         | 1207         | 1172         | 1187         | 1140           |
| 98               |                                    | 1206<br>1214            | 1206<br>1216    | 1171<br>1172 | 1169<br>1178            | 1082<br>1093 | 1242<br>1254   | 1155<br>1189      | 1272<br>1275 | 1232<br>1239   | 1154<br>1181 | 1258<br>1268 | 1322<br>1331 | 1212<br>1217 | 1189<br>1251 | 1192<br>1197 | 1162<br>1172   |
| 99               |                                    | 1226                    | 1218            | 1174         | 1190                    | 1095         | 1268           | 1209              | 1283         | 1287           | 1190         | 1271         | 1386         | 1234         | 1259         | 1225         | 1192           |
| 100              |                                    | 1235                    | 1260            | 1180         | 1197                    | 1103         | 1283           | 1221              | 1324         | 1299           | 1195         | 1276         | 1407         | 1260         | 1260         | 1239         | 1204           |
| 101              |                                    | 1257                    | 1278            | 1207         | 1205                    | 1138         | 1325           | 1231              | 1335         | 1300           | 1243         | 1317         | 1407         | 1269         | 1265         | 1248         | 1274           |
| 102              |                                    | 1264                    | 1296            | 1241         | 1213                    | 1161         | 1340           | 1234              | 1335         | 1316           | 1256         | 1319         | 1413         | 1313         | 1269         | 1306         | 1292           |
| 103              |                                    | 1311                    | 1332            | 1256         | 1232                    | 1164         | 1358           | 1244              | 1340         | 1326           | 1258         | 1349         | 1420         | 1352         | 1270         | 1311         | 1300           |
| 104              |                                    | 1335                    | 1332            | 1286         | 1320                    | 1167         | 1367           | 1340              | 1366         | 1326           | 1260         | 1354         | 1432         | 1363         | 1298         | 1351         | 1316           |
| 105              |                                    | 1342                    | 1332            | 1289         | 1364                    | 1168         | 1368           | 1348              | 1386         | 1333           | 1287         | 1376         | 1434         | 1371         | 1333         | 1355         | 1325           |
| 106              |                                    | 1345                    | 1363            | 1290         | 1388                    | 1169         | 1370           | 1353              | 1403         | 1348           | 1298         | 1418         | 1438         | 1380         | 1350         | 1401         | 1335           |
| 107              |                                    | 1381                    | 1365            | 1295         | 1393                    | 1174         | 1378           | 1370              | 1440         | 1359           | 1303         | 1427         | 1443         | 1394         | 1377         | 1407         | 1343           |
| 108              |                                    | 1391                    | 1408            | 1304         | 1399                    | 1190         | 1380           | 1402              | 1459         | 1371           | 1315         | 1436         | 1444         | 1432         | 1405         | 1413         | 1346           |
| 109              |                                    | 1422                    | 1412            | 1308         | 1410                    | 1210         | 1400           | 1460              | 1469         | 1395           | 1355         | 1447         | 1464         | 1436         | 1405         | 1419         | 1365           |
| 110<br>111       |                                    | 1428<br>1435            | 1443<br>1451    | 1367         | 1419<br>1470            | 1226<br>1242 | 1402<br>1439   | 1470<br>1479      | 1474<br>1486 | 1396           | 1363<br>1371 | 1465<br>1478 | 1473<br>1474 | 1450         | 1411         | 1422         | 1380<br>1388   |
| 112              |                                    | 1439                    | 1466            | 1379<br>1390 | 1481                    | 1248         | 1443           | 1486              | 1511         | 1402<br>1434   | 1381         | 1495         | 1482         | 1464<br>1499 | 1411<br>1417 | 1425<br>1451 | 1408           |
| $\overline{113}$ |                                    | 1448                    | 1467            | 1398         | 1510                    | 1275         | 1476           | 1502              | 1532         | 1438           | 1402         | 1508         | 1486         | 1499         | 1424         | 1467         | 1442           |
| 114              |                                    | 1462                    | 1521            | 1449         | 1556                    | 1297         | 1483           | 1505              | 1540         | 1449           | 1426         | 1556         | 1490         | 1503         | 1443         | 1472         | 1444           |
| 115              |                                    | 1481                    | 1529            | 1464         | 1577                    | 1350         | 1486           | 1516              | 1543         | 1477           | 1433         | 1561         | 1536         | 1532         | 1446         | 1494         | 1447           |
| 116              |                                    | 1488                    | 1535            | 1493         | 1587                    | 1376         | 1530           | 1543              | 1543         | 1510           | 1443         | 1565         | 1543         | 1547         | 1475         | 1504         | 1464           |
| 117              |                                    | 1515                    | 1548            | 1517         | 1590                    | 1404         | 1540           | 1548              | 1546         | 1515           | 1490         | 1601         | 1551         | 1556         | 1476         | 1526         | 1468           |
| 118              |                                    | 1526                    | 1562            | 1530         | 1591                    | 1423         | 1553           | 1581              | 1554         | 1537           | 1511         | 1606         | 1579         | 1590         | 1482         | 1527         | 1469           |
| 119              |                                    | 1575                    | 1576            | 1534         | 1592                    | 1423         | 1584           | 1587              | 1566         | 1549           | 1512         | 1610         | 1580         | 1594         | 1487         | 1534         | 1472           |
| 120              |                                    | 1601                    | 1600            | 1562         | 1595                    | 1480         | 1595           | 1592              | 1577         | 1553           | 1552         | 1635         | 1581         | 1633         | 1521         | 1538         | 1478           |
| 121              |                                    | 1641                    | 1614            | 1571         | 1618                    | 1483         | 1601           | 1613              | 1585         | 1585           | 1563         | 1636         | 1596         | 1634         | 1575         | 1539         | 1500           |
| 122              |                                    | 1642                    | 1617            | 1614         | 1628                    | 1539         | 1607           | 1619              | 1592         | 1586           | 1575         | 1654         | 1600         | 1662         | 1583         | 1611         | 1525           |
| 123              |                                    | 1676                    | 1633            | 1627         | 1629                    | 1578         | 1639           | 1627              | 1613         | 1594           | 1611         | 1671         | 1605         | 1675         | 1596         | 1613         | 1542           |
| 124              |                                    | 1681                    | 1633            | 1628         | 1681                    | 1582         | 1667           | 1638              | 1664         | 1595           | 1611         | 1675         | 1631         | 1677         | 1600         | 1629         | 1557           |
| 125<br>126       |                                    | 1683                    | 1640<br>1685    | 1666         | 1698                    | 1600<br>1602 | 1671<br>1690   | 1639              | 1680         | 1691<br>1699   | 1659<br>1697 | 1699<br>1699 | 1637         | 1679<br>1685 | 1651<br>1671 | 1630<br>1687 | 1622           |
| 127              | 880                                | 1683<br>55 <sub>1</sub> | 55 <sub>1</sub> | 1698<br>55   | 1700<br>55              | 55           | 55             | 1677<br>55        | 1698<br>55   | 55             | 55           | 55           | 1646<br>55   | 55           | 55           | 55           | 1631<br>$55 -$ |

**Fig. 4.18 Schema dimostrativo per le applicazione**

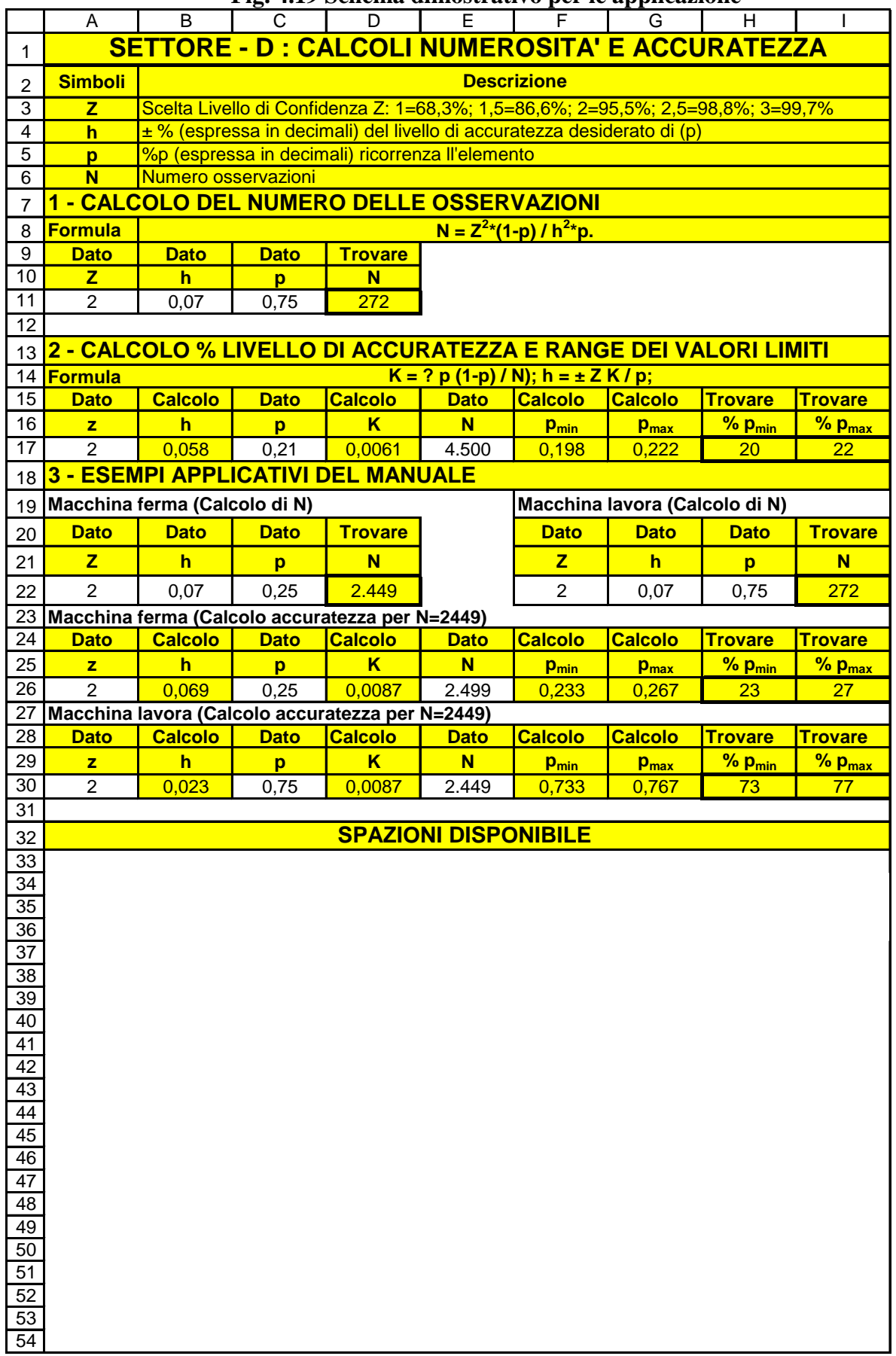

# **Fig. 4.19 Schema dimostrativo per le applicazione**

# **3.3.2 GUIDA OPERATIVA Fig. 4.13**

# **Sezione 4 – Elemento guida con parametri di accuratezza risultati.**

Nella cella A/L2 descrivere l'**elemento guida prescelto** tra quelli sotto osservazione, questa scelta è molto importante e deve rispettare le seguenti condizioni:

- $\sqrt{\ }$  scegliere l'elemento sul quale si vuole porre la massima attenzione per prendere importanti decisioni;
- $\sqrt{\ }$ il calcolo del numero minimo delle osservazioni da effettuare su di esso, influisce, a causa di una diversa (%p), sull'accuratezza dei risultati degli altri elementi;
- $\sqrt{\alpha}$  a valle delle osservazioni, per quanto accennato al punto precedente, verificare (vedere sezione 5) il grado di accuratezza risultante di tutti gli elementi, per decidete su ulteriori osservazioni.

NOTA: se l'elemento guida si presenta con una (%p) maggiore rispetto agli altri elementi coinvolti nell'analisi, il numero di osservazioni su tali elementi sarà insufficiente al mantenimento dello stesso grado di affidabilità dell'elemento guida, perciò per definire in anticipo un numero di osservazioni adatto all'intero gruppo di elementi, fare riferimento: a) alla tabella di Fig. 4.4, oppure b) ai calcoli analitici di numerosità e accuratezza presentati in Fig. 4.19**.**

Nelle celle C/5-6, per l'**elemento guida prescelto** riportare:

- $\sqrt{(Z)}$  fattore per la scelta del livello di confidenza;
- $\sqrt{\phi}$  (h) livello di accuratezza desiderato.
- $\sqrt{\ }$  (**p**) dalla figura 4.12

Gli altri due parametri dell'elemento guida prescelto (N), (h/giorno) provengono:

- $\sqrt{(N)}$  dal calcolo della numerosità delle osservazioni in base a  $(Z,h,p)$
- $\sqrt{\frac{(h/giorno)}{2}}$  (h/giorno espresse in ore e centesimi) dalla figura 4.12

# **Sezione 5 – Analisi % riscontrate – Accuratezza risultati.**

Nella tabella A-12/L-21 sono presentati i risultati delle elaborazioni automatiche specificate nelle colonne da **a**, …., **n**; ad ogni colonna viene specificato il contenuto.

Le interpretazioni relative alla tabella sono date in modo esaustive dalle annotazioni poste in calce alla tabella stessa.

Va notato che i risultati utili ai fini della determinazione dei range **delle %** e dei **tempi standard**, per l'analisi valutativa delle prestazioni dei vari elementi, sono indicati nelle colonne **(m)**  e **(n)**.

E' utile porre attenzione alla colonna (g) relativa all'accuratezza dei valori riscontrati di  $(p_1)$ , infatti come già dimostrato (vedere paragrafo 2.5 e 2.6) a basso numero di osservazioni corrispondono alti valori di imprecisione; che però vanno anche valutati nel contesto dei valori assoluti, infatti anche grandi % di imprecisioni (g), però con basse %  $(p_1)$ , in fondo incidono poco (colonna i) sulla redditività complessiva di un processo produttivo.

# **3.3.3 GUIDA OPERATIVA Fig. 4.14**

# **Sezione 6 – Matrice di analisi per singolo soggetto.**

Nella tabella A-2/M-24 sono presentati i risultati delle elaborazioni automatiche di ogni singolo soggetto.

I dati in tabella sono presentati in modo esaustive dalle intestazioni delle singole righe e colonne.

I valori % delle osservazioni per ogni singolo soggetto e per ogni elemento: forniscono utili indicazioni di analisi per eventuali azioni correttive, preventive o di miglioramento da programmare nella successiva sezione.

#### **Sezione 7 – Commenti e azioni a seguito dei risultati**

Nella cella A/M27 riportare i commenti alla matrice in modo da fornire valide dimostrazioni per le eventuali azioni richieste successivamente in cella A/M29.

Nella cella A/M29 riportare le azioni in modo programmato per affrontare e risolvere le problematiche scaturite dal progetto delle osservazioni documentate.

Nelle celle BC/30; F/H30; K/M30 inserire rispettivamente: la data dell'analisi, il nome dell'analista, il nome del responsabile che cura il rispetto del piano stabilito per le azioni programmate.

# **3.3.4 GUIDA OPERATIVA Fig. 4.15**

#### **Settore B – Registrazione delle osservazioni riscontrate**

In questo settore vengono effettuate le registrazioni delle osservazioni avvenute secondo le procedure stabilite; al termine viene presentata una sintesi complessiva delle registrazioni.

#### **Sezione 1 – Matrice delle registrazioni per i calcoli.**

Nelle celle A6/B6/C6 sono riportate le intestazioni di tre colonne da preparare prima di avviare il processo delle osservazioni; i contenuti delle tre colonne (A, B, C) sono illustrati di seguito

- *Colonna A8 e seguenti - Numeri casuali ordinati a crescere: rilevare i numeri casuali con funzione COPIA delle singole colonne dalla Fig. 4.18, poi eseguire con INCOLLA SPECIALE / VALORI il trasporto dei dati alla Fig. 4.15 con posizionamento dei dati in successione verticale per ogni giorno.*
- *Colonna B8 e seguenti – Momento del passaggio (h/min'): questo dato è fornito in automatico ed è la trasformazione dei numeri casuali in ore e minuti primi.*
- **Colonna C8 e seguenti – Numero progressivo dei passaggi:** questi numeri indicano la sequenzialità dei **passaggi giornalieri** per le osservazioni, l'intervallo tra un passaggio e quello successivo, va scelto e registrato tenendo presente l'**intervallo minimo** stabilito in Fig. 4.12 cella A/M 19**.**

Nelle celle D/M4 indicare i gruppi di soggetti presi in considerazione.

Nelle celle D/M6 indicare l'identificazione dei soggetti presi in considerazione.

Nell'impostare la tabella occorre tenere presente i limiti di utilizzo della tabella stessa che sono i seguenti:

- 1. **Standard (come la presentazione):** previsti 2 raggruppamenti con 7 e 3 soggetti e  $3 + 3$ elementi con registrazioni numeriche progressive da 1 a 6 (vedere Fig. 4.12 sezione 2).
- 2. **Massima estensione nel caso di un solo raggruppamento:** raggruppamento con 10 soggetti e 3 elementi con registrazioni numeriche progressive da 1 a 3 oppure da 4 a 6.
- 3. **Quantità massima di giorni dedicati alle osservazioni = 16**

# 4. **Quantità massima di numeri casuali al giorno = 55**

# 5. **Quantità massima di numeri casuali 55 x 16 = 880.**

Dalle cinque condizioni si possono evincere, per utilizzare lo schema rappresentato, le seguenti regole:

- $\sqrt{i}$  **i soggetti** che formano i gruppi, in totale **non possono superare il numero di dieci**;
- gli **elementi per ogni gruppo** possono essere **tre o meno**;
- **le registrazioni relative ad ogni elemento**, da riportare in tabella per ogni soggetto, corrispondono a **1-2-3 per il primo gruppo e 4-5-6 per il secondo gruppo**;
- **l'estensione temporale massima ammessa è di 16 giorni di osservazioni;**
- **intervallo tra le osservazioni compatibile con i 55 numeri casuali a giorno;**
- **numero massimo di osservazioni totali compatibili con gli 880 numeri casuali per l'intero periodo di osservazioni.**

Chiariti i limiti dello schema di registrazione: **le registrazioni da effettuare ad ogni passaggio relativamente ad ogni elemento e per ogni soggetto**, vanno eseguite con le seguenti modalità:

- 1. Fare una stampa di 4a-WSaRiCo Modulo work sampling.xls Foglio 4 completa di tutte le pagine interessate.
- 2. Seguire con scrupolo il piano (giorno, momento, numero) dei passaggi.
- 3. Portarsi **puntualmente nella postazione prestabilita**, osservare **istantaneamente gli oggetti**, **registrare** (sulla stampa) **subito il numero dell'elemento associato all'oggetto osservato** e definito in Fig. 4.12 sezione 2 celle A/9-10-11-13-14-15.
- 4. **Ripetere**, con scrupolo, **le successive registrazioni come previsto dal piano** in termini di data e orario (ora e minuti').
- 5. Riportare sul modulo originale, tramite **PC**, **le registrazioni fatte manualmente;** questa operazione è bene che venga fatta anche durante le registrazioni ad es. **ogni fine giornata in modo da verificare il grado di rispondenza tra le stime di (p) ed i valori reali** come evidenziato al paragrafo 2.6 **Riposizionare numerosità e accuratezza**.
- 6. In apposito spazio, sul modulo di Fig. 4.16, aggiungere le eventuali **note registrate durante le osservazioni**, che spesso aiutano a risolvere i problemi scaturiti dalle stesse osservazioni.

# **NOTA IMPORTANTE**

A prima vista, l'operazione delle registrazioni richieste dal work sampling, sembra una operazione tutto sommato semplice.

In effetti le registrazioni diventano affidabili e semplici da eseguire, soltanto se si è effettuata una preliminare ed attenta preparazione all'esecuzione tramite osservazioni pilota, per giudicare:

- $\sqrt{\phantom{a}}$ la bontà dei punti di osservazione;
- $\sqrt{\phantom{a}}$ la completezza dei soggetti e dei contenuti degli elementi;
- $\sqrt{\phantom{a}}$ la possibilità materiale di effettuare istantanee registrazioni;
- $\sqrt{\overline{a}}$ il livello di collaborazione degli addetti che devono comportarsi assolutamente nel modo routinario, senza artificiosi comportamenti ritenuti più produttivi;
- $\sqrt{\ }$ la preparazione e quindi la capacità dell'analista ad eseguire le osservazioni istantanee su ciò che la macchina, l'impianto, l'operatore sta facendo nell'istante osservato e che rientrano negli obiettivi dell'indagine;
- $\sqrt{\ }$ la capacità dell'analista, quando richiesto, di valutare l'efficienza della prestazione dell'operatore osservato.
- $\sqrt{\text{Ecc}}$ .

Comunque anche a valle di una buona preparazione, occorre che l'analista si impegni con la medesima scrupolosità che si usa in un rilievo cronotecnico.

Se il progetto dell'analisi lo consente (punti di osservazione, distanze, luminosità, ambiente, ecc.) la fotografia potrebbe rappresentare un efficace, economico ed oggettivo strumento di indagine.

# **3.3.5 GUIDA OPERATIVA Fig. 4.16**

#### **Sezione 2 – Riassunto dei risultati delle registrazioni**

Nella tabella A-906/M-915 sono presentati i risultati delle registrazioni ottenuti tramite elaborazioni automatiche da Fig. 4.15.

I dati in tabella sono presentati in modo esaustive dalle intestazioni delle singole righe e colonne.

I dati di Fig. 4.16 servono ad alimentare le elaborazioni automatiche previste in Fig. 4.13 sezione 5, e Fig. 4.14 sezione 6.

Il **grafico a barre** esposto: rappresenta la **distribuzione quantitativa delle osservazioni per ogni elemento**; lo scopo di questa presentazione dei risultati è quello di dare una visione istantanea dell'insieme dei risultati.

# **3.3.6 GUIDA OPERATIVA Fig. 4.17**

#### **Settore C – Ricerca e ordinamento dei numeri casuali**

In questo settore vengono ricercati, con modalità statistiche, i numeri casuali.

Tale casualità assicura che i momenti in cui vengono effettuate le osservazioni siano di origine veramente casuale e non soggettiva.

Il settore è composto da due sezioni sez. 1 Fig. 4.17 e sez. 2 Fig. 4.18, nelle quali vengono determinati rispettivamente: **i numeri casuali** (Fig. 4.17) ed il loro **ordinamento** (Fig. 4.18): per essere poi trasferiti tramite il comando COPIA / INCOLLA SPECIALE / VALORI in Fig. 4.15 per le registrazioni.

#### **Sezione 1 – Matrice dei numeri casuali.**

Questa sezione, avendo come finalità il cambiamento dei numeri casuali della Fig. 4.15 colonna A, va utilizzato nei due seguenti casi

- 1. si vogliono cambiare i numeri casuali perché giudicati non più conformi alla casualità delle osservazioni;
- 2. si debbono cambiare gli orari di inizio e fine giornata previsti in Fig. 4.17 celle L5 e L6, compatibilmente con i limiti posti dalla matrice.

Nel primo caso l'azione stessa di **apertura del file provoca un immediato cambiamento dei numeri casuali riportati nella matrice**, perciò non occorrono azioni particolari.

Nel caso di **cambiamento dell'orario giornaliero** occorre aggiornare l'insieme dei numeri attraverso le seguenti indicazioni.

- a) Nelle celle L5 e L6, indicare l'intervallo dell'orario giornaliero in cui si intendono effettuare le osservazioni: l'orario va indicato come ore e centesimi di ora: p.e. 8ore15min' = 8,25.
- b) Nelle celle L8 e L9, l'intervallo espresso in ore e centesimi, viene trasformato automaticamente in centesimi: p.e. h 8,00; 17,00 viene trasformato nell'intervallo di tempo espresso in centesimi da 800 a 1.700.
- c) Determinato l'intervallo nel quale intendiamo svolgere le osservazioni, occorre trasformare tale intervallo fatto di **n centesimi**, nel nostro caso 1.700-800 = 900 centesimi, in **numeri casuali.**
- d) Selezionare le celle sulla matrice B14/Q68; cliccare: dalla barra degli strumenti INSERISCI, dall'etichetta FUNZIONE, dall'elenco MATEMATICHE E TRIG, dall'elenco CASUALE.TRA, dall'etichetta cliccare su cella MINORE, immettere L8, cliccare su cella MAGGIORE, immettere L9, cliccare su OK.
- e) Dopo l'esecuzione del precedente punto, nella matrice B14/Q68 compaiono 880 numeri casuali distribuiti su 16 colonne corrispondenti a 16 giorni: numeri massimi accettati dalla presente matrice.

# **3.3.7 GUIDA OPERATIVA Fig. 4.18**

#### **Sezione 2 – Numeri casuali ordinati a crescere.**

Per creare la tabella dei **numeri casuali ordinati a crescere** come presentata in Fig. 4.18 occorre il seguente iter:

- a) Tramite il comando Excel COPIA / INCOLLA SPECIALE / VALORI, trasferire i valori della matrice B14-Q68 (Fig. 4.17) nella matrice B72-Q126 (Fig. 4.18).
- b) Tramite il pulsante sulla barra degli strumenti ORDINAMENTO CRESCENTE, ordinare i valori per ogni colonna della matrice B72-Q126 (Fig. 4.18).
- c) Terminate le elaborazioni (a) e (b), la tabella dei numeri casuali Fig. 4.18 è disponibile per essere trasferita, colonna per colonna, nella Fig. 4.15.

# **3.3.8 GUIDA OPERATIVA Fig. 4.19**

#### **Settore D – Calcoli numerosità e accuratezza**

In questo settore vengono esposte le procedure di calcolo, tramite Excel, per la **numerosità** delle osservazioni e l'**accuratezza** dei risultati.

#### **Sezione 1 – Calcolo del numero delle osservazioni.**

In questa sezione viene esposto lo schema per il calcolo automatico del numero delle osservazioni.

I simboli sono descritti nelle celle A3-I6

Nelle celle A11/C11 inserire i dati come input.

La cella D11 fornisce in automatico il valore di N

# **Sezione 2 – Calcolo % livello di accuratezza e range valori limiti.**

In questa sezione viene esposto lo schema per il calcolo automatico per determinare la % del livello di accuratezza della % osservata di un determinato elemento, ed i valori estremi che tale % può assumere.

I simboli sono descritti nelle celle A3-I6

Nelle celle A17-C17-E17 inserire i dati come input.

Le celle H17 e I17 forniscono in automatico i valori di range della % osservata di un dato elemento.

#### **Sezione 3 – Esempi applicativi del manuale.**

In questa sezione vengono esposti alcuni esempi di calcolo automatico, trattati nel manuale, per determinare: il numero delle osservazioni (N); la % del livello di accuratezza della % osservata di un determinato elemento ed i valori estremi che tale % può assumere.

# **4 CONSIGLI E OPPORTUNITÀ con Work Sampling**

Nei punti che seguono vengono forniti alcuni consigli pratici applicabili al work sampling per: la progettazione e la conduzione, la metodologia da adottare, l'applicazione, l'ampia diffusione, ecc.

#### **a) Consigli pratici nello svolgimento del Work Sampling.**

- 1. La **rapidità e l'obiettività** con cui devono avvenire le **osservazioni** sono condizioni abbastanza problematiche da rispettare per l'analista, ma dopo un breve periodo iniziale anche un analista poco esperto è in grado di svolgere adeguatamente tale compito.
- 2. Se l'**organizzazione delle osservazioni** è stata curata nei minimi dettagli, la rilevazione non presenterà difficoltà.
- 3. Maggiori difficoltà si hanno quando viene richiesta la valutazione, da effettuarsi nel momento dell'osservazione, dell'**efficienza della prestazione**, ovvero della capacità esecutiva che è data dall'abilità e dall'applicazione dell'operatore: per queste valutazioni occorre un **analista molto esperto dei contenuti del lavoro** osservato.
- 4. Effettuare le osservazioni concentrandosi sulle zone da analizzare, accertarsi che gli **oggetti** (esecutori, mezzi, macchine) siano **chiaramente identificabili** attraverso (eventualmente) metodologie a vista: numerazioni, colori, ecc.
- 5. I **gruppi degli elementi** da osservare devono essere il più possibile **omogenei** come p.e.: macchine analoghe, lavori di natura simile, ecc.
- 6. Favorire **un ampio numero di osservazioni** (vedere tabella di Fig.4.4) anche in ragione al fatto di poter osservare ampi raggruppamenti di macchine e/o di operatori; durante lo svolgimento delle osservazioni, verificare i dati con il calcolo dell'accuratezza dei risultati.
- 7. I risultati dell'indagine sono più affidabili se le **osservazioni** vengono fatte su un più **lungo periodo di tempo**.
- 8. Le **osservazioni**, oltre ad avvenire casualmente, devono essere **distribuite** nell'arco di una intera giornata, settimana, ecc.
- 9. Gli **intervalli**, tra i passaggi per le osservazioni, devono essere **sufficientemente ampi** per consentire osservazioni indipendenti.
- 10. Per rendere l'attività di osservazione visivamente rapida ed oggettiva, quando le condizioni della privacy e del lavoro, degli spazi ed ambientali lo permettono, è consigliabile utilizzare un semplice **strumento fotografico** (o simile), in modo che, scaricato su PC, sarà possibile, con estrema rapidità, riportare lo stato del soggetto osservato sullo schema delle registrazioni. Inoltre l'analisi attraverso uno strumento di riproduzione dell'immagine, **consente ulteriori riflessioni di completamento alla ricerca del miglioramento**.

# **b) Il Work sampling può sostituire la rilevazione continua dei tempi tramite cronometraggio**

# **di attività ed inattività, spesso costosa. In sintesi il Work sampling presenta i seguenti vantaggi rispetto al cronometraggio.**

- 1. Costi inferiori rispetto al cronometraggio che richiede maggiori tempi di osservazione.
- 2. Si possono ottenere ampie informazioni, non ottenibili altrimenti, quali p.e.: studi di saturazione o inattività di 50 o più macchine ed un elevato numero di operatori.
- 3. E' semplice da applicare come osservatore e quindi delegabile a personale di fiducia senza eccesiva formazione. Naturalmente impostare un progetto di Work sampling, anziché effettuare le sole osservazioni, è più difficoltoso e richiede da parte dell'analista una buona formazione ed esperienza.
- 4. Si possono ottenere risultati basati su specifiche esigenze di precisione ed affidabilità.
- 5. Si possono rilevare anche attività difficilmente rilevabili con cronometro quali p.e. lavori indiretti o di ufficio.

# **c) Il Work Sampling permette vari tipi di analisi a secondo dell'applicazione; ad es. l'applicazione ad un sistema produttivo risponde velocemente alle seguenti finalità.**

- 1. Inquadramento generale e quantificazione dei lavori svolti (anche su più turni ed in aree diverse) da operatori diretti ed indiretti, per valutazioni organizzative e di saturazione.
- 2. Individuazione delle cause di disorganizzazione ed inefficienze della Mano d'Opera:
	- $\sqrt{\ }$ % dettagliata per tipo di attività ed in
	- $\sqrt{ }$  % dettagliata per causa di insaturazione:
	- $\sqrt{\ }$  % perdite per singola area di lavoro e per ogni figura professionale (diretti, controllo qualità, logistica, manutenzione, personale di ufficio, ecc.)
- 3. Analisi, quantificazione e stratificazione delle fermate di linee, macchine, impianti con precisa individuazione delle causali di perdita (area, macchine, operatori, turni, ecc.):

# **5 CONSIDERAZIONI DI SINTESI**

In sintesi, dopo la presentazione in termini essenziali del Work sampling, abbiamo appreso che tale tecnica è un efficace, veloce, flessibile e tutto sommato semplice strumento di ricerca operativa, applicabile ad ogni attività di tipo: industriale, servizio, commerciale, consulenza e formazione, ecc..

Pertanto la finalità del Work sampling è quella di trovare i giusti processi per ottenere: **costi minori, più efficienza e qualità.**

Il contributo del Work sampling, alla ricerca dell'efficacia economica dei processi industriali, è quello di provvedere alla **raccolta dei dati economici ed alla loro analisi scientifica**.

Un avvio sperimentale di applicazione è essenziale per dimostrare, attraverso i risultati, che il Work sampling è, in quasi tutti i casi, **il metodo migliore e più semplice**.

L'efficacia e l'efficienza del Work sampling come strumento di direzione d'impresa, lo si può dimostrare: prima con un avvio sperimentale di applicazione, poi attraverso l'applicazione continua su casi concreti e di successo.

Per essere conseguenti alle necessità applicative, come sperimento e come attività continuativa, è necessario **applicare la procedura informatizzata su foglio elettronico Excel 4a-WSaRiCo**, da cui partire e poi adattare alle esigenze reali.

# **CAPITOLO 5**

# **MTM**

**(Method Time Measurement)**

**Lo Studio dei Metodi e dei Tempi per la Produttività e la Qualità**

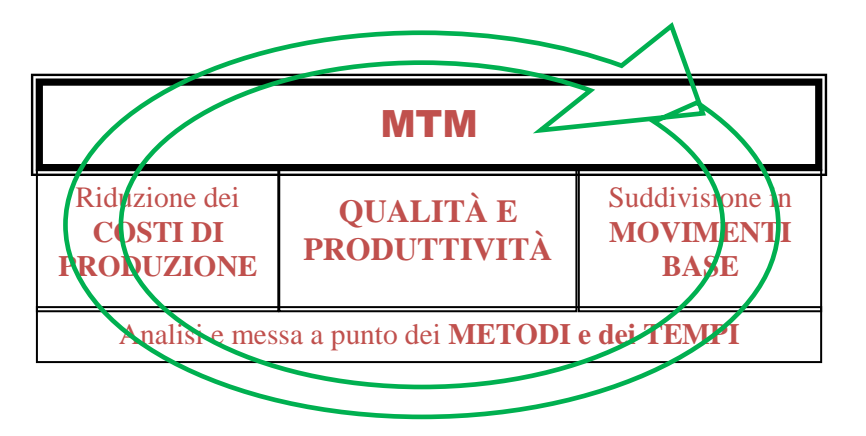

Compito di questo capitolo è quello di ricercare, nel rispetto delle condizioni di ergonomia e sicurezza, il metodo più efficiente per l'esecuzione del lavoro. In altri termini il processo tempi & metodi consente:

- $\sqrt{\ }$ la messa a punto di un efficace metodo risolutore dei problemi di producibilità e produttività del processo produttivo, in un contesto di risorse umane e macchine necessarie allo svolgimento di un determinato lavoro;
- $\sqrt{\phantom{a}}$ la predeterminazione dei tempi necessari allo svolgimento del lavoro, nel rispetto degli obiettivi di produttività e costi definiti dal business operativo aziendale;
	- $\sqrt{\frac{1}{2}}$ l'applicazione dei concetti di ergonomia come necessità alla pratica attuazione dei tempi & metodi.

# *NOTA IMPORTANTE*

*Lo sviluppo di questo capitolo si sarebbe alquanto semplificato presentando l'elenco dei software disponibili, con qualche esempio applicativo. La scelta di partire dagli stessi autori dell'MTM (H.B.Maynard, G.J.Stegemerten & J.L. Schwab), a cui peraltro fanno riferimento tutti i successivi sviluppi, sta nel non volere perdere il know-how di base, senza il quale è impossibile utilizzare completamente la grande potenzialità dell'MTM e altre versioni da esso derivate.* 

File: **vedere "elenco modelli software"**

# **1 METODI & TEMPI PREDETERMINATI**

L'espressione **tempi & metodi**, utilizzata come titolo di questo capitolo, è funzionale all'analisi dei **tempi predeterminati** in quanto con tale terminologia si intende: **l'attività volta alla ricerca, nel rispetto delle condizioni di ergonomia e sicurezza, del metodo più efficiente per l'esecuzione del lavoro**, in altri termini il processo tempi & metodi consente:

- la messa a punto di un **efficace metodo risolutore dei problemi** di **producibilità e produttività** del processo produttivo, in un contesto di risorse umane e macchine necessarie allo svolgimento di un determinato lavoro;
- la predeterminazione dei **tempi necessari allo svolgimento del lavoro**, nel rispetto degli obiettivi di produttività e costi definiti dal business operativo aziendale;
- l'applicazione dei concetti di **ergonomia come necessità alla pratica attuazione dei tempi & metodi**, in quanto l'efficacia di un metodo di lavoro, è funzione dei:
	- a) sistemi di lavoro;
	- b) armonizzazione del binomio uomo-macchina;
	- c) ambiente di lavoro.

Dopo avere visto nel capitolo 4 i due principali metodi di **rilevazione diretta dei tempi:**

- $\sqrt{\frac{1}{1}}$  in modo sommario il rilievo dei tempi tramite il **cronometraggio** (capitolo 4 paragrafo 1.1.2);
- in modo approfondito la determinazione dei tempi tramite le **osservazioni istantanee** (capitolo 4  $-$  paragrafo 2);

tratteremo ora la **predeterminazione dei tempi**, ottenuta tramite l'applicazione delle analisi **tempi & metodi**.

Dal punto di vista storico l'attività tempi & metodi deriva sostanzialmente dai due seguenti patrimoni di conoscenza.

a) Studi e sperimentazioni sull'organizzazione del lavoro dovuti a F.W.Taylor (1856-1915) e conosciuti come **organizzazione scientifica del lavoro**.

Questa organizzazione del lavoro, definita tayloristica è caratterizzato da una **forte frammentazione del lavoro**.

Tale frammentazione, derivata da un'analisi metodica dei processi produttivi, per essere applicata: richiede un notevole addestramento specialistico dell'operatore addetto al lavoro, in modo che riesca mantenere il tempo previsto in base alle caratteristiche del prodotto ed ai volumi di produzione.

b) All'organizzazione tayloristica, seguirono altri studi e sperimentazioni da parte dei coniugi Gilbreth, (F.B. Gilbreth 1865-1924) i quali, attraverso approfonditi studi e relative sperimentazioni, arrivarono alla **definizione di 18 movimenti fondamentali** per l'esecuzione di un qualsiasi lavoro.

Tale **stantardizzazione dei movimenti**, opportunamente selezionati e combinati, consentirono la **formalizzazione di qualsiasi azione manuale** di stampo tayloristico ed ai correlati concetti di ergonomia.

Nella Fig. 5.1 riportiamo una tabella, interessante dal punto di vista **storico**, perché rappresenta l'avvio dello studio del lavoro attraverso: la **standardizzazione dei movimenti e** 

# **l'applicazione dei concetti di ergonomia**.

# **1.1 MTM Methods Time Measurement - INTRODUZIONE**

La ricerca e l'impostazione dei movimenti fondamentali sopracitati, nell'esecuzione di un lavoro, ha rappresentato un notevole progresso nello studio del lavoro; però la mancanza dei tempi esecutivi relativi ai movimenti individuati, rappresentava un tale limite da impedirne il pieno utilizzo nell'industria.

|                | Nome del                    | on bianuai uizzazione (storica) uei moviment | <b>Simbolo</b> |                 |              |  |  |  |  |
|----------------|-----------------------------|----------------------------------------------|----------------|-----------------|--------------|--|--|--|--|
| $N^{\circ}$    | movimento                   | <b>Descrizione Simbolo</b>                   | <b>Grafico</b> | <b>Colore</b>   | Sim.         |  |  |  |  |
| $\mathbf{1}$   | Cercare                     | Occhio che gira cercando                     |                | nero            | <b>Sh</b>    |  |  |  |  |
| $\overline{2}$ | Trovare                     | Occhio diritto che fissa un<br>oggetto       |                | grigio          | F            |  |  |  |  |
| 3              | Scegliere                   | Raggiungere un oggetto                       |                | grigio chiaro   | <b>St</b>    |  |  |  |  |
| 4              | Prendere                    | Mano aperta per afferrare un<br>oggetto      | / \            | rosso           | G            |  |  |  |  |
| 5              | Trasportare a vuoto         | Mano vuota                                   |                | verde oliva     | TE           |  |  |  |  |
| 6              | Trasportare a carico        | Mano piena                                   | $\sim$         | verde           | TL           |  |  |  |  |
| 7              | Tenere                      | Calamita tiene barra<br>d'acciaio            |                | giallo scuro    | $\mathbf{L}$ |  |  |  |  |
| 8              | Lasciare carico             | Mano carica rovesciata                       |                | rosso scarlatto | <b>RL</b>    |  |  |  |  |
| 9              | Mettere in posizione        | Oggetto messo a posto con<br>mano            |                | blu             | ${\bf P}$    |  |  |  |  |
| 10             | Pre-settare in<br>posizione | Messa in posiz. del tappo di<br>bottiglia    |                | blu chiaro      | PP           |  |  |  |  |
| 11             | Controllare                 | Sezione della lente di<br>ingrandimento      |                | terra di Siena  | I            |  |  |  |  |
| 12             | Montare assemblare          | Montare tante cose assieme                   |                | violetto carico | A            |  |  |  |  |
| 13             | Smontare                    | Rimosso pezzo dal simb.<br>precedente        |                | violetto chiaro | DA           |  |  |  |  |
| 14             | <b>Usare Utilizzare</b>     | Parola Usare                                 |                | porpora         | U            |  |  |  |  |
| 15             | Arresto inevitabile         | Uomo che picchia il naso                     |                | ocra gialla     | <b>UD</b>    |  |  |  |  |
| 16             | Arresto evitabile           | Uomo coricato                                |                | Giallo limone   | <b>AD</b>    |  |  |  |  |
| 17             | Riflettere                  | Uomo che porta il dito al<br>cervello        |                | marrone         | Pa           |  |  |  |  |
| 18             | Riposare                    | Uomo seduto                                  |                | arancione       | R            |  |  |  |  |

**Fig. 5.1 Standardizzazione (storica) dei movimenti**

Successivamente tre ricercatori americani (H.B.Maynard, G.J.Stegemerten & J.L. Schwab) in collaborazione con numerose università americane, rielaborano l'intera impostazione e pubblicarono, nel **1948** per l'editore McGRAW-HILL BOOK COMPANY, INC. il manuale

#### **Methods-Time Measurement**.

Lo stesso manuale venne poi pubblicato in Italia nel 1955 - EDIZIONI DI COMUNITÀ con il titolo: **lo studio dei metodi di lavorazione e la determinazione dei tempi – Procedimento MTM**.

# **1.2 AFFIDABILITA' APPLICATIVA DELL'MTM**

L'affidabilità applicativa dell'MTM, è dovuto alle ampie sperimentazioni praticate attraverso: una grande quantità di ore di riprese cinematografiche nelle condizioni più diverse, che opportunamente scomposte, cronometrate e valutate hanno portato alla definizione delle note tabelle MTM.

Vale la pena prendere spunto dalla breve ma efficace prefazione del manuale **Methods-Time Measurement**, per illustrare alcuni importanti punti che gli autori hanno ritenuto di puntualizzare.

- a) Il termine **judgment** viene richiamato più volte nella prefazione con il significato di **eliminazione della soggettività dell'analista**, questa insistenza è servita a rimarcare l'oggettività dei valori standardizzati, in quanto i **tempi standard dell'MTM riportati in specifiche tabelle** hanno le seguenti specificità:
	- $\sqrt{\ }$  derivano da lunghe ed accurate ricerche e da una grande numerosità di osservazioni e sperimentazioni;
	- $\sqrt{\ }$  rappresentano statisticamente la media delle condizioni ambientali ed operative;
	- $\sqrt{\ }$  vengono meglio accettati proprio perché l'oggettivazione degli stessi li rende superparte;
	- $\sqrt{\ }$  vengono utilizzati indipendentemente dal livello di prestazione di un determinato operatore, in quanto sarà l'applicazione a determinare il livello della prestazione ed eventuali necessità di addestramento;
	- $\sqrt{\ }$  essendo definiti per un dato movimento, la soggettività nella scelta del movimento deve essere superata dalla necessaria conoscenza del lavoro da parte dell'analista;
- b) L'applicazione dell'MTM, come rimarcato nella prefazione del testo originario, è **ingannevolmente semplice** da applicare perché sembrerebbe sufficiente interpretare le tabelle!

Invece per rendere efficace l'MTM occorre essere **tenaci assertori della necessità** dell'**ordine**, con tutto l'impegno che tale parola comporta quando il significato diventa **ordine e pulizia nell'area di lavoro**, non sempre rispettato secondo la seguente check list

- $\sqrt{\phantom{a}}$  Nessuna cosa inutile
- $\sqrt{\phantom{a}}$  Spazi delimitati
- $\sqrt{\ }$  Uno spazio per ogni cosa (pezzi, attrezzature, utensili, contenitori, ecc.)
- $\sqrt{\phantom{a}}$  Le cose più necessarie sempre a portata di mano
- $\sqrt{\phantom{a}}$  Ogni cosa chiaramente identificata
- $\sqrt{\phantom{a}}$  Ecc.
- $\sqrt{\phantom{a}}$  Niente rifiuti, imballi, ecc. sparsi
- $\sqrt{\phantom{a}}$  Niente dispersioni di oli o liquidi vari
- $\sqrt{\phantom{a}}$  Niente sporco
- $\sqrt{\text{Ecc}}$ .
- $\sqrt{\phantom{a}}$  Documenti tecnici-istruzioni-cicli-flussi-ecc. del lavoro: completi, chiari e facilmente consultabili.
- $\sqrt{\phantom{a}}$  Campioni dimostrativi esaustivi e facilmente confrontabili con gli elementi di produzione.
- $\sqrt{EC}$
- c) I **risultati applicativi** dell'MTM, continua la prefazione, saranno **rigorosi** soltanto se si conoscerà e si rispetterà con altrettanto rigore l'intero sistema metodologico; ciò significa che non è sufficiente la conoscenza delle sole procedure, perché serve, con altrettanto rigore, la **conoscenza dei movimenti usati nel lavoro sotto analisi**.
- d) Le risposte al maggiore numero dei problemi di misurazione dei tempi, per ottenere il **migliore metodo di lavoro**, stanno in una applicazione rigorosa dell'MTM. Solo carenze applicative o inesperienze, da parte dell'analista, possono portare a risultati insoddisfacenti.
- e) È necessario che gli analisti del lavoro, non applichino l'MTM al solo scopo di stabilire gli standard di produzione, in quanto la certezza di avere correttamente applicato l'MTM si basa su accurati controlli che verifichino:
	- $\sqrt{ }$ l'efficacia dei risultati,
	- $\sqrt{\phantom{a}}$ il rispetto del metodo,
	- $\sqrt{\frac{1}{1}}$  il clima partecipativo da parte degli operatori con continue proposte di miglioramento da certificare con l'MTM.

Naturalmente se per esigenze tecnologiche i movimenti sono forzatamente rallentati o si tratta di tempi macchina, detti tempi devono essere rilevati con il cronometro, non essendo il metodo MTM adatto allo scopo.

# **1.3 MTM – GENERALITA' SULLE PECULIARITÀ**

Il sistema MTM è stato definito dagli stessi autori come: **un procedimento che analizza qualsiasi operazione manuale scomponendola nei movimenti elementari necessari per compierla ed assegna a ciascun movimento un tempo standard prefissato, determinato dalla natura del movimento e dalle condizioni nelle quali esso viene eseguito**.

**L'MTM prende cioè in considerazione il binomio tempo-metodo piuttosto che il binomio tempo-movimento, in quanto la determinazione del tempo standard prefissato dipende si dalla lunghezza del movimento ma anche o soprattutto dal metodo impiegato.** 

Infatti è noto che il tempo per compiere il movimento elementare di **raggiungere** varia, per una data lunghezza, con la **condizione** nella quale si trova l'oggetto da raggiungere, il movimento viene compiuto più rapidamente se l'oggetto si trova sempre nella stessa posizione piuttosto che se l'oggetto si trova ammucchiato, alla rinfusa, in posizione variabile di volta in volta; il tempo standard per tale movimento, in questi due casi, pur avendo una uguale lunghezza, varia sensibilmente:

- $\sqrt{\ }$  **nel primo caso**, stabilitosi l'automaticità del movimento, l'esecutore non deve guardare l'oggetto per localizzarlo e quindi dirigervi la sua mano;
- **nel secondo caso** l'esecutore non solo deve guardare il mucchio degli oggetti ma deve anche compiere una selezione mentale per scegliere l'oggetto da afferrare: infatti, pur essendo gli oggetti tutti uguali, egli impiega un metodo diverso e quindi il tempo richiesto è diverso.

**Un'altra particolarità dell'MTM è poi quella di stabilire quali** movimenti possono essere fatti simultaneamente **ovvero stabilire la sequenza e la combinazione dei vari movimenti; infatti se si osserva attentamente una fase di lavoro si potrà notare che:** 

- **alcuni movimenti possono essere fatti simultaneamente con facilità dentro e fuori l'area di normale visione;**
- **altri movimenti possono essere eseguiti solamente entro l'area normale;**
- **altri ancora possono essere fatti dopo molta pratica entro l'area di normale di visione;**
- $\sqrt{\ }$  infine altri ancora non possono affatto essere eseguiti simultaneamente.

**Occorre cioè prima di fare una classificazione valutare molto attentamente i vari tipi di movimenti se si vuole stabilire in modo corretto dei validi tempi standard. Ma il procedimento non deve spaventare più di tanto, in quanto un sufficiente e completo addestramento metterà in grado chiunque di applicarlo correttamente.**

Il procedimento MTM oltre a definire i tempi standard, in funzione dei movimenti elementari di una qualsiasi operazione manuale, serve a **metodizzare il lavoro** e cioè a stabilire: i concetti, le leggi e la sequenza nella quale si susseguono i movimenti elementari.

In quest'ultima ottica **il procedimento MTM diventa uno strumento formidabile per l'analisi dei metodi e dei tempi sia per i lavori già in atto sia per i lavori da preventivare.**

L'analisi dei metodi di lavoro MTM consiste nel sottoporre ogni lavoro ad una scrupolosa indagine, allo scopo di:

- 1. eliminare tutte le operazioni superflue e di eseguire quelle necessarie con il metodo più rapido;
- 2. standardizzare le attrezzature, i metodi e le condizioni di lavoro;
- 3. assicurare una elevata interazione tra operatore e metodista per ottenere il massimo addestramento dell'operatore ad eseguire il metodo standardizzato;
- 4. addestrare l'analista e l'operatore all'analisi continua del metodo di lavoro per il miglioramento continuo dei tempi.

# **1.4 MTM – GENERALITA' SULLE APPLICAZIONI**

In generale le **applicazioni dell'MTM** possono essere sintetizzate come dai seguenti punti.

- a) Applicare l'**MTM già nelle fasi di R.&S. del prodotto**, in modo che in produzione arrivi un prodotto facile e veloce da allestire. Solo l'applicazione dei principi dell'MTM, a livello dello sviluppo del progetto del prodotto, può annullare le cause dei costi indotti da situazioni non ottimizzate, in quanto in seguito anche un ottimo metodo di lavoro, potrà solo ridurre tali costi indotti ma mai annullarli!
- b) Applicando l'MTM si effettua un effettivo studio dei metodi produttivi prima dell'avvio della **produzione** o della formulazione di un **preventivo per una offerta**, con i seguenti risultati:
	- a) precisi preventivi su fabbisogno, **costi e tipologia** della **mano d'opera**,
	- b) **definizioni** accurate delle **attrezzature** ed **investimenti** prima degli approvvigionamenti,
	- c) accurate **indicazioni** per lo sviluppo dei **layout** e **movimentazioni interne**.

# **Applicando l'MTM in produzioni già avviate si ottengono i seguenti risultati.**

- a) Rilevamento ed analisi dei metodi già in produzione per migliorarne la qualità e la produttività.
- b) Studio e scelte degli investimenti relativi alle macchine o impianti da inserire in un rinnovo sistema produttivo.
- c) Definizione metodologiche ed ergonomiche delle attrezzature per una loro ottimizzazione in termini di efficienza d'utilizzo.
- d) Revisione dei tempi standard basati sulle scelte metodologiche del lavoro senza l'utilizzo del cronometro e la valutazione delle prestazioni dell'operatore

Per applicare con efficacia l'MTM, è necessario che gli analisti siano stati addestrati con

cura.

Un analista sia pure animato da un forte entusiasmo e da una profonda conoscenza dei processi produttivi, che riceva un incarico applicativo dell'MTM senza una adeguata conoscenza dei principi e della metodologia dell'MTM, può incorrere in sbagli sia nelle scelte dei movimenti elementari e sia nella valutazione delle diverse caratteristiche per ogni movimento; i risultati di un mancato addestramento possono riassumersi nei seguenti punti:

- $\sqrt{\ }$  scorretti tempi standard;
- $\sqrt{\frac{1}{\pi}}$  pochi o inattuabili miglioramenti nelle postazioni di lavoro;
- $\sqrt{\frac{1}{\pi}}$  precipitose marce indietro a scapito della credibilità dell'MTM;
- $\sqrt{\frac{1}{\pi}}$ conclusioni sbagliate, a livello aziendale, che inducono a credere la non applicabilità dell'MTM;
- $\sqrt{\frac{1}{1}}$  frustrazione e disincentivo dell'analista che credeva nell'MTM.

Occorre altresì ricordare che, specie nelle prime applicazioni, l'MTM richiede molto più tempo rispetto ad un semplice rilievo cronotecnico delle fasi di lavoro.

Quindi per avviare correttamente l'MTM in ambito aziendale e specificatamente nell'area produttiva, occorre seguire il seguente iter indipendentemente dalle dimensioni aziendali, in quanto la dimensione potrà influenzare l'ampiezza del coinvolgimento ma non l'iter del loro svolgimento.

- 1. Inserire nel sistema azienda l'MTM, solo a seguito di una decisione presa dalla direzione al livello di responsabile dei risultati di redditività aziendale.
- 2. Scegliere un tecnico con una formazione tecnica di base (diploma tecnico o formazione analoga) e con le seguenti caratteristiche:
	- $\sqrt{\ }$  conosce i processi da sottoporre ad esame,
	- $\sqrt{\frac{1}{\text{dim}}\text{O}}$  dimostra una buona predisposizione al miglioramento,
	- $\sqrt{\theta}$  è determinato a conseguire i risultati attesi,
	- $\sqrt{\ }$  ha una buona predisposizione all'addestramento altrui,
	- $\sqrt{\ }$  ha una visione del lavoro sufficientemente allargata,
	- $\sqrt{\ }$  in un gruppo di lavoro è aperto alle altrui proposte.
- 2. Se in azienda non c'è personale già formato in MTM, provvedere con corsi di addestramento esterni o interni tenuti da esperti in tale tecnica.
- 3. Scegliere una postazione di lavoro, non eccessivamente complessa, ma importante per i risultati di redditività aziendale.
- 4. Duplicare la postazione scelta, quando possibile, al di fuori della linea in modo che rimangano visibili i cambiamenti tra la postazione in linea e quella aggiornata con l'MTM.
- 5. Avviare le analisi e gli interventi operativi richiesti da una puntuale applicazione dell'MTM, dando il tempo necessario all'analista di sperimentare e definire il nuovo assetto metodologico della postazione di lavoro.
- 6. Sotto la guida dell'analista, come verificatore, alternare sulla postazione di lavoro un certo numero di personale operativo: allo scopo di: superare eventuali difficoltà e applicare ulteriori suggerimenti di miglioramento.
- 7. Rendere evidenti, con efficaci illustrazioni a vista, i vantaggi: ergonomici, di produttività e qualità raggiunti.
- 8. Inserire la postazione aggiornata in linea ed in modo adeguato, anche se gli input e l'output, alla e dalla postazione rinnovata non sono ancora perfettamente integrabili.
- 9. Verificare i risultati e comunicare le congratulazioni della direzione all'analista ed alle persone che hanno effettivamente partecipato al successo.
- 10. Emettere, con approvazione della direzione, un piano per estendere l'applicazione dell'MTM

contenente p.e. le seguenti azioni.

- $\sqrt{\ }$  Analizzare ed aggiornare le principali postazioni di lavoro in modo da allargare al massimo i benefici indotti dal rinnovo dei tempi e metodi rivisti in chiave MTM.
- $\sqrt{\phantom{a}}$  Allargare l'addestramento ai tecnici della R.&S., qualità e produzione, in modo che i prodotti propri o dei clienti contengano già le peculiarità di economie indotte dall'MTM.
- $\sqrt{\ }$  Fissare gli obiettivi di produttività, gestiti dall'analista e controllati periodicamente dalla direzione aziendale, in modo da intervenire per correggere eventuali deviazioni non previste.

# **1.5 MTM – STRUMENTO ATTUALE.**

Prima di passare alle procedure applicative ricordiamo che il **Methods-Time Measurement**, nato nel 1948, rappresenta a tutt'oggi l'alternativa, più conosciuta, alla **rilevazione diretta dei tempi** (p.e. cronometraggio), infatti l'MTM utilizza una metodologia, detta a **tempi predeterminati**, finalizzata ad eliminare la necessità del giudizio di efficienza tipica delle rilevazioni dirette, e nel contempo garantisce una elevata precisione della misura del lavoro.

L'MTM è un metodo di indiscussa e riconosciuta precisione; però, proprio le sue peculiarità, di sistema rigoroso, rendono la sua applicazione lenta e quindi onerosa.

Le successive principali evoluzioni tendenti ad una semplificazione applicativa sono state le seguenti: BMT (Basic Motion Time Study - 1950), MTM 2 (1965), MADAPT (Modular Arrangement of Predetermined Time - 1965), MOST (Maynard Operation Sequence Tecnique – 1973), STP (Sistema a Tempi Predeterminati).

L'MTM e le altre variazioni menzionate, attraverso l'analisi dettagliata del metodo di lavoro, forniscono direttamente i tempi predeterminati in forma tabellare.

Oltre alle numerose pubblicazioni, ulteriori informazioni sulle singole tecniche, sono facilmente reperibili tramite **Internet** usando le **parole chiave delle tecniche stesse.**

Consci della complessità applicative, gli stessi autori dell'MTM, elaborarono il così detto **MTM semplificato**, da utilizzare nei casi in cui, per ragioni economiche o di rapidità, si ritenga ridondante l'MTM standard.

Tratteremo l'**MTM semplificato più avanti ed in modo dettagliato in quanto l'abbiamo scelto per darne un'applicazione informatizzata su fogli Excel.**

Nell'ultimo quindicennio del secolo scorso, si è imposto, originato dal TPS (Toyota Product System), il **WCM** (**W**orld **C**lass **M**anufacturing) con al suo interno i nuovi sistemi di misurazione del lavoro derivati dal MTM-1 e denominati MTM-UAS ; MTM-MEK. Data l'importanza del WCM e connessi sistemi di misurazione del lavoro, la loro trattazione verrà sviluppata nel capitolo dedicato al **WCM.**

# **2 MTM – MOVIMENTI BASE E UNITÀ DI MISURA.**

Oltre a quanto esposto nei paragrafi precedenti relativamente ai **movimenti**, possiamo affermare che l'MTM si basa sulla scomposizione del lavoro in **semplici unità operative** dette micromovimenti o **movimenti base** che tempificati, tramite valori tabellati, forniscono il **tempo di esecuzione** del lavoro in esame.

In altri termini con l'utilizzo dell'MTM per l'analisi del metodo di lavoro, si giunge al **tempo normale dell'operazione** che con le maggiorazioni genererà il **tempo standard**.

Quindi **il flusso (Fig. 5.2) analisi movimenti > ricerca del tempo standard, diventa un processo per l'ottimizzazione dei metodi di lavoro al fine di migliorare la qualità e la produttività.**

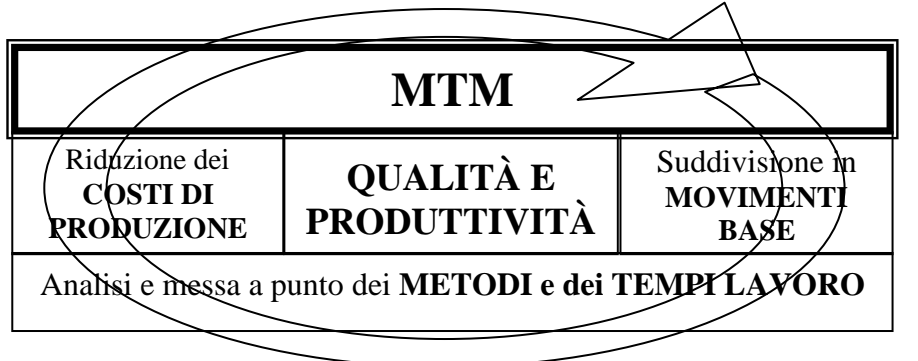

**Fig. 5.2 Flusso analisi movimenti > ricerca del tempo standard**

Per familiarizzare con le misurazioni dei tempi nella tabella di Fig. 5.3 viene esposta la conversione del tempo nelle più comuni unità di misura.

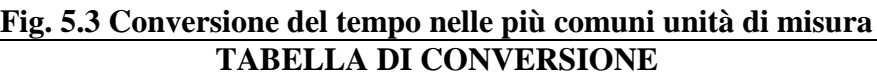

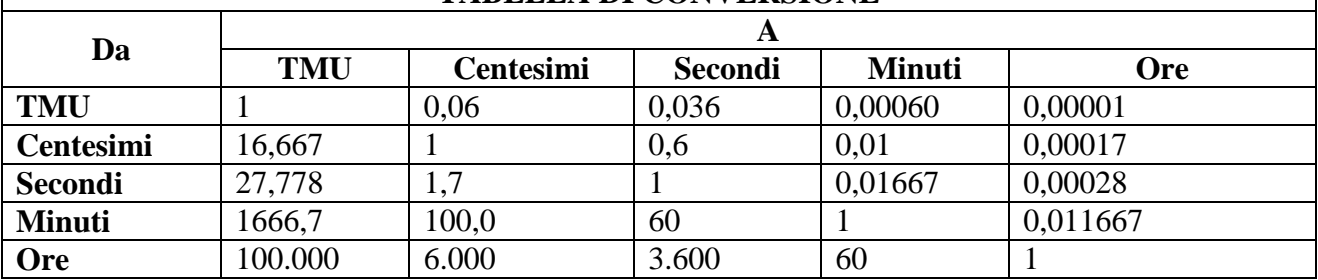

Nei paragrafi che seguono vengono presentati i movimenti base che servono a definire i tempi predeterminati.

Le figure relative ai movimenti sono tratte dal manuale MTM edizione 1948, opera già più volte citata.

La suddivisioni dei movimenti rispettano le seguenti tre tipologie:

# 1-**Movimenti delle mani e delle braccia**

- a) Raggiungere
- b) Muovere
- c) Ruotare
- d) Applicare pressione
- e) Afferrare
- f) Posizionare
- g) Disaccoppiare
- h) Rilasciare

# **2-Movimenti degli occhi**

- a) Fissare lo sguardo
- b) Muovere gli occhi

# **3-Movimenti del corpo, gamba e piede**

- a) Muovere il corpo
- b) Muovere le gambe
- c) Muovere i piedi

# **2.1 RAGGIUNGERE (R) –** (Reac)

**Raggiungere è il movimento eseguito per muovere la mano verso una destinazione che impegna: dita, avambraccio, braccio fino all'articolazione della spalla.** 

Il tempo assegnato al movimento varia in funzione dei tre seguenti parametri:

 $\sqrt{\ }$  TIPO Fig. 5.4

- $\sqrt{\text{CASI Fig. 5.5} 5.6 5.7}$
- $\sqrt{\phantom{a}$  LUNGHEZZA in cm. Fig. 5.8

**N. 3 Tipi di raggiungere (R) Fig. 5.4**: con o senza accelerazioni del movimento**.**

**Tipo 1-**Mano ferma inizio, in movimento durate, ferma alla fine **(R)**

**Tipo 2-**Mano è già in movimento all'inizio o alla fine **(mR o Rm).**

**Tipo 3-** Mano in movimento all'inizio ed alla fine **(mRm)**

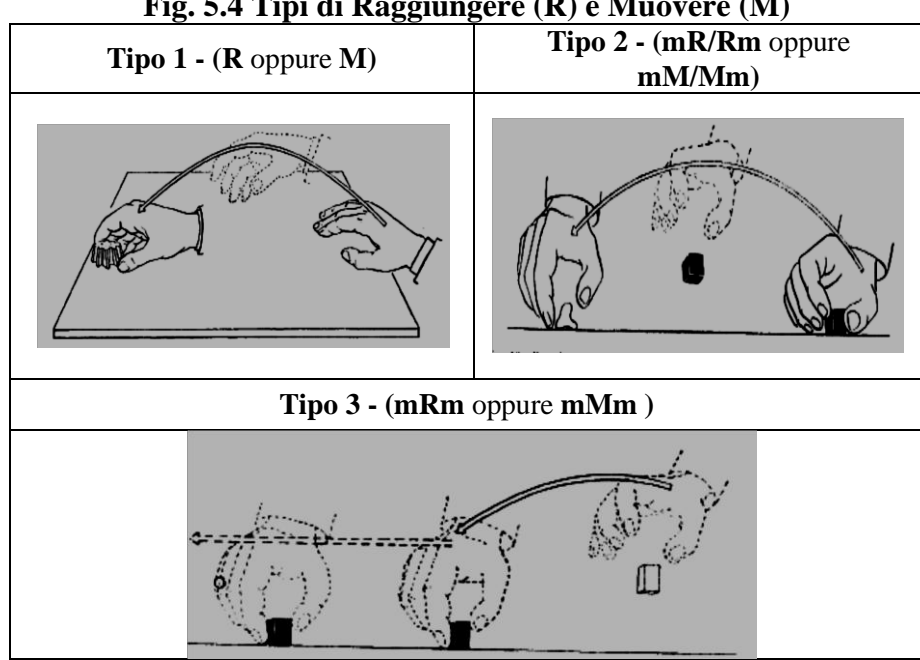

# **Fig. 5.4 Tipi di Raggiungere (R) e Muovere (M)**

**N° 5 Casi di raggiungere (R) Fig. 5.5, 5.6, 5.7:** in funzione dell'oggetto e condizioni del movimento.

**Caso A** - Raggiungere un oggetto collocato in: **A1** posizione fissa p.e. leva, **A2** nell'altra mano, **A3** sul quale è appoggiata l'altra mano.

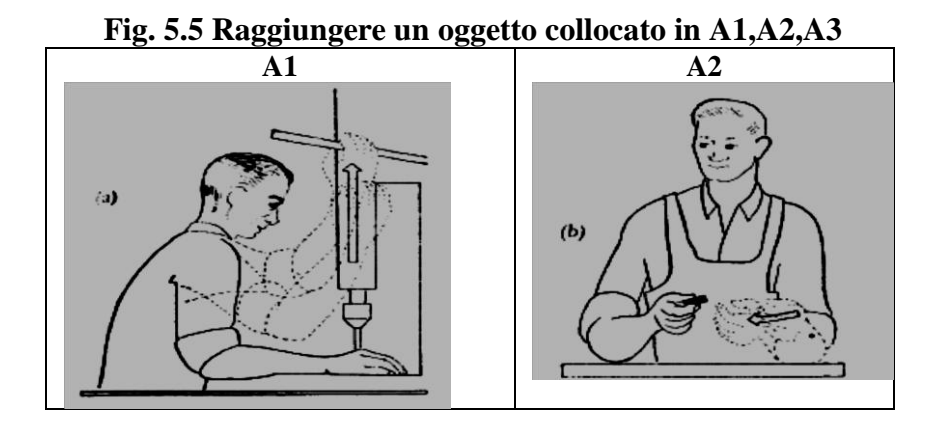

Pagina - 204 - di 409

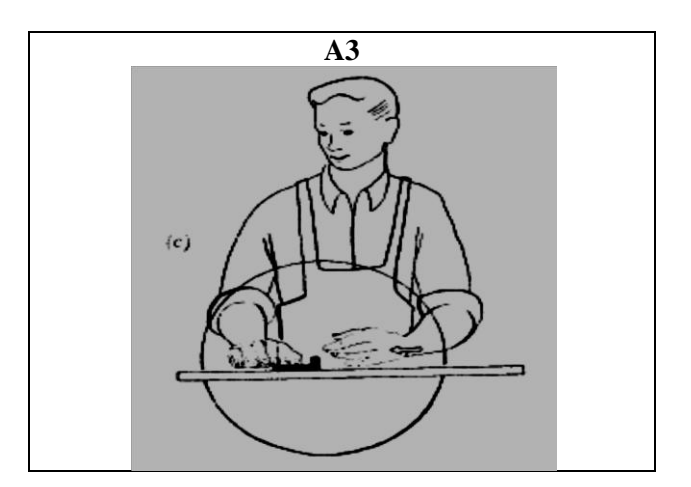

**Caso B** - Raggiungere un solo oggetto collocato in un posto che può variare leggermente da un ciclo all'altro: concentrazione e direttività consapevole; p.e. un pezzo a parte sulla postazione di lavoro.

**Caso C** - Raggiungere un oggetto collocato in un gruppo di oggetti: concentrazione per la ricerca e la selezione Fig. 5.6; incompatibile con Rm o mRm.

**Caso D** - Raggiungere oggetto molto piccolo con presa accurata: rischio di danneggiare l'oggetto o la mano.

**Caso E** - È il movimento effettuato per spostare la mano verso una posizione indefinita per equilibrare il corpo o per iniziare il movimento successivo o per superare una parete Fig. 5.7.

**La lunghezza del movimento raggiungere (R)**, come vedremo nell'assegnazione dei tempi, ha una influenza diretta sul tempo; un caso particolare è rappresentato in Fig. 5.8

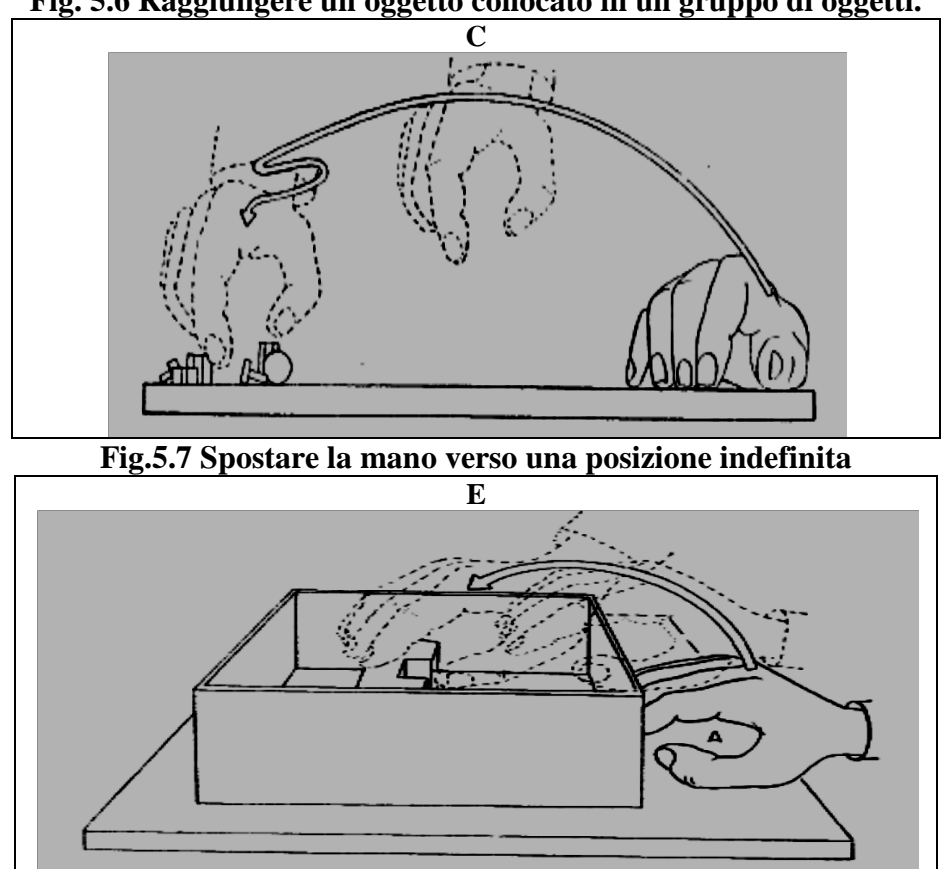

**Fig. 5.6 Raggiungere un oggetto collocato in un gruppo di oggetti.**

Pagina - 205 - di 409

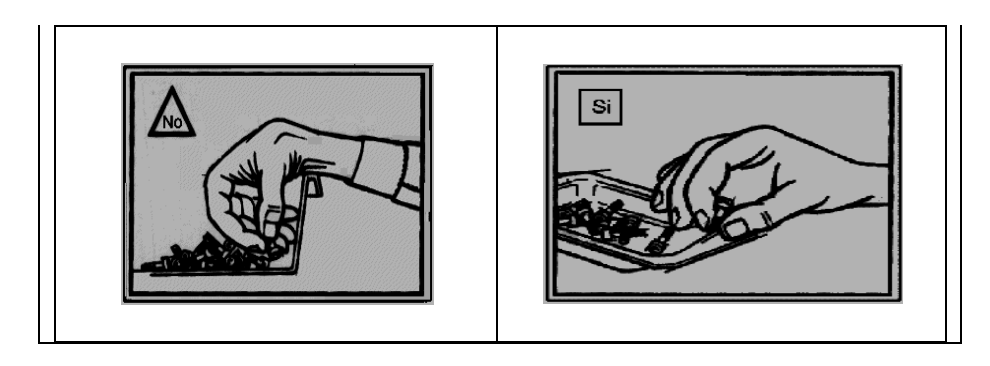

#### **Fig. 5.8 Raggiungere o muovere accompagnato dal corpo.**

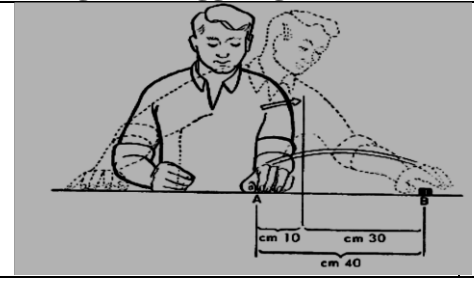

Quando raggiungere o muovere implicano il movimento del corpo, nella stessa direzione del movimento, la lunghezza del movimento diventa quella rappresentata in figura.

# **2.1.1 SIMBOLOGIA DI RAGGIUNGERE E TEMPI**

**Simbologia utilizzata** per il movimento raggiungere **(R).**

- $\sqrt{\phantom{a}}$  Lettera del **movimento (R).**
- $\sqrt{\}$  **Lunghezza** del movimento in **cm** es. **R50** (movimento di 50 cm).
- $\sqrt{\phantom{a}}$  Lettera (**m**) del **tipo** di movimento.
- $\sqrt{\phantom{a}}$  Il **caso** del movimento effettuato **(A-B-C-D-E)**

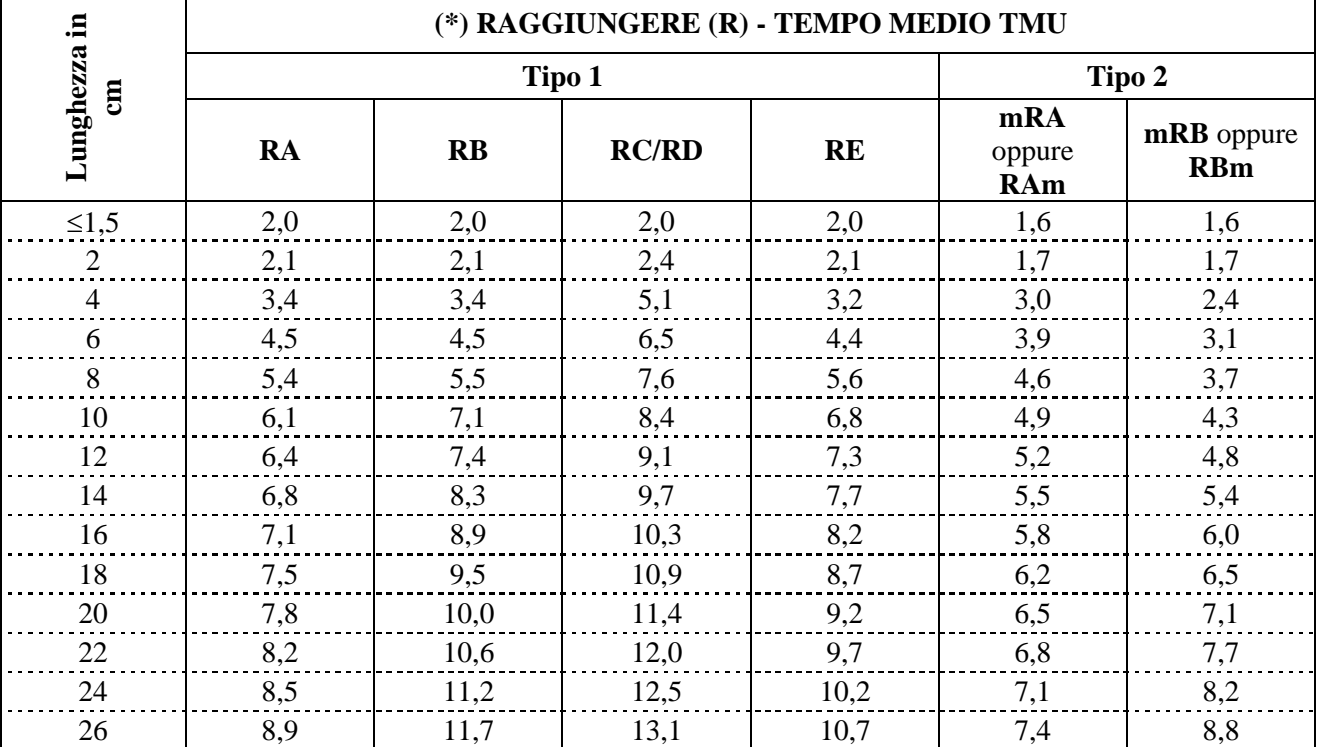

#### **Fig. 5.9 Tempi da utilizzare nel movimento raggiungere (R)**

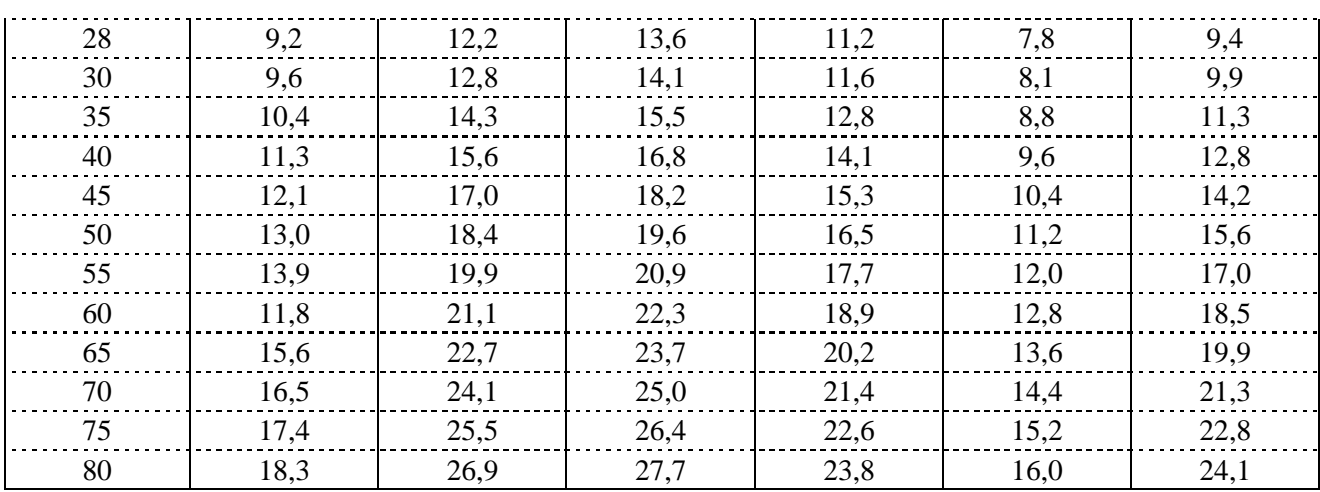

(\*) Per i **tempi tipo 3** (**mR..Am oppure mR..Bm**) vedere **es. 5**.

**I tempi da utilizzare** per raggiungere **(R)** sono **in** tabella di Fig. 5.9 **Per i tempi tipo 3** sottrarre al tempo standard A/B il doppio tra tipo 1 e 2.

# **Esempi del raggiungere (R): simbologia e uso tabella dei tempi**

- 1. **R50A** = 50 cm Caso A 1mo tipo; **TMU=13**
- 2. **R50B** = 50 cm Caso B 1mo tipo; **TMU=18,4**
- 3.  $mR50A = 50$  cm Caso A 2do tipo;  $TMU=11,2$
- 4. **R50Bm** = 50 cm Caso B 2do tipo; **TMU=15,6**
- 5. **mR50Bm =** 50 cm Caso B 3zo tipo; **TMU** =  $18,4-2(18,4-15,6) = 18,4-5,6 = 12,8$ .

# **2.2 MUOVERE (M) –** (Move)

#### **Fig. 5.10 Casi A-B-C del movimento muovere**

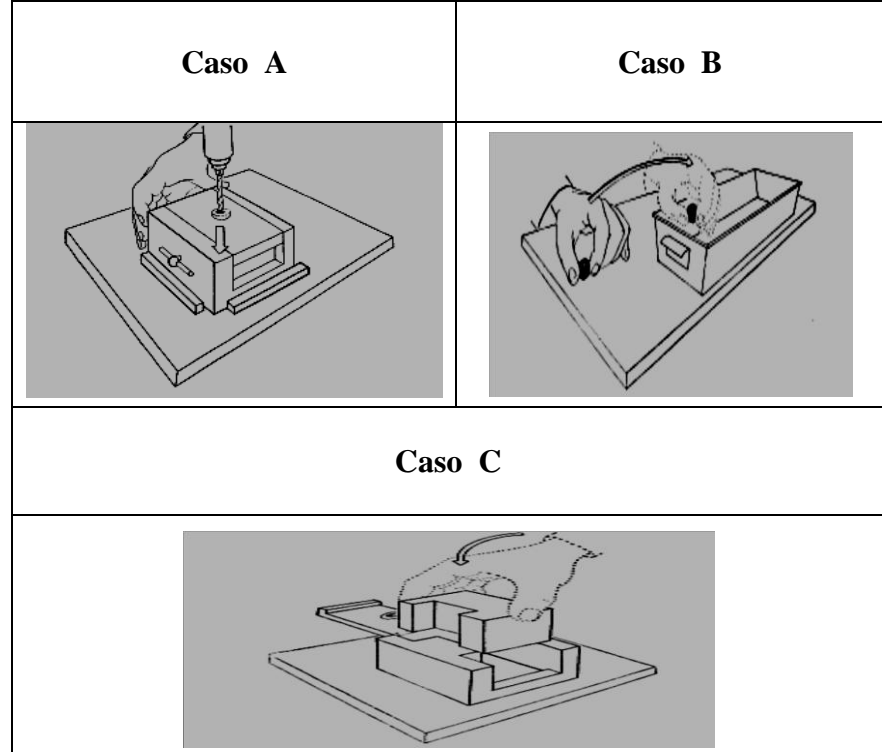

Pagina - 207 - di 409

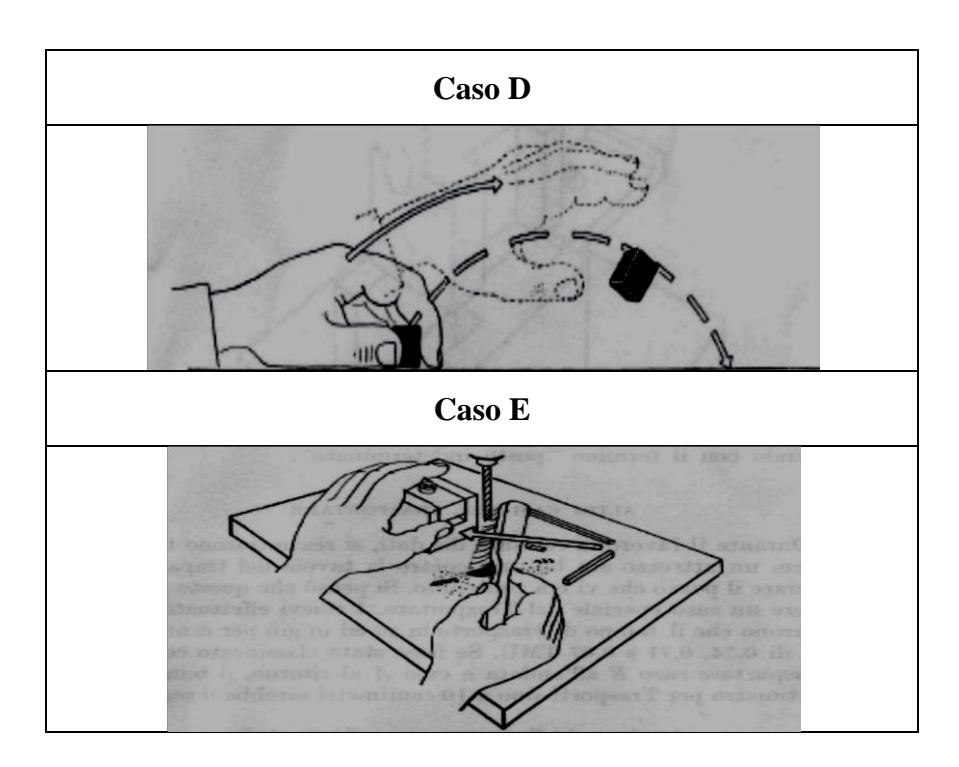

**Muovere è il movimento eseguito per muovere (trasportare) un oggetto in una certa destinazione.** 

Questo movimento di MUOVERE un oggetto viene spesso indicato anche come TRASPORTARE.

Il tempo assegnato al movimento varia in funzione:

- $\sqrt{\phantom{a}}$  Del TIPO Fig. 5.4
- $\sqrt{\phantom{a}}$  Dei CASI Fig. 5.10
- **Della LUNGHEZZA in cm. Fig. 5.8**
- $\sqrt{\phantom{a}}$  Del PESO in Kg.

**Tre tipi di muovere (M)** con o senza accelerazioni del movimento (simile a R) sono rappresentati dalla Fig. 5.4.

**Tipo 1**-Mano ferma inizio, in movimento durante, ferma a fine **(M). Tipo 2**-Mano è già in movimento all'inizio o alla fine **(mM o Mm). Tipo 3-**Mano in movimento all'inizio ed alla fine **(mMm).**

**N° 5 casi di muovere (M) Fig. 5.10** : in funzione dell'oggetto e condizioni del movimento.

**Caso A -** Muovere l'oggetto **sino ad un arresto** o verso l'altra mano: minore concentrazione Fig. 5.10 A.

**Caso B -** Muovere l'oggetto verso una **posizione generica**: più concentrazione Fig. 5.10 B.

**Caso C -** Muovere l'oggetto portandolo in una **posizione esatta**: notevole concentrazione e controllo del movimento; se la posizione è fissa aggiungere il movimento **posizionare** Fig. 5.10 C.

**Caso D -** Muovere per **gettare liberamente l'oggetto** senza vincoli particolari Fig. 5.10 D. Questo movimento, con una buona approssimazione, può essere assimilato al caso B tipo 2.

**Caso E –** Muovere l'oggetto in un **posto indeterminato**: p.e. sollevare un attrezzo per pulire Fig. 5.10 E; oppure, Fig. 5.10 D, quando un pezzo viene gettato da parte e la mano si arresta e si avvia in un'altra direzione.

**La lunghezza del movimento muovere (M)**, come vedremo nell'assegnazione dei tempi, ha una influenza diretta sul tempo; un caso particolare è rappresentato, per similitudine al movimento raggiungere, dalla fig. Fig. 5.8.

**Il fattore peso o resistenza al movimento (M):** il tempo impiegato per muovere (trasportare) un oggetto è naturalmente influenzato dal suo peso; sia per assicurare la presa prima del trasporto e sia per vincere la resistenza peso.

I coefficienti esposti in tabella Fig. 5.11, che tengono conto dei due fattori agenti sul movimento, vanno utilizzati come dal seguente esempio ricavato dalla tabella Fig. 5.11.

Esempio utilizzo **coefficiente del peso** nel movimento **muovere.** Movimento **M50B5**; **M50B** = TMU **18,1**; peso **5 Kg coefficiente** fino a 6 = TMU **1,12**; peso **5 Kg costante** fino a 6 = TMU **4,1**; **Tempo totale** =  $18.1 \times 1.12 + 4.1 = 24.4$  **TMU**.

# **2.2.1 SIMBOLOGIA DI MUOVERE E TEMPI**

**La simbologia utilizzata** per il movimento **muovere (M)** come per il movimento raggiungere**,** segue le seguenti regole.

 $\sqrt{\phantom{a}}$  Lettera del **movimento (M).** 

- $\sqrt{\}$  **Lunghezza** del movimento in **cm** es. **M50** (movimento di 50 cm).
- $\sqrt{\phantom{a}}$  Lettera (**m**) del **tipo** di movimento.
- $\sqrt{\phantom{a}}$  Il **caso** del movimento effettuato **(A-B-C-D-E)**

**I tempi da utilizzare** per il movimento muovere **(M)** sono riportati in tabella di Fig. 5.11**, con le seguenti precisazioni:**

- $\sqrt{\ }$  Tempi **tipo 3 caso B**: sottrarre al tempo **tipo 1 caso B**, 2 volte la differenza tra esso ed il movimento **tipo 2** della stessa lunghezza.
- $\sqrt{\ }$  Tempi **caso D:** valgono con approssimazione i tempi **B tipo 2**
- $\sqrt{\ }$  Tempi **caso E:** utilizzare con discernimento sul movimento i tempi **caso B tipo 1**

| ,든             | o<br>(*) MUOVERE (M) - TEMPO MEDIO TMU |           |           |                             |                              |        |                     |  |  |  |  |
|----------------|----------------------------------------|-----------|-----------|-----------------------------|------------------------------|--------|---------------------|--|--|--|--|
| $\overline{e}$ |                                        | Tipo 1    |           | Tipo 2                      | Maggiorazioni<br>per il peso |        |                     |  |  |  |  |
| Lunghezza      | <b>MA</b>                              | <b>MB</b> | <b>MC</b> | mRB<br>oppure<br><b>RBm</b> | Fino a<br>Kg                 | Coeff. | Cost.<br><b>TMU</b> |  |  |  |  |
| $\leq 1,5$     | 2,0                                    | 2,0       | 2,0       | 1,7                         | 1,0                          | 1,00   | $\boldsymbol{0}$    |  |  |  |  |
| $\overline{2}$ | 2,1                                    | 2,2       | 2,3       | 1,9                         |                              |        |                     |  |  |  |  |
| 4              | 3,2                                    | 4,0       | 4,5       | 2,8                         | $\overline{2}$               | 1,03   | 1,1                 |  |  |  |  |
| 6              | 4,1                                    | 5,0       | 5,8       | 3,1                         |                              |        |                     |  |  |  |  |
| 8              | 5,2                                    | 6,0       | 6,9       | 3,7                         | $\overline{4}$               | 1,07   | 2,6                 |  |  |  |  |
| 10             | 6,1                                    | 7,0       | 7,9       | 4,3                         |                              |        |                     |  |  |  |  |
| 12             | 6,9                                    | 7,8       | 8,8       | 4,8                         |                              |        |                     |  |  |  |  |
| 14             | 7,7                                    | 8,6       | 9,1       | 5,4                         | 6                            | 1,12   | 4,1                 |  |  |  |  |
| 16             | 8,3                                    | 9,3       | 10,5      | 6,0                         | 8                            | 1,17   | 5,7                 |  |  |  |  |

**Fig. 5.11** Tempi da utilizzare nel movimento muovere **(M)**

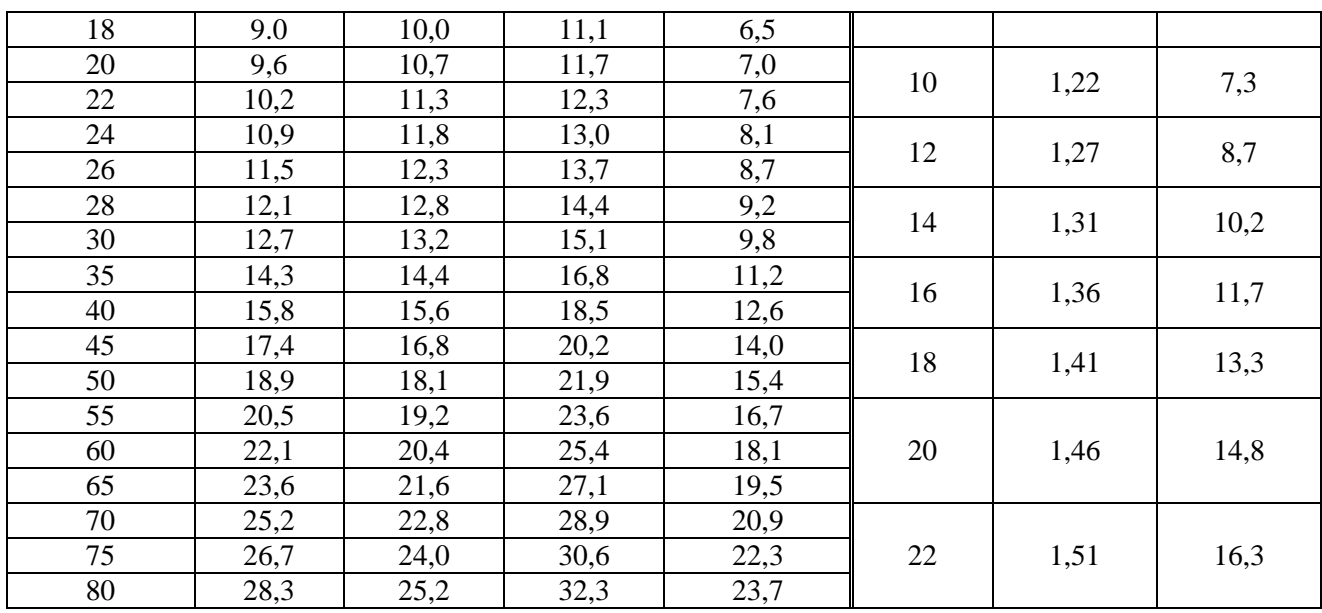

(\*) Per i **tempi tipo 3** vedere **es. 5**.

#### **Esempi del muovere (M): simbologia e uso tabella dei tempi**

- 1. **M50A5** (tipo1) = 50 cm Caso A 1mo tipo 5Kg; **TMU** =  $18.9 \times 1.12 + 4.1 = 25.27$
- 2. **M30B4** (tipo1) = 30 cm Caso B -1mo tipo 4 Kg; **TMU** =  $13,2 \times 1,07 + 2,6 = 16,72$
- 3. **mM50B1** (tipo2) = 50 cm -Caso B -2do tipo -1Kg; **TMU** =  $15,4 \times 1,0+0=$  **15,4**
- 4. **mM10B2** (tipo2) = 10 cm Caso B 2do tipo 2 Kg;  $TMU = 4.3 \times 1 + 0 = 4.3$
- 5. **mM50Bm2** (tipo3) = 50 cm Caso B 3zo tipo 2 Kg.; **TMU** = Peso  $(18, 1x1, 03+1, 1) + 3z$ o tipo  $18, 1 - 2x(18, 1 - 15, 4) = 19, 74 - 12, 7 = 7, 04$

# **2.3 RUOTARE (T) –** (Turn)

**Ruotare è il movimento di rotazione della mano sia vuota e sia che trattengo un oggetto.**

**Questo movimento impegna la mano, il polso, l'avambraccio; la rotazione avviene sull'asse dell'avambraccio**.

**La lunghezza del movimento viene espressa i gradi di rotazione**: **da 0° palmo della mano rivolto verso il basso a 180° palmo della mano rivolto verso l'alto** Fig. 5.12

**Resistenza al movimento:** il peso dell'oggetto pone resistenza al movimento; tale influenza assume tre valori in Kg:

 $\sqrt{\ }$  **(S) Leggero** da 0 fino a 1 Kg;

 $\sqrt{\ }$  (M) medio da superiore a 1 fino a 5 Kg;

 $\sqrt{(L)}$  **pesante** da superiore a 5 fino a 16 Kg.

# **2.3.1 SIMBOLOGIA DI RUOTARE E TEMPI**

**Simbologia del movimento**: lettera **T**, **gradi** di rotazione, **lettera** del peso **S – M - L**.

**Esempio: T30L10** =Rotazione mano per 30° con peso 10 Kg.

**TMU** tabella di Fig. 5.14 = **8,4 TMU**

**Caso combinato (Fig. 5.13) di muovere e girare**: un oggetto può essere **ruotato** di 180° mentre viene trasportato (**muovere**), i movimenti sono **ruotare** e **muovere** ed **il tempo è quello più alto tra i due**.

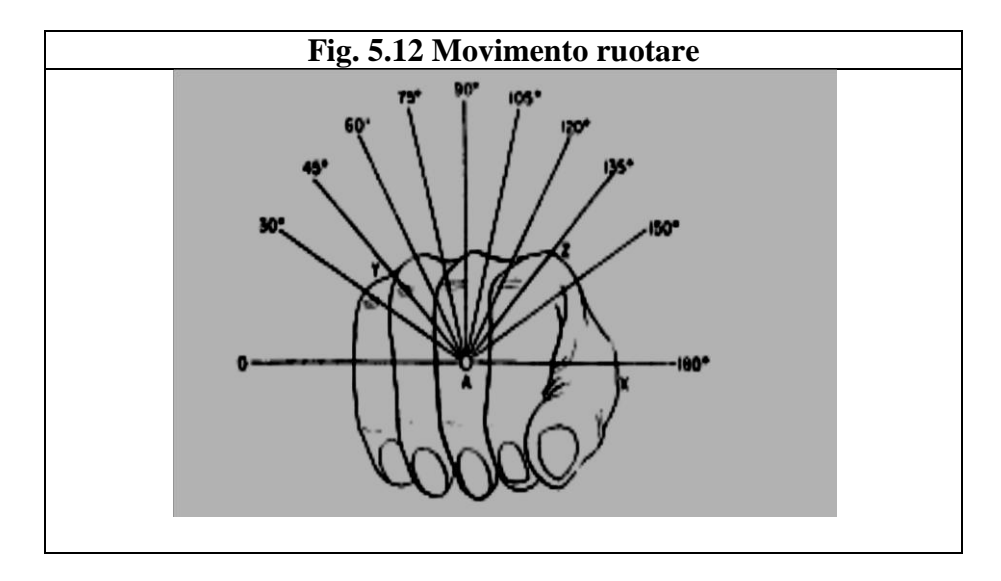

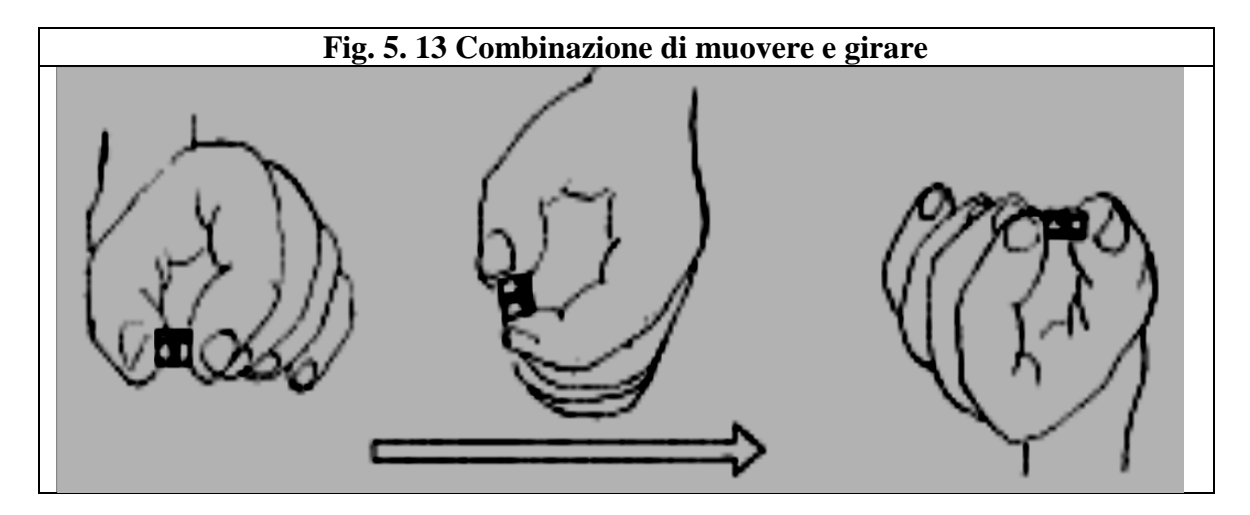

**La Fig. 5.14 riporta i tempi relativa al movimento ruotare simboleggiato dalla T.**

| RUOTARE (T) - TEMPO MEDIO TMU |                           |      |      |      |      |      |      |      |      |      |      |  |
|-------------------------------|---------------------------|------|------|------|------|------|------|------|------|------|------|--|
| Classe del <b>Peso</b>        | <b>GRADI DI ROTAZIONE</b> |      |      |      |      |      |      |      |      |      |      |  |
| Kg                            | 30                        | 45   | 60   | 75   | 90   | 105  | 120  | 135  | 150  | 165  | 180  |  |
|                               | <b>TEMPI IN TMU</b>       |      |      |      |      |      |      |      |      |      |      |  |
| $(S)$ 0÷1                     | 2,8                       | 3,5  | 4,1  | 4,8  | 5,4  | 6,1  | 6,8  | 7,4  | 8,1  | 8,7  | 9,4  |  |
| $(M)$ 1,1÷5                   | 4,4                       | 5,5  | 6,5  | 7,5  | 8,5  | 9,6  | 10,6 | 11,6 | 12,7 | 13,7 | 14,8 |  |
| $(L)$ 5,1÷17,5                | 8,4                       | 10,5 | 12,3 | 14,4 | 16,2 | 18,3 | 20,4 | 22,2 | 24,3 | 26,1 | 28,2 |  |

**Fig. 5.14 Tempi da utilizzare nel movimento ruotare (T)**

# **2.4 APPLICARE PRESSIONE (AP) –** (Apply Pressure)

**È il movimento di sforzo addizionale per superare la resistenza ad un normale movimento di muovere o ruotare.** 

Tipologie e simbologie (**AP1 e AP2**) dell' applicare pressione:

- **AP1:** corrisponde ad uno sforzo maggiore di quello normale per un riaggiustamento dell'oggetto prima di esercitare lo sforzo; es. stretta finale di avvitamento.
- $\sqrt{\text{AP2:}}$  quando viene esercitata una leggera pressione; es. premere un pulsante.

La Fig.5.15 riporta i tempi relativi al movimento **applicare pressione** simbolo **AP.**

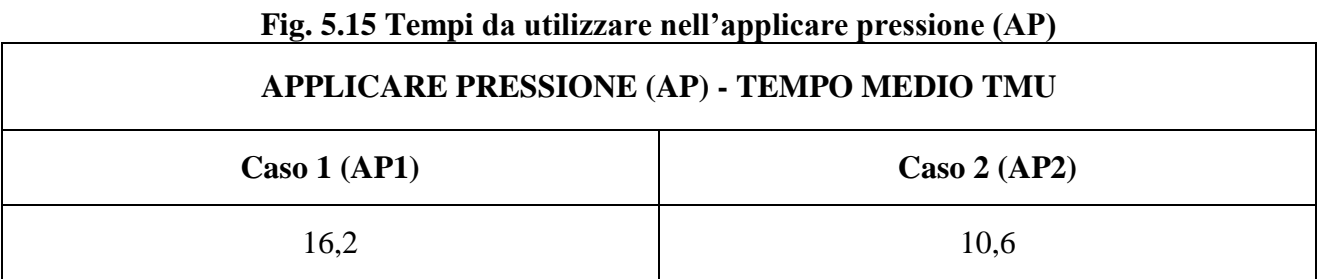

# **2.5 AFFERRARE (G) –** (Grasp)

**È il movimento che serve per assicurare o perfezionare, con le dita della mano, il controllo di uno o più oggetti per consentire il movimento successivo.**

**Questo movimento inizia al termine del movimento precedente e termina all'inizio del movimento successivo**; questa impostazione permette di includere nell'afferrare anche l'**impegno mentale di ricerca e selezione** dell'oggetto, altrimenti difficilmente misurabile.

I **casi** che si presentano con questo movimento sono quelli presentati in tabella Fig. 5.16.

# **2.5.1 SIMBOLOGIA DI AFFERRARE E TEMPI**

Simbologia utilizzata: è quella presentata in tabella Fig. 5.16 nella colonna casi. La Fig. 5.16 riporta la tabella dei tempi del movimento afferrare simboleggiato dalla G.

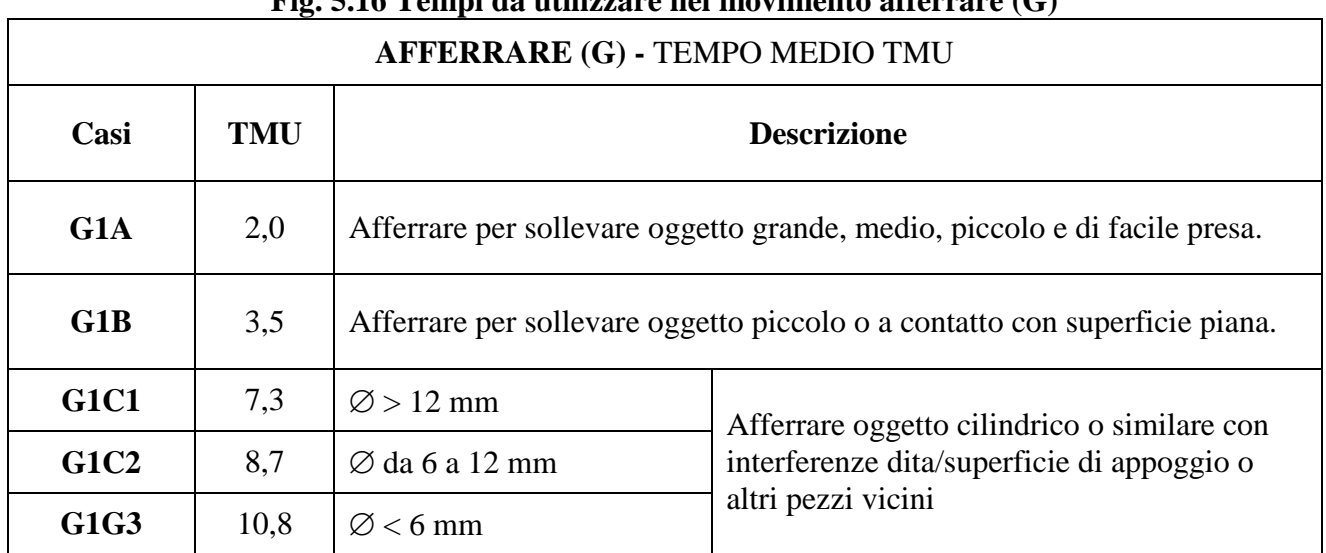

#### **Fig. 5.16 Tempi da utilizzare nel movimento afferrare (G)**

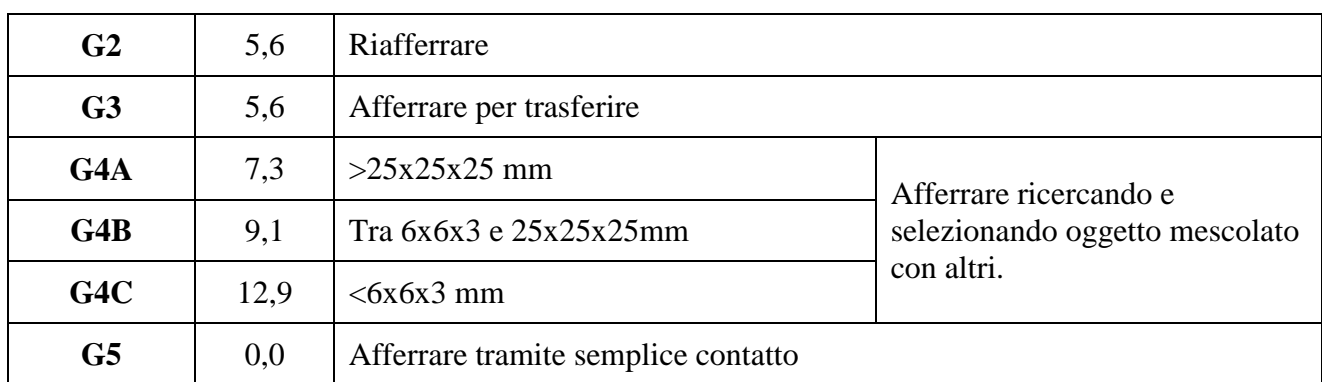

Seguono alcune figure esplicative del movimento afferrare con le relative varianti.

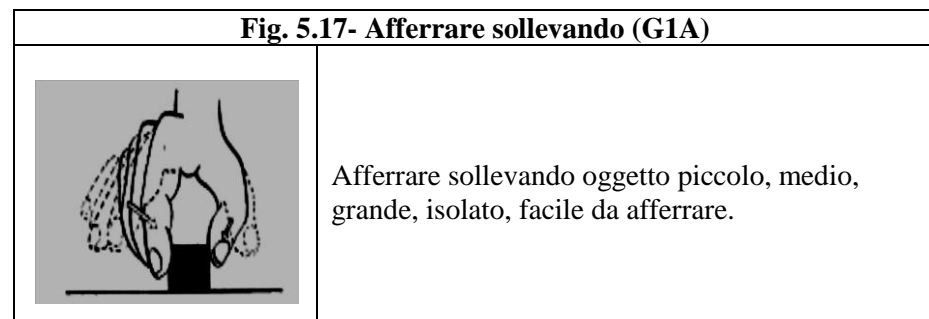

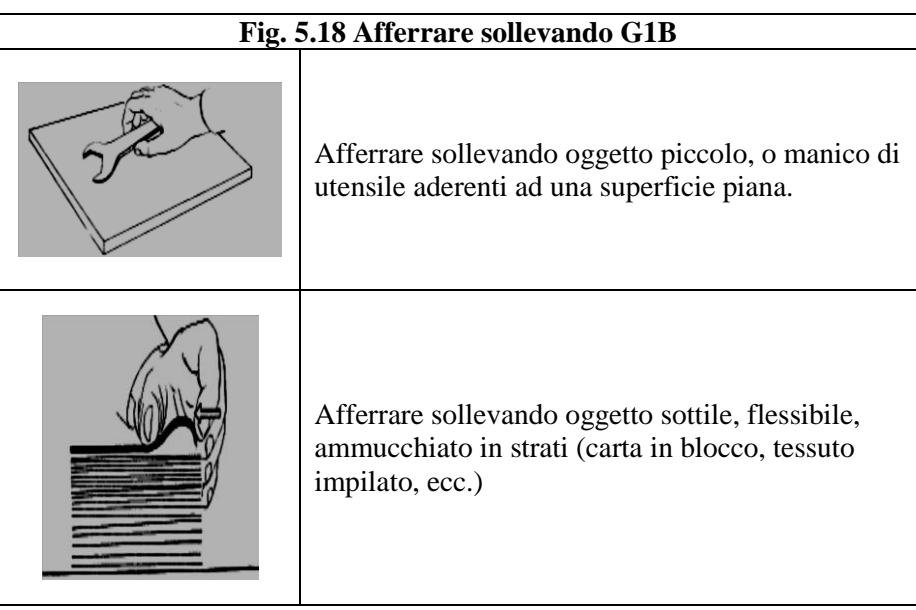

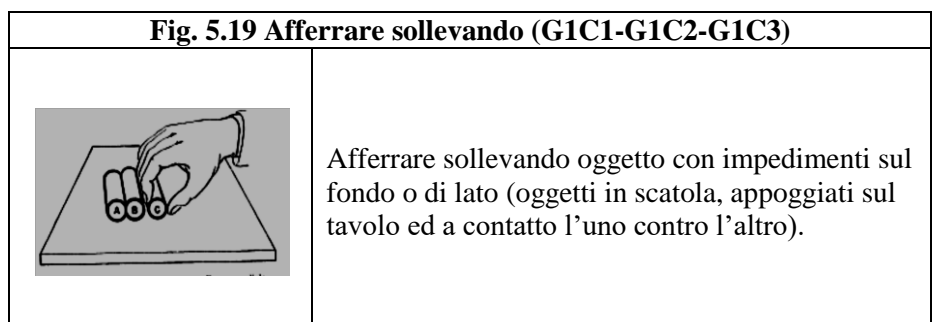

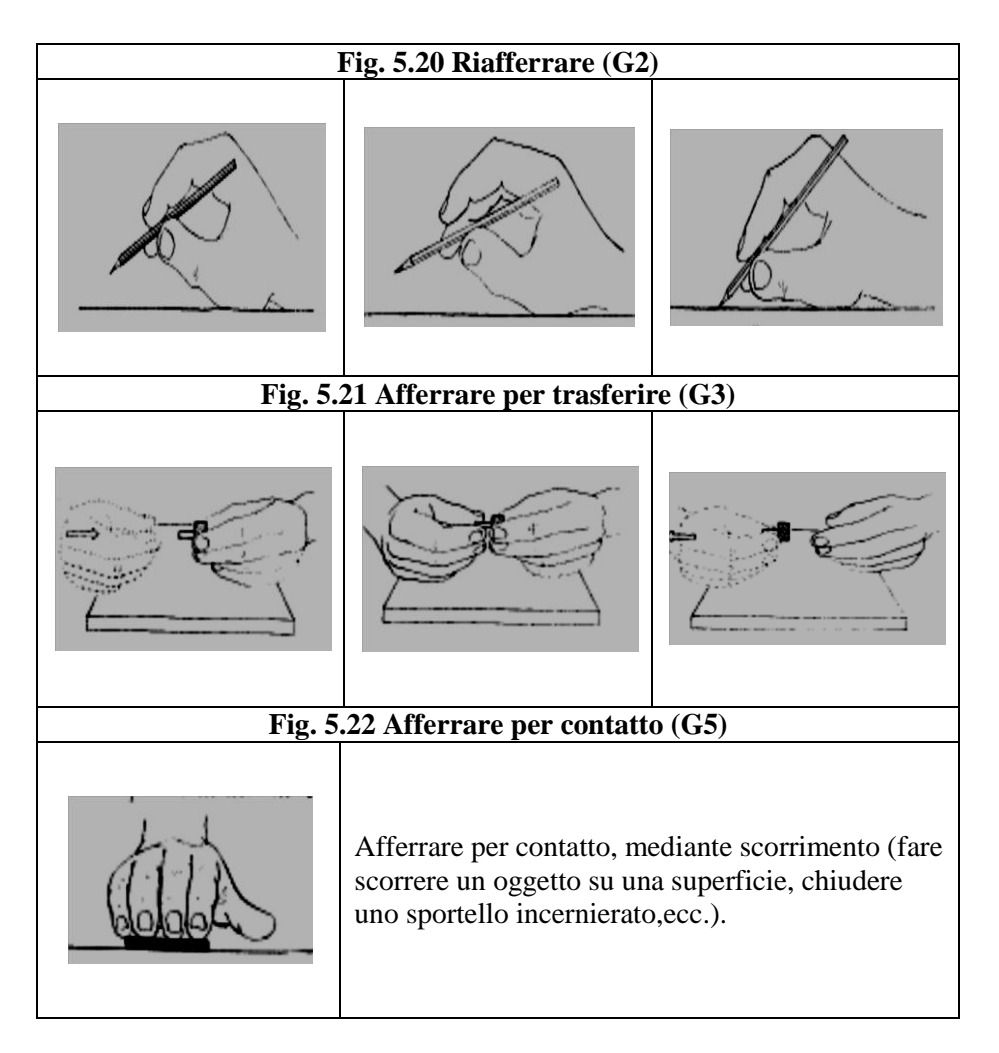

**Fig. 5.23** Postazione con oggetti entro la normale area di lavoro

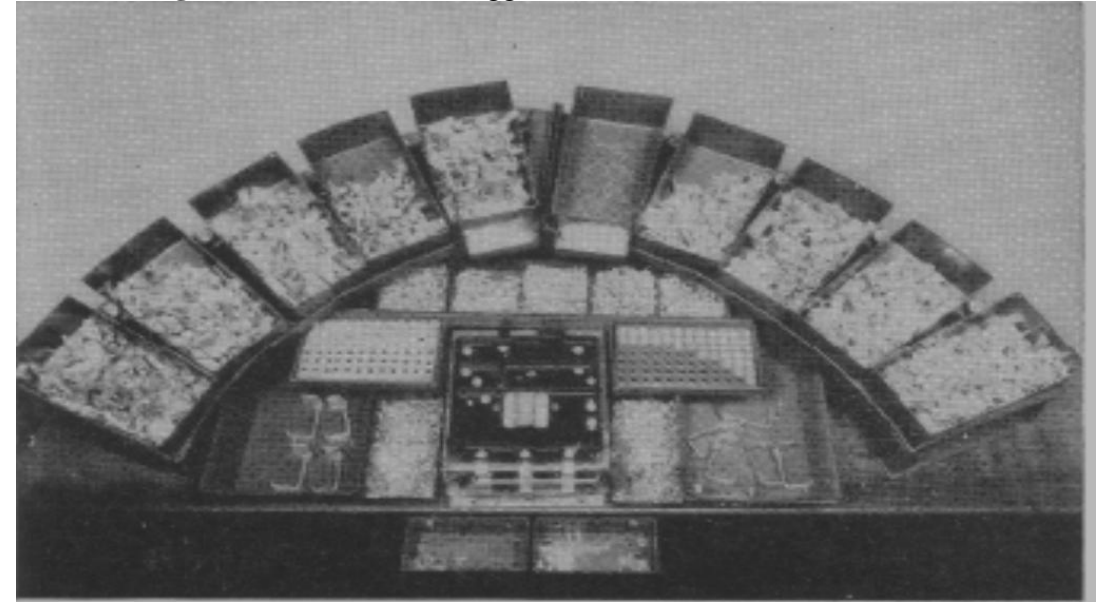

Nella metodizzazione del posto di lavoro p.e. quello rappresentato in Fig. 5.23, gli oggetti da afferrare (prendere) sono entro la normale area di lavoro e sono afferrabili con un semplice movimento di **afferrare** e **muovere**, questa metodizzazione del posto di lavoro consente di eseguire contemporaneamente i movimenti con entrambi le mani.

# **2.6 POSIZIONARE (P) –** (Position)

**È il movimento utilizzato, indicato spesso anche come ORIENTARE, per allineare, orientare o accoppiare un oggetto con un altro: quando si possono trascurare gli altri movimenti perché poco significativi.**

Generalmente il posizionare interviene a valle del movimento muovere di **caso C**.

I principali **casi** del movimento **posizionare** sono quelli riportati in tabella Fig. 5.24 come P1, P2, P3 con le seguenti delucidazioni.

# **Accoppiamenti.**

- o **P1 Accoppiamento lasco**: per l'accoppiamento basta la forza di gravità.
- o **P2 Accoppiamento preciso**: per l'accoppiamento serve una leggera pressione a causa del minimo gioco di accoppiamento.
- o **P3 Accoppiamento serrato**: per l'accoppiamento è necessario una forte pressione per compensare il gioco altamente ridotto.

# **Simmetria.**

- o **S simmetrico**: assenza necessità di orientamento, p.e. cilindro in un foro.
- o **SS semisimmetrico**: accoppiamento con limitate possibilità, p.e. albero triangolare con foro triangolare.
- o **NS non simmetrico, asimmetrico**: accoppiamento limitato ad una sola posizione, es. albero con linguetta sella sua sede.

#### **Maneggevolezza.**

- o **E**: oggetto facile da maneggiare.
- o **D**: oggetto difficile da maneggiare.

Come norma generale si può sostenere che oggetti molto piccoli, piatti, sottili sono difficili da maneggiare; mentre oggetti, anche se irregolari e con sporgenze, che consentono però facilità di afferraggio possono considerarsi di facile maneggevolezza;

# **2.6.1 SIMBOLOGIA DI POSIZIONARE E TEMPI**

**Simbologia utilizzata**: lettera e numero del **caso** es. **P1**; lettere di simmetria es. **S**; lettera della maneggevolezza es. **E**; quindi l'esempio diventa **P1SE**, ossia: posizionamento lasco, simmetrico, facile da maneggiare.

La Fig. 5.24 riporta la tabella dei tempi relativa al movimento **applicare pressione** simbolo **AP.**

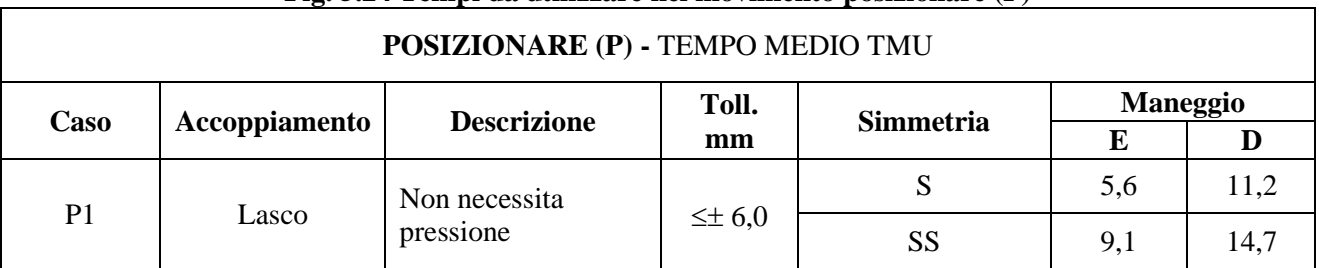

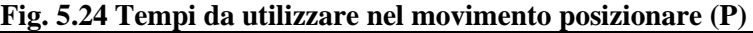

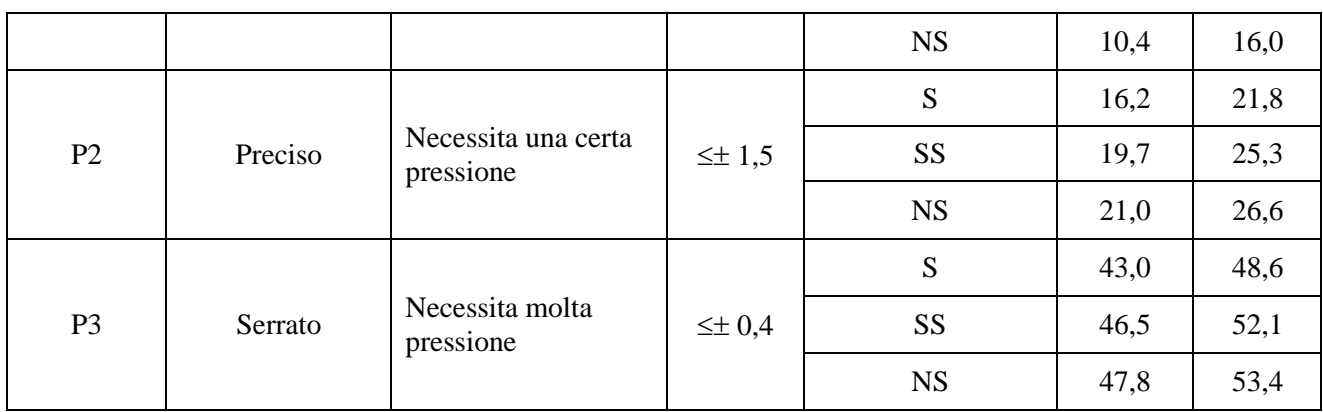

Seguono alcune figure esplicative del movimento posizionare con le relative varianti.

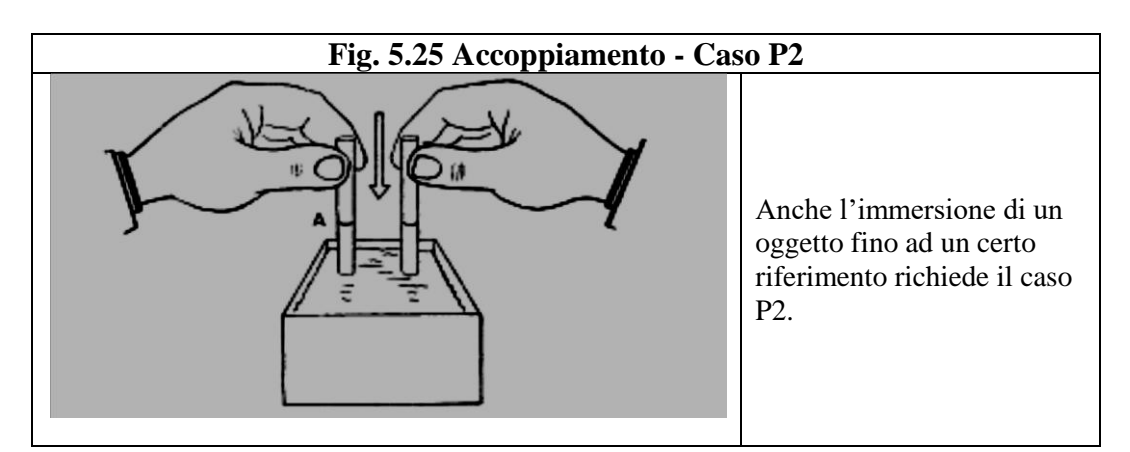

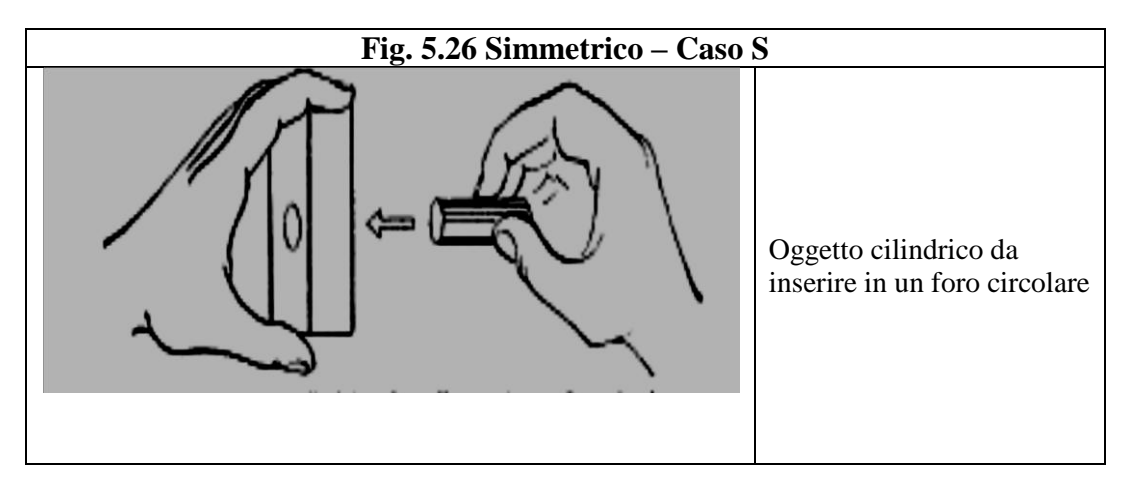

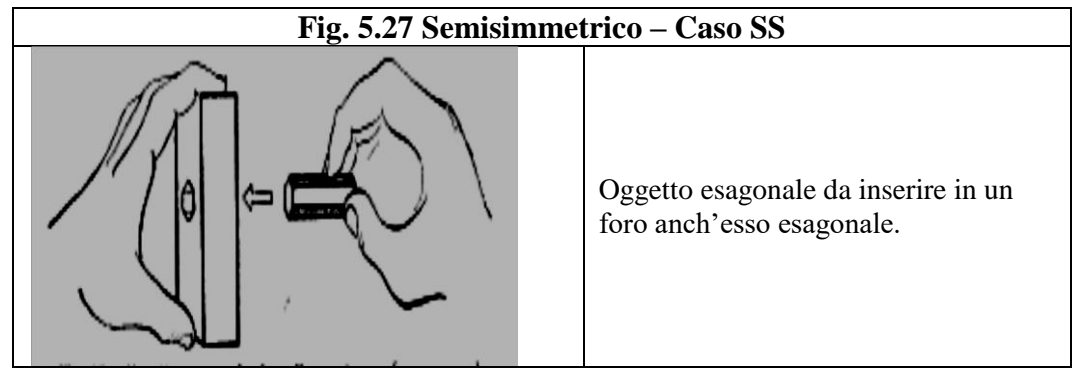
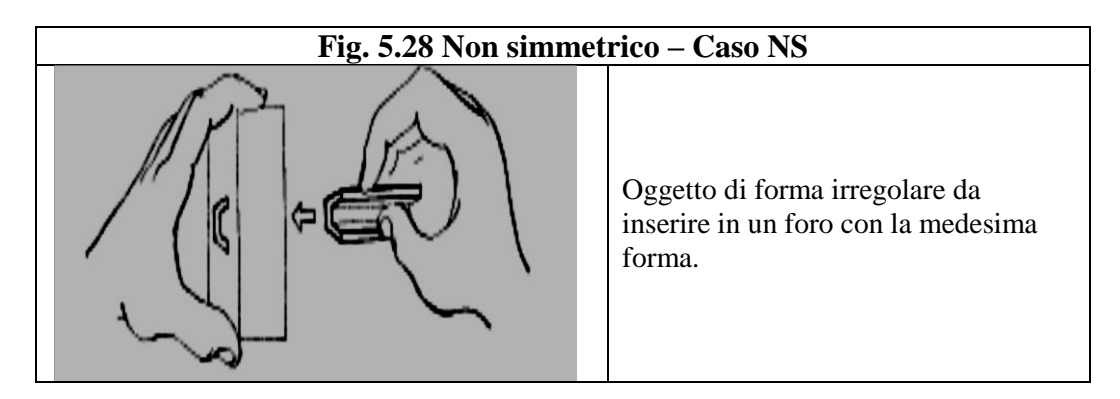

Nella pratica capita spesso il caso in cui il posizionamento tra due pezzi implica più movimenti di posizionamento o orientamento: nelle figure che seguono vengono illustrati alcuni casi.

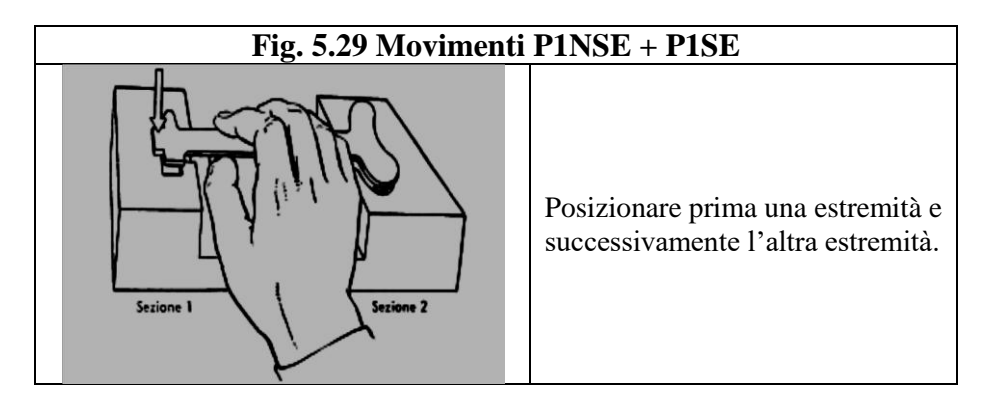

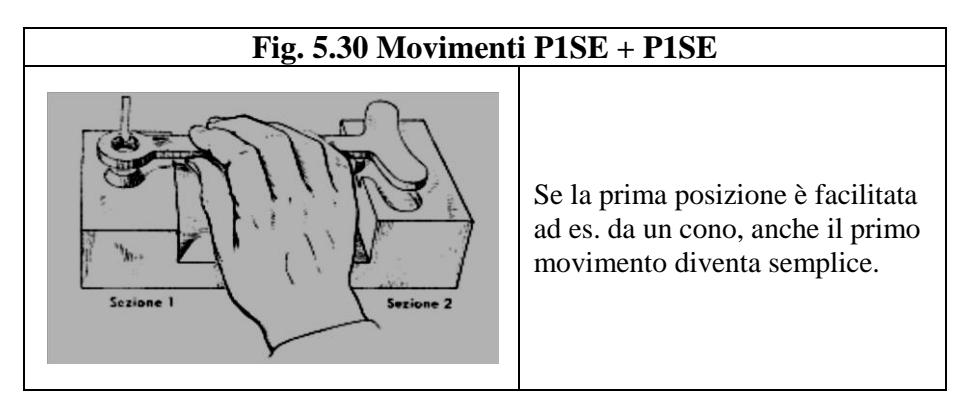

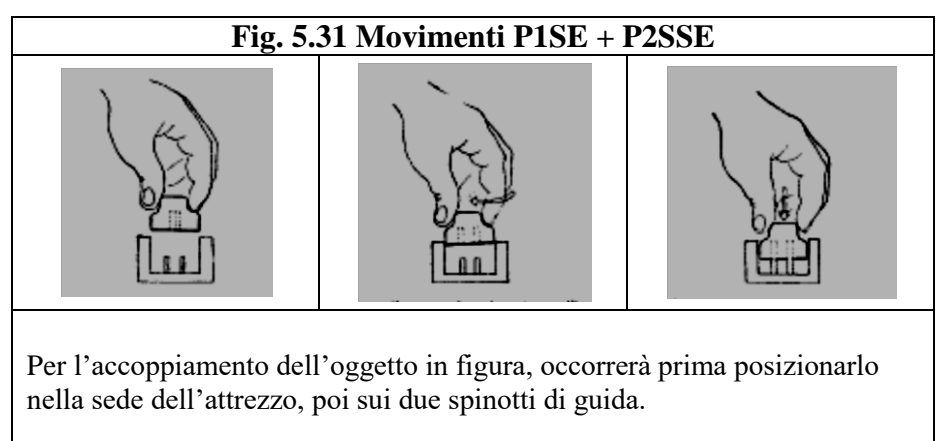

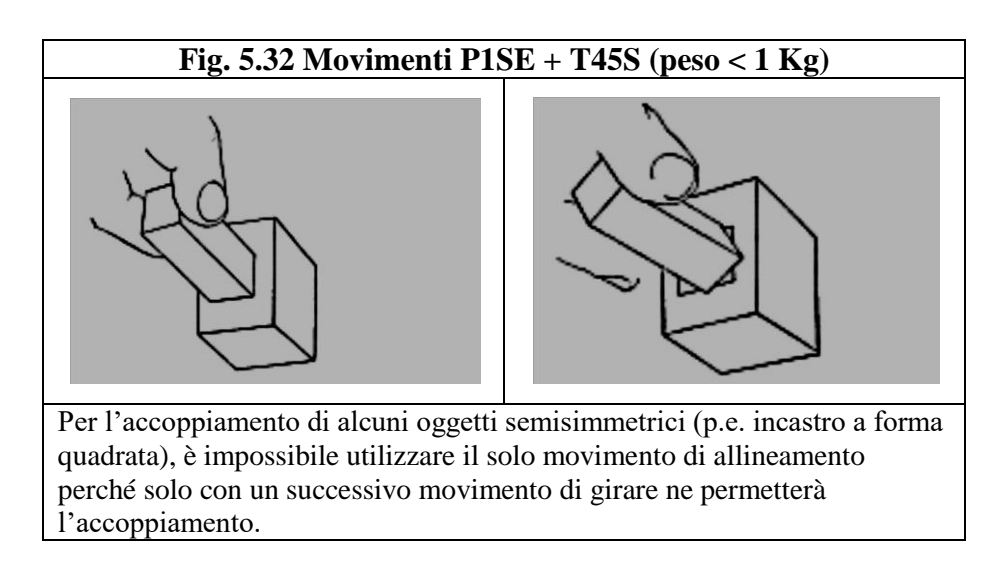

Tutti i casi sinora visti riguardano oggetti facilmente maneggiabili senza muovere le dita o senza risistemare la mano prima di avere completato il posizionamento; in Fig 5. 33 viene illustrato un posizionamento di un pezzo difficile da maneggiare che rientra quindi nella categoria di **maneggio (D)**.

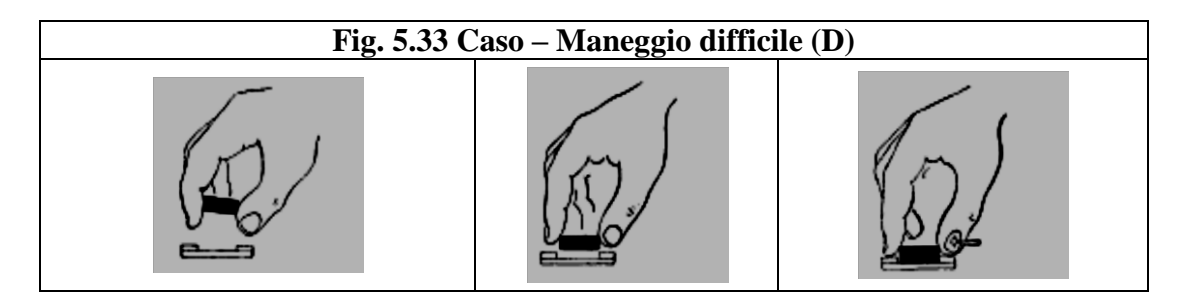

L'esempio rappresenta un piccolo pezzo piatto da posizione in una sede. L'oggetto è tenuto tra il pollice e l'indice, ed è evidente che per posizionare l'oggetto nella sede, l'indice deve essere spostato ed il pollice deve spingere l'oggetto nella sede. Ciò equivale ad un movimento di riafferrare l'oggetto.

# **2.7 DISACCOPPIARE (D) –** (Disengage)

**Il disaccoppiare è il movimento base usato per fare cessare il contatto tra due oggetti ed è caratterizzato da un movimento involontario causato dall'improvviso cessare della resistenza di trattenimento.**

I principali **casi** del movimento **disaccoppiare** sono quelli riportati in tabella come **D1, D2, D3** con le seguenti delucidazioni.

### **Disaccoppiamento.**

- o **D1-Approssimativo**: sforzo molto leggero, il disaccoppiare si confonde con il muovere successivo.
- o **D2-Accurato**: sforzo normale con leggera retrocessione della mano di circa 10 cm.
- o **D3-Rigoroso**: sforzo considerevole con una marcata retrocessione della mano di circa 20/25 cm.

### **Maneggevolezza.**

- o **E**: oggetto facile da maneggiare.
- o **D**: oggetto difficile da maneggiare.

Come norma generale si può sostenere che la classificazione di difficile da maneggiare si ha quando il movimento afferrare, per disaccoppiare, è reso difficoltoso da interferenze delle dita o della mano con oggetti circostanti o dalla natura della superficie dell'oggetto.

# **2.7.1 SIMBOLOGIA DI DISACCOPPIARE E TEMPI**

**Simbologia utilizzata**: lettera e numero del **caso** p.e. **D1**; lettera della maneggevolezza p.e. **E**; quindi l'esempio diventa **D1E**, ossia: disaccoppiamento lasco, facile da maneggiare. La Fig.5.34 riporta i tempi relativi al movimento di **disaccoppiare** simboleggiato da **D.**

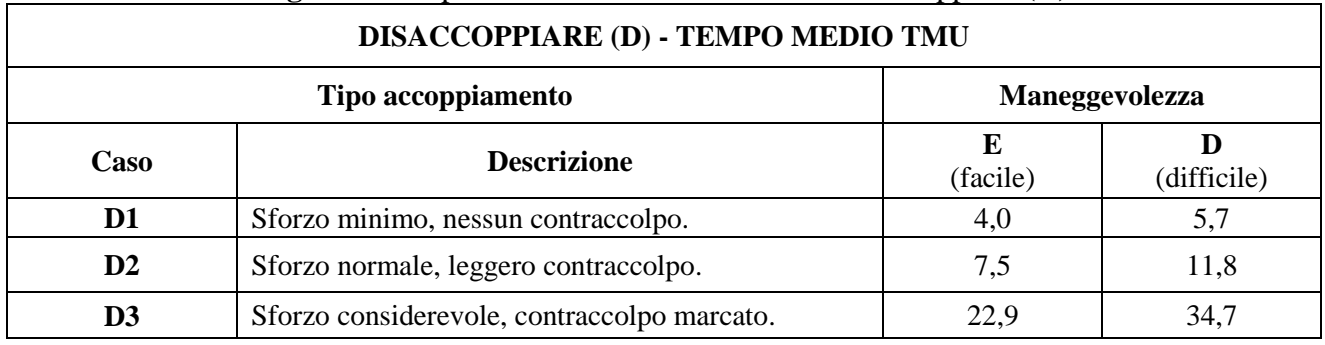

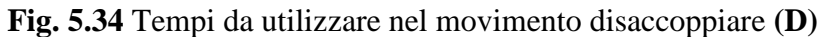

La figure che seguono illustrano in modo esplicativo le varie categorie del movimento **disaccoppiare**.

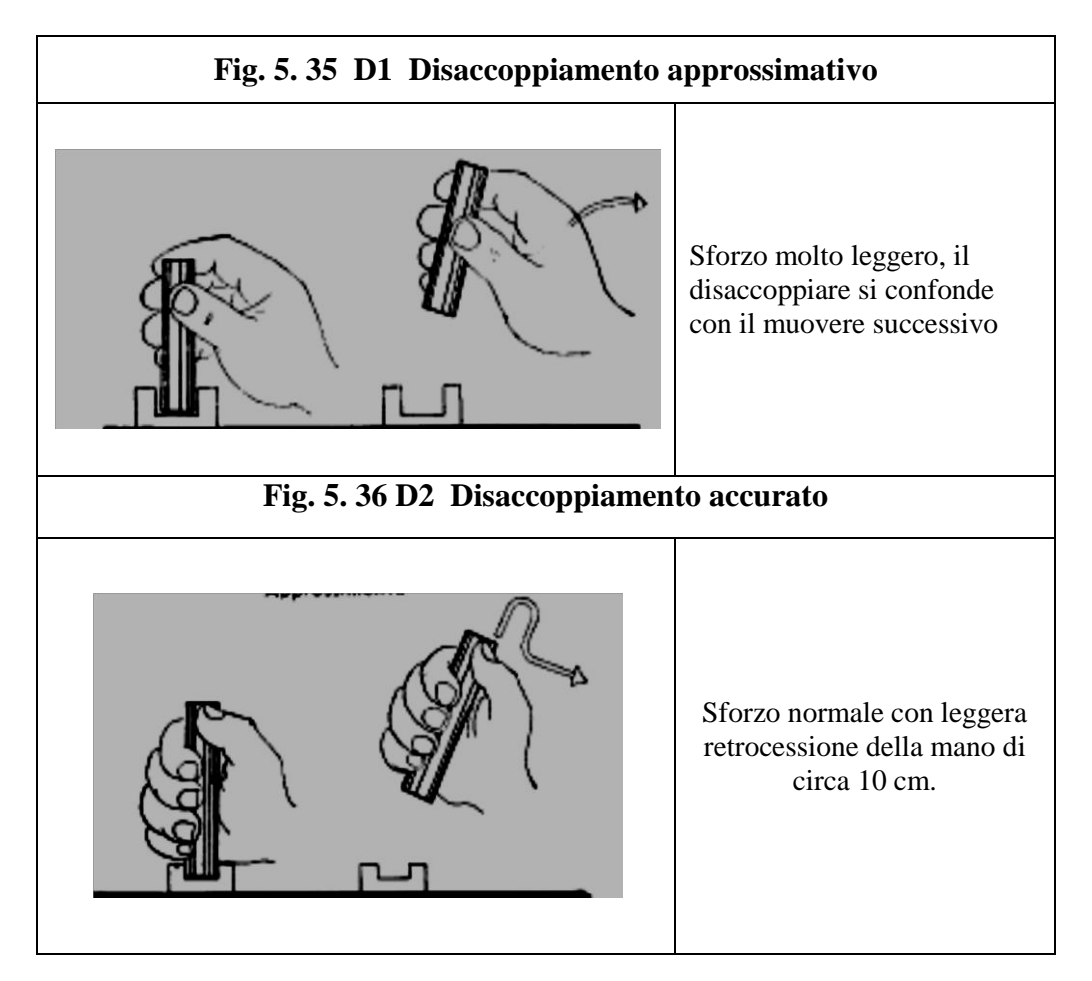

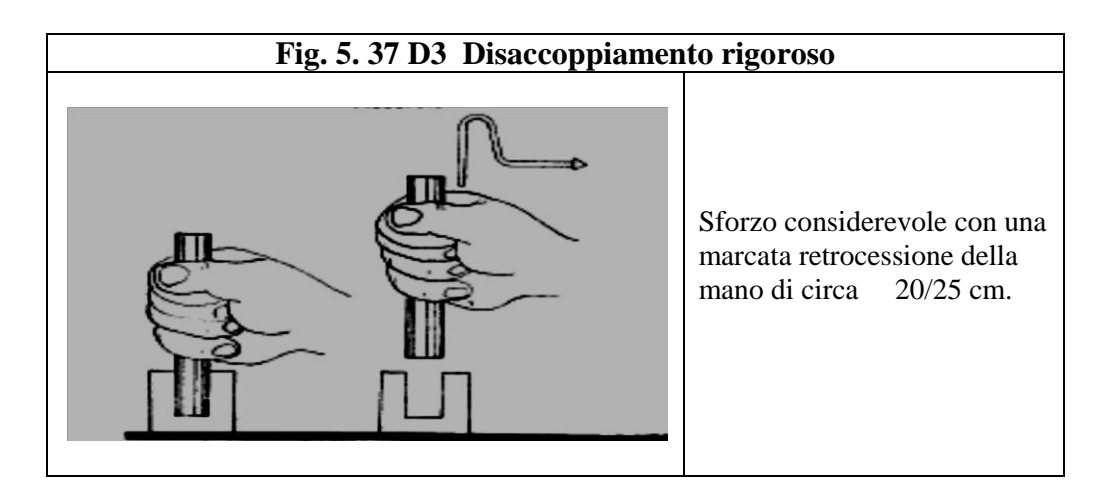

# **2.8 RILASCIARE (RL) –** (Release)

**È il movimento che annulla il controllo effettuato dalle dita o dalla mano sull'oggetto.**  Tipologie e simboli del movimento **rilasciare**:

- **RL1**: **rilasciare normale** quando il contatto con l'oggetto viene interrotto aprendo semplicemente la mano.
- **RL2**: **rilasciare per abbandono contatto** cioè quando l'operatore stacca la mano dall'oggetto senza alcun movimento delle dita ed inizia il **raggiungere** successivo.

La Fig.5.38 riporta i tempi relativa al movimento **rilasciare** simboleggiato da **RL.**

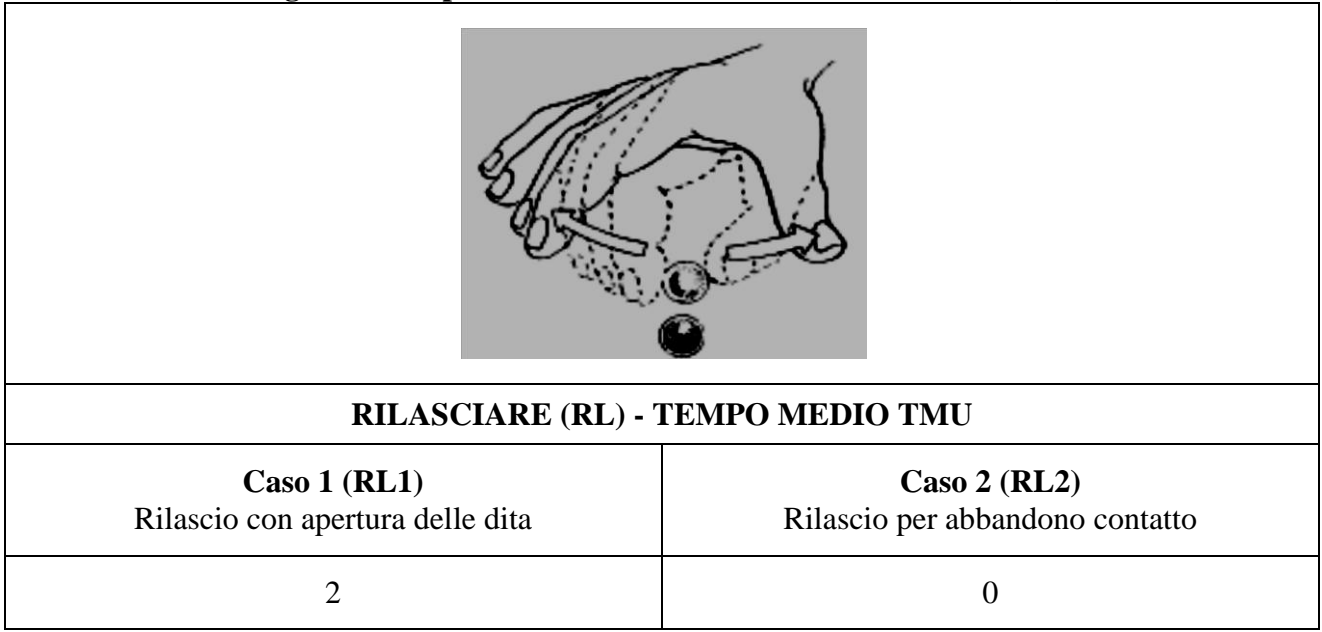

# **Fig. 5.38 Tempi da utilizzare nel movimento rilasciare (RL)**

**È il movimento che annulla il controllo effettuato dalle dita o dalla mano sull'oggetto.**  Tipologie e simboli del movimento **rilasciare**:

 **RL1**: **rilasciare normale** quando il contatto con l'oggetto viene interrotto aprendo semplicemente la mano.

 **RL2**: **rilasciare per abbandono contatto** cioè quando l'operatore stacca la mano dall'oggetto senza alcun movimento delle dita ed inizia il **raggiungere** successivo.

La Fig.5.38 riporta i tempi relativa al movimento **rilasciare** simboleggiato da **RL.**

# **2.9 MOVIMENTO DEGLI OCCHI (ET-EF)**

Durante tutti i movimenti illustrati, gli occhi sono sempre attivi. Tuttavia ci sono lavori in cui gli occhi esercitano una parte così importante da limitare l'importanza dei movimenti degli altri organi. Per questi lavori (p.e. controllare il difetto di un pezzo, controllare un pannello luminoso, ecc.) vi è la necessità di fissare lo sguardo per scoprire lo stato di una certa caratteristica prima di iniziare il successivo movimento.

Tipologie e simbolo del **movimento degli occhi**:

- **EF**: **fissare lo sguardo** corrisponde al tempo necessario agli occhi per mettersi a fuoco e soffermarsi sull'oggetto per accertare la presenza o meno di determinate caratteristiche (colori, difformità, ecc.).
- **ET**: **muovere gli occhi** corrisponde al tempo necessario per orientare lo sguardo da un punto ad un altro. Tale tempo va messo in relazione alla distanza T tra i due punti sotto osservazione e la distanza D, dell'osservatore, perpendicolare dall'occhio ed alla linea T (Fig. 5.39)

### **Fig. 5.39 Orientare lo sguardo da un punto ad un altro.**

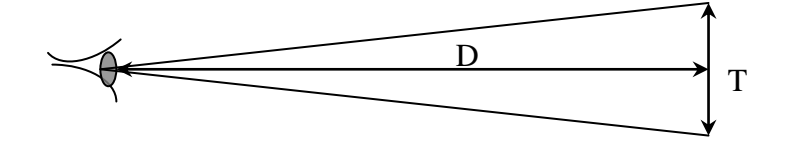

La Fig. 5.39 riporta la tabella dei tempi relativi al movimento **degli occhi** simbolo da **ET** ed **EF.**

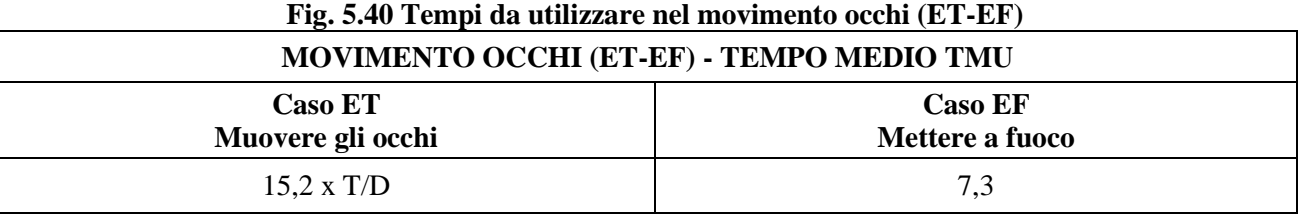

### **2.10 MOVIMENTI del PIEDE, della GAMBA e del CORPO**

**Le definizioni e le simbologie utilizzate per tipologia del singolo movimento piedegamba-corpo-: sono rappresentate nelle figure da 5.41/42/43/45/46 e 47.**

**La Fig. 5.44 riporta la tabella dei simboli e dei tempi relativi ai movimenti piedegamba-corpo**

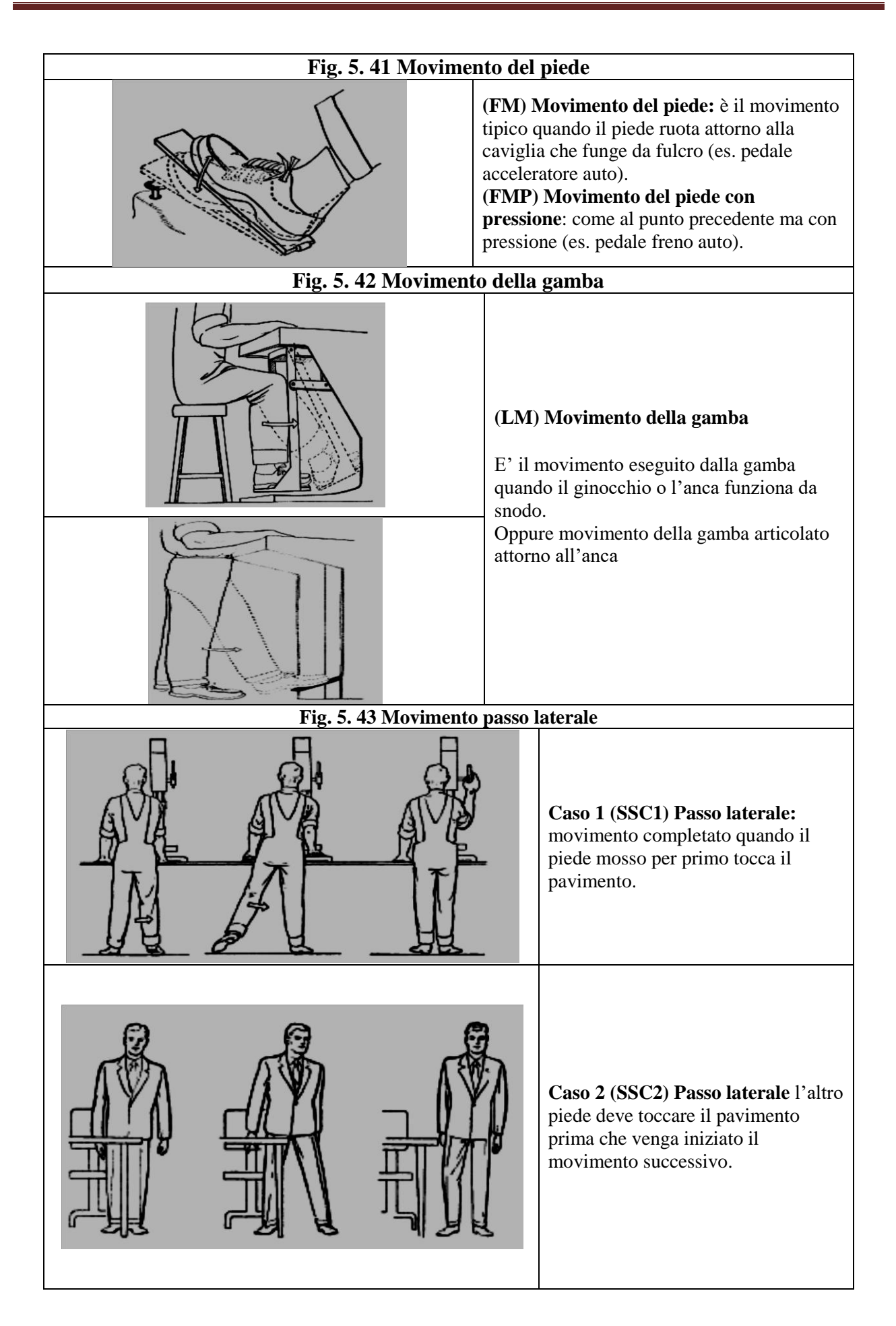

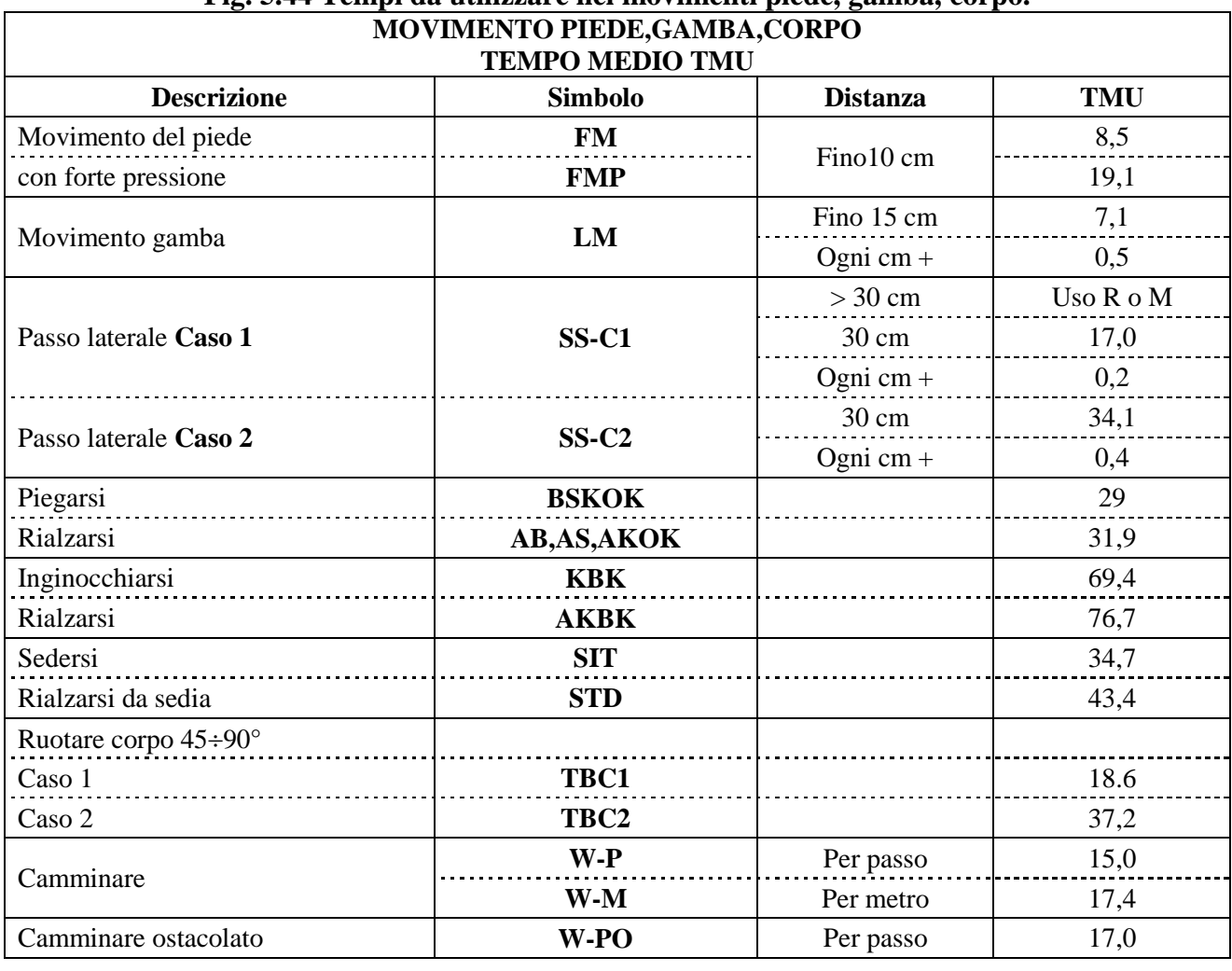

# **Fig. 5.44 Tempi da utilizzare nei movimenti piede, gamba, corpo.**

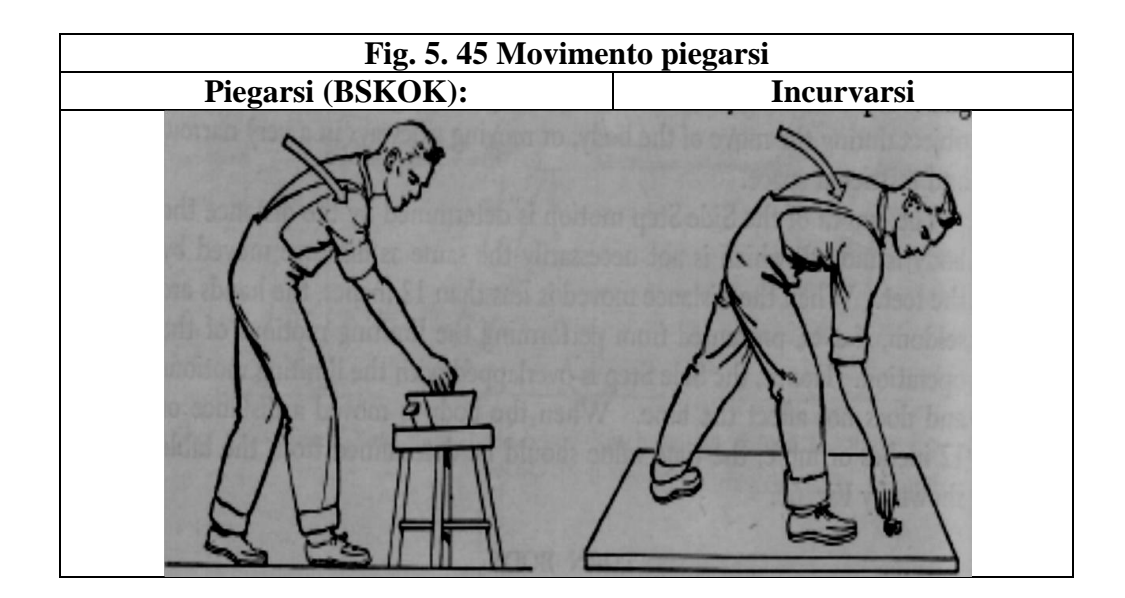

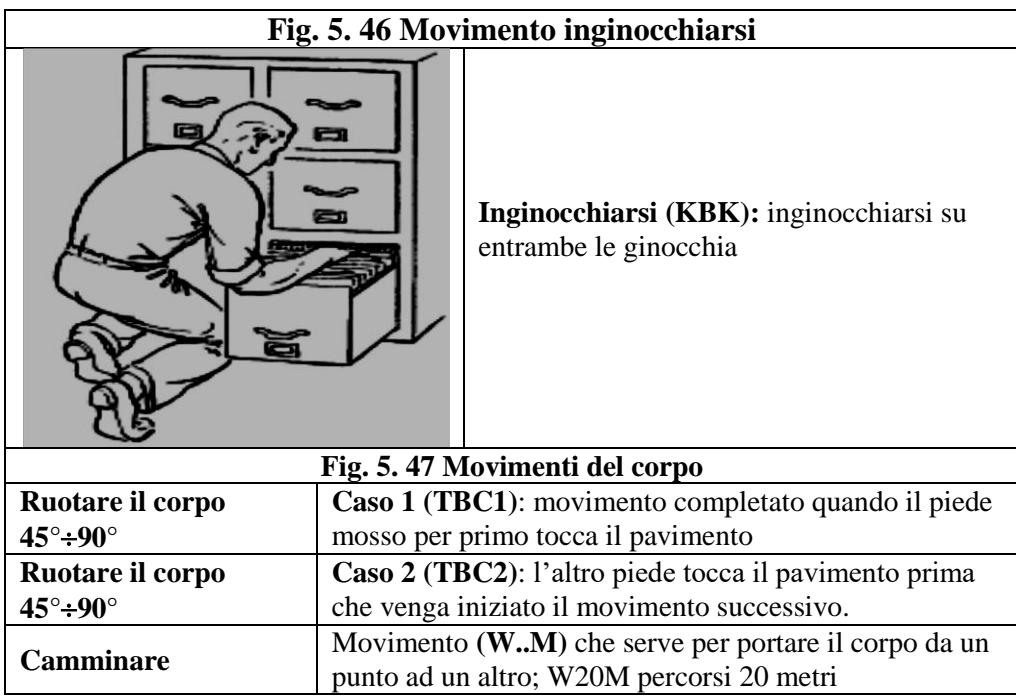

### **2.11 MOVIMENTI LIMITANTI E SIMULTANNEI**

Di seguito vengono descritti e date istruzioni applicative: per le due tipologie di movimenti cosi detti **movimenti limitanti** e **movimenti simultanei**.

1. **Movimenti limitanti**: sono presenti quando, **una stessa parte del corpo** viene impiegata contemporaneamente per più movimenti.

Se ad esempio un oggetto viene **riafferrato** durante il movimento di **muovere** per portarlo a destinazione, è evidente che ci troviamo di fronte ad una combinazione contemporanea di movimenti eseguiti dalla stessa parte del corpo, e quindi il tempo complessivo **non è la somma dei tempi**, ma è il **tempo del movimento di maggiore durata**, cioè del **movimento limitante** che limita (oscura) l'altro movimento eseguito dalla stessa parte del corpo.

Negli schemi rappresentativi dei movimenti, il **movimento combinato non limitante** deve essere ugualmente descritto o meglio indicato con la sua sigla barrata, es. G2.

2. **Movimenti simultanei:** sono presenti quando, **più parti del corpo** vengono impiegate contemporaneamente per più movimenti.

Quando tali movimenti sono simultanei, fisiologicamente tendono ad iniziare e terminare nello stesso istante anche se hanno tempi di svolgimento diversi. Il movimento richiedente il maggiore tempo viene definito **limitante**.

Negli schemi rappresentativi dei movimenti, il movimento combinato non limitante deve essere ugualmente descritto o meglio indicato con la sua sigla con doppia barra es.  $\epsilon$ .

La Fig. 5.48 presenta i movimenti di base che possono facilmente presentarsi in modo simultaneo, quelli che possono presentarsi simultaneamente con certe limitazioni e quelli che possono presentarsi simultaneamente soltanto sotto speciali condizioni.

|           | - |  |  |    |              |
|-----------|---|--|--|----|--------------|
|           | M |  |  | RL | $\mathbf{L}$ |
|           |   |  |  |    |              |
| .         |   |  |  |    |              |
| m         |   |  |  |    |              |
|           |   |  |  |    |              |
|           |   |  |  |    |              |
|           |   |  |  |    |              |
| <b>RL</b> |   |  |  |    |              |
| ۸Ð<br>Aц  |   |  |  |    |              |
|           |   |  |  |    |              |

Fig. 5.48 Presenza simultanea di Movimenti di base.

A = simultaneità frequente e senza difficoltà.

B = simultaneità occasionale realizzabile con un abile operatore.

C = simultaneità rara; impossibile eseguire con entrambe le mani a meno che l'esecuzione avvenga

all'interno dell'area normale di lavoro

# **3 MTM – ESEMPI APPLICATIVI**

**1mo esempio applicativo MTM**: riguarda una postazione di lavoro Fig. 5.49 dedicata allo smontaggio e rimontaggio cappuccio ad una penna biro, lo sviluppo su foglio analisi è presentato in Fig. 5.50.

Stato iniziale: la penna con cappuccio è posizionata in (4).

**Fig. 5.49 Postazione penna biro**

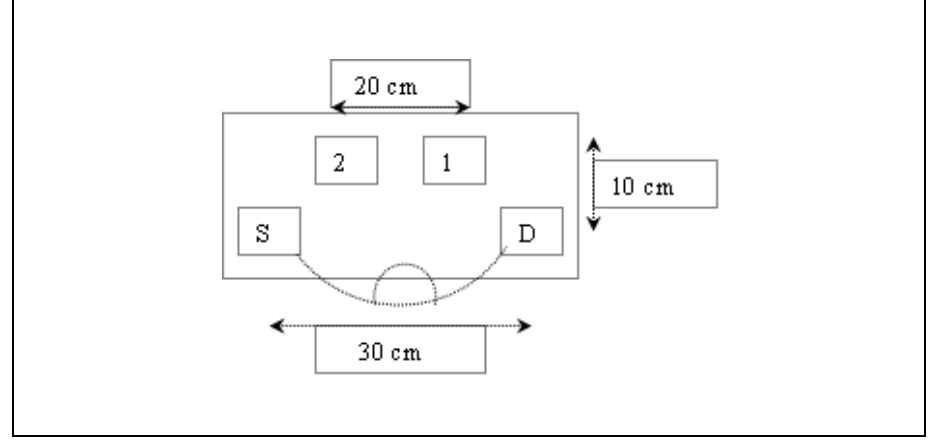

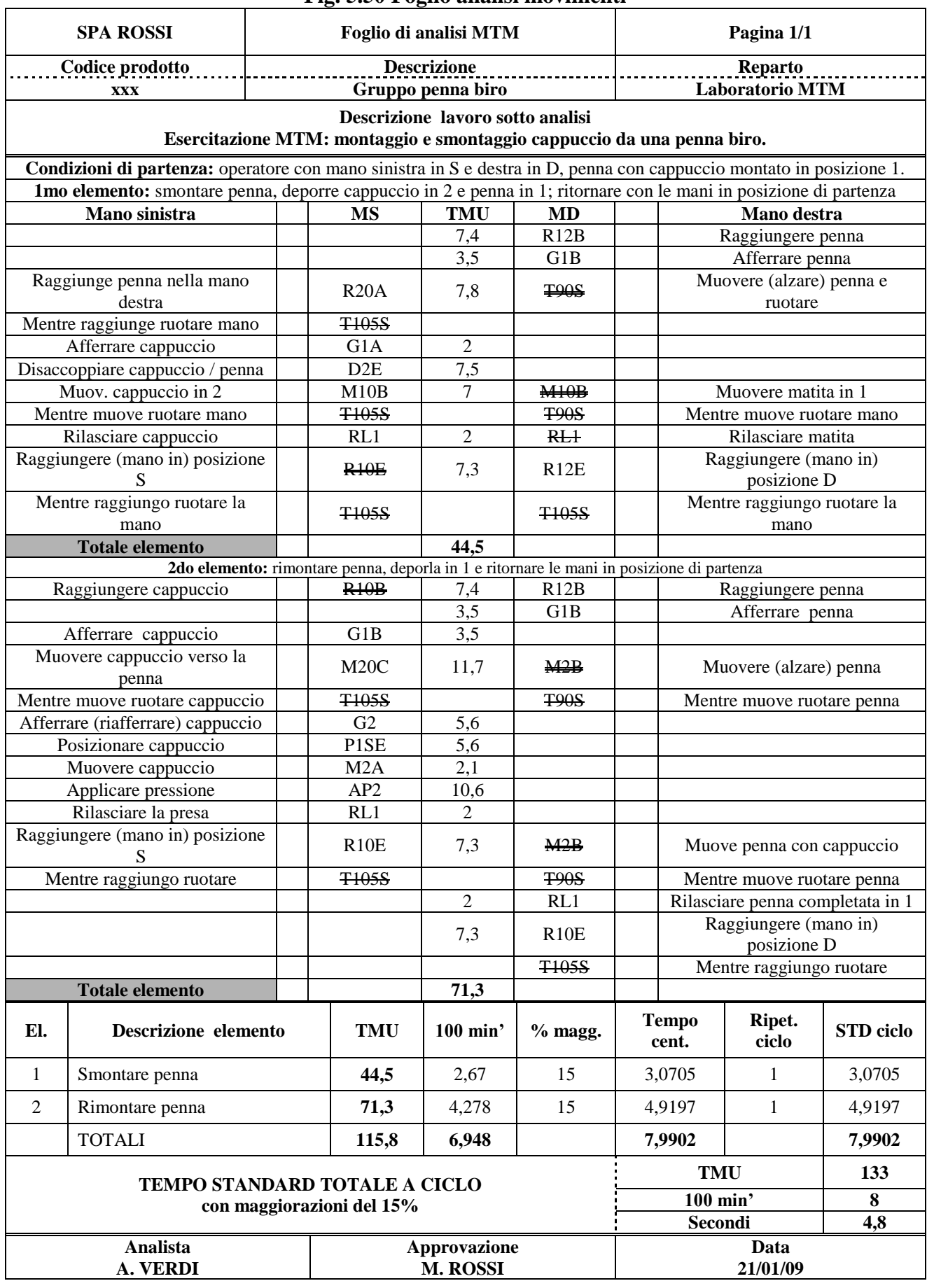

#### **Fig. 5.50 Foglio analisi movimenti**

**2do esempio applicativo MTM** riguarda il montaggio del gruppo vite di fig. 5.51.

Il gruppo è composto da: n.1 vite (A), n.1 rondella elastica (B), n.1 rondella piatta (C), n.1 rondella in plastica (D), n.1 dado (E).

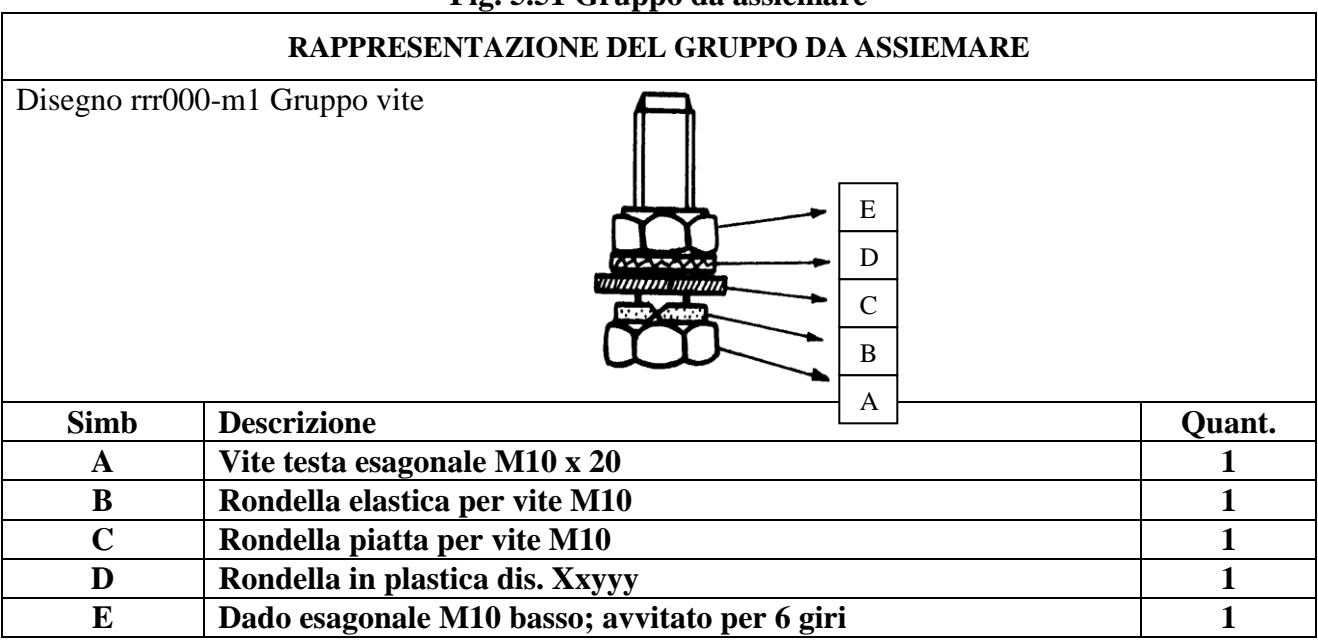

**Fig. 5.51 Gruppo da assiemare**

**1ma soluzione X**: postazione lavoro Fig. 5.52; foglio analisi movimenti Fig. 5.53

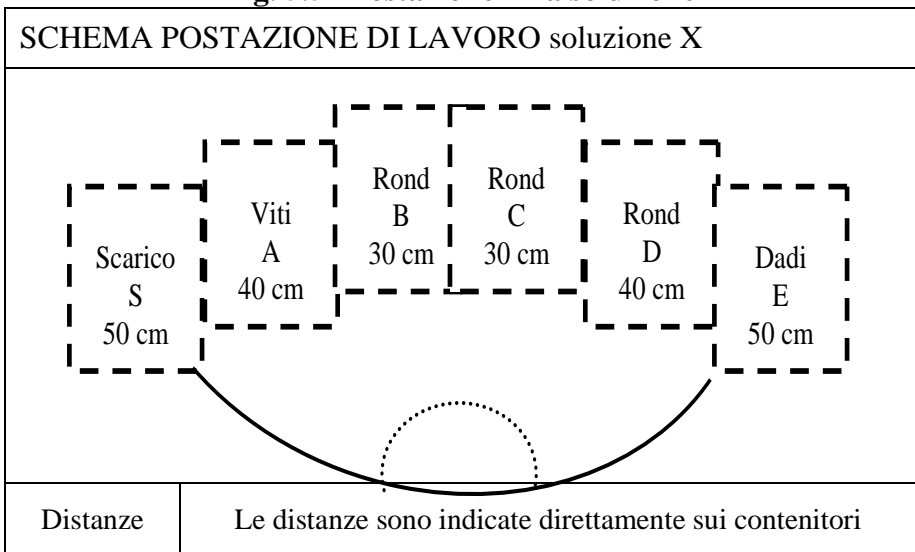

#### **Fig. 5.52 Postazione 1ma soluzione**

Gli elementi o fasi di montaggio nell'ipotesi X sono i seguenti:

- 1. L'operatore avendo nella mano sinistra il gruppo montato nel ciclo precedente, lo scarica nel contenitore (S) e prende, dal tenitore A, una vite e la porta nella zona di lavoro.
- 2. Con la mano destra prende, dal contenitore B, una rondella elastica e la monta sulla vite.
- 3. Con la mano destra prende, dal contenitore C, una rondella piatta e la monta sulla vite.
- 4. Con la mano destra prende, dal contenitore D, una rondella di plastica e la monta sulla vite.
- 5. Con la mano destra, infine, prende, dal contenitore E, un dado, lo monta sulla vite avvitandolo con 6 giri.

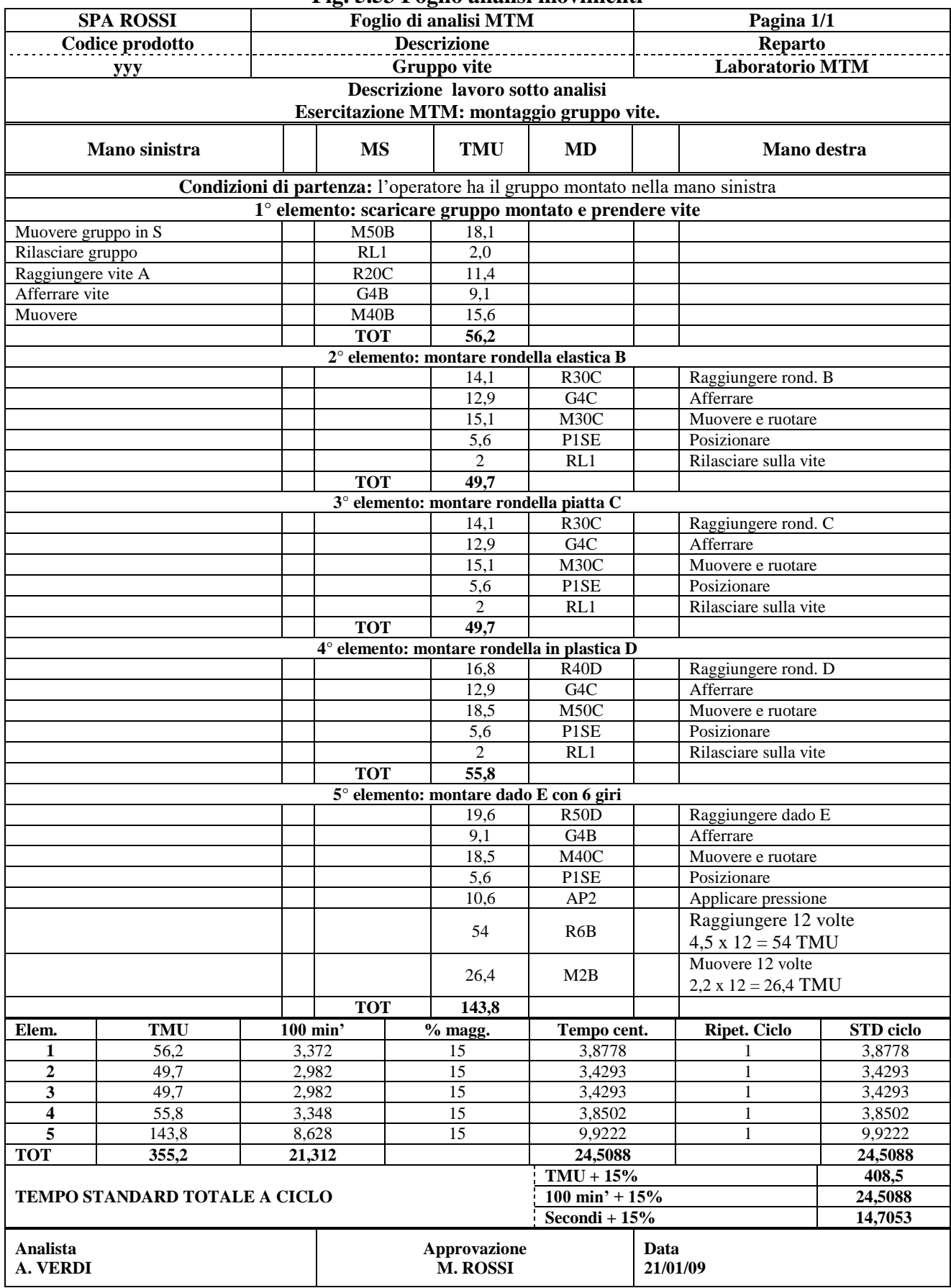

### **Fig. 5.53 Foglio analisi movimenti**

**2da soluzione Y**: postazione di lavoro Fig. 5.54; foglio analisi movimenti Fig. 5.55.

In alternativa al metodo precedente (X), si deve procedere a ricercare soluzioni più economiche in quanto l'MTM è lo strumento più adatto per queste indagini prima di rendere operativo il ciclo di produzione.

Il nuovo procedimento si basa sulle due seguenti linee guida.

- 1. Usare il più possibile l'abbinamento contemporaneo delle due mani.
- 2. Predisporre una postazione di lavoro tendente alla massima economia dei movimenti

Come si può notare dal layout della nuova postazione, la predisposizione dei componenti il gruppo è:

- a) ottimizzata come economia dei movimenti;
- b) l'attrezzo per il posaggio delle viti, nelle fasi di montaggio, permetterà di rendere libera la mano sinistra; lo scarico del gruppo è messo a distanza ottimizzata.

A fronte di questa nuova impostazione del posto di lavoro, il metodo per compiere l'operazione di montaggio viene descritta in modo dettagliato nel Foglio di analisi MTM Fig. 5.55.

SCHEMA POSTAZIONE DI LAVORO soluzione Y A  $\begin{array}{c|c|c|c|c} B & B & B \end{array}$  $\overline{C}$ C **S-scarico** D D  $\mathbf f$ E Attrezzo appoggio vite con due sedi esagonali per il  $\circlearrowright$ montaggio Operatore/Attrezzo = 0; Attrezzo/Scarico = 16 cm; Operatore/tutti i contenitori = 30 cm; **Distanze** Scarico S / Contenitore  $A = 16$  cm **S** Scarico a scivolo per gravità

**Fig. 5.54 Postazione 2da soluzione**

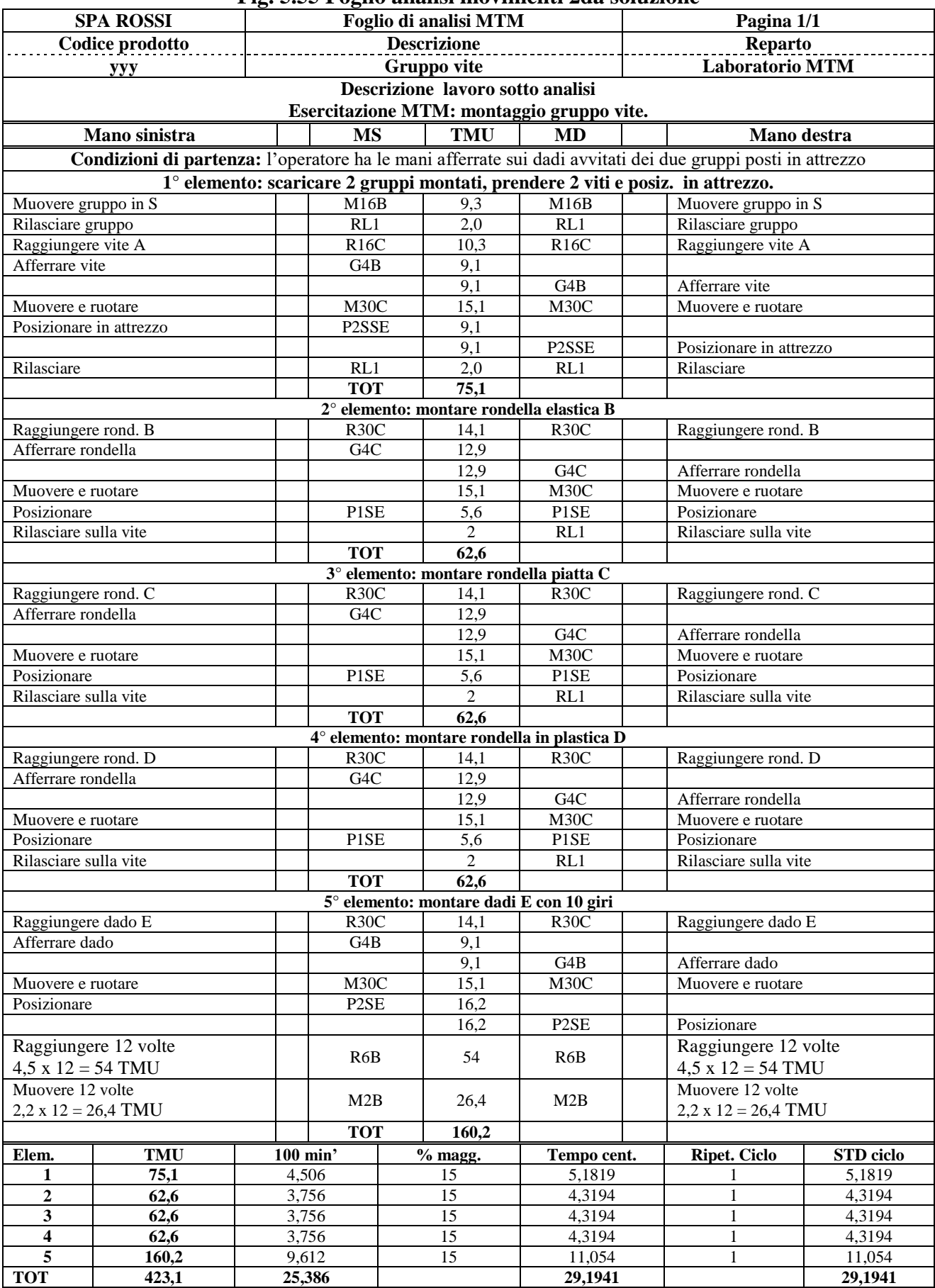

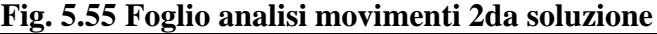

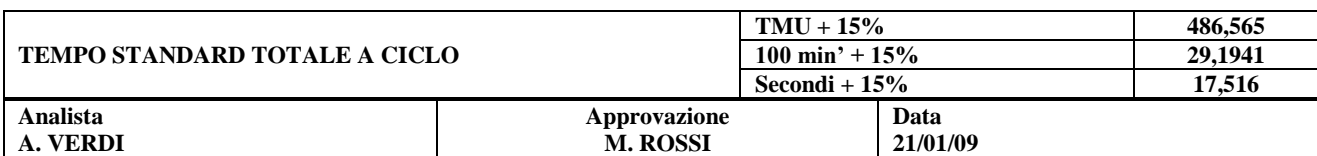

#### **Analisi di confronto tra i due metodi X ed Y**

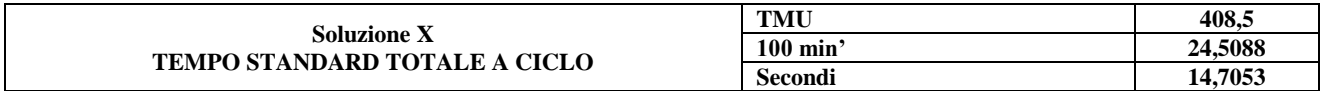

I valori della soluzione Y vanno divisi per 2 perché al termine delle fasi di montaggio si ricavano 2 gruppi.

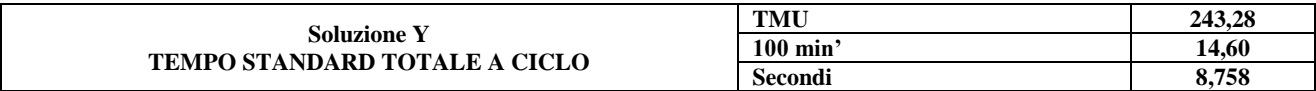

#### **Risparmio % con soluzione Y = ((409-243) x 100 / 409) = 40 %**

**3zo esempio applicativo MTM** riguarda la saldatura manuale di un terminale speciale su piastra elettronica; vedere foglio di analisi Fig. 5.56.

Stimare tempo richiesto per la saldatura terminale xxx sulla piastra elettronica yyy.

Il gruppo è composto da: n.1 piastra elettronica, un terminale da saldare.

Le attrezzature utilizzate sono: n. 1 posaggio della piastra, n. 1 attrezzo per saldare.

Gli elementi o fasi di montaggio nell'ipotesi X sono i seguenti:

- 1. Prendere la piastra posizionarla e fissarla all'attrezzo per le fasi successive.
- 2. Prendere il terminale da saldare e montarlo in piastra nell'apposita sede.
- 3. Effettuare la saldatura del terminale con apposito utensile saldatore.
- 4. Smontare la piastra, con terminale saldato, dall'attrezzo e rilasciarla nell'apposito contenitore.

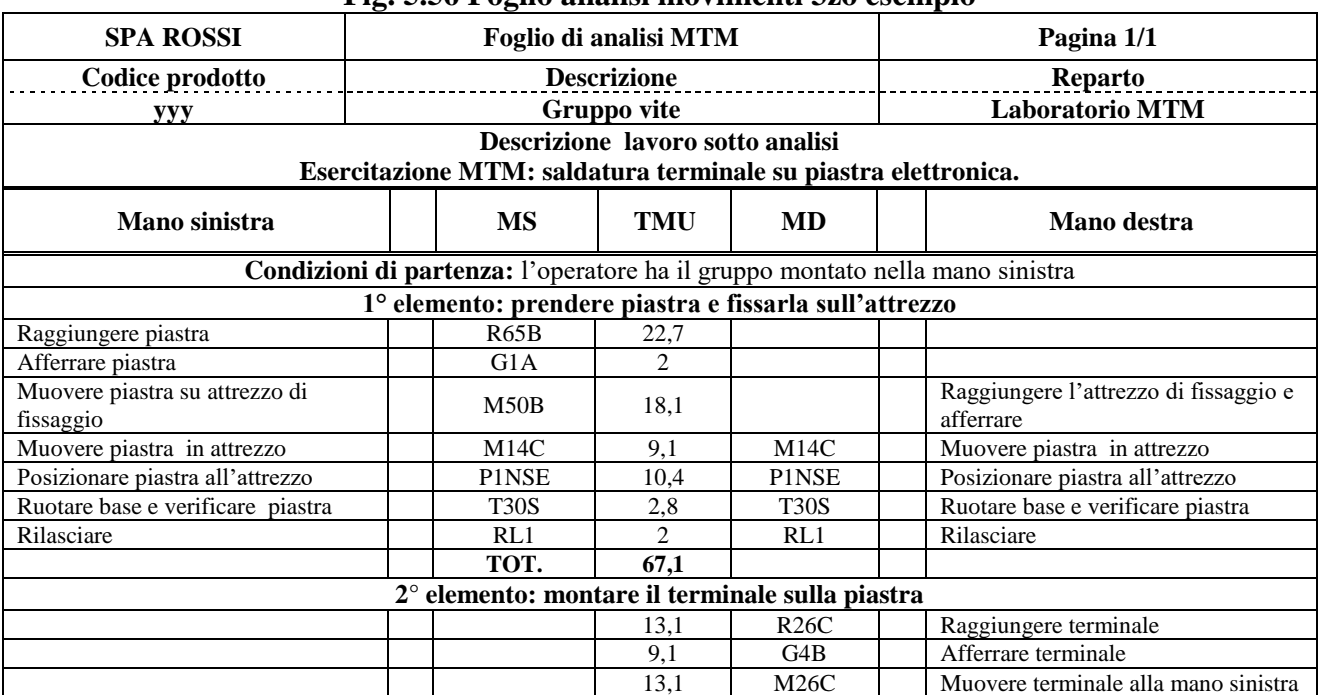

#### **Fig. 5.56 Foglio analisi movimenti 3zo esempio**

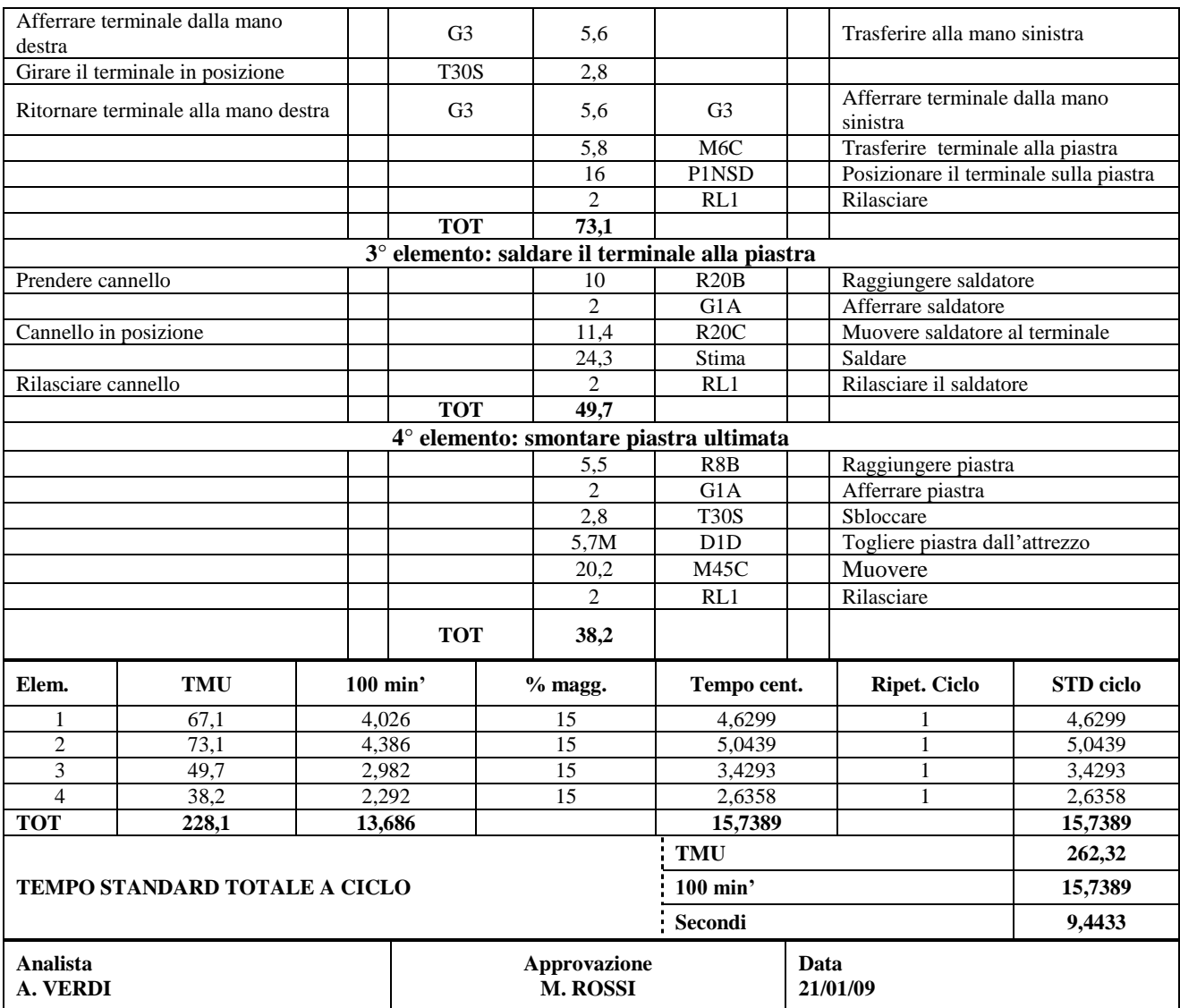

# **4 MTMS (Semplificato) - INTRODUZIONE**

Gli stessi autori dell'MTM, nell'edizione del manuale del 1948, elaborarono un sistema, che indicheremo come **MTMS** (la **S** sta per semplificato), da utilizzare quando per determinati obiettivi di economicità legati all'analisi dei movimenti, all'elaborazione dei dati, ecc. non sia giustificata l'applicazione dell'**MTM standard**.

Nei successivi paragrafi, tratteremo **l'MTMS** in modo dettagliato in quanto l'abbiamo accompagnato con un'applicazione informatizzata, su fogli Excel, denominata **4b-MTMRiCo – Modulo MTMS.xls**.

Nell'utilizzare queste agevolazioni applicative dell'**MTMS**, l'analista deve tenere presente i seguenti presupposti che le hanno rese possibile.

- $\sqrt{\ }$  Sono stati aggregati i movimenti base con meno specificità.
- $\sqrt{\ }$  Sono state aggregate le variabili meno importanti dei movimenti.

 $\sqrt{\overline{S}}$  Si è cercato di tabellare i tempi in modo succinto anche per renderli memorizzabili.

Circa la precisione è evidente che con l'MTMS si ottiene una precisione sui risultati minore rispetto all'MTM standard.

Lo scostamento è dell'ordine di qualche punto percentuale, indicativamente le variazioni stanno nel campo da **– 3 a + 6 %** a secondo della complessità del movimento.

Tale scostamento viene normalmente giudicato tollerabile, specie in applicazioni con molti elementi in quanto avremo dei casi al disopra ed altri al disotto rispetto all'MTM standard.

### **4.1 MTMS (Semplificato) – MOVIMENTI BASE**

Di seguito e specificatamente per l'MTMS, vengono illustrate le differenze dei movimenti in termini di aggregazione e variabilità rispetto all'MTM standard.

Per gli approfondimenti e la conoscenza specifica dei singoli movimenti vale quanto sopra esposto per l'MTM standard.

L'unità di misura dei tempi rimane il TMU con le trasformazioni viste precedentemente.

Come per l'MTM, relativamente ai **movimenti**, possiamo affermare che l'**MTMS** si basa anch'esso sulla scomposizione del lavoro in piccole unità ben definite detti movimenti base che tempificati, tramite i valori ricavati da tabelle, forniscono il tempo medio di esecuzione.

Anche con l'**MTMS** e la conseguente analisi del metodo di lavoro: si giunge al tempo medio dell'operazione che con opportune maggiorazioni genererà il tempo standard.

Quindi, anche con l'**MTMS**, la **definizione del movimento e la ricerca del tempo standard diventano le vere spinte all'ottimizzazione dei metodi di lavoro** al fine di migliorare la qualità e la produttività (**Fig. 5.2** Flusso analisi movimenti > ricerca del tempo standard).

Nei paragrafi che seguono vengono presentati i movimenti base facenti parte dell'**MTMS**, con una descrizione limitata alle differenze rispetto all'MTM standard..

Come per l'MTM standard anche per l'MTMS la suddivisioni dei movimenti rispettano le seguenti tre tipologie, con alcune semplificazioni.

#### **1-Movimenti delle mani e delle braccia**

- a) Muovere
- b) Afferrare
- c) Posizionare
- d) Ruotare
- e) Applicare pressione
- f) Disaccoppiare
- g) Rilasciare

### **2-Movimenti degli occhi**

a) Fissare lo sguardo

# **3-Movimenti del corpo, gamba e piede**

- d) Muovere il corpo
- e) Muovere le gambe
- f) Muovere i piedi

### **4.1.1 MUOVERE (MF-MM)**

I due movimenti **raggiungere e muovere** sono stati unificati con le seguenti due tipologie:

### $\sqrt{\phantom{a}}$  mano ferma all'inizio del movimento (MF); (Figg. 5.4, 5.5, 5.7, 5.8, 5.10)

### $\sqrt{\frac{m}{\text{mano}}}}$  **mano già in movimento (MM)**; (Fig. 5.6)

Per entrambe le tipologie, la variabile considerata, nelle formule, è soltanto la lunghezza **(L)** in cm del percorso.

Conoscendo la lunghezza in cm si possono calcolare i TMU con le seguenti formule

#### **MF = (4+0,4 x Lcm) x Numero dei movimenti = TMU MM = 0,4 x Lcm x Numero movimenti = TMU**

Come **maggiorazione per il peso** connesso al movimento vale la seguente relazione. **Peso 2 Kg aggiungere 1 TM; poi aggiungere 1 TMU ad ogni Kg.**

#### **4.1.2 AFFERRARE (G)**

Le variabili stabilite per **afferrare** (G) prevedono i seguenti tre raggruppamenti con specifici tempi (Figg. 5.17, 5.18, 5.19, 5.20, 5.21, 5.22).

- **1. (G1) Facile:** afferrare oggetti isolati o di facile presa **(TMU 2)**
- **2. (G2) Riafferrare:** afferrare per trasferire da una mano all'altra o riafferrare **(TMU 6)**

**3. (G3) Afferrare oggetti mescolati o di difficile presa (TMU 10)**

#### **4.1.3 POSIZIONARE (P)**

Per il movimento **posizionare (P)** vengono considerati **due gradi di simmetria e tre livelli di difficoltà di posizionamento** con specifici tempi (Figg. 5.25, 5.26, 5.27, 5.28, 5.29, 5.30, 5.31, 5.32, 5.33)

- **1. (P1) Simmetrico lasco (TMU 10)**
- **2. (P2) Simmetrico preciso (TMU 20)**
- **3. (P3) Simmetrico forzato (TMU 50)**
- **4. (P4) Altri lasco (TMU 15)**
- **5. (P5) Altri preciso (TMU 25)**
- **6. (P6) Altri forzato (TMU 60)**

### **4.1.4 RUOTARE (T)**

Al movimento **ruotare (T)** viene assegnato un solo tempo **(TMU 6)** indipendentemente dall'entità dei gradi di rotazione (Figg. 5.12, 5.13).

Rientra per comodità in questo movimento anche l'azione di **avvitamento** (vite, dado, ecc.) effettuata a mano, con cacciavite, con altri attrezzi manuali; i tempi previsti, considerando che occorrono due impulsi (180°) per effettuare un giro di 360°, sono i seguenti da moltiplicare per il numero di giri.

 $(T2)$   $\varnothing$  di presa  $< 8 = 10$  TMU  $(T3)$   $\varnothing$  di presa da 8 a 25 = 14 TMU  $(T4)$   $\varnothing$  di presa >  $25 = 22$  TMU

#### **4.1.5 APPLICARE PRESSIONE (AP)**

Al movimento **applicare pressione (AP)** viene assegnato **un solo tempo (TMU 20)**  indipendentemente dall'entità della pressione.

#### **4.1.6 DISACCOPPIARE (D)**

Per il movimento **disaccoppiare (D)** vengono considerati **tre livelli di difficoltà** con

specifici tempi (Figg. 5.35, 5.36, 5.37).

- **1. (D1) Lasco (TMU 5)**
- **2. (D2) Preciso (TMU 10)**
- **3. (D3) Forzato (TMU 30)**

#### **4.1.7 RILASCIARE (RL)**

Per il movimento (abbandonare) **rilasciare (RL)** vengono considerati **due tipologie di rilasciare** (fig. 5.38)

#### **1. (RL1) Rilasciare oggetto afferrato (TMU 2)**

**2. (RL2) Rilasciare oggetto trattenuto da solo contatto (TMU 0)**

### **4.1.8 FISSARE LO SGUARDO (FS)**

Per il movimento **fissare lo sguardo (FS)** p.e. controlli visivi, selezione nei prelievi, (Fig. 5.39): assegnato **un solo tempo (TMU 10)**

### **4.1.9 MUOVERE PIEDE (MP)**

Per il movimento **muovere piede (MP)** vengono considerate le due seguenti tipologie (Fig. 5.41).

- **1. (MP1) Senza pressione (TMU 10)**
- **2. (MP2) Con pressione (p.e. Pedale) (TMU 20)**

### **4.1.10 MUOVERE GAMBA (MG)**

Al movimento **muovere gamba (MG)** (Fig. 5.42) viene assegnato **un solo tempo (TMU 10)** indipendentemente dall'entità della lunghezza

### **4.1.11 PASSO LATERALE (PL)**

Per movimento **passo laterale (PL)** vengono considerate **due tipologie di passo laterale**  (Fig. 5.43).

- **1. (PL1) Primo piede a terra (TMU 20)**
- **2. (PL2) Secondo piede a terra (TMU 40)**

### **4.1.12 RUOTARE IL CORPO (RC)**

Per **ruotare corpo (RC)** considerate **due tipologie di rotazione**.

- **1. (RC1) Primo piede a terra (TMU 20)**
- **2. (RC2) Secondo piede a terra (TMU 45)**

# **4.1.13 SEDERSI (SE)**

Al movimento **sedersi (SE)** è dato **un solo tempo (TMU 40)** indipendente da come e dove.

# **4.1.14 ALZARSI (AL1)**

Al movimento **alzarsi (AL1)** p.e. da una sedia, uno sgabello, ecc. viene assegnato **un solo tempo (TMU 50).**

### **4.1.15 PIEGARSI-INCURVARSI (PG)**

Ai movimenti **piegarsi o incurvarsi (PG)** (Fig. 5.44) viene assegnato **un solo tempo (TMU 35)** senza l'ampiezza del movimento.

# **4.1.16 INGINOCCHIARSI SU UN GINOCCHIO (IG1)**

Al movimento **inginocchiarsi su un solo ginocchio (IG1)** viene assegnato **un solo tempo (TMU 35)** in senza l'ampiezza del movimento

### **4.1.17 ALZARSI DA PG/IG1 (AL2)**

Al movimento **alzarsi da PG/IG1 (AL2)** viene assegnato **un solo tempo (TMU 35)** indipendentemente dalla specifica posizione.

### **4.1.18 INGINOCCHIARSI SU DUE GINOCCHIA (IG2)**

Al movimento **inginocchiarsi su due ginocchia (IG2)** (Fig. 5.45) assegnato **un solo tempo (TMU 80)** indipendente dall'ampiezza.

## **4.1.19 ALZARSI DA IG2 (AL3)**

Al movimento **alzarsi da IG2 (AL3)** viene assegnato **un solo tempo (TMU 90)** indipendentemente dalla specifica posizione.

### **4.1.20 FARE UN PASSO (CM)**

Al movimento **fare un passo (CM)** viene assegnato **un solo tempo (TMU 17)** indipendentemente dall'ampiezza del passo.

# **5 TABELLA TEMPI (TMU) RIASSUNTIVI MTMS**

Nella tabella di Fig. 5.57 vengono riassunti i tempi, in TMU, per i singoli movimenti validi per l'MTMS (Semplificato).

# **6 UOMO FERMO - MACCHINA LAVORA (UF)**

(UF) Negli asservimenti macchina, processi produttivi o altre situazioni, capita spesso che l'operatore rimane inattivo in attesa che determinate operazioni vengano terminate.

Questi tempi di inattività vanno considerati ai fini del tempo standard, in quanto stiamo comunque impegnando tempi di mano d'opera.

# **7 PREMESSA ALLO SCHEMA 5-MTMSRiCo**

|                 |                                     | <u>гд. ээт тарсна сепрт (тыо) тазэанит мтыр</u>                               |                                                              |  |
|-----------------|-------------------------------------|-------------------------------------------------------------------------------|--------------------------------------------------------------|--|
| <b>Rif</b>      | <b>MOVIMENTO</b>                    | <b>DESCRIZIONI</b>                                                            | <b>TEMPI IN TMU</b>                                          |  |
| <b>MF</b>       | Muovere da mano ferma               | Movimento da mano ferma:<br>inserire lunghezza movimento<br>in cm.            | $TMU = 4 + 0.4 x Lcm +$<br>maggiorazione peso                |  |
| <b>MM</b>       | Muovere da mano già in<br>movimento | Movimento da mano già in<br>movimento: inserire lunghezza<br>movimento in cm. | $TMU = 0,4 \times Lcm + maggiorazione$<br>peso               |  |
| Q               | Maggiorazione per peso              | Maggiorazione 1 TMU per i<br>primi 2 Kg; poi aggiungere 1<br>TMU ogni Kg.     | $TMU = 1$ per i primi 2 Kg; poi<br>aggiungere 1 TMU ogni Kg. |  |
| G1              |                                     | Facile                                                                        | $\overline{2}$                                               |  |
| G <sub>2</sub>  | <b>Afferrare</b>                    | Riafferrare                                                                   | 6                                                            |  |
| G3              |                                     | Difficile presa (mescolati)                                                   | 10                                                           |  |
| P <sub>1</sub>  |                                     | Simmetrico Lasco                                                              | 10                                                           |  |
| P <sub>2</sub>  |                                     | Simmetrico Preciso                                                            | 20                                                           |  |
| P3              |                                     | Simmetrico Forzato                                                            | 50                                                           |  |
| P <sub>4</sub>  | <b>Posizionare</b>                  | Altri Lasco                                                                   | 15                                                           |  |
| P <sub>5</sub>  |                                     | Altri Preciso                                                                 | 25                                                           |  |
| P <sub>6</sub>  |                                     | Altri Forzato                                                                 | 60                                                           |  |
| T1              | <b>Ruotare</b>                      | Asse del polso                                                                | 6                                                            |  |
| T <sub>2</sub>  |                                     | $\varnothing$ < 8                                                             | 10 x n. giri                                                 |  |
| $\overline{13}$ | <b>Avvitare</b>                     | $\varnothing$ 8 ÷ 25                                                          | 14 x n. giri                                                 |  |
| <b>T4</b>       | mano/caciavite/chiave/ecc.          | $\varnothing > 25$                                                            | $22 \times n$ . giri                                         |  |
| <b>AP</b>       | <b>Applicare Pressione</b>          | TMU unitario                                                                  | 20                                                           |  |
| D <sub>1</sub>  |                                     | Lasco                                                                         | 5                                                            |  |
| D <sub>2</sub>  | Disaccoppiare (separare)            | Preciso                                                                       | 10                                                           |  |
| D <sub>3</sub>  |                                     | Forzato                                                                       | 30                                                           |  |
| RL <sub>1</sub> |                                     | Afferrato                                                                     | $\overline{2}$                                               |  |
| RL <sub>2</sub> | <b>Rilasciare</b>                   | Trattenuto per solo contatto                                                  | 0                                                            |  |
| <b>FS</b>       | Fissare lo sguardo                  | Controlli visivi                                                              | 10                                                           |  |
| MP <sub>1</sub> |                                     | Senza pressione                                                               | 10                                                           |  |
| MP <sub>2</sub> | <b>Movimento del Piede</b>          | Con pressione (p.e. pedale)                                                   | 20                                                           |  |
| <b>MG</b>       | Movimento della gamba               | TMU unitario                                                                  | 10                                                           |  |
| PL <sub>1</sub> |                                     | Primo piede a terra                                                           | 20                                                           |  |
| PL <sub>2</sub> | Passo laterale                      | Sec. piede a terra                                                            | 40                                                           |  |
| RC1             |                                     | Primo piede a terra                                                           | 20                                                           |  |
| RC <sub>2</sub> | Ruotare il corpo                    | Sec. piede a terra                                                            | 45                                                           |  |
| <b>SE</b>       | <b>Sedersi</b>                      | TMU unitario                                                                  | 40                                                           |  |
| AL <sub>1</sub> | <b>Alzarsi</b>                      | TMU unitario                                                                  | 50                                                           |  |
| PG              | Piegarsi/Incurvarsi                 | TMU unitario                                                                  | 35                                                           |  |
| IG <sub>1</sub> | Inginocchiarsi su un<br>ginocchio   | TMU unitario                                                                  | 35                                                           |  |
| AL <sub>2</sub> | Alzarsi da PG/IG1                   | TMU unitario                                                                  | 35                                                           |  |
| IG <sub>2</sub> | Inginocchiarsi su due<br>ginocchia  | TMU unitario                                                                  | 80                                                           |  |
| AL <sub>3</sub> | Alzarsi da IG2                      | TMU unitario                                                                  | 90                                                           |  |
| <b>CM</b>       | Fare un passo                       | TMU unitario                                                                  | 17                                                           |  |

**Fig. 5.57 Tabella tempi (TMU) riassuntivi MTMS**

Lo scopo dello schema allegato, elaborato su foglio Excel 5-MTMSRiCo, è quello di fornire un primo strumento in grado di favorire l'applicazione concreta del MTM in forma semplificata.

Poi la realtà aziendale e le specifiche applicazioni potranno suggerire le necessità di altri schemi più o meno complessi.

La scelta dello schema 5-MTMSRiCo, suddiviso in quattro pagine, risponde alle seguenti esigenze tipiche della piccola impresa o unità operative nella media impresa.

- $\checkmark$  Disporre di una traccia organizzata per l'impostazione dei metodi di lavoro e la determinazione dei tempi standard, basati sulle procedure dell'MTM.
- $\checkmark$  In base ad una estesa applicazioni, resa semplice dall'utilizzo dello schema proposto, quantificare il contributo dato dall'MTMS alla riduzione dei costi di produzione.
- $\overrightarrow{A}$  Avere uno schema conforme all'MTMS e quindi orientato a misurare la produttività riscontrabile nelle aree produttive industriali, il che significa: per una piccola impresa avere la possibilità di una analisi complessiva dell'utilizzo della mano d'opera; per la media e grande impresa avere una analisi specifica su talune unità operative importanti ai fini della redditività.

#### **7.1 GUIDA OPERATIVA PER 5-MTMSRiCo.**

Per utilizzare lo schema 5-MTMSRiCo-Mod MTMS, occorre seguire i seguenti punti. Facendo riferimento all'elenco dei file applicativi aprire il file:

#### **5-MTMSRiCo-Mod MTMS**

Operativamente è consigliabile: mantenere l'esempio esposto come originale e creare altri file per familiarizzare con l'utilizzo di dati personalizzati.

Per creare un nuovo file occorre:

- $\sqrt{\phantom{a}}$  aprire il file 5-MTMSRiCo-Mod MTMS;
- $\sqrt{\frac{1}{2}}$ dalla barra strumenti cliccare file e salva con nome;
- $\sqrt{\ }$  assegnare un nuovo nome al file, ad esempio 5-MTMSRiCo-Mod MTMS-Appl 1.

A questo punto il file rinominato è disponibile per l'utilizzo applicativo.

Lo schema che appare, sotto forma di esempio, è distribuito su 4 fogli, resi operativi con clic sulle etichette in basso a sinistra.

Tutti i moduli si presentano con:

- **celle bianche** destinate a ricevere i dati personalizzati o da processare;
- **celle gialle** disponibili alla sola lettura perché protette in quanto contengono principalmente formule per l'automazione del trattamento dei dati.

In sintesi i contenuti e l'operatività da attuare sui singoli fogli sono le seguenti.

#### **j) Foglio 1 di 4 Fig. 5. 58: Input/output processo di analisi tempi e metodi.**

Nella pagina di Fig. 5.58 vengono sviluppati e riportati i seguenti argomenti.

- $\sqrt{\phantom{a}}$  Gli input del prodotto;
- $\sqrt{\frac{1}{1}}$ Gli input dell'unità operativa;
- $\sqrt{\frac{1}{1}}$ Gli input degli elementi;
- $\sqrt{\frac{1}{10}}$  Gli output dei tempi ottenuti dalla elaborazione dei movimenti impostati nel foglio (2) ed elaborati nel foglio (3).

In dettaglio gli input e gli output relativi alle singole sezioni sono i seguenti.

# **INTESTAZIONE DEL MODULO (righe 1-2)**

Nella cella A/F1-2 inserire la ragione sociale della vostra azienda es. BIANCHI SPA Nella cella U/X1-3 inserire un numero distintivo allo schema per la rintracciabilità **Fig. 5.58 Input/output processo di analisi tempi e metodi.**

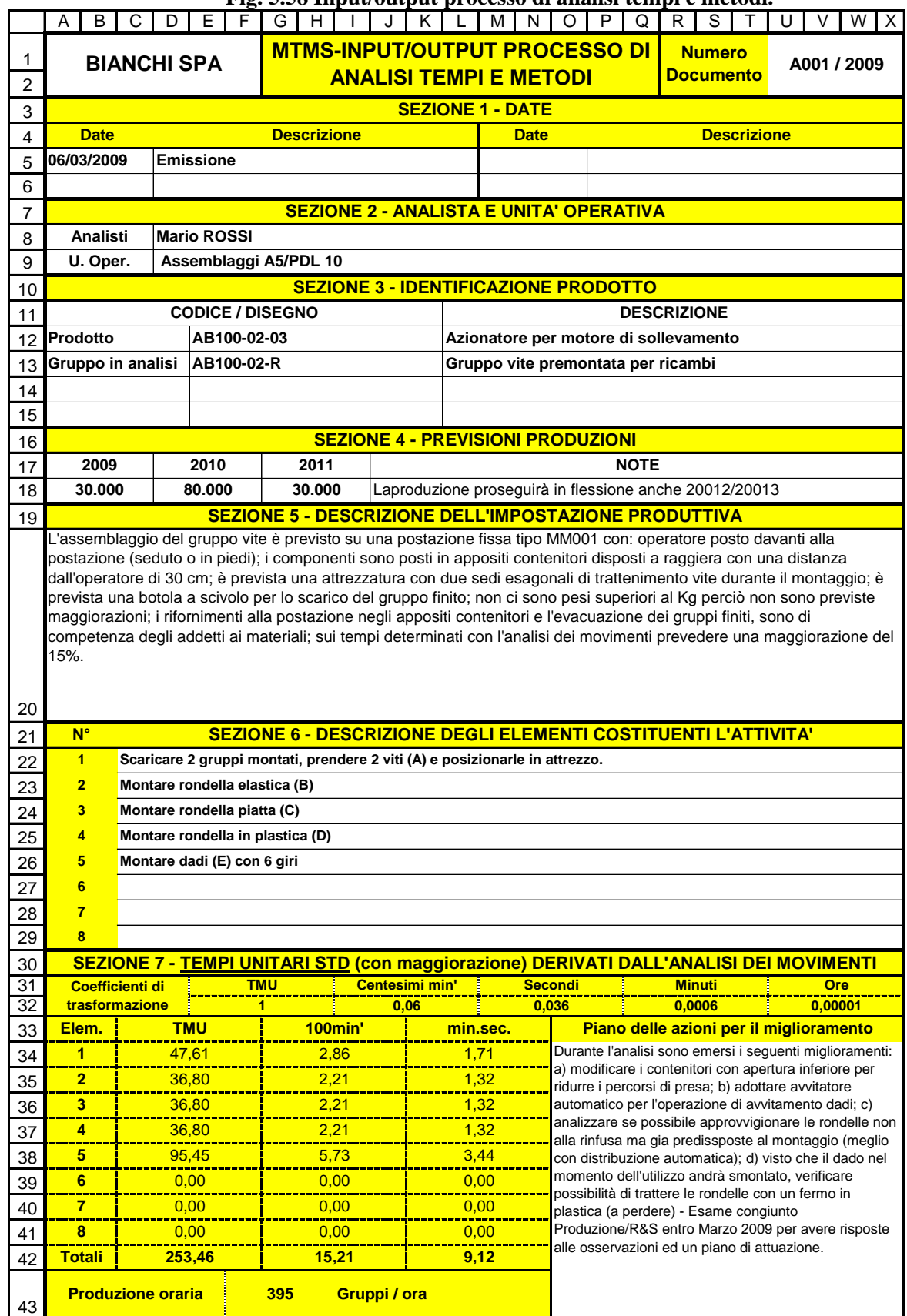

Le celle G/T1-2 riportano le intestazioni standard del modulo

Le celle di riga 4 riportano i titoli standard della sottostante tabella.

Nelle celle di righe 5 e 6 c'è posto per registrare la 1ma emissione con data, e successivi tre aggiornamenti.

### **SEZIONE 1 (righe 4-6) – Date**

### **SEZIONE 2 (righe 8-9) – Analista e unità operativa**

Nelle celle di righe 8 e 9 riportare i dati di rintracciabilità dell'analista e dell'unità operativa coinvolta nel lavoro.

### **SEZIONE 3 (righe 11-15) – Identificazione del prodotto**

Nelle celle di righe 11/15 riportare in riga 11 i titoli, e nelle righe 12/15 i dati di rintracciabilità (codice, descrizione, ecc.) del prodotto in analisi.

#### **SEZIONE 4 (righe 17-18) – Previsioni produzione**

Nelle celle di righe 17-18 Riportare le previsioni quantitative di produzione negli anni (massimo 3).

I dati dei **volumi produttivi**, sono **molto importanti** perché **orientano le scelte tecniche ed economiche**, pertanto è meglio fornire dati anche molto approssimati piuttosto che non registrare alcuna previsione o lasciare la vaghezza delle indicazioni verbali.

#### **SEZIONE 5 (riga 20) – Descrizione impostazione produttiva**

Nella riga 20 riportare una descrizione succinta ma completa della/e postazione di lavoro.

Da tale descrizione deve risultare chiara e soprattutto completa: l'organizzazione del lavoro in analisi.

Richiamare eventuali schemi o disegni specifici.

**SEZIONE 6 (righe 22-29) – Descrizione elementi costituenti l'attività.**

#### Nelle celle B-X 22/29 riportare la descrizione degli **elementi costituenti la suddivisione del lavoro**.

La disponibilità del modulo è per un **massimo di 8 elementi**, che verranno ripresi nei moduli successivi.

La scelta di fissare un massimo di otto elementi, oltre alla praticità della modulistica, serve comunque ad evitare un eccessivo numero di aggregazioni del lavoro, con il rischio di vanificare un giusto livello di aggregazione per una appropriata analisi dei tempi legati, normalmente, a macro situazioni.

### **SEZIONE 7 (righe 31-43) – Tempi unitari STD**

Nelle celle delle righe 31 e 32 sono riportati, come pro memoria, i coefficienti standard per le trasformazioni dei tempi.

Nelle celle A33-N33 sono riportate le intestazioni della tabella sottostante.

Nelle celle B34-N41 sono riportati dal foglio 3/4 i tempi calcolati standard relativi ai singoli elementi.

Nelle celle B42-N42 sono riportate le somme delle celle sovrastanti.

Nella cella F-N43 è riportata la produzione oraria standard derivata come rapporto tra 3600 (secondi ora) e la somma di tutti gli elementi in secondi della cella K42.

Dopo avere esaminato attentamente i tempi ed i metodi scaturiti dall'analisi, nella cella O-X/33-43: descrivere le azioni di miglioramento individuate durante l'analisi MTMS, indicare il responsabile dell'azione e la data di attuazione.

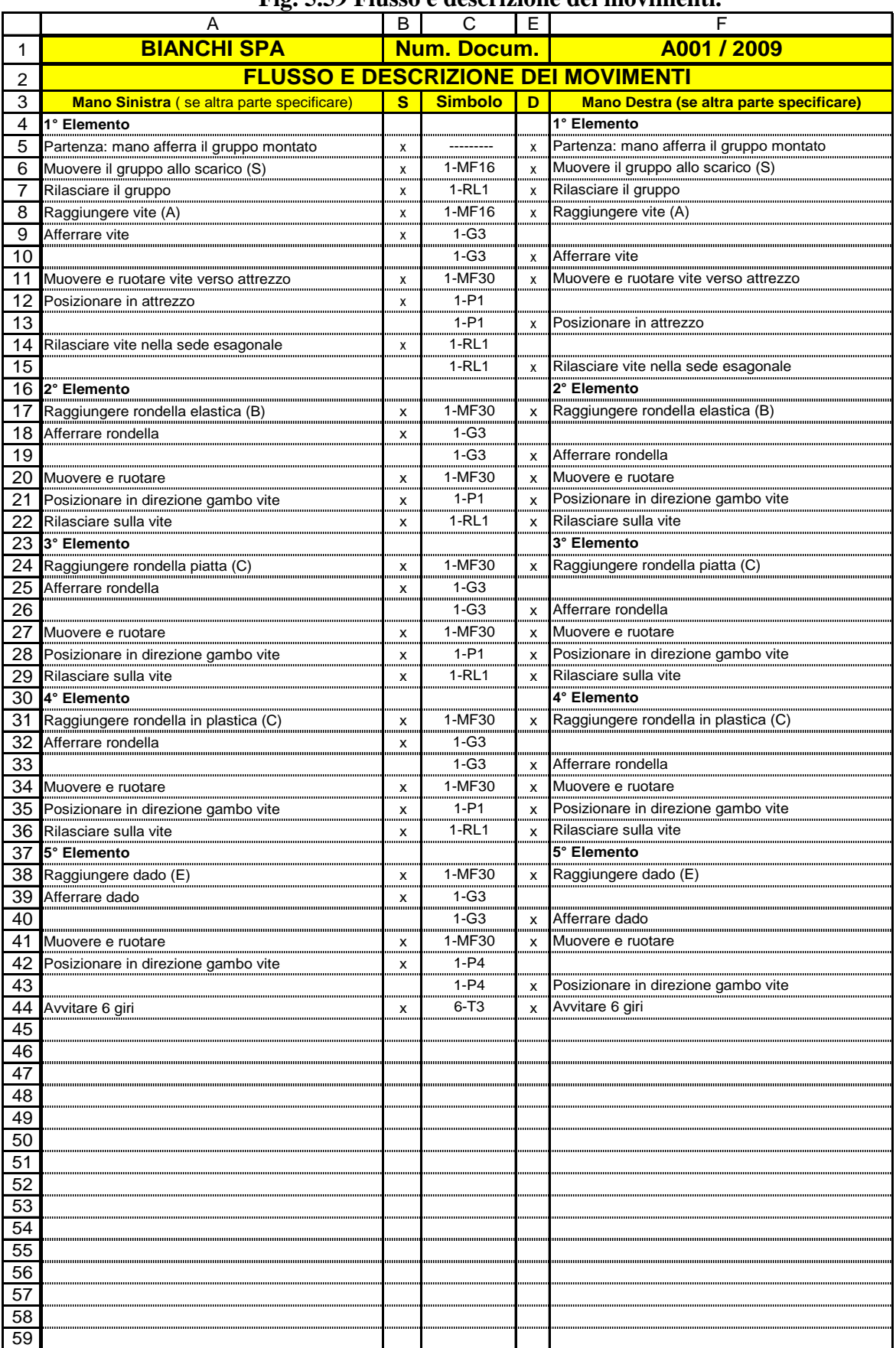

### **Fig. 5.59 Flusso e descrizione dei movimenti.**

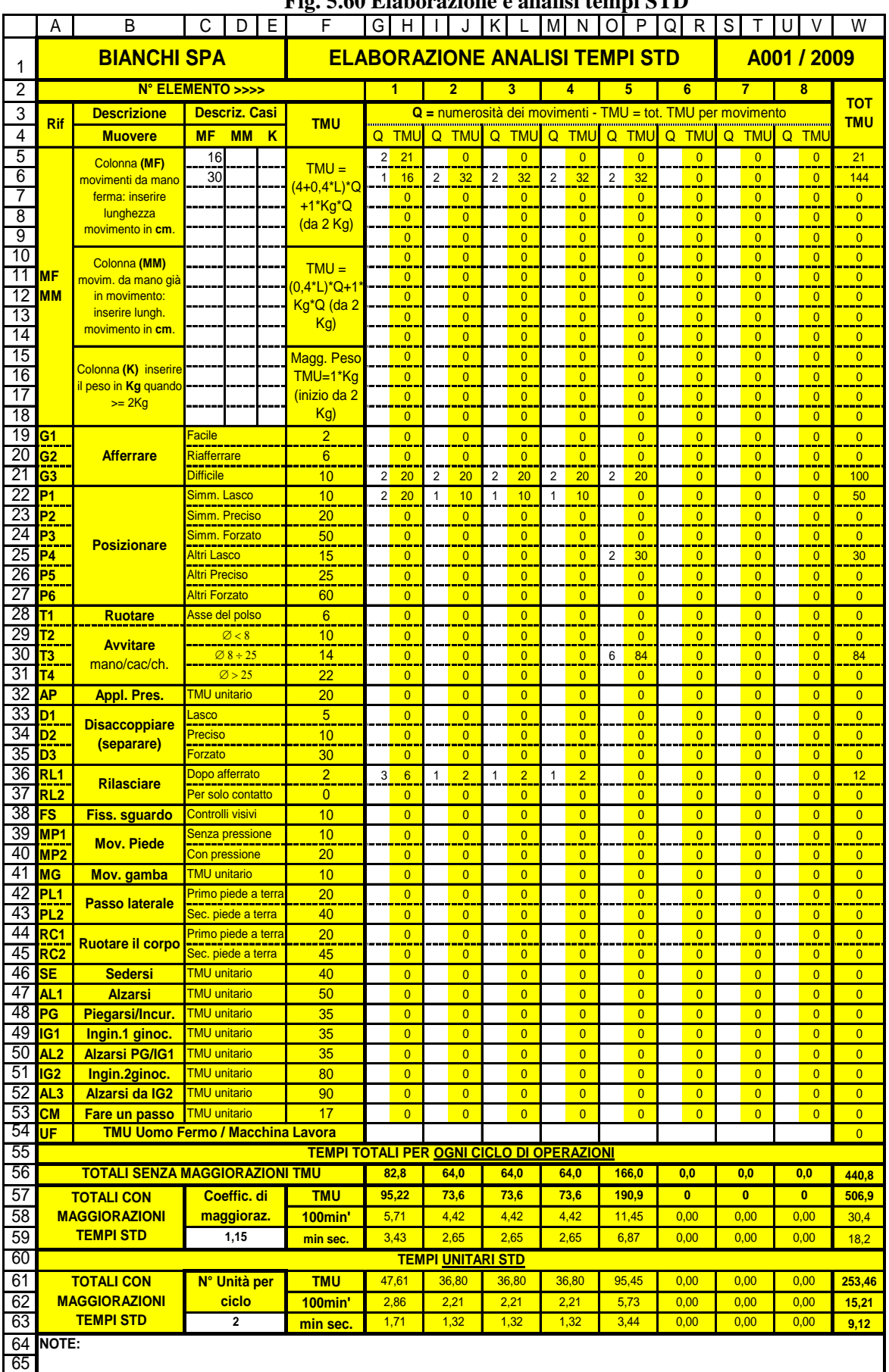

### **Fig. 5.60 Elaborazione e analisi tempi STD**

#### **k) Foglio 2 di 4 Fig. 5.59: Flusso e descrizione dei movimenti**.

In questo foglio viene presentato e descritto lo schema del **flusso del lavoro**: tradotto nei **singoli movimenti** come da MTMS.

Il modulo è ampliabile tramite l'aggiunta di righe con i comandi COPIA/INCOLLA.

#### **ITESTAZIONE DEL MODULO (righe 1-2)**

Nella cella A/F1-2-3: vengono riportate l'intestazione, il titolo del foglio e la descrizione delle sottostanti colonne.

**Nelle COLONNE A-F a partire da riga 4:** vengono riportati rispettivamente i movimenti della **mano sinistra** e quelli della **mano destra**.

Nel caso di utilizzo di altre parti del corpo (p.e. piede, gamba, tronco, ecc.) occorre descriverle.

**Nelle COLONNE B-E a partire da riga 4:** contrassegnare con (**x**) la parte in movimento.

Nel caso di **movimenti simultanei** indicare con (x) ambedue i movimenti.

**Nelle COLONNA C a partire da riga 4:** registrare il **tipo di movimento con relativo simbolo** descritto sul foglio 3 di 4.

Nel caso di **movimenti simultanei registrare il movimento con tempo maggiore** in quanto l'altro movimento si svolgerà all'interno di tale tempo.

#### **l) Foglio 3 di 4 Fig. 5.60: Elaborazione analisi tempi STD**.

In questo foglio viene presentato e descritto lo schema dei calcoli automatici per la determinazione dei tempi standard relativi ai singoli elementi..

Il modulo è fisso con i vincoli che verranno descritti in seguito.

**Le celle della riga 1**: riportano i riferimenti registrati nel foglio 1/4.

**Le celle della riga 2**: riportano il numero di riferimento degli elementi descritti nel foglio 1 di 4.

La **predisposizione massima prevista è di 8 elementi (**a proposito di tale limitazione vedere nota SEZIONE 6 Fig. 5.59).

Le celle delle righe 3 e 4 riportano le intestazioni della tabella sottostante: Q = quantità dei movimenti; TMU = tempi unitari.

**Le celle A/F 5-53** riportano la descrizione, le formule ed i **dati standardizzati dell'MTMS. Nelle celle C/D/E 5-18 inserire, quando esistenti, i seguenti dati**:

 $\sqrt{(MF)}$  la lunghezza del movimento in cm a **mano ferma;** 

 $\sqrt{(MM)}$  la lunghezza del movimento in cm a **mano in movimento;** 

 $\sqrt{(K)}$  il **peso quando**  $>$  = **a Kg.2** 

Questi dati, in numero massimo di 14 per tipo, verranno trasformati in TMU nelle successive colonne per ogni elemento interessato.

**Nelle COLONNE G-I-K-M-O-Q-S-U da riga 5 a riga 53:** registrare il **numero dei movimenti** per ogni elemento.

**Il numero (Q) dei movimenti corrisponde alla somma dei movimenti con stesso simbolo attribuiti al singolo elemento sul foglio 2 di 4** (Fig. 5.59)

**La registrazione va effettuata nelle celle rispondenti alla riga della corrispettiva simbologia, ed alla colonna relativa all'elemento considerato.**

**Nelle celle bianche di riga 54:** inserire i TMU, ricavati per ogni elemento dal foglio 2 di 4, relativi alla **condizione di uomo fermo** perché in attesa p.e. mentre la macchina lavora, alimentazione pezzi da una stazione con tempo a ciclo maggiore, ecc. L'elaborazione automatica fornisce i seguenti dati:

**Nelle COLONNE H-J-L-N-P-R-T-V da riga 5 a riga 53 (celle gialle):** vengono riportati

il **totale dei TMU per ogni movimento ed elemento**, risultanti dal prodotto del numero dei movimenti (Q) per il valore unitario della colonna (F).

**Nella COLONNA W da riga 5 a riga 53:** viene fornito il **totale dei TMU per ogni tipo di movimento** come risultato della somma dei TMU sui singoli elementi.

**Nella celle C59** registrare il **coefficiente di maggiorazione** per passare dai tempi medi calcolati ai tempi standard; **prima di stabilire il coefficiente consultare il paragrafo 7.2**

**Nella celle C63** registrare la quantità di prodotti che un ciclo operativo (flusso descritto nel foglio 2 di 4) fornisce come output.

Le celle G56-V56: riportano i tempi medi per ogni elemento in TMU e senza maggiorazioni.

Le celle G57 a V 59 riportano i tempi standard (con la maggiorazione prevista C 59) a ciclo e per ogni elemento nelle tre unità di misura TMU, centesimi di min.' e minuti secondi.

Le celle G61 a V 63 riportano i tempi standard per unità di prodotto (tempi totali diviso C63) per ogni elemento nelle tre unità di misura TMU, centesimi di min.' e minuti secondi.

**Nella COLONNA W** vengono riportate le sommatorie dei tempi di ogni riga.

#### **m) Foglio 4 di 4 Fig. 5.61 Schema del prodotto e della postazione di lavoro.**

In questo foglio viene riportato lo/gli **schema rappresentativo del prodotto/i, e lo/gli schema rappresentativo della postazione di lavoro**, linea o altro mezzo produttivo.

Naturalmente questo foglio è opzionale nel senso che spesso il prodotto viene rappresentato su disegni tecnici, fotografie, campioni, ecc.; così pure per i mezzi di produzione: in questi casi fare riferimento a tali documenti magari completati con note ed istruzioni.

Importante è che in questo schema venga posto in modo **completo e con grande chiarezza l'impostazione generale dell'organizzazione e metodizzazione del lavoro in analisi**.

E' auspicabile che nello schema in oggetto vengano date indicazioni circa **esperienze storiche per simili applicazioni o meglio ancora fare riferimento a produzioni in atto del tutto simili al lavoro in analisi.**

L'analista, se non ne è l'estensore, ha il dovere di comprendere nei dettagli i **contenuti degli schemi proposti**, in modo particolare deve acquisire una profonda conoscenza di interazione tra gli **elementi costituenti l'attività (foglio 1 di 4 sezione 6) e l'impostazione del lavoro espressa negli schemi**.

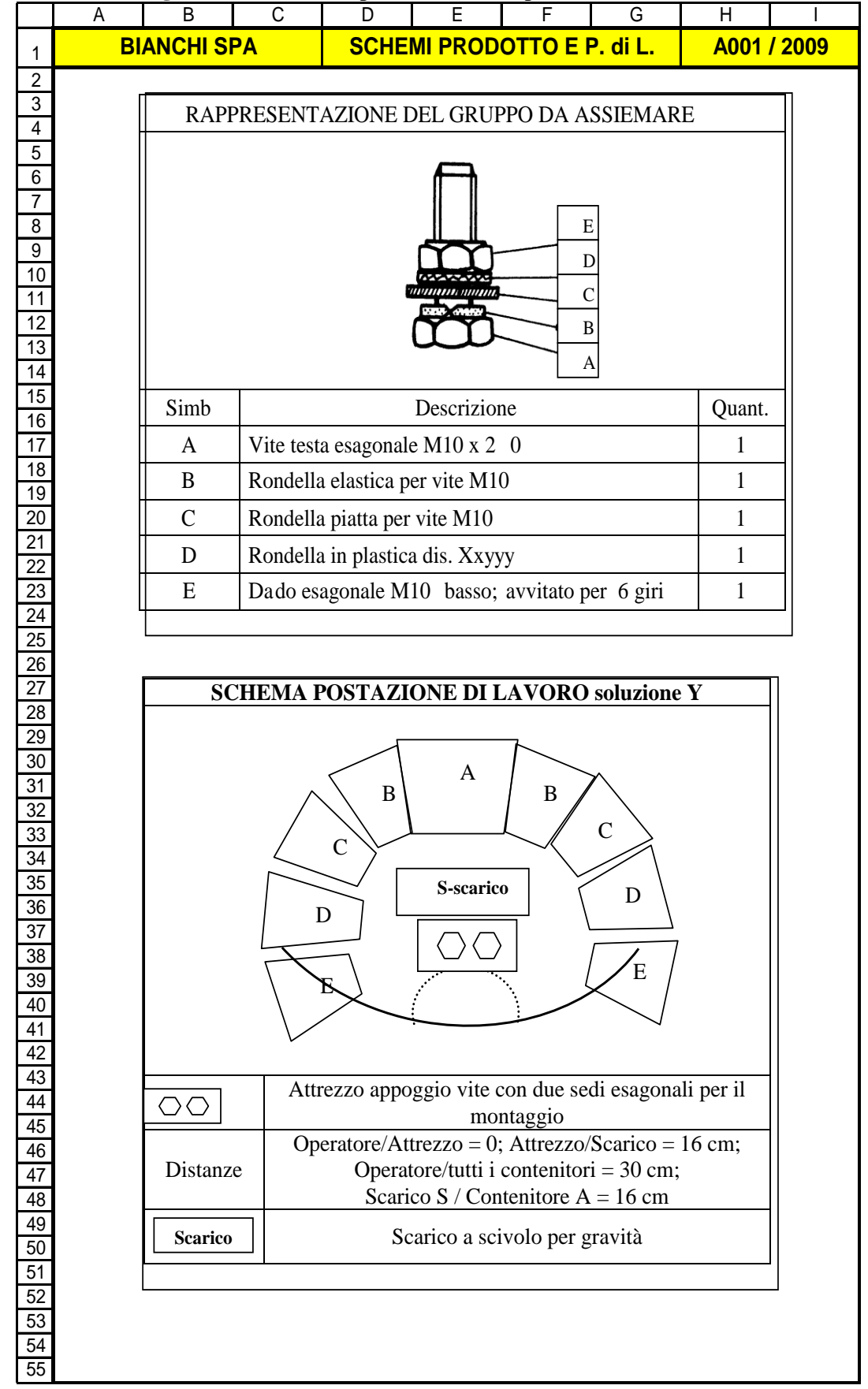

**Fig. 5.61** Schema del prodotto e della postazione di lavoro.

**Diff.** %

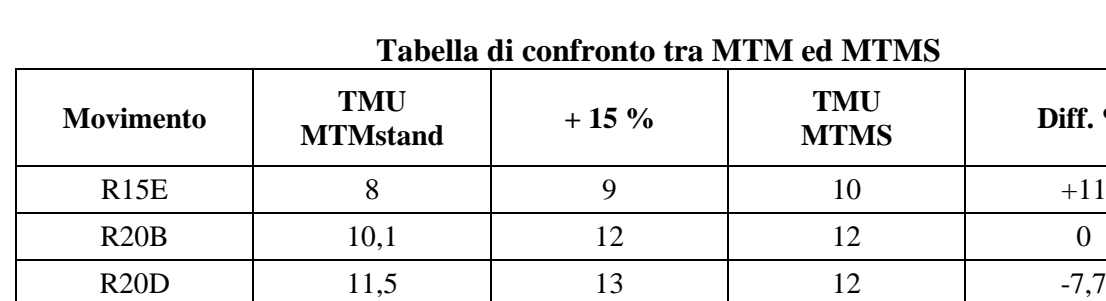

# **7.2 AFFIDABILITÀ APPLICATIVA DEL MTMS**

R20B 10,1 12 12 12 0 R20D 11,5 13 12 -7,7 R25C 12,9 15 14 -6,7 R30B  $12,9$  15 16  $+6,7$ R35E 13 15 17 +13,3 R40C 17 17 20 19 5 R45D 18,4 21 21 0 R50B  $18,6$  21  $23$  +9,5 R55B  $20,1$  23  $23$  +8,7 R60D 22,5 26 27 +3,8 R65C 23,9 26 29 +11,5 M10E | 6,9 | 8 | 8 | 0 M15C 9,7 11 10 9,1 M20C | 11,8 | 14 | 12 | -14,3 M25B | 12,2 | 14 | 14 | 0 M25C | 13,5 | 16 | 14 | -12,5 M30B | 13,4 | 15 | 16 | +6,7 M35B | 14,6 | 17 | 17 | 0 M40C | 18,7 | 22 | 19 | -13,6 M50E | 18,2 | 21 | 23 | +9,5 M60B 20,6 24 27 +12,5 **Totali 328,5 378 385 +1,85**

Come descritto, il procedimento usato per applicare l'MTMS è simile all'MTM standard con le differenze dei tempi assegnati illustrati al paragrafo 4.1. A vantaggio dell'analista sta il fatto che i valori indicati in fig. 5.57 sono meno numerosi e quindi facili da ricordare.

Per fornire elementi di valutazione sulle lievi inesattezze derivanti dal'applicazione dell'MTMS, riportiamo la soprastante tabella presentata dagli autori dell'MTM a supporto dell'utilità applicativa dell'MTMS.

L'accuratezza dei dati dell'MTMS è visibile dal confronto messo in atto dalla precedente tabella, nella quale vengono confrontati a caso un certo numero di **R**aggiungere e **M**uovere.

Sebbene la differenza tra i singoli tempi vari da un  $-14,3\%$  ad un  $+13,3\%$ , la differenza tra i totali delle due colonne è soltanto dell'1,8%, e cioè una differenza trascurabile sotto ogni punto di vista.

# **8 AGGREGAZIONI SPECIFICHE DEI MOVIMENTI**

La prima semplificazione applicativa dell'MTM, come già ricordato ed illustrato nei precedenti paragrafi, fu proposta dagli stessi autori dell'MTM, nell'edizione del manuale del 1948. Tale sistema semplificato, indicato in questo manuale come **MTMS (Semplificato)**, l'abbiamo adottato per promuovere una sua applicazione informatizzata su foglio elettronico Excel, file **5- MTMSRiCo**.

Successivamente alla divulgazione dell'MTM standard e MTMS (Semplificato): alcune grandi aziende hanno elaborato tabelle dei tempi ad uso specifico interno, nelle quali, in base alle tipologie delle loro lavorazioni, hanno raggruppato diversi movimenti elementari in modo da **conciliare un minore costo applicativo con una minore precisione del tempo predeterminato**.

L'aggregamento dei micromovimenti può trovare utili applicazioni:

- in presenza di **operazioni di lavorazione ripetitive e complesse** ma non di grande serie produttiva;
- per effettuare **preventivi di costo** dove è necessario una maggiore speditezza mentre la precisione del tempo può essere rilassata;

 nella definizione di **standard di progettazione di prodotto** per la ricerca di soluzioni economiche in termini di assemblaggio, dove è utile infondere semplici economie di movimento;

 $\sqrt{\ }$  nelle produzioni riguardanti **tutte le fasi produttive**, tipiche e ripetitive, quali p.e.:

- o Movimentazione dei materiali.
- o Set up delle macchine e dei posti di lavoro / linee di produzione in genere
- o Lavorazioni in genere.
- o Controlli qualità.
- o Assemblaggio;
- o Imballaggi.
- o Movimentazione dei prodotti. Ecc.

Per chiarire ancora meglio l'argomento possiamo fare due esempi di aggregazione.

1. Lavorazione di piccola serie per la foratura di una serie di flange su di una pressa di tranciatura, dove l'alimentazione delle flange avviene automaticamente mentre l'evacuazione delle flange forate avviene manualmente.

In questo caso siamo in presenza di un'aggregazione di movimenti composto da: raggiungere + afferrare + muovere + rilasciare, senza varianti perché l'oggetto si trova sempre in posizione fissa ed è di facile presa (afferrare) perché appositi scarichi nella sede dello stampo facilitano la presa delle flange forate.

2. Lavorazione di piccola serie per la spalmatura, con pennello preimpregnato, di colla su una superficie piana e deposito dell'oggetto in appositi contenitori.

In questo caso, a parte gli altri movimenti, siamo in presenza di una possibile aggregazione di movimenti composto da: raggiungere pennello + afferrare pennello + muovere pennello + spalmare colla (tempo cronometrato) + muovere pennello + rilasciare pennello, senza varianti perché l'oggetto (pennello) si trova sempre in posizione fissa ed è di facile afferrare.

Gli esempi riportati, com'è evidente, possono estendersi enormemente, occorre però fare molta attenzione a non cadere in una **eccessiva semplificazione dei movimenti tramite una aggregazione poco analitica**, perché va ricordato che ogni aggregazione di movimenti:

 $\sqrt{\ }$  influisce negativamente sulla precisione dei tempi predeterminati;

 e **soprattutto** non permettendo una approfondita analisi sul singolo movimento ne **impedisce l'ottimizzazione economica**.

E ancora vale la pena di insistere che: **non bisogna avviare operazioni di aggregazione dei movimenti, senza che l'analista tempi e metodi abbia acquisito una approfondita conoscenza teorica-applicativa dell'MTM**!

# **9 MIGLIORAMENTI DI PRODUTTIVITÀ**

Per dimostrare i possibili miglioramenti di produttività con una professionale applicazione dell'MTM, prenderemo in considerazione i seguenti cinque punti che mettono in evidenza i comportamenti necessari per attuare un MTM efficace ai fini della redditività aziendale..

- **1. Prima e durante lo sviluppo applicativo dell'MTM bisogna porsi molte domande e rispondere con creatività alla ricerca del metodo migliore.**
- **2. Nell'applicazione del metodo migliore occorre perseguire gli obiettivi seguendo un preciso modello applicativo.**
- **3. Introdurre l'MTM in azienda significa vedere ed analizzare il lavoro (a livello aziendale) in un'ottica che intercetti tutti i movimenti inutili o scarsamente produttivi.**
- **4. Il metodista, in ambito MTM, deve diventare una forte figura professionale aziendale a cui ci si affida per raggiungere obiettivi di produttività eccellenti.**
- **5. Il metodista deve diffondere, in ambito aziendale, una grande cultura di collaborazione, tra le varie funzioni, rivolta alla ricerca dei metodi di lavoro migliori; a questo scopo e per essere più convincente deve comunicare attraverso un linguaggio figurato da immagini, fotografie, filmati, ecc.**

# **10 UTILIZZO ERGONOMICO AREE DI LAVORO**

È di massima importanza, nell'impostazione di una postazione di lavoro, tenere presente le aree di lavoro ritenute più idonee (ergonomiche) al corpo umano.

Le due figure Fig. 5.62 e 5.63 rappresentano rispettivamente l'**area di lavoro sul piano orizzontale** e l'**area di lavoro verticale**.

**Fig. 5.62** Area di lavoro sul piano 0rizzontale

#### **Area di lavoro normale è massima quando le mani operano su di un piano orizzontale.**

Tutti gli oggetti, gli utensili e le attrezzature devono essere collocati entro la normale area di operativa (A-B; F-E) od il più vicino possibile ad essa

I movimenti che richiedono ambedue le mani possono svolgersi più agevolmente se avvengono nell'area sovrapposta AJE, come seconda scelta scegliere l'area CKG con preferenza per le zone CLJA e EJMG, dove almeno una mano può lavorare nella sua posizione normale.

Quando le aree normali sono già occupate, le aree più distanti possono essere utilizzate per i lavori che richiedono una sola mano o per gli utensili.

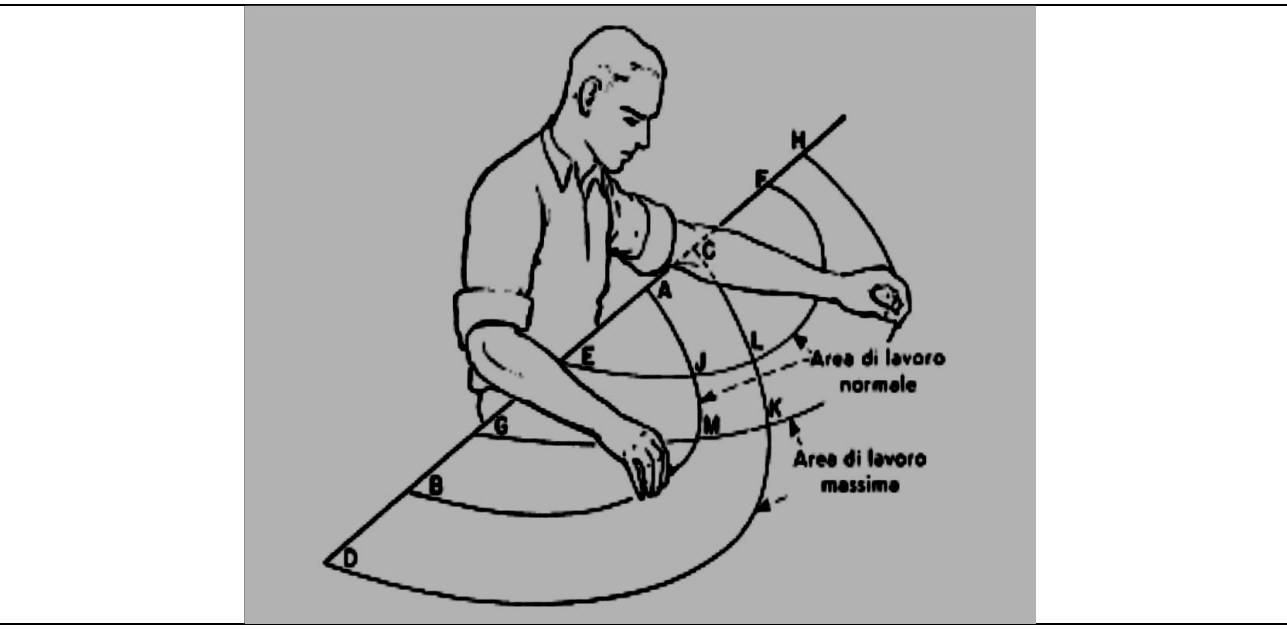

**Fig. 5.63** Area di lavoro sul piano verticale

**Area di lavoro normale e massima quando le mani operano su di un piano verticale**

Arco delle dita AB; arco massimo percorribile dal braccio CD.

L'ubicazione degli oggetti, utensili e attrezzature sul piano verticale deve tenere presente le due traiettorie; naturalmente con preferenza entro l'arco AB e solo per necessità passare all'arco CD.

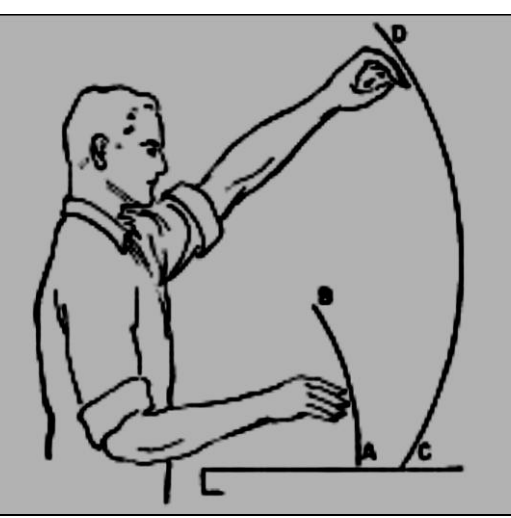

# **11 QUESTIONARIO APPLICATIVO DELL'MTM**

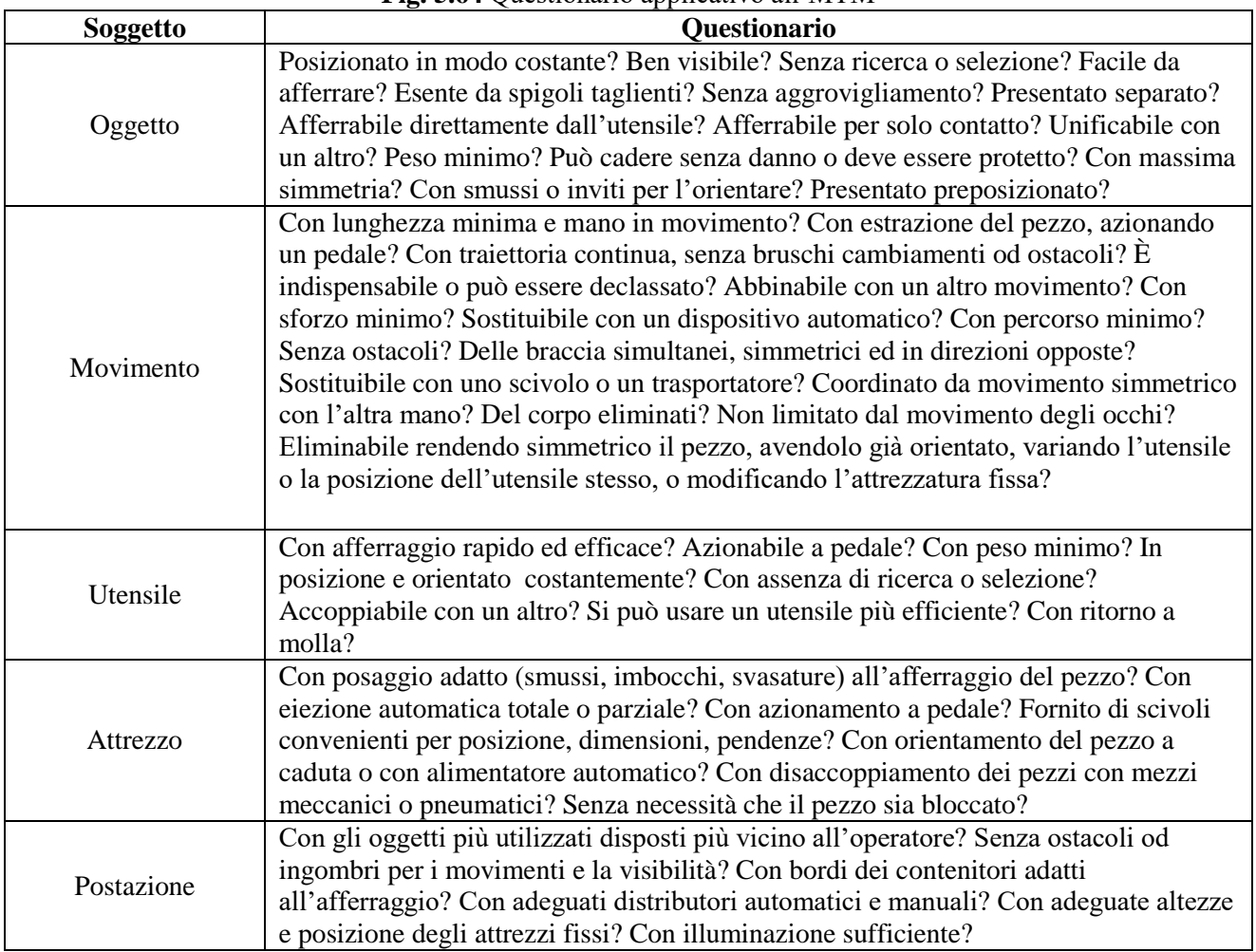

#### **Fig. 5.64** Questionario applicativo all'MTM

**Prima di eseguire l'analisi MTM, con la scelta dei movimenti e dei rispettivi tempi standard, il lavoro deve essere accuratamente esaminato in termini organizzativi e di metodizzazione, ciò per** ottimizzare od eliminare subito i vari movimenti superflui persino prima ancora di classificarli**.** 

**A tal fine è utile applicare, almeno durante l'addestramento del metodista, il questionario (Fig. 5.64) in modo da risparmiare tempo nelle successive analisi e classificazione dei singoli movimenti.**

La tabella che segue (Fig. 5.64) è state impostate su: oggetto, movimento, utensile, attrezzatura e postazione **in modo da tenere sempre ferma la** ricerca del metodo migliore.

# **12 DIFFICOLTÀ AL MIGLIORAMENTO CONTINUO**

Solo l'**attuazione del miglioramento continuo** rappresenta la condizione base per una **efficace e continua applicazione dell'MTM.**

L'MTM rende possibile il **miglioramento continuo** perché l'analisi e l'impostazione del lavoro avvengono in un contesto **organizzato, preciso e documentato del metodo operativo** scelto per l'esecuzione del lavoro stesso.

Non dobbiamo però nasconderci le **difficoltà presenti al miglioramento continuo**: un **modello indicativo** di tali difficoltà può essere rappresentato come in **Fig. 5.65**.

Se indichiamo con (**I)** i tempi di realizzazione, con (**D)** l'ampiezza delle difficoltà iniziali per attuare il miglioramento stesso (learning curve): possiamo rappresentare due casi di insuccesso del tentativo di attuare il miglioramento continuo senza una adeguata organizzazione ed adeguati strumenti.

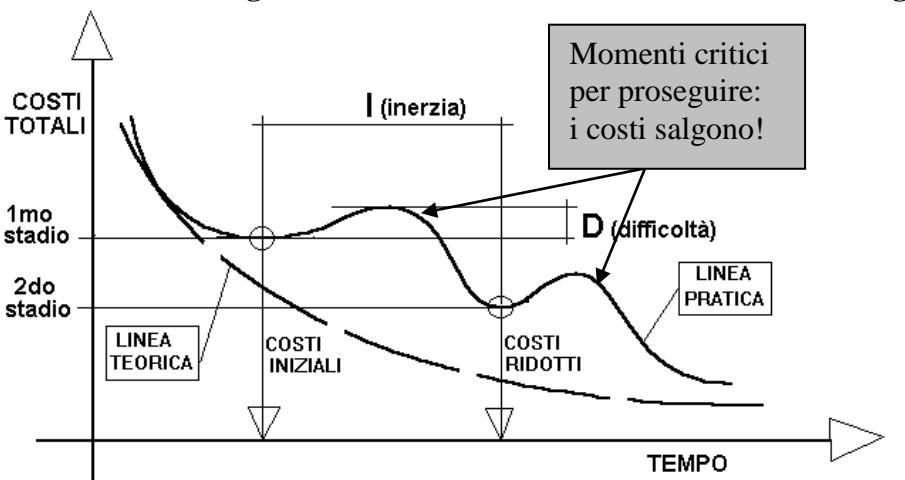

**Fig. 5.65 Modello indicativo delle difficoltà nel miglioramento** 

#### **Caso A :**

- **Progetto del miglioramento non pianificato**: con **grande fretta nel volere dimostrare i risultati**.
- **Sviluppo del miglioramento continuo imposto: manca** una completa **convinzione sui risultati possibili**.

In queste condizioni, di fatto l'applicazione del miglioramento procede in modo fortemente intermittente su **proposte frettolose**, ne consegue, anche con progetti validi, che il tempo **(I)**  richiesto, per ottenere determinati risultati (spesso imposti), **si protrae troppo a lungo nel tempo con alta probabilità che si ritorni allo stadio precedente**.

### **Caso B :**

**Progetto miglioramento non curato**: metodi di lavoro imprecisi, tempi non standardizzati, ecc

### **Sviluppo del miglioramento incerto**

In queste condizioni, di fatto il miglioramento lo si cerca mentre si applicano **proposte imprecise**, ne consegue, che anche con idee valide, le difficoltà iniziali **(D)** spingano i costi a livelli non previsti con alta probabilità che si ritorni allo stadio precedente.

In conclusione, spesso le iniziative di miglioramento dei metodi, avviate con entusiasmo e alti obiettivi, naufragano.

Tale insuccesso è dovuto proprio perché, **non essendoci una sufficiente conoscenza dei tempi e metodi operativi**, che per altro spesso sono anche molto soggettivi (**non sicuramente derivati da una professionale applicazione dell'MTM**), si basano su presupposti di riduzioni non realistiche che confliggono con l'attuazione pratica.

# **13 L'MTM VA ESTESO ALL'INTERA AZIENDA**

Vi è una diffusa convinzione che l'MTM serva unicamente alle lavorazioni manuali effettuate su postazioni di montaggio per grandi serie; questo modo di approcciare all'MTM, come vedremo, è completamente immotivato.

I **principi dell'MTM**, perché possano **contribuire in modo determinante alla redditività d'impresa**, devono essere applicati a tutti i generi di lavoro svolti in azienda nelle varie aree: R.& S, produzione, logistica e servizi.

Ad esempio le Figg. 5.66 e 5.67 rappresentano una ipotesi significativa di una stessa postazione, per lavorazioni meccaniche, prima degli interventi applicativi dell'MTM e successivamente all'analisi e interventi tramite l'MTM

**Caso esagerato e propagandistico? Siamo sicuri? Facciamo un giro nei reparti, specie nelle aree nascoste!.**

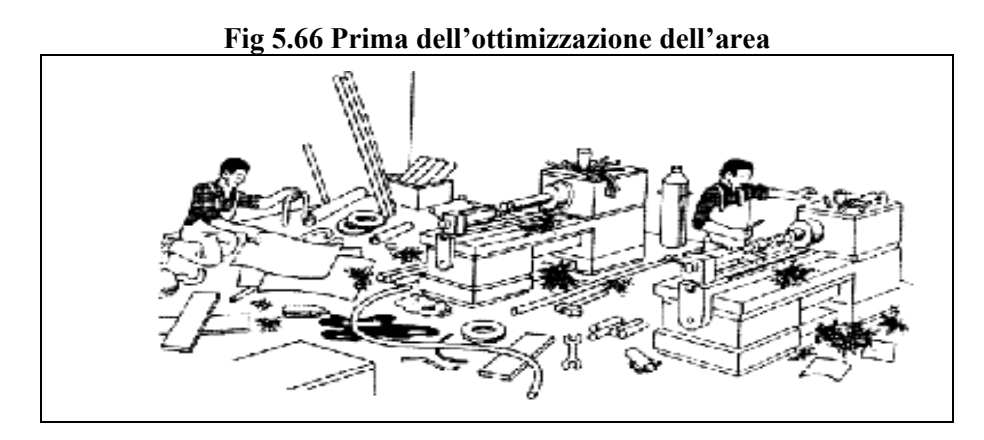

**Fig 5.67 dopo dell'ottimizzazione dell'area**

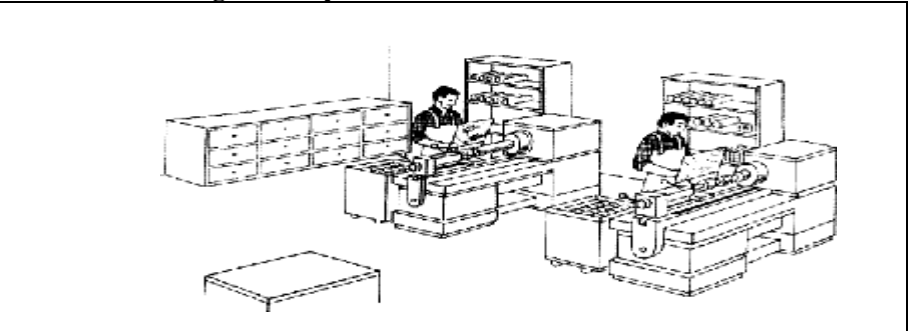

# **13.1 IL METODISTA E LA DIFFUSIONE DELL'MTM**

Riprendiamo ed approfondiamo quanto descritto al paragrafo precedente.

Nel mondo industriale molte aziende, manifatturiere o con proprio prodotto, pongono diverse obiezioni ad un'applicazione sistematica e funzionale dell'MTM ed alle tecniche da esso derivate.

Escludendo le osservazioni di origine sindacale, tali obiezioni poggiano sulla convinzione che infondo **impostare un funzionale studio metodologico alla organizzazione del lavoro è cosa semplice perché basta l'esperienza**!

Quindi l'MTM viene giudicato, perché se ne ignora la conoscenza, inutile e costoso in quanto ricorre ad analisi giudicate troppo dettagliate del lavoro con impegni di tempo e di costo; al massimo viene giudicato come una tecnica applicabile solo alle grandi produzioni.

**Il paradosso è che: l'alta direzione, i responsabili intermedi, gli operatori, ecc. se intervistati tutti concordano nel sostenere che mediamente ci sono consistenti perdite di produttività dovute alla disorganizzazione generale** (R. & S, produzione, logistica e servizi) **nello svolgimento del lavoro! E tutto ciò nonostante l'impegno di tutti!** 

Purtroppo per fronteggiare le perdite di produttività asserite, non ci sono scorciatoie.
Per migliorare con continuità le performance di produttività: occorre avere in ambito aziendale uno o più **buoni conoscitori della tecnica MTM** o altre da essa derivate.

**Naturalmente queste conoscenze rappresentano un investimento che deve avere un ritorno economico e quindi chi si occupa di MTM, in ambito aziendale, va sostenuto senza riserve e utilizzato, come esperto, nell'intera azienda: analisi costi per offerte, progettazione, industrializzazione, produzione, logistica, servizi, azioni sui fornitori, ecc**.

L'**MTM rappresenta una tecnica di grande valore aggiunto solo se correttamente interpretata ed applicata**, **diversamente la sua reputazione può risultare danneggiata da: un tecnico inesperto, una frettolosa ed incostante applicazione e ovviamente da un incorretto utilizzo.** 

Naturalmente la decisione di applicare, non in modo episodico, ma sistematicamente l'MTM deve essere presa dall'**alta direzione, in quanto responsabile dei risultati di redditività economica dell'impresa**.

**La figura di uno specialista in MTM** o altra tecnica derivata, deve essere attentamente valutata per verificare che risponda positivamente ai più importanti requisiti richiesti a questa funzione, quali p.e. i più importanti sono i seguenti.

- $\sqrt{ }$  Ha una istruzione tecnica e/o formazione adeguata all'uso corretto dell'MTM in rapporto all'utilizzo aziendale.
- $\sqrt{E'}$  in grado di applicarsi con vigore, curiosità, interesse e fantasia nello studio del lavoro in tutte le aree aziendali (nessuna esclusa).
- $\sqrt{ }$  Ha un carattere collaborativo, aperto e da leader verso le attività di gruppo (sempre presenti nell'applicazione dell'MTM), senza mai rinunciare ai principi dell'MTM.
- $\sqrt{ }$  Sa riconoscere e presentare i meriti delle collaborazioni ottenute sul piano operativo.
- $\sqrt{E'}$  preparato per una presentazione dei risultati in chiave tecnica ed economica.

# **14 LA GESTIONE VISIVA DELL'MTM**

L'MTM, come abbiamo visto, oltre a portare notevoli benefici collaterali, è una tecnica per la ricerca del modo più semplice e più pratico per impostare ed eseguire i lavori con una certa intensità di mano d'opera.

Per trarre il massimo di efficacia nell'applicazione dell'MTM, il **tecnico metodista** deve avere, oltre ad un notevole senso pratico, una **fervida fantasia di approccio verso i metodi di lavoro visti in funzione della massima produttività con il minimo di sforzo o fatica.** 

Dato che un risultato di **minimo sforzo con massima produttività** è nella natura evolutiva dell'uomo, è bene che il metodista si alleni, mentre sta pensando alle alternative di minimo sforzo con massima produttività, ad avere una **visione non statica ma dinamicamente filmata del lavoro oggetto di studio**.

Un aiuto al metodista, per favorire l'immaginazione con un forte senso pratico, può derivare dalla capacità di memorizzare le più comuni immagini delle metodologie utilizzate nel mondo dell'artigianato dove si dovevano fare grandi cose con pochi mezzi.

La Fig. 5.68 presenta un insieme, limitato ma rappresentativo, di esempi di successo dovuti all'evoluzione dei metodi di lavoro.

| Mani che creano oggetti di vetro    | <b>The croo</b> Estap as successo her evolutions are melous as hevolo<br>Mani che cuciono | Mani che pitturano                      |
|-------------------------------------|-------------------------------------------------------------------------------------------|-----------------------------------------|
|                                     |                                                                                           |                                         |
| Mani che filano la lana             | Mani che scalpellano                                                                      | Mani che annodano ami                   |
|                                     |                                                                                           |                                         |
| Mani che ricamano                   | Mani che fanno origami                                                                    | Mani che creano con il filo<br>di ferro |
|                                     |                                                                                           |                                         |
| Mani che incidono con il pantografo | Mani che intrecciano                                                                      | Mani che suonano la<br>chitarra         |
|                                     |                                                                                           |                                         |

**Fig. 5.68** Esempi di successo nell'evoluzione dei metodi di lavoro

Pagina - 254 - di 409

# **15 METODIZZAZIONE A 360°**

Perché l'MTM possa dare il massimo della sua potenzialità, occorre che il metodista sia in grado di **valutare (a 360°) l'intera area (non solo la postazione in oggetto) in cui si svolgono gli input e gli output del sistema produttivo sotto analisi**.

Questa ampiezza di veduta permette al metodista di intervenire efficacemente nelle seguenti situazioni.

- a) **Individuare le vere cause di difetti organizzativi e/o tecnici che si ripercuotono negativamente sui metodi di lavoro sotto osservazione**; in questo caso il metodista deve annotare sul foglio analisi MTM i movimenti ed i tempi condizionati negativamente da specifiche o probabili cause esterne alla postazione.
- b) **Altre mancanze più specificatamente riguardanti i metodi ed i tempi delle attività esterne alla postazione**; in questo caso il metodista, dopo avere individuato le azioni correttive e valutati i possibili obietti di risparmi, li segnala alla direzione per una specifica pianificazione risolutiva.
- c) **Mancanza di informazioni agli addetti, per cui il lavoro e/o le aree vengono trascurate con seri danni alle produzioni**; in questo caso il metodista, dopo averne ricevuta autorizzazione, provvede egli stesso a documentare le mancanze mediante informazioni gestite a vista, come paragrafo seguente.

### **15.1 DOCUMENTI INFORMATIVI AGLI ADDETTI**

**Schema a blocchi del flusso produttivo**: si tratta di esporre, a livello area o linea, uno schema del flusso produttivo che evidenzi in modo inequivocabile i seguenti punti.

- $\sqrt{\frac{f}{f}}$  flusso sequenziale delle fasi operative e controllo;
- $\sqrt{\ }$  individuazione delle postazioni di lavoro;
- $\sqrt{\phantom{a}}$  retroazioni correttive;
- $\sqrt{\phantom{a}}$  macchine/postazioni allocate;
- $\sqrt{\ }$  forza lavoro normalmente impegnata.

**Gestione a vista (Gav. Fig. 5.69) utile all'esecuzione dei lavor**: si tratta di esporre, in posizione facilmente consultabile dagli addetti, delle illustrazioni (schemi, tabelle, cartelloni, campioni, fotografie, animazioni ecc.) utili a indicare il modo migliore (qualità e produttività) per l'esecuzione del lavoro o altri avvertimenti da tenere in considerazioni.

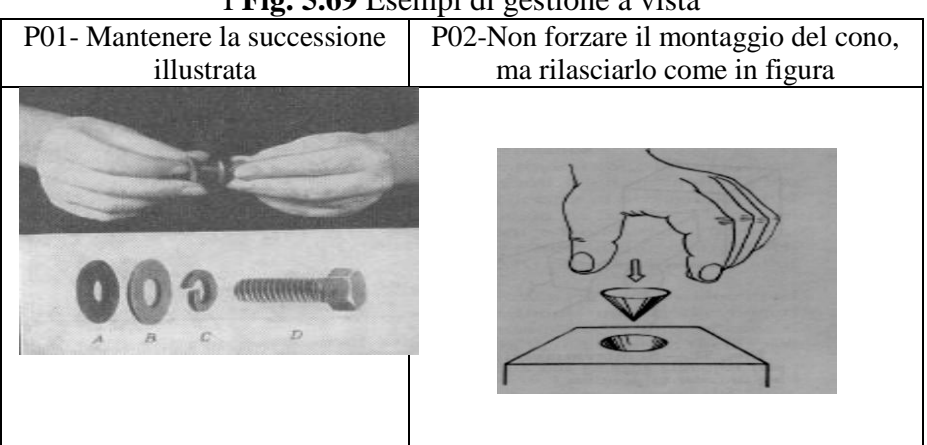

I **Fig. 5.69** Esempi di gestione a vista

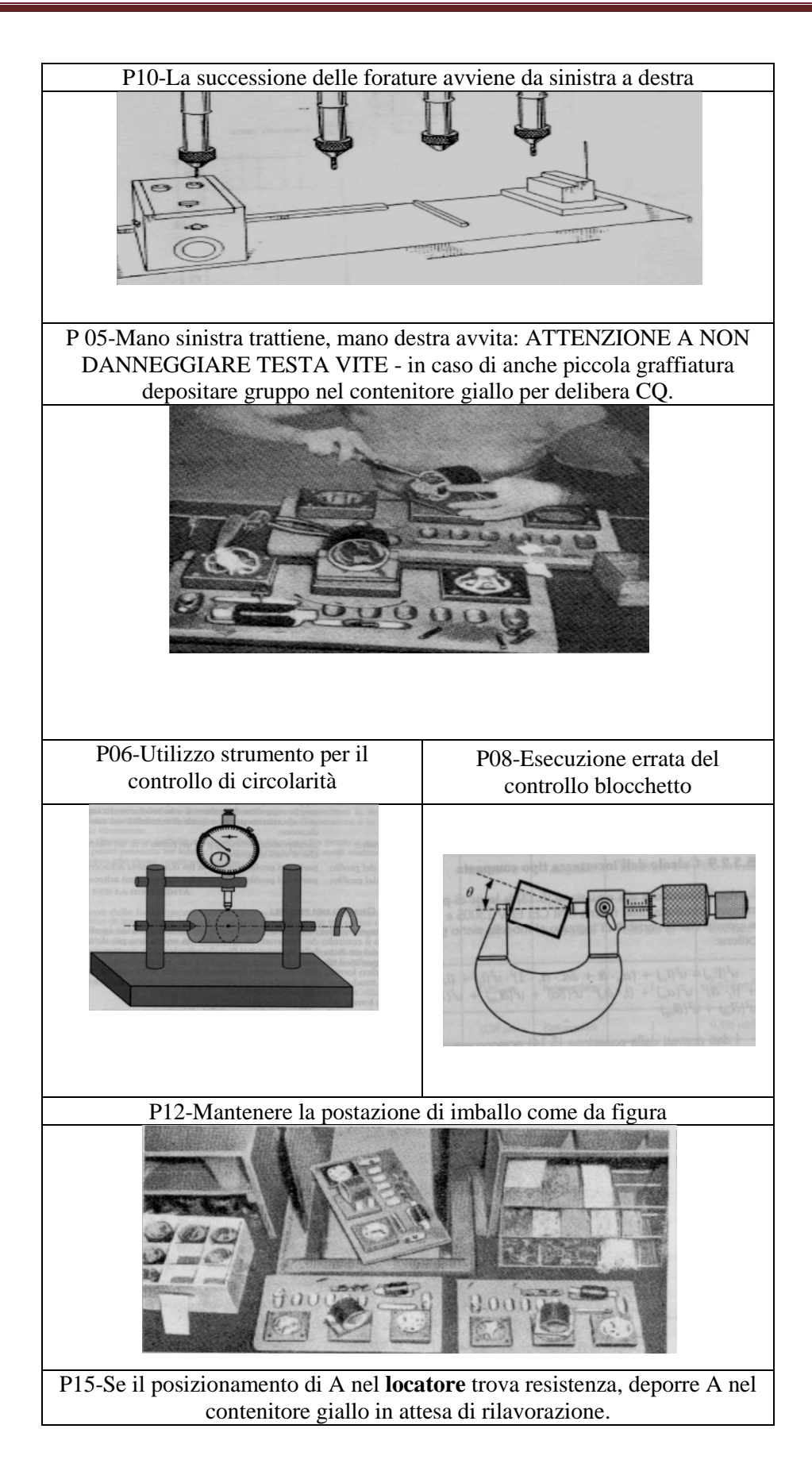

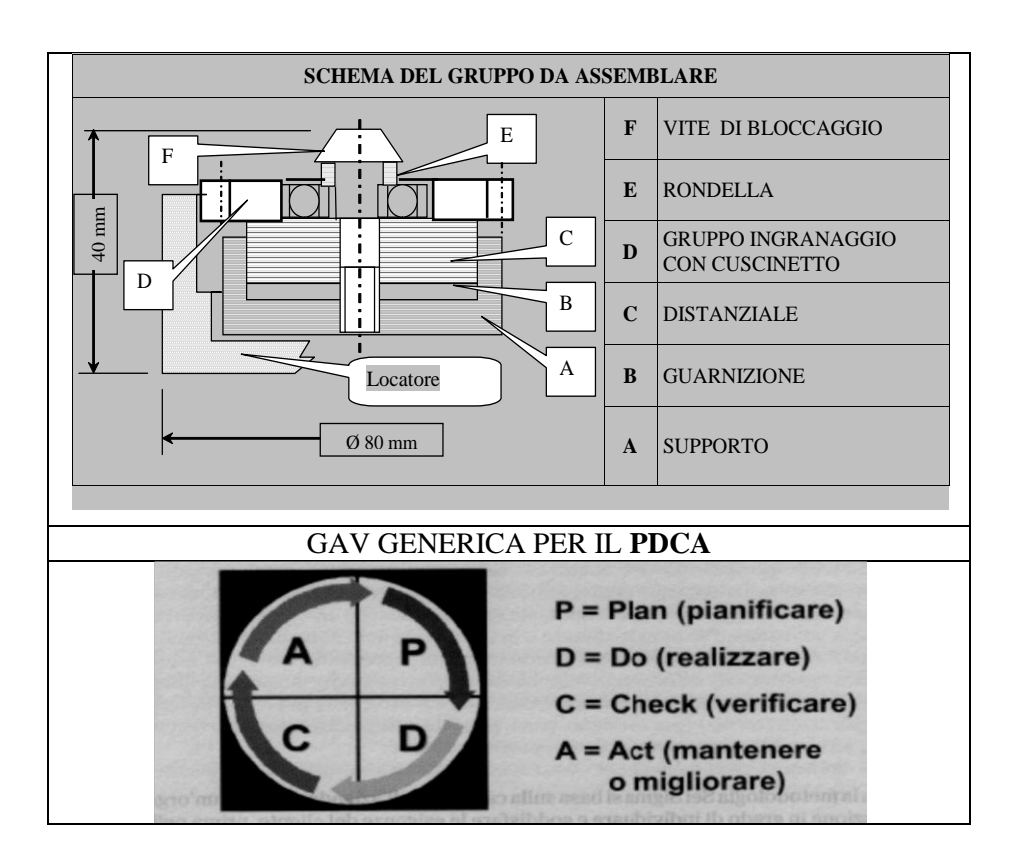

# **15.2 REGISTRAZIONI PRODUTTIVITÀ E QUALITÀ**

**Scheda produzione e segnalazioni difettosità:** si tratta di predisporre una scheda che, a consuntivo di un periodo (turno / giornata) di lavoro o di un lotto di produzione, riporti i dati di produttività e di qualità in modo da permettere una raccolta dati che, opportunamente elaborati, forniscano una misure del **miglioramento continuo.** 

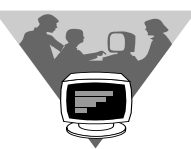

# **15.3 MOVIMENTAZIONI E MATERIALE IN INGRESSO**

Si tratta di organizzare per il material in entrata alla postazione: una accurata movimentazione, il confezionamento e la documentazione di qualità previsto dal ciclo, il deposito delle quantità previste (dal programma alimentazione materiali ne in difetto ne in eccesso) nelle apposite aree, per evitare.

- $\sqrt{\ }$  che il materiale venga danneggiato durante la movimentazione;
- $\sqrt{\ }$  che venga alimentato materiale non conforme ed in imballi non previsti;
- $\sqrt{\frac{1}{1}}$  interruzioni di produzione per mancanza materiali

# **15.4 MOVIMENTAZIONE E STOCCAGGIO PRODOTTO**

Si tratta di organizzare per il prodotto all'uscita dalla postazione: una accurata movimentazione, il confezionamento a specifica con la documentazione richiesta a ciclo, lo stoccaggio del materiale a magazzino, per evitare:

- $\sqrt{\ }$  che il prodotto venga danneggiato durante la movimentazione;
- $\sqrt{\frac{1}{\epsilon}}$  che venga confezionato prodotto non conforme ed in imballi non previsti;
- $\sqrt{\frac{1}{1}}$  interruzioni di spedizioni per mancanza di prodotto finito.

### **15.5 EVITARE INQUINAMENTO DEL PRODOTTO**

Si tratta di dimostrare con certezza l'impossibilità che:

#### $\sqrt{\ }$  il materiale in **ingresso e fino alle postazioni**;

 $\sqrt{\phantom{a}}$  il prodotto finito dalla postazione all'imballo per la spedizione;

venga inquinato da sporcizia, polvere o da altro materiale, in quanto viene costantemente eseguita:

- $\sqrt{\ }$  una corretta pulizia e manutenzione dell'area di lavoro;
- $\sqrt{\ }$ una corretta pulizia e manutenzione dei contenitori;
- $\sqrt{\ }$ una corretta pulizia e manutenzione delle macchine/attrezzature:

#### **15.6 MANUTENZIONE E IGIENE DELL'AREA DI LAVORO**

Si tratta di dimostrare il corretto mantenimento in efficienza e pulizia delle a) postazioni, b) macchine, c) attrezzature, e dell'intera area di lavoro; tutto questo è possibile perché viene eseguita:

- $\sqrt{\phantom{a}}$  **un'assidua pulizia** (pavimenti, macchine, attrezzi, indumenti ecc.) attuata con la collaborazione degli addetti;
- **un'accurata manutenzione preventiva** attuata con la collaborazione (organizzazione delle segnalazioni) degli addetti;
- $\sqrt{\}$  una precisa delimitazione, strisce colorate a pavimento, delle aree funzionali (postazioni, stoccaggi, passaggi, sicurezze ecc.)

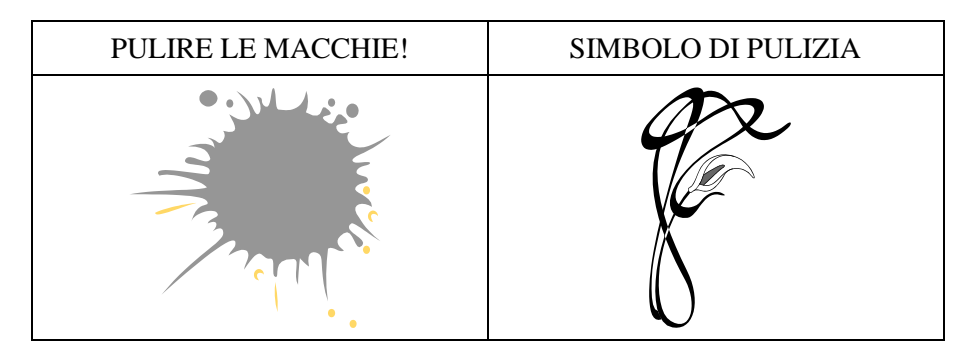

### **15.7 GARANZIA DI QUALITA' DEL LAVORO SVOLTO**

Si tratta di dimostrare il mantenimento della rotta per il miglioramento reso possibile, soprattutto da:

- $\sqrt{\ }$  una continua attività di addestramento delle risorse umane;
- $\sqrt{\ }$  un continuo sforzo di oggettivazione del lavoro (antisbaglio);
- $\sqrt{\frac{1}{\text{dalla}}}$  collaborazione del personale al miglioramento continuo.

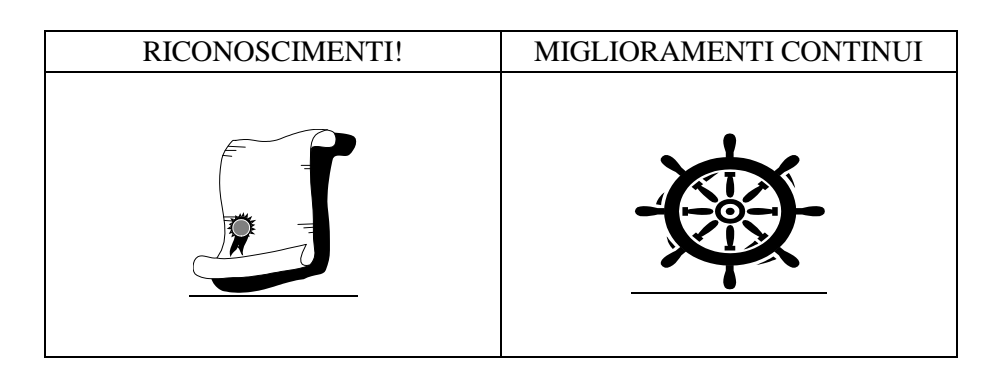

# **15.8 ERGONOMIA DELL'AREA DI LAVORO**

Si tratta di dimostrare l'applicazione dell'ergonomia all'intera area / posto di lavoro ottenuta con una corretta:

 $\sqrt{\ }$  movimentazione, allocazione e stoccaggio materiali e prodotto;

 $\sqrt{\ }$  ergonomicità dei movimenti per il lavoro, per l'utilizzo e azionamenti attrezzature e utensili;

E più in generale la convinzione del binomio **minore sforzo e massima produttività**.

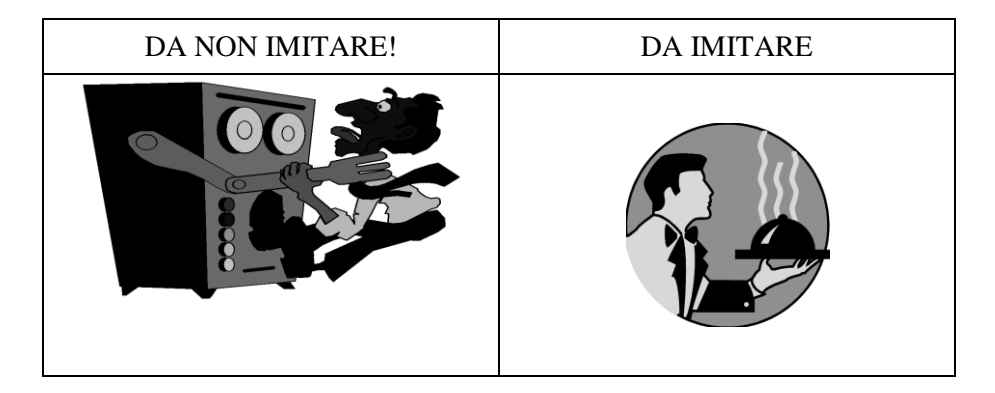

# **16 RACCOMANDAZIONE PER IL METODISTA**

Permettetemi che a chiusura della trattazione dell'MTM, che volutamente è stato descritto senza entrare nel merito di come sono stati scelti i tempi di ferimento ma piuttosto sull'uso di tali tempi, di fare la seguente importante raccomandazione al professionista metodista (aspirante o consolidato).

**Un metodista dovrebbe considerasi preparato anche dal punto di vista della propria formazione, solo dopo avere letto attentamente e soprattutto capito nei dettagli il manuale dei propositori dell'MTM stesso.**

**L'originale in inglese del 1948 H.B.Maynard – G.J. Stegemerten – J.L. Schwab METHODS – TIME MEASUREMENT McGRAW-HILL BOOK COMPANY, INC. New York; Toronto; London È reperibile, anche via internet, come prodotto usato.**

**L'edizione italiana del 1955 Autori: H.B.Maynard – G.J. Stegemerten – J.L. Schwab**

#### **LO STUDIO DEI METODI DI LAVORAZIONE E LA DETERMINAZIONE DE TEMPI EDIZIONI DI COMUNITÀ – MILANO È reperibile presso le biblioteche pubbliche.**

# **17 INTEGRAZIONI ALL'MTM**

Come già accennato al paragrafo 15 **metodizzazione a 360°**, il professionista in MTM deve avere una visione generalizzata di tutte le componenti organizzative aziendali che possono influenzare lo svolgimento del lavoro.

Pertanto esporremo di seguito ed in estrema sintesi gli argomenti più importanti, con l'auspicio di suscitare un grande e specifico interesse da approfondire con gli opportuni testi e/o via internet.

### **17.1 SCHEMA DEL FLUSSO PRODUTTIVO**

Il primo tema che non può essere ignorato, e che il metodista dovrebbe sviluppare prima dell'applicazione dell'MTM sulla postazione è lo **schema del diagramma di flusso produttivo**.

Come risulta chiaro da un facsimile di schema presentato in Fig. 5.70, dove la simbologia utilizzata è quella di Fig. 5.71, lo **schema del flusso produttivo** serve a rappresentare l'intero percorso aziendale del prodotto lungo le varie **fasi descritte come attività**.

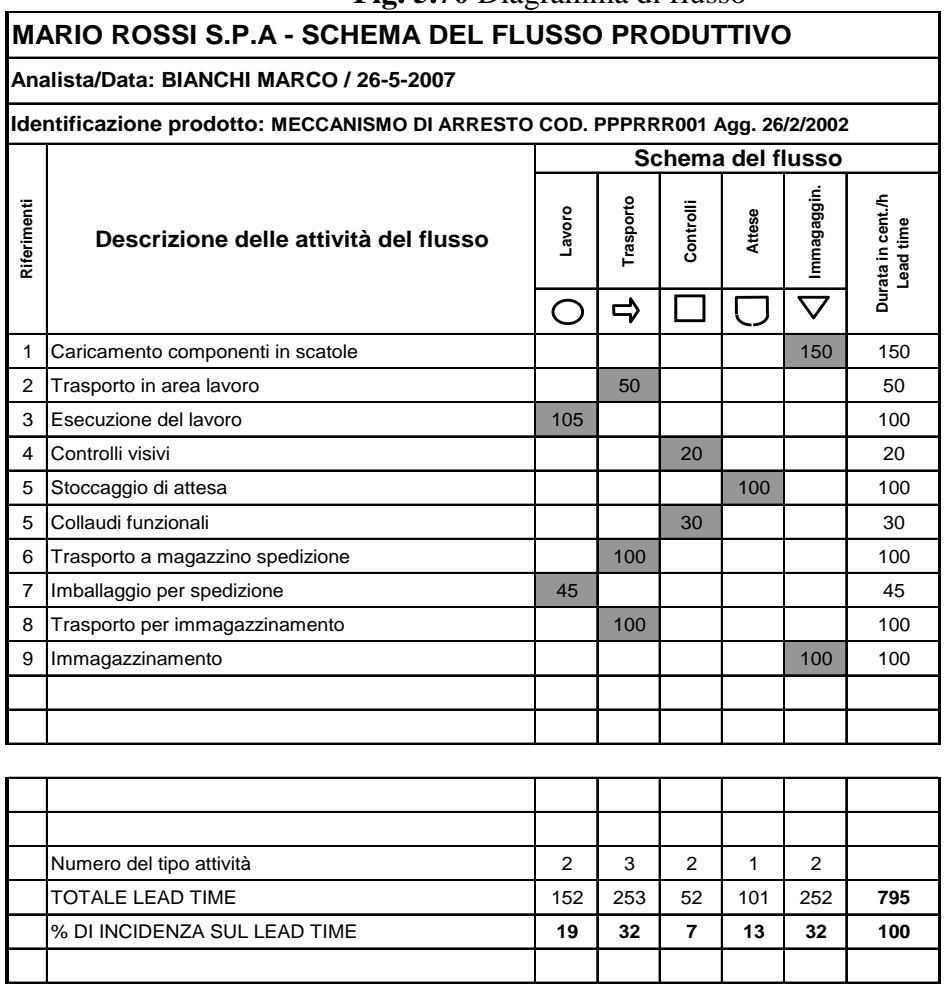

**Fig. 5.70** Diagramma di flusso

| <b>SIMBOLO</b> | <b>OPERAZIONE</b>  | <b>SIMBOLO</b> | <b>OPERAZIONE</b>           |  |
|----------------|--------------------|----------------|-----------------------------|--|
|                | <b>LAVORAZIONE</b> |                | <b>ATTESA / DEPOSITO</b>    |  |
|                | <b>COLLAUDO</b>    |                | <b>STOCCAGGIO</b>           |  |
|                | <b>TRASPORTO</b>   |                | <b>OPERAZIONI COMBINATE</b> |  |

**Fig. 5.71** Simbologia del diagramma di flusso

Il termine **lead time o tempo di attraversamento** viene utilizzato nell'ingegneria gestionale per: **indicare l'intervallo di tempo necessario ad un'azienda per soddisfare una richiesta del cliente.**

Quanto più questo tempo è basso, tanto più l'azienda è veloce e flessibile nell'accontentare il cliente.

Nel nostro caso è più corretto parlare di **lead time di produzione:** che è **il tempo necessario per fabbricare un certo prodotto, dal momento dell'ingresso delle materie prime all'uscita del prodotto finito**; infatti dallo schema abbiamo escluso il lead time di approvvigionamento che è il tempo che intercorre tra l'inoltro dell'ordine di acquisto e l'arrivo delle merci.

L'importanza di ridurre il tempo di risposta al mercato ha fatto sì che negli anni si siano sviluppate apposite metodologie mirate alla riduzione dei lead time, come il just in time, lo studio e la riduzione dei tempi non a valore aggiunto, sistemi gestionali ERP (pianificazione delle risorse d'impresa) dove il lead time è una caratteristica dell'articolo.

Ora senza ulteriori approfondimenti dovrebbe risultare chiaro che, dallo studio (abbastanza rapido perché bastano dati medi) del flusso produttivo, il metodista può indirizzare a ragion veduta i propri sforzi dove più servono.

# **17.2 LAYOUT - SVILUPPO E OBIETTIVI**

Compito del metodista, specie in una piccola azienda, è quello di sviluppare un **layout ottimale**, che interpreti le esigenze dell'intera organizzazione aziendale: tenendo presenti i seguenti principali obiettivi.

- 1. Semplificare, nel suo insieme, il processo produttivo, attraverso:
	- $\sqrt{\ }$  una disposizione degli impianti per il oro massimo utilizzo;
	- $\sqrt{\ }$  una riduzione dei ritardi di produzione e gli eccessi di scorta;
	- $\sqrt{\ }$ il rispetto delle esigenze di manutenzione del macchinario;
	- $\sqrt{\ }$ un layout orientato ad incrementi di produttività
- 2. Ridurre al minimo il costo del trasporto dei materiali, attraverso:
	- $\sqrt{\ }$  un layout che favorisca un flusso dei materiali tale che i pezzi in lavorazione passino direttamente lungo le postazioni;
	- $\sqrt{\ }$ una riduzione dei costi cercata riducendo le distanze.
- 3. Ridurre al minimo le scorte di produzione, perché:
	- $\sqrt{\ }$  ridurre le scorte significa ridurre i capitali immobilizzati
	- $\sqrt{\ }$ è vero che le scorte sono di competenza della produzione, ma un buon layout contribuisce a soluzioni efficaci.
- 4. Utilizzare lo spazio disponibile nel modo più efficace, tenendo presente che:

 $\sqrt{\ }$  oltre alle aree per la produzione e l'immagazzinamento occorrono le aree per i servizi

- 5. Favorire un ambiente di lavoro sicuro e soddisfacente, attraverso:
	- $\sqrt{\ }$  ambienti accoglienti;
- $\sqrt{\ }$  comodi accessi ai materiali, attrezzi e utensili;
- $\sqrt{\ }$  isolamenti acustici per i rumori fastidiosi;
- $\sqrt{\ }$  una sufficiente illuminazione e clima:
- $\sqrt{\ }$ la eliminazione delle polveri e altre sostanze inquinanti;
- $\sqrt{\ }$  una particolare attenzione alla sicurezza;
- 6. Evitare investimenti di capitale non necessari, attraverso analisi mirate a verificare la saturazione degli impianti in modo da renderli polivalenti
- 7. Stimolare un'efficace utilizzo della mano d'opera, attraverso la riduzione dei percorsi;
- 8. Valutare gli aspetti ed i costi delle manutenzioni e pulizie varie.

### **17.3 LAYOUT - CONDIZIONI AMBIENTALI E DI LAVORO**

Compito del metodista, specie in una piccola azienda, è quello di tenere sempre presente, specialmente quando si dedica al layout, i molti fattori che influenzano le condizioni di lavoro e quindi i risultati di produttività e qualità, quali p.e:

 $\sqrt{\frac{1}{2}}$ Illuminazione;

- $\sqrt{\ }$  condizionamento dell'aria;
- $\sqrt{\ }$ livello di rumore;
- $\sqrt{\phantom{a}}$ uso dei colori:
- $\sqrt{\frac{1}{10}}$  distribuzione dello spazio;
- $\sqrt{\frac{1}{2}}$ sicurezza.

Anche in una trattazione sommaria è utile accennare con alcune note queste condizioni di lavoro.

- a) **Una illuminazione** adeguata è essenziale per realizzare un ambiente efficiente; essa deve sia agevolare la percezione sia consentire un utilizzo visivo sufficiente, in Fig. 5.72 vengono forniti alcuni valori indicativi di Lux legati all'ambiente.
- b) **Il condizionamento d'aria** è spesso impiegato per eliminare polvere, batteri, odori e gas tossici oltre che a controllare la temperatura ed il tasso di umidità dell'aria.
- c) **La questione del rumore** va esaminata da un esperto in acustica, il layout è interessato qualora la soluzione del problema coinvolga delle attrezzature rumorose. Alcuni dei metodi sono:
- $\sqrt{\ }$  rilevamento dell'origine del rumore;
- $\sqrt{\ }$  isolamento dell'origine;
- $\sqrt{\frac{1}{1}}$  impiego di intercapedini e di coibenti acustici;
- $\sqrt{\frac{1}{1}}$ impiego di tappi auricolari. Ecc.
- d) **L'uso dei colori** è strettamente connessa ai problemi di illuminazione; l'obiettivo dell'impiego di colori selezionati scientificamente è la **visione nitida e tridimensionale**:

**Fig. 5.72 Livelli di illuminazione puramente indicativi**

| <b>AREA, LAVORAZIONI</b>                                                                       |     |
|------------------------------------------------------------------------------------------------|-----|
| Magazzini alla rinfusa                                                                         | 100 |
| Aree di carico                                                                                 | 200 |
| Montaggi grossolani, macine, frantoi, galvanica                                                |     |
| Catena montaggio, ispezione ordinaria, lavorazioni meccaniche grossolane, imballaggi.          |     |
| Ispezione difficile, lavorazioni meccaniche fini, montaggi medi verniciatura a mano, uffici di |     |

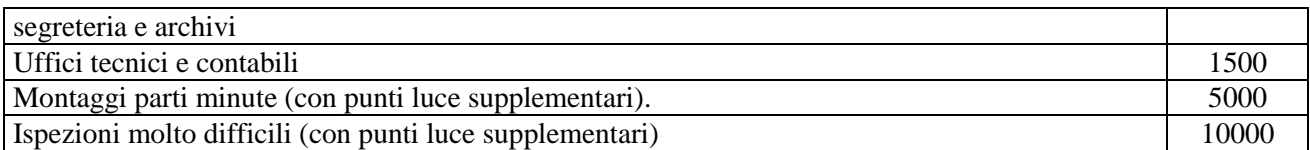

Poiché è stato rilevato che l'abbagliamento per luce riflessa risulta in genere molto meno fastidiosa di quella per luce diretta, si tende ad usare colori chiari, di cui si sfrutta l'alto coefficiente di riflessione. Alcuni suggerimenti puramente indicativi sono esposti in tabella di Fig. 5.73

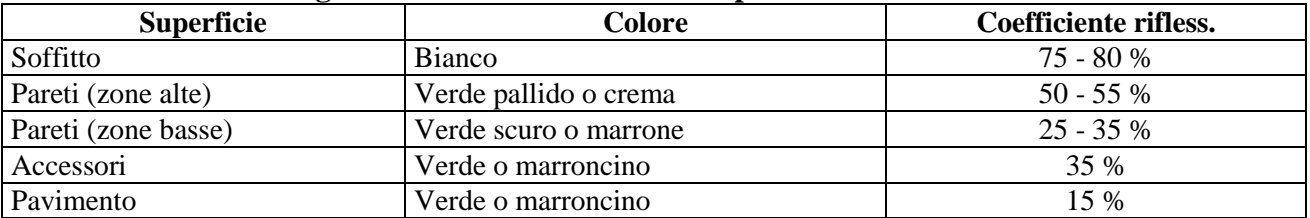

#### **Fig. 5.73 Livelli di illuminazione puramente indicativi**

**E' dimostrato che il colore di un ambiente influenza l'umore in modo sostanziale, infatti esso non determina soltanto la visibilità degli strumenti utilizzati dagli operatori, ma ne influenza anche l'umore.**

La seguente tabella di Fig. 5. 74 riporta i più comuni colori standardizzati per gli impieghi negli impianti industriali

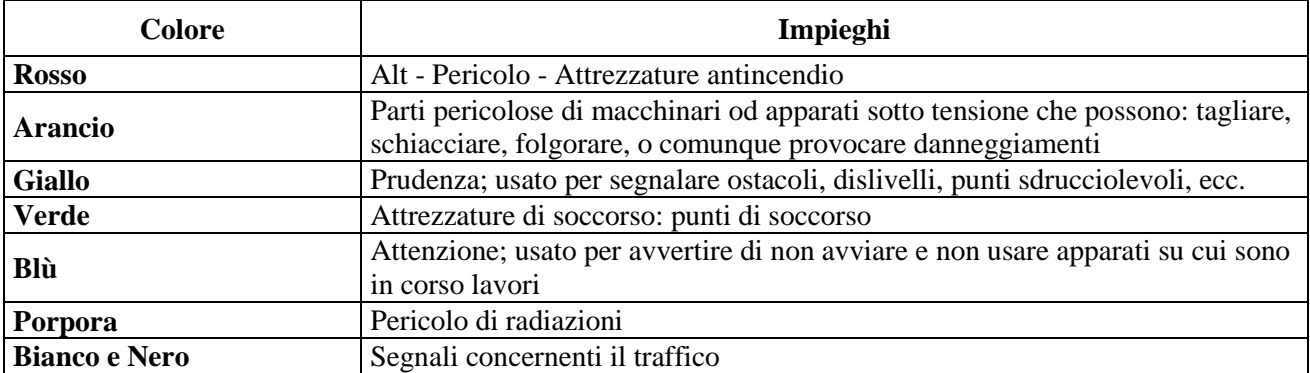

#### **Fig. 5.74 Standardizzazione dei colori**

- e) **La sicurezza** è un problema che deve essere sempre presente nella stesura di un layout, in quanto un layout approssimativo da questo specifico punto di vista, deprime il morale dei dipendenti, riduce la produttività e può portare a processi penali per infortuni sul lavoro: Le più comuni sorgenti d'infortunio da considerare sono:
- $\sqrt{\phantom{a}}$  Capannoni non adeguati.
- $\sqrt{\ }$  Presenza di ingombri.
- $\sqrt{\ }$  Pavimenti sdrucciolevoli.
- $\sqrt{ }$  Numero insufficiente di uscite.
- $\sqrt{\ }$  Numero insufficiente di scale e corridoi.
- $\sqrt{\ }$  Scarsa accessibilità alle attrezzature antincendio o di soccorso.
- $\sqrt{\ }$  Personale vicino a macchinari in movimento.
- $\sqrt{\ }$  Posti di lavoro collocati sotto od in prossimità di zone pericolose.
- $\sqrt{\phantom{a}}$  Materiali o parti di macchine acuminati.

 $\sqrt{\ }$  Presenza di gas tossici, ventilazione inadeguata.

 $\sqrt{ecc}$ 

f) **Il flusso del materiale** attraverso lo stabilimento determina profondamente la distribuzione dei macchinari e dei servizi di un impianto, determina altresì la maggiore parte del processo di lavorazione:

In generale i materiali influenzano il layout per le seguenti caratteristiche.

- $\sqrt{\phantom{a}}$  Caratteristiche fisiche (forma, taglia, peso): quindi contenitori, mezzi di trasporto, strutture di magazzino ecc.
- $\sqrt{\phantom{a}}$  Caratteristiche chimiche: alcuni materiali reagiscono sfavorevolmente se le condizioni ambientali non sono controllate (generi alimentari ecc.), per i materiali liquidi-fusi-refrigerati-caldi-esplosivi occorrono attrezzature particolari.
- $\sqrt{\phantom{a}}$  Caratteristiche del processo di lavorazione.

E' di fondamentale importanza nelle diverse fasi di progettazione del layout assicurare un efficace flusso del materiale attraverso lo stabilimento.

Il flusso del prodotto, ivi compreso quello dei materiali grezzi, dal momento in cui essi entrano in stabilimento a quando vengono immessi nel processo di lavorazione, deve mostrare il percorso di tutti i componenti, sia come elementi singoli sia come sottoinsiemi, finche non siano allestiti nel prodotto finito.

L'ottimizzazione la si ottiene cercando di spostare il materiale il meno possibile, senza appesantire però i costi degli altri fattori di produzione. Se a questo si accoppia un layout che preveda solo brevi spostamenti, tutti diretti verso il punto finale di lavorazione, si può realizzare un ciclo di produzione molto lineare ed efficace.

g) **L'analisi del problema del trasporto**, necessaria per la scelta di attrezzature adeguate, viene fatta contemporaneamente a quella degli altri problemi di layout:

L'analisi, per essere completa, deve tenere presente i seguenti elementi:

 $\sqrt{\phantom{a}}$  Il prodotto (taglia, quantità, grado di finitura ecc.).

 $\sqrt{\phantom{a}}$  La struttura dello stabilimento (struttura, spazio tra i pilastri, porte, portate solai ecc.).

 $\sqrt{\phantom{a}}$  Costi.

.

La soluzione dei problemi di natura tecnica (non di costo) richiedono la determinazione dei seguenti elementi

- $\sqrt{\ }$  Superficie necessaria.
- $\sqrt{\phantom{a}}$  Attenzione richiesta all'operatore.
- $\sqrt{\ }$  Sorgente della potenza necessaria alla movimentazione.
- $\sqrt{\text{Percorsi}}$ .
- $\sqrt{\ }$  Natura del materiale da trasportare.
- $\sqrt{\frac{P}{Q}}$  Possibilità delle attrezzature di essere corredate da accessori per svolgere particolari funzioni.
- h) **La progettazione di un magazzino** funzionale richiede la conoscenza di tutti i dati concernenti i seguenti punti.
- $\sqrt{\phantom{a}}$  Lotti di vendita.
- $\sqrt{\phantom{a}}$  Lotti di produzione.
- $\sqrt{\phantom{a}}$  Le fluttuazioni degli ordini.
- $\sqrt{ }$  Il tasso di utilizzo dei materiali.
- $\sqrt{\phantom{a}}$  Le evoluzioni in termini di tipo di prodotto e volumi.
- $\sqrt{ecc}$ .

Generalmente l'immagazzinamento riguarda le seguenti categorie di materiali.

- $\sqrt{\phantom{a}}$  Materiali grezzi
- $\sqrt{\phantom{a}}$  Parti in corso di lavorazione
- $\sqrt{\frac{P_{\text{rodot}}}{P_{\text{rodot}}}$
- $\sqrt{\phantom{a}}$  Materiale di imballaggio
- $\sqrt{\phantom{a}}$  Dispositivi speciali, attrezzature, mobili, macchine inutilizzate

**Magazzini di produzione:** i problemi di immagazzinaggio in produzione si dividono in tre categorie

- 1. **Materiali grezzo** Può essere immagazzinato in un'area centralizzata oppure in un'area contigua al punto di utilizzazione. Con la seconda soluzione si hanno i vantaggi di:
	- $\sqrt{\ }$  controllo visivo delle scorte
	- $\sqrt{\frac{1}{1}}$ minimi errori di smistamento
	- $\sqrt{\phantom{a}}$ riduzione pratiche amministrative
	- $\sqrt{\phantom{a}}$  agevola la pianificazione della produzione
	- $\sqrt{\frac{1}{\sqrt{\pi}}}$ consente d'intervenire con prontezza nella sostituzione degli scarti
- 2. **Materiali in corso di lavorazione** Nella sostanza si tratta di utilizzare uno dei tanti sistemi (gravità, trasportatori, a pavimento, rotativi ecc.) per collocare i materiali in attesa delle successive lavorazioni.
- 3. **Prodotti finiti** Un impianto che produce per il magazzino e non su commessa del cliente, deve prevedere un'area d'immagazzinaggio dei prodotti finiti disposta in prossimità del reparto spedizione. Il magazzino prodotti finiti deve:
- $\sqrt{\ }$  facilitare la selezione dei diversi articoli per assecondare le richieste del cliente;
- $\sqrt{\ }$  essere contiguo all'area di imballaggio;
- avere corridoi sufficientemente dimensionati per il passaggio dei mezzi e personale;
- $\sqrt{\ }$  avere facile accesso ai piani di deposito.
- 4. **Magazzino per attrezzature, manutenzione, servizi generali** -Trattando l'immagazzinaggio aziendale non si possono trascurare le esigenze dei mezzi di supporto alla produzione; pertanto occorre predisporre un'adeguata area attrezzata anche per queste esigenze.
- i) **Layout del macchinario**: oltre alle caratteristiche fisiche (dimensioni, peso ed altre) del macchine ed alle distanze che devono essere mantenute fra di esse, vi sono altri dati da tenere presente per configurare un certo layout, alcuni di essi sono.
	- $\sqrt{\phantom{a}}$  La posizione dell'operatore (quadri di controllo).
- $\sqrt{L}$ 'alimentazione e collegamenti richiesti.
- $\sqrt{\phantom{a}}$  Le caratteristiche dell'attrezzaggio macchina.
- $\sqrt{\phantom{a}}$  Le caratteristiche della manutenzione ordinaria.
- $\sqrt{\phantom{a}}$  Le caratteristiche della manutenzione straordinaria.
- $\sqrt{\phantom{a}}$  La posizione dei comandi.
- $\sqrt{\phantom{a}}$  Le caratteristiche degli utensili ed attrezzature manuali.
- $\sqrt{\frac{1}{10}}$ Gli attrezzi richiesti a bordo od in prossimità della macchina.
- j) Nella progettazione di un layout occorre tenere in considerazione il **tipo di servizio che dovrà essere installato**, quali p.e.

Servizi elettrici, forza motrice, acqua e fognature, aria compressa e altri gas, riscaldamento. Ecc.

### **17.4 CONSIDERAZIONE DI SINTESI**

Come considerazioni di sintesi è indubbia l'importanza ed il valore della **prefazione che gli autori dell'MTM elaborarono nel 1948 per presentare la loro opera**; pertanto riportiamo di seguito la traduzione presentata nell'edizione italiana del 1955

**Prefazione all'edizione del 1955**: *H.B.Maynard – G.J. Stegemerten – J.L. Schwab - LO STUDIO DEI METODI DI LAVORAZIONE E LA DETERMINAZIONE DE TEMPI - EDIZIONI DI COMUNITÀ – MILANO. (Reperibile presso le biblioteche pubbliche).*

#### **PREFAZIONE 1948**

*La necessità di trovare un procedimento per fissare degli standards di produzione che eliminassero il fattore giudizio da parte dei tecnici dei metodi, è sempre stata assai sentita dai dirigenti delle industrie.*

*Quando si conduce uno studio dei tempi secondo il procedimento convenzionale, è necessario che l'osservatore paragoni la produzione effettuata dall'operaio con il livello medio o normale di produzione. Un esperto ed abile osservatore può teoricamente formulare tali giudizi con estrema precisione, ma gli innumerevoli ed imponderabili fattori che li influenzano rendono in pratica molto ardua la sua fatica o, quanto meno, gli impediscono di provare l'esattezza di ciò che afferma. Vi è spesso una tendenza da parte dell'operaio a criticare gli standards determinati con questo procedimento, particolarmente se le relazioni industriali sono tese, e, d'altronde, la direzione non ha modo di giustificare l'esattezza delle sue richieste di produzione, se non corredandole con una imponente massa di dati sperimentali.*

*Ciò è costoso e richiede molto tempo. Pertanto, un procedimento che elimini l'elemento giudizio non solo sarà più accettato dalle maestranze, ma sarà anche più economico.*

*Il "procedimento di misurazione dei tempi e dei metodi" o M.T.M. elimina appunto la necessità di giudicare il livello di produzione cui lavora un operaio posto sotto controllo. Esso richiede semplicemente di determinare in primo luogo i movimenti necessari per compiere una operazione e di assegnare poi standards di tempo predeterminati, limitati ad ogni movimento. La somma dei tempi dei movimenti dà il tempo di produzione standard per il lavoro. Certo, è ancora sempre necessario formulare un giudizio, sia pure in misura minore, per determinare quali movimenti occorrano per compiere l'operazione, ma se l'osservatore conosce dettagliatamente il lavoro che sta studiando, ciò non suscita particolari problemi. Per quanto concerne l'elemento tempo, non è necessario nessun giudizio, perché gli standards dei tempi usati nell'M.T.M. sono stati predeterminati mediante lunghe ricerche ed esperimenti, e sono sempre fissi per ogni gruppo di movimenti.*

*L'M.T.M. fu inizialmente elaborato come mezzo di miglioramento dei metodi ed è molto efficace quando è usato per questo scopo. Ma è probabile che quasi sempre esso ottenga un altro scopo, importante almeno come quello originario: il miglioramento delle relazioni industriali, dovuto alla precisione di questo procedimento ed alla già accennata eliminazione del fattore "giudizio".*

*L'M.T.M. bisogna notarlo, è di una ingannevole facilità di applicazione e rende quindi necessaria molta cautela. Perciò non sono da considerarsi vani gli ammonimenti frequentemente ripetuti nel nostro libro. Il procedimento darà risultati precisi solo se ben applicato. Una esatta applicazione richiede una perfetta comprensione non solo del procedimento medesimo, ma anche dei movimenti necessari per compiere il lavoro in esame. Quando si studia il procedimento a tavolino, è facilissimo supporre che le operazioni debbano essere eseguite in un certo modo. Un controllo successivo effettuato sul posto di lavoro rileverà talvolta una realtà ben diversa, Sino a che un lavoro, od una serie di lavori, non siano stati studiati accuratamente, movimento per movimento, è pericoloso per l'osservatore supporre di sapere come vengono compiuti.*

*La risposta a parecchi problemi di miglioramento dei metodi e di misurazione del lavoro verrà trovata con il procedimento dell'M.T.M., se questo verrà applicato correttamente.*

*Sarebbe un peccato che un procedimento così utile venisse screditato, anche solo occasionalmente, da tentativi trascurati od inesperti. È pertanto auspicabile che i tecnici dei metodi non tentino di applicare il procedimento, almeno allo scopo di fissare degli standards di produzione, sino a quando i loro studi, confermati da esperimenti e da accurati controlli, non li abbiano messi in grado di applicarlo esattamente.*

*Gli autori.*

# **CAPITOLO 6**

# **FMEA (VALUTAZIONE DELLE OPPORTUNITÀ)**

### **Metodologia di analisi e valutazioni dei possibili difetti in tutte le attività aziendali: tecniche, economiche e organizzative**

 $\sqrt{\text{FMEA}}$  in ambito industriale  $\sqrt{\text{FMEA}}$  di Progetto FMEA di Processo e Impianti  $\sqrt{\text{FMEA}$  Benchmarking

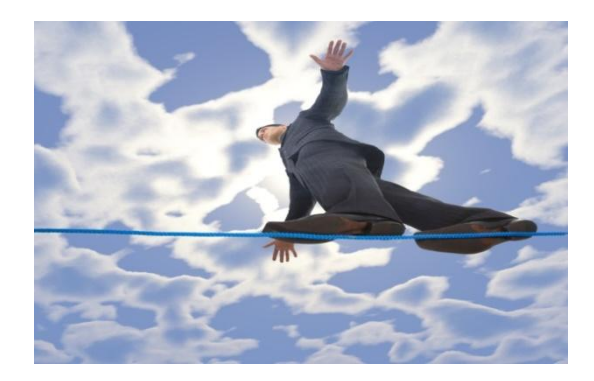

Compito di questo capitolo è quello di fornire una breve ma significativa carrellata sulla tecnica FMEA, in quanto essa rappresenta

un efficace ed oggettivo strumento per ridurre fortemente i rischi di insuccesso sia di carattere tecnico che economico in ambito industriale, p.e.:

 $\sqrt{\phantom{a}}$  nella ricerca e sviluppo (R & S) del prodotto,

 $\sqrt{\phantom{a}}$  nello sviluppo dei processi realizzativi del prodotto,

 $\sqrt{\phantom{a}}$  nello studio e realizzazione degli investimenti in senso lato,

 $\sqrt{\phantom{a}}$ nei provvedimenti riguardanti l'organizzazione aziendale,

 $\sqrt{\phantom{a}}$  nelle analisi di Benchmarking.

 $\sqrt{\phantom{a}}$  oltre naturalmente a qualsiasi altre branchia al di fuori di un contesto industriale come ad esempio nel campo sanitario, ecc.

File: **vedere "elenco modelli software"**

# **1 DEFINIZIONE, SCOPI E FINALITÀ DELL'FMEA**

**L'FMEA** (**F**ailure **M**ode **E**ffect **A**nalysis) **è una procedura di analisi correttiva o meglio ancora di analisi preventiva per:**

- **Individuare i probabili difetti (P-**Probabilità**)** e cioè quantificare preventivamente la probabile presenza di debolezze o criticità, insite in una decisione da prendere in campo: economico / tecnico / organizzativo / ecc., riguardante vari settori, quali p.e. industriale / commerciale / medico / servizi / ecc.
- **Scoprire le cause generatrici dei difetti.**
- **Verificare l'efficacia dei piani di controllo posti al rilevamento della presenza dei difetti (R-**Rilevabilità**).**
- **Quantificare il livello di gravità (G-**Gravità**)** sul cliente utilizzatore: intermedio o finale**.**
- **Pianificare le azioni necessarie per ridurre il livello di rischio in termini accettabili (RPR – R**isk **P**riority **N**umber oppure **IPR - I**ndice **P**riorità del **R**ischio**).**

In sintesi il fine ultimo dell'FMEA è quello di: oggettivare i rischi connessi a determinate scelte, pianificare azioni preventive per eliminare o ridurre tali rischi.

Possiamo distinguere i due seguenti **momenti applicativi dell'FMEA** in quanto assumono specifici significati:

- $\sqrt{\alpha}$  **applicazione reattiva**: in presenza della manifestazione di un problema per analizzare e risolvere gli errori che lo hanno provocato;
- $\sqrt{\alpha}$  **applicazione proattiva**: per prevenire potenziali problemi con adeguate azioni preventive.

# **2 ORIGINE ED EVOLUZIONE DELL'FMEA**

La metodologia **FMEA** è stata sviluppata negli USA (1949) e successivamente formalizzata con la norma MIL-STD 1629A.

L'**FMECA**, acronimo dell'inglese **F**ailure **M**ode **E**ffects and **C**riticality **A**nalysis, è una estensione dell'FMEA, infatti aggiunge un'analisi di criticità usata per valutare, mediante opportune procedure, la gravità delle conseguenze di un guasto (Failure) correlata con la probabilità del suo verificarsi.

L'acronimo **FMECA** viene talvolta tradotto: in italiano, con **MAGEC**, in francese con **AMEDEC**; però il suo significato rimane identico; l'acronimo inglese **FMECA**, avendo assunto una grande valenza internazionale, è comunque quello generalmente utilizzato.

# **3 FMEA IN AMBITO INDUSTRIALE**

L'**FMEA in ambito industriale**, trattata in dettaglio in questo manuale, trova **fondamentali applicazioni in ogni area aziendali**, quali p.e.: tecnica / gestionale / organizzativa / economica / ecc., sotto i vari aspetti: qualità / fattibilità / funzionalità / affidabilità / sicurezza / costi / tempi / competitività, ecc..

In seguito ci occuperemo prevalentemente delle applicazioni: sulla R.&.S. **FMEA di progetto**, sui processi produttivi **FMEA di processo** e sulla competitività FMEA **Benchmarking.**

# **3.1 FMEA DI PROGETTO, FMEA DI PROCESSO, FMEA Benchmarking**

**L'MEA di Progetto o detta anche** (impropriamente) **di prodotto** serve a:

- **valutare l'entità dei rischi** dei modi di guasto (difetti), generati nelle varie fasi di sviluppo di una progettazione: di prodotto (R.&S.), di macchine e impianti in genere, ecc.
- $\sqrt{\ }$  **pianificare adeguate azioni preventive** per fare rientrare il rischio in valori accettabili.

### **L'MEA di Processo e/o dei mezzi di produzione** serve a:

- **valutare l'entità dei rischi** dei modi di guasto (difetti) legati al processo produttivo, in termini di metodi e mezzi produttivi, ecc.
- **pianificare adeguate azioni preventive** per fare rientrare il rischio in valori accettabili.

**L'MEA di Benchmarking**, individuata e trattata nel manuale, serve a:

- **valutare l'entità dei rischi legati al posizionamento aziendale** rispetto alla concorrenza in termini di prodotto, forniture, conto lavoro, ecc.
- $\sqrt{\ }$  **pianificare adeguate azioni preventive** per fare rientrare il rischio in valori accettabili.

# **3.2 PECULIARITÀ APPLICATIVE DELL'FMEA**

Data l'importanza, ripetiamo in modo diverso i concetti visti in precedenza: l'FMEA serve ad identificare i potenziali punti deboli e le criticità che possono inficiare la funzionalità, l'affidabilità e la sicurezza di un prodotto / processo /gestione aziendale.

Attraverso gli output dell'analisi FMEA è possibile pianificare gli interventi preventivi per evitare e/o ridurre le criticità individuate.

In generale, come abbiamo visto, l'FMEA come **tecnica di prevenzione** ha la funzione di:

- $\sqrt{\ }$  **prevenire potenziali problemi:** nella R. & S. di prodotto, durante i processi produttivi, lungo la vita del prodotto e nella gestione della competitività aziendale, ecc.
- **individuare e rimuovere le cause dei difetti stessi** per ottenere un abbassamento del livello di rischio dell'area in analisi;

Nei **processi produttivi** l'FMEA è applicabile alle varie tipologie di produzione, quali p.e.:

- a) produzioni di grande serie;
- b) produzioni a lotti limitati o secondo le richieste di kan-ban;
- c) su commessa.

Nei casi b) e c) l'FMEA diviene ancora più importante quando i prodotti assumono le seguenti caratteristiche:

- a) sono complessi;
- b) fanno parte di altri sistemi superiori;
- c) i costi sono elevati;
- d) non sono coperti da scorte di sicurezza;
- e) sono soggetti a forte concorrenza.

Dal punto di vista degli **indicatori tecnici**, l'introduzione dell'FMEA di **progetto e processo** consente di:

a) **arricchire in quantità e qualità le informazioni tecniche**;

- b) **avere un**'**archiviazione delle esperienze** (memoria tecnica);
- c) **avere una casistica di modi di guasti e della loro gravità** da utilizzare per nuovi sviluppi o durante la vita del prodotto o processo.

Dal punto di vista del **posizionamento dell'azienda nel mercato concorrenziale**, l'introduzione **dell'FMEA di Benchmarking** consente di:

- a) arricchire in quantità e qualità le informazioni sulla concorrenza;
- b) avere disponibile ed in forma organizzata le peculiarità che formano il gap rispetto alla concorrenza;
- c) avere una casistica di modi di guasti e della loro gravità da utilizzare per nuovi business o durante la vita aziendale.

# **3.3 L'FMEA TECNICA DI GRUPPO E CONTINUATIVA**

Per trarre il massimo dei vantaggi l'FMEA deve svilupparsi attraverso un **gruppo di lavoro** veramente rappresentativo ed adeguato alle complessità: del prodotto/processo e aziendale. In un **team FMEA** le **funzioni aziendali rappresentate**, devono:

- a) **essere coordinate da un importante rappresentante** della direzione aziendale, in quanto: solo una FMEA **voluta e supportata dalla direzione** avrà sicuramente successo.
- b) **esprimere tutte le funzioni aziendali** interessate allo sviluppo di un prodotto / processo, in quanto: solo una FMEA diffusa e partecipativa avrà sicuramente successo; perciò i rappresentanti nel gruppo devono appartenere alle seguenti funzioni o raggruppamento di esse per le piccole realtà:
	- **gestione qualità e validazione prodotti e processi**;
	- $\sqrt{\mathbf{R}.\&\mathbf{S}}$ . (progetto, prototipi, prove, affidabilità, ecc.);
	- **metodi e mezzi di produzione** (industrializzazione, MTM, ecc.);
	- $\sqrt{\frac{1}{\text{product}}}}$  produzione (diretta, avanzamento, ecc.);
	- $\sqrt{\alpha}$  **approvvigionamenti** (qualificazione/assistenza fornitori, controlli qualità, costi, ecc.);
	- $\sqrt{\phantom{a}}$  **logistica** (gestionale, interna, esterna, ecc.);
	- **commerciale** (promozioni, competitività di mercato, ecc.)
	- **principali fornitori** (manifatturieri, componentistica, materie prime, servizi, contabilità, consulenti, ecc.).

In sede di sviluppo dell'FMEA, lo **scambio di informazioni ed i diversi punti di vista sul prodotto, processo e competitività** consentono di non limitare l'analisi a specifici settori ma di renderla completa, oggettiva e realmente efficace.

L'analisi FMEA deve essere sviluppata mantenendo in **massima considerazione i punti di vista del cliente** identificabile come: cliente finale e/o utilizzatore del prodotto, quello intermedio (distributore), il costruttore, l'assemblatore, i reparti e/o servizi aziendali facenti parte del processo complessivo, ecc..

Comunque una grande attenzione và sempre rivolta al soddisfacimento del **cliente finale** anche nello sviluppo dell'FMEA di processo, infatti non può esistere una efficace FMEA senza che ci sia una grande **consapevolezza delle peculiarità di utilizzo finale del prodotto in analisi**.

**L'FMEA non è un'analisi una tantum**, ma deve essere uno strumento attivo che:

- a) **si sviluppa insieme alla R.& S. del prodotto / processo / benchmarking**;
- b) **interviene con azioni di prevenzione** (dei potenziali rischi tecnici / economici / competitività, ecc.) sempre più di dettaglio sul prodotto / processo / benchmrking, lungo il percorso delle continue analisi e ricerche sempre più risolutive;
- c) **completa la documentazione tecnica e prestazionale del prodotto** evidenziandone, con continuità, i punti a rischio potenziali;
- d) **deve essere aggiornata con continuità**, come parte integrante della documentazione tecnica e prestazionale, durante l'intera vita del prodotto / processo; questo aggiornamento continuo permette di sfruttare tutte le informazioni che ritornano: dal mercato, dalla R.&S., dalla produzione, dalle fonti di approvvigionamento e dalla rete di assistenza post-vendita del prodotto / processo.

# **4 COME SI APPLICA L'FMEA**

L'FMEA come tecnica di **gruppo di lavoro** necessita di una attenta preparazione documentale e da dati storici o analitici comunque affidabili, in modo che l'attività collettiva venga svolta con rapidità e concretezza in termini di analisi e risultati.

Il **gruppo di lavoro** formato per sviluppare l'FMEA sarà più o meno numeroso a secondo della complessità aziendale e del prodotto / processo (numero massimo consigliato 7/8 partecipanti), sarà composto: da persone professionalmente preparate sul prodotto / processo / marketing e quindi in grado di portare in sede di dibattito e analisi tutte le informazioni utili, chiare ed oggettive.

Per l'**FMEA di progetto** i documenti e le informazioni devono configurarsi per esempio tra i seguenti:

- $\sqrt{\frac{1}{2}}$  precedenti sviluppi di FMEA sullo stesso progetto o progetti similari;
- $\sqrt{\ }$  schema funzionale ed input / output di progetto, con le interazioni verso prodotti similari;
- $\sqrt{\ }$  documentazione tecnica di prodotto e relative specifiche;
- $\sqrt{\phantom{a}}$  piano di sviluppo e prove;
- $\sqrt{\phantom{a}}$ elenco problemi storici e di quelli evidenziati dalle prove funzionali preliminari.

Per l'**FMEA di processo** i documenti e le informazioni devono configurarsi per esempio tra i seguenti:

- $\sqrt{\frac{1}{2}}$  precedenti sviluppi di FMEA sullo stesso processo o processi similari;
- $\overrightarrow{\text{d}}$  documentazione tecnica di processo e relative specifiche;
- $\sqrt{\frac{1}{\sqrt{1-\rho}}}$  possibili campionature fisiche di produzione;
- $\sqrt{\frac{1}{\pi}}$ input / output di processo, con le interazioni verso processi collaterali e/o similari;
- $\sqrt{\phantom{a}}$  piano di sviluppo e prove;
- $\sqrt{\ }$ elenco problemi storici e di quelli evidenziati dalle prove di processo preliminari;

Per l'**FMEA di Benchmarking** i documenti e le informazioni devono configurarsi come decritto nel capitolo dedicato al Benchmarking:

**I componenti dei gruppi di lavoro**, possibilmente, devono rimanere gli stessi per l'intero sviluppo dell'FMEA, in modo da garantire una grande coerenza tra gli obiettivi, le soluzioni pianificate ed i risultati ottenuti.

# **4.1 FLUSSO APPLICATIVO DELL'FMEA**

**Come abbiamo visto la FMEA è una metodologia utilizzata per analizzare le modalità di guasto o di difetto di un processo, prodotto o sistema.**

**Per evitare di partire nell'analisi in modo confuso, occorre, come primo passo, scomporre il prodotto / processo, in esame, in sottosistemi elementari circoscrivibili a specifiche ed elementari funzionalità; per la FMEA di Benchmarking fare riferimento allo specifico capitolo.**

**Dopo tale scomposizione relativa all'analisi dei guasti (difetti) di ogni sottosistema, occorre elencare tutti i possibili modi di guasto, e per ciascuno di essi, individuare tutti/e: i possibili effetti, le possibili cause, i controlli in essere.** 

**Esempio - modo di guasto di un'automobile: scomponendo l'automobile in vari sottosistemi, uno di essi è il serbatoio della benzina con un suo possibile modo di guasto serbatoio vuoto (visto come anomalia che non permette all'automobile di funzionare).** 

**Le cause che hanno portato al modo di guasto serbatoio vuoto possono essere: la benzina è finita naturalmente oppure c'è una perdita nel serbatoio.** 

**L'effetto del modo di guasto è che l'automobile non è in grado di procedere.** 

**I controlli sono l'indicatore di livello del serbatoio e la spia di segnalazione per basso livello benzina nel serbatoio.**

**Per tutte le combinazioni modo di guasto/causa si devono valutare tre fattori:**

**Probabilità di accadimento (P)**

- **Gravità dell'effetto (G)**
- **Rilevabilità del modo di guasto da parte dei controlli (R)**

**Ad ognuno dei tre fattori viene assegnato un punteggio da 1 a 10, in cui: per i fattori P e G i valori 1 e 10 rappresentano rispettivamente la condizione minima e massima della probabilità e gravità; mentre per il fattore R i valori 1 e 10 rappresentano rispettivamente la massima e la minima possibilità di rilevamento del modo di guasto prima che provochi i danni (gravità).** 

**I punteggi ai fattori vanno assegnati secondo scale non lineari in modo da garantire una corretta ponderazione tra di essi.**

**I tre fattori (P, G, R) determinano l'Indice di Priorità di Rischio (IPR) più conosciuto come RPN (Risck Priority Number)**

#### $RPN = P X G X R$

**Nella pratica vengono utilizzate alcune istruzioni che facilitano l'applicazione dell'FMEA, quali p.e.:** 

- **a) tabelle relative al punteggio dei fattori (P,G,R) che permettono di assegnare a ciascun fattore il punteggio più corretto possibile;**
- **b) scale dei valori RPN che permettono di qualificare e orientare l'urgenza degli interventi preventivi;**
- **c) schemi predeterminati in successione logica per un corretto sviluppo applicativo dell'FMEA**

**Nel paragrafo che segue viene fornita una guida completa comprensiva dei seguenti contenuti:** 

**scelta dei fattori;**

#### $\sqrt{\ }$  valutazione del risultato espresso come indice RPN;

**schema delle sequenze logiche nello sviluppo dell'FMEA**

### **4.1.1 SCELTA DEI FATTORI**

I prospetti che seguono, (Figg. 6.1 e 6.2) sono indicativi per due tipiche applicazioni quali: **FMEA di progetto** e **FMEA di processo**; le due applicazioni hanno in comune la seguente impostazione tabellare.

**Prima colonna:** riporta il punteggio consigliato da utilizzare in base ai criteri definiti nelle colonne adiacenti.

**Seconda colonna:** vengono riportati i simboli dei fattori **P** probabilità, **G** gravità e **R** rilevabilità .

**Terza colonna:** vengono sinteticamente descritti alcuni criteri per l'assegnazione del punteggio.

Esempio di utilizzo della tabella per l'**FMEA di progetto** e similmente per l'**FMEA di processo**: l'utilizzo avviene secondo i tre seguenti punti.

- 1. Daremo un valore **3 di Probabilità** di presenza di un certo modo di guasto (difetto X) generato da una **applicazione non critica,** nel senso che, tale modo di guasto (X) in analisi, ha remote possibilità di presentarsi.
- 2. Daremo un valore **8 di Gravità** sul modo di guasto visto nel precedente punto (difetto X), in quanto la sua presenza provocherebbe **un improvviso arresto funzionale del prodotto**.
- 3. Infine daremo un valore **2 di Rilevabilità**, sempre su tale modo di guasto (difetto X), in quanto i **controlli sul progetto / prodotto danno una buona affidabilità sulla rilevabilità del difetto**  anche se si presenta con una probabilità remota.

Con questa semplice e guidata analisi, tramite la tabella di Fig. 6.1, dei tre fattori (Probabilità, Gravità, Rilevabilità), siamo ora in grado di valutare l'indice di priorità di rischio (IPR) o RPN

#### $RPN = P x G x R = 3 x 8 x 2 = 48$

Come vedremo in seguito (paragrafo 4.1.2 **soglia fissa**) un RPN = 48 è un risultato generalmente accettato come **rischio**.

Tale giudizio di accettazione del rischio, nel caso dell'esempio, è soprattutto dovuto al fattore **rilevabilità con punteggio 2**; infatti se tale punteggio fosse stato p.e. **7** dovuto ad una **moderata affidabilità nella rilevabilità** il risultato RPN sarebbe stato 3 x 8 x 7 = **168**.

Ponendo a confronto i due risultati RPN ottenuti con  $R = 2 e R = 7$ , e consultando il paragrafo 4.1.2 **soglia fissa**, si evince che:

**RPN 48** =  $\text{soglia minima RPN} \leq 50$  rischio accettabile.

**RPN 168** = **soglia alta** 100<RPN<200 **ridurre** il rischio.

Concludendo, in questo caso, il fattore  $R = 2$  sta a significare il basso rischio che il cliente possa ricevere un prodotto con tale difetto.

In altri termini possiamo asserire di essere tecnicamente certi che non consegneremo un tale prodotto, con tale difetto, al cliente.

Come si può notare in questa conclusione, non è sempre corretto concentrarsi sempre e soltanto sull'indicatore RPN, spesso conviene esaminare i singoli fattori per trarre utili azioni preventive.

# **4.1.1.1 SCELTA FATTORI FMEA DI PROGETTO (R.&S.)**

Nel caso dell'**FMEA di progetto (R.&S.)**, il cliente è la fase che riceve l'out put in termini

di specifiche per lo sviluppo successivo, oppure la produzione stessa.

Naturalmente l'insieme delle modalità di guasto (difetti) irrisolte in un progetto di prodotto, individuate attraverso l'FMEA, si ripercuoteranno sul **cliente finale** del prodotto stesso (cliente utilizzatore), perciò nell'assegnare il punteggio della **gravità (G)**, occorre quando possibile, **fare riferimento comunque al cliente finale**.

A titolo orientativo, nella tabella di Fig. 6.1 vengono riportati i punteggi da assegnare ai singoli parametri in rapporto a determinati criteri di riferimento.

### **4.1.1.2 SCELTA FATTORI FMEA DI PROCESSO-IMPIANTI**

Nel caso dell'**FMEA di processo e impianti**, il cliente è il soggetto (operatore, linea, reparto, unità produttiva, fornitore o lo stesso cliente utilizzatore) che riceve l'out put della fase sotto esame FMEA.

Naturalmente l'insieme delle modalità di guasto (difetti) irrisolte in un processo, individuate attraverso l'FMEA, si possono ripercuotere sul **cliente finale** del prodotto stesso (cliente utilizzatore), perciò nell'assegnare il punteggio della **gravità (G)**, occorre quando possibile, **fare riferimento comunque al cliente finale**.

A titolo orientativo, nella tabella di Fig. 6.2 vengono riportati i punteggi da assegnare ai singoli parametri in rapporto a determinati criteri di riferimento.

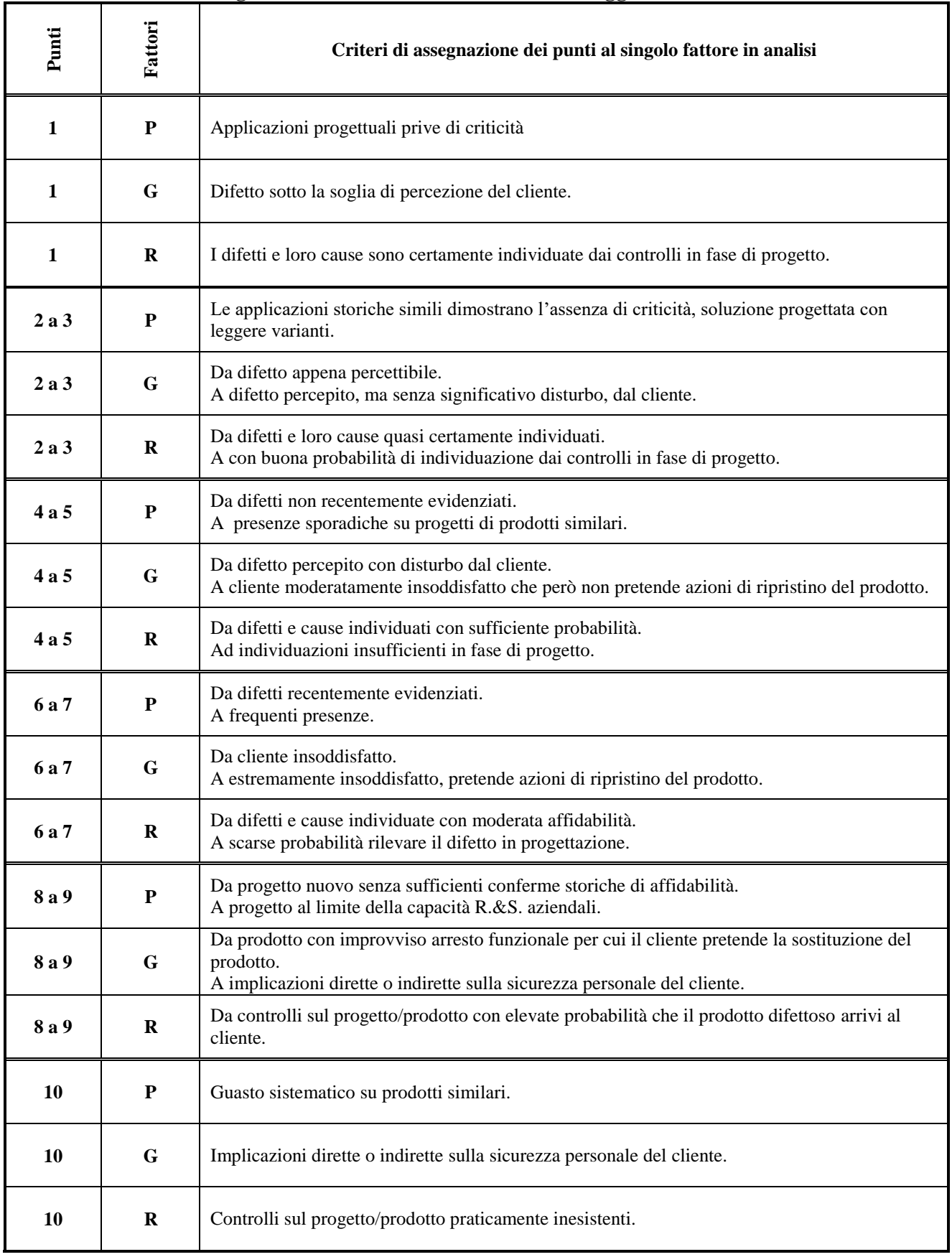

# **Fig. 6.1 FMEA DI PROGETTO - Punteggi dei fattori**

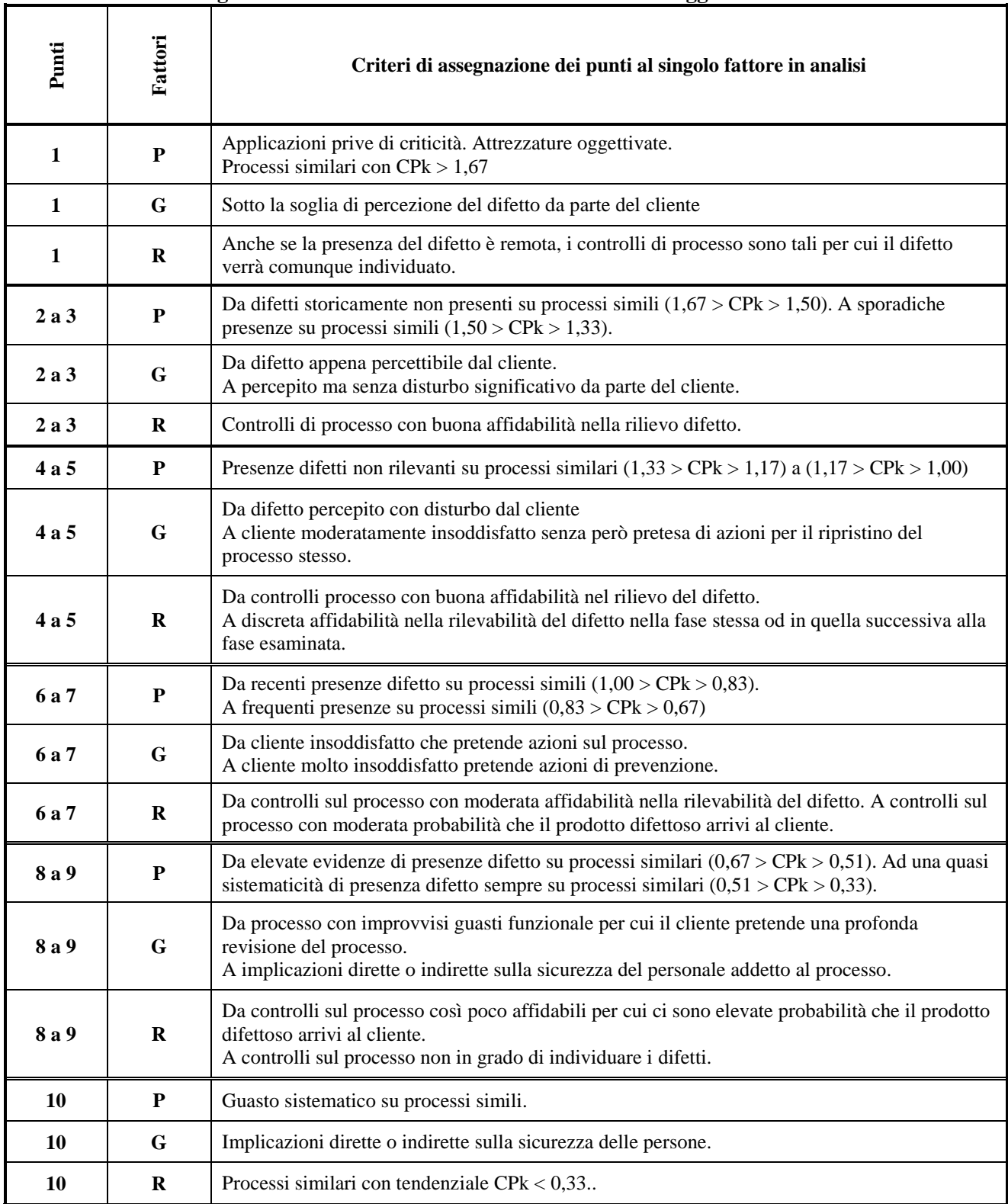

#### **Fig. 6.2 FMEA DI PROCESSO-IMPIANTI - Punteggi dei fattori**

### **4.1.1.3 SCELTA DEI FATTORI: FMEA DI Benchmarking e ALTRI TIPI**

Nel caso dell'**FMEA di Benchmarking** il cliente deve essere possibilmente il **cliente utilizzatore** che si aspetta un prodotto competitivo in termini: prestazionali, tecnologici ed economici.

Anche nel caso dell'**FMEA di ALTRO TIPO** il cliente deve essere possibilmente il **cliente** 

**utilizzatore** (campo medico – il paziente, campo dei servizi – chi riceve il servizio, ecc.) che si aspetta, anche qui, un prodotto e/o una prestazione della qualità pattuita o comunque attesa.

Dato il vasto panorama applicativo dell'**FMEA di Benchmarking e ALTRO TIPO**, sarebbe complicato dare riferimenti parametrici di buona affidabilità a supporto delle specifiche analisi. Per sopperire a tale mancanza è necessaria una attenta lettura dei consigli forniti per le FMEA progetto e processo in modo da trarre, per induzione, utili indicazioni parametriche nelle scelte dei valori di P-G-R e RPN anche per tali tipologie di FMEA. Molto approssimativamente forniamo comunque, nella tabella di Fig. 6.3. alcune indicazioni orientative.

#### **Fig. 6.3 FMEA DI Benchmarking E ALTRI TIPI - Punteggi dei fattori**

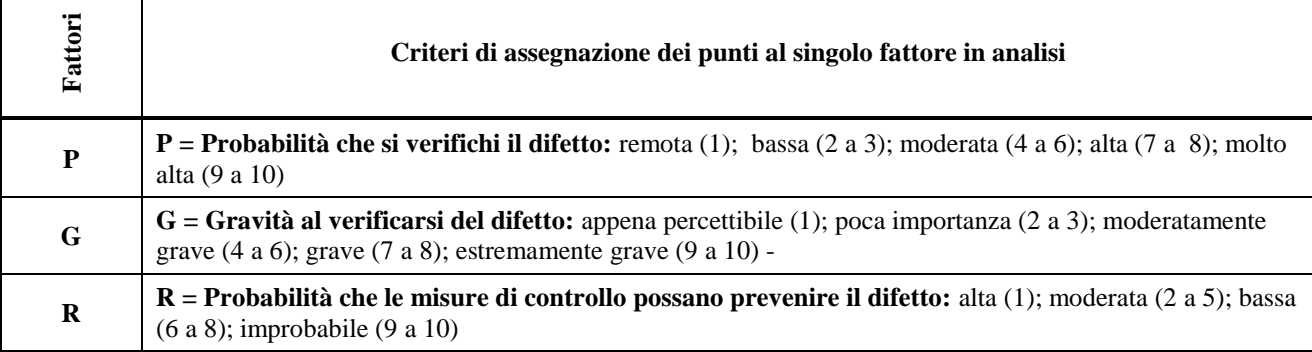

### **4.1.2 DEFINIZIONI DEI VALORI DI RPN**

L'**Indice** di **Priorità** del **Rischio** o **RPN** ha l'obiettivo di orientare, in base alla gravità, le priorità d'intervento delle azioni preventive sui modi di guasto (difetti) che mettono a rischio il progetto o il processo.

Le soglie di RPN hanno l'obiettivo di stabilire la scala dei valori con i quali ci si deve confrontare per stabilire le azioni necessarie per ridurre i rischi relativi al progetto / processo.

Tali soglie vanno comunque definite in accordo con il cliente e/o coerentemente con gli obiettivi aziendali.

Alcune regole indicative per fissare i tipi di valori di soglia **RPN**, comunque e sempre definiti dal gruppo di lavoro prima dell'analisi vera e propria, possono sintetizzarsi tra le seguenti:

#### a) **Soglia fissa**; p.e.

- $\sqrt{RPN}\leq50$  soglia minima rischio accettabile.
- $\sqrt{50}$ <RPN<100 soglia media ridurre il rischio.
- $\sqrt{100\text{RPN}}$ <200 soglia alta ridurre il rischio.
- $\sqrt{200\le$ RPN $\le$ 1000 molto alta ridurre il rischio.

Si consiglia di utilizzare l'approccio a **soglia fissa** per un primo avvio della tecnica FMEA.

#### b) **Soglia fissa legata alla gravità**; p.e.

- $\sqrt{ }$  RPN soglia minima = 100 per G< 5;
- $\sqrt{\text{RPN}}$  soglia minima = 80 per 5<G<7;
- $\sqrt{\text{RPN}}$  soglia minima = 50 per 7<G<10;)

Si consiglia di utilizzare l'approccio a **soglia fissa legata alla gravità** prioritariamente quando viene coinvolta la sicurezza delle persone.

# **5 GUIDA OPERATIVA APPLICAZIONE FMEARiCo**

La modulistica da utilizzare ormai ha raggiunto un alto livello di standardizzazione.

Il modello che proponiamo rispecchia tale standardizzazione con qualche semplificazione e generalizzazione applicativa.

Facendo riferimento all'elenco dei file applicativi aprire i file:

#### **6a-FMEARiCo-Mod Progetto xls**. **6b-FMEARiCo-Mod Processo xls**. **6c-FMEARiCo-Mod Benchmarking xls**.

Gli schemi allegati, **sotto forma di esempio**, occupano una sola pagina e non sono protetti per permettere le personalizzazioni utili alle specifiche applicazioni.

Le seguenti regole applicative, facenti riferimento alle Figg. 6.4a, 6.4b e 6.4c valgono come indirizzo generale per ottenere una attenta applicazione della tecnica FMEA.

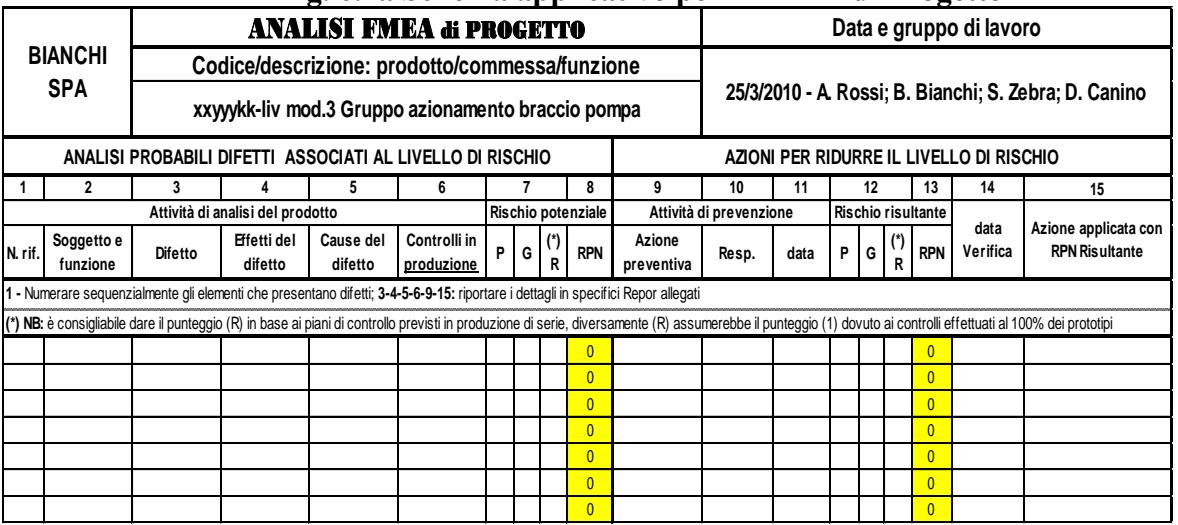

### **Fig. 6.4a Schema applicativo per l'FMEA di Progetto**

#### **Fig. 6.4b Schema applicativo per l'FMEA di Processo**

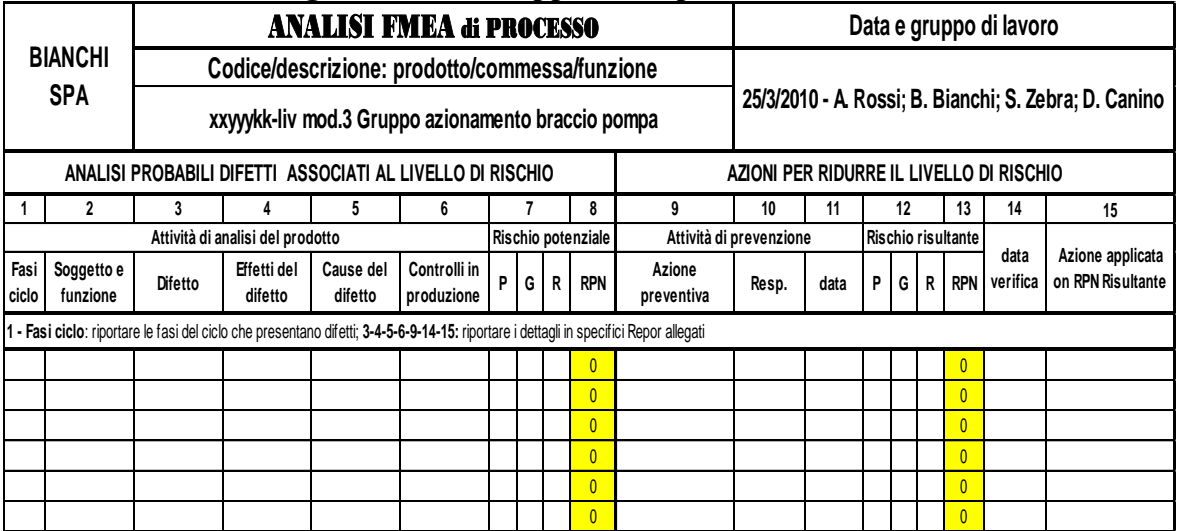

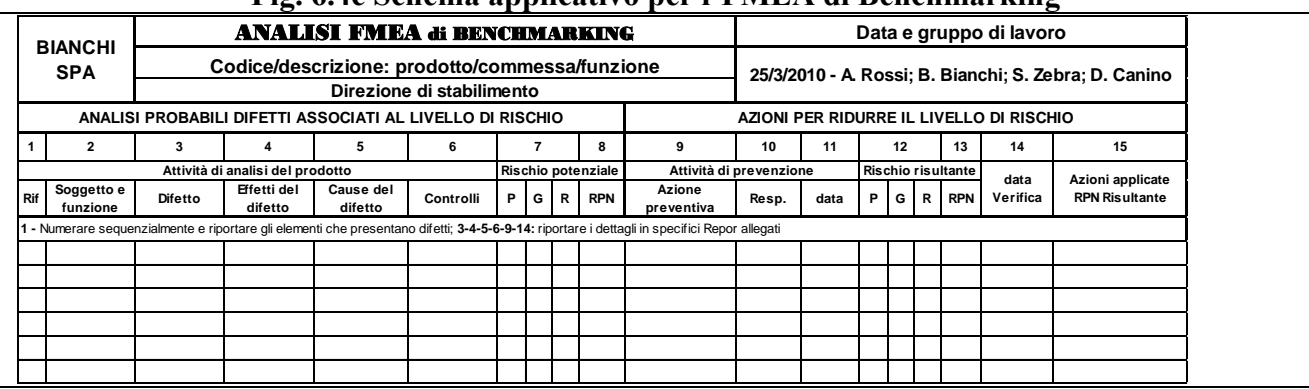

#### **Fig. 6.4c Schema applicativo per l'FMEA di Benchmarking**

La prima parte del modulo, di carattere generale, contiene i seguenti elementi:

- $\sqrt{\ }$ la ragione sociale dell'azienda;
- la scelta tra FMEA di **progetto**, **processo, Benchmarking** o **altra applicazione tipica per la valutazione del rischio p.e**.: investimento, introduzione nuovo fornitore, acquisizione nuovo cliente, ecc.;
- $\sqrt{\frac{1}{1}}$ l'identificazione del soggetto o oggetto sotto esame;
- $\sqrt{\ }$ la data aggiornata dell'analisi e l'identificazione del gruppo di lavoro che ha partecipato alla FMEA.

La seconda parte del modulo contiene 15 colonne, ognuna delle quali ha una specifica funzione nel processo complessivo dell'analisi FMEA: tali specificità, per ogni colonna numerata, sono indicativamente riassumibili nei seguenti punti.

- 1. Colonna per inserire un **numero di riferimento progressivo** allo scopo di evitare confusioni durante le discussioni con il gruppo di lavoro.
- 2. Colonna nella quale va descritto il **soggetto o argomento sospettato di potenziali difetti** (funzionali, tecnici, economici, organizzativi, commerciali, politica aziendale, ecc.) da analizzare tramite l'FMEA, considerando le seguenti applicazioni in modo distinto.
	- 1. **FMEA di Progetto:** descrivere ed identificare il componente, gruppo, complessivo e la sua funzione nel progetto in esame. Es.: supporto motore …, piastra per la funzione di pilotaggio elettronico di velocità ….., copertura di protezione comandi …., ecc.; includere eventuali informazioni relative all'ambiente e/o modalità di utilizzo.
	- 2. **FMEA di Processo:** descrivere la fase del ciclo o flusso produttivo comprensivo delle singole operazioni per le quali occorra sviluppare specifiche analisi di FMEA. Es.: montaggio puleggia…. con posizionamento del riferimento …. entro le due tacche…; fissaggio supporto … su macchina operatrice per l'esecuzione dell'alloggiamento cuscinetti  $\varnothing$  42 e spallamento a quota 26; aggraffatura capocorda ....... al cavo ..... con controllo della tenuta a strappo su attrezzatura ……, ecc.; includere eventuali informazioni sui metodi da seguire per le operazioni in esame.
	- 3. **FMEA di Benchmarking:** descrivere ed identificare l'argomento sotto analisi di Bechmarking comprendenti i vari aspetti economici, tecnologici, organizzativi, prodotto, ecc.; nella descrizione includere eventuali informazioni relativamente all'ambiente e/o altre informazioni interessanti all'analisi.
	- 4. **FMEA di altro tipo:** descrivere l'argomento oggetto dell'analisi FMEA non configurabile come un progetto prodotto o processo; p.e., investimento per nuova linea di allestimento prodotto ……, inserimento alternative nel budget fornitori storici per l'acquisto di ………..,

investimenti per nuovo prodotto …….., nuova politica di trasferimento lavorazioni interne all'esterno ……, modifiche organizzative in produzione con nuovo responsabile , ecc., ecc..

- 3. Colonna per descrivere i **probabili difetti** intesi come scostamenti negativi rispetto a determinate specifiche e/o obiettivi prefissati che possono riguardare: la qualità, i costi, la produttività, i ritorni di un investimento, il rispetto di una determinata pianificazione, livello di competitività, ecc.. Ogni difetto va descritto singolarmente per poterne valutare il rischio e le azioni preventive.
- 4. Dopo una esaustiva descrizione di un difetto presentata nella precedente colonna, in questa colonna occorre, per ogni singolo difetto, riportare la descrizione degli **effetti generati** dalla presenza di tale difetto, quali p.e.: non qualità, maggiori costi, meno produttività, ritorni insopportabili di un investimento, tempi pianificati non rispettati, risultati organizzativi non raggiungibili, mancanza di competitività, ecc..
- 5. Sempre seguendo il singolo difetto, in questa colonna occorre riportare le **cause** che stanno all'origine della presenza del difetto, ovviamente possono essere presenti più cause per uno stesso difetto: in questo caso l'analisi FMEA procederà su ogni singola causa.
- 6. Data la probabile presenza delle cause presentate nella precedente colonna, in questa colonna occorre descrivete i controlli e/o le verifiche pianificate per segnalare la presenza del difetto.
- 7. Nelle tre colonne P/R/G, raccolte sotto il numero 7, vanno riportati singolarmente i valori relativi al binomio difetto-causa tenendo presente le seguenti considerazioni.
	- **Assegnare i valori tenendo presenti le indicazioni date nei paragrafi precedenti**.
	- $\sqrt{(P)}$  un determinato difetto può essere generato da più cause; p.e. la rugosità superficiale, di un perno soggetto a lavorazione meccanica, può risultare superiore al limite di specifica; le cause di tale difetto possono essere: a) errate condizioni dei parametri di lavorazione; b) la sostituzione utensile avviene con modalità soggettive dell'operatore; c) insufficiente robustezza della macchina, ecc..

**Il valore della probabilità (P) di presenza del difetto può variare in ragione della singola causa**; prendendo l'esempio precedente, e dopo avere raccolto dati storici di situazioni simili, possiamo trovarci di fronte a tre livelli di probabilità diversi: a) valore (2) in quanto i parametri di lavorazione sono sempre soggetti a precise e sperimentate condizioni; b) valore **(8)** perché, in questo caso, ci troviamo di fronte ad una mancata istruzione del ciclo; c) valore (1) in quanto la macchina operatrice ha subito di recente un preciso collaudo sull'eventuale presenza di debolezza strutturali.

- **Il valore della gravità (G) del difetto è ovviamente costante anche in presenza di più cause**: nel nostro esempio, facendo l'ipotesi di un pezzo di sicurezza, possiamo assegnare un valore di gravità **(10),** e cioè un pezzo con una rugosità superiore alla specifica potrebbe inficiarne la funzionalità con grave danno al cliente.
- **Il valore della Rilevabilità di presenza del difetto è costante anche in presenza di più cause**: in quanto l'obiettivo del piano di controllo messo in atto è quello di scoprire, nel nostro esempio, i pezzi con rugosità al di fuori dei limiti a specifica; nel nostro caso, visto l'alto valore di (G), è stato predisposto un piano di controllo con un'alta affidabilità per cui possiamo fissare una rilevabilità (R) di **3**.
- 8. Nella colonna (RPN) vanno riportati i risultati derivati dalla moltiplicazione dei tre fattori (P, G, R); nell'esempio sopra esposto il livello di rischio, non accettabile, riguarda il caso (P 8 x G 10  $x R 3$ ; RPN = P x G x R = 240).
- 9. Dopo l'analisi dei valori RPN riportati in colonna 8, nella colonna 9 vanno descritte le azioni pianificate per ridurre il livello di rischio (RPN) considerato eccessivo o comunque non accettabile. L'azione consigliata in questo caso è di sostituire la soggettività, legata

all'operatore, con un'apposita istruzione, inserita a ciclo, che riporti precise indicazioni sulla frequenza (storicamente sperimentata) di sostituzione dell'utensileria.

- 10. In questa colonna va indicato il responsabile dell'azione.
- 11. In questa colonna va indicato la data di scadenza dell'azione: intesa come data di chiusura e quindi comprensiva delle sperimentazioni necessarie per avere un'alta affidabilità nei risultati.
- 12. Nelle tre colonne P/G/R, raccolte sotto il numero 12, vanno riportati singolarmente i valori relativi al binomio difetto-causa esaminato.
	- $\sqrt{1}$  Il nuovo valore della probabilità (P) verrà fissato tenendo conto che l'utensileria verrà sostituita a scadenze prestabilite (ogni X pezzi lavorati) e non in modo soggettiva, e quindi data l'esperienza storica e le prove sperimentali la probabilità della presenza del difetto risulterà ridotta ( $P = 2$ ).
	- $\sqrt{\phantom{a}}$  Il valori di gravità (G=10) rimane quello precedentemente fissato
	- $\sqrt{\ }$  Il valore della rilevabilità (R=3) rimane quello in precedenza fissato in quanto non ci sono azioni di irrobustimento dei controlli.
- 13. In questa colonna (RPN), vanno riportati i risultati derivati dalla moltiplicazione dei tre nuovi fattori (P, G, R); RPN = P x G x R = 2 x 10 x 3 = 60
- 14. In questa colonna va indicato l'effettiva data nella quale si sono concluse le verifiche di efficacia dell'azione programmata.
- 15. Dopo le verifiche a supporto del risultato (RPN=60), ed al controllo che le azioni documentali e operative siano veramente state applicate, nella colonna 15 aggiungeremo una sintetica descrizione delle azioni effettuate. Un eventuale Report allegato potrà chiarire ulteriormente l'efficacia dell'azione effettuata con indicazioni di applicabilità ad altri casi analoghi presenti nell'organizzazione.

# **6 SIGNIFICATI DELLA MESSA IN PRATICA DELL'FMEA**

**Mettere in pratica l'analisi FMEA significa interrogarsi su ogni dettaglio significativo di un progetto, di un processo o altra applicazione industriale o di marketing e dare efficaci risposte non soggettive ma oggettivate e basate su dati statistici e di sicura esperienza**.

In particolare l'FMEA ci aiuta a scoprire e analizzare i punti di forza e di debolezza del Prodotto, Processo, Benchmarking e Altre applicazioni per agire con miglioramenti e puntare al massimo di redditività possibile.

Una certa attività aziendale esiste e prospera in funzione della soddisfazione del cliente interno e/o esterno, pertanto misurare e valutare con l'FMEA i rischi di non soddisfare i reali bisogni del cliente è una condizione indispensabile.

Sviluppando un programma FMEA, nelle prime fasi di sviluppo del prodotto, del processo o altre iniziative, significa conoscere ed agire preventivamente, sull'abbassamento del livello di rischio relativamente al piano tecnico ed economico prefigurato in funzione di determinati obiettivi.

Infine l'applicazione dell'FMEA a livello aziendale significa dare una impronta organizzativa e di conduzione più marcatamente innovativa e meno burocratica, ottenendo significativi vantaggi di competitività, ad esempio nei seguenti settori.

- $\sqrt{\phantom{a}}$  Massima attenzione alla soddisfazione del cliente.
- $\sqrt{\frac{1}{2}}$  Progettazione di prodotto più innovativa.
- $\sqrt{\frac{1}{1}}$  Dimostrazioni a vantaggio della introduzione di nuove tecnologie.
- $\sqrt{\frac{1}{2}}$  Processi più produttivi.
- $\sqrt{\phantom{a}}$  Maggiore attenzione all'ambiente.
- $\sqrt{\phantom{a}}$  Organizzazione più flessibile ed essenziale.
- $\sqrt{\ }$  Analisi economiche più approfondite e condivise.

#### $\sqrt{\ }$  Sviluppo pratico del Benchmarking.

Possiamo chiudere questa breve ma significativa carrellata sulla tecnica FMEA, affermando che tale tecnica rappresenta un efficace ed oggettivo strumento per ridurre fortemente i rischi di insuccesso sia di carattere tecnico che economico in ambito industriale, p.e.: nella ricerca e sviluppo (R & S) del prodotto, nello sviluppo dei processi realizzativi del prodotto, nello studio e realizzazione degli investimenti in senso lato, nei provvedimenti riguardanti l'organizzazione aziendale, nel posizionamento dell'azienda sul mercato; oltre naturalmente a qualsiasi altre branchia al di fuori di un contesto industriale come ad esempio nel campo sanitario, ecc.

# **CAPITOLO 7**

# **BENCHMARKING**

**Processo sistematico di confronto tra prodotti, servizi, prassi e caratteristiche di più entità organizzative, per consentire ad una impresa di capire e gestire i fattori che determinano prestazioni superiori.**

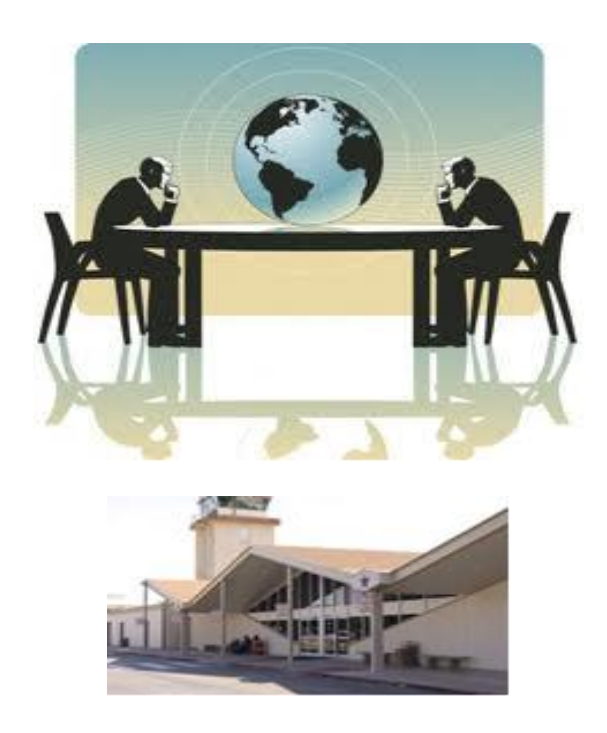

# **Compito di questo Capitolo**

- $\checkmark$  Offrire stimoli ed indicazioni alle imprese all'utilizzo del Benchmarking come strumento per la competitività.  $\checkmark$  Annotare i principali vantaggi applicativi del Benchmarkhing anche nelle PMI e non solo nelle grandi imprese che già hanno tratto benefici nel raggiungimento di standard internazionali di competitività.
- $\checkmark$  Aiutare le piccole imprese a superare le difficoltà a comprendere i benefici che possono derivare dall' utilizzo sistematico di questo approccio innovativo.
- $\checkmark$  Ed infine presentare il Benchmarking come strumento per scoprire il modo migliore di fare le cose, trovando le soluzioni utili per la propria organizzazione, indipendentemente dalle dimensioni aziendali.

File: **vedere "elenco modelli software"**

..

# **1 PREMESSA**

Fino ad ora il **Benchmarking**, per ragioni organizzative e di costi, è stata una disciplina riservata unicamente alle grandi imprese.

Ma oggi con l'utilizzo delle tecnologie informatiche e delle banche dati è possibile portare il benchmarking anche nelle **PMI.**

Inoltre il **Benchmarking** è entrato nelle priorità dell'Unione Europea che lo sta promuovendo nell'economia e nella società, per aumentare: **la competitività economica, sociale e ambientale dell'Europa**.

# **2 UNA IMPORTANTE DISCIPLINA MANAGERIALE**

**Gestire la complessità** del nuovo paradigma economico e del suo elemento più importante, **la conoscenza**, significa **pianificare un continuo e dinamico apprendimento dall'esterno,** che sappia **inglobare il nuovo migliorando esistente**, in una **spirale di progresso e di apprendimento nel cambiamento**.

**La crescente ed incontrollabile** variabilità macroeconomica determina modifiche repentine alla competitività internazionale. Basti pensare: alla forte competizione globale, all'accelerata innovazione tecnologica, alle crescenti liberalizzazioni di molti settori una volta protetti, come le telecomunicazioni, i trasporti, le banche, ecc.

Le aziende stanno riconoscendo che il cambiamento, di tipo **endogeno** – interno, **esogeno** – esterno, è una condizione ordinaria con la quale si deve convivere quotidianamente. I cambiamenti intervenuti nelle logiche concorrenziali, hanno appurato che il vantaggio competitivo non è soltanto determinato dalle opportunità esogene (mercato) offerte dal settore, ma, **in misura significativa, dalla capacità endogena (interna)** dell'impresa di: a) implementare processi tali da sfruttare al massimo le proprie risorse, b) sviluppare specifiche competenze in grado di assicurare costantemente un maggiore livello di competitività.

Quindi **gli imperativi dell'oggi, per non morire di proprie e false certezze,** diventano:

- **rafforzare** la capacità di ascolto e di osservazione dell'ambiente **esterno e interno**;
- **imparare** a diventare partner verso **l'esterno ed all'interno**;
- **adattarsi** alle muove situazioni con **spirito creativo**;
- **pianificare** ed attuare la **formazione continua**.

**Questi cambiamenti devono spingere l'impresa** ad aprirsi al confronto a tutto campo, cioè apertura ad apprendere in ogni attività dalla qualità degli altri (esterni – interni) per migliorare le proprie, cioè diventare un'impresa in grado di **trasformare in opportunità le preoccupazioni derivanti da: complessità, variabilità ed incertezza**.

**Le imprese abituate al confronto sono più profittevoli e creano maggiore ricchezza essenzialmente per le seguenti ragioni:**

- **più creatività:** capacità di generare più idee e quindi di scegliere tra molte più opzioni;
- **più rapidità nel progredire:** capacità di agire con più rapidità;
- **più confronto:** capacità di riconoscere il proprio potenziale di miglioramento.

**Il vantaggio della creatività** significa anche: uscire dal proprio settore di attività, guardare e comprendere mercati e prodotti diversi, ricercare analogie e porle a confronto con la specificità dell'azienda. La varietà del panorama che interessa le imprese, **gestite sul confronto**, è tale da porre, continuamente nel tempo, una quantità di idee, di esempi, di soluzioni, decisamente superiori alle imprese meno evolute.

**Il vantaggio nella rapidità nel progredire** è tipica dell'impresa gestita sul confronto, che riesce con maggiore frequenza a rompere le regole della competizione di un settore, perché si basa su idee che appartengono ad altri schemi. Per esempio: si parte da una base che è già riconosciuta come efficace e si giunge ad applicarla alla propria impresa con la possibilità di un ulteriore miglioramento. In altri termini, per migliorarsi le imprese non devono per forza ripartire da zero, ma è sufficiente apprendere dagli altri (interni o esterni) ciò che sanno fare meglio, adattarlo a se stesse e possibilmente migliorarlo ancora.

**Le imprese gestite attraverso il confronto** hanno la capacità di riconoscere il potenziale di miglioramento presente: nei propri processi, nelle strategie, nelle funzioni aziendali e di localizzare dov'è più conveniente intervenire.

In sintesi, **per queste imprese, decidere e gestire attraverso il confronto (interno e/o esterno): significa porsi in una condizione di sistematico vantaggio, soprattutto nell'acquisizione della risorsa più preziosa per far fronte alla complessità che è la conoscenza.**

### **2.1 I CONTENUTI DEL BENCHMARKING**

**Il termine Benchmark deriva dai sopralluoghi geografici** da cui prende il significato di: **misurazione sulla base di un punto di riferimento**. Nel linguaggio aziendale, Benchmarking significa:

- $\sqrt{\phantom{a}}$ la misurazione dell'eccellenza di prestazione di una azienda;
- $\sqrt{\phantom{a}}$  un punto di riferimento o una unità di misura per effettuare dei confronti;
- $\sqrt{\ }$  un livello di prestazione ritenuto lo standard dell'eccellenza per uno specifico processo aziendale.

In sintesi, **il Benchmarcing esterno** (le regole comunque valgono anche per un Benchmarking interno), è un metodo rivolto all'esterno (al di fuori della propria azienda) per scoprire prestazioni eccellenti. **Il confronto avviene attraverso parametri di riferimento** (benchmark) che evidenziano l'efficacia e l'efficienza (qualità, costi, tempi) di ciò che si sta analizzando; attraverso di essi si marca la migliore prestazione individuata in modo che essa rappresenti il valore da eguagliare e superare.

**Possiamo definire il Benchmarking come: il processo sistematico di confronto tra prodotti, servizi, prassi e caratteristiche di più entità organizzative, per consentire ad un'impresa di capire e gestire i fattori che determinano prestazioni superiori**.

Si tratta di un processo che **esprime il proprio valore soprattutto quando è adottato in modo continuativo** con un impegno costante per il miglioramento aziendale.

**Storicamente l'inizio del Benchmarking** è collocabile alla fine degli anni '70, quando alcune grandi imprese diedero inizio allo sviluppo della **disciplina del confronto** sia uscendo dai limiti del settore di appartenenza, sia imparando a quantificare le differenze, ricercandone le cause. Come risultati, **i concetti e le metodologie del Benchmarking,** consentirono di ridurre i costi, migliorare la redditività e spesso giocarono un ruolo decisivo nel ristrutturare intere organizzazioni. Per ulteriori informazioni sulle applicazioni del Benchmarking ricorrere ad internet e alla bibliografia in seguito richiamata.

**Il vantaggio del confronto** e gli esempi di imprese di successo che lo applicano, come principio di conduzione aziendale, sono i presupposti che hanno dato vita al **Benchmarking.**

**Il Benchmarking rispetto** ai classici strumenti manageriali per la gestione del cambiamento, è in grado di **aggiungere la prospettiva esterna**, diventando così una spinta psicologica di confronto nei termini: **se l'hanno fatto altri, possiamo farlo anche noi**

**Il Benchmarking è l'arte di scoprire** che cosa fanno gli altri (interni o esterni) meglio di noi e di studiare, migliorare e applicare le loro tecniche. Si tratta in realtà di un metodo antico: le aziende si sono spiate, analizzate reciprocamente e copiate da sempre. Detto questo però va chiarito che il **Benchmarking non è spionaggio industriale**.

### **Il Benchmarking, nel suo svolgimento ad ampio raggio, è rivolto a molteplici aspetti, quali p.e.**

- $\checkmark$  confrontare le caratteristiche, le prestazioni, la qualità percepita, i costi dei prodotti e dei servizi;
- analizzare le modalità di svolgimento e le prestazioni di tutte le attività aziendali, da quelle più elaborate come la pianificazione strategica e lo sviluppo di nuovi prodotti, a quelle più semplici come la registrazione delle presenze, ecc.;
- $\checkmark$  mettere in relazione tra loro le strutture strategiche, organizzative e finanziarie.

**Le entità da confrontare** possono essere gruppi di imprese, singole aziende, divisioni aziendali, unità di business, funzioni aziendali o anche semplici reparti. Naturalmente il Benchmarking non si limita alle imprese, ma può riguardare la Pubblica Amministrazione, le organizzazioni senza fini di lucro, la sanità, la scuola e così via

**L'obiettivo del Benchmarking è duplice**: da una parte, **capire**, cioè analizzare i problemi e individuare le cause che stanno all'origine dei problemi stessi; dall'altra, **risolvere** i problemi e così dare corso alle azioni di cambiamento più opportune.

**Per esempio,** se il Benchmarking riguarda i tempi di consegna del prodotto, i fattori da comprendere e gestire possono essere i mezzi di trasporto utilizzati, l'organico da assegnare al reparto di spedizione, il numero di fasi del processo produttivo, la distanza della clientela che si è deciso di servire, il sistema informativo utilizzato e così via. L'apprendimento si realizza perché si è osservato un divario nelle prestazioni e si sono individuate le cause di tale divario, con l'obiettivo ultimo di raggiungere prestazioni superiori dal punto di vista competitivo e finanziario.

**Il Benchmarking può essere anche lo strumento per riconoscere in anticipo i segnali di cambiamento**: infatti, la formulazione di obiettivi a partire da evidenze esterne permette di definire traguardi realistici e credibili, perché già realizzati da altre imprese, nel proprio o in altri settori di attività.

**Il Benchmarking agisce come propellente per una efficace azione accelerante** intorno al cambiamento, sia quello orientato ai piccoli passi del miglioramento continuo, sia quello teso ad introdurre un reale **salto di qualità** per battere la concorrenza.

**La delicatezza** e la rigorosa garanzia di riservatezza dei dati richiede una gestione ad alto profilo di deontologia professionale, che porta i soggetti che praticano il Benchmarking a dotarsi di codici etici e di autoregolamentazione.

**Questi codici contengono** veri e propri principi di autoregolamentazione che in sintesi sono : reciprocità, riservatezza, legalità, misurazione e validazione. Tra i partner del Benchmarking deve essere posta particolare enfasi sulla disponibilità, apertura e fiducia reciproca. Non trattare gli argomenti che possono procurare vantaggi soltanto a uno dei due partecipanti; trattare invece i fatti che portano ad ottenere comuni vantaggi.

# **2.2 IL BENCHMARKING E NUOVA IMPRESA**

**Gli Indicatori** delle prestazioni aziendali, conseguenti alla struttura organizzativa, devono adattarsi alle così dette tre **C**: **Clienti, Concorrenti, Cambiamento**, di qui la necessità di misurarsi, in chiave Benchmarking, relativamente ad essi**.** Pertanto e per sopravvivere le aziende devono adeguarsi rapidamente alle esigenze poste, sinteticamente, dai seguenti tre fattori:

**competitività;**

- **orientamento al cliente;**
- **capacità di adeguarsi al cambiamento.**
Stabilire i passi da compiere per realizzare questo **sistema di indicatori,** nelle più diverse situazioni (imprese manifatturiere, di servizio, grandi, medie, piccole), mette in evidenza il ruolo e l'**impegno decisivo della direzione aziendale** per **riorganizzare l'impresa** indipendentemente se piccola, media o grande.

Per semplicità facciamo riferimento a due soli modelli organizzativi: **Organizzazione funzionale e Organizzazione per processi** le cui peculiarità possono essere approfondite attraverso internet, digitando per la ricerca le frasi: **Catena del Valore, confronto Organizzazione per funzioni e per Processo.** Con riferimento alla bibliografia un testo consigliato è: De Risi Piero – La gestione per processi – Nuovo Studio Tecna.

Dopo il doveroso richiamo sulla necessità di approfondire le conoscenze sull'organizzazione aziendale, segnaliamo i due seguenti flash specifici ai due modelli.

- **L'Organizzazione funzionale** si basa sulle **tradizionali unità funzionali** (reparti) omogenee per svolgere determinati compiti (approvvigionamenti, R & S, produzione, logistica, marketing, ecc.) che perseguono propri obiettivi di efficienza, spesso trascurando il Cliente.
- **L'Organizzazione per processi** si basa su accorpamenti dell'**intera sequenza di attività**  (realizzazione del prodotto, gestione del cliente interno o esterno, responsabilità totale in termini di qualità-costi-tempi) con focalizzazione sul cliente.

**La Ristrutturazione Organizzativa di un'impresa** è bene che venga supportata da una rigorosa indagine di Benchmarling in quanto le imprese di oggi si confrontano con una concorrenza sempre più agguerrita e determinata da: consumatori sempre più esigenti, pressioni economiche e crisi finanziarie. Tutto ciò induce, per essere efficaci, di mettere in atto le seguenti azioni.

- $\sqrt{\ }$  ridurre i costi;
- $\sqrt{\phantom{a}}$  migliorare la qualità dei prodotti-servizi;
- $\sqrt{\frac{1}{\pi}}$ rispondere velocemente alle nuove opportunità.
- $\sqrt{\frac{1}{\pi}}$  entrare in nuovi mercati, servire nuovi segmenti;

Inoltre occorrono decisioni che richiedono all'impresa revisioni anche profonde della propria struttura quali:

- $\sqrt{\phantom{a}}$  ampliare la gamma dei prodotti;
- $\sqrt{\frac{1}{2}}$  ampliare la base produttiva;
- $\sqrt{\frac{1}{2}}$ ampliare l'organizzazione distributiva

I punti che seguono, richiamano in forma sintetica alcuni principi essenziali sulla **ristrutturazione organizzativa**.

- **Organizzazione:** il passaggio tra un'**organizzazione funzionale**, tipicamente orientata ad un mercato la cui domanda di beni e servizi è relativamente stabile, ad una **organizzazione per processi** è essenziale per operare in un ambiente: in continua evoluzione, una concorrenza sempre più orientata sul valore per il cliente e sul tempo.
- **Velocità e flessibilità dell'impresa: c**ompetere con la qualità e con il prezzo non è sempre sufficiente a garantire il successo di molte iniziative, in quanto da un lato si registra un livellamento dei valori tra i concorrenti e dall'altro aumentano le attese dei consumatori. Criterio discriminante di scelta diventa dunque la **velocità e la flessibilità dell'impresa** nel comprendere prima di altri i cambiamenti nei bisogni di mercato e, di conseguenza, sviluppare e vendere in anticipo i nuovi prodotti e servizi richiesti.
- **Fattore umano per il cambiamento:** la velocità e l'ampiezza del cambiamento nelle tecnologie e nelle condizioni di mercato, impongono alle imprese una continua trasformazione la quale però inevitabilmente incontra le resistenze delle persone; pertanto in un contesto di cambiamento occorre, per evitare conseguenze negative, non dimenticare la **dimensione umana per il cambiamento**.
- **Concorrenza e cliente:** la crescente complessità degli scenari di mercato, associata a competitività ed incertezze sempre maggiori, rende **inadeguato il concentrarsi esclusivamente sul cliente**; oggi è fondamentale, per la crescita e la redditività dell'impresa, sviluppare anche un'approfondita **conoscenza della concorrenza**.

#### **2.3 QUANDO E PERCHÉ APPLICARE IL BENCHMARKING (ESTERNO)**

Un piano di azione, ispirato al **Benchmarking**, dev'essere attuato **quando**, per migliorare, si ritiene importante trarre ispirazione dalle esperienze di altre organizzazioni, e più in particolare quando le idee, prodotte all'interno dell'organizzazione stessa, non producono un cambiamento ritenuto sufficientemente valido.

Il **perché** di un piano di Benchmarking va ricercato: nell'implicito aiuto, da esso fornito, per identificare i punti di debolezza e quindi nel sostenere il miglioramento delle prestazioni dell'organizzazione in analisi.

Seguono alcuni **esempi di integrazione** al Benchmarking che ne rinforzano le motivazioni applicative.

- **I programmi di sviluppo continuo:** perché il confronto con altre organizzazioni rappresenta un'importante fonte di idee e di miglioramento.
- **La pianificazione strategica e commerciale:** perché il Benchmarking può aiutare ad identificare obiettivi raggiungibili da includere nel piano strategico aziendale, ed un buon piano strategico può identificare aree nelle quali è necessario promuovere attività di Benchmarking.
- **Il cambiamento della cultura del posto di lavoro**: perché, attraverso il Benchmarking, le persone osservano direttamente le esperienze di altre organizzazioni; ciò significa che, con maggiore probabilità, esse saranno più inclini ad adattarsi ai cambiamenti sviluppatisi nell'ambito dell'organizzazione stessa.

#### **2.4 ATTENZIONI AL BENCHMARKING**

Il confronto, prestazionale e numerico, con l'esterno è indispensabile perché permette di comprendere meglio: quale è la distanza competitiva dai concorrenti, e quindi fornire elementi per attuare azioni correttive. L'azienda che attua programmi di Benchmarking (esterni) ottiene miglioramenti di redditività e, in un certo senso, è in grado di anticipare il giudizio del mercato perché conosce analiticamente il proprio stato concorrenziale.

Le **tipiche attenzioni** per realizzare, e non vanificare, un programma di Benchmarking poggiano sul rispetto delle seguenti regole:

- 1. **Assicurarsi che si stanno confrontando caratteristiche omogenee** (mele con mele): può sembrare semplice, ma generalmente, l'omogeneità dei dati, può richiedere approfondite analisi per effettuare i necessari aggiustamenti dei dati rilevati.
- 2. **Arrivare ad un livello di dettaglio che renda ovvio e consequenziale l'intervento necessario:** p.e. limitarsi a rilevare che il costo della manodopera in un certo stabilimento è elevato non è particolarmente utile.
- 3. **Puntare all'obiettivo prospettico e non a quello attuale:** tenere conto quindi del fatto che anche i concorrenti miglioreranno.
- 4. **Assicurarsi di avere una visione complessiva dei costi e del valore per il cliente**: tagliare costi in una parte del sistema ha poco senso se questi vengono soltanto trasferiti altrove.
- 5. **Focalizzarsi non solo per evidenziare le criticità, ma anche sull'identificazione dei propri punti di forza**.
- 6. **Assicurarsi di avere qualche rapido risultato pratico di successo, nel programma di Benchmarking, per garantirne l'accettazione in azienda**.
- 7. **Assicurarsi che le valutazioni siano oggettive e basate su analisi affidabili:** le evidenze del gap verranno altrimenti rifiutate dall'organizzazione.
- 8. **Dedicare adeguata attenzione ai sistemi di motivazione e di incentivazione per il raggiungimento degli obiettivi**.
- 9. **Assicurarsi un adeguato impegno nel tempo della direzione aziendale**: senza una esplicita volontà dell'alta direzione, un programma di Benchmarking è destinato ad estinguersi rapidamente.
- 10. **Misurare nel tempo il progresso verso il target e aggiornare periodicamente gli obiettivi**: un piano di Benchmarking, perché risulti efficace, deve essere mantenuto vivo, pubblicizzato e comprendere adeguati riconoscimenti per i successi ottenuti.

### **3 SUGGERIMENTI PER APPLICARE IL BENCHMARKING**

Dopo avere trattato in modo essenziale il Benchmarking, di seguito segnaliamo alcuni importanti suggerimenti ed osservazioni: per fare vivere in azienda, l'attività di Benchmarking, non come un fatto episodico ma come una attività continua per migliorare la competitività d'impresa.

- a) **I programmi di Benchmarking più facili da fare sono quelli interni**: infatti per tali valutazioni si mettono a confronto le performance di unità simili; nelle quali non è inusuale scoprire differenze di efficienza dal 20 al 40%, non spiegate da oggettive disomogeneità di confronto; in questi casi gli interventi manageriali sono normalmente facili ed immediati.
- b) **La maggior presenza di aziende-rete consente di effettuare con maggior facilità i programmi di Benchmarking:** in quanto ci sono molte aziende interessate a rispondere a richieste di fornitura (di prodotti o servizi) attraverso le quali si può ricostruire una struttura dei costi migliore di quella dell'azienda stessa; per questo motivo spesso l'attività di Benchmarking precede la **terziarizzazione o l'outsourcing**.
- c) **Capita che programmi di Benchmarking siano impostati male**: perché mentre le aziende tendono a organizzarsi per processi (invece che per funzioni, come si faceva un tempo), il confronto esterno avviene per attività elementari, e quindi per funzioni. Impostare correttamente il Benchmarking richiede di partire da un'ottica cliente e comunque aver in testa che p.e. un processo gestionale ben progettato si autogestisce, senza carte o personale. L'atteggiamento mentale giusto è quello di immaginare qual è il **massimo equilibrio costo/performance teoricamente raggiungibile**, e poi ingegnarsi a realizzarlo. Spesso invece ci si accontenta di porre come traguardo l'indice già raggiunto da qualcun altro.
- d) **I concorrenti che hanno un atteggiamento da leader** non si confrontano con gli altri e non collaborano a programmi di benchmarking dai quali solo gli altri hanno qualcosa da imparare. **Si confrontano invece con l'assoluto, con il futuro, con le proprie ambizioni, e sono capaci di realizzare processi integrati con quelli dei propri partner con performance ineguagliabili**.

Per gli approfondimenti sugli aspetti applicativi del Benchmarking, consigliamo di: a) consultare su lternet la – **GUIDA AL BENCHMARKING - Conoscere e applicare il Benchmarking –** b) consultare il libro di **Clelia Fiondella – Il Benchmarking dei processi aziendali.** Entrambe le segnalazioni sono richiamate nella bibliografia.

### **4 PICCOLA IMPRESA E BENCHMARKING ESTERNO.**

Abbiamo visto che il **Benchmarking esterno** serve per confrontare le performance (punti di forza e di debolezza) aziendali con le aziende in posizione di eccellenza**.** Inoltre abbiamo evidenziato come tale strumento debba **attuarsi non episodicamente ma con un impegno continuo di misurazione dei prodotti-servizi-processi.**

Ad oggi si può tranquillamente affermare che nella **grande impresa ed in qualche misura anche nella media**, il **Benchmarking esterno** viene considerato come **strumento indispensabile alla strategia d'impresa**: e quindi come tale fa parte della **pianificazione strategica controllata dall'alta direzione**.

Diversamente nella **piccola impresa**, dove spesso l'impegno **commerciale** si limita all'**attesa dell'ordine dal cliente fidelizzato**, parlare di **Benchmarking esterno** significa ottenere un generico consenso sull'utilità, seguito però da un **poco convinto impegno verso una efficace applicazione del Benchmarking stesso.**

#### **4.1 MOTIVI DI RIFIUTO DEL BENCHMARKING NELLA PICCOLA IMPRESA.**

**Le motivazioni del sostanziale rifiuto del Benchmarking Esterno nelle PI, vanno ricercate tra le seguenti.** 

- $\sqrt{\phantom{a}}$  Evoluzione storica: in quanto, spesso le PI sono nate come costole della grande impresa per ridurre i costi di fabbricazione e anche di R.&S., senza quindi necessità, per se stesse, di organizzarsi autonomamente per gli aspetti di marketing.
- **Conduzione famigliare:** in cui l'**organigramma** è strutturato in chiave di risorse umane inserite con **riguardo alle aspettative (domestiche)**, senza una selezione basata sulle reali necessità dei vari processi di conduzione aziendale.
- **Posizione di orgoglio,** acquisito sul mercato domestico in anni di eccellenti prestazioni qualitative e di servizio, che verrebbe messo in discussione dalla **ricerca e scoperta** di **competitori più validi**, magari con un passato in posizioni inferiori.
- **Conduzione aziendale e utilizzo impianti:** organizzazione dei turni di lavoro in funzione di una gestione che privilegia le necessità famigliari anziché la produttività; e quindi la **paura di confrontarsi con competitori privi di tali vincoli.**
- **Paura di aprirsi ai competitori** anche se, modificando il proprio business, si potrebbero creare delle **partnership vantaggiose per entrambi.**
- **Avere la certezza, sbagliando, che la globalizzazione riguardi solo la grande industria, e che quindi basti sopravvivere in attesa di tempi migliori.**
- **Altre motivazioni ….**

Naturalmente ci sono molteplici eccezioni di PI rimaste tali o trasformatesi i medie imprese di **grande valore**, perché nella loro visione d'impresa (piccola o media), **hanno privilegiato e continuano privilegiare i contenuti di un efficace Benchmarking**.

Ripeto, il problema applicativo del Benchmarking non è nella grande e media impresa, ma è sicuramente della piccola impresa. **In altri termini nella grande e media impresa necessitano interventi per migliorare l'efficacia del Benchmarking attuato, mentre nelle PI occorre avviare e promuovere una vera e propria campagna applicativa, che dimostri come il Benchmarking possa diventare un'opportunità di miglioramenti indotti e di partnership.** 

#### **4.2 SUPERARE LE DIFFICOLTÀ APPLICATIVE DEL BENCHMARKING.**

Nel precedente paragrafo abbiamo visto come una importante parte industriale del paese, salvo poche eccezioni, è palesemente in gravi difficoltà verso il Benchmarking; difficoltà che coinvolgono aspetti storici, umani e psicologici.

Viste tali difficoltà, proponiamo il seguente percorso, con l'avvertenza che quanto segue non è una guida professionale per l'applicazione del Benchmarking Esterno, ma un primo tentativo per rompere la crosta che impedisce un suo avvio ordinato e confacente alla missione e dimensione aziendale. **Naturalmente quanto registrato nei documenti aziendali dev'essere conforme alla legislazione sulla Privacy**.

#### **Primo passo.**

- 1. **Grado di conoscenza del mercato concorrenziale:** fare un elenco dei concorrenti con inizio dai provinciali, poi regionali, poi nazionali e oltre i confini nazionali.
- 2. **Grado di conoscenza dei concorrenti:** completare il sopracitato elenco con alcune informazioni desunte da: internet, contatti formali ed informali, bilanci economici, clienti comuni, associazioni di categoria, ecc. p.es. le informazioni potrebbero essere le seguenti:
	- $\sqrt{\ }$  breve descrizione dell'azienda, suo stato espansivo o crisi;
	- $\sqrt{\phantom{a}}$  percezioni del mercato (competitività, capacità, qualità e servizio);
	- $\sqrt{\phantom{a}}$  dati del bilancio economico (ultimi 3 anni);
	- $\sqrt{\frac{1}{\pi}}$ tipicità dei prodotti offerti (aziende con proprio prodotto);
	- $\sqrt{\frac{1}{\pi}}$  tipicità delle produzioni offerte (fornitori di manufatti);
	- $\sqrt{\ }$  struttura organizzativa aziendale affiancata dalle risorse umane impiegate;
	- $\sqrt{\frac{1}{\pi}}$ tipicità e vetustà degli impianti
	- $\sqrt{\frac{1}{\sqrt{1-\frac{1}{\sqrt{1-\frac$
	- $\sqrt{\phantom{a}}$  aspetti interessanti per possibili partnership e altre informazioni essenziali

#### **Secondo passo.**

- 1. **Sintetizzare** quanto raccolto nel primo passo in forma divulgativa con annotazioni importanti di interesse aziendale e proposte evolutive.
- 2. **Organizzare incontri collettivi in azienda**, fuori dagli impegni giornalieri, tra i soci e alcune figure importanti: per esaminare quanto emerso dal punto precedente (1) e tradurlo in proposte di miglioramento.

#### **Terzo passo.**

Dare avvio applicativo alle proposte emerse, nel secondo passo, seguendo lo schema del PDCA (vedere l'introduzione nel manuale)

- 1. **P – Pianificare gli impegni derivanti dalle proposte**: in cui siano evidenti le attività da svolgere, chi deve svolgerle e la data di scadenza concordata.
- 2. **D – Attuare gli impegni** secondo la pianificazione precedente.

**NOTA:** questo punto, specie nella PI dove gli impegni giornalieri travolgono **qualsiasi pianificazione**, è molto importante perché se le attività per il Benchmarking vengono demandata a – **quando avremo tempo** – non si attueranno mai al di là dei buoni propositi e delle convinzioni sull'utilità del Benchmarking stesso.

3. **C – Eseguire adeguati controlli** seguiti da analisi di valutazioni sull'efficacia delle proposte in esame; prima di abbandonare la proposta rivedere se è il caso di provare con altre varianti.

NOTA: anche in questo caso, specie nella PI, gli impegni giornalieri travolgono **qualsiasi attività di analisi** specie di fronte ai primi insuccessi, con gravi ripercussioni sull'intera attività di Benchmarking.

4. **A – Applicare** in modo estensivo e definitivo le proposte che hanno superato la fase (C) in modo efficace.

**Quarto e ultimo passo.**

**Emettere un Report per rendere i risultati: visibili, disponibili e soprattutto collegati ai risultati economici d'impresa (espansioni, fatturato, redditività, iniziative di business, ecc.). Senza questo sforzo di allocazione dei risultati dell'attività di Benchmarking, il Benchmarking stesso, al di là dei risultati, perderà di efficacia e subirà un declino portando l'azienda al punto di partenza.** 

#### **5 SCHEMA PER LA PIANIFICAZIONE DEL BENCHMARKING**

La modulistica da utilizzare, per la pianificazione del Benchmarking, ormai ha raggiunto un alto livello di standardizzazione secondo il modello di Gantt.

Il modello che proponiamo (Fig. 7.1) rispecchia tale standardizzazione con qualche semplificazione e generalizzazione applicativa.

Per accedere all'utilizzo del diagramma di Gantt: ricorrere all'elenco dei file applicativi e aprire il file: **7-BenchmarkingRiCo-Mod Piano**

Lo schema che appare e qui riprodotto, occupa una sola pagina e non è protetto per permettere le personalizzazioni utili alle specifiche applicazioni.

|              | Mario Rossi S.R.L.                                                                                                    | <b>PIANIFICAZIONE PROGETTO DI BENCHMARKING</b> |                   |      |      |      |                                                                      |      |      |                                               |      |      |      |      |
|--------------|----------------------------------------------------------------------------------------------------|------------------------------------------------|-------------------|------|------|------|----------------------------------------------------------------------|------|------|-----------------------------------------------|------|------|------|------|
|              |                                                                                                    | DATA EMISSIONE PIANO: 15/12/2011               |                   |      |      |      |                                                                      |      |      | RESPONSABILE ESECUTIVO DEL PIANO: Paolo Rossi |      |      |      |      |
| PASSI        | <b>DESCRIZIONE ATTIVITA' (*)</b>                                                                                                    | Nome<br>Data                                   |                   |      |      |      | PIANIFICAZIONE DEL PERIODO DI SVOLGIMENTO DELL'ATTIVITA' - Anno 2011 |      |      |                                               |      |      |      |      |
|              |                                                                                                    |                                                | Respons. Chiusura | GEN. | FEB. | MAR. | APR.                                                                 | MAG. | GIU. | LUG.                                          | SET. | OTT. | NOV. | DIC. |
|              | Conoscenza mercato concorrenziale                                                                                                    | P. Rossi                                       | 30-mag            |      |      |      |                                                                      |      |      |                                               |      |      |      |      |
|              | Fare un elenco dei concorrenti con inizio dai<br>provinciali, poi regionali, poi nazionali ed<br>internazionali. Con i seguenti contenuti                                                                                                    |                                                |                   |      |      |      |                                                                      |      |      |                                               |      |      |      |      |
|              | Breve descrizione azienda, stato espansivo o crisi;                                                                                                    |                                                |                   |      |      |      |                                                                      |      |      |                                               |      |      |      |      |
| 1            | Percezioni mercato: comp.vità, qualità e<br>servizio;<br>- Dati del bilancio economico (ultimi 3 anni)                                                                                                    |                                                |                   |      |      |      |                                                                      |      |      |                                               |      |      |      |      |
|              | - Tipicità dei prodotti offerti;                                                                                                    |                                                |                   |      |      |      |                                                                      |      |      |                                               |      |      |      |      |
|              | - Tipicità delle produzioni offerte;<br>Organizz. aziendale e risorse umane                                                                                                    |                                                |                   |      |      |      |                                                                      |      |      |                                               |      |      |      |      |
|              | - Tipicità e vetustà degli impianti                                                                                                    |                                                |                   |      |      |      |                                                                      |      |      |                                               |      |      |      |      |
|              | Sistemi qualità acquisiti (ISO 9001, 14000, ecc.);                                                                                                    |                                                |                   |      |      |      |                                                                      |      |      |                                               |      |      |      |      |
|              | Aspetti interessanti per possibili partnership                                                                                                    |                                                |                   |      |      |      |                                                                      |      |      |                                               |      |      |      |      |
|              | Altre informazioni uili                                                                                                    |                                                |                   |      |      |      |                                                                      |      |      |                                               |      |      |      |      |
|              | Sintesi scritta dei risultati punto 1                                                                                                    | P. Rossi                                       | 20-giu            |      |      |      |                                                                      |      |      |                                               |      |      |      |      |
| $\mathbf{2}$ | Organizzare incontri in azienda per<br>individuare le proposte utili                                                                                                    | N. Bianchi                                     | 20-giu            |      |      |      |                                                                      |      |      |                                               |      |      |      |      |
|              | Fare elenco prioritario delle proposte da<br>attuare                                                                                                    | N. Bianchi                                     | 30-giu            |      |      |      |                                                                      |      |      |                                               |      |      |      |      |
|              | Applicare le proposte (2) secondo il modello<br><b>PDCA</b>                                                                                                    | P. Rossi                                       | $20$ -dic         |      |      |      |                                                                      |      |      |                                               |      |      |      |      |
| 3            | P: Pianificare le applicazioni                                                                                                    |                                                |                   |      |      |      |                                                                      |      |      |                                               |      |      |      |      |
|              | D: Attuare le applicazioni scelte                                                                                                    |                                                |                   |      |      |      |                                                                      |      |      |                                               |      |      |      |      |
|              | C: Eseguire controlli delle applicazioni                                                                                                    |                                                |                   |      |      |      |                                                                      |      |      |                                               |      |      |      |      |
| 4            | A: Applicazioni estese e definitive<br>Emettere un Report per rendere i risultati:<br>visibili, disponibili e soprattutto collegati ai<br>risultati economici d'impresa (espansioni,<br>fatturato, redditività, iniziative di business,<br>ecc.). | M. Rossi                                       | 31-dic            |      |      |      |                                                                      |      |      |                                               |      |      |      |      |
| $(*)$        | Per i contenuti fare riferimento al manuale: capitolo 7 - paragrafo 4.2 - A.Pacotti-Produttività Competitiva-Ed 02 Rev 00                                                                                                    |                                                |                   |      |      |      |                                                                      |      |      |                                               |      |      |      |      |

**Fig. 7.1 Schema di pianificazione progetto di Benchmarking**

#### **5.1 NOTE PER LA PIANIFICAZIONE CON IL DIAGRAMMA DI GANTT.**

Il **diagramma di Gantt**, si basa su una serie di righe orizzontale che rappresentano l'arco temporale del piano in oggetto, tali righe sono suddivise in fasi incrementali (p.e. giorni, settimane, mesi, ecc.). Nella colonna a sinistra della presentazione dell'arco temporale, vengono descritte le attività oggetto della pianificazione.

Le barre orizzontali di lunghezza variabile rappresentano le sequenze, la durata e l'arco temporale di ogni singola attività. Queste barre possono sovrapporsi durante il medesimo arco temporale con il significato di indicare la possibilità dello svolgimento – in parallelo *–* di alcune delle attività. Man mano che il piano progredisce, si possono aggiungere delle: barre secondarie, frecce o altre segnalazioni, per indicare le attività completate o una porzione completata di queste. Una linea verticale è utilizzata per indicare la data di riferimento.

Un diagramma di Gantt permette dunque la rappresentazione grafica di un calendario di attività, utile al fine di pianificare, coordinare e tracciare specifiche attività di un piano dando una chiara illustrazione dello stato d'avanzamento del piano stesso; infatti ad ogni attività possono essere associate una o più risorse.

Non aggiungiamo altre spiegazioni, perché il lettore stesso, attraverso l'esempio presentato nel software **7-BenchmarkingRiCo – Modulo Benchmarking.xls**., può personalizzarsi un modello confacente alle proprie necessità; oppure può valersi dei molti software disponibili sul mercato che permettono: una rapida impostazione, una efficace visualizzazione ed una grande flessibilità di aggiornamento.

## **CAPITOLO 8**

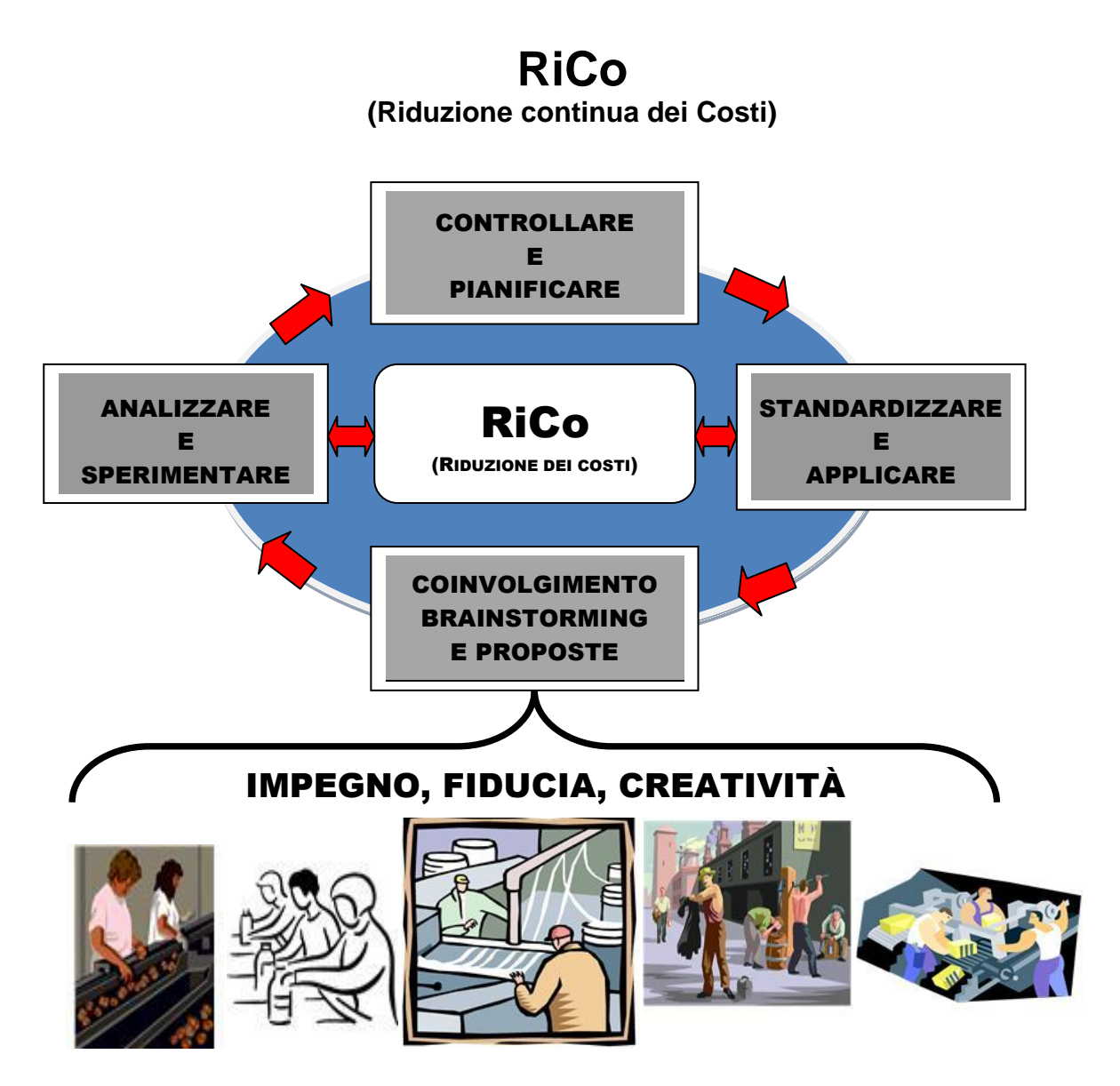

**Compito di questo capitolo è di:**

**Divulgare la Riduzione continua dei Costi**

- **Incoraggiare le persone ad apportare ogni giorno piccoli cambiamenti nella propria area di lavoro e nelle proprie modalità di esecuzione**
- **Accettare la Riduzione continua dei Costi come una filosofia che si basa sul fatto che ogni cosa fa parte di un processo e qualunque processo può essere migliorato costantemente, anche quando non presenta difetti.**
- **Condividere che il processo di Riduzione dei Costi deve essere inesorabilmente continuo senza rotture con il passato ma come evoluzione creativa.**

File: **vedere "elenco modelli software"**

### **1 RIDUZIONE CONTINUA DEI COSTI (RiCo)**

Quale migliore occasione, in quest'opera sulla competitività industriale, per illustrare le metodologie della **Riduzione dei Costi**: come **prassi del miglioramento continuo**! Infatti la Riduzione continua dei Costi comprende tutti gli strumenti illustrati nel Manuale, ed ha come finalità quella di intervenire su tutti i costi d'impresa per migliorare con continuità la redditività aziendale. In altri termini la Riduzione dei Costi, di cui il miglioramento continuo è il processo naturale di sviluppo, comprende tutti gli strumenti e le tipologie organizzative del TQM (Total Quality Management) e le metodologie della Value Analysis e Value Engeneering (Analisi del valore).

L'**applicazione sistematica** delle metodologie per la Riduzione dei Costi, iniziata in particolare in Giappone negli anni '50, e poi estesasi su scala mondiale, rappresenta il fondamento della maggior parte dei comportamenti moderni nell'industria per il miglioramento continuo: TQM, Circoli della Qualità, Quality Function Deployment, Analisi del Valore, ecc. Il successo di queste tecniche, dovuto soprattutto al coinvolgimento di tutto il personale, si basa su un principio filosofico, e cioè: **l'energia viene dal basso**, detto in altri termini significa che il risultato in un'impresa non viene raggiunto solo dal management, ma soprattutto dal **lavoro diretto sul prodotto**. In questo contesto al management viene richiesto di assumere una funzione soprattutto di **supporto ed integrazione dei lavoratori diretti coinvolgendoli nel miglioramento continuo della produzione**.

Anche i principi della Riduzione dei Costi, come quelli di altri sistemi per la qualità applicati in Giappone, hanno una primogenitura in Occidente, come p.e. il fondamentale ciclo di Deming (PDCA), purtroppo l'industria occidentale li ha inizialmente ignorati o utilizzati più come immagine che sostanza. Ciò detto, ed appurato che i concetti sono occidentali, non è quindi corretto dire che in occidente tali metodi non si possono applicare perché la cultura giapponese è diversa dalla nostra!

In sintesi la metodologia, per certi versi rivoluzionaria, su cui si basa un **moderno processo di Riduzione dei Costi** consiste: **nell'eliminare l'impegno** (lavoro, materiali, ecc.) **che non crea valore aggiunto sul prodotto, e che quindi il cliente non è disposto a pagare!** In altri termini, la forza trainante è quella di considerare **spreco: tutto quello che viene speso e non apprezzato dal cliente**, quindi, in questo contesto, **la Riduzione continua dei Costi diventa una vera e propria caccia allo spreco.**

Una classica metodologia applicativa per la Riduzione dei Costi, che coinvolge tutti i componenti di un'organizzazione nella riduzione degli sprechi, è il cosiddetto **sistema dei suggerimenti:** che consiste in proposte formulate da tutti i dipendenti per apportare migliorie all'intero sistema produttivo o per evitare l'insorgere di problemi ancora non manifestati ma di probabile insorgenza.

Volendo riassumere le tre caratteristiche principali di un **sistema dei suggerimenti**  possiamo elencare le seguenti.

- 1. I miglioramenti devono basarsi su molti e piccoli cambiamenti, piuttosto che su proposte radicali che potrebbero derivare dalla ricerca e sviluppo; infatti essendo le idee provenienti dagli stessi lavoratori, è meno probabile che siano di cambiamento radicale, e quindi le proposte stesse saranno più facilmente implementabili.
- 2. Data la natura stessa dei piccoli miglioramenti è meno probabile che la loro implementazione richieda grossi investimenti di capitale o di modifiche radicali.
- 3. La ricerca continua dei miglioramenti, aiuta ed incoraggia i lavoratori: a) ad assumersi la responsabilità del loro lavoro, b) a rafforzare il lavoro di gruppo, c) a sentirsi più motivati nel proprio ruolo.

#### **1.1 LA RIDUZIONE DEI COSTI COME STRATEGIA AZIENDALE**

**La Riduzione dei Costi vista come tecnica strategica aziendale** deve considerare tutti gli aspetti che contribuiscono ai risultati aziendali: la qualità, i costi, la logistica, le motivazione del personale, la sicurezza, la tecnologia e l'ambiente; in altri termini deve comprendere: l'intero processo produttivo fino al cliente finale.

Il coinvolgimento più importante per la **Riduzione dei Costi** è sicuramente il processo di **Miglioramento Continuo** che a sua volta: mira ad un coinvolgimento totale di tutte le funzioni e di tutte le professionalità presenti in azienda nel comune scopo di: **migliorare il lavoro, incoraggiare le persone ad apportare ogni giorno piccoli cambiamenti nella propria area di lavoro e nelle proprie modalità di esecuzione**.

Vale la pena di ripetere che un progetto di **Riduzione dei Costi a partecipazione allargata**, non è necessariamente accompagnato dall'utilizzo di tecniche sofisticate o costose e da investimenti per nuovi macchinari o attrezzature; infatti tale progetto richiede: di concentrare l'**attenzione a dettagli importanti** spesso trascurati, incoraggiare i manager a migliorare l'efficienza delle risorse esistenti. Tale attenzione ai dettagli, tipica della mentalità giapponese, si pone, purtroppo, in antitesi con le abitudini occidentali di porre attenzione ai soli miglioramenti radicale, riconducibili alle innovazioni tecnologiche.

Un progetto di **Riduzione continua dei Costi** deve procedere per piccoli passi, attraverso un processo lento ma costante e inarrestabile; mentre, l'innovazione radicale e repentina, si configura come completa rottura con il passato e comporta cambiamenti di entità significativa anche sul piano della cultura aziendale.

Seguono alcune semplici tecniche e consigli applicativi desunti dalla pratica applicativa.

#### **La tecnica del 20/70/10**

La regola del 20/70/10 formalizzata da Jack Welch nella gestione delle risorse umane, di cui lasciamo al lettore gli approfondimenti (p.e. via internet), ma che con un po' di elasticità mentale, tale regola, la possiamo applicare nell'analisi dei risultati di un programma di **Riduzione dei Costi** dandoci le seguenti linee guida per la distribuzione % delle proposte.

- 1. Il 20% possiamo assimilarlo al **gruppo delle proposte di miglioramento immediate e di successo**, su cui conviene puntare sempre. Naturalmente questo 20 % va selezionato e su di esso occorre concentrare la massima attenzione per il successo del miglioramento continuo, p.e. più produttività con una migliore predisposizione ergonomica su una determinata postazione di lavoro.
- 2. Il 70% possiamo assimilarlo al **gruppo delle proposte che sono importanti ma che, al momento, potrebbero non essere assimilate perché al di fuori della routine quotidiana**; pertanto le proposte, selezionate e appartenenti a questo gruppo, possono essere gestite al meglio con qualche aiuto formativo e/o applicativo, p.e. più produttività con una diversa distribuzione delle mansioni (da addestrare) su una determinata postazione di lavoro.
- 3. Il 10% corrisponde alle **proposte, magari brillanti, ma che proprio non funzionerebbero nel contesto pianificato**. A questo 10% è meglio non dedicare risorse che andrebbero a detrimento dei due precedenti gruppi, p.e. più produttività con un riprogetto della postazione, che però date le quantità rimaste da produrre ne risulterebbe un investimento economicamente critico.

#### **La tecnica del: dove sono e dove sto andando**

Questa seconda tecnica sempre di Jack Welch la si può sintetizzare come raccomandazione di: **fate in modo che i vostri collaboratori sappiano sempre dove sono e dove stanno andando**; infatti come potrebbero, tali collaboratori, migliorare e a fare della riduzione continua dei costi se non sanno in quale campo devono migliorarsi e da dove devono partire?

Come rafforzativo a questa tecnica possiamo utilizzare un noto principio che dice: **si può migliorare solo ciò che si può misurare**.

#### **Pianificazione rapida di un progetto di Riduzione dei Costi**

Chi prende l'iniziativa di un progetto di **Riduzione dei Costi** deve pianificare la sua visione di sviluppo, poi rendere partecipi i diretti interessati.

Più il piano evidenzierà le singole attività, più frequentemente le si potranno misurare e più aumenteranno le probabilità di successo.

La stesura di un piano deve richiedere poco tempo: simbolicamente possiamo accettare la seguente raccomandazione: impegnare non più del 5% del tempo a fare piani e il restante 95% ad agire.

Infatti i piani sono importanti ma possono sempre cambiare. La cosa davvero importante se vogliamo avviare azioni di **Riduzione dei Costi** è cercare di evitare il perfezionismo che potrebbe portarci a procrastinare cose che, invece, necessitano di essere fatte al più presto.

Se dedichiamo troppo tempo a costruire piani perfetti rischiamo di ritrovarci con un piano già vecchio che non rispecchia più la realtà per la quale era stato pensato.

Al termine del capitolo illustreremo ed allegheremo un modello di pianificazione basato sul diagramma di Gantt.

#### **La motivazione di un progetto di Riduzione dei Costi**

Il compito di un manager è spronare in continuazione i collaboratori. Il morale delle persone che lavorano in un'azienda, è spesso molto basso, soprattutto in periodi di recessione economica come quello che ciclicamente avviene. Compito dei manager per stimolare la partecipazione di tutti al miglioramento è quello di pensare, dire e scrivere qualcosa di motivante che possa dare una sferzata a tutto l'ambiente.

Non è così difficile come sembra, perché basta dare il giusto clamore ai successi, anche a quelli piccoli, di tutti i giorni. Una possibilità è quella di divulgare in tempo reale le cose belle successe in azienda e i complimenti a chi ha contribuito ad ottenerle.

Ricordiamoci: siamo esseri umani, non macchine: la nostra benzina sono i sogni, le emozioni, la passione.

#### **Comportamenti in un clima aziendale orientato alla Riduzione dei Costi**

Esiste un fondamentale comportamento che guida un clima aziendale improntato alla **Riduzione continua dei Costi**: **intervenire subito di fronte ad un comune sentire di possibili miglioramenti**, come p.e. nei seguenti casi: si è verificato un problema, è passato del tempo dall'ultimo miglioramento, i clienti si lamentano dell'elevato prezzo, la concorrenza fa meglio, c'è insoddisfazione da parte dei lavoratori che insistono (inascoltati) con proposte, ecc.

Affrontare prontamente i problemi, le situazioni, le frustrazioni che possono insorgere permette una migliore individuazione delle cause ed una maggiore velocità nel migliorare lo stato presente.

Senza porre eccessivi vincoli, ma per iniziare un programma di **Riduzione dei Costi** è consigliabile focalizzare l'attenzione sulle seguenti attività:

 **per esempio: la eliminazione degli sprechi e di tutte le perdite di tempo** attraverso la corretta ubicazione degli strumenti di lavoro, la riprogettazione del layout delle stazioni di lavoro,

l'eliminazione di movimenti e movimentazioni inutili;

- **la standardizzazione**, ossia l'attività volta a determinare quale sia il modo migliore di realizzare le attività e la conseguente condivisione di tale automatismo;
- $\sqrt{\phantom{a}}$  la misurazione di partenza ed il confronto con i risultati ottenuti.

#### **La chiave del successo**

La **Riduzione dei Costi** spesso viene banalizzata e considerata talmente **un fatto di buon senso** per cui siamo convinti che sia già presente nei comportamenti quotidiani aziendali! Questa convinzione, è l'opposto di un suo sano approccio applicativo; infatti la chiave del successo di un programma di **Riduzione dei Costi** richiede **un cambiamento radicale di cultura a livello di organizzazione: solo attraverso una mutazione dell'atteggiamento delle persone, dal Top Management ai neo assunti, si possono raggiungere i benefici ricercati. Il ruolo della direzione è fondamentale nel coinvolgere e incoraggiare tutti ad apportare piccoli miglioramenti quotidiani al modo di lavorare. Si tratta di dare il buon esempio ma soprattutto di impegnarsi in prima persona ad accogliere i suggerimenti della forza-lavoro assicurandone un'implementazione immediata, così da innescare un veloce circolo virtuoso volto all'ottimizzazione dei processi, attraverso il ciclo di Deming (PDCA).**

#### **Riduzione dei Costi team e conduzione.**

Il team per la **Riduzione dei Costi** è il nucleo operativo che si attiva per il raggiungimento degli obiettivi di miglioramento e di eliminazione degli sprechi. Normalmente è composto da 5-8 (per la PMI possono essere anche solo 2 o 3) membri che comprendono lavoratori specializzati nel processo sotto esame, uno o due lavoratori provenienti da altre aree, un esperto del processo che si trova a valle o a monte di quello in esame e un manager o un supervisore dell'area in cui ricade il processo stesso.

L'enfasi posta dal team riguarda principalmente **l'esame e quindi il rinnovamento organizzativo e di metodizzazioni delle attività lavorative**.

**La differenza principale tra un team per la Riduzione dei Costi e altre tipologie di team di lavoro, risiede nella rapidità di esecuzione dei miglioramenti; infatti si tratta di gruppi di lavoro che di volta in volta si possono dedicare anche soltanto, su micro interventi, per 3-5 giorni in ambiti particolarmente ristretti, la cui analisi deve essere espletata con l'ausilio di strumenti semplici e intuitivi.** Naturalmente, come evidenziato nel file allegato, **un progetto pianificato di Riduzione dei Costi comprende un certo numero di micro interventi** analizzati e svolti contemporaneamente. **Solitamente uno o due membri del team devono avere buone capacità analitiche così da guidare le fasi di raccolta e analisi dei dati**.

I team per la **Riduzione dei Costi** normalmente seguono un piano che si sviluppa attraverso le fasi proprie del **ciclo DMAIC** (**D**efine, **M**easure, **A**nalyze, **I**mprove, **C**ontrol) della metodologia **Sei Sigma**; particolarmente utile per migliorare un processo esistente. I contenuti delle cinque fasi sono i seguenti.

- 1. **Definire:** in questo passaggio si **definiscono gli obiettivi da raggiungere** in coerenza sia con le eventuali richieste del cliente e sia con la strategia legata all'attività sotto esame.
- 2. **Misurare:** in questo passaggio devono essere eseguite **accurate misurazioni sui dati raccolti**, in modo da poterli confrontare, successivamente, con i dati risultanti dall'attività di Riduzione dei Costi, e con ciò poter verificare lo stato di raggiungimento degli obiettivi.
- 3. **Analizzare:** in questo passaggio, estremamente importante, occorre determinare le relazioni ed i **fattori di causalità che stanno alla base del problema** sotto esame.
- 4. **Migliorare:** trovate le cause (punto 3), in questo passaggio occorre **individuare, pianificare e**

**attuare le azioni per eliminare le cause** e conseguentemente ottenere il miglioramento.

5. **Controllo:** questo ultimo passaggio, nella metodologia DMAIC, mettendo a confronto le misure ottenute con l'azione di miglioramento (punto 4) con quelle di partenza (punto 2) si può **valutare il livello di raggiungimento degli obiettivi** definiti al passaggio (1).

#### **Vantaggi portati da un accurato progetto di Riduzione dei Costi**

L'applicazione della **Riduzione dei Costi** porta molti vantaggi nelle fondamentali aree: economiche, umane ed organizzative, quali, per esempio i seguenti:

- $\sqrt{\ }$  **agisce in profondità**, in quanto coinvolge tutte le risorse nel processo di miglioramento continuo;
- **aumenta la soddisfazione dei lavoratori** che, sentendosi partecipi e coinvolti nell'organizzazione delle proprie attività: acquisiscono un morale più alto e quindi una più rilevante disponibilità verso una maggiore produttività;
- $\sqrt{\ }$  tende alla riduzione di ogni tipo di spreco come tempi di attesa, movimentazioni inutili, sovrapproduzioni e (perché no) anche eccessi di qualità, ecc.; con la riduzione di questi sprechi si otterranno, allo stesso tempo, aumenti di produttività del sistema produttivo;
- **migliora gli ambiti trasversali come le comunicazioni aziendali, la conservazione delle risorse, un migliore utilizzo degli spazi e dei capitali**;
- **permette un maggiore e radicato controllo dal basso dei processi e con ciò delle performance aziendali**;
- **contribuisce in maniera sostanziale alla creazione del valore, arricchendo le capacità e l'esperienza dei lavoratori, riducendo costi e investimenti e migliorando sicurezza, qualità e servizi**.
- **trasforma ogni potenziale problema in un'opportunità di miglioramento.**

#### **1.2 APPROFONDIMENTI CONCETTUALI DELLA RIDUZIONE DEI COSTI**

Alcune cose già le abbiamo dette, però vale la pena di insistere sui concetti di **cambiamento culturali portati in un'azienda che si conformi ad una conduzione in sintonia con la Riduzione continua dei Costi**.

La nozione di **miglioramento in termini di Riduzione continua dei Costi,** normalmente connaturata alla eliminazione dei difetti, deve trasformarsi e radicarsi in una visione più ampia di strategia per la competitività attraverso una serie di atteggiamenti, di cui alcuni, tra i più importanti, sono i seguenti.

- **Accettare senza remore che anche qualcosa (p.e. processo, metodo, prassi, ecc.) apparentemente perfetto lo si può sempre migliorare**.
- **Avere ben chiaro che migliorare significa soprattutto semplificare**: perché la semplicità è un valore vincente sia per il consumatore che per il produttore; raggiungere la semplicità non è facile perché, com'è noto, **semplificare è più difficile che complicare**.
- **Accettare la Riduzione continua dei Costi come filosofia basata sul fatto che: ogni cosa fa parte di un processo e qualunque processo può essere migliorato costantemente, anche quando non presenta difetti.**
- **Condividere che il processo di miglioramento deve essere inesorabilmente continuo senza rotture con il passato ma come evoluzione creativa**.
- $\sqrt{\ }$  Incoraggiare **ogni soggetto coinvolto a proporre ed impegnarsi in prima persona a perseguire il miglioramento continuo** (es. per i dipendenti ciò equivale ad agire nella propria

area di lavoro).

- La **Riduzione continua dei Costi**, e l'atmosfera del miglioramento che ne consegue, deve mantenere alta la spinta al cambiamento, perciò **occorre disponibilità a cambiare continuamente il proprio: punto di vista, modo di pensare e di guardare al processo da perfezionare**.
- **Per attuare la Riduzione dei Costi occorre praticare una politica di continuo brainstorming nel quale ogni soggetto deve essere e sentirsi coinvolto; in questo contesto è fondamentale soprattutto il compito dei responsabili di area e di progetto, dei manager, dei vertici della gerarchia aziendale, questi ultimi come fattori chiave per la creazione di un'atmosfera aperta ad ogni analisi, alle critiche e ai suggerimenti, anche quando risultassero non del tutto in linea con gli obiettivi**.
- **Infine appare evidente quanto, sposando la filosofia della Riduzione continua dei Costi, occorra aprirsi al dialogo con il cliente per ascoltare quel che effettivamente risulta da lui essere percepito, per capire quale sia realmente la propria immagine e la propria reputazione, per arrivare a individuare fonti di miglioramento**.

#### **1.3 SCHEMA DI APPROCCIO ALLA RIDUZIONE CONTINUA DEI COSTI**

Di seguito viene presentato un semplice schema (Fig. 8.1) di indirizzo per tenere sotto controllo un progetto di **Riduzione dei Costi**; **quello che non bisogna fare (con la scusa di lasciare più libertà al gruppo di lavoro) è assegnare un tale progetto senza che la direzione aziendale dia almeno delle grandi linee di indirizzo**.

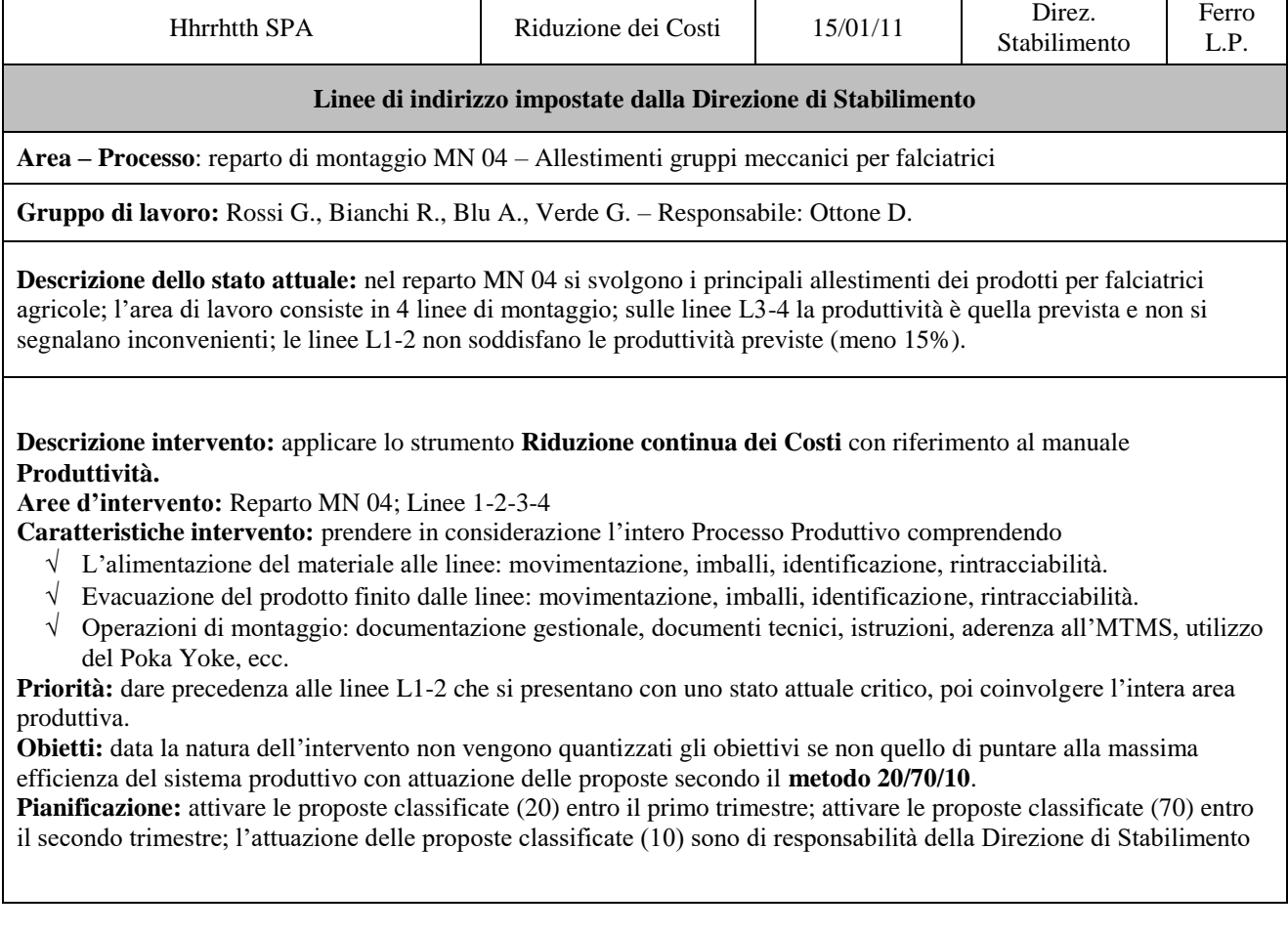

**Fig. 8.1 Esempio di schema per un progetto di Riduzione dei Costi**

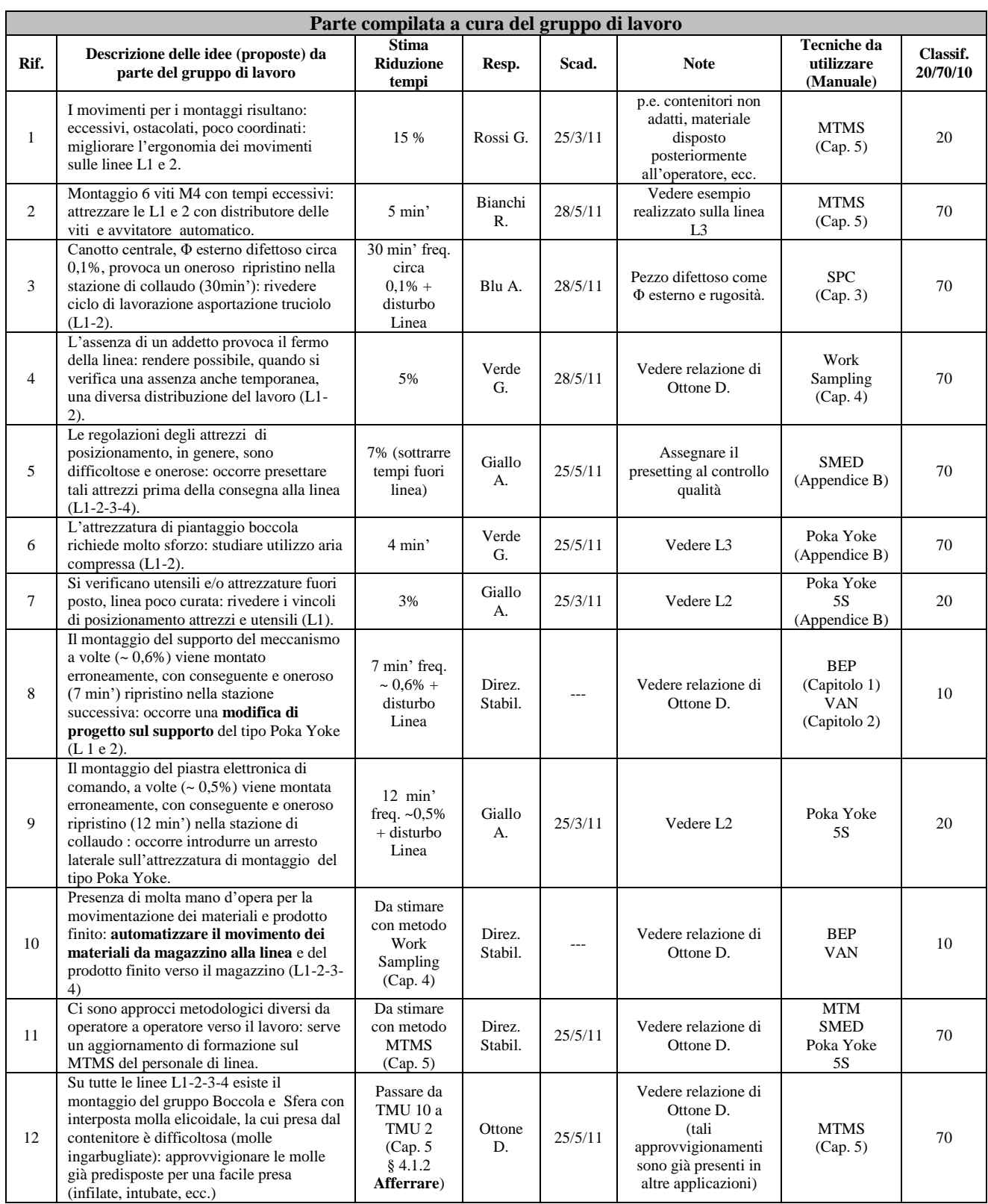

### **2 PIANIFICARE LA RIDUZIONE CONTINUA DEI COSTI**

La modulistica da utilizzare, per la pianificazione della Riduzione continua dei Costi, rispecchia il modello di Gantt.

Per accedere all'utilizzo del diagramma di Gantt: ricorrere all'elenco dei file applicativi e aprire il file: **8-RiCo-Mod Piano Rid Costi**

Lo schema che appare e qui riprodotto (Fig. 8.2), occupa una sola pagina e non è protetto per permettere le personalizzazioni utili alle specifiche applicazioni.

|                                                                                                    | т із. 0.2 эсисній рег та ріаннісалоне асна кійцілоне сонинна цег сози<br>R. BIANCHI S.R.L.<br><b>PIANIFICAZIONE PROGETTO DI RIDUZIONE DEI COSTI</b>                                                                                                |                                                                                                    |        |      |  |      |  |                                                                      |              |  |  |      |  |  |      |  |      |  |      |  |      |  |      |  |      |
|----------------------------------------------------------------------------------------------------|----------------------------------------------------------------------------------------------------|----------------------------------------------------------------------------------------------------|--------|------|--|------|--|----------------------------------------------------------------------|--------------|--|--|------|--|--|------|--|------|--|------|--|------|--|------|--|------|
|                                                                                                    |                                                                                                    | DATA EMISSIONE PIANO: 15/12/2011<br>RESPONSABILE ESECUTIVO DEL PIANO: Paolo Bianchi<br>GRUPPO DI LAVORO: P. Bianchi, S. Rana, G. Zebra, P. Alce |        |      |  |      |  |                                                                      |              |  |  |      |  |  |      |  |      |  |      |  |      |  |      |  |      |
| <b>PASSI</b>                                                                                                    | <b>DESCRIZIONE ATTIVITA' (*)</b>                                                                                                    | Nome                                                                                                    | Data   |      |  |      |  | PIANIFICAZIONE DEL PERIODO DI SVOLGIMENTO DELL'ATTIVITA' - Anno 2011 |              |  |  |      |  |  |      |  |      |  |      |  |      |  |      |  |      |
|                                                                                                    |                                                                                                    | Respons. Chiusura                                                                                                    |        | GEN. |  | FEB. |  |                                                                      | APR.<br>MAR. |  |  | MAG. |  |  | GIU. |  | LUG. |  | SET. |  | OTT. |  | NOV. |  | DIC. |
|                                                                                                    | <b>Impostare</b>                                                                                                    | R. Bianchi                                                                                                    | 31-gen |      |  |      |  |                                                                      |              |  |  |      |  |  |      |  |      |  |      |  |      |  |      |  |      |
| $\Omega$                                                                                                    | Scelta e descrizione sintetica delle aree, processi,<br>prodotti (insiemi di micro interventi) da<br>sottoporre alla Riduzione dei Costi                                                                                                    |                                                                                                    |        |      |  |      |  |                                                                      |              |  |  |      |  |  |      |  |      |  |      |  |      |  |      |  |      |
|                                                                                                    | <b>Definire</b>                                                                                                    | P. Bianchi                                                                                                    | 31-gen |      |  |      |  |                                                                      |              |  |  |      |  |  |      |  |      |  |      |  |      |  |      |  |      |
| 1                                                                                                    | Definire gli obiettivi da raggiungere in coerenza<br>sia alle richieste del cliente e sia alle strategie<br>aziendali                                                                                                    |                                                                                                    |        |      |  |      |  |                                                                      |              |  |  |      |  |  |      |  |      |  |      |  |      |  |      |  |      |
| $\overline{2}$                                                                                                    | <b>Misurare</b>                                                                                                    | G. Zebba                                                                                                    | 10-feb |      |  |      |  |                                                                      |              |  |  |      |  |  |      |  |      |  |      |  |      |  |      |  |      |
|                                                                                                    | Eseguire accurate misurazioni sui dati raccolti<br>(punti 1-2), in modo da poterli confrontare,<br>successivamente, con i dati risultanti dall'attività<br>di Rid. Costi, e con ciò poter verificare lo stato di<br>raggiungimento degli obiettivi |                                                                                                    |        |      |  |      |  |                                                                      |              |  |  |      |  |  |      |  |      |  |      |  |      |  |      |  |      |
|                                                                                                    | Analizzare                                                                                                    | S. Rana                                                                                                    | 28-feb |      |  |      |  |                                                                      |              |  |  |      |  |  |      |  |      |  |      |  |      |  |      |  |      |
| 3                                                                                                    | Analizzare e determinare le relazioni ed i fattori di<br>casualità che stanno alla base del progetto di                                                                                                    |                                                                                                    |        |      |  |      |  |                                                                      |              |  |  |      |  |  |      |  |      |  |      |  |      |  |      |  |      |
|                                                                                                    | Migliorare                                                                                                    | P. Bianchi                                                                                                    | 30-giu |      |  |      |  |                                                                      |              |  |  |      |  |  |      |  |      |  |      |  |      |  |      |  |      |
| 4                                                                                                    | Trovate le cause (punto 3), in questo passaggio<br>occorre individuare, pianificare, attuare azioni per<br>eliminare le cause e conseguentemente ottenere i<br>miglioramenti previsti (punto 1)                                                    |                                                                                                    |        |      |  |      |  |                                                                      |              |  |  |      |  |  |      |  |      |  |      |  |      |  |      |  |      |
|                                                                                                    | <b>Controllare</b>                                                                                                    | R. Bianchi                                                                                                    | 30-giu |      |  |      |  |                                                                      |              |  |  |      |  |  |      |  |      |  |      |  |      |  |      |  |      |
| 5                                                                                                    | Mettere a confronto i risultati misurati ottenuti<br>con l'azione di miglioramento (punto 4), con i dati<br>di partenza (punto 2) e valutare il livello raggiunto<br>rispetto agli obiettivi definiti (punto 1)                                    |                                                                                                    |        |      |  |      |  |                                                                      |              |  |  |      |  |  |      |  |      |  |      |  |      |  |      |  |      |
| Per i contenuti fare riferimento al manuale: capitolo 8 - Riduzione contunua dei Costi; A.Pacotti-Produttività-Ed 02 Rev 00<br>$(*)$ |                                                                                                    |                                                                                                    |        |      |  |      |  |                                                                      |              |  |  |      |  |  |      |  |      |  |      |  |      |  |      |  |      |
|                                                                                                    | NOTE:                                                                                                    |                                                                                                    |        |      |  |      |  |                                                                      |              |  |  |      |  |  |      |  |      |  |      |  |      |  |      |  |      |

**Fig. 8.2 Schema per la pianificazione della Riduzione continua dei Costi**

#### **2.1 NOTE PER LA PIANIFICAZIONE CON IL DIAGRAMMA DI GANTT.**

Un diagramma di Gantt permette la rappresentazione grafica di un calendario di attività, utile al fine di pianificare, coordinare e tracciare specifiche attività di un piano dando una chiara illustrazione dello stato d'avanzamento del piano stesso; infatti ad ogni attività possono essere associate una o più risorse.

Non aggiungiamo altre spiegazioni, perché il lettore stesso, attraverso l'esempio presentato, può personalizzarsi un modello confacente alle proprie necessità; oppure può valersi dei molti software disponibili sul mercato.

### **3 IL VALORE AGGIUNTO LO DEVE DECIDERE IL CLIENTE**

Riprendiamo l'argomento **"Valore aggiunto"** con le stesse parole dal paragrafo 1 (*repetita juvant*) "In sintesi la metodologia, per certi versi rivoluzionaria, su cui si basa un **moderno processo di Riduzione dei Costi** consiste: **nell'eliminare l'impegno** (lavoro, materiali, ecc.) **che non crea valore aggiunto sul prodotto, e che quindi il cliente non è disposto a pagare!** In altri termini, la forza trainante è quella di considerare **spreco: tutto quello che viene speso e non apprezzato dal cliente**, quindi, in questo contesto, **la Riduzione continua dei Costi diventa una vera e propria caccia allo spreco".**

A questo punto facciamoci una semplice domanda "Perché la scelta di mettere al centro dell'analisi dei costi il Cliente, diventa indispensabile? Perché è al Cliente (**interno** lungo il flusso produttivo o **esterno** come produttore o finale) che dobbiamo rivolgerci in modo virtuale e chiedere se **condivide in modo percettivo i costi sotto analisi**, se la risposta è negativa dobbiamo reagire perché tali costi danneggeranno il prodotto stesso!

In sintesi possiamo affermare che: dare al **Cliente** (virtuale) il potere di giudicare la congruità dei costi in rapporto al **valore aggiunto percepito**, significa **attuare la più radicale riduzione dei costi** in funzione di una **vera cultura aziendale per la competitività**.

Senza dirigismi, perché la complessità dell'argomento richiede una costruttiva fantasia e creatività, però un sicuro contributo lo può dare la tecnica FMEA trattata al cap. 6 di cui diamo per scontata la conoscenza. Alcuni banalissimi esempi.

**Es.1-Prodotto da lanciare:** costi maggiorati (25 €) in funzione di una più lunga vita di utilizzo senza però potere affrontare un'adeguata pubblicità per costi troppo elevati.

**Probabilità**, che il cliente ignorerà tali prestazioni, **elevata P = 9**

**Gravità** di tale sottovalutazione, **elevata G = 10**

**Rilevabilità** a prodotto lanciato, per reagire alla sottovalutazione, **nulla R = 10**

**Indice Priorità di Rischio IPR** = PxGxR = 9 x 10 x 10 = **900**

**Conclusione/Azioni:** quello che poteva essere un punto di forza si trasformerà in un grave punto di debolezza; occorre agire con immediate Azioni Correttive di R&S o pubblicità.

**Es.2-Fornitura di rondelle speciali:** costi maggiorati (0,025 €) per mantenere un'accurata rugosità superficiale (errore disegno?) senza avere approfondito con il cliente tale necessità.

**Probabilità**, che il cliente ignorerà le cause di tali costi, **elevate P = 9**

**Gravità** di tale sottovalutazione, **elevata G = 10**

**Rilevabilità,** dato che il costo non è suddiviso per operazioni, **nulla R = 10**

**Indice Priorità di Rischio IPR** = PxGxR = 9 x 10 x 10 = **900** 

**Conclusione/Azioni:** prima di fornire il preventivo dei costi al cliente occorre chiarire la necessitò del requisito rugosità.

**Es.3-Prodotto da lanciare:** costi maggiorati (15 €) in funzione di una migliore maneggevolezza di utilizzo del prodotto stesso, senza però che tale caratteristica sia illustrata sull'imballo.

**Probabilità**, che il cliente ignorerà tali prestazioni (nascoste nell'imballo), **elevata P = 9**

**Gravità** di tale sottovalutazione, **elevata G = 10**

**Rilevabilità** a prodotto lanciato, per reagire alla sottovalutazione, **nulla R = 10**

**Indice Priorità di Rischio IPR** = PxGxR = 9 x 10 x 10 = **900** 

**Conclusione/Azioni:** quello che poteva essere un punto di forza si trasformerà in un grave punto di debolezza; occorre modificare le illustrazioni sull'imballo.

**Es.4**-**Fornitura di assemblaggio prodotto complesso e di precisione:** costi maggiorati (1000 €) per riattrezzare la postazione con antisbagli (poka yoki vedere Appendice A) concordati con il Cliente, in modo da annullare le difettosità saltuariamente presenti.

**Probabilità**, che il cliente ignorerà le cause (discusse assieme) di tali costi, minime  $P = 1$ 

**Gravità** di tale sottovalutazione, **elevata G = 10**

**Rilevabilità,** dato che il costo è evidenziato sul preventivo, **alta R = 1**

**Indice Priorità di Rischio IPR** = PxGxR = 1 x 10 x 1 = **10**

**Conclusione/Azioni:** nessuna azione; cliente soddisfatto.

## **CAPITOLO 9**

# **PRODUTTIVITÀ MISURAZIONE E MIGLIORAMENTO**

**(Produttività e Riduzione dei Costi)**

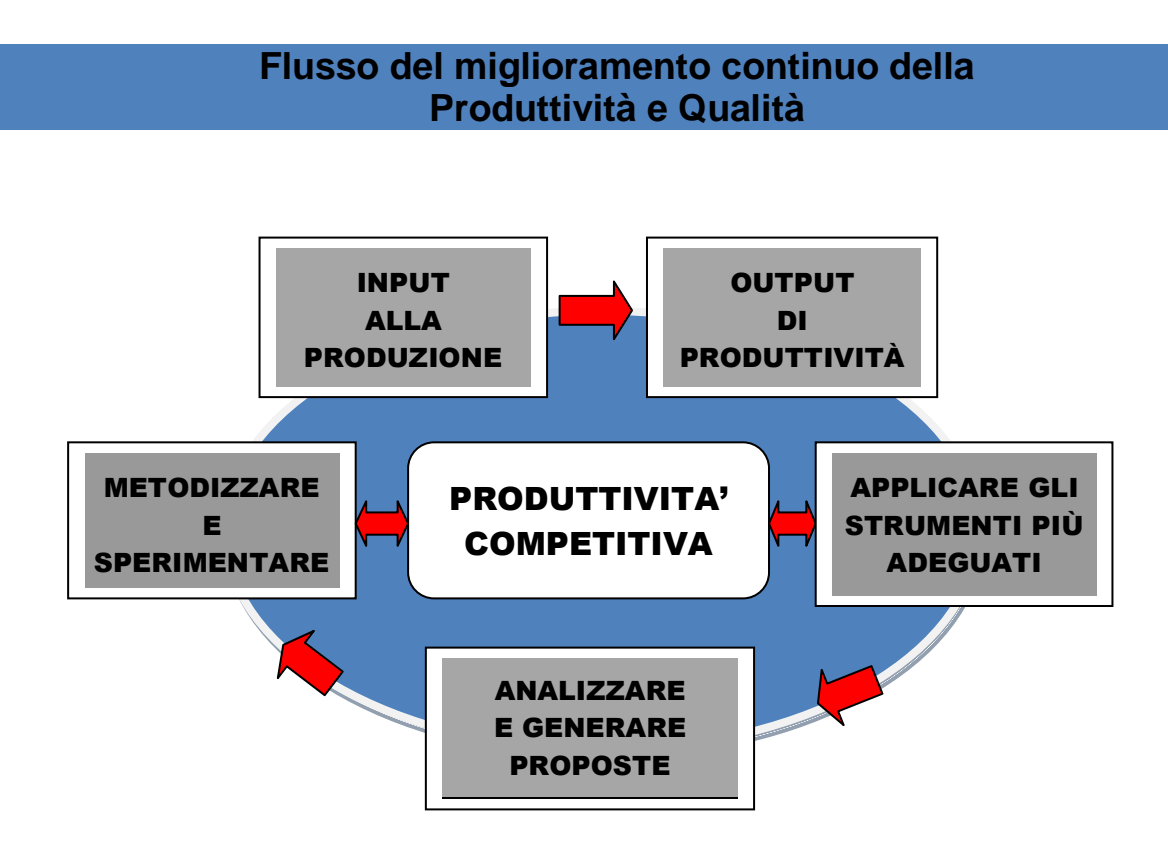

**Compito di questo capitolo è di:**

- **Fare chiarezza sul concetto di Produttività visto come un rapporto virtuoso fra gli output e gli input di un processo industriale**; rapporto che, per essere competitivo, deve migliorare con continuità.
	- **Indicare i metodi di misurazione della Produttività** con l'obiettivo di: aumentare la produttività di un processo a parità di risorse impiegate.
	- **Fornire un modello di pianificazione per effettuare recuperi di Produttività** con il coinvolgimento: della **qualità**, dell'**innovazione**, dei **mezzi e modi di produrre** per essere coerenti con la **catena del valore:**

a partire dai consumi energetici fino alle attività di servizio al cliente.

File: **vedere "elenco modelli software"**

### **1 GENERALITÀ E CONCETTI SULLA PRODUTTIVITÀ**

**Definizione:** la Produttività è l'uso efficiente ed efficace dell'insieme delle risorse impegnate, p.e.: capitale, fabbricati, informazioni, materiali, energia, tempo, lavoro, ecc.

**Multifattorialità:** la produttività non è soltanto quella della forza lavoro (quantità prodotta/quantità teorica), ma in essa vanno considerati gli altri costi, quali p.e. energia, materie prime, aspetti sociali ecc.

**Produttività e Redditività:** la Produttività non è la Redditività in quanto è possibile guadagnare di più aumentando i soli prezzi di vendita anche in presenza di un calo della produttività.

**Campi applicativi della produttività:** occorre sfatare il mito che le tecniche di miglioramento della produttività trovino applicazioni solo nei processi produttivi, in quanto esse risultano altrettanto utili in ogni tipo di organizzazione, incluse quelle dei servizi e trattamento delle informazioni (information technology).

Le risorse da sottoporre al miglioramento della produttività: vanno scelte tra le più costose, quali p.e.: energia, materiali, forza lavoro, macchine-impianti ecc.

**Produttività e Qualità:** ad ogni incrementi di produttività si devono accompagnare miglioramenti della qualità. Più in generale la produttività va considerata come elemento di collegamento della soddisfazione tra fornitore e cliente.

**Benefici:** la produttività è un importante strumento per migliorare il benessere dell'impresa e quindi delle persone che in essa operano.

**Gestione della produttività:** la produttività deve essere governata e gestita con metodi e tecniche derivanti dalla ricerca operativa e dalle scienze comportamentali.

**Produttività integrata nel contesto aziendale:** solo con una eccellente gestione della produttività è possibile integrare ed equilibrare gli aspetti: di marketing, dei profitti, dei costi di produzione, del rendimento degli investimenti, delle vendite.

**Produttività – Organizzazione - Nuove Tecnologie:** per migliorare la produttività è indispensabile rendere l'organizzazione aziendale – flessibile – e cioè capace di adeguarsi ai rapidi cambiamenti della moderna società (cliente); con tale approccio organizzativo ne consegue: la capacità di **capire e gestire il cambiamento** quale fattore fondamentale per incrementare la produttività.

### **2 GENERALITÀ SULLA MISURAZIONE DELLA PRODUTTIVITÀ**

**Misura della produttività:** il principale indice dell'incremento di produttività è rappresentato da un rapporto crescente tra i risultati ottenuti e le risorse impiegate, mantenendo costante o migliorando la qualità*.*

In generale gli indicatori di produttività sono la valutazione della capacità delle Imprese di realizzare le finalità riguardanti i seguenti argomenti:

**Obiettivi:** misura il livello della loro realizzazione

 $\sqrt{\frac{F}{E}}$ **Efficienza:** misura il livello di sfruttamento delle risorse impegnate

**Efficacia:** compara ciò che si realizza con ciò che sarebbe possibile realizzare

**Comparabilità:** permette di effettuare analisi di tipo comparato

#### **2.1 FATTORI LEGATI ALLA PRODUTTIVITA'**

Aumentare la produttività non significa semplicemente fare le cose meglio, significa piuttosto: **fare meglio le sole cose giuste.**

La possibilità di migliorare la produttività dipende dalla capacità di mettere a fuoco e di sapere manipolare adeguatamente i tre, seguenti, principali gruppi di fattori legati alla produttività stessa:

- **1. fattori collegati alla mansione;**
- **2. fattori collegati alle risorse;**
- **3. fattori collegati all'ambiente.**

In un contesto più ampio e più moderno, di analisi della produttività, la classificazione dei fattori può suddividersi nelle seguenti due categorie fondamentali:

- **1. fattori di produttività interni -** rientrano nel controllo della stessa impresa.
- **2. fattori di produttività esterni -** non controllabili dalla singola impresa;

La tabella di Fig. 9-1 rappresenta schematicamente i principali fattori su cui agire per ottenere incrementi di produttività

|                                                                                                    | Fattori di Produttività interni                                                                     | Fattori di Produttività esterni                    |                                                      |                                                                                                    |  |  |  |  |  |  |  |
|----------------------------------------------------------------------------------------------------|----------------------------------------------------------------------------------------------------|----------------------------------------------------|------------------------------------------------------|----------------------------------------------------------------------------------------------------|--|--|--|--|--|--|--|
| Fattori rigidi                                                                                                    | <b>Fattori elastici</b>                                                                             | Aggiustamenti<br>strutturali                       | <b>Risorse</b><br>naturali                           | Stato e<br>infrastrutture                                                                                   |  |  |  |  |  |  |  |
| Prodotto<br>Impianti e<br>$\bullet$<br>materiali<br>Tecnologia<br>$\bullet$<br>Materia prima<br>$\bullet$<br>ed energia | Risorse umane<br>Organizzazione<br>e Sistemi<br>Metodi di lavoro<br>Stili di Direzione<br>$\bullet$ | Economici<br>$\bullet$<br>Demografici e<br>sociali | Forza lavoro<br>Terra<br>Energia<br>Materie<br>prime | Meccanismi<br>$\bullet$<br>istituzionali<br>Politiche e<br>strategie<br>Infrastrutture<br>Aziende pubbliche |  |  |  |  |  |  |  |

**Fig. 9-1 Fattori determinanti la produttività delle aziende**

### **2.1.1 FATTORI DI PRODUTTIVITÀ INTERNI**

#### **Fattori rigidi**

**Prodotto**: fattore della produttività che evidenzia la misura in cui il prodotto stesso risponde ai requisiti richiesti. Il – **valore d'uso** – è il concetto con cui si indica quanto il cliente sia disposto a pagare per un prodotto di qualità data. Per migliorare la produttività occorre collegare in maniera sempre più stretta la ricerca, il marketing, la produzione e la commercializzazione. L'obiettivo è di: **avere il prodotto nel posto giusto, al momento giusto, ad un prezzo competitivo.**

**Impianti e Macchinari:** fondamentali come fattori di produttività specie se analizzati sotto i seguenti aspetti: livello d'usura, età, possibilità d'ammodernamento, costi, investimenti, capacità produttiva, pianificazione e controllo della produzione ecc.

**Tecnologia:** l'innovazione tecnologica rappresenta uno dei principali fattori d'incremento della produttività. E' generalmente nell'ambito degli sforzi volti a migliorare la produttività che si sviluppano innovazioni d'impianto, razionalizzazione dei processi, la ricerca e lo sviluppo, la diffusione di una mentalità volta all'innovazione.

**Materie prime ed energia:** gli sforzi volti a ridurre il consumo di energia e materie prime possono portare a risultati significativi. Alcuni importanti aspetti di produttività: riduzione sfridi e sprechi, trattamento preliminare dei materiali per renderne più efficace l'impiego nel processo produttivo, impiego di materiali di qualità non ridondante e cioè meno costosi, ottimizzare il turnover di magazzino per ridurre gli immobilizzi finanziari, migliorare la gestione di magazzino, ricerca nuove fonti di produzione.

#### **Fattori elastici**

**Risorse umane:** le risorse umane, comunque allocate, svolgono un ruolo fondamentale negli sforzi volti ad incrementare la produttività; pertanto occorre stimolare la motivazione al lavoro e mantenerla ad un adeguato livello. La motivazione è un elemento importante per qualunque comportamento umano e, quindi, essa risulta cruciale per qualunque tentativo che si proponga di migliorare la produttività. Importanti sono le relazioni umane che possono migliorare: diminuendo le difficoltà di comunicazione e minimizzando le occasioni di conflitto. Per migliorare la produttività della forza lavoro vanno congiuntamente applicate le seguenti tecniche:

- $\sqrt{\phantom{a}}$  Addestrare e formare.
- $\sqrt{\ }$  Modificare l'atteggiamento verso il cambiamento.
- $\sqrt{\phantom{a}}$  Migliorare le comunicazioni.
- $\sqrt{\frac{1}{\pi}}$  Orientare alla produttività le motivazioni dei singoli dipendenti.
- $\sqrt{\frac{1}{\pi}}$ Orientare all'attività di gruppo.
- $\sqrt{\ }$  Sviluppare un comune pensiero per affrontare i problemi.
- $\sqrt{\frac{1}{2}}$ Pianificare il turnover.
- $\sqrt{\frac{1}{2}}$  Pianificare forme d'incentivazione.

**Organizzazione e Sistemi:** qualsiasi organizzazione ha bisogno di essere gestita in maniera dinamica in modo da poter perseguire gli obiettivi per cui è stata creata e, a questo scopo, le sue strutture (unitarietà di comando, delega, controllo ecc.) devono essere mantenute efficienti in modo da garantire un buon funzionamento; è anche necessario ristrutturare periodicamente l'organizzazione in modo da permetterle di poter perseguire i nuovi obiettivi.

Le cause più frequenti di una scarsa produttività, nell'organizzazione e nei sistemi in genere, sono p.es. le seguenti.

- $\sqrt{\phantom{a}}$  Rigidità organizzativa di fronte a: cambiamenti di mercato, potenzialità delle proprie risorse umane, sviluppi tecnologici, cambiamenti ambientali, ecc.
- $\sqrt{\phantom{a}}$  Assenza di comunicazioni orizzontali con rallentamento del processo decisionale e di delega.
- $\sqrt{\frac{1}{2}}$  Compartimentazione rigida in gruppi professionali o settori aziendali.
- $\sqrt{\frac{1}{1}}$  Struttura organizzativa prevista senza un certo livello di elasticità.

**Metodi di lavoro:** i metodi di lavoro possono essere migliorati analizzando in maniera sistematica i metodi in uso, eliminando operazioni inutili in modo da poter svolgere il lavoro necessario in maniera più efficace.

Le tecniche principali per migliorare i metodi di lavoro sono p.e. le seguenti.

- $\sqrt{L}$ 'analisi del lavoro (analisi dei tempi e dei metodi MTM).
- $\sqrt{L}$ 'ingegnerizzazione dei mezzi produttivi e del prodotti.
- $\sqrt{L}$ addestramento.

**Stili di Direzione:** i fattori interaziendali che influenzano la produttività, attraverso lo stile di direzione, sono riassunti nella tabella sopra esposta fig. 9-1 come **Fattori determinanti la Produttività Aziendale** sotto il raggruppamento **Fattori di Produttività Interna**; tale schema può essere usato con profitto come una vera e propria checklist per passare in rassegna i settori più suscettibili di dare luogo a miglioramenti di produttività.

#### **2.1.2 FATTORI DI PRODUTTIVITÀ ESTERNI**

Senza entrare nel dettaglio dei vari fattori, vanno comunque citati i seguenti.

- $\sqrt{\phantom{a}}$  Le condizioni di sviluppo politico, sociale ed economico.
- $\sqrt{II}$  clima aziendale.
- $\sqrt{2}$  La disponibilità di risorse finanziarie, di energia, di acqua, di mezzi di trasporto, sistemi di comunicazione, materie prime ecc.

Tutti questi fattori, da considerare, condizionano in maniera significativa la produttività della singola azienda, ma di norma risultano al di là della portata aziendale.

### **3 MISURAZIONE E ANALISI PRODUTTIVITÀ LAVORO/IMPIANTI**

### **3.1 ALCUNI INDICATORI DI PRODUTTIVITÀ**

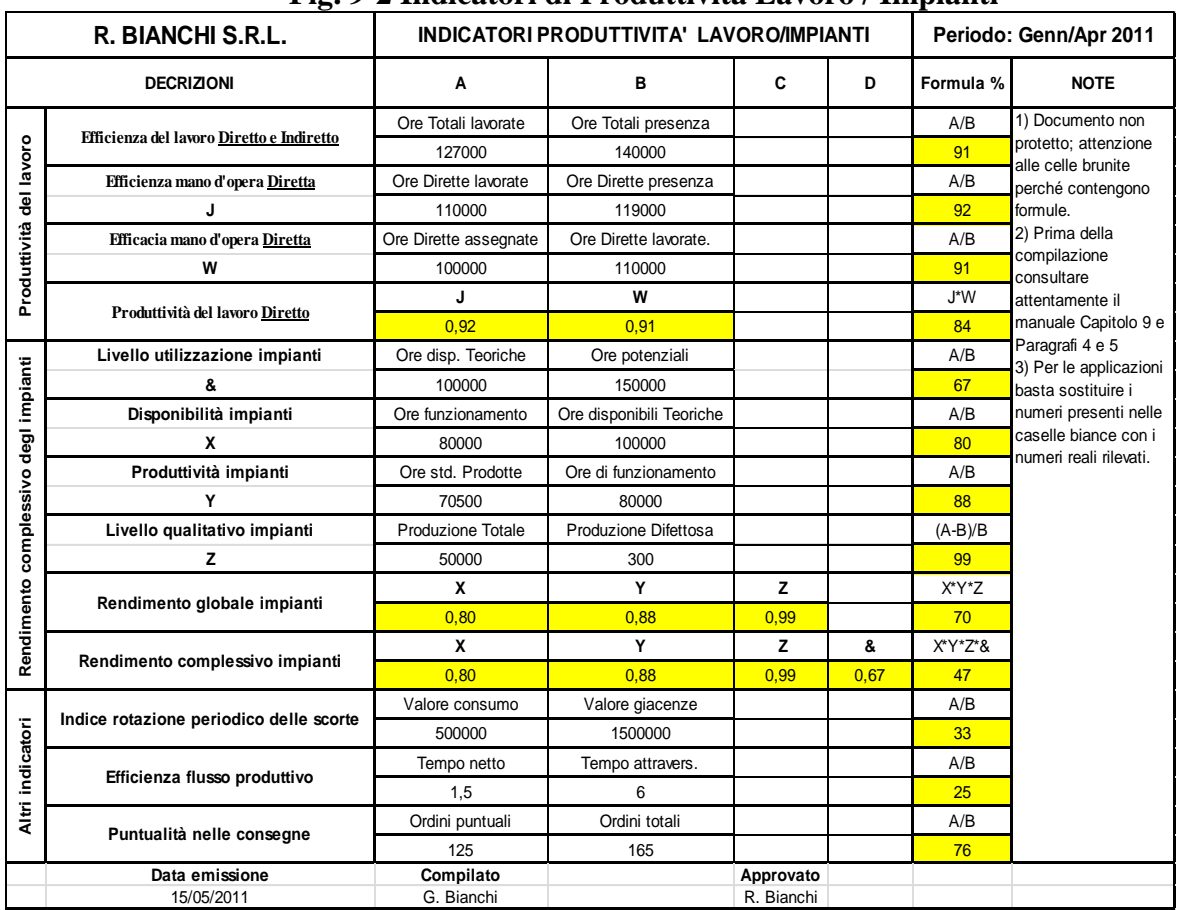

#### **Fig. 9-2 Indicatori di Produttività Lavoro / Impianti**

Dopo l'inquadramento, illustrato nei precedenti paragrafi, da cui ne deriva la complessità e la grande possibile numerosità degli indicatori della produttività: di seguito vengono presi in esame ed illustrati alcuni indicatori riguardanti in particolare la **produttività del lavoro, degli impianti,** 

#### **dell'organizzazione e della logistica.**

Nella tabella di Fig. 9.2 sono sinteticamente rappresentati i più comuni indicatori utilizzati nell'industria**.**

#### **3.2 EFFICIENZA DEL LAVORO SVOLTO**

Il controllo dell'efficienza del lavoro deve avvenire, tramite **indicatori di efficienza e di produttività**, attraverso il rilevamento dei seguenti elementi.

- **Ore di presenza** degli operatori in azienda**.**
- **Ore lavorate** dedicate all'attività lavorativa**.**
- **Ore standard assegnate al lavoro da svolgere.**

Gli **indicatori dell'efficienza del lavoro** vengono determinati attraverso le seguenti espressioni; dove: **Md'OD** = ore mano d'opera diretta; **Md'OI** = ore mano d'opera indiretta; **Md'Ostd** = ore standard della mano d'opera, variamente predeterminate, assegnate normalmente attraverso il ciclo di lavoro.

**EFFICIENZA DEL LAVORO IN AZIENDA**: espresso come parte del tempo lavoro dedicato all'attività lavorativa.

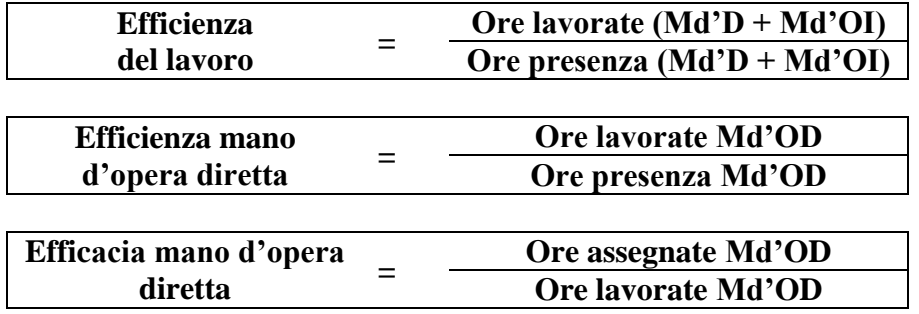

**PRODUTTIVITÀ DEL LAVORO**: espresso come capacità del sistema produttivo di rispettare i tempi standard previsti a ciclo.

**Produttività del lavoro = Efficienza x Efficacia**

```
Esempio: ore lavorate Md'D = 160; ore presenza Md'D = 190; ore assegnate Dirette = 150
            Efficienza Mano d'Opera Diretta = 160 / 190 = 0,84 = 84 %;
             Efficacia Mano d'Opera Diretta = 150 / 160 = 0,94 = 94 %
          Produttività del lavoro Diretto svolto = 0,84 x 0,94 = 0,79 = 79 %
```
#### **3.3 EFFICIENZA UTILIZZO IMPIANTI**

Data l'importanza, degli impianti produttivi, in termini d'investimento, ammortamento e rapida obsolescenza: gli indicatori utilizzati riguardano l'utilizzazione, la disponibilità, la produttività, la resa qualitativa e il rendimento globale.

**LIVELLO DI UTILIZZO IMPIANTO**: indicatore che ha un rapporto diretto con l'incidenza degli ammortamenti sull'unità del prodotto.

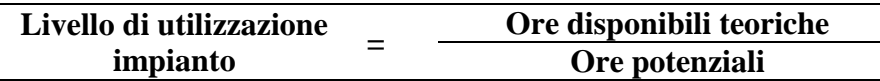

E**sempio**: ore disponibili teoriche giornaliere **= 16 ore**, in quanto l'azienda è strutturata per l'utilizzo dell'impianto su due turni; ore potenziali giornaliere **= 24 ore**, in quanto l'azienda potrebbe strutturarsi per tre turni.

**Livello di utilizzo giornaliero = 16 / 24 = 0,67 = 67 %**

**DISPONIBILITÀ IMPIANTO**: indicatore che evidenzia l'incidenza degli ammortamenti sull'unità del prodotto.

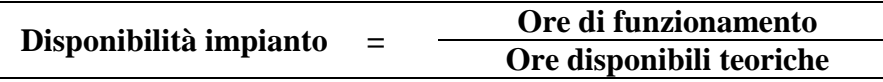

**Esempio:** ore di funzionamento medio giornaliere **= 14 ore**, 2 ore mediamente sono dedicate agli interventi di asservimento e manutenzione; Ore disponibili teoriche **= 16 ore**. **Disponibilità impianto giornaliera = 14 ore / 16 ore = 0,875 = 87,5 %**

**PRODUTTIVITÀ IMPIANTO**: indicatore che misura di un impianto o macchina la capacità di rispettare la produttività standard (tempi a ciclo).

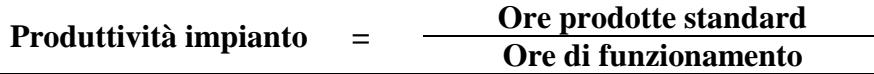

Esempio: ore prodotte standard medie giornaliere **= 12,5** su una media di **14 ore** di funzionamento (vedi es. sopra) per interventi di messa a punto del processo produttivo. **Produttività impianto giornaliero = 12,5 / 14 = 0,89 = 89 %**

**LIVELLO QUALITATIVO IMPIANTO**: indicatore che fornisce una misura gestionale della capacità qualitativa dell'impianto.

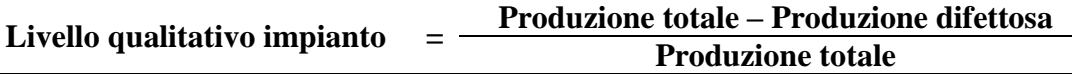

**Esempio:** produzione totale media giornaliera **= 10.000 prodotti**, produzione media giornaliera difettosa 5 prodotti..

**Livello qualitativo impianto giornaliero = (10.000-100)/10.000 = 0,99 = 99,0 % (Parti per milione = PPM = 10.000!!)**

**RENDIMENTO GLOBALE DELL'IMPIANTO**: indicatore che fornisce, in base agli indicatori (fattori) sopra esposti con l'**esclusione del Livello di utilizzo impianto**, un parametro di sintesi per valutare l'efficienza e l'efficacia dell'impianto sotto analisi.

#### **Rendimento globale = Disponibilità x Produttività x Livello qualitativo**

**Esempio:** utilizzando gli esempi esposti abbiamo Disponibilità = 0,875; Produttività = 0,89; Livello qualitativo  $= 0.99$ ; per cui

**Rendimento medio globale giornaliero = 0,875 x 0,89 x 0,99 = 0,77 = 77 %**

Da notare, vedi sotto il Rendimento Complessivo, che se al rendimento globale del 0,77 moltiplichiamo il fattore del **Livello utilizzo impianto** = 0,66 otteniamo un **Rendimento complessivo dell'impianto** pari al **51%!!**

**RENDIMENTO COMPLESSIVO DELL'IMPIANTO**: indicatore che fornisce, in base agli indicatori (fattori) sopra esposti **compreso il Livello di utilizzo impianto**, un parametro di sintesi per valutare complessivamente l'efficienza e l'efficacia dell'impianto sotto analisi.

#### **Rendimento complessivo = Utilizzazione x Disponibilità x Produttività x Qualità**

**Esempio:** utilizzando gli esempi esposti avremo Utilizzazione=0,66; Disponibilità = 0,875; Produttività =0,89; Livello qualitativo =0,99; per cui **Rendimento medio complessivo giornaliero = 0,66 x 0,875 x 0,89 x 0,99 = 0,51 = 51 %**

**CHIUSURA DELL'ANALISI SOPRA ESEMPLIFICATA:** a chiusura dell'analisi dei dati risultanti, il **Rendimento medio globale dell'impianto 77%** è sicuramente migliorabile, però ciò su cui bisogna fare chiarezza è il **Rendimento complessivo dell'impianto che precipita al 51%**; naturalmente in tale contesto di analisi occorre tenere conto dei costi di ammortamento e quelli relativi ad una ristrutturazione per passare da due a tre turni.

### **4 MISURAZIONE DELL'ORGANIZZAZIONE E LOGISTICA**

La complessità logistica dei sistemi produttivi, ha accentuato la criticità della gestione materiali. L'efficacia dei diversi processi gestionali (magazzini, programmazione, acquisti, modifiche al prodotto), viene monitorata dai seguenti fattori di controllo.

#### **4.1 ROTAZIONE DELLE GIACENZE**

La rotazione delle giacenze deve tenere conto dei numerosi aspetti che influenzano la gestione dei materiali di magazzino. Una elevata rotazione indica che i materiali, coerentemente con una buona logistica, restano per un limitato tempo a magazzino. Una bassa rotazione è indice di una inadeguata gestione caratterizzata da elevate scorte di sicurezza, acquisto anticipato dei materiali, grandi lotti di produzione, ecc.

Naturalmente l'indice può essere calcolato sia a livello globale e sia per categoria omogenea di materiale (materia prime, componenti acquistati, produzione interna, prodotti finiti, ecc.) per individuare singole inefficienze e perché spesso le singole categorie devono rispondere a specifici requisiti di **giacenze di sicurezza**.

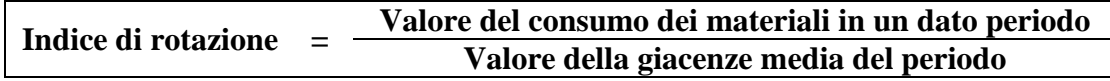

**Esempio:** valore del consumo mensile dei materiali 10.000 €; valore della giacenza media mensile 30.000  $€$ **Indice di rotazione =**  $10.000 / 30.000 = 0.33 = 33 \%$  **significa che il magazzino viene scaricato** ogni tre mesi quindi con **una rotazione di 4 volte all'anno**

#### **4.2 EFFICIENZA DEL FLUSSO PRODUTTIVO**

**I**l **tempo di attraversamento** delle **attività produttive** è una caratteristica importante, in quanto determina la capacità dell'azienda di rispondere in modo efficace e flessibile alle richieste del mercato.

**Efficienza del flusso = Tempo netto di un prodotto Tempo attraversamento del prodotto** 

**Esempio:** tempo netto del prodotto P (ricavato dai cicli di lavoro) 1,50 ore; tempo di attraversamento da inizio fasi di lavoro fino al prodotto P finito (ricavato dalla programmazione della produzione) 12,00 ore

**Efficienza del flusso =**  $1,5 / 12 = 0,125 = 12,5 %$  **significa che l'efficienza del flusso produttivo è 12,5 %;** punto di massima efficienza **100 %.**

#### **4.3 PUNTUALITÀ DELLE CONSEGNE**

La puntualità nelle consegne del prodotto al cliente è una caratteristica importante, in quanto determina la fiducia del cliente verso il fornitore.

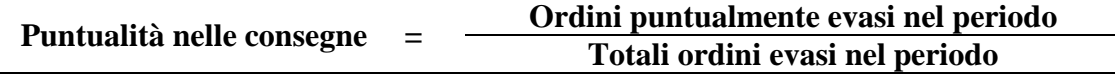

**Esempio:** ordini puntualmente evasi nel trimestre 60; totali ordini evasi nel trimestre 82 **Puntualità nelle consegne =**  $60 / 82 = 0.73 = 73 \%$  **significa che solo il 73 % delle consegne** sono avvenute nella data pattuita nell'ordine del cliente.

#### **4.4 QUALITÀ DEL PRODOTTO CONSEGNATO**

La qualità attesa dal cliente relativa al prodotto, è una caratteristica fondamentale in quanto normalmente i contratti di fornitura non prevedono ulteriori controlli di accettazione, pertanto a consegne difettose corrispondono richieste di risarcimento da parte del cliente.

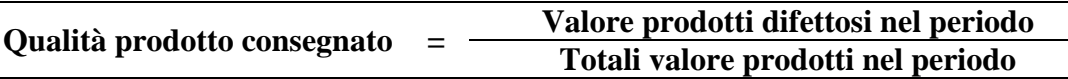

**Esempio:** valore prodotti difettosi consegnati nel trimestre 120 €; totale valore prodotti consegnati nel trimestre 42.000 €.

**Qualità prodotto consegnato =**  $120 / 42.000 = 0.003 = 0.3 %$  **significa che lo 0.3% del valore** totale del prodotto consegnato nel trimestre, corrisponde a prodotto difettoso.

### **5 ANALISI ED EVOLUZIONE DELLA PRODUTTIVITÀ**

L'analisi della produttività nella sua complessità fornisce importanti elementi sull'andamento delle prestazioni aziendali, ad esempio:

- **la produttività del lavoro:** evidenzia se la manodopera è ben impiegata, se tale produttività decresce occorre intervenire con priorità ed in modo selettivo;
- **la produttività del capitale:** evidenzia se il capitale è ben impiegato e ben gestito, in caso di

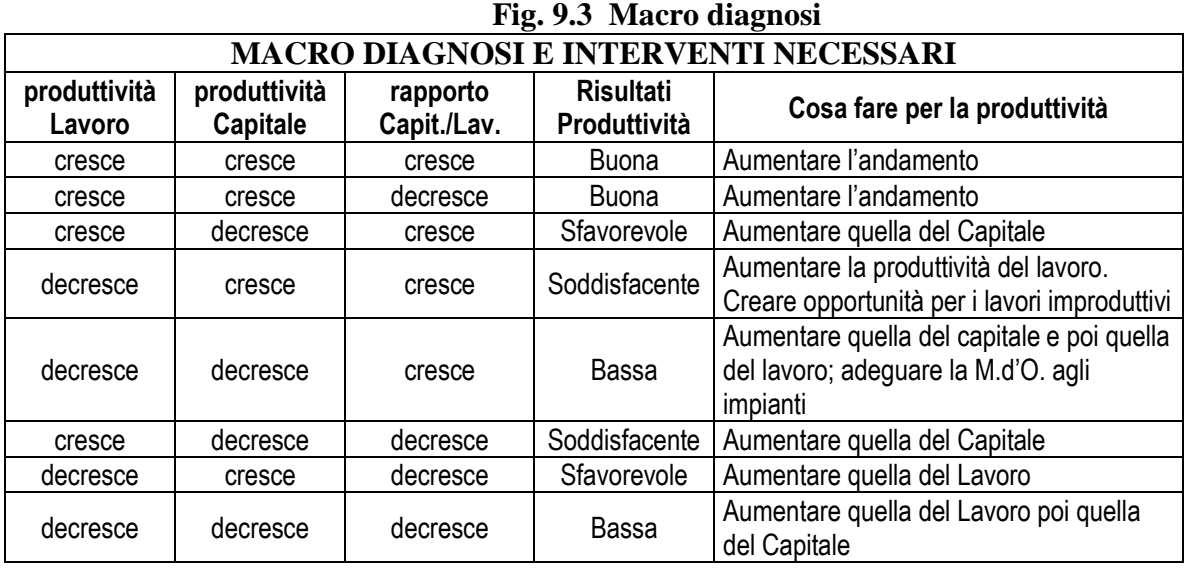

andamento negativo occorre approfondire la ricerca delle cause ed intervenire.

La produttività del lavoro e del capitale possono influirsi reciprocamente (ad es.: un miglioramento della produttività del lavoro può verificarsi per una fornitura di materiale migliore e non per una migliore produttività della M.d'O), pertanto può essere d'aiuto lo schema di Fig. 9.3 per effettuare una prima macro diagnosi che metta in evidenza gli interventi necessari.

### **6 PROBLEMI POSTI DALLA PRODUTTIVITÀ AZIENDALE**

Nell'applicazione dei sistemi di misurazione della produttività s'incontrano prioritariamente due raggruppamenti di problemi:

**i metodi di misurazione;**

 $\sqrt{\ }$  le reazioni umane.

#### **Problemi relativi alla misurazione**

Gli indici di produttività sono di difficile generalizzazione perché cambiano secondo gli obiettivi, gli attori e di conseguenza anche le tecniche di misurazione risultano diverse.

I problemi più frequenti relativi alla messa a punto di un sistema di misura sono:

- **combinare i fattori della produzione di natura diversa ed arrivare ad un denominatore unico accettabile;**
- **tenere conto delle variazioni qualitative della produzione e dei fattori che influenzano la produzione solo nel breve periodo;**
- **operare in modo che le misurazioni: della produzione e dei fattori della produzione restino reciprocamente indipendenti.**

Es.: misurare le produttività giornaliera, di un ospedale, in base al numero di giornate di degenza per ammalato non è sufficiente; per avere una misura corretta occorre rapportare i giorni di degenza alla gravità della malattia diagnosticata.

#### **Problemi relativi alle reazioni umane.**

L'introduzione di un sistema di misurazione della produttività, al pari di ogni cambiamento, non manca di suscitare reazioni e resistenze che riassuntivamente possono elencarsi nelle seguenti voci.

- **Cattiva interpretazione o cattivo impiego delle misurazioni.**
- **Messa in evidenza di prestazioni insufficienti.**
- **Tempi e sforzi amministrativi eccessivi.**
- **Riduzione di personale.**
- **Perdita d'autonomia.**

La tabella di Fig. 9.4 può aiutare a superare le resistenze alla misurazione della produttività in quanto espone un'analisi dei fattori favorevoli o sfavorevoli al cambiamento.

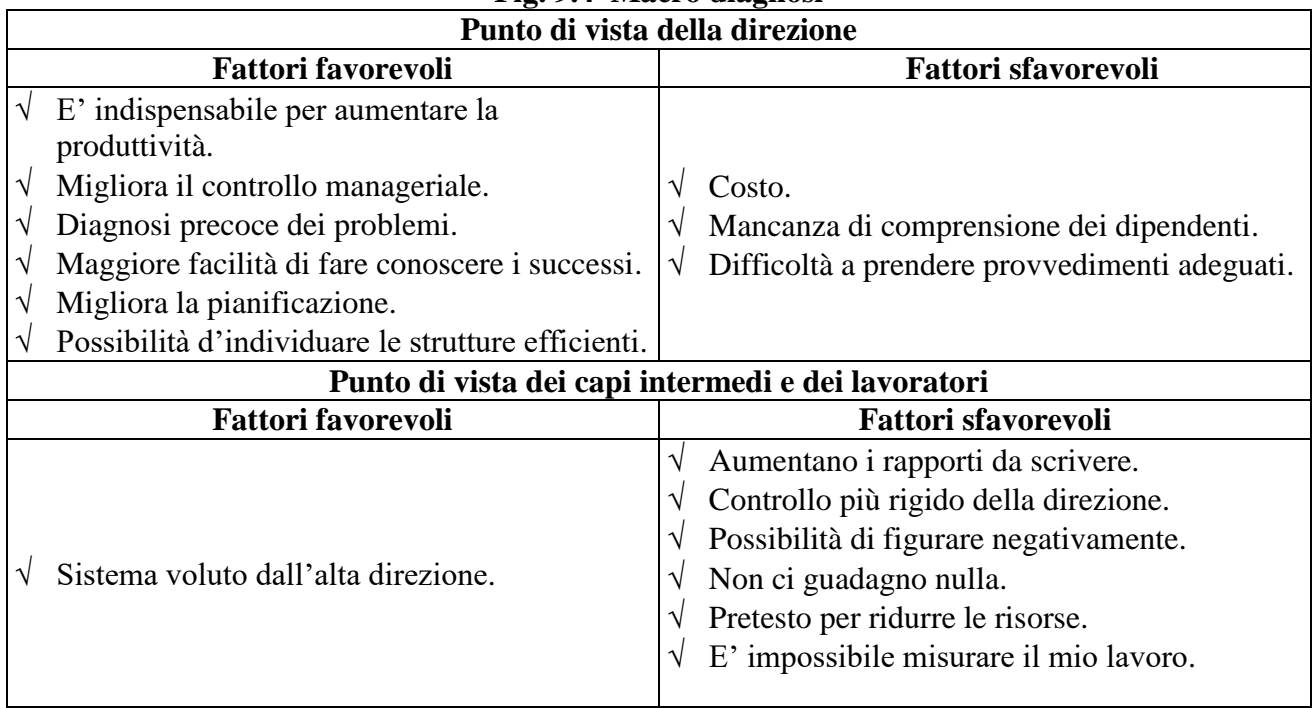

### **Fig. 9.4 Macro diagnosi**

#### **Cosa fare per minimizzare i fattori contrari al cambiamento:**

- **contrastare i fattori negativi:** coinvolgendo tutto il personale possibile nella elaborazione e nella messa in opera del sistema di misurazione;
- **aggiornare i processi di: pianificazione, elaborazione, diffusione informazioni;**
- **divulgare dati non divulgati prima che giustifichino l'esigenza del miglioramento produttivo;**
- **sviluppare una convinta condivisione degli obiettivi;**
- **sviluppare il lavoro di gruppo.**

### **7 MESSA IN OPERA DEL SISTEMA DI MISURAZIONE**

**La messa in opera di un sistema di misurazione si articola nelle seguenti cinque fasi:**

- **1. decidere a livello direzione aziendale;**
- **2. definire l'area d'intervento ed il dettaglio della misurazione;**
- **3. definire il periodo di tempo in cui effettuare la misurazione;**
- **4. scegliere il sistema di misura;**
- **5. applicare il sistema scelto.**

**Nella scelta del sistema di misura si devono valutare i seguenti elementi:**

- **l'obiettivo (fini e persone) di chi utilizzerà le misurazioni;**
- **l'importanza riconosciuta alla misurazione;**
- **livello d'informatizzazione;**
- **accentramento e decentramento dell'attività di misura;**
- **stile di direzione;**
- **natura della produzione e tipo di tecnologia da utilizzare;**
- **durata del ciclo operativo (tempo per produrre un'unità di prodotto);**
- **costi relativi alle risorse.**

**Un corretto sistema di misurazione della produttività deve specificatamente:** 

- **fornire delle indicazioni semplici e chiare per il miglioramento delle prestazioni (produttività, profitto, qualità);**
- **fornire un'analisi delle variazioni del profitto in grado di evidenziare l'incidenza di ognuno dei fattori impiegati nella produzione (lavoro, capitale, materie prime e semilavorati, energia);**
- **fornire un'analisi che evidenzi l'incidenza di ciascuno dei fattori menzionati per fare apparire, nell'evoluzione del profitto, la parte di evoluzione imputabile ai costi di produzione e quella imputabile ai prezzi dei prodotti;**
- **indicare se c'è stato un miglioramento od un peggioramento della produttività per i fattori considerati;**
- **fornire delle indicazioni sfruttabili per migliorare il profitto.**

### **8 COME MIGLIORARE LA PRODUTTIVITA'**

#### **GENERALITA'**

**Migliorare la produttività** implica un processo di cambiamento che deve essere: **attivato, motivato, pianificato, coordinato e soprattutto ben gestito.**

#### **Il processo di cambiamento deve coinvolgere:**

- $\sqrt{\phantom{a}}$  le risorse umane e la loro articolazione;
- $\sqrt{i}$  i comportamenti dei singoli ed i loro valori;
- $\sqrt{\phantom{a}}$ la formazione e la competenza professionale,
- $\sqrt{\phantom{a}}$ la tecnologia e gli impianti;
- $\sqrt{i}$  prodotti ed i mercati.

#### **Per il cambiamento occorre un approccio sistemico nella gestione della produttività basata sui seguenti concetti base:**

- $\sqrt{\frac{1}{\pi}}$  migliorare la motivazione dei dipendenti, tenendo presente che:
	- è molto più difficile cercare d'influenzare l'elemento umano che non acquistare nuovi macchinari;
	- la produttività è determinata innanzi tutto dagli atteggiamenti di tutti coloro che lavorano in azienda;
- $\sqrt{\frac{1}{\sqrt{\pi}}}$  concentrarsi sull'output del sistema in quanto tale;
- $\sqrt{\ }$  fondere tutti i sottosistemi aziendali in un'unità fortemente coordinata;
- $\sqrt{\phantom{a}}$  adottare l'ottica he i risultati vengano sempre verificati;
- $\sqrt{\frac{1}{\pi}}$  migliorare i provvedimenti di natura tecnica.

#### **L'approccio strategico al miglioramento della produttività implica i seguenti principi:**

- $\sqrt{\ }$  tradurre le **domande del mercato in precisi obiettivi**, rapportati ai punti di forza/debolezza attuali e potenziali, sia propri sia della concorrenza;
- **riconsiderare-ripensare tutte le attività aziendali**: dallo studio del prodotto al servizio postvendita;
- considerare l'**intera gamma delle risorse impiegate** evitando di rimanere intrappolati dai comportamenti tradizionali;
- convenire che un processo di **cambiamento continuo** rappresenta un fatto inevitabile per il successo dell'impresa, in quanto:
	- l'evoluzione tecnologica è in continuo mutamento,
	- il mercato cambia e diventa sempre più esigente (novità, qualità, costi, servizio);
	- i concorrenti non stanno fermi e reagiscono alle nostre strategie;
- convenire che è indispensabile attuare un **sistema-impresa elastico e capace d'innovarsi**, in modo da sapersi adattare e migliorare continuamente.

#### **Le domande utili, per la messa a punto dei programmi di miglioramento della produttività, sono essenzialmente le seguenti:**

- $\sqrt{\frac{1}{\text{gli}}}$  obiettivi sono chiaramente documentati ?
- $\sqrt{\ }$ le variabili degli obiettivi sono state definite con precisione in modo da poter verificare il livello di realizzazione degli obiettivi stessi ?
- $\sqrt{\ }$  le modalità per realizzare gli obiettivi sono chiaramente esposti ?
- $\sqrt{\phantom{a}}$ la realizzazione degli obiettivi è chiaramente tempificata?
- $\sqrt{\frac{g}{g}}$ gli obiettivi sono stati sottoposti ad un chiaro bilancio economico ?

### **9 LINEE GUIDA PER UN PIANO DI PRODUTTIVITÀ**

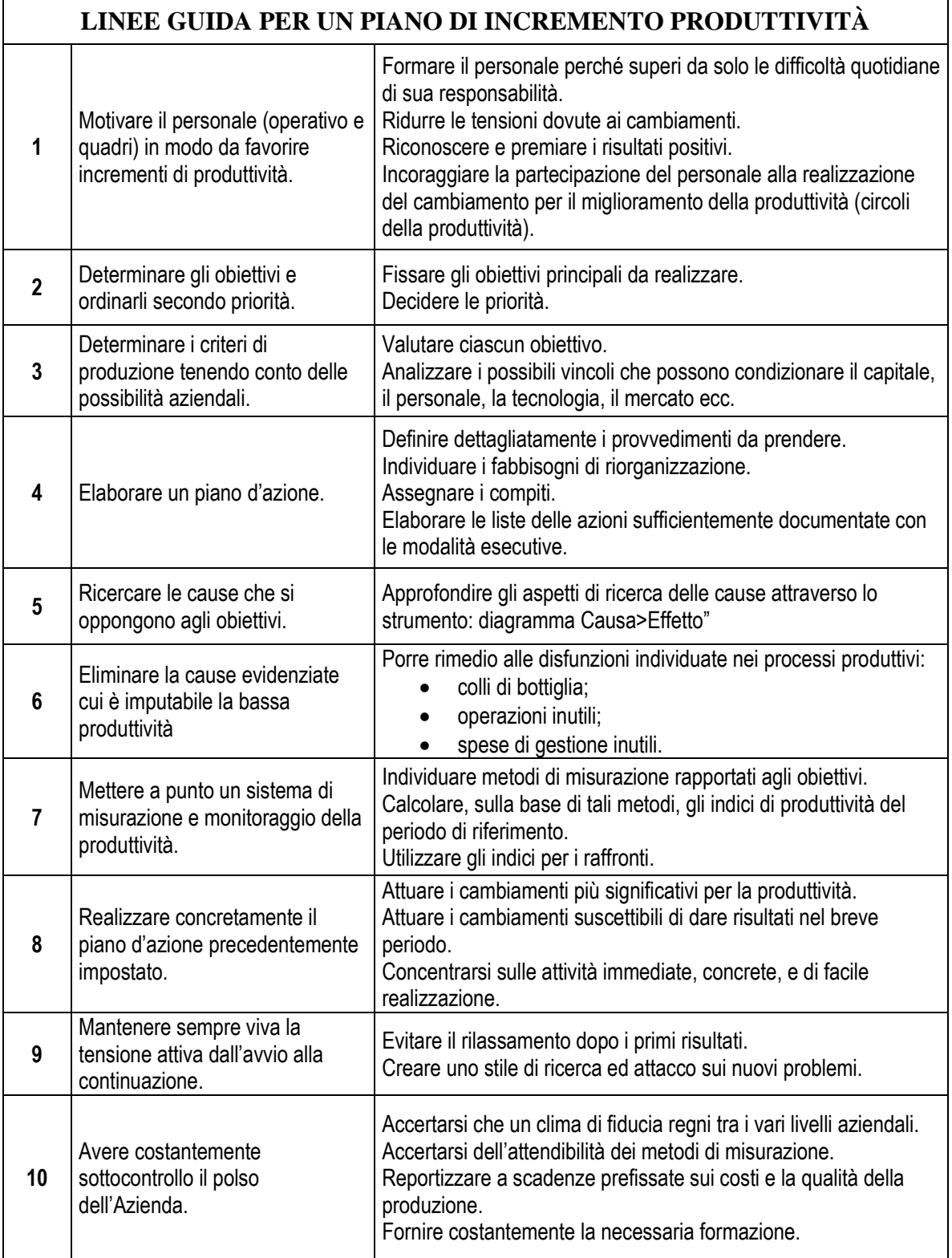

#### **Fig. 9.5 Linee guida per un piano di produttività**

Un processo di miglioramento della produttività è concepibile attraverso le seguenti componenti:

- $\sqrt{\phantom{a}}$  **la presa di coscienza**: bisogna avere coscienza della necessità di cambiare e migliorare;
- $\sqrt{\ }$ **la decisione:** dopo la convinzione è indispensabile decidere ed agire;
- **la capacità d'intervento:** serve una concreta possibilità di realizzare le decisioni;
- **l'azione:** bisogna eseguire i provvedimenti formalmente presi, tenendo presente che l'obiettivo ultimo è proprio il miglioramento della produttività.

La tabella di Fig. 9.5 descrive le fasi concrete di un qualunque processo di incremento della produttività.

### **10 GLI OBIETTIVI DELLA PRODUTTIVITÀ**

L'obiettivo di fondo è quello di garantire, facendo riferimento ad un efficace sistema di monitoraggio, il **miglioramento dei risultati aziendali attraverso interventi da realizzarsi sulle diverse componenti dell'azienda stessa: umane, strutturali, cultura, clima e tecnologia.**

I programmi di miglioramento della produttività possono avere degli obiettivi più specifici, quali p.e.:

- $\sqrt{\phantom{a}}$  migliorare le competenze in materia di gestione, pianificazione, e problem solving;
- $\sqrt{\frac{1}{\pi}}$  migliorare la qualità del lavoro di gruppo e le relazioni umane;
- $\sqrt{\frac{1}{\pi}}$  mettere a punto un sistema efficace di diffusione dell'andamento della produttività;
- $\sqrt{\phantom{a}}$  migliorare il rendimento dell'azienda;
- $\sqrt{\frac{1}{\text{rivital}}$ izzare l'azienda.

### **11 CONDIZIONI DI SUCCESSO**

Affinché i **programmi** risultino efficaci è indispensabile che vengano rispettate le seguenti condizioni:

- 1. effettuare pressioni interne/esterne per il cambiamento;
- 2. sostegno incondizionato dei vertici aziendali;
- 3. capacità di utilizzare gli strumenti di diagnosi;
- 4. capacità di utilizzare gli strumenti più adeguati all'attività di gruppo;
- 5. capacità di utilizzare gli strumenti più adeguati per la generazione di soluzioni innovative;
- 6. capacità e senso pratico per sperimentare le nuove soluzioni;
- 7. capacità di consolidare ed estendere i risultati.

#### **Sequenza per il piano d'intervento**

- 1. Riunioni d'analisi delle proposte fatte dal gruppo.
- 2. Pianificazione delle proposte accettate.
- 3. Avvio del programma di formazione-intervento.
- 4. Eventuali accordi con i clienti.
- 5. Esecuzione e bilancio del programma.

## **12 PRODUTTIVITÀ IN O FUORI DEL CONTROLLO STATISTICO**

#### **Fig. 9.6 Carta di Controllo (p) per verificare lo stato di controllo statistico 1 2** <mark>3 Numerosità campione | n = Quantità richiesta | y = Quantità mancante</mark> **Data 15-mag LCS**  $CARTA \, p$   $\longrightarrow$  y/n  $\longrightarrow$  -LCS  $\longrightarrow$  -LC  $\longrightarrow$  - LC  $1.5000$ **Tot. y** <sup>109</sup> **T**  $\left( \begin{array}{c} 0.050 \\ -1 \end{array} \right)$ **p**  $\bullet$  0,040  $+$ **3\*(RQpm (1-pm)/n)** 0,027 0,030 0,030 0,027 0,027 0,027 0,027 0,027 0,028 0,028 0,027 0,024 0,024 0,024 0,027 0,030 0,030 0,030 0,028 0,027 0,027 0,027 0,000 0,000 0,000 1 2 3 4 5 6 7 8 9 10 11 11 12 13 14 14 15 15 16 17 17 17 18 19 11 12 12 13 14 15 15 16 17 17 17 17 17 17 17 17 **y** 2,000 <del>0,000 0,000 0,000 0,000 0,000 0,000 0,000 0,000 0,000 0,000 0,000 0,000 0,000 0,000 0,000 0,000 0,000 0,000 0,000 0,000 0,000 0,000 0,000 0,000 0,000 0,000 0,000 0,000 0,000 0,000 0,000 0,000 0,000 0,000 0,000 0</del> **LCS** 0,047 0,050 0,050 0,047 0,047 0,047 0,047 0,047 0,049 0,049 0,047 0,045 0,045 0,045 0,047 0,050 0,050 0,050 0,049 0,047 0,047 0,047 0,020 0,020 0,020 <del>rc</del> 0,020 <del>c, 0.020 0,020 0,020 0,020 0,020 0,020 0,020 0,020 0,0</del>20 0,020 0,020 0,020 0,020 0,020 0,020 0,020 0,020 0,020 0,020 0,020 0,020 0,020 0,020 0,020 0,020 0,020 0,020 0,020 0,020 0,020 0,020 0,020 0,020 0,020 0, **LC** 0,000 0,000 0,000 0,000 0,000 0,000 0,000 0,000 0,000 0,000 0,000 0,000 0,000 0,000 0,000 0,000 0,000 0,000 0,000 0,000 0,000 0,000 0,000 0,000 0,000 0,000 0,000 0,000 0,000 0,000 0,000 0,000 0,000 0,000 0,020 0,020 0 5 **- BENESTARE - OSSERVAZIONI - AZIONI CORRETTIVE** *Dall'analisi dei risultati ed intervista agli operatori della postazione di lavoro, la produttività risulta stabile statisticamente e quindi le variazioni dei risultati di produttività riscontrati sono da addebitarsi a cause comuni non specifiche. Però data la presenza dell'alta variabilità delle produttività, viene avviata una ingegnerizzazione sui metodi e sulle attrezzature, quindi il processo di allestimento prodotto, rimane soggetto alla carta di controllo fino ad un significativo miglioramento della produttività. Responsabile: Ufficio Tecnico; scadenza Ottobre 2006* **Ci sono punti al di fuori dei Limiti di Controllo Superiore/Inferiore? O altre anomalie? X** *CHECK* **Risolvere eventuali "Fuori controllo",RICAMPIONARE,rianalizzare 0.020 | LCI | MOBILE Data/periodo analisi** *15/05/06-22/06/2006* **Analista** *M. ROSSI* **10** 15 20 25<br>N° dei rilievi<br>4 - VERIFICA DI FUORI CONTROLLO STATISTICO DEL PROCESSO │ SI │ NO  $\begin{array}{|c|c|c|c|c|}\hline \text{Mobile} & \text{LC} & \text{0,020} & \text{LCI} & \text{MOBILE} & \text{s} & \text{Mobile} \ \hline \end{array}$ **Limiti di Controllo Media generale produzione mancante; pmedio 0,020 CARTA p** y/n LCS L C LCI**4 250** 3 **- CARTA DI CONTROLLO** p **(Produttività) 5 255 0 255 4 300 22-giu 5 250 0 225 1 225 200 4 250** 4 200<br>
5 200<br>
4 200<br>
10 225<br>
4 250 **200 3 200 8 250 4 8 300 9 300 5 y 255 Data y n n Data 3 250 4 200 6 250 Example 15 of the UPET ASSEMUSE AND A CONSERVANCE SET AND RESPONSIVE SET AND RESPONSIVE SET AND RESPONSIVE SET AND RESPONSIVE SET AND RESPONSIVE SET AND RESPONSIVE SET AND RESPONSIVE SET AND RESPONSIVE SET AND RESPONSIVE 4 200 n Data y n Dis./ Cod. / Descriz.** *Produzione gruppo elettromeccanico azionamento pompa: codice ppp1123da* **Descrizione Caratteristica/Processo/Altri riferimenti di rintracciabilità y n Data y Frequenza dei controlli Ad ogni fine turno registrare: a) nelle celle (n) le quantità teoriche (standard) di produttività richiesta; b) nelle celle (y) le quantita mancanti per raggiungere (n). y = n - quantità effettivamente prodotte. n =** 2 **- INPUT E REGISTRO QUANTITA' NON PRODOTTE Attributo sotto esame Controllo della produttività BIANCHI SPA SPC - CARTA** p **(**n variabile**) - Produttività N° Caratteristica per Attributo (Binomiale)** *Controllo produttività della postazione di assemblaggio PL 24; verificare la produttività risultante facendo ruotare più o meno personale sulla postazione di lavoro; atraverso la C.di C. verificare se la produttività si mantiene nei limiti LCS e LCI o se la variazione delle quantità risultanti denunciano un processo di montaggio fuori dal controllo statistico di processo; in caso di fuori controllo individuare le cause speciali ed intervenire per eliminarle.* 1**- REGISTRAZIONE DATI CARATTERISTICA IN CONTROLLO** 0,000 7a<br>노 <sub>0,010</sub>  $\overline{5}$  0,020  $\frac{0}{5}$  0.030 0,050 0,060 0 5 10 15 20 25 **Frazioni N.C. y/n N° dei rilievi**

**Questo paragrafo è molto importante, perché le produttività della produzione (pezzi** 

**prodotti nell'unità di tempo) normalmente vengono registrate, senza però fare seguire una seria ed oggettiva analisi delle cause del mancato raggiungimento degli obiettivi di produttività.**

**In altri termini, senza l'utilizzo delle appropriate Carte di Controllo, viene a mancare la distinzione, della variabilità di produttività, tra cause comuni e cause speciali: con tutte le conseguenze illustrate nel capitolo 3 dell'SPC.**

**Alcune cause speciali, da dimostrare attraverso le C. di C., che portano la produttività fuori controllo statistico, sono ad esempio: alimentazioni discontinue dei materiali, personale poco o non addestrato, attrezzature saltuariamente difettose, componenti da assemblare non della qualità costante, ecc.**

Nella sua presentazione più semplice la produttività è rappresentata come numerosità di prodotti attesi in un certo lasso di tempo, p.e. Prodotti / Ora, Prodotti / Giornata, Prodotti / Turno di lavoro, ecc.

**Ritornando sulla nozione di produttività, possiamo considerare la produttività come una caratteristica per attributo appartenente alla distribuzione binomiale** (Capitolo 3 del manuale); e quindi possiamo utilizzare la **Carte di Controllo** (**np)** per una prevista produttività a **numerosità costante** (p.e. turni a saturazione di mano d'opera costante, per cui ad ogni turno viene assegnato lo stesso standard di produzione) e (**p)** una produttività a **numerosità variabile** (p.e. turni a saturazione di mano d'opera variabile per cui ad ogni turno viene assegnato un diverso standard di produzione).

Consideriamo il caso più generale **Carta p**, se facciamo riferimento all'esempio riportato in Fig. 9.6, con un pò di fantasia possiamo considerare;

- a) i valori di **n** come le **produttività teoriche di prodotti attesi;**
- b) i valori di **y** come le **numerosità di prodotti mancati rispetto ad n.**

Con tale artificio possiamo utilizzare il software **3h**-**SPCRiCo–Mod Produttività Carta p**, attraverso le seguenti operazioni:

- a) porre in tabella (punto 2) **colonna (n) le numerosità di prodotto attese,** scegliendo e non variando, l'unità di riferimento (ora, turno, ecc.);
- b) porre in tabella (punto 2) **colonna y le numerosità di prodotto mancanti alle quantità attese**  mantenendo l'unità di riferimento (ora, turno, ecc.);
- c) il grafico del (punto 3) ci fornisce lo stato di controllo statistico delle mancate produttività, infatti la Fig. 9.6 rappresenta: a) un caso di controllo della produttività; b) le mancate produzioni rientrano nei limiti di controllo; c) l'assenza di **cause speciali** a cui attribuire tali scostamenti.

Ovviamente non ripetiamo qui tutto quanto illustrato, nel manuale e software, a proposito della **distribuzione binomiale** e C. di C. **(p).**

### **13 CONCLUSIONI**

Come abbiamo visto e rappresentato nella copertina del manuale: la **produttività** è approssimativamente definibile come il rapporto tra la quantità di output e le quantità di input utilizzati.

La produttività, con appropriate procedure di calcolo e di analisi, viene calcolata con riferimento ad un singolo processo, alla singola impresa, al settore industriale in genere o più in generale alla nazione.

Come illustrato, per valutare la produttività, si ricorre a degli **indicatori di produttività** che visti sotto l'aspetto produttivo: assolvono le funzioni di **indici di cambiamento tecnologico**,

#### **efficienza produttiva e di competitività.**

Un **aumento di produttività** può essere visto genericamente come un risparmio di input in termini fisici, sia esso dovuto alle **innovazioni tecnologiche, al miglioramento dell'efficienza produttiva in termini di economia di scala, riduzione dei fattori di improduttività, ecc.**

Nella copertina del manuale i concetti di sintesi sulla produttività, qui espressi, sono stati rappresentati dalla sottostante formula i cui termini assumono i seguenti significati.

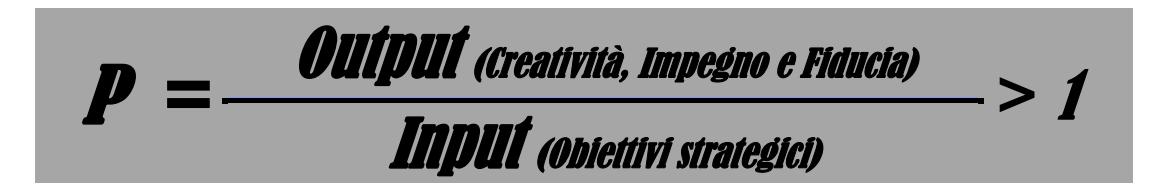

Al denominatore figurano le risorse (costi, tempi, quantità,..) destinate per raggiungere determinati obiettivi strategici (costi, tempi, quantità,..). Al numeratore vanno gli output ottenuti (costi, tempi, quantità,..). Tutto il formulario presentato al paragrafo 3 rispecchia questa impostazione.

A chiusura di questo capitolo è importante soffermarci sugli aspetti promotori degli output relativamente ai fattori di: **creatività, impegno e fiducia**, senza i quali gli obiettivi di produttività rimangono come dei bei castelli ma di sabbia!

**La creatività** è una dimensione che risiede dentro ogni persona; è una dimensione che alberga nell'inconscio e per questo motivo **non a tutti è accessibile nello stesso modo**; la creatività è la fonte delle idee nuove, della risoluzione dei problemi così anche del modo di porre i dati di un problema; è ciò che di originale si pensa, si fa, si immagina, attingendo dal serbatoio del proprio essere e della propria unicità.

**L'impegno** è la disponibilità a mettere le proprie energie, le proprie qualità a disposizione di qualcuno o di qualcosa.

**La fiducia** è la chiave che apre ogni porta: quando esiste una vera fiducia la mente è aperta, flessibile nel trovare nuove soluzioni con chiunque. Avere fiducia significa credere, avere fede, provare gioia, avere la certezza; al contrario le paure, i dubbi e le preoccupazioni bloccano gli eventi positivi sperati.

**Risultato > 1** perché solo così possiamo avere un margine di confidenza che ci assicuri di avere raggiunto l'obiettivo. **Obiettivo che poi naturalmente sarà aggiornato con continuità per motivare il miglioramento continuo e quindi la competitività**.
# **CAPITOLO 10**

# AUTOVALUTAZIONE DEGLI STRUMENTI **VERSO IL WCM**

*LA SFIDA PER SVOLTARE*

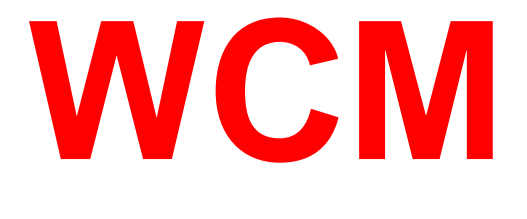

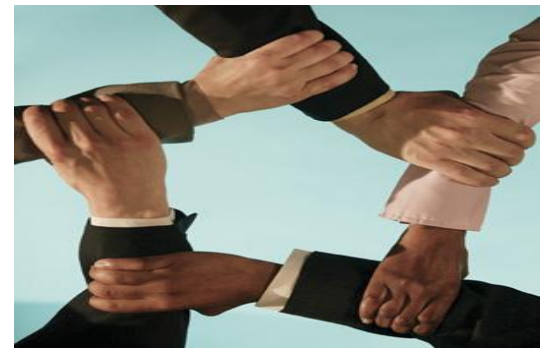

**Compito di questo capitolo è L'AUTOVALUTAZIONE APPLICATIVA DEGLI STRUMENTI** 

**per l'avvio di un sistema produttivo conforme al** WCM.

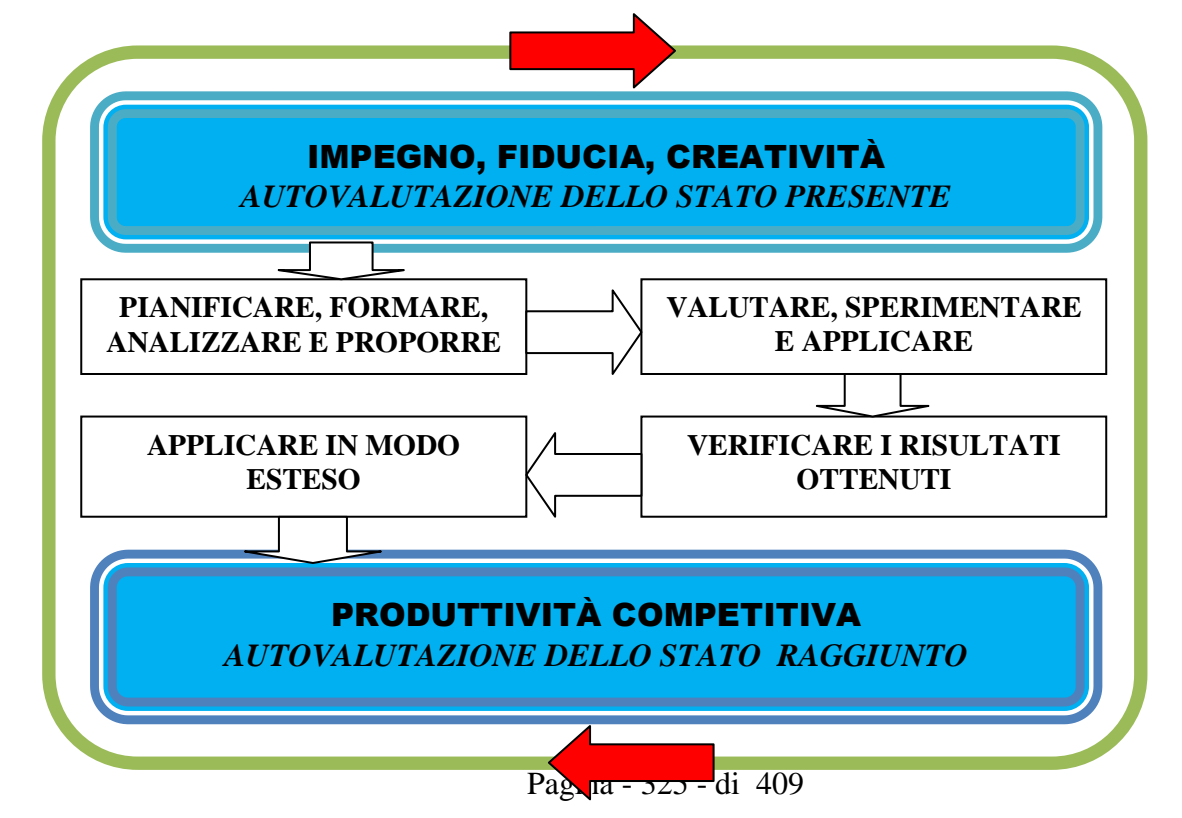

## **1 SFIDA PER IL CAMBIAMENTO E UTILIZZO DEGLI STRUMENTI**

**Il mondo del manufacturing è in continua e sempre più veloce trasformazione, ciò impone, ai sistemi produttivi industriali, di attivarsi velocemente per raggiungere l'eccellenza al fine di crearsi un vantaggio competitivo per inserirsi con efficacia nel mercato globale. Chi non risponde a questa sfida non solo viene scavalcato dalla concorrenza, ma rischia di non sopravvivere.**

Per fronteggiare tale competitività non possiamo limitarci, come nel recente passato ad **inseguire superficialmente il vento della qualità totale,** con risultati, specie nelle PMI, **di scarsa efficacia sulla produttività**! L'azione da fare con consapevolezza, è quella di **acquisire una grande padronanza applicativa degli strumenti esposti nella presente opera**, considerandoli come **ferri del mestiere**, senza i quali non può esserci una **effettiva ed oggettivata lotta alle cause di una produttività poco competitiva**. In altri termini la **capacità applicativa di tali strumenti diventa un patrimonio fondamentale per creare valore aggiunto, per stimolare l'innovazione ed il cambiamento e, non ultimo, per supportare l'azienda nella gestione dei momenti di crisi**.

Il **sistema** da seguire è il modello organizzativo **W**orld **C**lass **M**anufacturing, quale **sistema produttivo di eccellenza** (applicabile indipendentemente dal settore e dimensione aziendale) **per il miglioramento continuo**, che impone innanzitutto: a) l'analisi del rapporto costo / benefici, come discriminante principale per la fattibilità di un'azione; b) la misurazione dei processi in quanto se non misurabili non sono migliorabili; c) la traduzione del miglioramento in un preciso progetto con un costante monitoraggio nel tempo dei costi e delle azioni necessarie.

Nel capitolo 11 viene data una sintetica descrizione del WCM.

**L'impegnativo sforzo richiesto, per una attenta lettura del manuale ed una estesa formazione applicativa degli strumenti volta a fornire effettive competenze al personale, sarà ampiamente ricompensato se verrà coinvolta l'intera azienda.**

#### **1.1 LE MOTIVAZIONI PER APPLICARE GLI STRUMENTI PROPOSTI**

L'Italia è un grande Paese manifatturiero, ed in prospettiva lo dovrà diventare sempre di più, con prodotti e sistemi produttivi innovativi, per necessità di creare occupazione e ricchezza diffusa.

Purtroppo l'affanno a mantenere anche solo il passo con i mercati concorrenti c'è e quindi, **per contribuire alla eliminazione delle principali cause delle inefficienze di produttività: occorre individuare e promuovere le più importanti motivazioni di fondo, in grado di coinvolgere tutta l'azienda in uno sforzo applicativo degli strumenti presentati nel manuale**.

Con grande approssimazione possiamo circoscrivere le **motivazioni di fondo,** relativamente agli strumenti presentati nei precedenti capitoli, **alle sei seguenti.**

#### **1. Motivazioni di base: impegno, fiducia, creatività.**

**Un'ampia diffusione della presente opera,** con una personalizzata formazione applicativa, creerà importanti motivazioni in termini di impegno, fiducia e creatività nel personale, perché, lo stesso personale, **nei vari strumenti**, troverà **condizioni e stimoli alla propria crescita nello svolgimento del proprio lavoro; condizioni e stimoli indispensabili per la competitività d'impresa**. Nel concreto, la conoscenza dei vari strumenti presentati, aiuta il personale ad affrontare da subito:

- $\sqrt{\phantom{a}}$  le difficoltà del settore, attraverso azioni preventive e correttive;
- $\sqrt{\ }$  una maggiore conoscenza del cliente/mercato;
- la necessaria flessibilità per le sfide, alle incognite ed alle opportunità dello stato di competitività internazionale in corso.

#### **2. Motivazioni di operosità: obiettivi concreti e impegnativi.**

**Porre obiettivi concreti e impegnativi** significa **motivare il personale** ad avere successo nel lavoro (e nella vita) in quanto solo ponendosi degli obiettivi e raggiungerli, **grazie all'impegno ed alla fiducia in noi stessi**, è possibile **assaporare una piacevole sensazione di soddisfazione** sia durante l'attività sia quando la si è conclusa (a pensarci bene, tutti, nella vita, abbiamo provato, con più o meno frequenza ed intensità, questa sensazione: negli studi, nello sport, sul lavoro, nei divertimenti, nei rapporti umani, ecc.).

- **3. Motivazioni proattive: impegno quotidiano e verso il futuro per il cambiamento. Dare una prospettiva di futuro,** significa motivare le persone ad **affrontare i problemi e gli impegni quotidiani, senza però mai perdere di vista il futuro**: con le sue domande urgenti di **cambiamento e di novità**.
- **4. Motivazioni alla competitività: cambiamenti fino alla trasformazione del business. Dare una prospettiva di competitività dinamica** porta a **motivazioni che aiutano le persone a prepararsi meglio** per rispondere a **compiti sempre più difficili**, quali: sfide competitive, rischi per incognite di mercato ed infine ad impegnarsi, a tutti i livelli, **nei percorsi necessari** per individuare fattibili ipotesi: di trasformazione del business e di aggregazioni ed alleanze.
- **5. Motivazioni di perseveranza: trovare soluzioni creative ad ogni costo.** Porre riconoscimenti adeguati (materiali ed immateriali) al raggiungimento degli obiettivi, **incentiva le motivazioni della parte migliore di noi stessi: che è quella che non si arrende, che non si occupa astrattamente** (come capita spesso) **dei problemi ma di trovare soluzioni creative ad essi**.
- **6. Motivazioni emozionali: pensare in positivo con l'ottimismo si vince!**

Lasciamo consapevolmente questo argomento senza i necessari ed ulteriori approfondimenti rimandando il lettore all'appendice relativa alla Comunicazione.

## **1.2 FLUSSO OPERATIVO PER LE APPLICAZIONI E AUTOVALUTAZIONE**

Dopo avere letto il manuale e compreso l'importanza applicativa degli strumenti proposti attraverso semplici sperimentazioni, **ora, per coerenza professionale, dobbiamo procedere all'applicazione degli strumenti stessi secondo il flusso visto nella presentazione del capitolo.** 

Come prima attività dobbiamo (ovviamente) **valutare lo stato presente dell'area o impresa sotto analisi,** in altri termini dobbiamo procedere ad una **autovalutazione.**

Per prepararci ad una **autovalutazione seria e meditata**, può aiutarci la guida (Fig. 10.1) e la check list (Fig. 10.2), entrambe le figure, sotto forme diverse, mettono sinteticamente in evidenza le **motivazioni tecnico-economiche della necessità applicativa dei singoli strumenti**.

**La guida (Fig. 10.1)** riepiloga i **vari strumenti** in un inquadramento essenziale ed unitario, allo scopo di fornire le motivazioni di fondo ad una loro estesa applicazione: **per consentire all'impresa di attuare un preciso programma per la redditività aziendale**.

**La Check list (Fig. 10.2)**, impostata su alcune **tipiche domande-osservazioni**, presenti tutte od in parte nelle realtà aziendali, mette a fuoco, attraverso le risposte, possibili percorsi da attuare tramite gli strumenti proposti; l'insieme delle questioni e risposte **ha come finalità quello di rispondere efficacemente alle negative situazioni aziendali**.

**Lo schema di autovalutazione** (Fig. 10.3) corrisponde allo specifico software *10- AutovalutazioneRiCo-Appl 1* disponibile per le **applicazioni aziendali.** Il software non è protetto per permettere le necessarie personalizzazioni applicative. Se si vuole proteggere lo schema così come si presenta, si consiglia di proteggere le celle brunite e lasciare libere le celle bianche per le applicazioni. **Il macro flusso da seguire per verificare realmente le applicazioni degli strumenti nell'autovalutazione** è quello proposto nella presentazione del presente capitolo.

Passiamo ora ad illustrare i passaggi più significativi dell'autovalutazione.

#### **(P) Probabilità applicativa dello strumento**

**(P) Probabilità applicativa dello strumento**: per compilare **l'Autovalutazione**  colonna/cella **(P)** dello schema (Fig. 10.3)**,** occorre, per ogni strumento richiamato, **valutare il suo stato applicativo attraverso le seguenti domande**.

- a) **Impegno, fiducia e creatività**: siamo certi di avere **utilizzato appieno queste qualità**?
- b) **Comunicazione formazione**: siamo certi di avere trasmesso a tutto il personale coinvolto una **sufficiente formazione**?
- c) **Osservazioni riflessioni**: siamo certi di avere **esaminato tutte** le **opportunità di miglioramento**?
- d) **Formulazione nuove ipotesi**: siamo certi di avere **raccolto tutte le opportunità di miglioramento**?
- e) **Verifiche nuove ipotesi**: siamo certi di avere verificato **l'efficacia dei miglioramenti**?
- f) **Produttività competitiva**: siamo certi di avere raggiunto un livello di produttività per cui possiamo ritenerci competitivi?

Soltanto agli strumenti che raggiungeranno una **risposta pienamente positiva**, potremo **assegnare P = 1**, man mano che ci allontaneremo da tale risultato assegneremo i valori intermedi tra 1 fino a **10 che sta a significare un'assenza applicativa**.

P. es. in un'impresa turistica, che non applichi lo strumento MTMS dobbiamo assegnare P=10; così parimenti ad una impresa ad alta intensità di mano d'opera per lavori di montaggio, che non applichi lo strumento MTMS dobbiamo assegnare  $P=10$ 

#### **(G) Gravità**

**(G) Gravità**: in questo caso assume il significato di **quanto sia importante l'applicazione dello strumento in analisi** per la competitività aziendale. Soltanto agli strumenti che riterremo **importante la loro applicazione** potremo **assegnare G = 10**, man mano che ci allontaneremo dall'importanza applicativa assegneremo i valori intermedi tra 10 fino a **1 che sta a significare una totale inutilità applicativa**.

P. es. in un'impresa turistica, aldilà di aspetti marginali, allo strumento MTMS possiamo assegnare G=1; mentre ad in'impresa ad alta intensità di mano d'opera per lavori di montaggio, allo strumento MTMS dobbiamo assegnare G=10

#### **(R) Rilevabilità**

**(R) Rilevabilità**: in questo caso assume il significato di quanto siano realisticamente, per l'organizzazione in atto, **evidenziate (Rilevabilità) le conseguenze negative di una poco o nulla applicazione**, dello strumento in analisi, per la competitività aziendale. Soltanto agli strumenti che riterremo altamente rilevabili **assegneremo P = 1**, man mano che ci allontaneremo dalla possibilità di Rilevabilità assegneremo i valori intermedi tra 1 fino a **10 che sta a significare una totale assenza di segnali negativi in presenza della non applicabilità dello strumento in analisi**.

P. es. in un'impresa turistica, che non conosca lo strumento MTMS, la rilevabilità di una mancata applicazione è pressoché nulla, pertanto dobbiamo assegnare R=10; così parimenti ad una impresa ad alta intensità di mano d'opera per lavori di montaggio, che **non conosca lo strumento MTMS**, la rilevabilità di una mancata applicazione è pressoché nulla, pertanto, anche qui (caso **a**) dobbiamo assegnare R=10; mentre se, nella stessa impresa, **fosse conosciuto lo strumento MTMS**,

di fronte a inefficienze dei tempi e metodi, in azienda si evidenzierebbero segnali negativi dovuti all'assenza applicativa dell'MTMS e quindi procederemmo ad una immediata applicazione dello strumento stesso, per cui in questo caso (caso **b**) dovremmo assegnare  $R = 1$ .

Come si può facilmente notare, le modalità delle valutazioni applicative degli strumenti, segue la metodologia **FMEA** trattata in apposito capitolo del manuale.

Seguendo sempre la metodologia dello strumento **FMEA**, per ogni singola applicazione, possiamo calcolare l'indicatore GxPxR che ci aiuterà a valutare le priorità di rischio relativamente allo strumento in analisi.

P. es. sviluppando il caso sopra esposto, di un'impresa turistica, ed un'altra ad alta intensità di mano d'opera per lavori di montaggio: i punteggi assegnati ci portano a due indicatori di priorità di rischio GxPxR completamente diversi.

GPR (impresa turistica) =  $1 \times 10 \times 10 = 100$ 

Caso a) GPR (impresa assemblaggio) =  $10 \times 10 \times 10 = 1.000$ 

Caso b) GPR (impresa assemblaggio) =  $10 \times 10 \times 1 = 100$ 

Ora, facendo riferimento ai **valori**, riportati nello schema di autovalutazione (Fig. 10.3) come - **guida alle azioni Preventive o Correttive in base ai risultati del GPR**: possiamo facilmente rilevare che per **l'impresa turistica GPR = 100 non esiste necessità d'intervento**; mentre per **l'impresa di assemblaggio (caso a) GPR = 1.000 occorre intervenire urgentemente all'applicazione dello strumento MTMS**.

Nel caso l'impresa di assemblaggio **(caso b)** fosse già a **conoscenza dello strumento MTMS e quindi GPR = 100 non esisterebbe la necessità d'intervento:** perché, anche se dovessero emergere problematiche di tempi e metodi, in azienda ci sarebbero comunque adeguati segnali (Rilevabilità) sulla necessità applicativa dello strumento MTMS.

L'utilità dello strumento FMEA ancora una volta si commenta da solo!

#### **1.3 RACCOMANDAZIONI PER NON VANIFICARE L'AUTOVALUTAZIONE**

Spesso o meglio quasi sempre, l'autovalutazione viene vissuta come un esame a cui bisogna comunque rispondere in modo che il risultato sia positivo: è chiaro che un tale approccio non è un'autovalutazione ma molto più semplicemente **un modo per, detto con una battuta, nascondere la polvere sotto il tappeto**.

Un altro modo che spesso vanifica un'autovalutazione mirata è quello di rispondere senza avere approfondito i contenuti di merito dell'autovalutazione stessa. La mancanza di una adeguata conoscenza degli argomenti da sottoporre all'esame fa sì che le risposte saranno **altamente inaffidabili, e di nuovo avremo nascosto la polvere sotto il tappeto**.

I perché di questi approcci altamente condannabili, sono dovuti per lo più a: pregiudizi, arroganza, superficialità, pessimismo, paura di un giudizio negativo, ecc.

**Gli antidoti per contrastare un avvio così sbagliato**, che l'impresa pagherà a caro prezzo, sono i seguenti.

- **Ai pregiudizi** dobbiamo anteporre **l'imparzialità,** che sola può accrescere la ricchezza di idee e proposte per la competitività.
- **All'arroganza** dobbiamo anteporre **l'umiltà,** che sola può spingerci ad una approfondita analisi dei fatti negativi.
- **Alla superficialità** dobbiamo anteporre **l'accuratezza,** che sola può assicurarci risultati affidabili.
- **Al pessimismo** dobbiamo anteporre **ottimismo e fiducia,** qualità che alimentano le potenzialità di miglioramento.
- **Alla paura dei giudizi negativi** dobbiamo anteporre **il coraggio oggettivo,** che solo può accompagnarci nella vita professionale.

*È compito della direzione aziendale, utilizzando totalmente i suggerimenti per una efficace comunicazione, diffondere gli antidoti sopra menzionati e tanti altri non trattati, solo così è possibile ottenere una reale autovalutazione da cui partire per dare le giuste priorità d'intervento.*

#### **Fig. 10.1 - Guida all'importanza applicativa degli strumenti**

**Cap. 1 - BEP/BUDGET** - Gestione più efficace delle previsioni Costi/Ricavi - Con un Budget correttamente formalizzato sono possibili: le previsioni di redditività di un certo periodo, le misurazioni ed i monitoraggi dei risultati con le varianti: al sistema produttivo (metodi, organizzazione, investimenti, ecc), all'intensità di utilizzo delle risorse (p.e. più turni), nuovo lavoro, dislocazioni produttive, ecc.

**Cap. 2 - VAN -** Investimenti più Redditizi se scelti e verificati con il metodo VAN - Usare correttamente il metodo VAN significa: a) percepire il futuro, attraverso il valore temporale del denaro; b) promuovere informazioni economiche e stime dei rischi, tali da garantire i risultati degli investimenti e delle azioni di riduzione dei costi, con output chiari e disponibili non solo agli addetti amministrativi, ma soprattutto al personale con responsabilità nelle attività industriali.

**Cap. 3 - SPC –** Minori Costi di Produzione con Processi in Controllo Statistico - L'opportunità offerta dall'applicazione del SPC è quella di avere: un processo affidabile sotto l'aspetto qualità e produttività. Queste opportunità richiedono però che il processo sia statisticamente stabile, e che venga migliorato attraverso una continua riduzione della variabilità del processo stesso.

**Cap. 4 - Work Sampling –** Più Utilizzo delle Risorse umane e impianti – Con il Work Sampling è possibile quantificare l'utilizzazione delle risorse (umane e mezzi) e migliorare l'efficienza del lavoro attraverso la campionatura statistica del lavoro o metodo delle osservazioni istantanee.

**Cap. 5 - MTMS –** Più Produttività, a parità di intensità di lavoro - Con l'MTMS di determina, nel rispetto delle condizioni di ergonomia e sicurezza, il metodo più efficiente per l'esecuzione del lavoro; in altri termini l'MTMS serve: a) risolvere i problemi di producibilità e produttività del processo produttivo; b) alla predeterminazione dei tempi necessari allo svolgimento del lavoro; c) ad una corretta applicazione dei concetti di ergonomia.

**Cap. 6 – FMEA –** Scelte tecnico/economiche più affidabili ed efficaci con l'FMEA - La FMEA rappresenta un efficace ed oggettivo strumento per evidenziare e con ciò ridurre fortemente i rischi di insuccesso sia di carattere tecnico che economico in ambito industriale, p.e.: nella ricerca e sviluppo (R & S) del prodotto, nello sviluppo dei processi realizzativi del prodotto, nello studio e realizzazione degli investimenti in senso lato, nei provvedimenti riguardanti l'organizzazione aziendale; oltre naturalmente a qualsiasi altre branchia al di fuori di un contesto industriale come ad esempio nel campo sanitario, ecc.

**Cap. 7 – Benchmarking –** Più conoscenza della concorrenza - Compito del Benchmarking è quello di: a) offrire stimoli ed indicazioni, soprattutto nella PMI, per utilizzare la conoscenza dei propri competitori come strumento per la competitività; b) presentare il Benchmarking come strumento per scoprire il modo migliore di fare le cose, trovando le soluzioni utili per la propria organizzazione indipendentemente dalle dimensioni aziendali.

**Cap. 8 – Riduzione dei Costi –** Produttività e riduzione dei costi – La Riduzione dei Costi è una importante tecnica per il miglioramento continuo, attraverso: a) l'organizzazione e l'incoraggiamento alle persone ad apportare ogni giorno piccoli cambiamenti nella propria area di lavoro e nelle proprie modalità di esecuzione; b) l'accettazione di una filosofia che si basa sul fatto che ogni cosa fa parte di un processo e qualunque processo può essere migliorato, anche quando non presenta difetti; c) la condivisione che il processo di miglioramento deve essere continuo senza rotture con il passato ma come evoluzione creativa.

**Cap. 9 – Misurazione della Produttività -** Compito della misurazione della Produttività è di: a) fare chiarezza sul concetto di Produttività visto come un rapporto virtuoso fra gli output e gli input di un processo industriale; rapporto che, per essere competitivo, deve migliorare con continuità; b) indicare i metodi di misurazione della Produttività con l'obiettivo di aumentarla in un processo a parità di risorse impiegate; c) fornire un modello di pianificazione per effettuare recuperi di Produttività con il coinvolgimento: della qualità, dell'innovazione, dei mezzi e modi di produzione in modo da essere coerenti con la catena del valore: a partire dai consumi energetici fino alle attività di servizio al cliente.

**Cap. 10 – Autovalutazione dello stato attuale -** L'autovalutazione rappresenta un aspetto essenziale per avviare nel concreto i vari strumenti presentati nel manuale e resi applicabili dai software documentati.

**Appendici A;B;C;D** – Le appendici presentano importanti approfondimenti per le applicazioni dei singoli strumenti.

**NOTA: Cap. 11 – WCM e Sistema Ergo-Uas** – Il capitolo 11 non è in autovalutazione perché il World Class Manufacturing e Ergo UAS è l'insieme degli strumenti che ne formano: un sistema potente nella ricerca dell'eccellenza, riconosciuta e certificata, del sistema produttivo mondiale.

#### **Fig. 10.2 – Check list sulle tipiche problematiche aziendali rapportate agli strumenti**

- 1. Ci manca un **sistema organizzato** per: a) fare **previsioni economiche e tecniche** in un certo periodo, b) prevedere quali saranno i **risultati di redditività** a fine esercizio, c) come **cambierebbero le previsioni** in presenza di varianti: al sistema produttivo (metodi, organizzazione, investimenti, ecc), all'**intensità di utilizzo delle risorse** (p.e. più turni), nuovo lavoro, dislocazioni produttive, ecc; quali sono gli strumenti più idonei per tali quesiti? **Vedi cap. 1/2/9**
- 2. Dati gli **scarsi risultati di produttività e qualità**, quali **azioni preventive** sono applicabili perché migliorino? **Vedi cap. 3/4/5**
- 3. Dati i problemi di **qualità dei fornitori**, quali azioni preventive possiamo attuare perché migliorino? **Vedi cap. 3/6/8**
- 4. Per fare **preventivi più precisi e rapidi**, specie in presenza di utilizzo intensivo di mano d'opera, possiamo fare riferimento a qualche strumento? **Vedi cap. 5**
- 5. In azienda è noto lo **scarso utilizzo delle risorse** (personale inattivo, macchine ferme, ecc.), quali **azioni preventive** sono da avviare per un migliore l'utilizzo delle risorse? **Vedi cap. 4**
- 6. La **progettazione di prodotto** spesso documenta: prodotti con **eccessi di precisione**, **costosi montaggi**, messe a punto del prodotto con **tempi lunghi** (non previsti), **pesanti preproduzioni**, ecc. per affrontare tutto questo, pensiamo ad uno **standard interno** che definisca: le tolleranze **limiti dei processi più comuni** (cap. 3); **le regole di montaggio** (cap. 5); le regole di **valutazione delle soluzioni prima di renderle definitive** (cap. 6), ecc.; la domanda è: siamo sulla strada giusta? **Vedi cap. 3/5/6**
- 7. Gli ultimi **investimenti** non hanno rispettato le attese di redditività, come possiamo fare per **prevenire** tali risultati? **Vedi cap. 2/6**
- 8. Dati i problemi di **puntualità consegne prodotto**, quali **azioni preventive** sono da avviare per un migliorare la puntualità? **Vedi cap. 3/4/8/9**
- 9. La **comunicazione** specie se formativa è **carente di risultati**, come possiamo fare per migliorare la Comunicazione-Formazione-Risultati? **Vedi appendice C.**
- 10. Abbiamo notevoli **difficoltà a misurarci con la concorrenza**, anche perché **non abbiamo una metodologia di indagine efficace**; come possiamo **approfondire tali conoscenze**? **Vedi cap. 7.**
- 11. Abbiamo più volte pianificato il **miglioramento continuo, senza efficaci risultati**: cosa dobbiamo fare per **superare tali carenze**? **Vedi cap. 8**
- 12. Malgrado le numerose registrazioni dei **risultati di Produttività**, spesso non vengono utilizzate per **mancanza di indicatori di sintesi che ne delineino la tendenza**: per avere **un quadro sintetico di indicatori** a quale strumento ci possiamo indirizzare? **Vedi cap. 9.**
- 13. **Sulle linee di montaggio** caratterizzate da una grande flessibilità, si notano delle **variazioni di produttività senza distinzione tra cause comune e speciali**, vorremmo mettere anche i **processi di allestimento sotto controllo statistico**, a quale strumento possiamo rivolgerci? **Vedi cap. 9 file: 3h**-**SPCRiCo–Mod Produttività Carta p.**
- 14. **Non siamo soddisfatti dei risultati della formazione interna,** inoltre nei **gruppi di lavoro si notato delle rivalità,** per migliorare questi due aspetti che cosa dobbiamo fare? **Vedi appendice C – Comunicazione**.
- 15. **Valutando l'applicazione in azienda dei vari strumenti**, ci sembra che allo stato presente tali strumenti vengano comunque applicati anche se con forte approssimazione: per dare un giudizio più oggettivo di efficace applicazione a quale strumento dobbiamo rivolgerci? **Vedi presente cap. 10.**

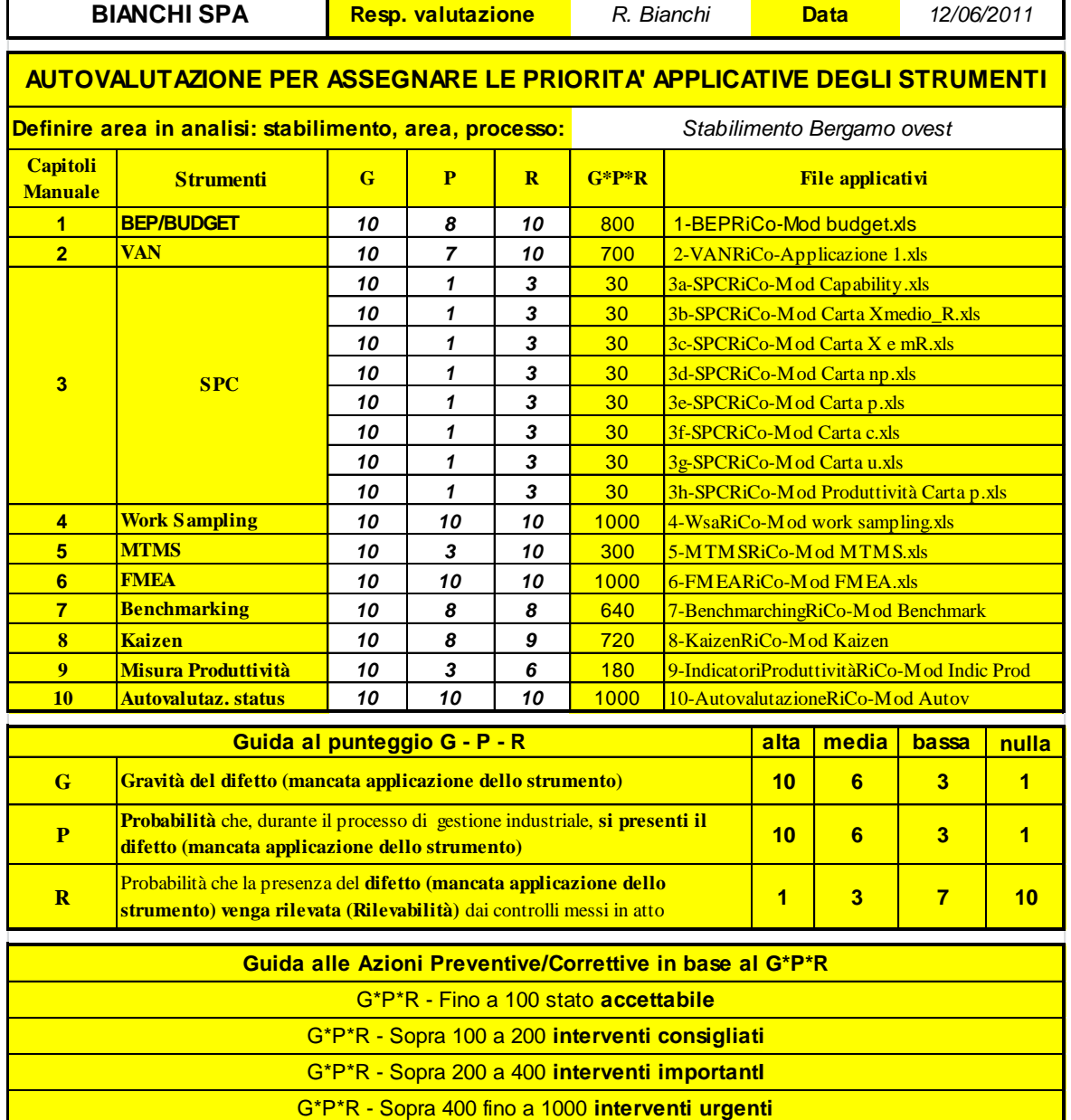

#### **Fig. 10.3 – Schema applicativo per l'autovalutazione verso il WCM**

**Descrizione e note relative ad Azioni Preventive/Correttive in base al G\*P\*R**

*Oggetto: forniture lavorazioni meccaniche, piccoli assiemaggi - Media e piccola serie (Sito internet)*

*1 - 2 - Budget e VAN poco utilizzati, pianificare divulgazione e approfondimenti - Resp. A. Lillo per il 15/7/2011*

*3 - L'applicazione dell'SPC, date le produzioni, è di buon livello ed assistito da appositi software*

*4 - Avviare con urgenza un piano di applicazione del Work Sampling - Resp. M. Rossi per 15/7/2011*

*5 - L'attuale MTM è dispersivo; pianificare la proposta MTMS - Resp. R. Bello per 15/7/2011*

*6 - Poca applicazione FMEA; pianificare ampliamento applicativo nelle decisioni - E. Bianchi per 15/7/2011*

*7 - Utilzzo insuff. del Benchmarking; pianificare in dettaglio: linee guida,scopi, respons., tempi avvio, step controllo*

 *risultati, obiettivi ed i costi in risorse umane/software/spostamenti/ecc. - E. Bianchi per 5/8/2011*

*8 - Poca applicazione Kaizen; pianificare ampliamento applicativo nelle decisioni - E. Bianchi per 15/7/2011*

*9 - La misura produttività è attuata e organizzata via Bar code: attuare aggiornamenti - P. Uccelli 15/10/2011*

*10 - Aggiornare l'autovalutazione ogni 6 mesi e fare report - R. Bianchi* 

*Prossimo incontro avanzamento attività 18/7/2011 - Direzione stabilimento: E. Bianchi 8/6/2011* 

*NOTA: è in corso di pianificazione un incontro formativo (1 giornata) con l'autore.*

Lo schema (Fig 10.3) riproduce il file**:** 10-AutovalutazioneRiCo-Appl 1, che rappresenta un'applicazione del File: 10-AutovalutazioneRiCo-Mod Autov: seguendo, passo a passo, tale applicazione ci possiamo meglio rendere conto dell'importanza dell'autovalutazione relativamente all'applicazione degli strumenti.

- 1. Nelle prime celle troviamo la ragione sociale dell'azienda, il nome di chi ha la responsabilità della valutazione e la data dell'emissione del report.
- 2. Nella successiva cella viene indicato lo stabilimento, l'area o processo in valutazione.
- 3. Successivamente troviamo numerati 10 raggruppamenti di celle che rappresentano la **logica sequenzialità per assegnare il punteggio**, dei tre fattori Gravità – Probabilità – Rilevabilità, dell'autovalutazione per ogni strumento.
- 4. La guida al punteggio G-P-R fornisce utili indicazioni standardizzate per esprimere il punteggio di **autovalutazione per ogni strumento**.
- 5. La guida alle azioni Preventive/Correttive in base al risultato G\*P\*R fornisce utili indicazioni standardizzate per assegnare le **priorità d'intervento**.
- 6. Ed infine l'ultima parte del modulo serve a: a) annotare le cose importanti che hanno determinato la valutazione; b) il piano d'intervento: responsabile e data di chiusura con efficacia dell'intervento stesso.

Note generali sull'esempio presentato, relativamente alle azioni correttive e preventive previste dal report (Fig. 10.3).

**Strumento 1 - BEP/BUDGET (GPR = 800) –** È stata individuata una grave carenza nella gestione delle previsioni Costi/Ricavi: rimanendo tale situazione è impossibili fare previsioni, anche approssimate, di redditività d'impresa. L'**obiettivo** è di attivare lo strumento (1) per agire con le necessarie azioni preventive.

**Strumento 2 - VAN (GPR = 700) –** Attualmente gli investimenti vengono decisi in base a giudizi tecnici ed economici soggettivi ignorando il metodo VAN, ciò significa: a) valutare contabilmente l'investimento senza conoscere il valore temporale del denaro; b) non utilizzare informazioni economiche e stime dei rischi, tali da garantire i risultati degli investimenti e delle azioni di riduzione dei costi, c) ecc.. L'**obiettivo** è di attivare lo strumento (2) per assicurare investimenti produttivi.

**Strumento 3 SPC (GPR = 30) –** L'azienda si presenta attrezzata nei termini di tenuta sotto controllo statistico dei processi; del resto essendo fornitore del settore automotive e aeronautico, i sistemi qualità dei clienti rispettivamente ISO TS 16949 e UNI EN 9100 considerano l'applicazione dell'SPC un fattore sempre più discriminante nella selezione dei fornitori. L'**obiettivo** è di utilizzare l'SPC sempre più per ridurre la variabilità dei processi e renderli così più autonomi con risparmio di mano d'opera.

**Strumento 4 - Work Sampling (GPR = 1000) –** È stata individuata una grande carenza di oggettivazione nel valutare l'utilizzo delle Risorse umane e impianti. Questa carenza rende impossibile quantificare l'utilizzazione delle risorse (umane e mezzi) e migliorare la produttività. L'**obiettivo** è di attivare lo strumento (4) per tenere sotto controllo l'efficienza e l'efficacia delle risorse in campo.

**Strumento 5 - MTMS (GPR = 300) –** L'attuale applicazione dell'MTM nei processi produttivi, si presenta complicato e con dispendio di risorse, infatti quando viene studiato ed applicato diventa un tabù non più modificabile, questa situazione impedisce il miglioramento continuo nella ricerca del metodo più efficiente per l'esecuzione del lavoro. L'**obiettivo** è di attivare lo strumento (5) come procedura informatizzata per rendere l'analisi del lavoro più rapida e flessibile alle modifiche di ottimizzazione.

**Strumento 6 – FMEA (GPR = 1000) –** Questa tecnica in azienda non è sconosciuta, tant'è che

viene applicata, però, in modo burocratico per soddisfare, in particolare, le richieste dei clienti del settore automotive (p.e. PPAP-APQP). Tale livello applicativo non contribuisce a fare scelte tecnico/economiche più affidabili ed efficaci. L'**obiettivo** è di attivare lo strumento FMEA in quanto rappresenta un efficace ed oggettivo strumento per ridurre fortemente i rischi di insuccesso sia di carattere tecnico che economico in ambito aziendale.

**Strumento 7 – Benchmarking (GPR = 640) – La conoscenza dei competitori avviene quasi** esclusivamente attraverso il processo gestionale delle offerte e colloqui con i clienti. Questo limitato livello di conoscenza del mercato, costa in termini di: perdite di fatturato, scarso inserimento in nuove forniture, poco o nulla allargamento del parco clienti, ecc. L'**obiettivo** è di attivare lo strumento (7) in quanto rappresenta un efficace ed oggettivo strumento per adeguare e migliorare la competitività aziendale.

**Strumento 8 – Riduzione dei Costi (GPR = 720) –** I miglioramenti attuati in azienda appartengono ad attività episodiche soprattutto legate a nuovi investimenti; manca una cultura di condivisione che consideri il processo di miglioramento: a) come una prassi continua senza rotture con il passato, ma come evoluzione creativa di incoraggiamento delle persone ad apportare: ogni giorno piccoli cambiamenti nella propria area di lavoro e nelle proprie modalità di esecuzione del lavoro; b) l'accettazione di una filosofia che si basa sul fatto che ogni cosa fa parte di un processo e qualunque processo può essere migliorato, anche quando non presenta difetti. L'**obiettivo** è di attivare lo strumento Riduzione dei Costi in quanto rappresenta un efficace ed oggettivo strumento dai molteplici risvolti positivi sulla produttività.

**Strumento 9 – Misurazione della Produttività (GRP = 180) –** Il sistema attuato in Bar Code è efficiente come rilevabilità dei fattori di produttività; manca un aggiornamento dei fattori stessi per avere più elementi di intervento per incrementare la produttività stessa. L'**obiettivo** è di attivare lo strumento (9) come aggiornamento delle misurazioni di produttività aziendale.

**Strumento 10 – Autovalutazione dello stato attuale (GRP = 1.000) –** Manca un controllo sistematico di valutazione applicativa dei vari strumenti; pertanto occorre avviare una sistematica verifica tramite l'autovalutazione: che rappresenta un aspetto essenziale per avviare nel concreto i vari strumenti esaminati. L'**obiettivo** è di attivare lo strumento di **autovalutazione** in quanto rappresenta un efficace ed oggettivo strumento per assicurare l'efficienza dei controlli sui fattori di produttività.

#### **1.4 ESTENSIONI APPLICATIVE DEL METODO DI AUTOVALUTAZIONE**

Il metodo di autovalutazione esposto, **basato sui principi della FMEA**, è applicabile in modo estensivo a tante analisi di valutazione in area industriale e non solo: pertanto quando ci si trova nella condizione di dovere effettuare una valutazione o autovalutazione, per decidere p.e. le priorità d'importanza, ipotesi organizzative, ecc. è possibile ed utile fare riferimento allo strumento di autovalutazione presentato; naturalmente la specifica applicazione andrà adattata all'oggetto scelto.

# **CAPITOLO 11**

# **WCM e Sistema Ergo-UAS**

**(Produttività e Riduzione dei Costi)**

# **WCM**

# FORTI AZIONI, DIRETTE E VELOCI, PER RAGGIUNGERE I 9 ZERI

10. ZERO insoddisfazione del cliente; 11. ZERO disallineamenti; 12. ZERO burocrazia; 13. ZERO insoddisfazione azionisti; 14. ZERO sprechi; 15. ZERO lavoro che non crei valore; 16. ZERO fermate; 17. ZERO opportunità perse; 18. ZERO informazioni perse.

**Compito di questo capitolo è quello di: introdurre il World Class Manufacturing e Ergo UAS quale potente sistema nella ricerca dell'eccellenza, riconosciuta e certificata, del sistema produttivo**; **evitare che, senza un bagno di umiltà verso una approfondita conoscenza e sperimentata abilità applicativa di tutti gli strumenti richiamati nel manuale**, **il WCM venga ridotto a dei concetti solo retorici e cioè rinunciare al rinnovamento del sistema produttivo verso risultati di eccellenza.**

## **1 WCM (W**orld **C**lass **M**anufacturing) – **GENERALITÀ**

L'epoca in cui viviamo impone, ai sistemi produttivi industriali, di attivarsi velocemente per raggiungere l'eccellenza al fine di crearsi un vantaggio competitivo per inserirsi con efficacia nel mercato globale. **Chi non risponde a questa sfida non solo viene scavalcato dalla concorrenza, ma rischia di non sopravvivere**.

Il **WCM** rappresenta un sistema sviluppato per **una produzione di classe a livello mondiale**, già oggi il WCM è parte qualificante dei sistemi organizzativi dei più importanti costruttori di beni e servizi mondiali.

Da circa venti anni, e ancora prima, abbiamo familiarizzato con molteplici sollecitazioni di nuovi modelli organizzativi e gestionali: in particolare ricordiamo il sistema **TQM** (**T**otal **Q**uality **M**anagement), la metodologia **TPM** (**T**otal **P**roductive **M**aintenance)**,** le logiche della **Lean Manufacturing** (Produzione Snella). In questo contesto il **WCM** ha provveduto ad integrare tali sistemi appropriandosi di molti concetti e facendone quindi la propria base costitutiva, con la grande differenza però: che per il **WCM** l'**azione strategica d'intervento**, sui processi **critici** e quindi da **aggredire**, è conseguente al cosiddetto **Cost Deployment**.

Il **Cost Deployment,** propedeutico a qualsiasi azione, significa che le molteplici problematiche (manutentive, logistiche, qualitative, sicurezza, metodizzazione del posto di lavoro e organizzative in generale), **individuate attraverso progetti di Riduzione dei Costi**, vanno affrontate **in base alla loro incidenza economica, in modo da raggiungere una generale e prioritaria riduzione dei costi a livello di stabilimento**.

La metodologia WCM si sta diffondendo laddove si vuole controllare e ridurre i costi produttivi in maniera sistemica e con **metodi riferibili ed oggettivabili**.

Come tutti i modelli organizzativi anche per il **WCM**, non basta condividerne i principi, occorre conoscere e **applicare determinati strumenti** al fine di attivare il così detto ciclo di Deming (PDCA) alla soluzione dei problemi industriali in chiave **WCM**. Pertanto l'azione da fare con consapevolezza, **propedeutica al WCM**, è quella di **acquisire una grande padronanza applicativa degli strumenti esposti nella presente opera**, considerandoli come **ferri del mestiere**, senza i quali non può esserci una **effettiva ed oggettivata lotta alle cause di una produttività poco competitiva**. In altri termini la **capacità applicativa di tali strumenti** diventa il patrimonio fondamentale per un'applicazione **efficace del WCM** tale da: **creare valore aggiunto, stimolare l'innovazione ed il cambiamento e, non ultimo, supportare l'azienda nella gestione dei momenti di crisi**.

#### **1.1 WCM e Ergo-UAS – GENERALITÀ**

Il **WCM con Ergo-Uas**: formano un complesso sistema metodologico, sviluppato allo scopo di annullare tutti i tipi di perdite, attraverso l'applicazione rigorosa di strumenti noti e approcci innovativi, con il coinvolgimento dell'intera azienda.

Questo sistema, per certi aspetti rivoluzionario ed in rapida applicazione nelle migliori realtà industriali a livello mondiale, è considerato: **il mezzo più potente nella continua ricerca dell'eccellenza, riconosciuta e certificata, del sistema produttivo**.

In altri termini, il sistema **WCM con Ergo-UAS**, consente di attuare il miglioramento continuo al fine di raggiungere le massime performance per quanto riguarda: **qualità, produttività, sicurezza, consegna e servizio al cliente,** attraverso:

- $\checkmark$  il miglioramento dei processi;
- $\checkmark$  il miglioramento della qualità del prodotto;
- $\checkmark$  il controllo e la progressiva riduzione dei costi di produzione;
- $\checkmark$  la flessibilità nel rispondere alle esigenze del mercato e del cliente;
- $\checkmark$  il coinvolgimento e la motivazione delle persone che operano sui processi industriali.

Dal punto di vista operativo, il WCM integrato al sistema Ergo-UAS, si sviluppa nell'approfondimento metodologico dei dieci principali aspetti della produzione che prendono il nome di **Pilastri Tecnici;** a questi pilastri tecnici si associano, per completezza organizzativa, altri dieci **Pilastri Manageriali**.

L'aspetto manageriale riguarda tutti i team di lavoro, comprendenti il management e le maestranze, queste ultime vengono considerate le vere protagoniste di una rivoluzione fondamentalmente **Bottom > Up.**

#### **1.2 WCM - EVOLUZIONE E APPLICABILITÀ**

Storicamente il WCM è nato dal noto **S**istema di **P**roduzione **T**oyota (TPS) attraverso l'opera del prof. **Hajime Yamashina**, teorico del **WCM**, per le applicazioni (negli anni '80/90) nelle imprese americane, estendendosi poi, in particolare, alle maggiori aziende del settore automotive mondiale.

Il **WCM** è **definibile** come un sistema con finalità di abbattere qualsiasi tipo di spreco e quindi di ridurre i costi attraverso l'efficienza produttiva e l'incremento della qualità dei prodotti.

L'**applicazione** del **WCM** è rivolto a tutte le imprese ed a tutti i settori dell'impresa stessa, per rendere efficiente e più competitivo l'intero ciclo produttivo e logistico.

Nel proprio **svolgimento**, il **WCM** risponde con efficacia ed efficienza, in termini di **competitività,** sulle seguenti tre importanti ed incalzanti spinte.

- **Life Cycle Cost:** caratterizzato da una frenetica necessità di riduzione globale dei costi nell'intera vita del prodotto.
- **Time To Market:** caratterizzato da una incontenibile necessità di ridurre i tempi di ricerca, sviluppo e messa sul mercato del prodotto.
- **Lean Production:** caratterizzata da una forte e costante spinta alla razionalizzazione e flessibilità complessiva della produzione e assoluto contenimento delle scorte. Il modello **lean production**, più volte menzionato nel manuale, si fonda sulla connessione di due paradigmi: a) il **just in time**, b) l'**auto attivazione** attraverso il coinvolgimento **dei lavoratori**. L'aspetto fondamentale della **lean production** è il passaggio da una logica produttiva di tipo **push** (spingere), ad una di tipo **pull** (tirare); in altri termini **è la richiesta del cliente ad attivare (tirare) la produzione**. In termini filosofici l'organizzazione **lean production** è stata una vera e propria rivoluzione, basti pensare agli obiettivi per soddisfare tale approccio: zero scorte, zero parti difettose, zero inefficienze organizzative, zero ritardi o anticipi nelle consegne (**just in time**) e più in generale fornitori in partnership, zero necessità del così detto lotto economico (di antica memoria), zero conflitti di lavoro e più in generale personale motivato e coinvolto allo zero attività senza valore aggiunto, ecc.

**L'applicabilità del WCM**, come risulterà chiara dopo la lettura dei suoi concetti, **può concretizzarsi soltanto in un ambiente che abbia ampiamente, e con efficacia, applicato quanto illustrato nei capitoli da 1 a 10 e relative appendici**. Questa condizione è il motivo per cui abbiamo dedicato l'ultimo capitolo allo stesso WCM.

**Puntare direttamente al WCM, senza un bagno di umiltà verso una approfondita conoscenza e sperimentata abilità applicativa di tutti gli strumenti sopra richiamati**, **significa illudersi o peggio ridurre il WCM a dei concetti solo verbosamente retorici e cioè rinunciare al rinnovamento del sistema produttivo verso risultati di eccellenza**.

In chiusura di questo paragrafo introduttivo sul WCM, in Fig. 11.1 riproponiamo la matrice di **Correlazione tra WCM e gli strumenti proposti.**

Come risulta evidente, dai segnali (X) di correlazione, le intersezioni tra gli obiettivi WCM

e gli strumenti proposti nella presente opera, sono numerosi in quanto il WCM, come abbiamo visto, coinvolge l'intera azienda nelle sue fondamentali espressioni, quali p.e.: Risorse umane, Risorse immateriali e materiali, Organizzazione, Marketing, Ambiente, Strategie, ecc.

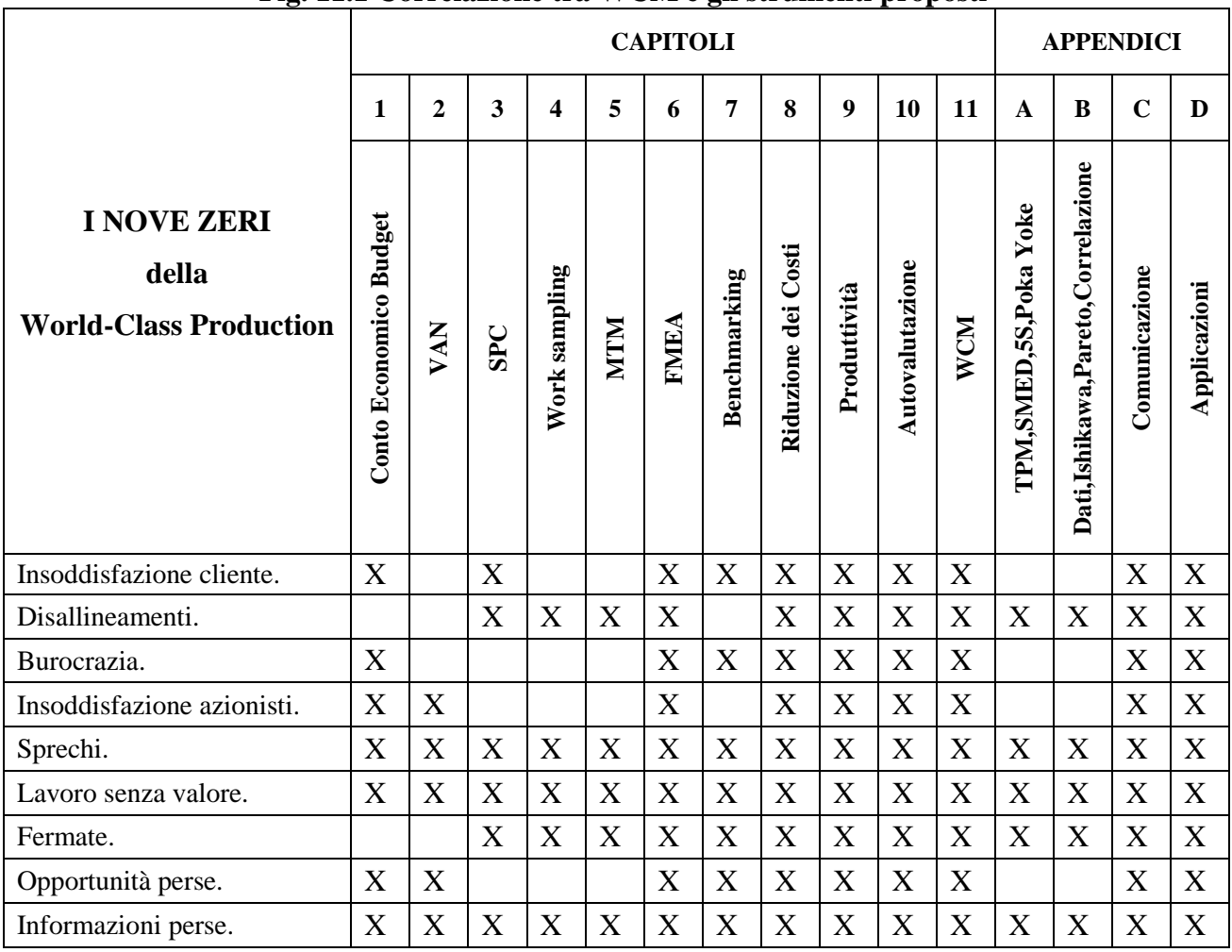

#### **Fig. 11.1 Correlazione tra WCM e gli strumenti proposti**

#### **1.3 WCM – PRINCIPI**

I 10 Principi del WCM che ne delineano l'ampio coinvolgimento aziendale sono i seguenti.

- **11. La Sicurezza a livello World Class è il fondamento di Performance a livello World Class.**
- **12. I leader del WCM hanno una passione per gli standard.**
- **13. In una Azienda World Class la voce del cliente può essere udita nello stabilimento.**
- **14. Il WCM non accetta perdite di alcun tipo (l'obiettivo è sempre Zero: incidenti, difetti di qualità e di servizio, scorte, guasti, ecc.).**
- **15. Una applicazione rigorosa del WCM garantisce l'eliminazione delle perdite.**
- **16. In uno stabilimento World Class tutte le anomalie sono immediatamente visibili (p.es. polvere e fonti di contaminazione, schemi di controllo, parti difettose, …).**
- **17. Il WCM si realizza nel posto di lavoro, non in ufficio .**
- **18. Il WCM si impara mettendo in pratica le tecniche con i team di stabilimento.**
- **19. La forza del WCM deriva dal coinvolgimento delle persone.**
- **20. Le Aziende WCM generano una grande energia verso il successo continuo.**

#### **1.4 WCM – I PILASTRI**

Alla base del WCM. ci sono **10 Pilastri Tecnici** come strumenti operativi, e **10 Pilastri Manageriali** che debbono assicurare che l'intero sistema in analisi sia strutturato in modo adeguato a sostenere le attività dei pilastri tecnici.

La composizione dei pilastri tecnici e manageriali sono schematicamente rappresentati nelle Figure 11.2 e 11.3.

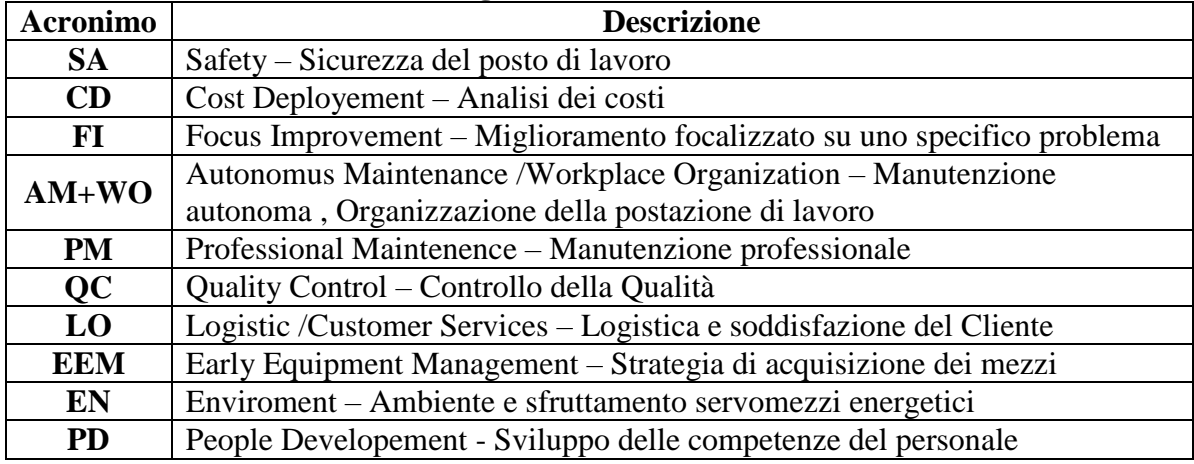

#### **Fig. 11.2 Pilastri Tecnici WCM**

#### **Fig. 11.3 Pilastri Manageriali WCM**

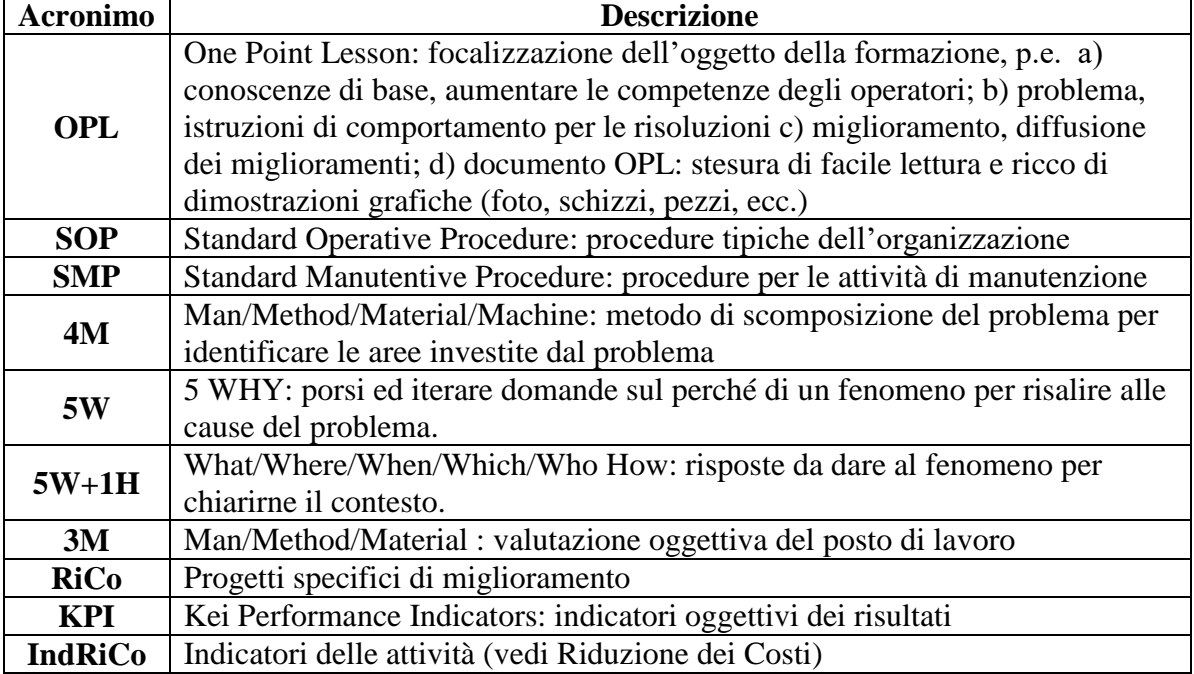

Il percorso applicativo e di sviluppo di ogni pilastro è vincolato ai 7 steps ed a continue verifiche interne (audit).

Ad esempio, nel flusso della Professional Maintenance (PM), gli steps (Fig. 11.4) prevedono una prima fase di ripristino del degrado funzionale e la sua stabilizzazione (steps 1-3) , il successivo miglioramento delle performance dei componenti (steps 4-5), per arrivare ad una manutenzione basata sulle metodologie predittive ed ad un sistema di manutenzione completamente monitorato sia in termini di costi che di efficacia (steps 6-7).

#### **1.5 WCM – LA MANUTENZIONE MACCHINE/IMPIANTI**

Data l'importanza dell'efficienza degli impianti in un contesto di massima produttività, in ambito WCM i tipi di manutenzione sono ricondotti ai seguenti contenuti riconoscibili da specifici acronimi:

- **BM** Breakdown Maintenance = manutenzione a guasto
- **TBM** Time Based Maintenance = manutenzione periodica o preventiva
- **CBM** Condition Based Maintenance = manutenzione predittiva

#### **1.6 WCM – LE RISORSE UMANE**

La leadership direzionale, in ambito WCM, deve essere fortemente orientata al **cambiamento sia organizzativo che tecnologico**. Nella strategia d'impresa, volta al WCM, le risorse umane assumono una basilare importanza nei termini di **risorsa giusta al posto giusto.** Con queste finalità vengono:

- a) **mappate le competenze** necessarie al cambiamento;
- b) **definiti i mansionari** adeguandoli alle competenze;
- c) **definiti i fabbisogni formativi** coerentemente ai mansionari;
- d) **avviate iniziative allo scopo di incentivare il grado di coinvolgimento e fidelizzazione di tutte le risorse aziendali**.

#### **1.7 WCM – SVILUPPO APPLICATIVO I 7 STEPS**

Nell'applicazione del WCM sono previsti 7 steps in successione ordinata come dallo schema di fig. 11.4.

A commento dei 7 steps possiamo portare, di seguito, alcuni chiarimenti sui contenuti e sulle finalità.

Il WCM impone, innanzitutto, l'analisi del rapporto costo/benefici, quale discriminante principale per la fattibilità di un'azione di miglioramento; questo perché: **i processi non misurabili non sono migliorabili.**

Una volta analizzata l'innovazione, indipendentemente se di grande o piccola riduzione, va tradotta in un progetto di sviluppo applicativo da un team competente, con un costante monitoraggio nel tempo dei costi e delle azioni necessarie. Anche qui secondo due concetti inderogabili: la **profondità** dell'azione e la sua **estendibilità**.

A proposito di **profondità dell'azione**, il WCM prevede che:

- 1. preliminarmente si individui in fabbrica un'**area limitata su cui iniziare a sperimentare il WCM**;
- 2. poi passo dopo passo vengano applicati i sette steps previsti, che vanno dall'individuazione del problema e dei costi da sostenere fino al piano delle azioni per il miglioramento;
- 3. solo una volta completati i sette steps si può pensare ad una estensione del progetto che preveda l'apertura di altri cantieri in **aree giudicate critiche dall'analisi preliminare dei costi**.

I risultati, delle varie aree sottoposte al WCM, devono essere certificati da un ente esterno o interno nominato dalla direzione: il **processo di certificazione (audit)**, oltre a verificare oggettivamente i risultati raggiunti, serve a mettere in competizione le varie iniziative ed innescare nuovi miglioramenti.

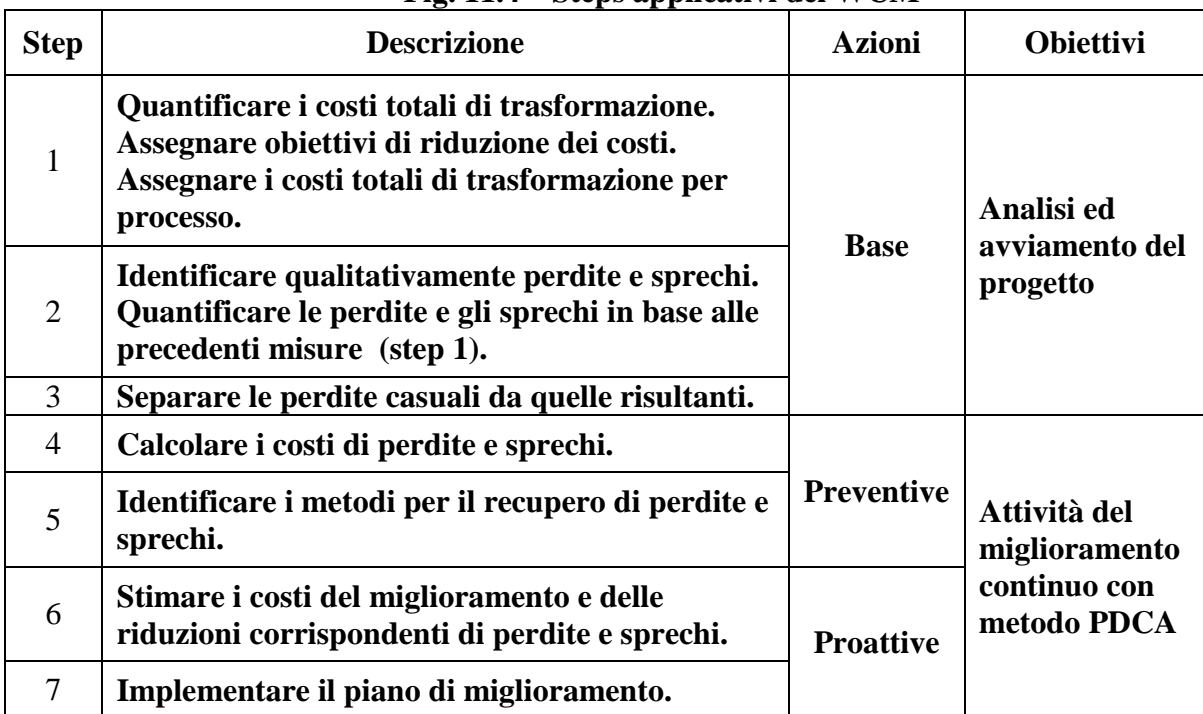

#### **Fig. 11.4 – Steps applicativi del WCM**

#### **1.8 WCM – PERCORSO E OBIETTIVI**

L'insieme delle attività, svolte secondo i 7 steps e tramite l'utilizzo dei pilastri illustrati, puntano a raggiungere una serie di obiettivi riguardanti l'intero, e non solo, flusso produttivo; lo schema di Fig. 11.5 rappresenta una sintesi del percorso e degli obiettivi.

**L'obiettivo del WCM in una sola frase è – Aumentare la Qualità e Azzerare gli Sprechi –** Detto in altri termini **– Lavorare al meglio**.

| <b>FIG. 11.5 FEFCOFSO E ODIELLIVI WUNI</b> |                                        |                                |                                    |   |                                 |
|--------------------------------------------|----------------------------------------|--------------------------------|------------------------------------|---|---------------------------------|
| <b>Analisi dei Costi</b>                   | Riferimenti e<br><b>Criteri</b>        | Aree<br>d'intervento           | <b>Objettivi</b>                   |   | Valori                          |
| <b>Ottimizzazione</b><br>posti di lavoro   | Total Industrial<br>Engineering        | Produzione e<br>logistica      | Zero: scarti /<br>incidenti        |   |                                 |
| Qualità                                    | <b>Total Quality</b><br>Control        | Qualità Prodotto<br>e Processo | Zero: difetti /<br>rilavorazioni   | ✓ | Coinvolgimento<br>del personale |
| <b>Manutenzione</b>                        | <b>Total Productive</b><br>Maintenance | Efficienza<br>tecnica          | Zero: fermate /<br>imterventi      | ✓ | Creazione<br>valore aggiunto    |
| Logistica                                  | Just in Time                           | Livello di servizio            | Zero scorte a<br>magazzino         | ✓ | Soddisfazione<br>del cliente    |
| Fasi a valore<br>aggiunto                  | Riconoscimento<br>cliente del valore   | Tutte le aree<br>d'intervento  | Zero fasi senza<br>valore aggiunto |   |                                 |

**Fig. 11.5 Percorso e obiettivi WCM**

#### **1.9 ASPETTI COMPLEMENTARI ALL'APPLICAZIONE DEL WCM**

Nei punti che seguono vengono evidenziati alcuni importanti aspetti a cui fare riferimento per una applicazione efficace del WCM.

**1. È bene che l'azienda abbia un Sistema di Gestione per la Qualità attivo e certificato in conformità alla norma UNI EN ISO 9001:2008.**

Il WCM, come abbiamo visto, attraverso il processo produttivo del prodotto pervade l'intera azienda; in altri termini possiamo dire che l'applicazione del WCM coinvolge l'intero sistema dei processi aziendali. Da tali considerazioni ne deriva la necessità che il sistema organizzativo aziendale sia conforme al Sistema di Gestione per la Qualità (SGQ) secondo la UNI EN ISO 9001:2008; che per l'appunto richiede, tra i suoi requisiti, **una gestione aziendale per processi**, attorno ai quali si sviluppano tutti gli altri requisiti che determinano l'intero funzionamento aziendale. Naturalmente la presenza di altre normative: ambientali, comportamentali, specialistiche, ecc. sono tutti presupposti a vantaggio del WCM.

#### **2. Ogni processo va analizzato cercando di dare puntuali risposte ai seguenti importanti punti**

 **Riduzione del LEAD TIME** o tempo di attraversamento per soddisfare un ordine del cliente.

**I tempi dall'ordine alla spedizione più brevi**: aumentano la flessibilità e l'agilità dell'impresa, riducono il bisogno di immagazzinare prodotti, abbassano il rischio di obsolescenza dei prodotti stessi, riducono gli impegni finanziari, aiutano ad eliminare le fasi prive di valore aggiunto, impongono straordinari stimoli all'ottimizzazione dell'organizzazione della produzione in genere ed infine i tempi di attraversamento più brevi sono indispensabili ad una produzione orientata ad un approccio JIT sempre più necessario e comunque richiesto dal mercato.

 **Riduzione del TIME TO MARKET** o tempo che intercorre dall'ideazione di un prodotto, di un servizio, di una prestazione alla sua effettiva realizzazione e/o commercializzazione. L'introduzione di nuovi prodotti o servizi sono vitali all'impresa, infatti applicare buone idee e gestire bene i processi aziendali conducono a significativi vantaggi concorrenziali.

**I tempi di sviluppo più brevi**: migliorano le capacità di agganciare le opportunità offerte dal mercato, riducono i rischi di perdite finanziarie dovute ai ritardi nelle applicazioni, permettono un aggiornamento continuo al passo con lo sviluppo tecnologico, impongono straordinari stimoli all'ottimizzazione dell'organizzazione aziendale in genere ed infine favoriscono lo sviluppo di prodotti e servizi migliori e meno cari da lanciare sul mercato con priorità cruciali.

 **Anticipare le aspettative dei clienti** al fine di porsi sul mercato con prodotti e/o processi di produzione veramente competitivi**.**

Sappiamo che lo scopo del business è quello di soddisfare o meglio stupire i clienti. Infatti le imprese di successo, vincono sulla concorrenza perché attirano i clienti superando le loro aspettative; tutto questo è possibile se in azienda si è sviluppata una cultura a tutti i livelli per cui tutte le azioni hanno l'unica finalità di soddisfare o meglio stupire il cliente.

**Superare le aspettative del cliente è possibile a patto che:** si conoscano davvero gli scopi e gli obiettivi dei clienti stessi, che i prodotti ed i servizi siano orientati a sostenere la visione dei clienti, sia riconosciuta l'importanza della comunicazione, sia debellata la negligenza che rappresenta la ragione principale di abbandono dei clienti ed infine dare ai clienti il di più acquisito attraverso una rete di informazioni provenienti dal mercato.

 **Migliorare i rapporti di approvvigionamenti esterni (outsourcing)** al fine di trarre il massimo di efficienza da una effettiva partnership.

#### **Attuare un processo di outsourcing in partnership serve ai seguenti scopi**:

- a) Assicurare una grande flessibilità in termini di capacità di cambiare prodotti e processi rapidamente.
- b) Ottenere risparmi in termini di economie di scala o altri fattori di costo favorevoli.
- c) Dedicare e concentrare le risorse al proprio business lasciando ai partner lo svolgimento produttivo di cui dispongono le migliori competenze e tecnologie.
- d) Poiché lo scopo del WCM è fare sì che un'impresa, grande o piccola, diventi unica al mondo per poter gareggiare sui mercati globali: la maniera più veloce e più facile, per

perseguire questo scopo, è quella di collaborare in partnership con le imprese che già operano con successo in ambito WCM.

 **Gestire l'impresa in modo globale** perché ogni impresa è coinvolta in qualche forma al commercio internazionale nei termini di vendita ad altri paesi, o usando semplicemente delle parti o dei materiali che sono prodotti altrove; tale stato richiede una preparazione a livello globale.

**Una gestione globale significa che ogni impresa grande o piccola deve**: elaborare strategie di tali dimensioni, sviluppare prodotti e/o prestazioni di interesse dei mercati internazionali, sviluppare una politica di acquisti anche fuori dal mercato domestico, conoscere le leggi cogenti dei mercati in cui pensa di operare, conoscere i processi di import/export, conoscere le lingue dei paesi interessati, documentarsi per sviluppare contratti di compra-vendita, stabilire nuovi canali di vendite ed indagare le opportunità di dislocazioni produttive, conoscere la logistica internazionale, guadagnarsi una elevata visibilità per condurre operazioni di negoziazione e accesso al credito, conoscere lo strumento Internet come principale mezzo per sviluppare business commerciali e/o di fabbricazione.

Senza una gestione globale d'impresa le quota di mercato sono destinate a restringersi a causa di nuovi concorrenti nel proprio mercato.

#### **Liberare il potenziale dell'Impresa verso il WCM**

Le chiavi per trasformare l'impresa in una World Class Manufacturing non sono più un segreto, attraverso i richiami in bibliografia e/o internet, si può facilmente scegliere tra le esperienze fatte da importanti imprese che sono riuscite ad eccellere nei loro mercati; naturalmente occorre la volontà di riconoscere ciò che deve essere fatto e realizzarlo.

#### **Liberare i fattori potenziali verso il WCM significa, in generale**:

- a) dare ascolto alla mano d'opera operativa per fornire loro i migliori metodi e mezzi per l'esecuzione del lavoro;
- b) favorire gli operatori che eseguono con professionalità un certo lavoro ma sono altrettanto capaci e flessibili al cambiamento delle mansioni, questo approccio al lavoro è importante perché ogni business ha le sue peculiarità anche a parità di tecnologia;
- c) diffondere le informazioni in modo che ogni collaboratore abbia una visione complessiva del business e non solo quella strettamente tecnologica (spesso le persone tendono a concentrarsi solo sui dettagli tecnologici), questa peculiarità è fondamentale al WCM;
- d) seguire l'evoluzione tecnologica: per un suo utilizzo immediato quando è strettamente legata al successo del business, e per prevenire necessità future con attente selezioni;
- e) la chiave per il WCM, come ormai risulta chiaramente, è la capacità al miglioramento continuo dei processi: economici e finanziari, marketing, R. & S., fabbricazione, consegna e assistenza;
- f) l'essere competitivi a livello mondiale, significa essere un pò migliori dei migliori concorrenti presenti al mondo;
- g) le imprese migliori classificabili come uniche al mondo, in un determinato mercato, possono scegliere loro i termini, i mezzi ed i modi di come gareggiare: così facendo diventano artefici del proprio destino e solo raramente potranno subire qualcosa che non hanno previsto.

#### **Importanza della gestione e analisi dei costi.**

Qui non possiamo approfondire l'argomento, pertanto possiamo solo affermare che un'impresa con una struttura Contabile bene impostata e ampiamente disponibile porta ovvi vantaggi, al perseguimento degli obiettivi di redditività d'impresa perché permette affidabili correzioni di aggiustamento attraverso valutazioni ed analisi delle pressioni sulla competitività per mantenere o guadagnare quote di mercato. Quest'approccio, di gestione dei Costi/Ricavi aziendali è sicuramente più affidabile rispetto ad una gestione (abbastanza diffusa) dei Costi mirata alla sola riduzione di determinati costi. Il mancato coinvolgimento dell'insieme Contabile, spesso vanifica gli sforzi di riduzione di costi localizzati perché aumentano i costi nelle altre aree. Per esempio una dislocazione del lavoro in aree disagiate a più basso costo del lavoro, porterà rincari di: trasporto, stoccaggio e di flessibilità ridotta.

#### **Il pieno utilizzo dei dati poggia sui seguenti quattro punti**.

- a) In ambiente WCM (e non solo), l'ignoranza contabile è una delle massime minacce ad una salutare impresa di successo. I manager superiori devono capire come l'impresa affronta gli obbiettivi strategici. I manager di secondo livello hanno bisogno della visibilità economica sugli obbiettivi tattici. Al personale operativo deve essere subito notificato lo stato economico quando forniscono perplessità sul raggiungimento degli obbiettivi. Tutto questo per assicurare i requisiti di soddisfazione del cliente.
- b) Dare la massima visibilità dello scarto tra lo stato precedente e lo stato raggiunto in termini di business, ambiente, fabbricazione, cambiamenti ed innovazioni in genere, innovazioni di prodotto, approvvigionamenti ed acquisizione di mercato, ecc. Questa visibilità rinforza ed incoraggia tutta l'impresa a perseguire le finalità del WCM.
- c) Le informazioni riguardanti la gestione e le analisi sono tanto affidabili quanto lo sono i dati su cui si sono basate. Quindi, i dati devono essere raccolti il più rapidamente possibile e con il minimo intervento umano che tende ad introdurre ritardi ed errori. È ugualmente importante raccogliere i dati dai fornitori attraverso sistemi integrati e di massima automazione possibile. L'assenza di integrazione impedisce l'uso efficace delle informazioni di valore per la gestione globale ed il coordinamento degli sforzi verso gli obbiettivi d'impresa.

#### **1.10 SINTESI DEL WCM**

A sintesi della breve trattazione del WCM, va ricordato che il WCM è un **sistema di prevenzione** che attraverso un suo iter (vedi i paragrafi precedenti) mira:

- **alla risoluzione diretta in fabbrica dei problemi**, senza aspettare di venirne a conoscenza a posteriori attraverso le relazioni e i dati a consuntivo, quando ormai, non si può più prevenire;
- **ad essere vincenti sul mercato con prodotti di ottima qualità a prezzi competitivi**, rispondendo alle esigenze del cliente, assicurando la massima flessibilità; con alcuni obiettivi chiari: zero difetti, zero guasti, riduzione degli stock, consegna tempestiva dei componenti da parte del fornitore allo stabilimento a da qui all'utente finale;
- **a raggiungere una competitività world-class** attraverso lo sviluppo delle risorse umane portandole ad utilizzare complessivamente il proprio potenziale;
- **ad avvicinare l'azienda a**l **paradigma word class** che è ancora lontano dal modo di pensare della maggior parte delle aziende e molto lontano dalla loro idea di benessere; perché tale paradigma è - world class=zero – e cioè: **zero difetti, zero inventari, addirittura zero controlli di qualità**. Questi obiettivi sono la base della produzione world class. Lo zero ricorda allo stesso tempo un bersaglio, il valore di riferimento, e un aggressivo piano di miglioramenti. I **nove zeri della World-Class Production** sono i seguenti:
	- 1. ZERO insoddisfazione del cliente;
	- 2. ZERO disallineamenti;
	- 3. ZERO burocrazia;
	- 4. ZERO insoddisfazione degli azionisti;
	- 5. ZERO sprechi;
	- 6. ZERO lavoro che non crei valore;
- 7. ZERO fermate;
- 8. ZERO opportunità perse;
- 9. ZERO informazioni perse.

#### **1.11 RACCOMANDAZIONI DI CHIUSURA PER APPLICARE IL WCM**

Seguono un elenco di raccomandazioni imprescindibili per una effettiva applicazione del WCM, tralasciare o trascurare anche una sola di tali raccomandazioni significa applicare un WCM di sola facciata, per esaudire forse una richiesto del cliente, senza usufruire dei grandi vantaggi trattati nei paragrafi precedenti. I vari punti non rappresentano una novità per chi si è fin qui impegnato seriamente; comunque seguendo la locuzione latina **repetita iuvant** (le cose ripetute aiutano), pensiamo che una attenta lettura, delle seguenti raccomandazioni, sicuramente può servire per interpretare correttamente il World Class Manufacturing.

- a) **Occorre approfondire la conoscenza del WCM:** data la natura e la vastità del sistema manufacturing **WCM** e considerando il fatto che qui non possiamo dilungarci oltre, lasciamo al lettore l'onere di approfondire gli argomenti accennati attraverso internet e/o specifiche pubblicazioni, quali p.e le seguenti.
	- $\sqrt{\phantom{a}}$  Black John R., La produzione World Class Guerrini e Associati.
	- $\sqrt{\phantom{a}}$  Schonberger Richard J., World Class Manufacturing–The lessons of simplicity applied
	- $\sqrt{\phantom{a}}$  Schonberger Richard J., World Class Manufacturing Le nuove regole per una produzione di classe mondiale - Franco Angeli editore
	- $\sqrt{\phantom{a}}$  Hay Edward J. Just In Time, Jackson
	- $\sqrt{\frac{1}{1}}$  Imai Massaaki (2001) Gemba Kaizen, Il Sole 24 ore
	- $\sqrt{\phantom{a}}$  Galgano A. Toyota-Perché l'industria italiana non progredisce, Guerrini e Associati.
	- $\sqrt{\phantom{a}}$  Internet Documento emesso dalla AMI (Associazione MTM Italia) dal titolo "Ergonomia" e produttività obiettivi inscindibili", emesso in data 07-03-2011, n. protocollo 2011-03- A1\_SNOB.doc."
	- $\sqrt{\ }$  Internet Documento "Aggiornamento del 7-5-11 al primo documento riguardante il: Rapporto fra il metodo Eaws (Ergo-Uas) per la valutazione del rischio da sovraccarico biomeccanico e il metodo OCRA, in riferimento agli standard serie EN 1005 e serie ISO 11228-1-2-3." - Daniela Colombini, Enrico Occhipintii, Francesco Tuccino, Giorgio di Leone.
	- $\sqrt{\phantom{a}}$  Via internet si può accedere a numerosi video dimostrativi del WCM.
- b) **Al centro del WCM ci sono le persone più che la tecnologia:** perché è più facile tenere il passo con l'evoluzione tecnologica che **creare un reale ed efficace spirito di squadra** in cui tutte le persone mirino ad uno stesso obiettivo per renderlo sempre più competitivo; in assenza di un effettivo spirito di squadra un sistema di produzione World Class non è fattibile.
- c) **La filosofia produttiva del WCM si basa sui concetti e prassi della Produzione Snella con tutte le implicazioni e difficoltà insite in tale sistema:** difficoltà superabili in presenza di un chiaro e definito processo di avvicinamento passo dopo passo senza scorciatoie.
- d) **La strategia applicativa del WCM deve essere definita dall'alta direzione attraverso un coinvolgimento effettivo di tutta la struttura aziendale:** pertanto è impossibile puntare al WCM partendo soltanto dal basso e affidando l'incarico a qualche volenteroso che ha partecipato a qualche seminario sull'argomento.
- e) **Indagare sull'applicazione del WCM finché il sistema messo in atto presenterà spiccate caratteristiche di semplicità e velocità:** in assenza di queste caratteristiche il sistema messo in atto non sarà vincente e presto sarà abbandonato.
- f) **Controllare i miglioramenti raggiunti attraverso misurazioni di fattori dalle seguenti**

**caratteristiche:** pochi fattori, semplici da rilevare ed elaborare, molto significativi, direttamente legati a specifici obiettivi di produzione.

- g) **A regime, il WCM dev'essere applicato all'intera struttura dei processi aziendali o di stabilimento**: senza esclusioni di qualsiasi genere, comprese le attività indirette, amministrative e di direzione dell'impresa.
- h) **L'intero gruppo di lavoro dedicato al WCM deve sporcarsi le mani:** perché deve verificare e provare in loco le applicazioni specie durante l'attività del TPM**.**
- i) **Definita e chiarita la strategia per il futuro, dobbiamo però concentrarci sul presente anziché sul passato**: questo atteggiamento favorisce un efficace WCM perché ci porta a modificare i nostri modelli mentali relativi: alle relazioni interpersonali, ai materiali, alle macchine e al come le persone lavorano; in altri termini dobbiamo applicare il learn/do (apprendi e fai).
- j) **Dobbiamo porre una incondizionata fiducia nelle persone e nella loro formazione, consci che sono le persone a dover modificare i paradigmi**: infatti quando i cambiamenti arrivano da coloro che il lavoro lo svolgono concretamente, allora tutto il personale passa da un ruolo puramente esecutivo ad uno con alte prestazioni verso un sistema di produzione World Class con risultati concreti, in termini di riduzione dei costi e aumento della redditività d'impresa.
- k) **Una produzione è World Class:** quando, attraverso una effettiva delega d'autorità verso il basso, tutto il personale mette la sua esperienza e la sua conoscenza nello sviluppo di un sistema basato sul miglioramento continuo (Riduzione dei Costi) in termini di: identificare ed eliminare ogni tipo di spreco, ricercare giorno dopo giorno, costantemente, la perfezione. Tutto questo è possibile a condizione che, lo stesso personale, operi: con consapevolezza, in modo disciplinato, e con una puntigliosa attenzione ai dettagli.

#### **Ultima raccomandazione (repetita iuvant, repetita iuvant,…..)**

Chiedo scusa perché forse esprimerò un giudizio non corretto nei tuoi confronti, però: cara lettrice e caro lettore, è probabile e comprensibile che tu abbia consultato rapidamente il manuale più per titoli che nelle sperimentazioni applicative, poi dato l'interesse per il WCM (perché in azienda se ne parla spesso in termini di principi e meno in termini di strumenti da applicare) ti sei impegnata/o sul presente capitolo, ed a questo punto è probabile ma NON GIUSTIFICABILE (anche se in azienda puoi dimostrare di essere una/un conoscitrice/ore del WCM) che ritenendoti sufficientemente informata/o e formata/o, tu faccia parte della grande schiera dei **banalizzatori del WCM**.

Dico non giustificabile perché l'opera che stai consultando ti fornisce direttamente i principali strumenti con semplici software per rapide e pratiche sperimentazioni.

**Ed ecco la raccomandazione per un WCM credibile:** l'applicazione del WCM deve svilupparsi attraverso **metodologie rigorose** ed i **vantaggi raggiunti devono colpire per la loro trasparenza ed oggettività**; dal che se ne deduce che solo una approfondita conoscenza applicativa degli strumenti, trattati nel manuale, permetteranno al nascente WCM di tracciare veri solchi pieni di opportunità per i frutti tanto attesi ed indispensabili alla competitività d'impresa.

#### **2 Ergo UAS – GENERALITÀ**

Il sistema **Ergo – UAS** è una metodologia operativa per la definizione degli standard di misurazione delle prestazioni lavorative, tali standard tengono conto di due fattori base: a) misurazione del lavoro **MTM-UAS** (**U**niversal **A**nalisys **S**ystem), b) assegnazione dei fattori di rischio ergonomico attraverso la così detta checklist **EAWS** (**E**uropean **A**ssembly **W**ork **S**heet).

### **2.1 MISURAZIONE DEL LAVORO: MTM 1; MTM-UAS; MTM-MEK e MTMS**

Per completare l'illustrazione del **WCM Ergo – UAS** è utile, oltre a quanto trattato nel **cap. 5** relativamente al MTM, mettere a confronto i seguenti quattro sistemi utilizzati per la predeterminazione dei tempi standard.

- **MTM-1**: è un sistema dettagliato ed estremamente affidabile; adatto allo studio di lavorazioni molto ripetitive con cicli molto corti, dove errori anche di pochi centesimi potrebbero incidere negativamente sui risultati. Per questo motivo ad esempio, l'analisi dei movimenti delle mani viene eseguita per ogni singola mano.
- $\checkmark$  **MTM-UAS**: è un sistema derivato da MTM-1 attraverso elaborazioni statistiche; questo sistema si adatta alle lavorazioni per lotti a bassa ripetitività e con una certa variabilità in ogni ciclo di lavoro.
- $\checkmark$  **MTM-** MEK: è un sistema concepito per essere veloce e sufficientemente preciso; si adatta a lavorazioni in cui si verificano notevoli variazioni del ciclo produttivo, tipiche della produzione su commessa.
- **MTMS**: è un sistema derivato dal MTM con i contenuti descritti al **capitolo 5 del manuale**. La proposta di questo MTM, a cui abbiamo aggiunto la **S** con il significa di **S**emplificato, risale agli stessi autori del MTM standard. L'utilizzo del **MTMS** è consigliato: quando per determinati obiettivi di economicità legati all'analisi dei movimenti, all'elaborazione dei dati, ecc. non sia giustificata una applicazione del **MTM standard**. Come illustrato nel **cap. 5** l'**MTMS** è reso applicabile rapidamente tramite una specifica procedura, elaborata in forma informatizzata su fogli Excel, denominata **4b-MTMRiCo – Modulo MTMS.xls**.

#### **2.2 SISTEMA MTM-UAS**

L'**UAS** è un sistema derivato dal **MTM** con un maggiore accorpamento dei movimenti elementari.

Per una trattazione sintetica delle differenze tra il MTM e UAS, di seguito riassumiamo alcuni degli elementi base del MTM.

Come sappiamo l'MTM rientra nella categoria dei cosiddetti sistemi a **tempi predeterminati PTS** (**P**redetermined **T**ime **S**ystem), a tale scopo le fasi lavorative vengono suddivise nei così detti - **movimenti elementari** - e cioè movimenti: degli arti, del corpo, ecc. ad ognuno di essi viene poi assegnato un determinato valore in termini di tempo; con tali assegnazioni si definiscono i tempi ed il ritmo standard di una prestazione lavorativa.

Più in dettaglio il sistema MTM, uno dei PTS più utilizzati a livello internazionale, scompone qualsiasi **operazione manuale** nei **movimenti elementari** (non ulteriormente suddivisibili) necessari per eseguirla, successivamente, in base alla natura del movimento e delle condizioni particolari in cui viene effettuato, si procede all'assegnazione di un **tempo standard predeterminato**. Ad esempio l'operazione - **prendere e posizionare un oggetto** - è suddivisibile nei 6 movimenti elementari: raggiungere, afferrare, muovere, ruotare, posizionare, rilasciare, ecc.: i cui singoli **tempi standard predeterminati** si basano su osservazioni ed elaborazioni statistiche e sono raggruppati in apposite tabelle; p.e. il tempo necessario per raggiungere un oggetto a distanza di 20 centimetri è di 10,5 TMU.

Il TMU è l'unità di misura utilizzata dal MTM; 27,8 TMU corrispondono ad 1 secondo. 27,8 x 3600 sec. = 100.000 TMU/Ora.

Tutte le varianti al sistema MTM si basano sulle tabelle originarie, la differenza tra MTM1 e gli altri MTM compreso l' MTM-UAS consiste essenzialmente nella tendenza ad **accorpare i**  **movimenti elementari in azioni più complesse**; riprendendo l'esempio precedente per MTM-UAS, invece delle azioni (raggiungere, afferrare, muovere, ruotare, posizionare, rilasciare.) considera solo - **prendere e piazzare** -.

#### **2.3 TABELLE DEI TEMPI PREDETERMINATI: MTM-UAS, MTM, MTMS**

Nella tabella di Fig. 11.6 sono riportati i **tempi predeterminati** del **MTM-UAS** esposti in TMU e relativa codifica.

I **tempi predeterminati** del **MTM** esposti in TMU, si trovano nelle varie tabelle illustrate al **cap. 5 del manuale**.

I **tempi predeterminati** del **MTMS** esposti in TMU, si trovano in una unica tabelle illustrata al **cap. 5 del manuale**.

Per mettere a confronto, i tempi predeterminati dei tre metodi MTM-MTMS-MTM UAS, riportiamo di seguito un esempio di confronto riguardante la predeterminazione dei tempi nelle tre versioni; la fase di lavoro presa in considerazione è quella di: **avvitare 2 bulloni e poi serrare con apposita chiave.**

| $\mathbf{H}_{\mathbf{S}}$ . The Tabella temple (TMC) Hassanti of MTM CHO<br>Lunghezza del movimento in cm |                       |                |              | $\leq 20$       | $>20$ a $\leq 50$ | $>50$ a $\leq 80$ |
|----------------------------------------------------------------------------------------------------|-----------------------|----------------|--------------|-----------------|-------------------|-------------------|
| Settore di distanza                                                                                       |                       |                |              | $\mathbf{1}$    | $\overline{2}$    | 3                 |
| Prendere e Piazzare                                                                                       |                       | Codice         | <b>TMU</b>   |                 |                   |                   |
| $\leq 1$ Kg                                                                                               | Facile                | Circa          | AA           | 20              | 35                | 50                |
|                                                                                                    |                       | Libero         | AB           | 30              | 45                | 60                |
|                                                                                                    |                       | <b>Stretto</b> | AC           | 40              | 55                | 70                |
|                                                                                                    |                       | Circa          | AD           | 20              | 45                | 60                |
|                                                                                                    | Difficile             | Libero         | AE           | $\overline{30}$ | 55                | 70                |
|                                                                                                    |                       | Stretto        | AF           | 40              | 65                | 80                |
|                                                                                                    | Manciata              | Circa          | AG           | 40              | 65                | 80                |
|                                                                                                    |                       | Circa          | AH           | 25              | 45                | 55                |
|                                                                                                    | $>1$ Kg a $\leq$ 8 Kg | Libero         | AJ           | 40              | 65                | 75                |
|                                                                                                    |                       | Stretto        | AK           | 50              | 75                | 85                |
|                                                                                                    |                       | Circa          | AL           | 80              | 105               | 115               |
| $>8$ Kg a $\leq$ 22 Kg                                                                                    |                       | Libero         | AM           | 95              | 120               | 130               |
|                                                                                                    |                       | Stretto        | AN           | 120             | 145               | 160               |
| Piazzare                                                                                                  |                       | Codice         | <b>TMU</b>   |                 |                   |                   |
| Circa                                                                                                    |                       | PA             | 10           | 20              | 30                |                   |
| Libero                                                                                                    |                       | PB             | 20           | 30              | 35                |                   |
| Stretto                                                                                                   |                       | PC             | 30           | 40              | 45                |                   |
| Settore di distanza                                                                                       |                       |                | $\mathbf{1}$ | $\overline{2}$  | 3                 |                   |
| Maneggiare Mezzi ausiliari                                                                                |                       | Codice         | <b>TMU</b>   |                 |                   |                   |
| Circa                                                                                                    |                       | HA             | 25           | 45              | 65                |                   |
| Libero                                                                                                    |                       | HB             | 40           | 60              | 75                |                   |
| Stretto                                                                                                   |                       |                | HC           | 50              | 75                | 85                |
| Azionare                                                                                                  |                       | Codice         | <b>TMU</b>   |                 |                   |                   |
| Semplice                                                                                                  |                       | <b>BA</b>      | 10           | 25              | 40                |                   |
| Composta                                                                                                  |                       | <b>BC</b>      | 30           | 45              | 60                |                   |
| Cicli di movimento                                                                                        |                       | Codice         | <b>TMU</b>   |                 |                   |                   |
| Singolo movimento                                                                                         |                       | ZA             | 5            | 15              | 20                |                   |

**Fig. 11.6 Tabella tempi (TMU) riassuntivi MTM-UAS**

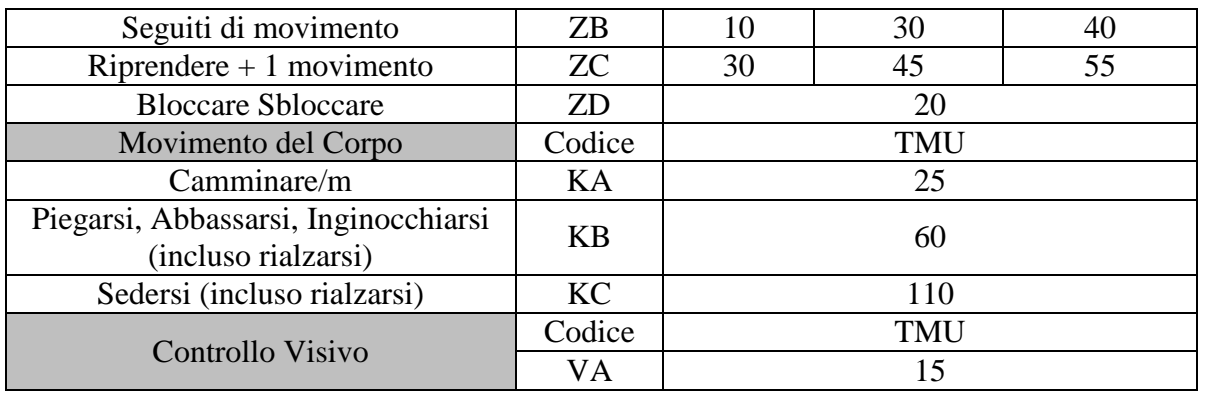

#### Fig. 11.7 rappresenta il foglio di analisi predeterminazione dei tempi con il metodo **MTM. Fig. 11.7 Applicazione MTM**

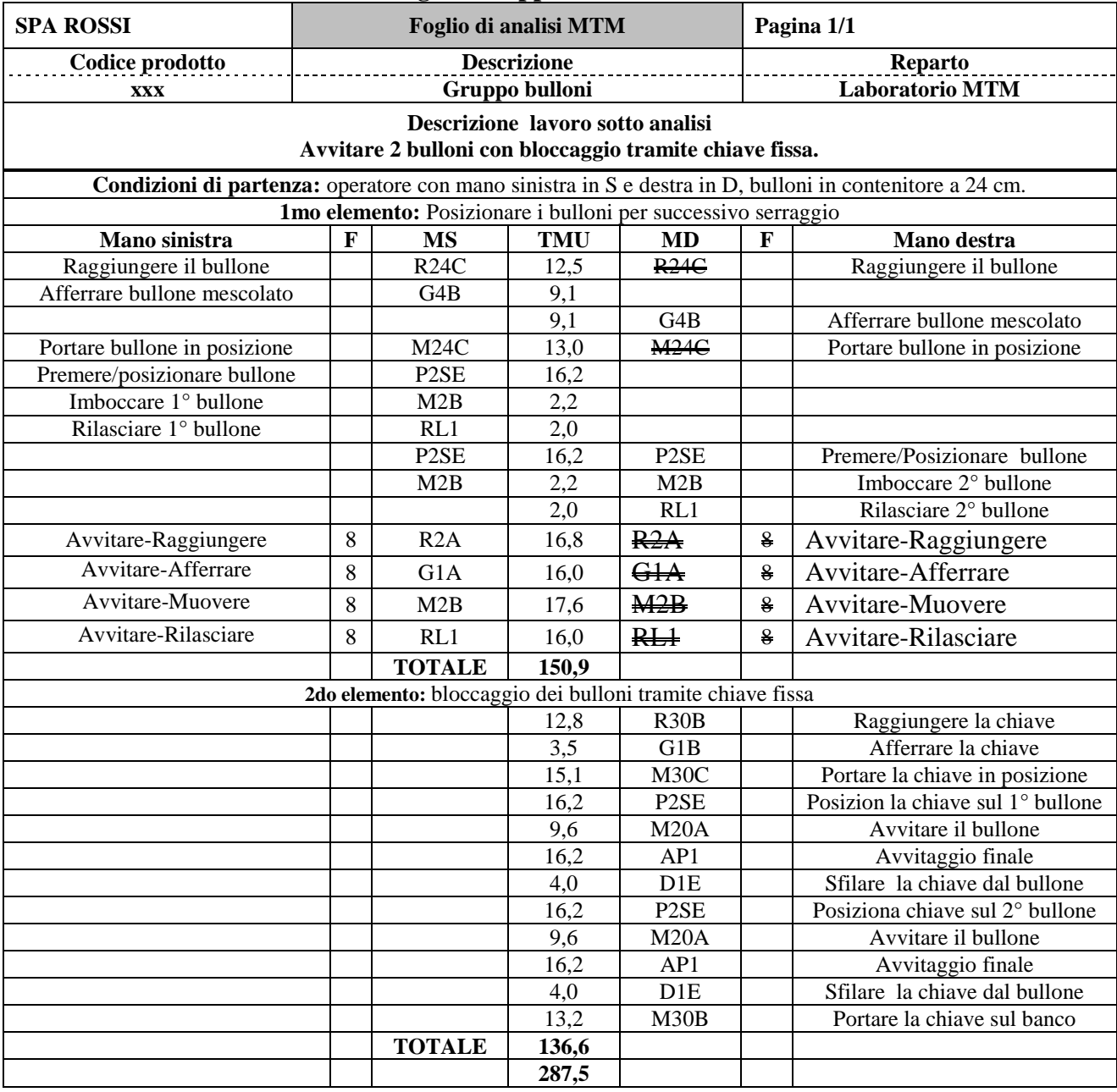

Le seguenti 3 Figure riportano l'applicazione del programma informatizzato per la predeterminazione dei tempi con metodo **MTMS**, File**: 5-MTMSRiCo-MTMS Appl 2. Le** 

**metodologie applicative per l'uso di tale programma** sono illustrate del **cap. 5 del manuale**.

Fig. 11.8a rappresenta la **pagina riassuntiva** dei risultati del programma informatizzato.

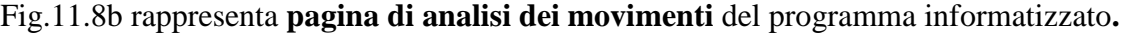

Fig. 11.8c rappresenta **pagina elaborazione automatica dati** programma informatizzato**.**

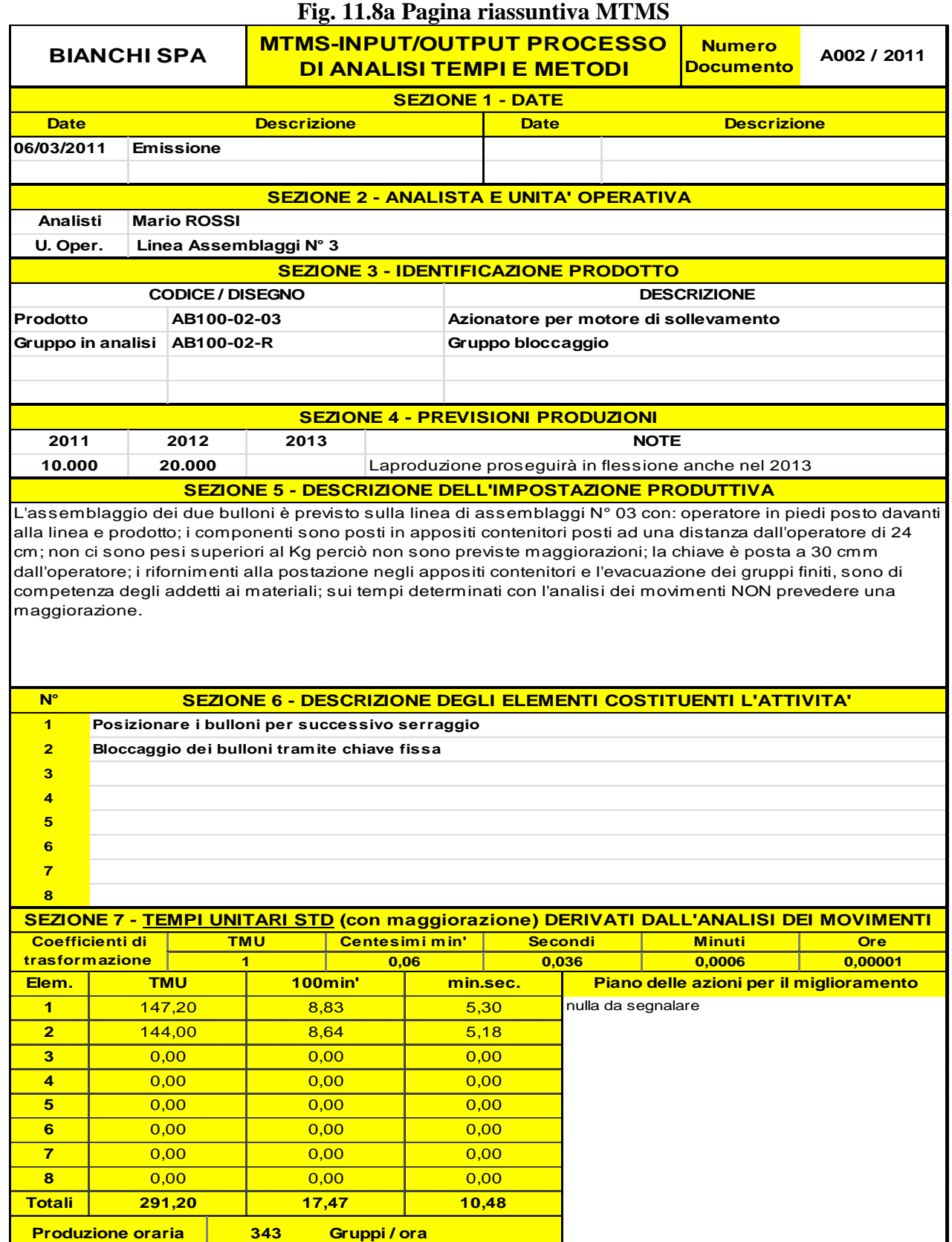

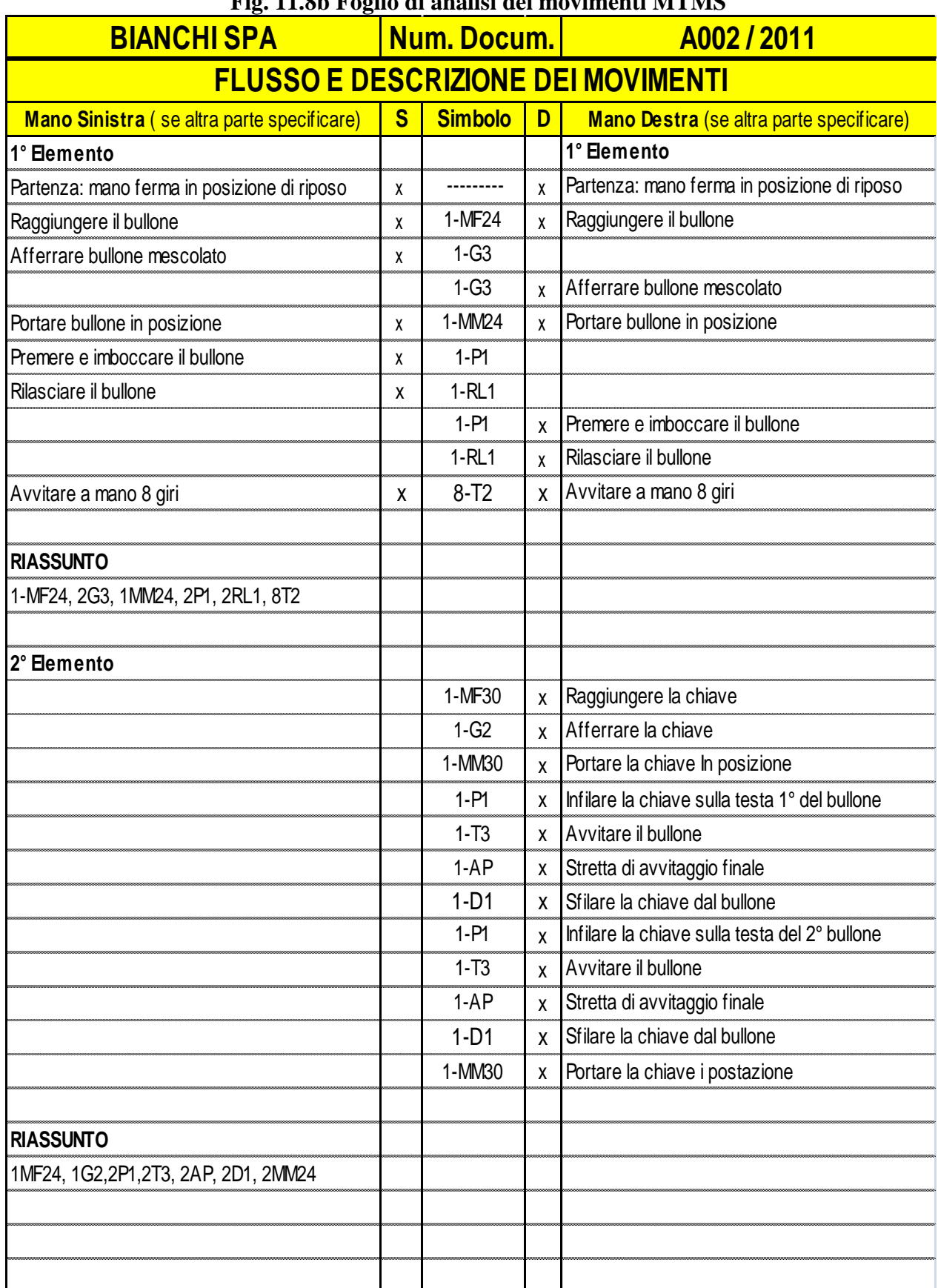

#### **Fig. 11.8b Foglio di analisi dei movimenti MTMS**

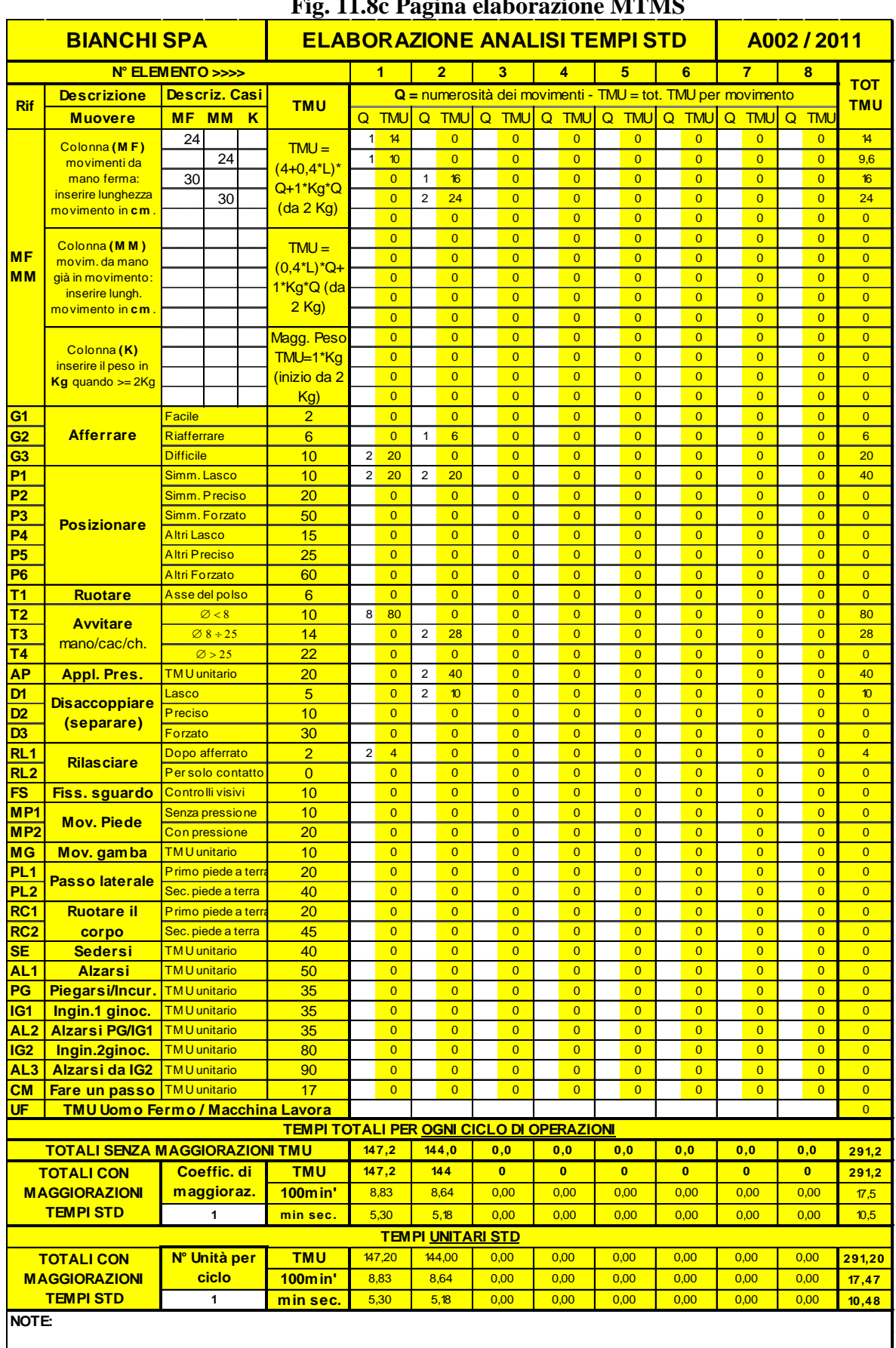

#### **Fig. 11.8c Pagina elaborazione MTMS**

In Fig. 11.9 è rappresentato il foglio di analisi per la predeterminazione dei tempi con il metodo **MTM - UAS**

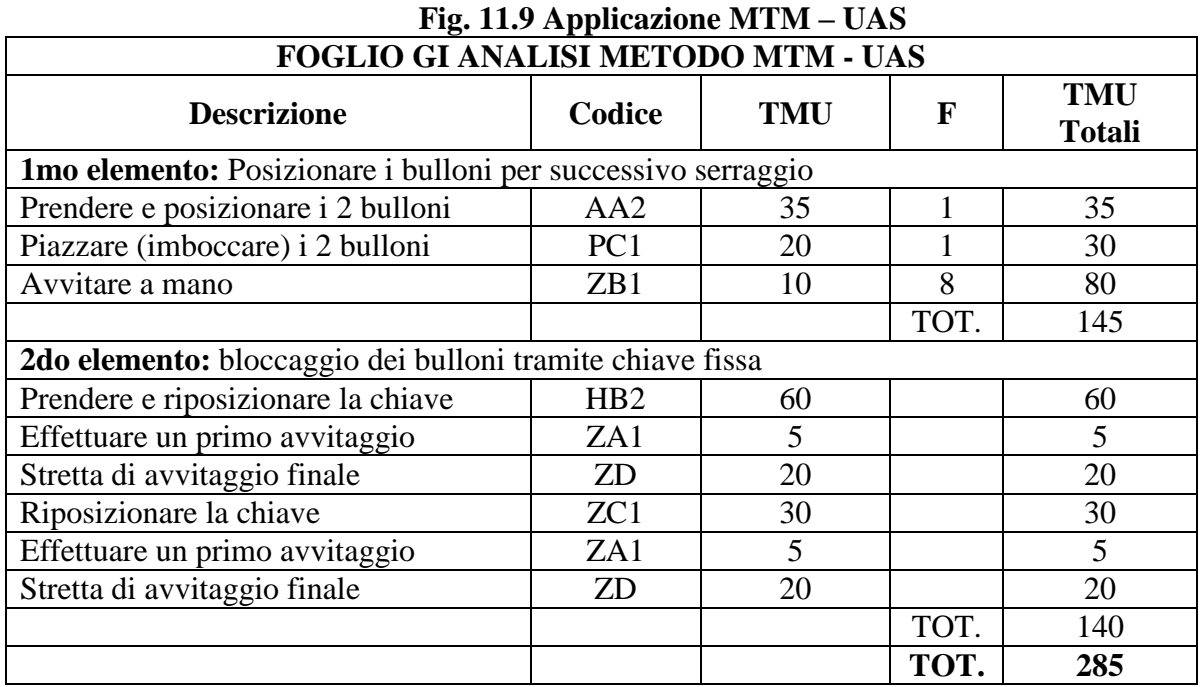

Nella figura 11.10 viene rappresentato il confronto dei tre metodi con tempi predeterminati.

| $\Gamma$ 12. 11.10 CONITUNIO II a IVITIVI, IVITIVIS, IVITIVI $\Gamma$ CAS, Templ in TIVIO |     |             |                  |  |
|-------------------------------------------------------------------------------------------|-----|-------------|------------------|--|
|                                                                                           | MTM | <b>MTMS</b> | <b>MTM - UAS</b> |  |
| $1^\circ$ Elemento                                                                        |     | 147         | 45               |  |
| $2^{\circ}$ Elemento                                                                      |     | 144         | 40               |  |
| <b>Totali TMU</b>                                                                         | 288 | 291         | 285              |  |

**Fig. 11.10 Confronto tra MTM; MTMS; MTM – UAS; Tempi in TMU**

La differenza riscontrata nei tempi predeterminati è dovuta alla diversa parcellizzazione dei movimenti elementari, fatto quest'ultimo evidenziato dal differente numero di analisi/registrazioni: 26 per MTM 1 ridotte a 9 per MTM UAS.

#### **2.4 Ergo UAS – FATTORI DI MAGGIORAZIONE**

Le procedure **Ergo-UAS** si differenziano, rispetto ai sistemi tradizionali, per una nuova metodologia di definizione dei **fattori di maggiorazione** da applicare al **tempo predeterminato** relativo ad una certa attività lavorativa. In altri termini Ergo-UAS, richiede l'applicazione di una articolata analisi dei **fattori di rischio ergonomico**.

Più in dettaglio l'applicazione di Ergo-UAS prevede la definizione dei fattori di maggiorazione, non in modo generico, ma sulla base di una metodologia per l'analisi del carico **biomeccanico sia statico** (l'assunzione di posture a rischio) che **dinamico** (la frequenza dei movimenti degli arti superiori).

#### **2.5 CHECKLIST EAWS**

L'applicazione delle procedure **Ergo-UAS**, per i fattori di maggiorazione, avviene attraverso la così detta **checklist EAWS** (**E**uropean **A**ssembly **W**ork **S**heet).

Pertanto la **checklist EAWS**, facendo parte del sistema Ergo-UAS, si propone di indicare il rischio ergonomico, sia nelle fasi di progettazione delle postazioni di lavoro che su quelle già esistenti.

La checklist è suddivisa nelle seguenti 5 sezioni ( A…E) ognuna delle quali si occupa di uno specifico fattore potenziale di rischio ergonomico.

- A. **Postura:** la tipologia di posture statiche assunte durante lavoro.
- B. **Forza:** il livello di applicazione di forza.
- C. **Movimentazione manuale dei carichi**.
- D. **Fattori extra**: presenza di vibrazioni, utilizzo di martelli ecc..
- E. **Movimenti ripetitivi degli arti superiori.**

Sulla base del confronto tra le caratteristiche di una postazione di lavoro e le tabelle di riferimento della checklist vengono assegnati dei valori per ognuna delle sezioni; i valori delle prime quattro sezioni **(A..D)** si sommano per ottenere un indice di rischio ergonomico relativo al **corpo intero** (whole body); i valori della sezione **E** (movimenti ripetitivi), invece, vengono considerati a parte.

**L'indice di rischio finale** della checklist deriva dalla scelta del valore più elevato tra quello ottenuto dalla somma dei valori delle sezioni **A…D** (whole body) e quello della sezione **E**, relativa agli arti superiori.

L'indice viene poi classificato in base ai seguenti 3 livelli di rischio Fig. 11.11.

| Punteggio                | <b>Colore</b> | <b>Rischio</b> | Raccomandazioni                             |
|--------------------------|---------------|----------------|---------------------------------------------|
| <b>VERDE</b><br>$0 - 25$ |               | Assente        | Raccomandato: nessun intervento             |
|                          |               |                | necessario                                  |
| $26 - 50$                |               | Medio          | Sconsigliato: intervenire per controllare e |
|                          | <b>GIALLO</b> |                | ridurre il rischio                          |
| $\geqslant 50$           | <b>ROSSO</b>  | Elevato        | Fortemente sconsigliato: necessitano        |
|                          |               |                | interventi immediati per ridurre il rischio |

**Fig. 11.11 Indici di rischio**

Dopo la compilazione della checklist si passa alla fase d'integrazione tra EAWS (la parte Ergo) ed UAS (la parte relativa alla metrica del lavoro) per la definizione del fattore di maggiorazione ergonomico (F. ergo); il valore del F. ergo viene infine sommato a quello del fattore di maggiorazione - tecnico-organizzativo - (F.to); così facendo si ottiene, il fattore di maggiorazione complessivo del tempo di ciclo di una postazione lavorativa ( o della cadenza di una linea di montaggio), fattore che corrisponde al cosiddetto tempo passivo, o d'insaturazione, dell'attività del lavoratore.

Nel sistema Ergo-UAS è stata definita una tabella per la conversione dei valori dell'indice di rischio ergonomico, ricavati da EAWS, nelle percentuali di maggiorazione di tempo da assegnare ad uno specifico compito lavorativo; per valori EAWS tra 0-25, ad esempio, non si assegna nessuna maggiorazione, tra 25-30 si ha una maggiorazione del 1,5% del tempo di ciclo ecc.

# **APPENDICE - A**

## **STRUMENTI DI MESSA A PUNTO RISORSE E AMBIENTE (Produttività e Riduzione dei Costi)**

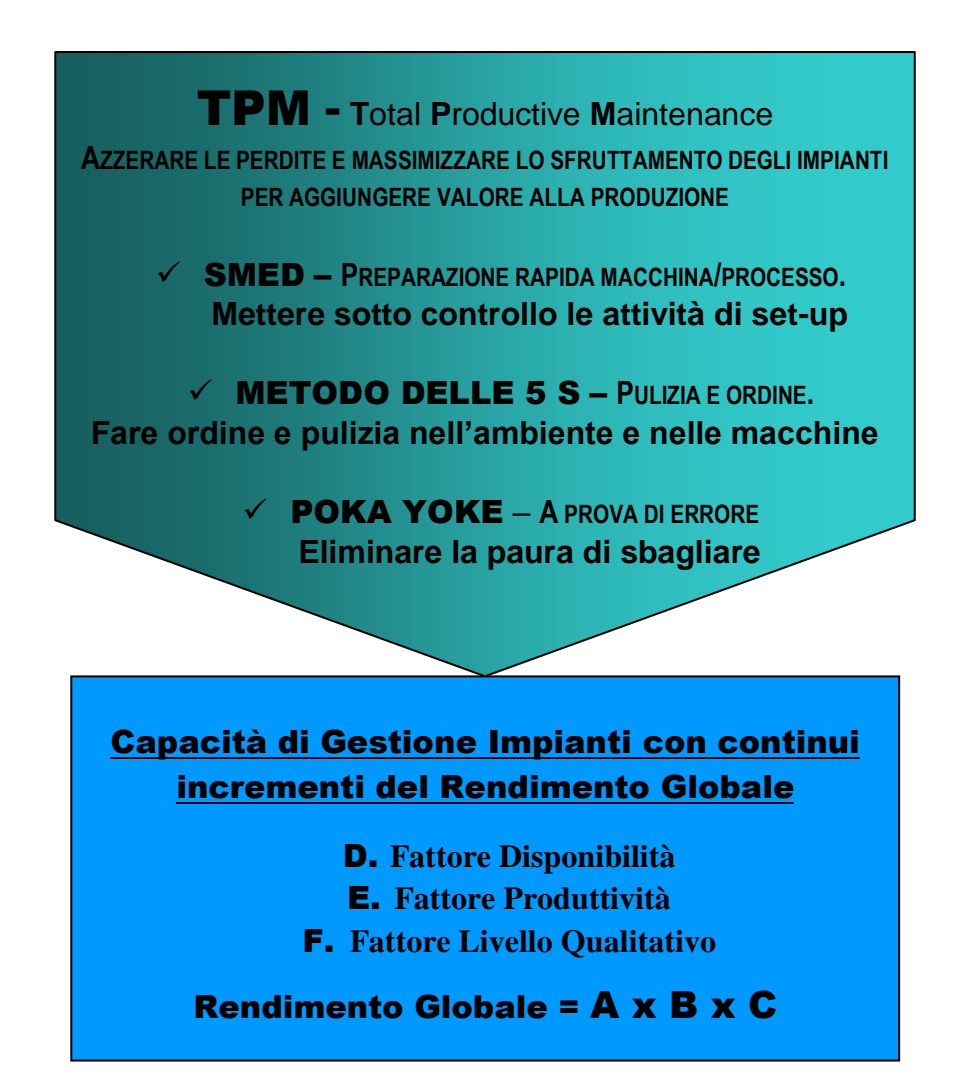

Compito di questa appendice, è quello di: guidare l'applicazione del **Total Productive Maintenance** e le tecniche che ne completano l'attuazione (SMED, 5S, POKA YOKE), per il raggiungimento di un impiego più efficace ed efficiente degli impianti, coinvolgendo il personale e le competenze dei diversi settori aziendali con l'obiettivo di: **eliminare tutte le perdite attraverso la prevenzione.**

## **1 Generalità**

Le componenti dello scenario industriale che ne determinano la competitività, possono riassumersi nei seguenti punti.

- $\sqrt{\frac{1}{\pi}}$ Gli impianti ed i macchinari sono sempre più automatizzati e complessi.
- $\sqrt{I}$  I capitali investiti in tecnologia pesano sempre più nei bilanci aziendali.
- $\sqrt{\phantom{a}}$  I clienti richiedono sempre più qualità di prodotto e di servizio.
- $\sqrt{ }$  I piani di produzione debbono sempre più operare in un contesto di flessibilità.
- $\sqrt{\phantom{a}}$  Le competenze richieste al personale crescono sempre più in relazione alla complessità tecnica ed organizzativa della fabbrica.

In questo scenario il **TPM** (**Total Productive Maintenance)** mira al raggiungimento dell'impiego più efficace ed efficiente degli impianti, coinvolgendo il personale e le competenze dei diversi settori aziendali, nell'obiettivo di **eliminare tutte le perdite** attraverso **la prevenzione.** Per queste ragioni il **TPM**, già largamente impiegato nelle imprese di successo, deve ulteriormente espandersi come strumento per il miglioramento delle performance del sistema produttivo.

Per un'ampia applicazione del TPM è bene utilizzare più tecniche di supporto quali p.e.: **SMED, 5 S, POKA YOKE** ed altre.

Nei paragrafi che seguono tratteremo prima il TPM poi le singole tecniche con una successione non vincolante in quanto ogni tecnica, pure avendo delle comunanze con le altre, dà il suo autonomo contributo al TPM.

## **1.1 TPM - T**otal **P**roductive **M**aintenance

**Definizione:** il TPM è un approccio al miglioramento aziendale che persegue fino all'estremo limite la **massima efficienza del Sistema Produttivo** nella sua totalità: fabbricazione, R & S, logistica, gestione ed ogni servizio presente in azienda.

**Concetto**: basandosi sugli ambienti di lavoro e sugli oggetti fisici che lo compongono realizza un sistema che **previene ogni tipo di perdita**, tendendo a: **zero incidenti, zero difetti, zero guasti.**

L'**applicazione** del TPM dovendo coinvolgete l'**intera impresa** deve svolgersi, in estrema sintesi, attraverso i due seguenti canali:

- **partecipazione di rutto il personale** a cominciare dal vertice aziendale fino al personale di prima linea;
- **raggiungere il traguardo di zero perdite** mediante le molteplici attività dei **piccoli gruppi di lavoro.**

**L'applicazione efficace** del TPM si ha quando si è riusciti ad ottenere una **Manutenzione autonoma svolta dagli operatori** che utilizzano gli impianti, in modo da **prendersi cura personalmente** (con propri interventi o adeguate segnalazioni) delle proprie risorse produttive: macchine, attrezzi, postazione, ambiente, ecc.

#### **In sintesi i 7 pilastri su cui appoggia il T.P.M. sono i seguenti.**

- 1. **Miglioramento specifico dei macchinari:** più produttività.
- 2. **Manutenzione autonoma:** meno fermi macchina.
- 3. **Manutenzione programmata:** riduzione dei costi di manutenzione.
- 4. **Formazione ed addestramento:** consapevolezza e competenza nel personale.
- 5. **Start-up dei macchinari con tempi minimi (pochi minuti) di fermi macchina.**
- 6. **Manutenzione per la qualità:** zero produzione difettosa.
- 7. **Sicurezza e ambiente.**

Le seguenti **check list** da Fig. A1 a Fig. A9 servono a **coinvolgere l'intero sistema produttivo** nell'applicazione del T.P.M., naturalmente esse vanno ulteriormente ampliate o ridotte a secondo della realtà considerata.

Le chek list vanno considerate come dei promemoria a disposizione degli addetti alla produzione, perché concentrino l'attenzione sulla buona riuscita delle attività di manutenzione senza dimenticanze; più in dettaglio le **check list** assolvono ai seguenti scopi:

- **più autocritica del proprio operato** sulla macchina/impianto di propria responsabilità;
- **più selezione delle criticità,** da parte del responsabile dell'area, per individuare gli argomenti da approfondire con chi opera più direttamente sulle macchine;
- **più capacità di analisi di valutazione** per migliorare la comprensione delle attività da sviluppare sulle macchine e nello stesso tempo, attraverso il dialogo tra responsabile e addetto, le check list diventano un importante momento di formazione e crescita professionale.

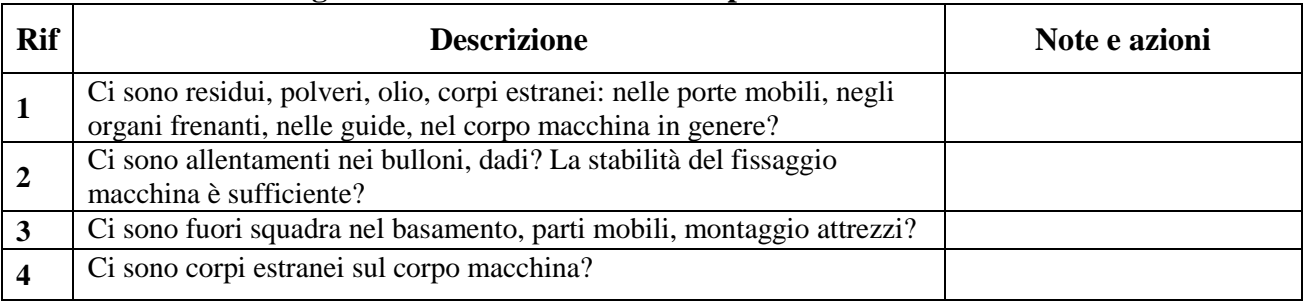

#### **Fig. A.1 - Check list - Pulizia corpo macchina e attrezzi**

#### **Fig. A.2 - Check list – Ordine e pulizia intorno alla macchina**

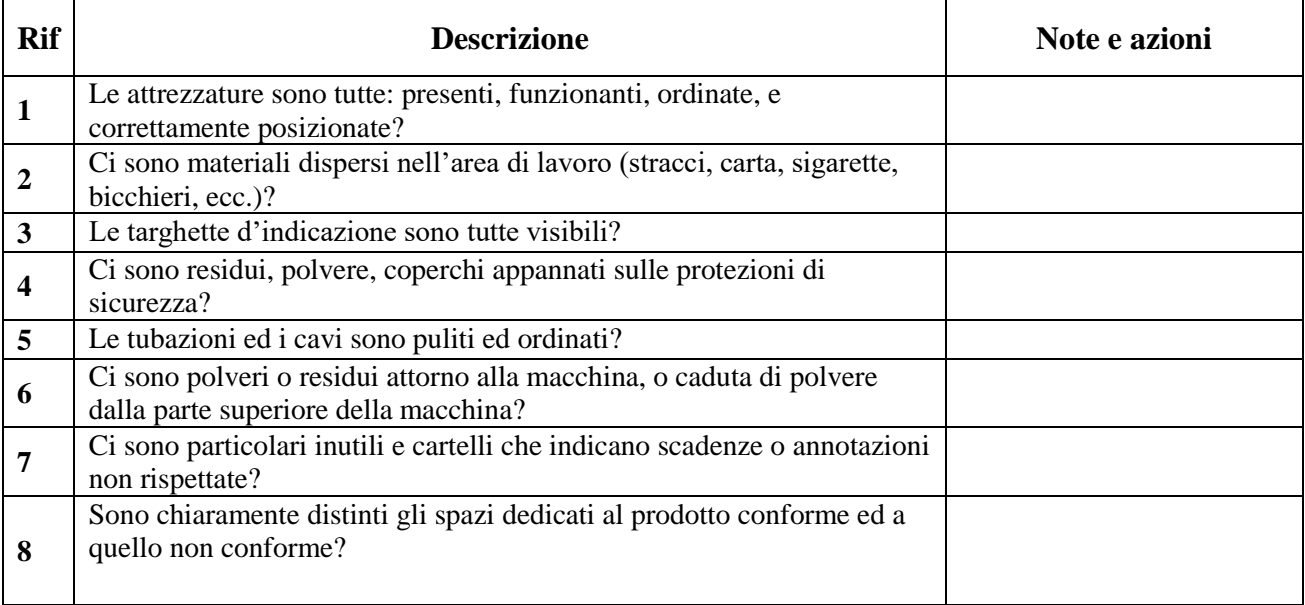

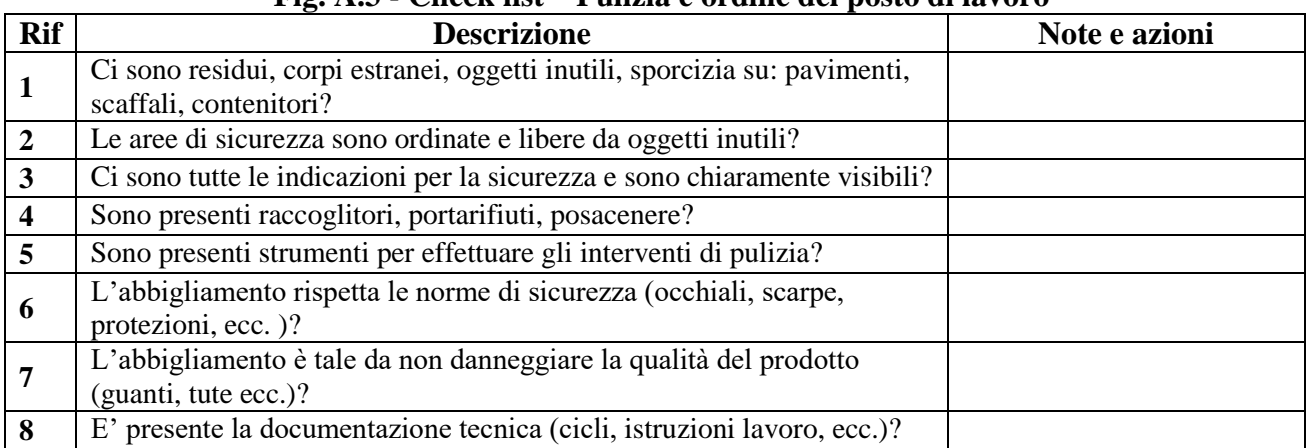

#### **Fig. A.3 - Check list – Pulizia e ordine del posto di lavoro**

#### **Fig. A.4 - Check list – Lubrificazione**

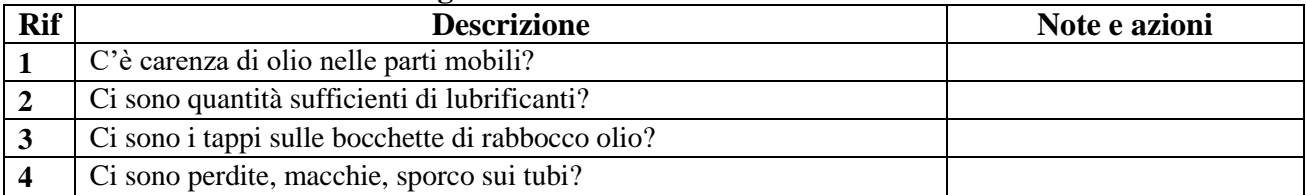

#### **Fig. A.5 - Check list – Impianto di lubrificazione**

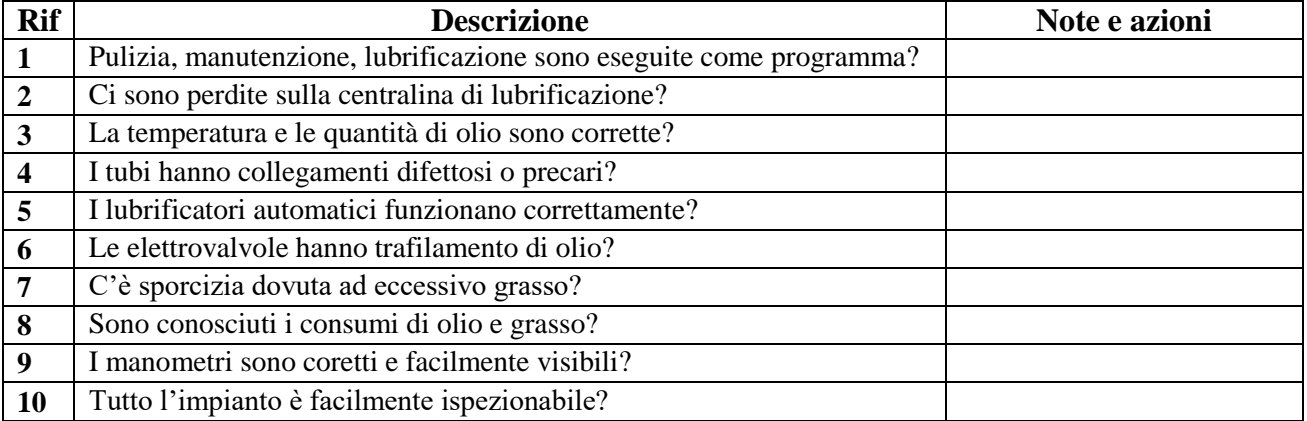

#### **Fig. A.6 - Check list – Impianto idraulico**

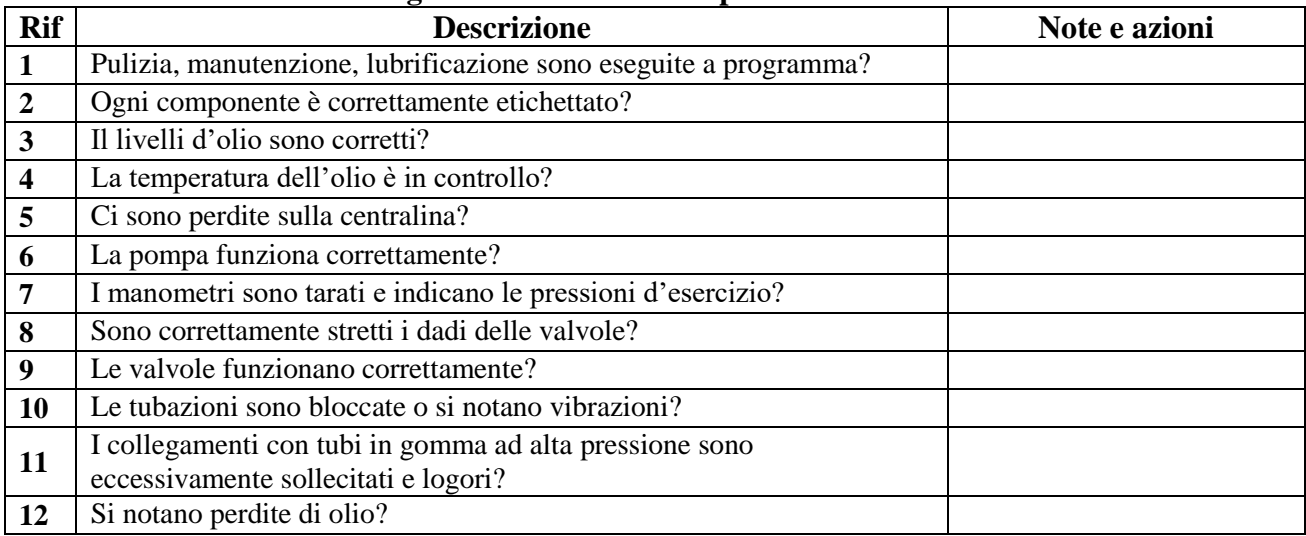

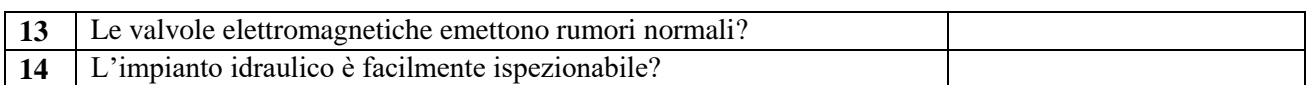

#### **Fig. A.7 - Check list – Impianto elettrico**

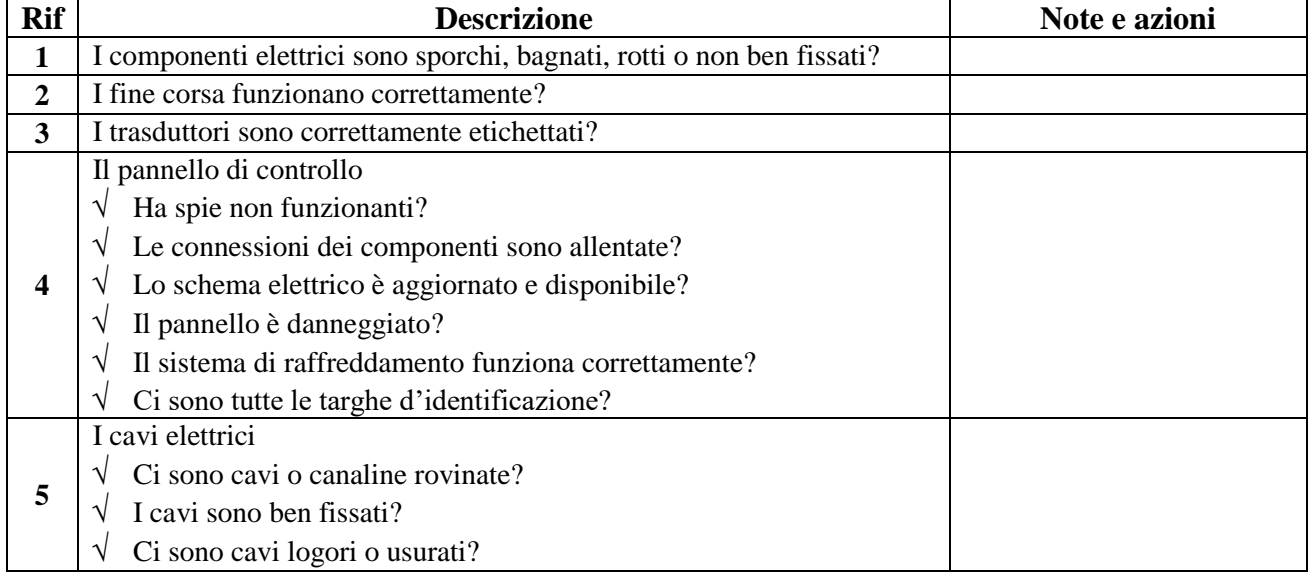

#### **Fig. A.8 - Check list – Attrezzature e utensili**

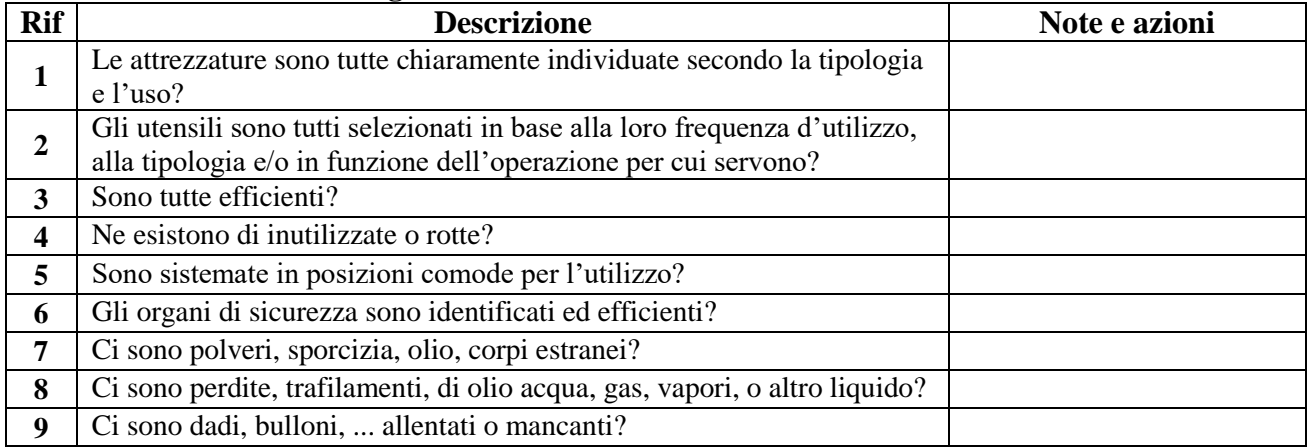

#### **Fig. A.9 - Check list – Materiali**

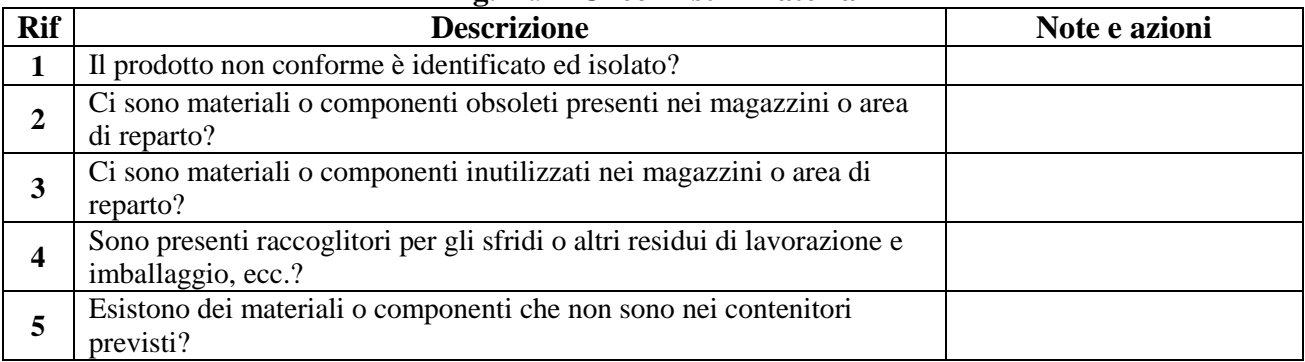

**Per completare la trattazione del TPM, di seguito vengono elencate alcune caratteristiche e specificità proprie del TPM stesso.**

Massimizzare la **Disponibilità** degli impianti produttivi al minimo costo.

- $\sqrt{\ }$  Realizzare un sistema di **manutenzione preventiva** per tutto il ciclo di vita degli impianti, utilizzando le varie **strategie di manutenzione** per mantenere le loro condizioni ideali, ottimizzando l'equazione Costi/Efficienza.
- **Eliminare le attività di manutenzione non pianificata.**
- Concepire la **manutenzione come un processo**, quindi coinvolgere le diverse funzioni aziendali (manutenzione, produzione, qualità, servizi tecnici, …) per sviluppare all'interno dell'azienda competenze e capacità per supportare le diverse strategie di manutenzione
- $\sqrt{\frac{1}{1}}$  Eliminare le perdite, classificabili in 5 famiglie in funzione della loro tipologia:
	- 1. **guasti** dovuti in particolare alla **mancanza di manutenzione preventiva**;
	- 2. **set-up** (vedere il paragrafo dedicato allo **SMED**);
	- 3. **micro fermate** dovute per lo più a **trascuratezze tecnologiche**;
	- 4. **cadenza incostanti** dovute al processo non sottocontrollo (vedere **SPC**);
	- 5. **scarti e rilavorazioni** dovuti ad una **scarsa attenzione di prevenzione**.
- $\sqrt{\ }$  Monitorare il Rendimento Globale degli impianti attraverso la disponibilità, l'efficienza, la qualità e operando tramite un approccio proattivo.

# **1.2 SMED – Preparazione rapida macchina/processo.**

Lo **SMED** è una metodologia volta alla **riduzione dei tempi di set-up** (o tempi per cambio produzione), studiata ed applicata dal giapponese Shigeo Shingo.

L'acronimo **SMED** significa **Single Minute Exchange of Die** (cambio stampo in un solo minuto); l'innovazione di tale metodologie risiede nella possibilità di ridurre fortemente i tempi impiegati per effettuare le operazioni di set-up.

L'espressione **single minute** non significa che tutti i set-up richiedano soltanto **un minuto**, ma che **i tempi in cui la macchina deve restare ferma** per permettere interventi di set up su di essa, devono ridursi all'essenziale necessità di **poche e semplici operazioni**.

La tecnica **SMED,** strumento della **Produzione Snella,** ha introdotto nell'industria una **filosofia fortemente pragmatica**, adottabile con successo **in qualsiasi industria, grande o piccola di qualsiasi settore** e che ogni imprenditore, dirigente, quadro intermedio, tecnico dovrebbe approfondire e soprattutto applicare per raggiungere i seguenti obiettivi.

- $\sqrt{\ }$  I tempi di set up, specie quelli di **macchina ferma** risultando estremamente modesti, devono consentire il **superamento del così detto lotto economico** legato ad una certa quota di produzione necessaria per recuperare i costi di set-up.
- Essendo i tempi di macchina ferma estremamente ridotti, anche la **saturazione delle macchine/impianti viene aumentata**.
- Data la semplicità e l'affidabilità delle operazioni di set-up, raggiunte con la **tecnica SMED** specie per quelle di macchina ferma, **è possibile affidare tali operazioni direttamente agli addetti alla produzione.**

#### **Applicare lo SMED**

Per una efficace applicazione della tecnica **SMED** è necessario consultare l'opera originale di **Shigeo Shingo dal titolo significativo – A Revolution in Manufacturing: The SMED System –** Productivity Press Cambridge, Massachusetts, Connecticut – 1985.

L'applicazione della tecnica **SMED** richiede l'uso scrupoloso e sequenziale delle seguenti fasi.
**1. Fase – separare le operazioni interne da quelle esterne sia per lo stato attuale che per quello proposto Fig. A10.**

Scegliere uno o più processi produttivi, favorendo quelli soggetti a più cambi di lavorazione e seguire le seguenti istruzioni.

- **a) Set-up esterni**: sono le **operazioni eseguibili all'esterno della macchina / impianto** e quindi fattibili **mentre la macchina lavora**; a tale categoria di operazioni appartengono i così detti **pre-setting** e tutte le **preparazioni ed i trasporti** degli stampi, maschere, attrezzature, utensili vari e materiali alla e dalla macchina.
- b) I **set-up interni:** sono le **operazioni eseguite all'interno della macchina / impianto** e quindi fattibili **soltanto a macchina ferma;** a tale categoria di operazioni appartengono le solo operazioni riguardanti la rimozione dello stampo o attrezzatura, pulizia macchina, montaggio nuova attrezzatura, montaggio utensili, registrazioni, ecc.
- c) **Stato attuale: identificare** chiaramente quali delle operazioni di set up vengono effettuate quando la **macchina è ferma (set-up interno)** e quali vengono fatte quando la **macchina lavora (set-up esterno)**. Ad ogni assegnazione di operazione registrare il tempo standard nella cella corrispondente
- d) **Stato proposto: identificare** chiaramente quali delle operazioni di set up potrebbero essere effettuate quando la **macchina è ferma** e quali potrebbero essere fatte mentre la **macchina lavora**. Ad ogni assegnazione di operazione registrare il tempo standard nella cella corrispondente

#### **NOTA**: **Semplicemente, separando e organizzando le operazioni interne ed esterne il tempo di set up interno (macchina ferma) può ridursi dal 30 al 50%!**

| $\overline{\text{max}}$ and $\overline{\text{max}}$ and $\overline{\text{max}}$ and $\overline{\text{max}}$ and $\overline{\text{max}}$ and $\overline{\text{max}}$ and $\overline{\text{max}}$ |                      |                      |                      |                      |
|----------------------------------------------------------------------------------------------------|----------------------|----------------------|----------------------|----------------------|
| Successione e<br>descrizione<br>dell'operazione                                                                                                    | <b>Stato attuale</b> |                      | Stato proposto       |                      |
|                                                                                                    | Fase macchina        | <b>Fase macchina</b> | <b>Fase macchina</b> | <b>Fase macchina</b> |
|                                                                                                    | lavora               | <b>NON</b> lavora    | <b>lavora</b>        | <b>NON</b> lavora    |
|                                                                                                    | (set up interno)     | (set up esterno)     | (set up interno)     | (set up esterno)     |
|                                                                                                    |                      |                      |                      |                      |
|                                                                                                    |                      |                      |                      |                      |
|                                                                                                    |                      |                      |                      |                      |
| TOTALI TEMPI in sec.                                                                                                    |                      |                      |                      |                      |

**Fig. A.10 Schema di analisi e confronto tra la 1. fase e la 2. fase** (nelle celle **macchina lavora/macchina Non lavora** inserire i tempi in sec.)

#### **2. Fase – Check list generale per tutti i processi**

Dopo avere effettuato una prima analisi e separazione (stato attuale e stato proposto) delle fasi macchina lavora / macchina ferma con lo schema di Fig. A10, occorre concentrarsi sullo schema e check-list di Fig. A11 e compiere una analisi approfondita sui processi produttivi aziendali, favorendo quelli soggetti a più cambi di lavorazione.

## **3. Fase – ridurre drasticamente le correzioni del processo.**

#### **Normalmente i cicli di prova con relative correzioni di processo pesano dal 50 al 70% dell'intero tempo di set up: quindi, dato che la loro riduzione genera ampi risparmi di tempo, occorre applicare con rigore i seguenti punti.**

- a) Iniziare con il riconoscere che il settaggio e le correzioni di processo sono due operazioni separate e distinte. Il settaggio è p.e. quando la posizione di un microswitch viene cambiata; la correzione è quando il microswitch viene testato e ripetutamente riposizionato.
- b) Presumere che le **correzioni siano inevitabili** porta ad allungare inutilmente i tempi di set up e

richiede nel contempo l'utilizzo di **persone con grande esperienza**.

- c) Gli aggiustamenti però possono essere eliminati se si utilizza ad esempio una maschera per determinare con precisione la corretta posizione p.e. del microswitch; quindi il settaggio è l'unica operazione richiesta.
- d) L'aggiustamento diventa sempre meno importante man mano che il settaggio diventa più accurato. Il passaggio per sbarazzarsi del problema è di fare posizionamenti che non hanno bisogno di basarsi sull'intuito; se è richiesta un'approssimazione può essere sufficiente una scala graduata, ma il posizionamento non deve essere fatto basandosi esclusivamente sugli aggiustamenti.

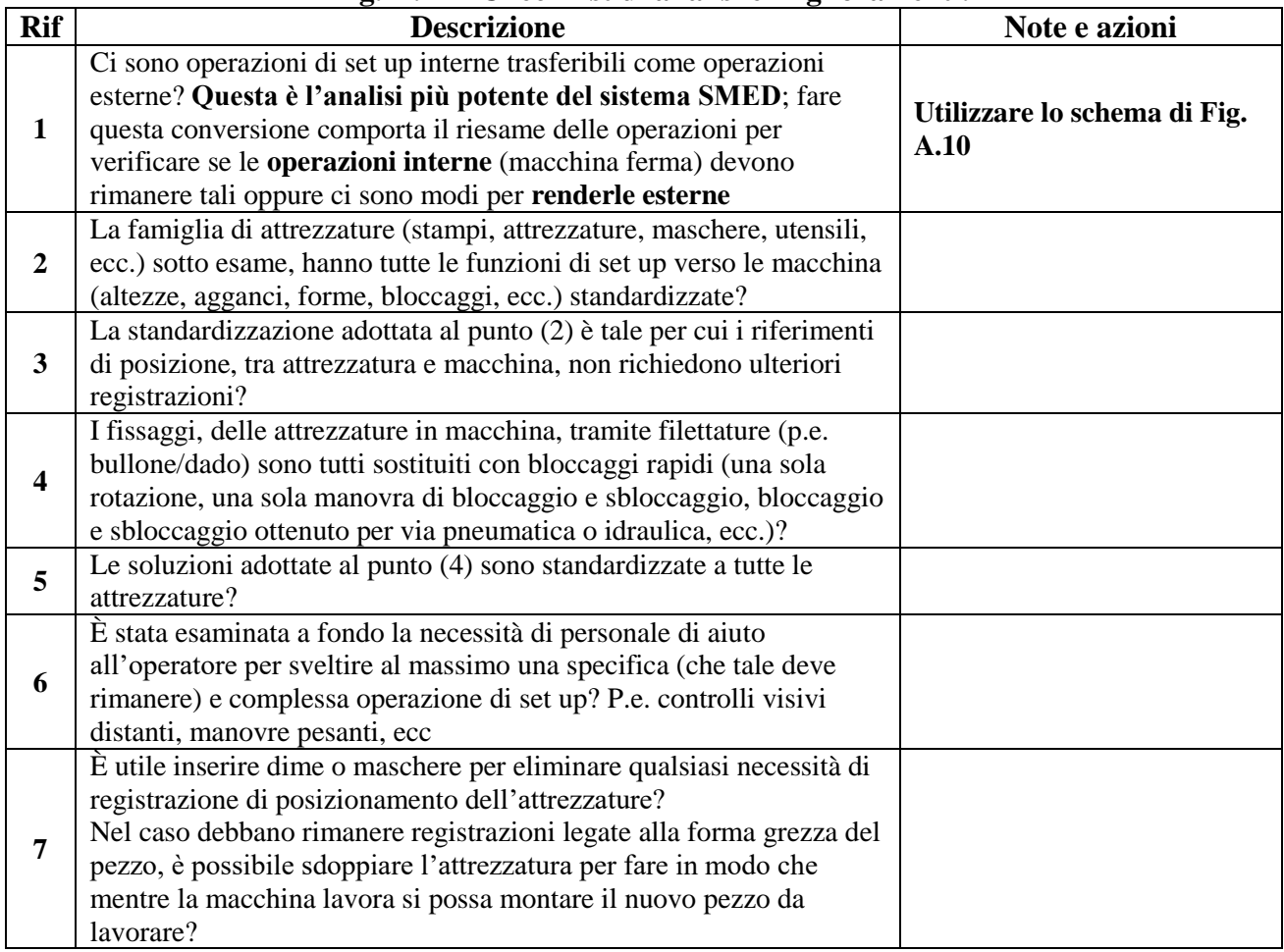

#### **Fig. A.11 - Check list di analisi e miglioramenti.**

# **SMED e importanza della valutazione della Capability del Processo.**

Terminato il set-up macchina o di processo, normalmente si prendono alcune misurazioni per variabili e se tali misure rientrano nel campo di tolleranza specificato a disegno o capitolato, si dà il via alla produzione.

**Questo comportamento, come ampiamente dimostrato nel Capitolo (3) è sbagliato, nel senso che non avendo trattato tali misure in un contesto di SPC, non sappiamo assolutamente nulla sul comportamento qualitativo del processo deliberato**.

Ciò detto e di fronte a caratteristiche per variabili, ed anche in presenza di poche misure, lo strumento da utilizzare, per una immediata informazione, è il **3a-SPCRiCo-Modulo Capability.xls**. presentato ed illustrato nel Capitolo 3.

Facciamo un esempio, di set-up su un centro di lavoro, sul quale tra l'atro occorre eseguire

due fori con interasse  $11,8 + 0,065 e - 0,010$ ; che tradotti in limiti di specifica si ottengono le seguenti misure:

**Minimo** = 11,8 – 0,010 = **11,79**; **Massimo** = 11,8 + 0,065 = **11,865**

Al termine del set-up i 5 campioni significativi risultano con i seguenti interassi:

 $1 \text{mo} = 11,81$ ;  $2 \text{do} = 11,85$ ;  $3 \text{zo} = 11,86$ ;  $4 \text{to} = 11,81$ ;  $5 \text{to} = 11,82$ 

Dato che tutti i 5 campioni sono a specifica, possiamo **(sbagliando)** dare un positivo avvio al processo di lavorazione.

Vediamo cosa succede tramite il software richiamato: a) compiliamo la 1ma pagina del software punto (1) con i valori a specifica; b) fissiamo CP e CPk 1,33; c) al punto (2) inseriamo le 5 misure rilevate; la elaborazione di questi dati è la seguente.

- $\sqrt{\}$  Pagina 1 Punto (3): i valori superano la verifica della distribuzione normale; possiamo proseguire.
- $\sqrt{\frac{p_{\text{againa}}(2)}$  riscontriamo, dalla figura del punto (7), che i limiti di processo superano largamente i limiti a specifica.
- $\sqrt{\ }$  Infatti se analizziamo i risultati al punto (5), nella colonna analisi per CP CPk troviamo la dicitura "Falso" il che corrisponde al fatto che il CPk non raggiunge il valore impostato di 1,33. In corrispondenza al CPKs è prevista una % di scarti di circa il 7%. Pertanto l'avere dato il benestare alla produzione è stato un errore grave.
- $\sqrt{\phantom{a}}$  Altre e più dettagliate informazioni le abbiamo se analizziamo anche i risultanti al punto (6), che tiene conto della bassa numerosità del campione; infatti i valori del punto (6) sono la media dei valori minimo e massimo.

**Tralasciando altre considerazioni che sarebbero una ripetizione del Capitolo 3, dovrebbe comunque risultare chiaro il perché un gran numero di set-up, pure avendo superato positivamente la qualità della campionatura, spesso diventano fonte di continui interventi sui processi produttivi e quindi di bassa produttività.**

**Nota di chiusura dello SMED**

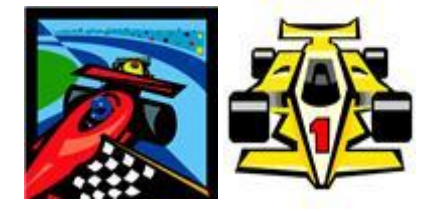

Il *pit stop* dei piloti in formula uno è un esempio formidabile della tecnica SMED: perché attraverso studi e sperimentazioni capillari, la squadra ai box, riesce a creare un sistema di lavoro così organizzato, per cui la durata del pit stop è variabile a seconda della conformazione della via d'accesso ai box, ma in media, tra: entrata, rifornimento di carburante e cambio gomme, si aggira tra i

22 ed i 25 secondi! Detto in termini SMED il tempo di macchina ferma si aggira tra i 22 ed i 25 secondi!

# **1.3 METODO DELLE 5 S**

**La metodologia per il miglioramento denominata "5 S" è un approccio metodologico, nato all'interno delle logiche Lean Production (Produzione snella), che mira ad avviare e a mantenere un processo di riduzione ed eliminazione degli sprechi presenti all'interno di un'organizzazione, migliorando così in maniera continua gli standard lavorativi e la qualità del prodotto.** 

Il termine **Metodo 5S** trae spunto dalle iniziali della pronuncia occidentalizzata delle cinque parole giapponesi che sintetizzano i cinque **passi** che danno la sequenza operativa della metodologia.

- 1. **Seiri** *separare***:** separa ciò che ti serve da ciò che non è funzionale all'attività e quindi crea disturbo e disordine, quindi spreco di tempo e/o di risorse.
- 2. **S**eiton *riordinare***:** metti a posto tutto (e solo) quello che è utile, applica il vecchio motto "ogni cosa al suo posto ed un posto per ogni cosa".
- 3. **Seiso -** *pulire***:** tieni tale ordine costante e pulisci, un ambiente pulito ed ordinato è un ambiente che "non nasconde" le inefficienze.
- 4. **Seiketsu -** *sistematizzare* **o** *standardizzare***:** definisci delle metodologie ripetitive e standardizzate da utilizzare per continuare le attività di razionalizzazione delle risorse e degli spazi lavorativi.
- 5. **Shitsuke -** *diffondere* **o** *sostenere***:** fai che questo modo di pensare ed agire sia pervasivo per tutte le attività aziendali.

Il quinto passo **shitsuke** può anche essere inteso come allargamento delle 5S da esperimenti pilota ad altre attività che possono goderne gli effetti positivi.

Questa metodologia investe quindi un atteggiamento aziendale di **miglioramento continuo**, in modo che ogni giorno **sia un giorno per il miglioramento e per scoprire altri sprechi ed eliminarli**: infatti se i primi tre passi possono essere svolti con poco sforzo, il cuore del miglioramento e del sistema è negli ultimi due che rendono l'attività costante e strutturale.

La cartellonistica per la **gestione a vista** delle istruzioni e degli obblighi, è uno degli approcci più usati; p.e. per rendere evidenti le fasi di **seiri e seiton** spesso si ricorre alla etichettatura, con **cartellini rossi,** de**l**le attrezzature e dei materiali potenzialmente inutili che verranno poi rimossi dopo un certo lasso di tempo.

In realtà, oggi questa metodologia viene utilizzata in moltissime realtà, anche non appartenenti all'ambito strettamente produttivo. La sua applicazione, infatti, può riguardare una riorganizzazione delle attrezzature e degli strumenti di lavoro, dei materiali, dei file presenti nel nostro computer e così via.

La via applicativa è molto semplice basta applicare, ad esempio, per ogni postazione di lavoro un facsimile di **check-list,** ed agire con le azioni correttive.

#### **Postazione di lavoro:…………………………………… Data analisi: ……………… Analista: …………………; Stato rilevato: b = buono; i = insufficiente; n = negativo**

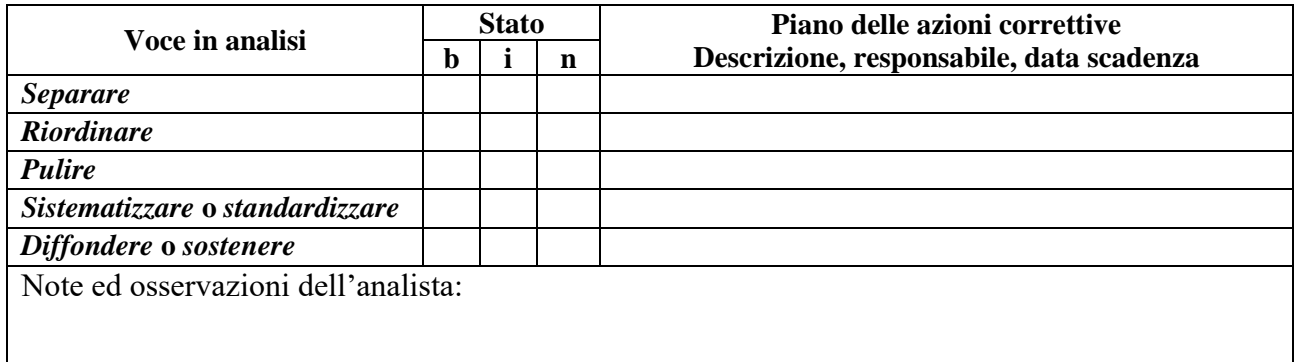

# **1.4 POKA YOKE** – Eliminare la **paura di sbagliare o danneggiare**

**Poka-yoke** (ポカヨケ**[?](http://it.wikipedia.org/wiki/Aiuto:Giapponese)** ) - pronunciato "POH-kah YOH-keh" è una tecnica per evitare errori umani sul lavoro; in altri termini Poka Yoke è una metodologia di prevenzione degli errori che si applica alla:

- $\sqrt{\ }$  progettazione prodotto;
- $\sqrt{\frac{1}{\text{progettazione processi}}}$  e mezzi di produzione;
- $\sqrt{\frac{1}{2}}$  metodizzazione e studio del lavoro

ed è messa in atto per evitare errori involontari da parte di chi effettua un lavoro, una manovra, un controllo.

L'espressione Poka Yoke, coniata per il settore automobilistico giapponese, rappresenta un aspetto particolare del metodo di produzione conosciuto come **T**oyota **P**[roduction](http://it.wikipedia.org/wiki/Toyota_Production_System) **S**ystem **(TPS).** 

La locuzione originaria era Baka Yoke (a prova di stupido), venne successivamente cambiata nel più garbato poka yoke con il seguente significato: evitare (yokeru) gli errori di distrazione (poka).

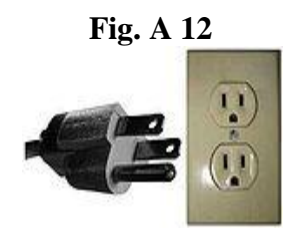

Un esempio classico di progettazione prodotto con **metodologie Poka Yoke** è la spina elettrica di Fig A12 che si presenta con **una sola possibilità fisica d'inserimento corretto alla linea elettrica**.

Immaginiamoci quante: difficoltà, paure di sbagliare, perdite di tempo, danneggiamenti possibili alle cose e infortuni alle persone potrebbe provocare una spina priva di orientamento fisico e basata solo su istruzioni di montaggio? L'esempio esposto sembra una cosa del tutto ovvia, invece fermiamoci e **andiamo a verificare nella nostra azienda se:**

- $\sqrt{\phantom{a}}$  la progettazione, di prodotto e/o dei mezzi/metodi produttivi, è veramente impegnata ad applicare il Poka Yoke?
- $\sqrt{\phantom{a}}$ le postazioni in produzione (macchine, postazioni di lavoro,...) sono veramente realizzate in modo coerente con la metodologia del Poka Yoke?

Con ogni probabilità, se in azienda non è **diffusa la tecnica del Poka Yoke** troveremo una situazione largamente deficitaria e quindi con il **personale assoggettato dalla paura di sbagliare o di danneggiare qualcosa o qualcuno**: **con conseguenze negative in termini di qualità, produttività e quindi sui costi di produzione.**

L'applicabilità di Poka Yoke, tecnica essenziale per raggiungere i **zero difetti**, viene richiesto in particolare per lavori ripetitivi che si basano sulla memoria e/o caratteristiche visive.

**Purtroppo ancora oggi nelle produzioni industriali, anziché applicare il Poka Yoke, si mettono in atto costosissime ispezioni campionarie per individuare i prodotti difettosi: senza, con ciò, avere la certezza di zero prodotti difettosi e/o miglioramenti dei processi stessi.**

Un ampio utilizzo del metodo Poka Yoke porta con sé molteplici potenziali benefici, ad esempio i seguenti.

- $\sqrt{\ }$  **Set-up**: i dispositivi meccanici o elettronici che fissano le posizioni degli utensili, delle attrezzature, dei semilavorati, ecc. **accelerano i set up e riducono drasticamente gli errori.**
- **Produzione:** un accurato **studio di metodizzazione del lavoro** comprendente la tecnica del Poka Yoke, quali p.e. la eliminazione delle: decisioni visive (orientamenti, qualità, ecc.), scelte pulsanti di comando, registrazioni, ecc. **riducono i tempi di esecuzione del lavoro, aumentano la capacità produttiva, aumentano il livello di qualità del prodotto**.
- $\sqrt{\overline{A}}$  **Ambiente:** gli antisbagli, nell'organizzazione e messa a punto delle postazioni di lavoro, **portano a più pulizia e ordine, più sicurezza.**
- **Organizzazione della produzione**: abbassando il livello di specializzazione della mano d'opera (meno regolazioni) **si ottiene una maggiore flessibilità organizzativa**.
- **Mano d'opera:** venendo meno la paura di sbagliare si ottiene un **atteggiamento più collaborativo da parte degli operatori.**
- **Logistica:** i lettori di codici a barra sono un'applicazione efficace di Poka Yoke in quanto portano **molteplici vantaggi, quali p.e. nelle operazioni di: inventario, consegne prodotto, avanzamento produzione, tempi di attraversamento, ecc**.
- **Prodotto**: le scelte di [progettazione a prova d'errore](http://it.wikipedia.org/wiki/Progettazione_a_prova_d%27errore) (Poka Yoke) **forzano l'utilizzatore ad un comportamento controllato**; tali condizioni sono riscontrabili ad esempio:
	- o nel settore informatico e audio/video: connettori elettronici (es. USB) e di alimentazione delle [schede,](http://it.wikipedia.org/wiki/Scheda_madre) periferiche; così come vari dispositivi come [floppy disk,](http://it.wikipedia.org/wiki/Floppy_disk) [musicassette](http://it.wikipedia.org/wiki/Musicassetta) e [videocassette,](http://it.wikipedia.org/wiki/Videocassetta) sono sagomati in modo tale da prevenire un accidentale collegamento o inserimento errato;
	- o nel settore automotive: quali innesco cinture di sicurezza; la non rimovibilità della chiave d'accensione di un [autoveicolo](http://it.wikipedia.org/wiki/Autoveicolo) se il cambio automatico non è stato prima messo in posizione di parcheggio, in questo modo si evita che il conducente possa allontanarsi dall'auto senza che le ruote siano state bloccate;
	- o ecc.

**La realizzazione pratica del Poka Yoke** comporta azioni di: avvertimento, prevenzione o controlli su operazioni aventi una certa probabilità di riuscire difettose. La scelta **tra la prevenzione ed il controllo** si basa sul comportamento umano nel processo operativo: **errori occasionali** possono giustificare degli **avvertimenti**, mentre **errori frequenti**, o **errori impossibili da correggere**, possono richiedere un sistema di controllo di tipo Poka Yoke. Nell'applicare gli **anti sbaglio**, è bene tenere presente che sono classificabili nei seguenti tre tipi.

1. **Per contatto:** le caratteristiche fisiche di un oggetto (forma, colorazione, ecc.) permettono di distinguere la posizione corretta: tra loro, tra pezzo e attrezzatura evitando perdite di tempo o malfunzionamenti. Esempi per contatto sono le spine elettriche, le sagome di orientamento nelle lavorazioni meccaniche di un semilavorato (stampi di ripresa, lavorazioni per asportazione di truciolo di ripresa, ecc.), le sagome per il posizionamento corretto di un pezzo nelle operazioni di montaggio di un'assieme, ecc.

In particolare, per questo tipo di Poka Yoke, si raccomanda di indagare almeno le seguenti tre aree di potenziali problemi richiedenti soluzioni con il metodo di contatto.

- a) Garantire l'impossibilità di montaggio se le parti vengono assemblate in modo errato.
- b) Utilizzare piccole caratteristiche fondamentali, ma chiare, per un montaggio corretto.
- c) Chiarire con istruzioni (gestione a vista) quando si hanno disegni così complicati che potrebbero confondere gli operatori inesperti.
- 2. **Per numerosità di volte**: questo metodo, denominato anche a valore fisso, controlla se è stato compiuto un **certo numero di operazioni;** p.e.: una spia che si accende quando una valvola è stata ruotata un determinato numero di volte, un contatore che segnala quante viti sono state montate su un assieme, ecc. Altro esempio: un operatore deve avvitare sei bulloni su un prodotto tramite una metodologia per cui necessita che il serraggio venga eseguito in 12 volte: le prime 6 con una chiave fissa, le seconde 6 con una chiave dinamometrica; il Poka-Yoke adottato prevede che la chiave di serraggio finale dinamometrica sia immersa in una vernice; il risultato finale sarà evidenziato dal fatto che il dado non serrato non sarà macchiato della vernice

prevista, fornendo all'operatore l'evidenza di una scorretta esecuzione del lavoro svolto; infatti un dado allentato si presenterà privo di vernice. Un secondo esempio è rappresentato da un Poka Yoke che prevede delle confezioni con un numero fisso di oggetti necessari per completare il processo: in questo caso l'operatore può vedere facilmente lo stato di consumo degli oggetti e se al termine del processo le confezioni contengono ancora degli oggetti, ciò significa che il prodotto non è stato completato.

3. **Per sequenzialità**: controlla se sono stati eseguiti, nel corretto ordine, tutte le fasi di un determinato processo p.e. l'ordine sequenziale di una manovra di controllo funzionale di una apparecchiatura, l'ordine sequenziale dell'assiemaggio di un gruppo, ecc. In altri termini questo metodo è utile per processi che richiedono una serie di attività diverse svolte in sequenza da un singolo operatore; innanzitutto, ogni fase del processo è identificata dai movimenti specifici necessari per completarla; perciò i dispositivi Poke Yoke vengono creati per rilevare se ogni movimento viene eseguito nella sequenza prevista e quindi sono in grado di allertare l'operatore quando una sequenza è saltata. Per esempio: un processo di assemblaggio potrebbe utilizzare un dispositivo che rileva quando tutti i componenti richiesti sono presenti all'inizio del processo; successivamente altri dispositivi possono rilevare con quale sequenza ogni componente viene prelevato dalla sua confezione, se un componente non viene giustamente prelevato, il dispositivo di rilevamento avverte (suono, luce, ecc.) l'operatore prima di passare ad un'altra fase del processo.

#### **Vale la pena di ribadire il concetto che: la tecnica Poka Yoke è uno strumento formidabile per raggiungere lo zero difetti e finalmente eliminare le ispezioni di controllo qualità!**

Lo **zero difetti** in un processo produttivo è di competenza **non del controllo qualità** ma di chi ha progettato o avallato **l'impostazione del processo produttivo stesso**; perciò la responsabilità di tale obiettivo è dei **manager aziendali che devono creare la cultura e fornire supporto in termini di tempo e risorse**; in tale contesto occorre puntare sull'esperienza delle persone che svolgono il lavoro e creare i canali attraverso cui queste possano esprimere tali conoscenze.

Non va dimenticato che **l'obiettivo finale del Poka Yoke è quello di liberare la mente di un dipendente per renderlo più collaborativo a perseguire attività produttive con più valore aggiunto anziché con più controlli:** infatti anche con un livello di scarto del 0,01% (100 PPM) indica che un cliente su diecimila riceverà un prodotto difettoso, per tale cliente, però, il prodotto è difettoso al 100%!

Le fonti dei difetti sono molteplici, ricordiamoci del diagramma **causa > effetto** (Ishikawa) e delle tre fonti principali che riguardano: Materiali, Metodi, Mano d'Opera. Data la complessità di tali fonti, occorre che i progettisti di prodotto e di processo si impegnino già nelle prime fasi del progetto ad analizzare le scelte progettuali, sul prodotto e quelle sui processi produttivi tramite la **FMEA di Progetto e di Processo** (vedi cap. 6), che in questo caso diventa un **indispensabile strumento di prevenzione.**

Per chiudere l'argomento Poka Yoke, di seguito vengono illustrate alcune annotazioni pratiche per implementare proficuamente tale tecnica.

- 1. La tecnica del Poka Yoke la si può applicare utilizzando oggetti semplici come: riscontri, maschere, dime, dispositivi di allarme, sistemi visivi, e simili per impedire alle persone di commettere errori, anche se insistono nell'errore! Questi oggetti, noti come dispositivi Poka Yoke, di solito sono utilizzati per fermare l'operazione manuale o la macchina e avvisare l'operatore dell'errore in atto.
- 2. Chiunque può e deve praticare il Poka Yoke nei luoghi di lavoro, infatti non occorrono competenze particolari, a volte basta il buon senso per applicare un Poka Yoke appropriato.
- 3. Un dispositivo Poka Yoke per essere efficace deve avere le seguenti peculiarità:
	- $\sqrt{\ }$  Semplice da installare ed a basso costo.
	- $\sqrt{\frac{1}{1}}$  Utilizzabile da tutti gli addetti.
	- $\sqrt{\ }$  Non richiedere la continua attenzione da parte dell'operatore, infatti dovrebbe funzionare anche se l'operatore non ne è a conoscenza.
	- $\sqrt{\ }$  Fornire un istantaneo feedback di prevenzione o correzione.
- 4. Un sistema di Poka Yoke può essere ottenuto mediante una estesa automazione informatizzata, tuttavia, questo approccio è costoso e complicato, e poco pratico per produzioni limitate; inoltre con un tale approccio, si vanifica il senso originale del Poka Yoke, che è quello di ridurre i difetti da errori attraverso il **più basso costo e la maniera più semplice possibile.**
- 5. Poka Yoke raggiunge il suo vero scopo quando previene gli errori, non quando si limita a segnalarli.
- 6. Ed infine dato che gli errori umani in genere provengono da personale distratto, stanco, confuso o demotivato, il Poka Yoke risulta efficace quando non richiede attenzione da parte dell'operatore: in altri termini il dispositivo Poka Yoke impedirà comunque il verificarsi di errori anche se l'operatore non presta attenzione in quello che sta facendo.
- **7.** Chiudiamo questi appunti senza dimenticare che il guru della qualità E. Deming, tra i punti cardini di successo dell'impresa, evidenzia anche la necessità che *"***per lavorare efficacemente, occorre seminare fiducia, spazzare via la paura………."**

# **2 CHIUSURA DELL'APPENDICE** A

Come chiusura di questa appendice è utile utilizzare l'esempo del **"pit stop"** richiamato nella tecnica dello SMED: infatti nei box e nella squadra dei tecnici vengono applicate tutte le tecniche previste in questa appendice:

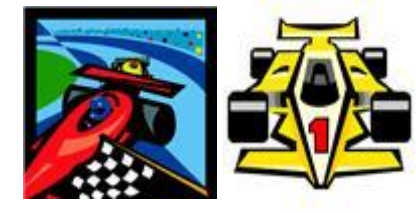

Il *pit stop* in formula uno è un esempio formidabile della tecnica TPM: perché attraverso studi e sperimentazioni capillari, la squadra ai box, riesce a creare un sistema di lavoro così organizzato, per cui la durata del pit stop è variabile a seconda della conformazione della via d'accesso ai box, ma in media, tra: entrata, rifornimento di carburante e cambio gomme, si aggira tra i 22 ed i 25 secondi!

Detto in termini SMED il tempo di macchina ferma si aggira tra i 22 ed i 25 secondi!

# **APPENDICE B**

# **STRUMENTI DI SUPPORTO PER LA RICERCA E L'ELABORAZIONE DEI DATI (Produttività e Riduzione dei Costi)**

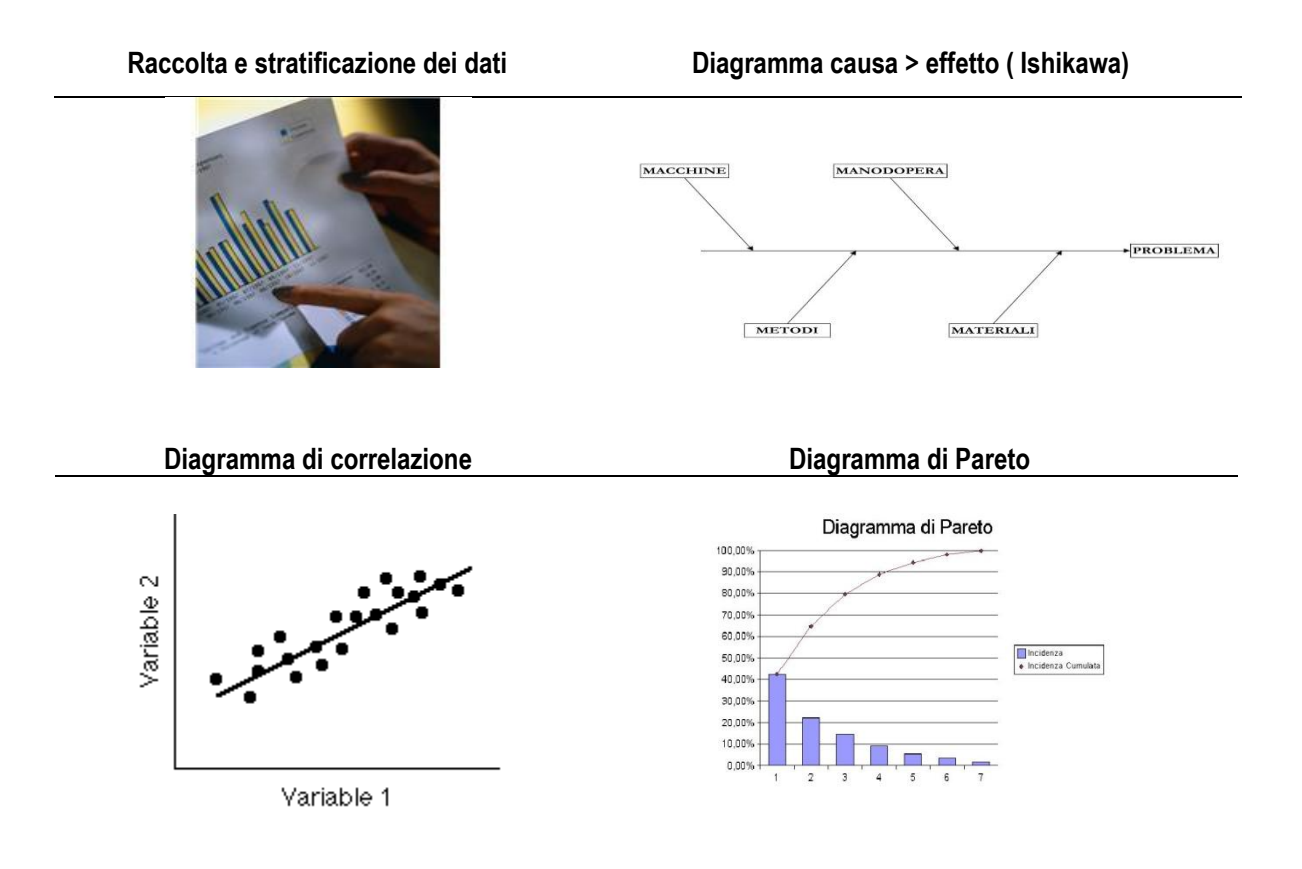

**Compito di questa Appendice è quello di: illustrare alcuni importanti strumenti, di analisi ed elaborazione dei dati, utilizzati con finalità di migliorare i processi produttivi in termini qualitativi e di produttività**

# **1 INSIEME DEGLI STRUMENTI DI ELABORAZIONE DEI DATI**

Nel perseguire gli **obiettivi di miglioramento della produttività**, occorre utilizzare i classici strumenti della **qualità totale** di seguito elencati.

- **1. La raccolta dati;** vedere paragrafo 1.1.
- **2. L'analisi per stratificazione dei dati;** vedere paragrafo 1.2.
- **3. Il diagramma di Pareto;** vedere paragrafo 1.3.
- **4. Il diagramma causa-effetto, o di Ishikawa;** vedere paragrafo 1.4.
- **5. L'analisi di correlazione;** vedere paragrafo 1.5. I rimanenti due strumenti sono già stati ampiamente sviluppati nel terzo capitolo del manuale.
- **6. L'istogramma:** vedere capitolo 3;
- **7. Le carte di controllo:** vedere capitolo 3.

## **1.1 LA RACCOLTA DATI**

**Per risolvere un qualsiasi problema è indispensabile conoscere e valutare esattamente i dati in possesso**. La raccolta dati in produzione ha, in generale, lo scopo di ottenere informazioni:

- $\sqrt{\ }$  sull'efficienza di un processo;
- $\sqrt{\ }$  sulle cause di un problema;
- $\sqrt{\ }$  sul rispetto di una procedura;
- $\sqrt{ecc}$ .

Nel rilevamento dei dati occorre ottemperare ai seguenti punti:

- $\sqrt{\ }$  chiarire scopo e obiettivo del rilevamento;
- $\sqrt{\ }$  ordinare i dati secondo la loro origine o natura (i difetti, le cause dei difetti, le persone);
- presentare i dati con le seguenti caratteristiche: **dove** sono stati raccolti, **come** sono stato raccolti, **quando** sono stati raccolti, **da chi** sono stati raccolti, il **numero dei campioni**, la **grandezza del lotto**, gli **strumenti usati** per raccogliere i dati;
- $\sqrt{\phantom{a}}$  decidere per il tipo e il formato del foglio di raccolta dati;
- ed infine, **i dati devono essere affidabili.**

## **1.2 LA STRATIFICAZIONE DEI DATI**

Con questo termine si intende la suddivisione in **gruppi omogenei** dei dati raccolti, allo scopo di condurre una **corretta analisi statistica del problema**.

La **stratificazione dei dati** ha lo scopo di ottenere informazioni più specifiche sulla situazione esaminata.

Le regole da seguire per la stratificazione sono le tre seguenti.

- **1. Definire le logiche di stratificazione; esse devono permettere una chiara comprensione del problema.**
- **2. La prima stratificazione deve essere fatta sempre in fase di raccolta dati.**
- **3. I dati vanno raccolti in gruppi statisticamente omogenei** (p.e. pere con pere, mele con mele!)**, ponendo attenzione alla loro classificazione.**

# **1.3 ANALISI DI PARETO**

L'analisi di **Pareto** è una metodologia statistica utilizzata per individuare, nel contesto in esame, i problemi più rilevanti e quindi le priorità d'intervento.

**L'analisi di Pareto si basa, empiricamente, sulla constatazione che le tipologie di problemi più importanti sono dell'ordine del 20% del totale e risolvendo questi si può risolvere l'80% dei problemi stessi.**

Sfruttando queste considerazioni, è possibile analizzare un insieme di dati in modo da determinare le poche variabili (fra le tante in esame) che influenzano in modo significativo i risultati finali di un determinato fenomeno.

Lo strumento utile a tale scopo è il cosiddetto **diagramma di Pareto** che consiste in un **istogramma** della distribuzione percentuale di un fenomeno, ordinato in senso decrescente, affiancato al **grafico delle frequenze** cumulate. Tale grafico può aiutare a stabilire quali sono i maggiori fattori che influenzano un dato fenomeno, ed è quindi un utile strumento nelle analisi, nei processi decisionali, nella gestione della qualità ed in numerosi altri settori.

L'obiettivo di tale diagramma è rappresentare in modo efficace i dati **più importanti** per concentrare l'attenzione su di essi. Il segreto del successo, in ogni campo di intervento, risiede nell'avere poche e chiare priorità sulle quali intervenire.

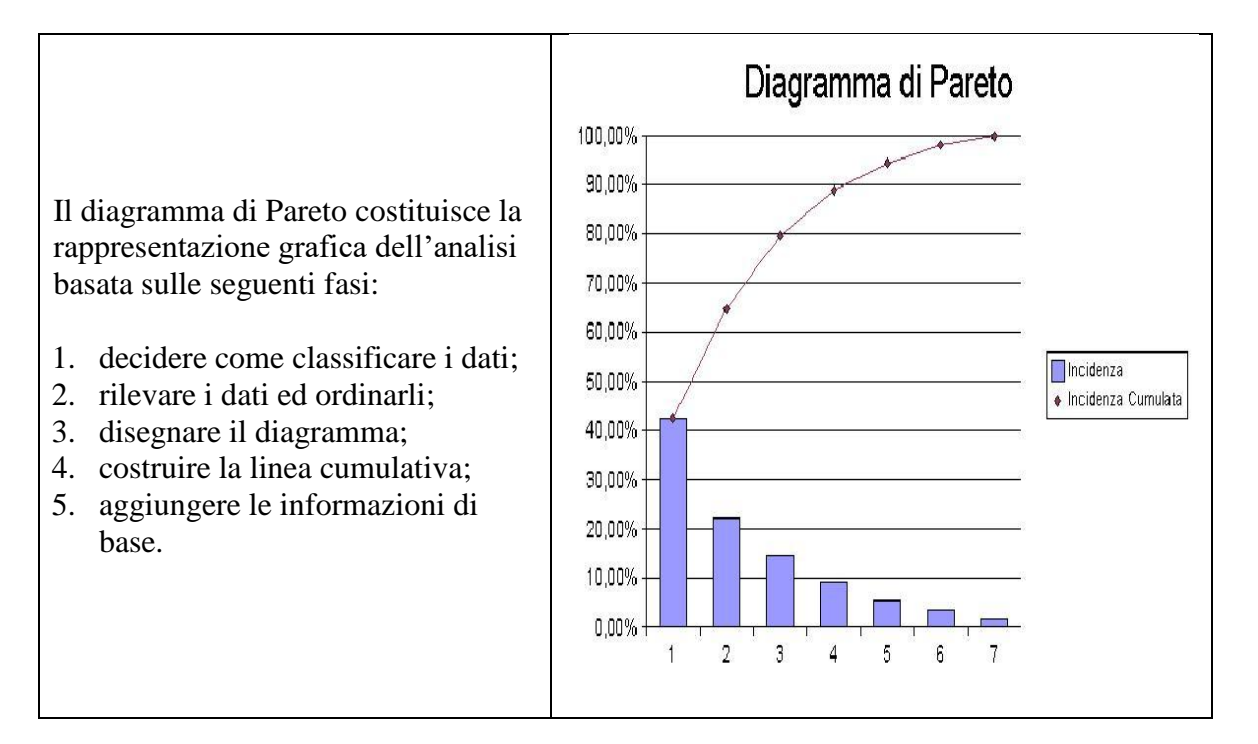

Esempio Corpo valvola - Codice xxxxxx Lotto - yyyyy di 30.000 gruppi Difetti segnalati dai clienti con gravità legata alla seguente classificazione

## **1.4 DIAGRAMMA CAUSA-EFFETTO O ISHIKAWA**

I diagrammi causa-effetto aiutano ad identificare le cause di un certo evento. Tale diagramma viene spesso utilizzato per identificare i potenziali fattori che causano un difetto. Le cause sono di solito raggruppate ed includono generalmente le seguenti categorie.

- **Persone**: chiunque sia coinvolto nel processo.
- **Metodi**: come viene svolto il processo.
- **Macchine e attrezzature** necessarie allo svolgimento del processo.
- $\sqrt{\phantom{a}}$  **Materiali**: materie prime e/o componenti utilizzati nel processo.
- **Misure**: i dati generati dal processo che vengono utilizzati per valutarne la qualità.
- **Ambiente**: le condizioni ambientali ed umane in cui il processo opera.

Nel classico diagramma sottostante, tratto dalle pubblicazioni specialistiche, viene rappresentata la ricerca delle cause che generano cocce di saldante in una produzione di piastre elettroniche.

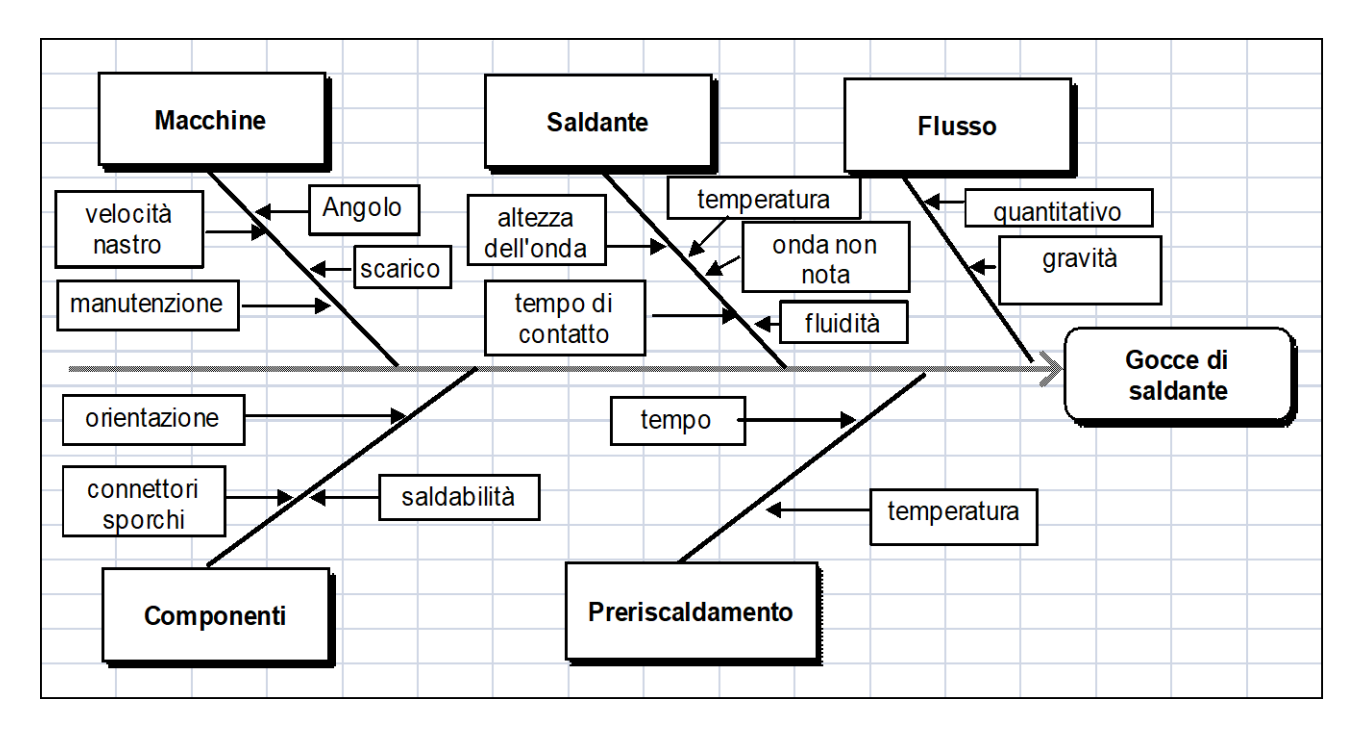

Attraverso il diagramma (a lisca di pesce) esposto, sarà sicuramente più semplice individuare le cause e risalire ad uno o più raggruppamenti (Macchine, Saldante, ecc.).

## **1.5 DIAGRAMMA DI CORRELAZIONE**

**Concetto**: nello studio della variabilità è importante verificare se e come due caratteristiche sono collegate fra di loro

**Diagramma di correlazione:** è uno strumento grafico che consente di stimare il grado di correlazione esistente tra due variabili (coefficiente di max correlazione = 1); il diagramma non precisa la natura della relazione né eventuali rapporti causa > effetto

**Tipologie di correlazione:** nelle figure sottorappresentate vengono evidenziate le diverse tipologie di correlazione

- A. **Correlazione positiva:** i valori sono disposti attorno ad una retta crescente, ciò significa che le due variabili (x;y) aumentano congiuntamente, perciò si può facilmente presumere che agendo su una delle due variabili si otterranno degli incrementi sull'altra.
- B. **Probabile correlazione positiva:** i valori sono disposti in modo confuso ma tendenzialmente crescente, con ciò è probabile che le due variabili aumentino congiuntamente ma è opportuno procedere ad un test di significatività.
- C. **Nessuna correlazione:** i valori sono disposti in modo completamente confuso, perciò

l'andamento delle due variabili non è collegato; occorre effettuare delle stratificazioni sui valori delle variabili per ottenere ulteriori informazioni.

- D. **Correlazione negativa:** i valori sono disposti attorno ad una retta decrescente, ciò significa che all'aumentare di una delle due variabili l'altra diminuisce, con ciò si può facilmente presumere che agendo su una delle due variabili si ottengano dei risultati sull'altra .
- E. **Probabile correlazione negativa:** i valori sono disposti in modo confuso ma tendenzialmente decrescente, con ciò è probabile che le due variabili diminuiscano congiuntamente ma è opportuno procedere ad un test di significatività
- F. **Retta di regressione:** per rappresentare graficamente la relazione che lega le due caratteristiche, occorre tracciare la retta di regressione che esprime in modo approssimato la relazione matematica tra le due grandezze; essa è il risultato della linea che unisce l'incrocio delle mediane

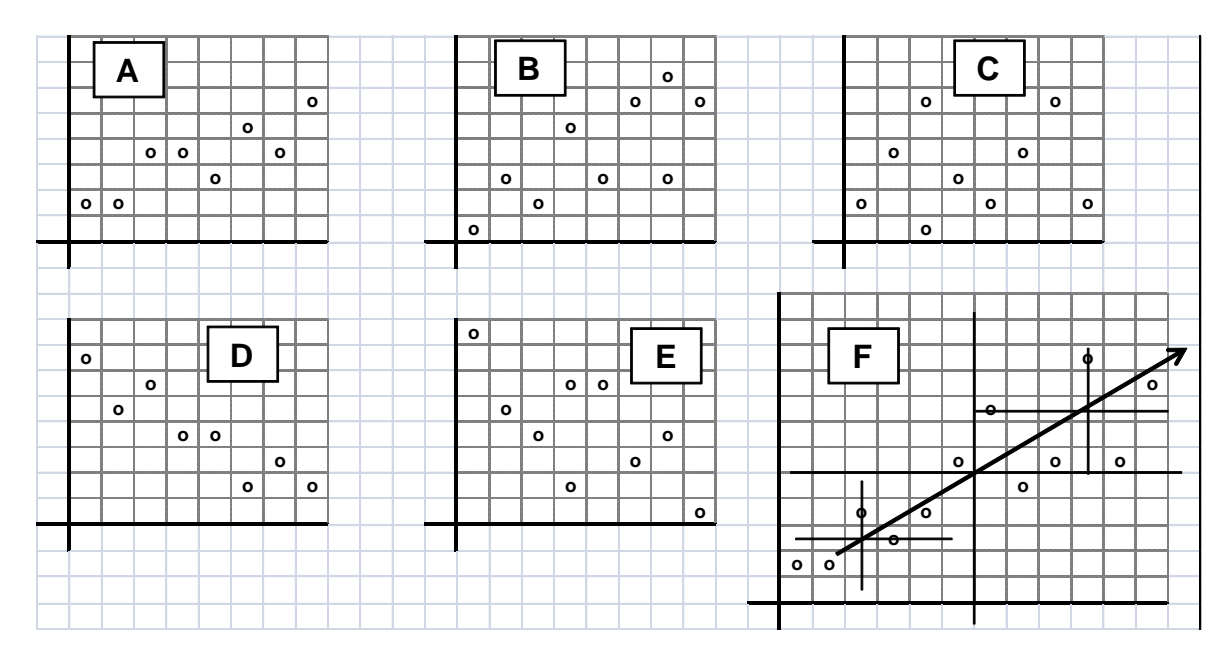

L'esposizione fatta relativamente al **diagramma di correlazione,** l'abbiamo limitata ai soli **aspetti grafici**, naturalmente tramite Excel è possibile conoscere l'equazione della retta di correlazione e quindi procedere ad analisi analitiche; come esempio riportiamo la retta di regressione del caso (F).

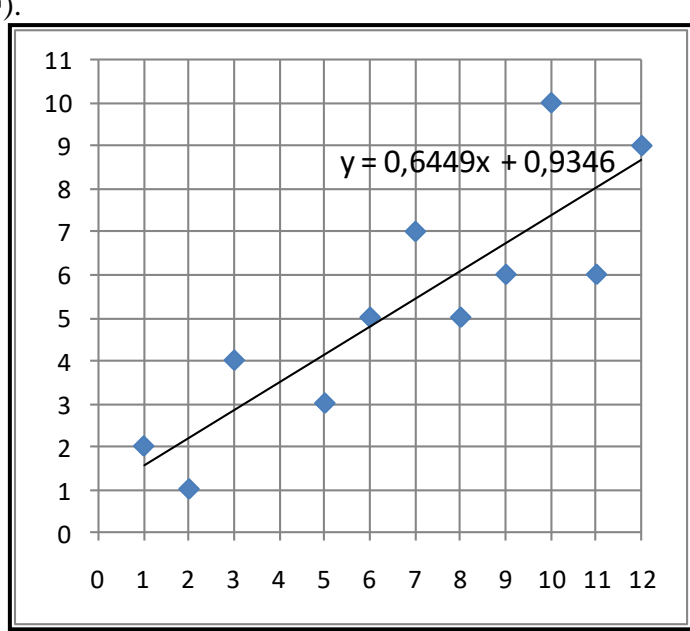

Pagina - 373 - di 409

# **2 CHIUSURA DELL'APPENDICE** B

In questa appendice sono stati trattati molto sinteticamente alcuni importanti strumenti, che spesso possono risolvere singolarmente importanti problemi, però data l'incompletezza dell'esposizione è bene che il lettore, dopo avere preso atto della loro esistenza ed utilità, ne approfondisca i contenuti attraverso letture di approfondimento e/o internet.

Per le applicazioni fare riferimento alle due seguenti cartelle

- **"Applicazioni per i capitoli"** Dove vengono esposti i modelli in Excel dei software trattati nei vari Capitoli
- **"Applicazioni 7 strumenti più altri"** Dove vengono trattati i modelli in Excel dei software trattati soprattutto nelle Appendici

# **APPENDICE C**

# **COMUNICAZIONE E MARKETING**

Una efficace comunicazione, integrata nella vita dell'impresa, serve a: supportare i processi aziendali migliorandone le performance, massimizzare le opportunità e gestire le dinamiche decisionali in un mondo che evolve sempre più velocemente.

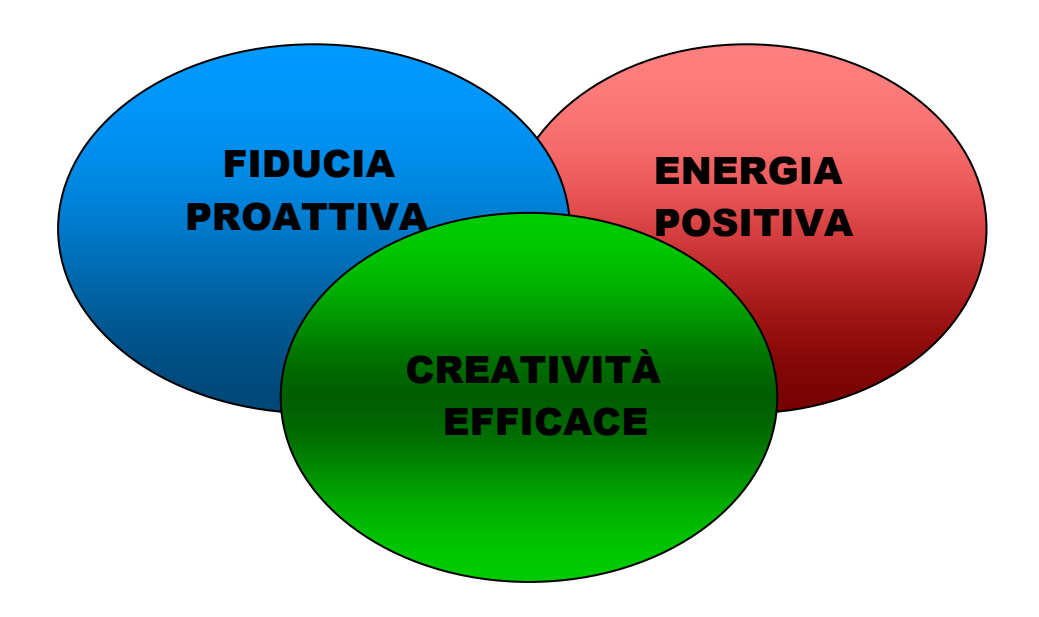

**Compito di questa appendice.** 

- **6. Come comunicare per favorire un protagonismo capace di dare vita, nell'ambito lavorativo e di gruppo,**
- **ai valori di fiducia proattiva, energia positiva e creatività efficace,**

**valori nei quali tutto il personale coinvolto dovrà riconoscersi per raggiungere applicazioni di successo.**

- **7. Divulgare i più comuni ed importanti acronimi e/o espressioni ormai entrate nel comune linguaggio industriale.**
- **Divulgare le basi del Marcheting per promuovere una efficace e**

**dinamica propensione alle strategie di vendita del proprio prodotto o servizio.**

# **1 PREMESSA ALLA COMUNICAZIONE**

Caro lettore, dopo avere dedicato tempo ed impegno nella lettura dell'opera ed avere **individuato la sua applicabilità profittevole nel tuo ambito operativo** (industriale, ente di formazione, consulenza, ente associativo, ecc.): ti aspetta un compito arduo, indipendentemente dalla tua posizione gerarchica o di collaborazione, che è quello di una **comunicazione proattiva per trasferire, verso il basso e/o verso l'alto**: know-how, convinzione e determinazione al fine di promuovere **azioni di successo.**

Infatti e purtroppo ancora oggi, le tecniche e gli strumenti trattati nell'opera, benché accettati e sommariamente conosciuti attraverso i processi di formazione sulla Qualità, trovano in pratica, con poche eccezioni, **una deludente ed in'efficace applicazione con gravi conseguenze sulla produttività tanto conclamata**; questo stato di cose è perché tali tecniche e strumenti non vengono, **sbagliando**, considerati: **come elementi importanti per supportare vantaggiosamente le complesse e grandi turbolenze economico-industriali tipiche dei tempi moderni**.

Per superare le difficoltà divulgative e soprattutto applicative di tali tecniche, in termini di atteggiamenti e competenze, **dovrai particolarmente impegnarti** sui seguenti quattro punti.

- 1. **Devi assumere una funzione da leader come espressione principale di una cruciale capacità di dare vita, nell'ambito lavorativo e di gruppo, ai valori di: una fiducia proattiva, una diffusa energia positiva ed una grande passione verso una creatività efficace, valori nei quali tutto il personale coinvolto dovrà riconoscersi per raggiungere il successo**. Sviluppare qui questi complessi **concetti**, in modo superficiale, sarebbe inutile e dannoso: però, data l'estrema importanza di conoscere il valore complessivo ed irrinunciabile di tali concetti, penso di dare un buon consiglio invitandoti a consultare con attenzione le seguenti due pubblicazioni:
	- Il libro richiamato nella bibliografia: Moss Kanter Rosalbert, **Confidence** *- Come la fiducia aiuta a costruire il successo,* Guerini e Associati.

L'opera menzionata si compone dei seguenti 3 importanti argomenti di natura comportamentale.

- Vincenti e perdenti: come la fiducia aumenta o diminuisce
- Svolte: l'arte di costruire la fiducia
- Implicazioni e lezioni di vita.
- Internet La **comunicazione efficace in azienda**. C. Change Formazione Firenze
- $\sqrt{\frac{1}{\pi}}$ Più altre a tua discrezione.
- 2. **Devi fortemente impegnarti** sui due seguenti fronti:
	- **superare eventuali difficoltà comunicative** addebitabili ad una esposizione poco incisiva;
	- **somministrare una formazione** basata essenzialmente su **esempi applicativi efficaci**, e non scivolare su una formazione puramente formale disgiunta da rigorosi piani applicativi.
- 3. **Devi curare al massimo lo strumento comunicativo senza scorciatoie!** Perché **l'obiettivo** (ambizioso) è quello di fare entrare in azienda una **prassi di realizzazione del prodotto**  (marketing-R&S-produzione-vendita-ecc.) **in continuo miglioramento**. Promuovere questi profondi (non superficiali) cambiamenti non è semplice, perché, attraverso gli strumenti proposti, **si passa da una impostazione e conduzione soggettiva dei processi aziendali**, ad **una oggettivata attraverso misurazioni di produttività e professionalità**; questo passaggio per chi (sono la stragrande maggioranza) è abituato lavorare – **solo con la propria testa** – diventa un mix demotivante perché viene vissuto come mancanza di fiducia e declassamento

della propria professionalità. **In sostanza modificare i modi di pensare e di lavorare del personale non è semplice!**

4. **Devi imparare e insegnare a vincere dalle sconfitte,** perché la sconfitta può considerarsi come un campanello d'allarme per **rilanciare l'azione**; in altre parole va trasformato il comportamento tipico dei **perdenti** in quello dei **vincenti**, dando alle persone nuove opportunità attraverso la rimozione, dalla loro strada, degli impedimenti ambientali ed organizzativi.

Volendo aggiungere alcune specificità ai punti sopracitati, possiamo limitarci alle seguenti note.

**Per il primo punto**, data la finalità dell'opera, non lo possiamo trattare e tantomeno approfondire in questo contesto, perciò ribadiamo la necessità di approfondire la conoscenza attraverso le pubblicazioni menzionate.

**Per gli altri punti che riguardano più specificatamente la comunicazione**: nei paragrafi che seguono, diamo invece alcune informazioni sul concetto **comunicazione**, rimandando gli opportuni approfondimenti alla vasta letteratura ed a internet.

# **2 COMUNICAZIONE**

## **2.1 NECESSITÀ DELLA COMUNICAZIONE**

La convinzione che la comunicazione coincida soltanto con la pubblicità è errata. **Comunicare, significa, trasmettere un proprio messaggio ad un interlocutore, predisposto ad un ascolto attivo, ed attendere una risposta dall'interlocutore stesso**.

Non vi è comunicazione senza **ascolto attivo** e non si può comunicare senza avere le **idee chiare,** nell'atto della comunicazione dobbiamo essere pronti a **recepire le istanze positive o negative che arrivano dall'interlocutore.** Queste tre condizioni sono possibile soltanto **se procediamo tramite un piano comunicativo organizzato, chiaro e condiviso**.

## **2.2 ALCUNI SEMPLICI CONSIGLI PER UNA BUONA COMUNICAZIONE**

- a) U**na comunicazione efficace** avviene innanzitutto attraverso una **conoscenza di noi stessi**, e soprattutto: solo con una effettiva conoscenza delle **proprie incertezze** si può entrare in rapporto con gli altri. Dobbiamo sapere che le incertezze possono essere molte, **dall'avere paura a raggiungere l'obiettivo** (è così: quanti obiettivi coltiviamo, però incoscientemente preferiamo non raggiungerli, perché abbiamo paura!) **alla mancanza di fiducia in noi stessi**. **Tali paure ed incertezze provocano gravi disagi** di fronte a situazione in cui tali specificità sono in gioco.
- b) **Per comunicare in maniera eccellente non bisogna mai dare all'altro la percezione di essere giudicato e farlo sentire in difficoltà** perché la persona che abbiamo di fronte, come noi stessi, ha un suo modo di essere: dalle specifiche caratteristiche al suo vissuto, tutti elementi che vanno assolutamente rispettati; in altri termini **devo farmi gradire dall'altro** e presentarmi in modo tale da **creargli fiducia e renderlo privo da pregiudizi negativi**.
- c) **Chi comunica deve sapere – ascoltare con attenzione –**: un attento ascolto può portare ad aprire la mente a nuove idee, a nuove soluzioni, ad arricchimento della persona. Seguono alcune importanti indicazioni relative all'ascolto:
	- **la capacità di ascoltare** è un'abilità utile alla crescita professionale, perché contribuisce notevolmente ad essere dei **bravi comunicatori**;
	- **sapere ascoltare è indispensabile** ai medici, ai manager, ai formatori, ecc.;
	- $\sqrt{P}$  Per un **ascolto efficace** occorre mettersi nel punto di vista dell'interlocutore

**condividendo**, per quanto è umanamente possibile, **le sensazioni manifestate**.

## **2.3 PIANO DI COMUNICAZIONE**

**Indipendentemente dalla posizione gerarchica, qualsiasi persona che opera in una** organizzazione (gruppo, azienda, associazione, comunità, ecc.), necessita di un buon **piano di comunicazione** se desidera promuoversi con successo; infatti:

- 1. senza **un'adeguata ed organizzata programmazione di un intervento comunicativo, la stessa comunicazione rischia di risultare troppo debole;**
- 2. senza **chiari e definiti obiettivi relativi ad una comunicazione,** si mettono **fortemente a rischio i risultati**;
- 3. senza **un programmato sforzo in termini di priorità, che impegni il personale coinvolto**, **la comunicazione risulterà inefficace**.

Malgrado le tre precedenti note, **creare un piano di comunicazione è tutt'ora un'attività spesso ignorata o comunque sottostimata**.

L'impostazione e la stesura essenziale di un **piano di comunicazione** comprende i seguenti punti:

- a) **descrivere con cura gli obiettivi della comunicazione che si intendono raggiungere;**
- b) **definire gli strumenti da utilizzare durante la comunicazione;**
- c) **impostare le strategie da impiegare per una comunicazione efficace;**
- d) **definire le scadenze temporali entro le quali il piano sarà attuato;**
- e) **definire gli audit ed i feedback per valutare l'attuazione del piano**.

## **2.4 CARATTERISTICHE PER UNA COMUNICAZIONE EFFICACE**

Il **sapere comunicare non è una cosa innata**, **ma la si può imparare**, così come abbiamo imparato a leggere e a scrivere, ed è una competenza che si basa più sulle qualità umane che sulla capacità di dialogo.

**Per comunicare in ambito lavorativo** occorre concentrarsi sul proprio obiettivo professionale, lasciando da parte i conflitti e le tensioni con i collaboratori; per far questo non dobbiamo compiere l'errore di **giudicare gli altri**, quanto piuttosto dobbiamo cercare di **comprendere gli altri**. Può capitare che un collega ci risponda male, è il caso di chiedersi se è stato il nostro atteggiamento a metterlo sulla difensiva e a reagire in quella maniera. Una **parola mal interpretata** può innescare la tensione. Se, ad esempio, non condivido ciò che mi dice un collega o lo reputo privo di significato, lo devo comunque rispettare, non posso dirgli: tu non capisci niente, perché è ovvio che la mia espressione fa nascere una reazione di autodifesa da parte dell'altro.

**E'indispensabile essere capaci di costruire intesa e comprensione**: per star bene in mezzo agli altri, per **lavorare con serenità**, anche se gli altri non contribuiscono, dobbiamo creare un **clima di apertura** senza scendere a compromessi o peggio subire passivamente il pensiero altrui. Lavorare insoddisfatti alla lunga crea stress e lo stress porta alla depressione, produce ansia, malinconia, disagio.

**A volte basta un semplice atteggiamento, un sorriso per iniziare una efficace comunicazione.** Spesso il lavoro ci porta ad interagire non solo all'interno con colleghi, superiori, collaboratori, ma anche all'esterno, con i **clienti**: che spesso scelgono un fornitore piuttosto che un altro proprio per la **cortesia e la disponibilità** dimostrate dal personale che vi lavora.

**Il semplice gesto del sorriso trasmette cordialità**, **accoglienza, serenità**. E' quel valore aggiunto, per cui molti sono disposti a pagare anche qualcosa in più in termini di costi dei servizi.

Se ci presentiamo con un sorriso e ci poniamo in una situazione di **umiltà**, quale che sia il nostro grado, allora abbiamo sicuramente fatto il primo passo per una comunicazione efficace, **abbiamo aperto una relazione**. Se siamo capaci di ridere anche dei nostri limiti, dei nostri difetti, sarà vantaggioso con i colleghi. **Il sorriso è contagioso diffonde benessere.**

**La qualità della nostra vita dipende dalla capacità di comunicare in maniera efficace, e noi siamo capaci di interagire con gli altri?**

**Ed infine ciascuno può migliorare il proprio modo di comunicare con l'obiettivo di diventare una persona migliore e ritrovare il senso di equità, di reciproco rispetto, cose utili per creare relazioni costruttive.** 

## **2.5 ALTRI ASPETTI IMPORTANTI PER COMUNICARE**

**Tutti possono comunicare, ma non tutti sanno farsi capire. Per farsi capire** occorre suscitare interesse in chi ascolta le nostre parole, in sintesi, per comunicare occorre:

- a) **conoscere il destinatario** (p.e. assicurarsi che abbia almeno letto l'opera);
- b) **usare appropriati veicoli di trasmissione** (p.e. usare gli esempi informatizzati esposti nell'opera);
- c) **saper suscitare interesse** (p.e. esemplificare con casi conosciuti nell'ambito operativo);
- d) **informare esaurientemente** (p.e. ricapitolare con continuità i contenuti dell'opera);
- e) **ascoltare e valutare le reazioni del destinatario** (p.e. insistere nelle applicazioni esemplificative);
- f) **migliorare, se necessario, il contenuto dell'informazione trasmessa, usando differenti e più efficaci mezzi di comunicazione** (p.e. pianificare ed effettuare interventi esemplificativi sul campo);
- g) **suscitare interesse con nuovi stimoli** (p.e. insistere sui concetti di produttività trattati nel capitolo 9).
- h) **riascoltare e valutare di nuovo le reazioni del destinatario, sempre con continuità**.

**Comunicare non significa accontentarsi di avere trasmesso ciò che volevamo dire**: infatti spesso constatiamo che l'altra parte non ha capito nulla oppure ha travisato le nostre parole. Se veramente vogliamo ottenere successo quando comunichiamo con gli altri, **dobbiamo mettere il destinatario nella situazione di capire ciò che noi gli stiamo comunicando**.

Ripetiamo l'affermazione: **tutti possono comunicare, ma non tutti sanno farsi capire**, da ciò deriva che **saper comunicare è un'arte**. Un'arte che si può imparare, per impararla occorrono buona volontà (tanta) ed esercizio continuo dei metodi che regolano le moderne tecniche di comunicazione, quali p.e. le seguenti.

- 1. **Parlare semplice:** con il significato di parlare chiaro, usare un linguaggio più forbito spesso non aiuta a catturare l'attenzione di chi ascolta, anzi, molto spesso causa l'effetto contrario.
- 2. **Conoscere il pubblico al quale ci si rivolge:** usare un linguaggio da addetti va bene se è un pubblico di addetti ai lavori, ma se l'uditorio è composto di persone che provengono da ambienti diversi, è meglio utilizzare parole semplici, tratte dal linguaggio comune, in modo che tutti capiscano e che nessuno si annoi.
- 3. **Incidenza delle parole dette**: in una qualsiasi conferenza, seminario, lezione o semplice riunione di lavoro, le parole dette, rappresentano **mediamente solo il 7% della comunicazione**; ciò significa che le parole, colpiscono l'attenzione dei presenti in misura minore di quanto si possa pensare. Pertanto usare solo il verbale si corre il rischio di parlare esclusivamente alle persone auditive, e quindi: di escludere tutte le altre. Alla fine dell'incontro, molte delle persone

presenti avranno afferrato solo una percentuale minima di ciò che è stato detto.

- 4. **Per quanto riguarda invece il paraverbale** (tono, timbro, volume, inflessione della voce, ecc), è bene alternare il tono in base agli argomenti trattati, perché **mediamente il 38% della comunicazione passa attraverso il tono, il timbro, il volume e l'inflessione della voce**; questo significa che per farsi capire occorre assolutamente alternare il tono della voce in base ai concetti espressi. Inoltre, è fortemente consigliabile integrare il discorso con metafore, aneddoti, paradossi, portare sempre esempi concreti e vissuti nell'ambito operativo. Le persone che ascoltano hanno bisogno di provare sensazioni, amano l'effetto di coinvolgimento; apprendono di più da una breve esperienza raccontata in cinque minuti, con enfasi e piena di sensazioni (e quindi con un tono di voce appropriato), che da una relazione della durata di un'ora, letta (nel senso stretto della parola) con tono lineare e spesso (troppo spesso) stucchevole.
- 5. Infine, mediamente ben **il 55% della comunicazione passa attraverso il linguaggio del corpo** (non verbale): per esempio il contatto con gli occhi, i movimenti del corpo e delle mani, i supporti visivi, ecc. in questo caso si coinvolgono tutte quelle persone che hanno, come sensi più sviluppati, quelli visivi. A tale proposito è meglio guardare a turno tutte le persone presenti nella stanza. Scambiate con ognuna di loro il vostro sguardo, fate in modo che si sentano coinvolte. Poi sappiatevi muovere soprattutto sappiate muovere le mani. Niente mani in tasca (per evitarlo basta tenere in mano un pennarello con cui scarabocchiare una lavagna a fogli): le mani vanno usate per accompagnare: le parole, i toni, le cadenze, i passaggi importanti, ecc.. Le mani vanno mosse sempre aperte verso gli altri; non stringete mai i pugni e non incrociate mai le braccia. Laddove potete, usate sempre i lucidi per aiutarvi (ed aiutare le persone a capire meglio) nella vostra presentazione.
- 6. **Ricordatevi**, sempre, che per comunicare a 360 gradi dovete toccare tutti i sensi. Dovete trasmettere le informazioni attraverso tutti e tre i canali d'accesso: auditivo, visivo, cinestesico (comprende tutti gli atti comunicativi espressi dai movimenti del corpo).

Con queste essenziali note spero di essere stato d'aiuto a stimolare in voi le motivazioni per approfondire le conoscenze rivolte all'importante tema sui **rapporti umani che costituiscono, sempre, le fondamenta per le attività di sviluppo e crescita per la competitività**.

## **2.6 ANNOTAZIONI COMPLEMENTARI ALLA COMUNICAZIONE**

Abbiamo visto che **comunicare bene è importante**, anzi è fondamentale: infatti le maggiori criticità nelle aziende, a prescindere dalle problematiche organizzative o tecniche, dipendono da problemi di comunicazione e/o relazionali.

**La comunicazione pervade l'intero sistema aziendale** in quanto comunicare serve per: condividere le idee, diffondere il know-how, formare e sviluppare le persone, rispettare le persone, creare e innovare, aumentare l'efficacia di tutti, aumentare l'efficienza di tutti, trovare problemi, risolvere problemi, non perdere tempo a cercare le informazioni, eliminare gli sprechi, aumentare valore, soddisfare il cliente, dimostrare la leadership, evitare i litigi e accuse inutili, vedere, capire, imparare, migliorare e altre cose ancora.

**L'azienda comunica sempre**, anche quando al suo interno non esiste un ruolo che rivesta questa funzione; quindi, comunicare bene ed in modo efficace, è un fatto di management, in quanto la comunicazione diventa un paradigma della buona gestione aziendale: perché una efficace comunicazione aziendale (interna ed esterna) fa si che l'energia delle persone si mobilita e si orienta verso obiettivi comuni e di successo.

Nel frenetico e mutante mondo di oggi ciascuno di noi è sommerso da molte comunicazioni concorrenti e contrastanti: azienda, famiglia, lavoro, tasse, impegni extra ci sottopongono ad uno sforzo di attenzione costante e logorante dal punto di vista emozionale.

Anche comunicare con chi ci sta vicino diventa allora molto complicato, tra malintesi, interruzioni, cose date per scontato, preconcetti e supposizioni.

Il costo di queste divergenze è enorme sia per le aziende e sia per chi ci lavora, in dettaglio tali situazioni si traducono in: stress per il lavoratore, clienti persi, cause legali, insoddisfazione, perdite di tempo, tensioni tra colleghi, abbandono dell'azienda, azioni sindacali, dispotismo direzionale, ecc.; purtroppo tutto questo accade: anche in presenza delle migliori intenzioni e senza la volontà di ferire o nuocere ad alcuno.

Per fronteggiare questo stato di cose, occorre **risvegliare la consapevolezza del proprio stato nelle relazioni** e quindi responsabilizzare il proprio ruolo per raggiungere un risultato ottimale e premiante per tutti; per fare questo occorre partire dalle piccole azioni quotidiane, da cui acquisire gradualmente nuove capacità di relazione e comunicazione attraverso una continua esercitazione finalizzata a:

- $\sqrt{\phantom{a}}$  capire correttamente le esigenze e richieste degli altri;
- $\sqrt{\phantom{a}}$  definire un tempo di esecuzione dei compiti condiviso ed accettato;
- $\sqrt{\ }$  formulare richieste precise, non suscettibili di interpretazioni;
- $\sqrt{\phantom{a}}$ liberarsi da dubbi e rimorsi dovuti ad errori.
- $\sqrt{\phantom{a}}$  apprezzare di più il proprio ruolo ed accrescere l'autostima;
- $\sqrt{\phantom{a}}$  condividere il know-how, la conoscenza, la competenza senza nascondere niente;
- $\sqrt{\phantom{a}}$ liberare l'ambiente dalla gelosia dei propri: dati, competenze, conoscenze, ecc.

In altre parole occorre **Crescere**, non fare i bambini che giocano a nascondino, perché con questi atteggiamenti danneggiamo noi stessi indipendentemente dalla posizione gerarchica esercitata nell'azienda.

# **3 ALCUNI ACRONIMI ED ESPRESSIONI IMPORTANTI**

Anche gli **acronimi** e le espressioni su argomenti standardizzati, facenti parte ormai del linguaggio industriale a livello mondiale, **appartengono alla comunicazione**.

Pertanto, per facilitare la lettura e l'interpretazione degli acronimi e delle espressioni di maggiore interesse utilizzate nel manuale e nel linguaggio professionale, all'inizio del manuale sono stati riassunti molteplici acronimi, il loro significato ed i riferimenti di approfondimento nel manuale stesso.

# **4 COMUNICARE PER VENDERE**

Le poche righe di questo paragrafo, dedicate all'importante argomento che coinvolge il marketing, sono particolarmente rivolte alle piccole imprese manifatturiere appartenenti al settore delle forniture e subforniture e cioè senza lo sviluppo e la commercializzazione di un proprio prodotto.

Queste tipologie d'imprese, numerosissime sul territorio nazionale, hanno spesso avuto una primogenitura storica dovuta alla grande impresa per affrontare semplificazioni e/o ottimizzazioni dei propri processi interni di produzione. Fino alla fine del secolo scorso, il business di sopravvivenza e di sviluppo necessario a tali piccole imprese, era assicurato dalla grande impresa: che con tale impegno si assicurava la qualità ed il servizio atteso. Oggi, con la globalizzazione ed il grande rivolgimento in atto nel mondo industriale, la tranquillità della disponibilità del business non è più possibile, pertanto anche le piccole imprese si trovano nella **necessità di ricercare adeguate tipologie di attività attraverso proprie iniziative di marketing in un contesto reso difficile da una forte competitività.**

La necessità di dover vendere le prestazioni tecnologiche ed i servizi della propria impresa, specie se piccola, viene spesso vissuto con frustrazione ed angoscia tale per cui all'idea di dover vendere, le obiezioni più comuni sono le seguenti: **non mi piace vendere, non sono fatto per questo, non mi ci vedo a vendere, non ho la capacità, ecc.**

Queste obiezioni di fatto evidenziano: da un lato una reale e seria coscienza della necessità di **dovere imparare un nuovo mestiere**, da un altro lato nascondono l'idea, sbagliata, che basta essere bravi a produrre per attirare i clienti e che la vendita è in un certo senso umiliante per chi svolge correttamente il proprio lavoro.

L'affermazione – **se non ti piace vendere smetti di produrre** – riassume in modo energico la necessità, per chiunque si ponga sul mercato con un qualsiasi business, di anteporre o perlomeno **affiancare lo studio delle modalità di vendere (Marketing) alla realizzazione del business**.

Per promuovere una appropriata attività di vendita occorre procedere con speditezza nell'applicazione del Marketing; pertanto tratteremo l'argomento **Marketing** con il significato letterale di – piazzare sul mercato – e quindi comprensivo di **tutte le azioni aziendali riferibili al mercato e destinate al piazzamento dei prodotti e/o servizi**, con lo scopo di realizzare il maggiore profitto attraverso **produzioni e servizi** capaci di realizzare tale finalità finanziaria.

Esistono due tipologie di Marketing: a) Marketing rivolto direttamente ai **consumatori** detto **Marketing B2C**, (Business to Consumer, dall'impresa al consumatore), spesso definito semplicemente Marketing; b) Marketing rivolto al **mercato delle imprese**, detto **Marketing Industriale o Marketing B2B**, (Business to Business, da impresa a impresa).

**Il Marketing che ci interessa è naturalmente quello Industriale o Marketing B2B** che come abbiamo visto: è una disciplina che ha per oggetto gli scambi di beni e servizi che intervengono tra organizzazioni. Gli acquirenti, pertanto, possono essere imprese, società nonprofit, enti pubblici che utilizzano i beni e servizi acquistati per produrre altri beni e servizi da trasferire ai cosumatori.

Va precisato che il Marketing, in generale, non è solo un insieme di tecniche alla base del funzionamento della funzione commerciale, ma è piuttosto una **filosofia ispirata al principio di sovranità (su tutto) del cliente**, principio a cui devono interiorizzarsi tutti i membri di una determinata organizzazione. L'accettazione del **principio di sovranità del cliente deve essere elevato** a causa dello spostamento, dovuto alla globalizzazione, delle **priorità passate dalla produzione al mercato**, dalla **riduzione dei tempi di decisione**, dalle **nuove tecnologie dell'informazione**, ecc.; in sintesi il Marketing deve assumere un ruolo sempre più importante nella gestione dei rapporti tra imprese e deve costituire un elemento strategico per la pianificazione e lo sviluppo dei business interessati.

**Il Marketing Industriale** presenta alcune specificità che implicano una diversa impostazione delle politiche di marketing e di alcuni modelli interpretativi rispetto a quelli adottati per i Mercati Consumer. Tali specificità sono riassumibili nei seguenti quattro punti.

- a) **La domanda di fornitura è di natura derivata**, cioè dipende dalla domanda dei prodotti dell'impresa acquirente che si manifesta a valle. Da ciò consegue la necessità di considerare non solo il cliente immediato, ma anche il cliente del cliente o persino l'utente finale, che può trovarsi molto a valle nella filiera. Pertanto, l'analisi dei mercati e le politiche di comunicazione e promozione devono essere indirizzate anche ai mercati dei prodotti finali.
- b) **Il mercato industriale ha un elevato grado di concentrazione:** infatti la maggior parte delle vendite di un'impresa viene realizzata con pochi acquirenti e spesso con ordini di valore elevato. I mercati dei beni di consumo, al contrario, hanno solitamente una struttura atomistica, con molti acquirenti anonimi facilmente sostituibili tra loro e con aspettative simili o aggregabili in segmenti omogenei.
- c) **La caratteristica dei mercati industriali è il comportamento d'acquisto dei clienti**: in quanto le decisioni di acquisto sono intraprese con una maggiore razionalità rispetto ai clienti

consumatori. I clienti business, inoltre, sono maggiormente capaci di autospecificare le proprie aspettative e sono meno condizionabili; da ciò ne consegue che le politiche di comunicazione si presenteranno con sostanziali differenze da quelle impiegate nei mercati dei beni di largo consumo.

d) **Altro elemento fondamentale che caratterizza il Marketing B2B è la natura dei rapporti tra fornitore ed acquirente**: le forme contrattuali, di pagamento, di consegna e di finanziamento sono più varie rispetto a quella dei mercati consumer. Ma ancora più importante è la presenza di **forme di collaborazione tra acquirente e fornitore**, dettate dalla complessità delle esigenze dell'acquirente o dei prodotti forniti. **Questo è uno degli aspetti principali del Marketing Industriale che ha portato a intendere il marketing B2B come management delle relazioni, rivolto cioè a creare, sviluppare e mantenere un network di relazioni che assicurino la sopravvivenza e la crescita dell'impresa. Relazioni bilaterali e multilaterali, fra le attività dell'acquirente e del fornitore finalizzate alla produzione e allo scambio dei beni e servizi, gestite secondo un'ottica di lungo periodo. Le strategie di marketing, secondo questa visione, devono essere soprattutto rivolte a governare la posizione dell'impresa nel network, intervenendo sulla percezione che i diversi attori hanno del ruolo che essa svolge nella rete di relazioni.**

# **4.1 STRATEGIE DI VENDITA**

**Prima di affrontare un piano di Marketing** è necessario entrare mentalmente in un contesto di ragionamenti e obiettivi i cui contenuti dovrebbero fornire alcuni elementi fondamentali di chiarezza per individuare lo stato di partenza in chiave di Marketing. Per fare ciò è utile rispondere esaurientemente alle seguenti domande.

Ad **ogni domanda segue una esemplificazione di risposta** *(in corsivo)* molto semplice e adattata ad una ipotesi di **piccola azienda manifatturiera operante nel settore metalmeccanico**  ad esempio nell'indotto automotive come fornitore di primo impianto e/o subfornitore; **a valle delle risposte** vengono formulate due **azioni (X;Y),** da pianificare successivamente, per affrontare le necessità evidenziate nelle risposte.

1. **Identificazione dell'azienda attraverso una descrizione della propria missione:** chi siamo e cosa offriamo, e perché il mercato dovrebbe sceglierci rispetto alla concorrenza?

*Siamo una piccola azienda per un totale di 25 persone, modernamente attrezzata con centri di lavoro ultima generazione e macchine tradizionali. Offriamo lavorazione ad asportazione di truciolo da barra e di ripresa su manufatti di piccole e medie dimensioni rispettando le specifiche (disegni, capitolati, norme, ecc.) del cliente. Ciò che ci distingue, e fa parte della politica aziendale, è: a) la garanzia qualitativa del prodotto fornito; b) la flessibilità e la precisione nelle consegne; c) l'organizzazione e le attrezzature adeguate per forniture prototipali e di piccola e media serie; d) la precisione e la rapidità di fornitura dei preventivi di costo ottenuti attraverso un moderno sistema informativo che ci permette di formulare più ipotesi per la scelta del cliente; e) il costo orario, parametro principale e ultimo per valutare il miglioramento continuo, si basa su un assetto aziendale di: cinque giorni lavorativi a settimana, due turni pieni e con saltuari ricorsi al terzo turno; f) in prospettiva per la competitività ed attraverso l'utilizzo sistematico del SGQ ISO 9001:2008, oltre all'attività di miglioramento continuo misurato in termini di riduzione dei costi di produzione, c'è la necessità di pianificare i seguenti obiettivi:* 

*X1) promuovere una più significativa e qualificata collaborazione (effettivo partnership) con il cliente avente come finalità la soddisfazione del cliente utilizzatore;*

*Y1) organizzare e promuovere un vero impegno applicativo del Benchmarking.*

2. **Identificazione del mercato:** a chi vendiamo e abbiamo intenzione di vendere i prodotti o servizi?

*L'attuale mercato ha una estensione regionale ed è indirizzato prevalentemente (85% fatturato) al settore dell'indotto automotive con commesse di primo impianto e subforniture. C'è la necessità di pianificare i seguenti obiettivi:* 

*X2) date le buone caratteristiche tecnologiche delle nostre forniture, occorre indagare per entrare in nuovi mercati quali, p.e.: aereospaziale, apparecchiature del settore medico, nautico, armamenti, altri settori, ecc.;*

*Y2) aumentare il fatturato, per coprire il terzo turno, attraverso una estensione all'intero mercato nazionale ed europeo senza escludere collaborazioni più vaste.*

3. **Posizionamento sul mercato:** come ci differenziamo dalla concorrenza?

*La concorrenza in termini di Benchmarking non la conosciamo: pertanto ci manca un processo sistematico di confronto tra prodotti, servizi, prassi e caratteristiche tra la nostra azienda e quelle concorrenziali; tale stato di conoscenze non ci consente di capire e gestire i fattori che, se attuati, determinerebbero superiori prestazioni da offrire al mercato.*

Data l'importanza di conoscere il proprio posizionamento sul mercato, occorre pianificare *inserimento sistematico del Benchmarking come strumento per la competitività (capitolo 7) , attraverso le seguenti azioni:* 

*X3) dopo l'attività Y1 riferita ad un reale impegno aziendale per il Benchmarking, occorre dare seguito all'acquisizione di informazioni di ordine organizzativo e strategico della concorrenza per trarre indicazioni utili per il miglioramento della propria posizione sul mercato;*

*Y3) utilizzare il Benchmarking come strumento per scoprire il modo migliore di fare le cose in modo competitivo.*

4. **Caratteristiche prodotto/servizi e valutazioni dei Clienti:** quali caratteristiche e attributi hanno il prodotto o servizio? Quale è la valutazione complessiva dei Clienti?

*Le nostre produzioni di componentistica meccanica, realizzati con la tecnologia per asportazione di truciolo, si caratterizzano per: la complessità delle forme, l'alta qualità specificata in termini di tolleranze dimensionali e geometriche, la qualità dei materiali richiesti, la varietà e la qualità dei trattamenti termici e di finitura sui manufatti. I prodotti forniti, per riconoscimento degli stessi clienti, sono caratterizzati da una qualità ed un servizio di completa soddisfazione. Il sistema produttivo è basato sui principi dell'organizzazione snella, con l'utilizzo dei cartellini Kanban come elementi del sistema [Just in time](http://it.wikipedia.org/wiki/Just_in_time) per le consegne dei prodotti man mano che vengono consumati.*

*Malgrado i buoni riconoscimenti dei clienti in termini di qualità e servizio, tale giudizio non si è trasformato complessivamente in un maggiore fatturato; la causa principale, emersa negli incontri con i Clienti, è la poca competitività sui prezzi.* 

*Data l'insufficiente competitività sui prezzi dovuta a cause interne ed esterne occorre attuare le seguenti azioni:*

*X4) analizzare le cause esterne degli alti costi (acquisti e servizi) e agire con riduzione dei costi stessi attraverso forniture alternative e/o partecipazione a consorzi;*

*Y4) l'attività di miglioramento continuo condotta in coerenza con la ISO 9001 ha dato significativi contributi: in particolare negli ultimi 3 anni, la riduzione dei tempi di set up e delle lavorazioni, la riduzione delle giacenze a magazzino, una maggiore saturazione delle macchine, ecc. hanno consentito di non aumentare il costo orario e favorito alcuni importanti investimenti. Evidentemente tutto questo non è sufficiente, però con la chiarezza degli standard raggiunti, dobbiamo, attraverso standard di obiettivi più ambiziosi, uniformarci ad un sistema produttivo coerente al WCM.*

5. **Comunicazione del prodotto/servizio:** quale è il mezzo di comunicazione per raggiungere l'obiettivo di marketing?

*Attualmente, il solo mezzo formalizzato è un sito Web del 2008 che non ha contribuito alla ricerca di nuovi clienti. L'unico mezzo storico di espansione aziendale rimane il – passa parola – che in un mercato in espansione ha funzionato egregiamente. Oggi non è più così; pertanto dobbiamo mettere in atto le seguenti azioni:*

*X5) scegliere al nostro interno una persona della Direzione, a cui affidare il compito di "vendere" le capacità evidenti e potenziali dell'azienda in senso lato;*

*Y5) sostenere la persona scelta con un preciso Budget di Spese per l'acquisizione formativa (corsi, convegni, viaggi, ecc.) da applicare nel nuovo ruolo.*

6. **Servizio post vendita:** come e cosa facciamo per gestire le esigenze dei clienti?

*Il servizio post vendita è limitato ad interventi sulla qualità del prodotto fornito con azioni di sostituzione e/o ripristino su richiesta dei clienti stessi. Per aumentare la fidelizzazione del cliente occorre dare forti segnali di partnership attraverso le seguenti azioni:*

*X6) suggerire in modo formalizzato (perché deve rimanere traccia dello scambio di comunicazioni) possibili interventi tecnici, tecnologici, logistici sul prodotto e/o gestione dello stesso, che portino a riduzione dei costi e/o benefici collaterali;*

*Y6) dimostrare interesse sul prodotto attraverso approfondite conoscenze funzionali e tecnologiche, da utilizzare con competenza e consapevolezza nelle trattative con il cliente stesso per aumentare le possibilità di business con significativi e reciproci vantaggi economici.* 

Ripetiamo, le risposte date sono eccessivamente semplificate per un adeguato piano di marketing, ad esempio mancano:

- **l'analisi del settore di mercato** di riferimento, fatto quest'ultimo molto importante ai fini di un'ampia strategia di sviluppo aziendale;
- **iniziative di associazionismo** con altre realtà aziendali aventi in comune l'obiettivo di coprire l'intero business;
- $\checkmark$  ecc., ecc.

Comunque tanto per cominciare con lo spirito di avviare, da principianti, **azioni incisive in campo di marketing**: possiamo utilizzare le iniziative auspicate (X..;Y..) per pianificare adeguate azioni preventive allo scopo di **fronteggiare un declino aziendale che certamente si verificherà in assenza di un forte impegno di marketing**.

Per esemplificare il proseguimento dell'impegno in termini di Marketing, di seguito, a fronte delle attività (X..;Y..) dobbiamo descrivere le azioni da intraprendere e gli obiettivi.

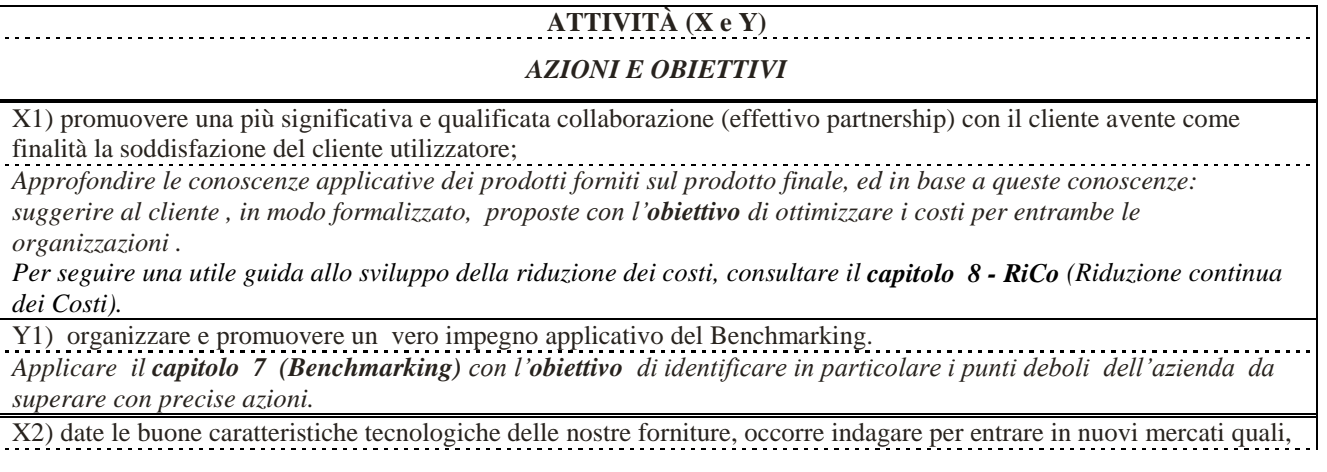

p.e.: aereospaziale, apparecchiature del settore medico, nautico, armamenti, altri settori, ecc.;

*La prima azione da intraprendere, sui potenziali clienti, deve avere come obiettivo quella di conoscere, in modo approfondito, l'organizzazione aziendale ed in particolare quella degli acquisti (centro unico o più centri, organizzazione per tecnologia o prodotto, altre); questa azione può essere condotta abbastanza facilmente via internet e domande dirette.*

*Le azioni successive hanno come obiettivo quello di fissare adeguati appuntamenti con le funzioni decisionali e vendere, in tali incontri, le peculiarità aziendali. Per favorire incontri di successo è utile approfondire i concetti esposti nella prima parte di questa appendice dedicata alla Comunicazione.*

*Non illudersi: sito internet , distribuzione di depliants, ecc. certamente possono aiutare però difficilmente, data la natura della vendita, possono dare un significativo contributo di acquisire nuovi clienti.* 

*Per una vendita efficace occorre un forte dinamismo da parte di chi, in ambito aziendale, si accolla il compito in oggetto, p.e.: partecipazione attiva nelle associazioni di categoria, convegni orientati all'oggetto, attenzione all'attività legislativa per lo sviluppo, attenzione al mercato azionario del potenziale cliente, consultazione (con il proprio commercialista o persona preparata) del bilancio aziendale, attenzione ai giornali economici, ecc. Tutta questa assunzione di know-how dev'essere finalizzata all'obiettivo di avere adeguati appuntamenti di lavoro con le persone che "contano".*

Y2) aumentare il fatturato, per coprire il terzo turno, attraverso una estensione all'intero mercato nazionale, europeo senza escludere collaborazioni più vaste.

*Come premessa ed a margine delle azioni per aumentare il fatturato, attrverso il terzo turno per un uso intenso degli impianti, bisogna che la direzione d'impresa sia profondamente convinta, che per la sopravvivenza aziendale è fondamentale l'utilizzo intenso degli impianti specie se costosi come il caso in esame (azienda metalmeccanica): utili chiarimenti e strumenti possono essere acquisiti attraverso i capitoli 1 (BEP e Budget); 2 (VAN); 9 (Produttività)*. *Ancora come premessa e fatte salve e senza ripetere le azioni e gli obiettivi già illustrati nel punto (X2), qui però serve allargare l'orizzonte verso mercati esterni all'area domestica con proprie peculiarità a cui fare riferimento per entrare come fornitori: p.e. se pensiamo al mercato Cinese dobbiamo proporre specificità tecnologiche difficilmente rintracciabili su tale mercato!*

*Per sviluppare questo punto con l'obiettivo di entrare su tali ampiezze di mercato, occorre fare riferimento a figure professionali di non facile reperimento, specie all'interno di piccole organizzazioni, in quanto servono professionalità complesse in termini di:*

- *conoscenza fluente delle lingue;*
- *gestione di normative spesso poco comprensibili;*
- *conoscenza della contrattualistica commerciale;*
- *gestione delle modalità di pagamento internazionali;*
- *gestione delle esportazioni intracomunitarie e fuori CEE;*
- *gestione dei trasporti internazionali;*
- *modalità delle forme di garanzia;*
- *abilità tecniche/legali nel commercio con l'estero;*
- *un'ampia visione del mercato di interesse;*
- *capacità di scelta di eventuali intermediari;*
- *ecc.*

*Quindi aldilà dei luoghi comuni dove tutto sembra concentrato solo sull'intraprendenza, occorre invece fare riferimento a precisi piani di azioni con relativi costi, riassumibili nei seguenti punti.*

- *Motivare la scelta con reali indicazioni del business da perseguire.*
- *Ricerca di un esperto del settore, meglio se è interno, che abbia le competenze e l'esperienza necessaria per organizzare e guidare l'azienda nel percorso verso l'internazionalizzazione, con un adeguato livello di capacità commerciali, comprendenti in particolare i seguenti punti.*
	- *Conoscenza ed analisi dei prodotti e/o servizi proposti.*
	- *Necessità iniziali per la struttura commerciale, adottando misure correttive all'attuale struttura di vendita nazionale in vista di una futura espansione all'estero.*
	- *Adeguamenti della contrattualistica esistente.*
	- *Organizzazione e costi per le operazioni di export.*
	- *Organizzazione e costi per la struttura post vendita e assistenza*
	- *Formulazione del Budget previsionale da monitorare costantemente durante l'intero percorso di implementazione.*

*Nell'operazione va considerato che l'internazionalizzazione, delle proprie attività industriali, rappresenta una sfida irrinunciabile, anche verso i seguenti obiettivi:*

- *ricerca di partner industriali nei paesi esteri;*
- *supporto alla realizzazione di programmi di investimento;*
- *ricerca di finanziamenti a fondo perduto per l'internazionalizzazione;*
- *ricerca di partner commerciali e distributivi;*

*ricerca di fornitori qualificati.*

*Non va dimenticato che il percorso verso il successo, commerciale all'estero, parte dalla corretta impostazione delle attività di vendita sul territorio nazionale; in quanto le regole organizzative e la corretta impostazione valgono sia per i mercati esteri sia per quello italiano.*

*E' importante considerare che l'avvio di un prodotto o servizio nei mercati esteri richiede di essere particolarmente seguito, almeno nella fase di introduzione e di avviamento, in quanto tale fase è la più delicata ed è quella che determina spesso il successo o meno dell'operazione.*

X3) dopo l'attività Y1 riferita ad un reale impegno aziendale per il Benchmarking, occorre dare seguito all'acquisizione di informazioni di ordine organizzativo e strategico della concorrenza per trarre indicazioni utili per il miglioramento della propria posizione sul mercato;

*Idem come per Y1.*

Y3) utilizzare il Benchmarking come strumento per scoprire il migliore modo di relazionare, gestire, produrre e assistere il cliente in termini competitivi.

*Il presupposto è che c'è sempre un modo migliore per fare le cose, e poiché il livello di eccellenza delle prassi è in continua evoluzione così come le leve competitive e la posizione dei principali concorrenti: il Benchmarking diventa la principale fonte di vantaggio che si autoalimenta in continuo dei valori e spinge le imprese ad un confronto sempre attualizzato con le prassi eccellenti. Possiamo, pertanto, affermare che proprio la natura del benchmarking, porta all'impresa dei benefici e dei vantaggi continui e duraturi che si traducono nella continua tensione e ricerca di miglioramenti e nuovi livelli competitivi*

*Quindi l'obiettivo nella ricerca del modo più competitivo del fare è l'azione applicativa del Benchmarking in quanto, attraverso un suo rigoroso utilizzo, consultare il capitolo 7 (Benchmarking), si deve scoprire il modo migliore di fare le cose, indifferentemente dalle dimensioni aziendali.*

X4) analizzare le cause esterne degli alti costi (acquisti e servizi) e agire con riduzione dei costi stessi attraverso forniture alternative e/o partecipazione a consorzi.

*Per le metodologie della Riduzione dei Costi (RiCo) fare riferimento al capitolo 8 (Riduzione continua dei Costi). In particolare nel nostro caso le materie prime semilavorate (in acciaio, ottone, alluminio, rame, ecc.) di qualità, assumono un ruolo importante nel conto economico, pertanto: a) verificare nell'indagine di Benchmarking le soluzioni adottate dalla concorrenza, p.e. partecipazione a consorzi per gli acquisti; b) verificare la possibilità di ridurre le varianti dimensionali, di uno stesso materiale, per spuntare un prezzo minore se rapportato alle maggiori quantità degli ordinativi a livello aziendale; d)…..*

Y4) l'attività di miglioramento continuo condotta in coerenza con la ISO 9001 ha dato significativi contributi: in particolare negli ultimi 3 anni, la riduzione dei tempi di set up e delle lavorazioni, la riduzione delle giacenze a magazzino, una maggiore saturazione delle macchine, ecc. hanno consentito di non aumentare il costo orario e favorito alcuni importanti investimenti. Evidentemente tutto questo non è sufficiente, però con la chiarezza degli standard raggiunti, dobbiamo, attraverso standard di obiettivi più ambiziosi, uniformarci ad un sistema produttivo coerente al WCM.

*Per le azioni fare riferimento al capitolo che tratta il WCM e le letture consigliate.*

X5) scegliere all'interno della azienda, una persona della Direzione, a cui affidare il compito di "vendere" le capacità evidenti e potenziali dell'azienda in senso lato.

*Questo compito di vendita è molto importante, in quanto spesso le scelte dei fornitori avvengono per tramite di una esposizione chiara , motivata ed efficace delle potenzialità espresse dal fornitore stesso.*

*Per le azioni fare riferimento a quanto esplicato nella prima parte di questa appendice sulla Comunicazzione.*

Y5) sostenere la persona scelta con un preciso Budget di Spese per l'acquisizione formativa (corsi, convegni, viaggi, ecc.) da applicare nel nuovo ruolo

*Le motivazioni giustificative dei costi da sostenere per completare la formazione della persona scelta, và ricercata ancora una volta, nei confronti evidenziati nell'indagine di Benchmarking: infatti, se ancora ci fosse bisogno di tale dimostrazione, avremmo sicuramente annotato che solo le aziende, che hanno una propria struttura di vendita adeguata al business aziendale, hanno assicurato il business stesso in termini di portafoglio ordini e varietà dei clienti.*

X6) suggerire in modo formalizzato (perché deve rimanere traccia dello scambio di comunicazioni) possibili interventi tecnici, tecnologici, logistici sul prodotto e/o gestione dello stesso, che portino a riduzione dei costi e/o benefici collaterali;

*Quando si diventa un fornitore stabile per un determinato cliente/prodotto, normalmente e specie in presenza di difficoltà lavorative, che portano a difetti qualitativi e/o costi eccessivi, il fornitore fa proposte al controllo qualità e/o ufficio acquisti, purtroppo anche se tali proposte sono condivise, spesso non vengono attuate a causa delle complesse procedure del cliente per le modifiche alla documentazione primaria (disegni, specifiche, ecc.).*

*Inoltre anche importanti manager della R.& Sviluppo rifiutano le proposte di miglioramento dei fornitori, in omaggio alla prassi consolidata della R. & S. che prevede già una fase di consultazione dei probabili fornitori durante la R. & S. stessa.*

*Questo stato di fatti deprime la collaborazione, di chi coinvolto nella fabbricazione dei particolari, potrebbe partecipare con efficacia alla riduzione dei costi.*

*Queste difficoltà vanno superate! a) attraverso una più approfondita conoscenza delle funzionalità del prodotto fornito; b) attraverso una efficace comunicazione, agli organi decisionali del cliente, dei possibili miglioramenti e conseguenti Riduzioni dei Costi! c) avvisare sempre il personale del cliente, con cui si collabora, dei contenuti delle proposte e se accettano vanno pure menzionati nelle proposte.* 

*Ricordiamoci continuamente che, al vertice dell'organizzazione del cliente, è ben chiara la politica di perseguire con continuità il modo migliore per realizzare una determinata funzionalità; quindi non ci sono scuse, basta trovare il canale giusto, anche se non è semplice specie se si tratta di un cliente con una organizzazione grande e complessa.* 

Y6) dimostrare interesse sul prodotto attraverso approfondite conoscenze funzionali e tecnologiche, da utilizzare con competenza e consapevolezza nelle trattative con il cliente stesso per aumentare le possibilità di business con significativi e reciproci vantaggi economici.

*Oltre a quanto visto al punto X1 e X6, qui si tratta di entrare in profondità sul prodotto di cui siamo fornitori di alcune parti: p.e. dobbiamo interessarci a tali prodotti a cominciare con la consultazione delle brochure e dei siti web del cliente, fino a proporre al cliente di essere disponibili a prove di vita sul prodotto, con finalità di riduzione dei costi, ecc. Questo interessamento fatto in modo equilibrato ed intelligente ma con determinazione, ai giusti livelli decisionali del cliente, porrà la nostra organizzazione , da parte del cliente, in una prospettiva più ampia di collaborazione che è l'obiettivo di questo punto.*

**Da quanto sopra illustrato, con una esposizione più provocatoria che esaustiva, dovrebbe essere chiaro che per continuare a prosperare le imprese devono e possono vendere (come abbiamo visto le occasioni non mancano) le proprie capacità, evidenti e potenziali, al fine di conservare i clienti ed acquisirne di nuovi.**

Per realizzare tutto ciò, il Marketing deve diventare l'elemento di maggiore attenzione per le aziende di ogni dimensione, e lo strumento per tale scopo si chiama **Piano Strategico di Marketing** che deve essere sviluppato in modo **non troppo generico** e **nemmeno troppo dettagliato** per le molte variabili di mercato, indipendenti dalla singola azienda.

Volendo **riassumere per titoli i contenuti** (alcuni già affrontati nel precedente paragrafo) **di una generica strategia di Marketing**, possiamo elencare i seguenti punti:

- a) **sviluppare o aggiornare la dichiarazione della missione aziendale** secondo i principi: **chi siamo, che cosa offriamo ai clienti, quali mete vogliamo raggiungere e come le raggiungeremo, come proseguirà con continuità il nostro impegno**;
- b) **fornire un preciso percorso**, formato da piani e contenuti, per **creare valore** nei rapporti con specifici gruppi di clienti secondo il **principio del valore aggiunto**;
- c) **iniziare e terminare con il cliente** nel senso di attuare il **principio di sovranità (su tutto) del cliente**;
- d) **testare con continuità le varie ipotesi** formulate a secondo dei gruppi di clienti per raccogliere tutte le opportunità offerte secondo il **principio che nulla va sprecato**;
- e) **indicare una metodologia per individuare i più appropriati segmenti di mercato**, perseguendo il **principio di selezione in funzione del valore aggiunto**;
- f) **sviluppare una messaggistica efficace**, secondo il **principio**, sempre valido, **che la pubblicità è l'anima del commercio**;

#### g) **indicare una metodologia per raggiungere un determinato posizionamento** sul mercato secondo i **principi: dove sono, dove sto andando, dove voglio arrivare**.

Una strategia di marketing può sembrare semplice, se confusa con il puro tatticismo p.e.: una chiara identità visiva, la pubblicità, i siti web, le promozioni, ecc. sono tutti ingredienti chiave ma sono elementi di sostegno, infatti per essere efficaci, tali elementi devono fare parte di un piano più completo di marketing.

## **4.2 Il PIANO DI MARKETING INDUSTRIALE O MARKETING B2B**

Dopo avere dato le risposte al precedente paragrafo che in altri termini ci hanno permesso di chiarire: chi siamo, che cosa vogliono i clienti, quali sono e come raggiungere gli obiettivi, come intendiamo procedere in termini di successivi sviluppi: dobbiamo, al di là della dimensione aziendale, procedere alla stesura del **Piano di Marketing Industeriale**, senza il quale la sopravvivenza dell'impresa sarebbe messa in forte rischio.

Il **Piano di Marketing lo dobbiamo considerare come un passaggio obbligato** per la **stesura dei Piani Operativi di Sviluppo**: di nuovi prodotti o opportunità di business, nuove produzioni, nuova organizzazione nella consegna prodotti, nuove strategie negli investimenti, ecc.

Per concretizzare lo sviluppo di un Piano di Marketing occorrerebbe esemplificare un percorso possibile per la stesura di un piano orientato p.e. B2B (Business to Business, da impresa a impresa): però data la complessità di una tale esemplificazione per renderla esaustiva ai fini di un reale utilizzo, invitiamo il lettore a consultare la seguente semplice ed efficace guida, soprattutto per una PMI.

Richard F. Gerson – Come preparare e attuare un piano di marketing – FrancoAngeli

La modulistica da utilizzare, per lo sviluppo del Piano di Marketing, può rispecchiare il modello di Gantt.

Per accedere all'utilizzo del diagramma di Gantt: ricorrere all'elenco dei file applicativi e aprire il file: **8-RiCo-Mod Piano Marketing**

Lo schema che appare e qui riprodotto, occupa una sola pagina e non è protetto per permettere le personalizzazioni utili alle specifiche applicazioni.

Ulteriori elementi di illustrazione si trovano al capitolo 8 paragrafo 2

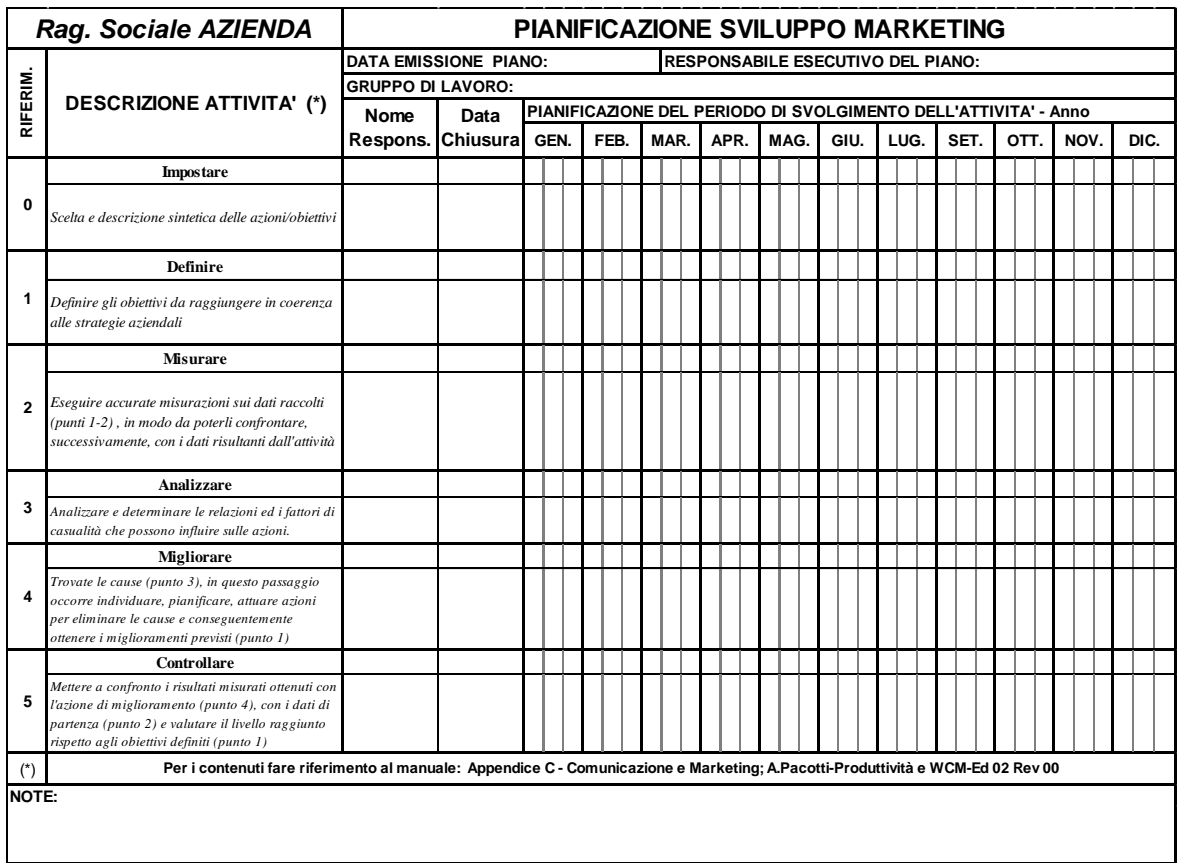

# **APPENDICE D**

# **APPLICAZIONI ESEMPI APPLICATIVI**

Un'effettiva conoscenza degli strumenti è il migliore stimolo per un'efficace applicazione degli stessi strumenti. Una naturale integrazione ed applicazione degli strumenti, nella vita dell'impresa, serve a: supportare i processi aziendali migliorandone le performance, massimizzare le opportunità, gestire le dinamiche decisionali in un mondo che evolve sempre più velocemente.

# IMPEGNO, FIDUCIA, CREATIVITÀ

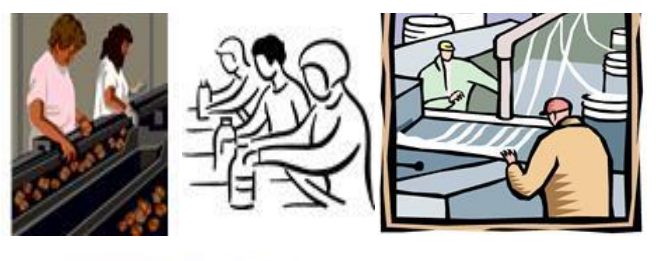

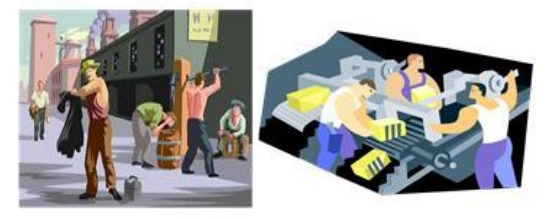

**Compito di questa appendice.**

- **8. Fornire esempi applicativi per favorire il passaggio tra apprendimento e applicazione con conseguenti benefici aziendali.**
- **9. Dare vita, nell'ambito lavorativo e di gruppo, ai valori di impegno, fiducia e creatività efficace, per raggiungere applicazioni di successo.**
	- **10. Divulgare il concetto base che il miglioramento continuo è allo stesso livello d'importanza della produzione e consegna del prodotto al cliente.**

# **1. ESEMPIO APPLICATIVO DEL FLUSSO.**

Di seguito viene esposto un esempio applicativo del flusso di Fig. I-3 richiamato nell'**introduzione agli strumenti presenti nell'opera**; l'esempio, riporta un caso ipotetico ma **riconoscibile come realistico** da chi frequenta l'industria, l'esposizione riguarda soprattutto l'applicazione del metodo.

L'azienda è la Rossi-Bianchi s.r.l. del settore manifatturiero metalmeccanico, che al netto della direzione e personale indiretto occupa **26 diretti** di cui **6** (3 per turno) **operatori alle macchine** e **20** (10 per turno) **addetti alla produzione** su un parco macchine di 8 centri di lavoro, 18 torni, più alcune macchine complementari.

La produzione si svolge su **due turni di lavoro**, è composta per lo più da **numerose commesse**, **piccoli lotti** e prodotti di **medio/alta qualità e complessità** (forme, tolleranze strette, materiali di alta qualità; ecc.).

La direzione aziendale è formata da: due soci uno con responsabilità di direttore commerciale e amministrativo **(DC)** e l'altro con responsabilità di direttore tecnico e qualità prodotto **(DT)**; due **(RP)** responsabili di produzione (uno per turno); un responsabile della logistica **(RL)** con 6 addetti (indiretti) per le attività di approvvigionamento, magazzini, consegna del prodotto, ecc.

**Problema:l'azienda deve investire in nuovi macchinari senza intaccare lo stato patrimoniale,perciò si trova nella necessità di aumentare il fatturato anno di almeno il 1520% mantenendo invariate le attuali risorse di mano d'opera,impianti, ecc..**

La possibilità di aumentare il fatturato esiste, si tratta di inserirsi in un nuovo mercato, già individuati dal **(DC),** caratterizzato da prodotti **ad alta precisione e bassi volumi**. Per soddisfare tali caratteristiche, serve un maggiore impegno della mano d'opera specializzata che nella Rossi-Bianchi s.r.l. si identifica con i 6 operatori alle macchine.

A questo maggiore impegno di mano d'opera specializzata, si oppone un noto collo di bottiglia aziendale, dovuto alla **insufficiente struttura dei 6 operatori**: infatti già oggi la saturazione degli impianti è insoddisfacente (55 a 65 %) per i frequenti fermi macchina dovuti all'attesa di interventi degli operatori per: set up, regolazioni di processo, ecc..

Per migliorare tale situazione, i due responsabili di produzione **(RP)** ed il **(DT)**, vorrebbero l'assunzione di un ulteriore operatore alle macchine: sostenendo che con tale assunzione si riuscirebbe ad aumentare il fatturato, assorbire i costi ed aumentare gli utili per gli investimenti.

Il **(DC),** in base a: indagini sulla **concorrenza** e dettagliate **analisi economiche** non condivide l'assunzione di un nuovo operatore, ma sostiene invece la necessità di **combattere gli sprechi**.

Infatti secondo il (DC) anche in una piccola azienda come la Rossi-Bianchi s.r.l., ritenuta sotto controllo e con clienti soddisfatti, possono esserci degli sprechi perché ormai, per molte ragioni, **si lavora i uno stato di continua emergenza**.

Per attuare comunque un **progetto d'intervento condiviso**, su proposta del (DC), viene decisa una indagine che faccia **luce sul collo di bottiglia dovuto ai lavori svolti dai 6 operatori**.

Incaricato per lo svolgimento di questa indagine è il **(DT)** che dopo avere consultato alcuni testi, decide di adottare il manuale: **Produttività con i software applicativi**.

Lo strumento scelto per indagare sui lavori svolti dai 6 operatori è il work sampling, file **4- WsaRiCo – Modulo Work sampling**.

Per raccogliere consenso e collaborazione effettiva all'applicazione di tale strumento, il (DT) ne illustra contenuti e applicazioni a (RP), (RL) ed ai 6 operatori; poi ne viene decisa l'applicazione fissando i seguenti parametri (vedi manuale):

 **p=0,35; Z=2; h=0,12; N° 516 osservazioni** da eseguirsi nell'arco di **3 settimane a 2 turni**: tale piano di frequenza e periodo di osservazioni garantiscono la completa copertura della quasi totalità dei casi;

- **gli elementi da osservare** sulle tipologie di lavoro eseguite dagli operatori sono tre: **1 set up, 2 assistenza agli addetti, 3 altri lavori o assenze**;
- **l'impegno** previsto di **(DT)** per preparazione, svolgimento ed analisi dei dati è di **circa 2 giornate**.

Dalle osservazioni istantanee eseguite da **(DT), il tempo di lavoro speso dai 6 operatori risulta così suddiviso:**

- **1. 50% preparazione delle macchine (set up);**
- **2. 35% assistenza agli addetti durante la produzione;**
- **3. 15% tempo non sotto controllo o assenze.**

Dati questi risultati preoccupanti  $35+15 = 50$  % sono tempi non di set up, si decide di migliorare la **competitività aziendale in termini di**:

- **1. miglioramento affidabilità dei set up** con riduzione dei costi di produzione (meno interventi durante la produzione) e aumento della saturazione delle macchine;
- **2. semplificazioni dei set up** con riduzione dei tempi e programmazione della produzione più flessibile**.**

Per attuare un'azione efficace, sui due punti individuati, **DC / DT / RP / RL** decidono di utilizzare il **flusso applicativo** di **Fig. I-3**, e di concerto viene dato il via all'operazione.

## **1mo - Primo passo (P) Plan - Pianificare**

Lo svolgimento del primo passo previsto dal flusso viene attuato attraverso i seguenti punti.

- a) **Definito il gruppo di lavoro**: 3 operatori, 3 addetti alla produzione, 2 (RP), 1 (RL), 1 addetto al controllo qualità, più altri interventi specialistici (clienti, fornitori, personale aziendale), il gruppo è coordinato da (DT) con eventuale supporto di un consulente.
- b) **Ricercate le proposte da attuare** attraverso 3 riunioni di gruppo (circa 2 ore per riunione) con il metodo detto del **brainstorming** i cui tratti essenziali sono i seguenti.
	- $\sqrt{}$  Il **brainstorming** (letteralmente: tempesta cerebrale) è una tecnica di creatività libera di gruppo per far emergere idee volte alla risoluzione di un problema; la critica ed eventuale selezione interviene solo in un secondo tempo, quando la seduta di brainstorming è finita.
	- $\sqrt{1}$  Il risultato principale di una sessione di brainstorming può consistere: in una nuova e completa soluzione del problema, in una lista di idee per un approccio ad una soluzione successiva, o in una lista di idee che si trasformeranno nella stesura di un programma di lavoro per trovare in seguito una soluzione.
- c) **Scelte**, da quanto emerso nel brainstorming, **le proposte più significative e realizzabili in tempi non troppo lunghi (entro 4 mesi)**; le altre proposte vengono messe a disposizione per ulteriori interventi (anche più radicali, come il passaggio di tutti i set up agli addetti alle produzioni); le proposte scelte sono le seguenti tre.
	- 1. Per rendere i set up più semplici ed affidabili occorre **sostituire l'attuale stazione di presetting** con una più avanzata e affidabile. **Risultati attesi:** riduzione drastica dei tempi di presetting, con un presetting più preciso i set

up saranno maggiormente estensibili anche agli addetti, riduzione dei tempi di avviamento.

- 2. **Addestrare ed estendere** le competenze dei set up anche **agli addetti** più preparati.
- **Risultati attesi:** operatori meno impegnati nella routine, aumento dei set up giornalieri con più possibilità di aumentare il fatturato.
- 3. **Deliberare il set up** soltanto dopo avere verificato, sulle caratteristiche più critiche, la capability di processo con lo strumento **3a-SPCRiCo-Modulo Capability.xls (CPk > 1,67)**. **Risultati attesi:** lavorazioni più affidabili con minori regolazioni sui processi, mantenimento dei tempi di lavorazione, più semplice il miglioramento continuo sui set up in quanto più prevedibili.
- d) **Effettuata la stesura del budget su base conto economico**: utilizzato lo strumento **1- BEPRiCo – Modulo budget.xls**; inseriti i dati economici con esclusione delle previsioni delle azioni di miglioramento, periodo prossimi 12 mesi (vedere manuale cap.1)
- e) **Determinata la quota di costo fisso, da inserire nella revisione del budget annuale, relativa all'investimento del nuovo presetting**: conoscendo: x) il costo dell'investimento, y) le previsioni dei ricavi, z) gli anni di utilizzo in funzione dell'evoluzione tecnologica; è stato possibile, con **2-VANRiCo – Modulo VAN.xls** determinare la quota di costo fisso da inserire al budget annuale e conoscere inoltre la redditività dell'investimento stesso (vedere manuale cap. 2).
- f) **Aggiornato il budget (punto d) con le ipotesi in campo**: le voci aggiornate sono state le seguenti.
	- **Costi fissi:** quota annuale per stazione di presetting (punto **e)**, più costi di studio, più costi di addestramento, più costi dell'operazione in generale, più materiali e attrezzature acquistati, altri.
	- **Costi variabili:** aggiunte le previsioni di costo per l'acquisto materia prima, altri componenti, lavorazioni esterne, ecc. legate al previsto aumento di fatturato.
	- **Fatturato:** aggiunto all'attuale previsione (budget) del fatturato nel periodo considerato, la quota di aumento del fatturato prevedibile con l'introduzione dei miglioramenti previsti.
- g) **Analizzati e definiti gli obiettivi economici**: dai risultati del budget aggiornato, in termini di punto di pareggio (BEP), redditività, ecc. sono stati definiti gli obiettivi economici. Questa analisi è molto importante se eseguita, come nel nostro caso, nel contesto globale del conto economico aziendale; spesso l'analisi viene eseguita nel solo ambito dei costi e ricavi della sola operazione di miglioramento con il frequente rischio di avere dati fuorvianti se non sbagliati.
- h) **Emesso il piano delle attività approvato da (DC) e (DT):** con la disponibilità degli obiettivi economici è stata effettuata la stesura del piano che comprende i seguenti tre macro punti
	- 1. O**biettivi economici (punti e, f, g**): **costi, ricavi, BEP e % di redditività)**; attesi dopo l'applicazione estesa delle proposte di miglioramento.
	- 2. **I tempi di attuazione divisi in due parti**: **prima parte** riferita all'applicazione sperimentale su un **campione** scelto in base alla sua rappresentatività; **seconda parte** riferita all'**applicazione estesa** all'azienda.
	- 3. **Le responsabilità esecutive e di controllo preventivo per evitare il non rispetto tecnico ed economico del piano**.

# **2do - Secondo passo (D) Do – Applicare sul campione**

In ambito del gruppo di lavoro al completo, è stata presa visione del piano complessivo, e dopo alcuni aggiornamenti ne è stata decisa l'attuazione nei tempi e con le responsabilità definite.

E' stata presa pure la decisione di utilizzare in modo sistematico i seguenti strumenti:

- 1. **4-WsaRiCo-Modulo work sampling.xls** per verificare i livelli di saturazione delle macchine.
- 2. **3a-SPCRiCo-Modulo Capability.xls** per deliberare **il set up** solo dopo avere verificato la capability di processo con **CPk > 1,67.**
- 3. **3c-SPCRiCo-Modulo X e mR.xls** carta adatta ai piccoli lotti e per verificare se la lavorazione si svolge in stato di controllo statistico.
- 4. **5-MTMSRiCo-Modulo MTMS.xls** per allestire la stazione di presettaggio in modo ottimizzato.
- 5. **1-BEPRiCo-Modulo budget.xls** per le verifiche economiche entro l'anno.
- 6. **2-VANRiCo-Modulo VAN.xls** per le verifiche economiche di redditività degli investimenti per più anni.
- 7. **Utilizzo della Tecnica SMED** per abbattere i tempi di set up.
- 8. **Formazione continua** al personale coinvolto specie per gli addetti che si occuperanno dei propri set up.
- 9. **Gli altri 6 strumenti (3b.., 3d.., 3e.., 3f.., 3g.., 3h)** verranno presi in considerazione nei momenti appropriati.

Nel dettaglio in questo secondo passo si è proceduto ad applicare le proposte secondo i seguenti punti.

- a) Scelta della stazione campione come riferimento (scelto il **centro di lavoro CLCN04**)
- b) Applicate le proposte scelte tra quelle scaturite nelle sedute di brainstorming e viste al paragrafo precedente punto (c).
- c) Mantenuti i tempi previsti dal piano.
- d) Mantenuti ed in qualche caso migliorati i risultati economici stabiliti.
- e) Segnalate alla direzione qualche difficoltà poi rientrate senza pregiudicare i risultati.
- f) Documentato l'iter applicativo in modo che si riuscirà, in qualsiasi momento, a ricostruire i fatti.
- g) Durante l'applicazione sono emerse altre idee di miglioramento che sono state registrate per essere prese in considerazione in seguito.

## **Per la riorganizzazione e riduzione dei tempi di set up macchine è stata applicata la tecnica SMED come dai seguenti punti.**

- 1. **Analisi procedure attuali** con ripartizione delle **operazioni** in **interne ed esterne**: **interne** sono quelle che si possono effettuare solo a **macchina ferma** (p.e. cambiamento utensile); **esterne** sono quelle che si possono attuare mentre la **macchina lavora** (p.e. presetting).
- 2. **Massimo sforzo per trasferire il più possibile le operazioni interne in quelle esterne**, attraverso azioni sull'intercambiabilità degli strumenti, collocazione standardizzata dei posaggi pezzi, ecc.
- 3. **Riprogetto delle operazioni esterne ed interne**, e verifiche perché le operazioni esterne non vengano effettuate a macchina ferma, ciò rappresenterebbe uno spreco di tempo produttivo.
- 4. Dopo avere applicato tali criteri, le operazioni di **set up**, verificate sulla unità campione (**CLC N04),** hanno beneficiato dei seguenti risultati:
	- $\sqrt{11}$  60 % delle operazioni interne sono passate come esterne, grazie ad un più accurato e completo presetting ed altre semplificazioni.
	- **Riduzione del 30% del tempo complessivo di set up**, dovuto alle prime applicazioni di nuove idee, attrezzature mirate ed alla nuova stazione di presetting.

I **vantaggi di ordine generale** verranno verificati a valle delle applicazioni del nuovo approccio di set up alle altre unità operatrici. (quarto passo).

#### **3zo - Terzo passo (C) Chek – Controlli e feedback**

Come terzo passo, il gruppo di lavoro ha verificare se i risultati sul campione del nuovo approccio di set up, erano tali da consigliarne l'applicazione estesa.

- a) Per la verifica è stato utilizzato lo strumento **6-FMEARiCo – Modulo FMEA.xls** (vedere manuale capitolo 6) perché attraverso di esso, si può valutare il livello di affidabilità, che i risultati tecnici/economici ottenuti sul campione, si ripetano nelle applicazioni estese a livello azienda; i parametri per utilizzare lo strumento sono stati i seguenti.
	- **Probabilità che tali risultati non si raggiungano** in modo soddisfacente; **(10 alta 1 inesistente)**
	- **Gravità a livello aziendale per le ripercussioni** che si avrebbero a seguito di un **mancato raggiungimento significativo** dell'obiettivo; **(10 massima; 1 inesistente)**
	- **Rilevabilità**, possibilità di reazioni (feed back) riparatrici nel momento degli insuccessi; **(10 nessuna possibilità di reazione riparatrice; 1 ritorno senza danni)**
- b) Considerati i parametri del punto precedente, lo sviluppo dell'FMEA ha generato i seguenti risultati:

**P =** avendo una buona sicurezza di riuscire ad ottenere i risultati previsti, la **probabilità di insuccesso** è molto bassa (**2**).

**G =** dato l'impegno, i costi, l'impossibilità di aumentare il fatturato, ecc., **la gravità di un insuccesso** è stata stabilità con un punteggio (**8**).

**R =** dati gli obiettivi, i costi, ed il coinvolgimento delle persone sarebbe **molto difficile, in caso di insuccesso, ritornare alle condizioni di partenza**; ed è per questo che l'estensione applicativa avverrà rapidamente ma gradualmente, proprio per evitare impatti di insuccesso in determinate aree; pertanto a questo parametro è stato assegnato un punteggio di (**5**).

c) Con questi fattori l'**indicatore di priorità del rischio RPN** è risultato

#### $RPN = 2 \times 8 \times 5 = 80$

Dopo avere consultando il manuale capitolo 6 è stato deciso di utilizzare l'approccio a **soglia fissa** che porta i seguenti riferimenti

RPN $\leq$ 50 soglia minima rischio accettabile. **50<RPN<100 soglia media ridurre il rischio.** 100<RPN<200 soglia alta ridurre il rischio. 200<RPN<1000 molto alta ridurre il rischio.

Dato il risultato di RPN = 80 all'interno di **50<RPN<100** è stato deciso di proseguire nell'applicazione estesa, facendo però molta attenzione al **fattore R** che è l'unico sul quale si potrà agire per fare rientrare l'RPN entro il punteggio di 50.

# **4to - Quarto passo (A) Act – Azioni applicative estese**

Lo svolgimento del quarto passo previsto dal flusso, costituito principalmente nell'applicazione del nuovo approccio al set up macchine, è stato attuato attraverso i seguenti punti.
- a) Presa la decisione di procedere all'**applicazione estesa su tutte le unità operatrici** per ottenere il massimo vantaggio economico.
- b) **Applicate le proposte** scelte e sperimentate ai punti precedenti secondo le modalità ed i tempi del piano punto (h) primo passo.
- c) Dopo alcune applicazioni il (DC) ha aggiornato lo strumento **1-BEPRiCo – Modulo budget.xls** impostato nel primo passo ai punti (f..,h), le verifiche economiche sono risultate positive; per l'aumento del fatturato ed i costi ad esso collegati, che si materializzeranno in seguito, sono state utilizzate le previsioni del (DC).
- d) Anche nel passo dell'applicazione estesa, come per il passo 2, è stato **documentato l'iter applicativo** in modo da riuscire, in qualsiasi momento, a ricostruire i fatti.
- e) Così pure durante l'applicazione, come per il passo 2, le nuove idee di miglioramento sono state registrate per un eventuale futuro utilizzo.

Con l'attuazione del quarto passo il piano delle attività messo in atto viene considerato chiuso con le seguenti annotazioni finali.

**L'intero piano si è svolto in circa 4 mesi come previsto, il gruppo di lavoro convocato da DC/DT per una valutazione complessiva dei risultati delle attività, ha espresso un giudizio di alta probabilità nel raggiungimento degli obiettivi pianificati nel medio termine, perché:** 

- $\sqrt{\ }$  è stato seguito correttamente il flusso;
- $\sqrt{\ }$  le verifiche durante lo svolgimento delle attività pianificate hanno sempre confermato le previsioni in obiettivo;
- $\sqrt{\ }$ le persone hanno partecipato in modo convincente e con la consapevolezza della validità del metodo utilizzato.

Comunque per evitare sorprese i (DC) e (DT) decidono il seguente monitoraggio, con frequenza quindicinale e per la durata di tre mesi, per verificare gli obiettivi, e dare l'avvio graduale all'aumento del fatturato.

- **(DT)** in base ai rilievi tramite il Work sampling, verificherà: a) l'**impegno dei 6 operatori**, ai quali è stata data disposizione che il tempo libero dagli impegni di set up lo devono utilizzare in modo evidente alla sperimentazione di nuove proposte tecnologiche; b) la saturazione delle macchine che dovrebbe scendere per fare posto al nuovo fatturato.
- **(DC)** sulla base dei dati di produttività e saturazione degli impianti verificherà l'andamento di avvicinamento agli **obiettivi economici e la possibilità di aumento del fatturato**.
- $\sqrt{\left(DC \cdot e DT\right)}$  sulla base dei primi risultati dei monitoraggi, decideranno un graduale inserimento di nuovo fatturato.

#### **5to - Note di chiusura dopo tre mesi di applicazione**

Per chiudere su questo esempio applicativo, illustriamo di seguito: prima il problema, poi l'iter degli interventi effettuati, poi lo stato dopo un periodo di tre mesi ed infine le note di chiusura per evidenziare i possibili sviluppi futuri.

- a) Sintesi degli interventi effettuati per risolvere il **problema** descritto al punto 5.
	- $\sqrt{\ }$  **Valutato il collo di bottiglia** dovuto ai tempi dei 6 operatori.
		- 4-WsaRiCo Modulo Work sampling.xls
	- **Definito il gruppo di lavoro**.
- $\sqrt{\ }$  **Individuate le proposte risolutive** tramite il brainstorming.
- **Scelte le proposte di miglioramento** dopo il brainstorming.
- **(Plan) - Pianificata** l'attività di miglioramento in termini di contenuti, obiettivi economici, tempi di sviluppo e responsabilità; schema dei piani su modulo del SGQ aziendale. 1-BEPRiCo – Modulo budget.xls 2-VANRiCo – Modulo VAN.xls
- **(Do) - Applicate le proposte sul centro di lavoro CLCN04, con il contributo della nuova stazione di presetting allestita allo scopo.** 3a-SPCRiCo – Modulo Capability.xls 5-MTMSRiCo – ModuloMTMS.xls Procedimento SMED
- **(Check) Effettuato il** c**ontrollo economico e di affidabilità** per l'applicazione estesa delle soluzioni sulle altre unità operatrici**.** 1-BEPRiCo – Modulo budget.xls 6-FMEARiCo – Modulo FMEA.xls
- **(Act) – Effettuata l'applicazione su tutte le unità operatrici.** 3a-SPCRiCo – Modulo Capability.xls 5-MTMSRiCo – Modulo MTMS.xls
- **Effettuato monitoraggio continuo** sui risultati da **(DC) e (DT)** 4-WsaRiCo – Modulo Work sampling.xls 1-BEPRiCo – Modulo budget.xls 2-VANRiCo – Modulo VAN.xls
- b) Sintesi (dopo tre mesi) degli aspetti più interessanti riscontrati durante e dopo l'applicazione del **piano dei miglioramenti**.
	- La **determinazione delle direzione**, l'iter adottato del **PDCA,** gli **strumenti operativi** utilizzati, la **formazione** continua del personale ed il profondo **know-how aziendale**: hanno consentito di chiudere l'insieme degli interventi rispettando il piano in termini di obiettivi: tecnici, economici e dei tempi.
	- $\sqrt{}$  I sei operatori alle macchine, dopo un forte impegno durante le attività pianificate, ad oggi, da verifiche effettuate da (DT) tramite **4-WsaRiCo – Modulo Work sampling,** risultano impegnati con la seguente distribuzione dei tempi:

Prima degli interventi:

- **1. 50% preparazione delle macchine (set up);**
- **2. 35% assistenza agli addetti durante la produzione;**
- **3. 15% tempo non sotto controllo o assenze.**

Attualmente a valle degli interventi:

- **1. 50% (\*) preparazione delle macchine (set up);**
- **2. 10% assistenza agli addetti durante la produzione;**
- **3. 10% tempo non sotto controllo o assenze.**
- **4. 30% sperimentazioni per semplificare i set up.**

(\*) in questa % vanno considerate anche le preparazioni macchine delle nuove produzioni che al momento hanno interessato il **fatturato con un più 5 %.**

- **Otto addetti alle lavorazioni**, con il presetting effettuato sulla nuova stazione dagli operatoti macchina, sono perfettamente in grado di svolgere il set up delle lavorazioni ad essi consegnate.
- **I sei operatori** hanno molto apprezzato lo strumento **3a-SPCRiCo – Modulo Capability.xls** perché con tale strumento riescono a controllare meglio i processi specie in

presenza di lavorazioni difficile e con tolleranze ristrette.

- **I due (RP) e (RL)** ritengono molto utile lo strumento **4-WsaRiCo – Modulo Work sampling.xls** perché, tramite tale strumento riescono, in tempi brevi e senza difficoltà, a verificare lo stato di saturazione delle macchine e della mano d'opera.
- **In particolare (RL)** si è appassionato allo strumento **5-MTMSRiCo - Modulo MTMS.xls**  perché ne vede un buon utilizzo nelle aree imballaggio prodotti e immagazzinamento.
- **(DC e DT):** per decidere, analizzare e discutere usano sempre lo strumento **6-FMEARiCo - Modulo FMEA.xls**
- **Il (DC)** ritiene un grande risultato l'essere riuscito a coinvolgere nei fatti di **analisi economica** sia il **(DT)** in modo approfondito e sia (RP/RL) in modo sufficiente alle loro competenze.

c) Note di chiusura e sviluppi futuri.

Con il nuovo approccio di set up, il lotto economico, non essendo più condizionante, permette:

- $\sqrt{\ }$  una iniziale riduzione di capitale in scorte, semilavorati e prodotti finiti;
- $\sqrt{\ }$  una riduzione del lead time il che significa più flessibilità e possibilità a soddisfare l'aumento del fatturato.

I tempi ridotti di set up e l'utilizzo, per i set up, degli stessi addetti alle lavorazioni, stanno favorendo una maggiore flessibilità e meno contestazioni per i cambi di lavorazione.

**Si sta pensando di munire le varie unità operatrici di appositi distributori per rendere più accessibili attrezzature ed utensili.** 

**Per i centri di lavoro a CN si stanno personalizzando e/o adottando, per i prodotti che si ripetono, di appositi pallets in modo da ridurre al minimo i tempi di caricamento della macchina.** 

Questi miglioramenti in atto, favorendo una più rapida risposta ai cambiamenti di prodotto, danno alla Rossi-Bianchi s.r.l. la possibilità di muoversi più liberamente verso fatturati più remunerativi.

**(DC/DT)** pensano di raggiungere l'incremento di fatturato in obiettivo più  $15\div 20\%$  entro i prossimi 4 mesi.

**In area logistica (RL)** con **6 addetti** tra handling, magazzino, amministrazione: verrà avviato un piano d'azione per aumentare l'efficienza anche in vista di nuovi clienti molto esigenti.

**(DC/DT)**, constatato un clima aziendale di grande partecipazione e meno contrapposizione tra le varie funzioni aziendali: stanno mettendo a punto un piano, di incentivazioni e riconoscimenti, basato sulle proposte di miglioramento e conseguenti risultati.

## **2. ESEMPI APPLICATIVI DEL WCM**

Come abbiamo visto il WCM è un sistema organizzativo che accomuna tutte le risorse aziendali verso comuni obiettivi di Fabbrica World Class. Pertanto esemplificare l'applicazione del WCM, con singole e limitate applicazioni senza una descrizione generale del contesto in cui si è sviluppato, se ne snaturerebbe la sua importanza: pertanto non potendo qui dilungarci oltre, consigliamo la lettura dei seguenti testi, richiamati nella bibliografia, ed eventuali collegamenti a internet per visionare numerosi ed interessanti video.

 $\sqrt{\phantom{a}}$  Black John R., La produzione World Class – Guerrini e Associati.

 $\sqrt{\phantom{a}}$  Schonberger Richard J., World Class Manufacturing – The lessons of simplicity applied

- $\sqrt{\ }$  Schonberger Richard J., World Class Manufacturing Le nuove regole per una produzione di classe mondiale - Franco Angeli editore
- Imai Massaaki *Gemba Kaizen,* Il Sole 24 ore

## **3. APPLICAZIONI DEI SOFTWARE**

Le applicazioni dei Software si trovano nella tabella di presentazione degli stessi all'inizio del Manuale.

# **APPENDICE E**

# **SISTEMI STANDARDIZZATI PER APPLICARE ANCHE NELLE PICCOLE E MEDIE SERIE GLI STRUMENTI BASE DELLA Q.T.**

Un'efficace applicazione dei principali strumenti della Qualità Totale (Flussi, FMEA, Piani di Controllo del Processo, SPC, ecc.) risulta vantaggiosa, anche per produzioni piccole e di media serie, a condizione che tali applicazioni avvengono attraverso una Organizzazione fortemente **standardizzata per famiglie di Prodotti e Processi**.

Quindi anziché rigettare tali applicazioni con giustificazioni irriflessive (pochi pezzi, azienda piccola, costi eccessivi, non servono, ecc.), occorre un serio impegno di standardizzazione dei

requisiti produttivi e tecnologici del Prodotto al fine di ottenere **pochi Standard altamente rappresentativi**.

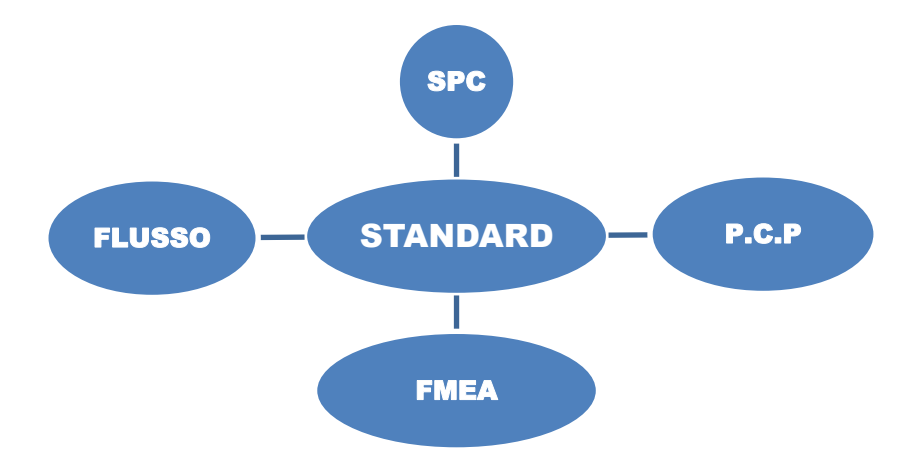

**Compito di questa appendice.**

 **Fornire elementi utili per adottare efficaci standard di riferimento con benefici per tutta l'azienda. Dare vita, nell'ambito organizzativo aziendale, ai valori della standardizzazione quale veicolo di espansione delle opportunità di riduzioni dei costi.**

## **1. IL SIGNIFICATO DI STANDARD E SUE IMPLICAZIONI**

La standardizzazione, p.e. di un processo produttivo, è una metodologia che definisce determinati criteri, intesi a far sì che procedimenti di lavorazione, misurazione, controlli, ecc. possano essere eseguiti secondo le stesse modalità in luoghi e tempi diversi, ma con risultati comparabili, garantendo la validità di tali procedimenti e metodi per tutta la famiglia presa in considerazione. In altri termini si tratta per estensione, dell'insieme delle tecniche di progetto, dimensionamento e lavorazione realizzate secondo criteri unificati.

Sul piano pratico si tratta dell'insieme delle specifiche, norme e istruzioni che ogni azienda, manifatturiera o con proprio prodotto, dovrebbe utilizzare allo scopo di unificare il Progetto e/o Processi per realizzare il proprio business.

Naturalmente, i vantaggi della standardizzazione nella riduzione dei costi, nelle ricerche di mercato, nei servizi di assistenza, nella manutenzione, nella riduzione delle giacenze a magazzino, sono tanto più manifesti quanto più si è riusciti ad unificare anche prodotti e processi diversi.

In altri termini, ed è quella che più ci interessa, per standardizzazione dei processi, semplici o complessi, si deve intendere il massimo sforzo per la ricerca di appropriate unificazioni, affinché singoli miglioramenti possano estendersi e quindi portare vantaggi sia tecnici sia economici all'intera famiglia sotto esame.

Gli obiettivi della standardizzazione dei Processi e dei Prodotti sono riassumibili nei seguenti punti:

- più produttività
- migliore qualità delle lavorazioni
- costi inferiori
- maggiore utilizzo delle capacità degli operatori
- migliori condizioni di sicurezza
- maggiore controllo sugli sprechi, intesi non soltanto come scarti di lavorazione, ma anche come non appropriata utilizzazione: delle macchine e impianti, dei tempi di lavoro, dei metodi, dello spazio, dell'energia e, in genere, di tutti i fattori componenti il processo produttivo.

## **2. STANDARD E RICHIESTE DEI SISTEMI QUALITÀ**

Di seguito vengono riassunti i più importanti requisiti richiesti dai Sistemi Qualità di Settore (p.e. ISO TS 16949).

A tali giustificate richieste spesso vengono opposte resistenze applicative con le seguenti giustificazioni irriflessive: pochi pezzi, azienda piccola, costi eccessivi, non servono, ecc.

Nei punti che seguono vengono presi in considerazione prima i contenuti dei Requisiti richiesti e successivamente la loro applicazione attraverso un approccio di standardizzazione.

#### **2.1 Riassunto dei più importanti Requisiti richiesti dai Sistemi Qualità**

#### **DIAGRAMMA DI FLUSSO del Processo**

*L'Organizzazione deve* applicare, sui Prodotti, i **Diagrammi di Flusso dei Processi.**

Tali applicazioni, devono cominciare dall'area di ricevimento materiale e proseguire attraverso l'intero processo fino all'area spedizione comprese le aree magazzino e stoccaggio.

#### **FMEA di Processo e Progetto**

*L'Organizzazione deve applicare, sui Prodotti, la FMEA* **di Processo** e nel caso di presenza della Progettazione deve applicare anche la **FMEA di Progetto**. Tali applicazioni devono:

- dimostrare un'accettabile indice di IPR (Indice della Priorità di Rischio);
- recepire una coerente sequenze di fasi coerenti con il Diagramma di Flusso del processo;
- puntare sulle caratteristiche vincolanti di prodotto e di processo;
- dimostrare che le applicazioni sono costantemente aggiornato.

## **PIANO DI CONTROLLO del Processo**

#### *L'Organizzazione deve applicare, sui Prodotti, adeguati Piani di Controllo***.** Che devono:

- recepire le classificazioni di criticità delle caratteristiche di prodotto
- essere coerenti con le risultanze di precedenti analisi (FMEA, DOE, ecc.) di Prodotto e/o di Processo;
- corrispondere al Diagramma di Flusso
- includere i controlli sulle caratteristiche vincolanti di prodotto e di processo;
- richiamare le frequenze dei controlli e la numerosità dei campioni;
- richiamare la strumentazione di controllo con relativa taratura;
- avere recepito le ultime modifiche di prodotto e/o di processo.
- avere recepito tutto quanto indicato dalle Istruzione Operativa;

## **SPC (Controllo Statistico di Processo)**

*L'Organizzazione deve valutare le Capability di Processo* su tutte le caratteristiche misurabili importanti.

Tali applicazioni devono:

- comprendere gli indici di **Cm e Cmk** per studi di capability macchina;
- comprendere gli indici di **Cp e Cpk** per studi di capability di processo a regime.
- considerare le caratteristiche specifiche del processo e le caratteristiche sotto esame per la definizione del modello statistico da utilizzare.

#### **2.2 Condizioni per Possibili applicazioni degli strumenti**

Un'efficace applicazione di tali strumenti è possibile anche per produzioni piccole e di media serie a condizione che tali applicazioni derivino da un'Organizzazione fortemente **standardizzata per famiglie di Prodotti e Processi**.

Quindi anziché rigettare o sviluppare solo burocraticamente tali requisiti, occorre un serio impegno di standardizzazione per avere **pochi Standard altamente rappresentativi**.

## **3. LINEE GUIDA PER LA STANDARDIZZAZIONE DOCUMENTALE**

## **DIAGRAMMA DI FLUSSO del Processo**

L'obiettivo di questo requisito è quello di garantire la tenuta sottocontrollo dell'intero processo (a valle dell'accettazione della commessa e l'impostazione produttiva) dall'accettazione dei materiali alla consegna del prodotto finito.

Lo sviluppo dei flussi delle singole parti da produrre, indipendentemente dalle tipologie produttive, è possibile specie in ambienti informatizzati: l'utilità di tale mole di flussi è pressoché nullo in quanto con tale approccio si hanno una grande dispersione di dati difficilmente gestibili in funzione del miglioramento continuo che rappresenta il requisito fondamentale dell'analisi del flussi.

**Per l'impostazione di pochi flussi standard** con copertura totale delle singole parti occorre, dopo avere naturalmente raggruppato le singole parti in macro raggruppamenti, attuare i seguenti punti.

- a. Creare una matrice a due ingressi Y- elenco delle parti, X- nodi del flusso generale
- b. I punti d'incrocio dei due ingressi determinerà la comunanza delle parti ad un singolo flusso
- c. Sviluppare il flusso standard valido per un certo numero di singole parti; per arrivare a tale flusso standard occorrono più tentativi senza dimenticare che piccole deviazioni dallo standard senza implicazioni di criticità, possono essere menzionate sul flusso con semplici richiami.
- d. A questo punto per ogni nodo del flusso occorre segnalare eventuali criticità determinate da precise cause ricercate attraverso le più opportune tecniche.

#### **FMEA di Processo e Progetto**

L'obiettivo di questo requisito è quello di garantire la tenuta sottocontrollo dell'intero processo, determinato dal diagramma di flusso, attraverso gli indici di criticità IPR (Indice di Priorità del Rischio), argomento già sviluppato (vedere la voce FMEA nell'indice del volume).

**Lo sviluppo delle FMEA deve fare riferimento ai singoli flussi standard**, solo successivamente e solo per nodi di flussi con importanti criticità determinate da caratteristiche vincolanti di prodotto e processo, possono essere sviluppate singole FMEA dettagliate.

Anche in questo caso, la proliferazione di FMEA per le singole parti da produrre, indipendentemente dalle tipologie produttive, è possibile specie in ambienti informatizzati (copia/incolla): però l'utilità di tale mole di FMEA è pressoché nullo in quanto con tale approccio si hanno una grande dispersione di dati difficilmente gestibili in funzione del miglioramento continuo che rappresenta il requisito fondamentale della FMEA di Processo e FMEA di Progetto.

## **PIANO di CONTROLLO del PROCESSO (PCP)**

L'obiettivo di questo requisito è quello di garantire la tenuta sotto controllo dell'intero processo riguardanti i requisiti qualitativi/quantitativi dall'accettazione dei materiali alla consegna del prodotto finito.

Lo sviluppo di piani di controllo delle singole parti da produrre, indipendentemente dalle tipologie produttive, è indispensabile e spesso viene svolto dal Ciclo di Controllo, che richiama: piani di campionamento, frequenze, mezzi e metodi di controllo e le registrazioni.

La richiesta di un Piano di Controllo del Processo, è altra cosa rispetto al Ciclo di Controllo, in quanto si tratta di un Piano di Controllo generalizzato facente riferimento al Flusso del Processo, ed in particolare ai nodi del flusso dando disposizioni di controllo più o meno particolarizzate a secondo dei casi.

**Pertanto i PCP, salvo casi particolari, vanno sviluppati per ogni tipologia di flusso standard** e le richieste dei controlli devono tenere conto delle risultanti delle FMEA in termini di abbattimento dei rischi potenziali evidenziati dall'indicatore IPR.

### **SPC (Controllo Statistico di Processo)**

L'obiettivo di questo requisito è quello di garantire la tenuta sotto controllo della capacità qualitativa dei processi di produzione allo scopo di garantire i requisiti qualitativi del prodotto in produzione.

Anche in questo caso, la proliferazione del SPC per le singole parti da produrre, indipendentemente dalle tipologie produttive, è possibile specie in ambienti informatizzati: però l'utilità di tale mole di Capability e Carte di Controllo è pressoché nullo in quanto con tale approccio si hanno una grande dispersione di dati difficilmente gestibili in funzione del miglioramento continuo che rappresenta il requisito fondamentale del SPC.

Solo in qualche caso lo sviluppo di SPC su alcune caratteristiche importanti di singole parti da produrre è indispensabile e quindi in questi casi ne vengono richieste specifiche applicazioni.

La standardizzazione applicativa del SPC non può riferirsi a famiglie di prodotto perché ognuno di essi rappresenta peculiarità specifiche di materiale, forma, tolleranze e soprattutto di tecnologia per le lavorazioni.

#### **Per tali motivi gli standard applicativi del SPC devono fare riferimento alle tecnologie di lavorazione a cui i singoli prodotti vengono sottoposti, quali p.e.**

- Lavorazioni per asportazione di truciolo
- Lavorazioni della lamiera ferrosa
- Lavorazione delle lamiere non ferrose
- Stampaggio termoplastici
- Stampaggio termoindurenti
- Stampaggio dei metalli ferrosi
- Stampaggio dei metalli non ferrosi
- Processi di finitura
- Verniciature
- Trattamenti termici
- Processi di saldatura
- Montaggi manuali
- Montaggi automatici
- Assemblaggi finali
- Ecc. Ecc.

Ognuno di questi Processi Produttivi ha proprie peculiarità che ne determinano sia il modello statistico e sia specifiche valutazioni qualitative.

A titolo di esemplificazione trattiamo di seguito la tecnologia di trasformazione per asportazione di truciolo tramite Tornitura.

Dato un certo numero di prodotti con stesso materiale, si possono riconoscere alcune forme geometriche presenti sui singoli prodotti, quali p.e.:

- Diametri esterni
- Diametri Interni
- Gole esterne
- Gole interne
- Rasamenti
- Ecc.

Su tali caratteristiche di lavorazione è possibile applicare le procedure di Capability in modo da estenderne i risultati su tutti i pezzi appartenenti ad una determinata famiglia tecnologica.

A questo punto è chiara la procedura di standardizzazione che in termini essenziali consta dei seguenti passaggi.

- 1. Definire i macro raggruppamenti tecnologici
- 2. Tratteggiare le caratteristiche delle famiglie tecnologiche
- 3. Determinare le caratteristiche di forma e precisione che accomuna la famiglia
- 4. Messa a punto della procedura per il Controllo Statistico di Processo
- 5. Applicazione e controllo di estensione su tutta la famiglia.
- 6. Interventi sui processi produttivi

## **4. CONCLUSIONI ALL'APPENDICE**

Non rigettare le applicazioni, trattate nell'appendice e richieste dai Clienti, con giustificazioni irriflessive (pochi pezzi, azienda piccola, costi eccessivi, non servono, ecc.), pensa invece ad un serio impegno di standardizzazione dei requisiti produttivi e tecnologici del Prodotto/Processo al fine di ottenere **pochi Standard altamente rappresentativi**.

Non partire in modo irriflessivo all'applicazione dei principali strumenti della Qualità Totale (Flussi, FMEA, Piani di Controllo, SPC, ecc.), solo perché l'ha richiesto un importante Cliente, ma analizza e studia il metodo più efficace per applicazioni che risultino economicamente vantaggiose.

Abbi la consapevolezza:

- che sei di fronte a produzioni di piccole e medie serie, pertanto le condizione applicative devono avvenire attraverso una Organizzazione fortemente **standardizzata per famiglie di Prodotti e Processi**;
- che il requisito di più difficile applicazione è l'SPC, però lo stesso SPC è anche il più potente strumento di analisi per la riduzione dei costi di un processo (vedi capitolo dedicato al SPC).

## **BIBLIOGRAFIA**

Adriano Angelo (2009) - *Produzione e logistica,* Franco Angeli Ametis M. e altri (2004) - *Guida al benchmarking* - Conoscere e applicare il benchmarking, Internet Belluco E. (2007) - *Il controllo statistico della qualità con MINITAB,* FrancoAngeli Black John R. (2001) - *La produzione World Class,* Guerrini e associati Brealey Richard A. e altri (2003) - *Capital budgeting*, McGraw-Hill Bubbio Alberto (2001) - *Il budget*, il Sole 24 ore Cappetta Mario (2001) - *Manuale di gestione industriale,* Il Sole 24 ore Caragnano Gabriele (2011) - *ERGO-UAS-Ergonia e produttività obiettivi inscindibili*, Internet Caragnano Gabriele (2006) - *Advanced Method Engineering applied to ergonomics to detect, measure and eliminate biomechanical overload*, Internet Carlberg Conrad (2002) - *Analisi dei dati aziendali con Excel,* Mondadori Informatica Cerina Angelo (1988) - *Organizzazione della produzione*, Buffetti Chambers David.S., Wheeler Donald J. (1999) - *Il controllo statistico dei processi*, Franco Angeli Chiarini Andrea (2004) - *Total quality management*, Franco Angeli Dallari F., Marchet G. (2003) - *Rinnovare la Supply Chain,* Il Sole 24 ore Davenport Thomas H. (1997) - *Innovazione dei processi,* Franco angeli Deming Edwards W.(1991) - L'impresa di qualità, ISEDI De Risi Pietro (2002) - *La gestione per processi,* Nuovo Studio Tecna Dickey Terry (19949) - *La statistica per risolvere i problemi aziendali,* Franco Angeli Dietrich/Schulze (1996) - *Procedure statistiche*, TQM itaca Drucker F. (2000) - *Manuale di management. Compiti, responsabilità, metodi*, Etas Fondella Clelia (2010) - *Il benchmarking dei processi aziendali,* G. Giappichelli Editore Galgano A. (2008) - *Toyota-Perché l'industria italiana non progredisce,* Guerrini e Associati. Gerson R.F. (2009) - *Come preparare e attuare un piano di marketing,* Franco Angeli Grand M. Robert (2011) - *L'analisi strategica per le decisioni aziendali*, il Mulino Graziadei Giovanni (2004) - *Gestione della produzione industriale,* HOEPLI Hay Edward J. (1988) - *Just In Time,* Jackson Hansen Bertrand L. (1975) - *Il work sampling,* FrancoAngeli Imai Massaaki (2001) - *Gemba Kaizen,* Il Sole 24 ore Jay Elliot (2011) – Steve Jobs, l'uomo che ha inventato il futuro. HOEPLI Juran's Quality Control Handbook (1988) - *Juran J.M., Gryna F. M.,* Juran J.M. Editor Jeremy Rifking (2014) *La società a costo marginale ZERO*, MONDADORI Keegan Richard (2003) - *Introduzione al modello "World Class Manufacturing".* Franco Angeli *Linee guida per l'applicazione della FMEA (1998)*, A.N.F.I.A Klaus Schwab *(2016) – la quarta rivoluzione industriale,* FRANCO ANGELI Malagola, G. Ponterio A. (2004) - *Metrologia dimens.le per l'industria meccanica.* Augusta Ed Mortarino Maynard H.B. e altri (1948) - *Methods time measurement,* McGraw-Hill,. Maynard H.B. e altri (1955) - *Lo studio dei metodi di lavoro e la determinazione dei tempi,* Ed Comunità. Megginson Leon C. e altri (2007) - *Management,* Franco Angeli Messina W. S. (2003) - *Il controllo statistico di qualità per il responsabile di produzione*, Franco Angeli Middleton Michael (2004) - *Analisi statistica con Excel,* APOGEO Montgomery Douglas C. (2005) - *Controllo statistico della qualità*, McGraw-Hill Moore James M. (1995) - *Progettazione e layout degli impianti,* Franco Angeli. Moss Kanter Rosalbert - *Confidence-Come la fiducia aiuta a costruire il successo,* Guerini e Associati Noè C., *La misura del lavoro*, Internet Pyzdek Thomas (2003) - *The six sigma project planner,* McGraw-Hill Ricolfi Luca (2002) - *Manuale di analisi dei dati,* Editori Laterza Ross Stephen A. e altri (1997) - *Finanza aziendale*, il mulino Schonberger Richard J. (1986) - *World Class Manufacturing - The Lessons of Simplicity Applied* Schonberger Richard J. (1998) - *World Class Manufacturing – Le nuove regole per una produzione di classe mondiale*, Franco Angeli editore Shewhart W. (1980) - *Economic Control of Quality of Manufactured Product*, Am. Soc. for Quality Control. Shigeo Shingo (1985) - *The SMED System*, Productivity Press Taguchi Genichi (1991) – *Introduzione alle tecniche per la Qualità,* Franco Angeli Tartari Rinaldo (2002) - *Quality Engineering Handbook,* Franco Angeli Tom Peters (2010) - *Le piccole grandi cose – 163 modi per raggiungere l'eccellenza,* Sperling & Kupfer Zandin Kjell B. (2003) - *MOST* Work measurement System, Marcel Dekker, Inc. [Industria 4.0 senza-Slogan \(2017\) -](https://www.google.it/url?sa=t&rct=j&q=&esrc=s&source=web&cd=4&cad=rja&uact=8&ved=0ahUKEwikv9H9gtzXAhXGaxQKHWaBAbAQFgg_MAM&url=https%3A%2F%2Farpi.unipi.it%2Fretrieve%2Fhandle%2F11568%2F842513%2F189591%2FIndustria-4.0-senza-Slogan-digital.pdf&usg=AOvVaw0aZ2jQWsOMzrmQPJADN011) IRIS Università di Pisa

# **CHIUSURA DEL MANUALE**

# DEVO CHIUDERE, ANCHE SE HO LA CONSAPEVOLEZZA DELLA NECESSITÀ DI ALTRI APPROFONDIMENTI CHE VERRANNO SVILUPPATI NELLE SUCCESSIVE EDIZIONI SOPRATTUTTO ATTRAVERSO LE OSSERVAZIONI CHE SPERO DI RICEVERE COPIOSAMENTE. UN'ULTIMA RACCOMANDAZIONE, PENSANDO A COME CONCLUDERE L'OPERA HO DECISO DI RACCOMANDARE DUE LETTURE IMPEGNATIVE MA APPASSIONANTI JAY ELLIOT STEVE JOBS – L'UOMO CHE HA INVENTATO IL FUTURO HOEPLI - 2011 **KLAUS SCHWAB** LA QUARTA RIVOLUZIONE INDUSTRIALE FRANCO ANGELI - 2016 IL PERCHÉ DI UN TALE CONSIGLIO, PREFERISCO VENGA SCOPERTO DIRETTAMENTE DAL LETTORE.

## **EDIZIONI E AGGIORNAMENTI**

**1ma edizione: 2011 prima emissione**

**2da edizione – 2012 – Rivista e ampliata**

- **Pag. diverse – Correzioni**
- **Cap. 8 – Aggiunto § 3 pag. 296**
- **Cap. 9 – Corretti i valori al § 3.2 pag. 302**

## **3za edizione – 2015\_ AGGIORNAMENTI E CORREZIONI**

- **Pag. diverse – Correzioni**
- **Copertine – Cambiata la presentazione**
- **Appendice E – Aggiunta l'appendice**
- **Pag. 409 - Bibliografia aggiornata al 2014**
- **Pag. 411 – Chiusura del manuale aggiornata**

**4ta edizione – 2018\_ AGGIORNAMENTI E CORREZIONI**

- **Pag. diverse – Correzioni e aggiunte**
- **Copertine – Cambiato TITOLO e le presentazioni**

**Aggiunto Capitolo 0**